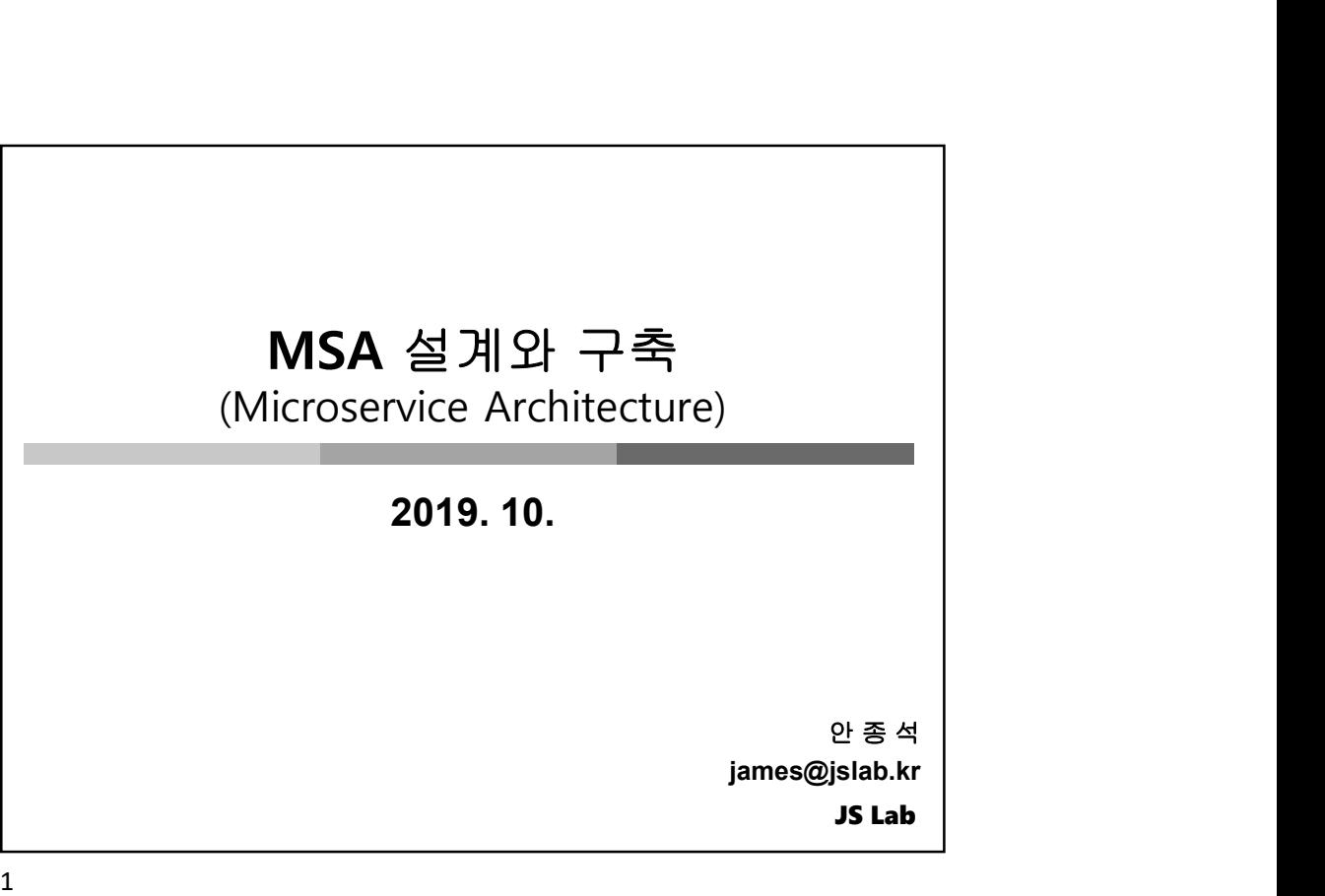

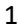

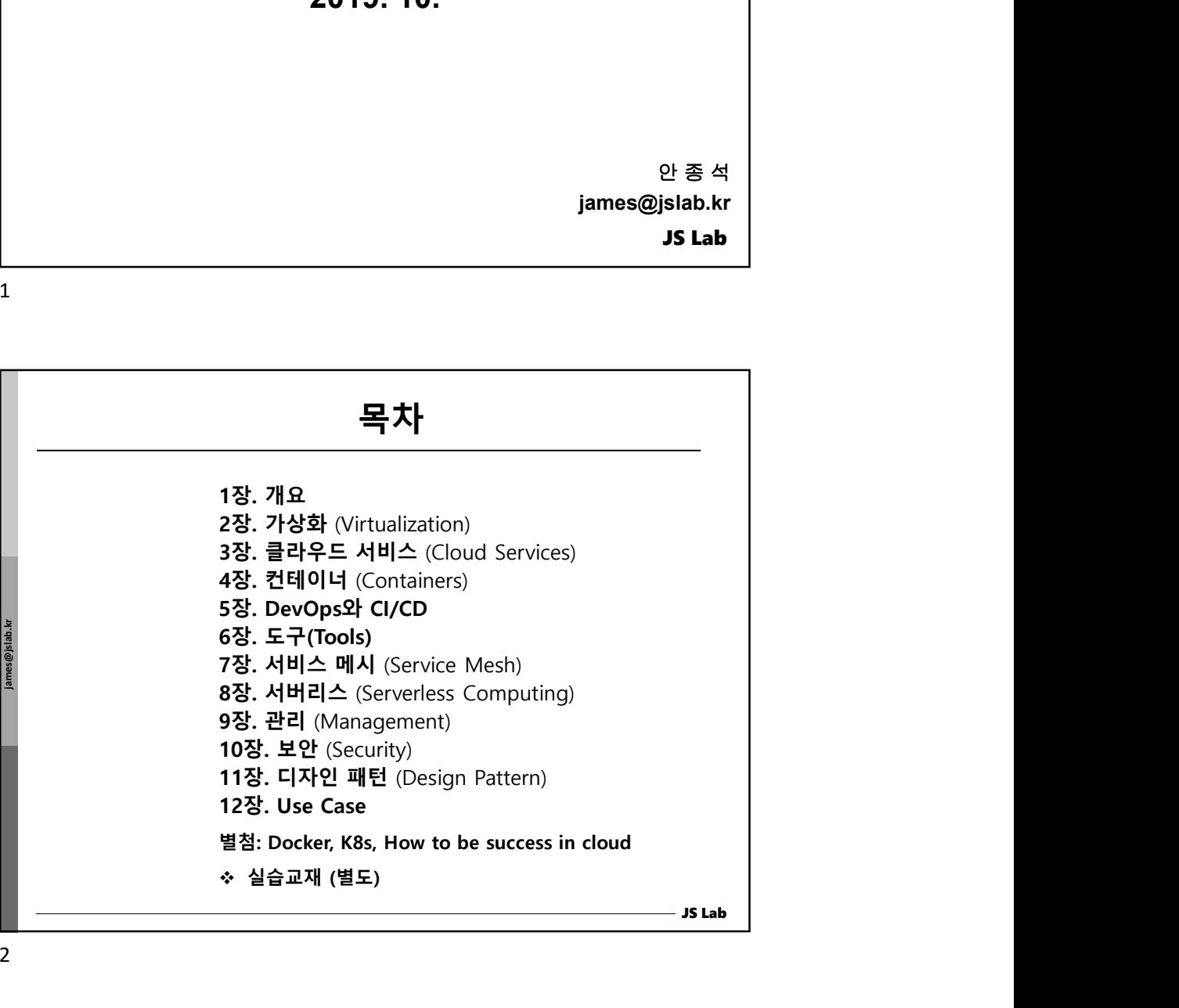

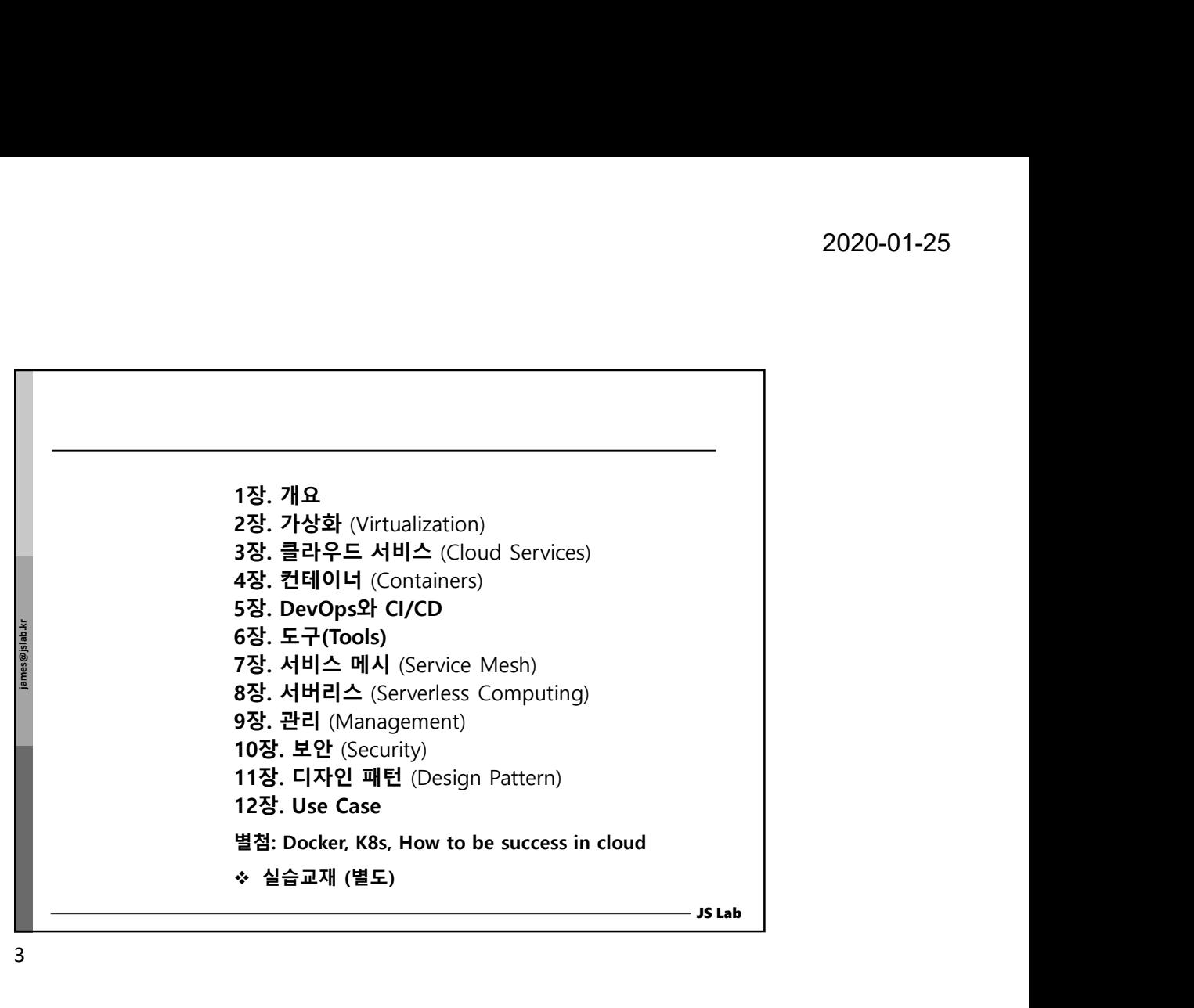

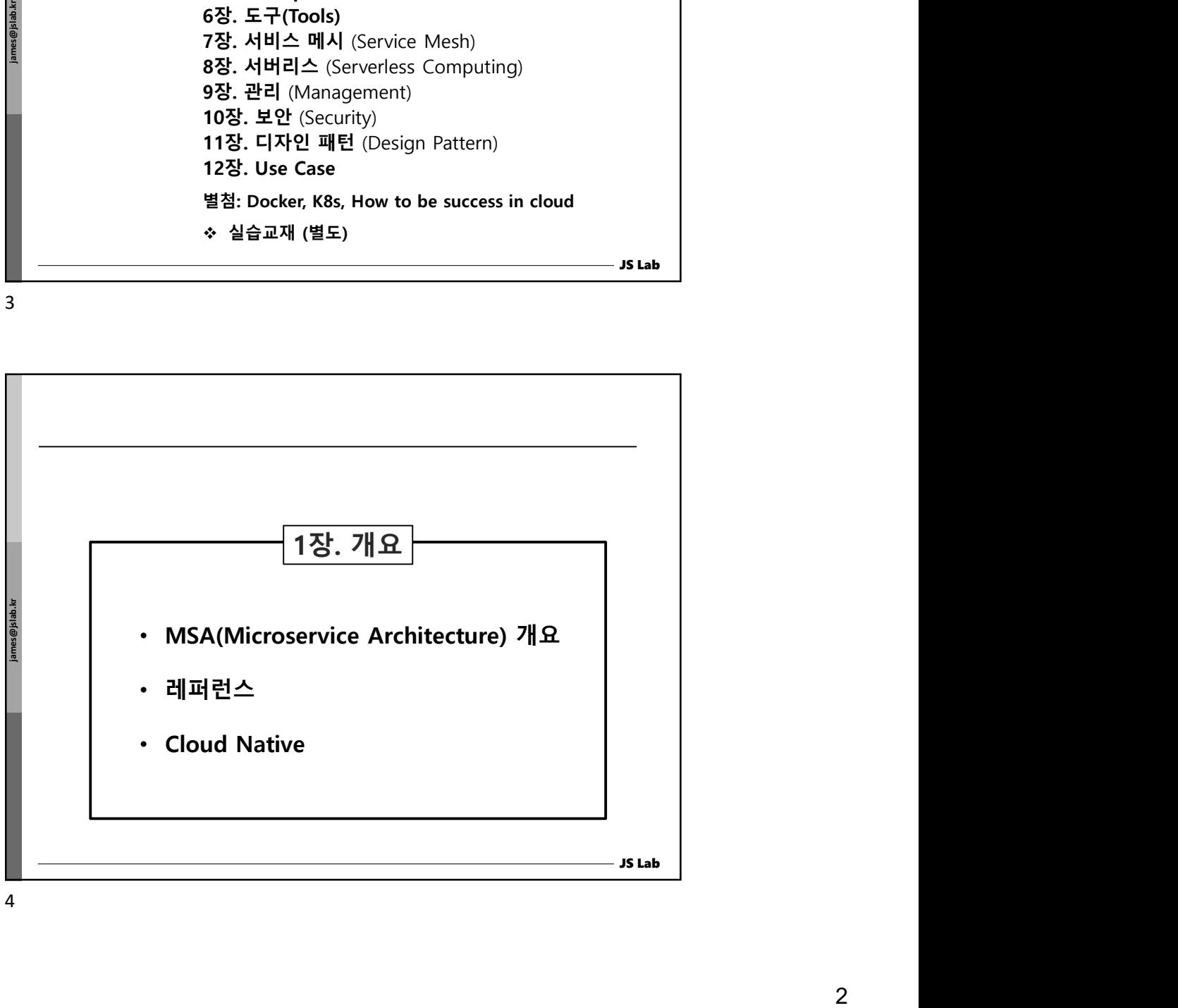

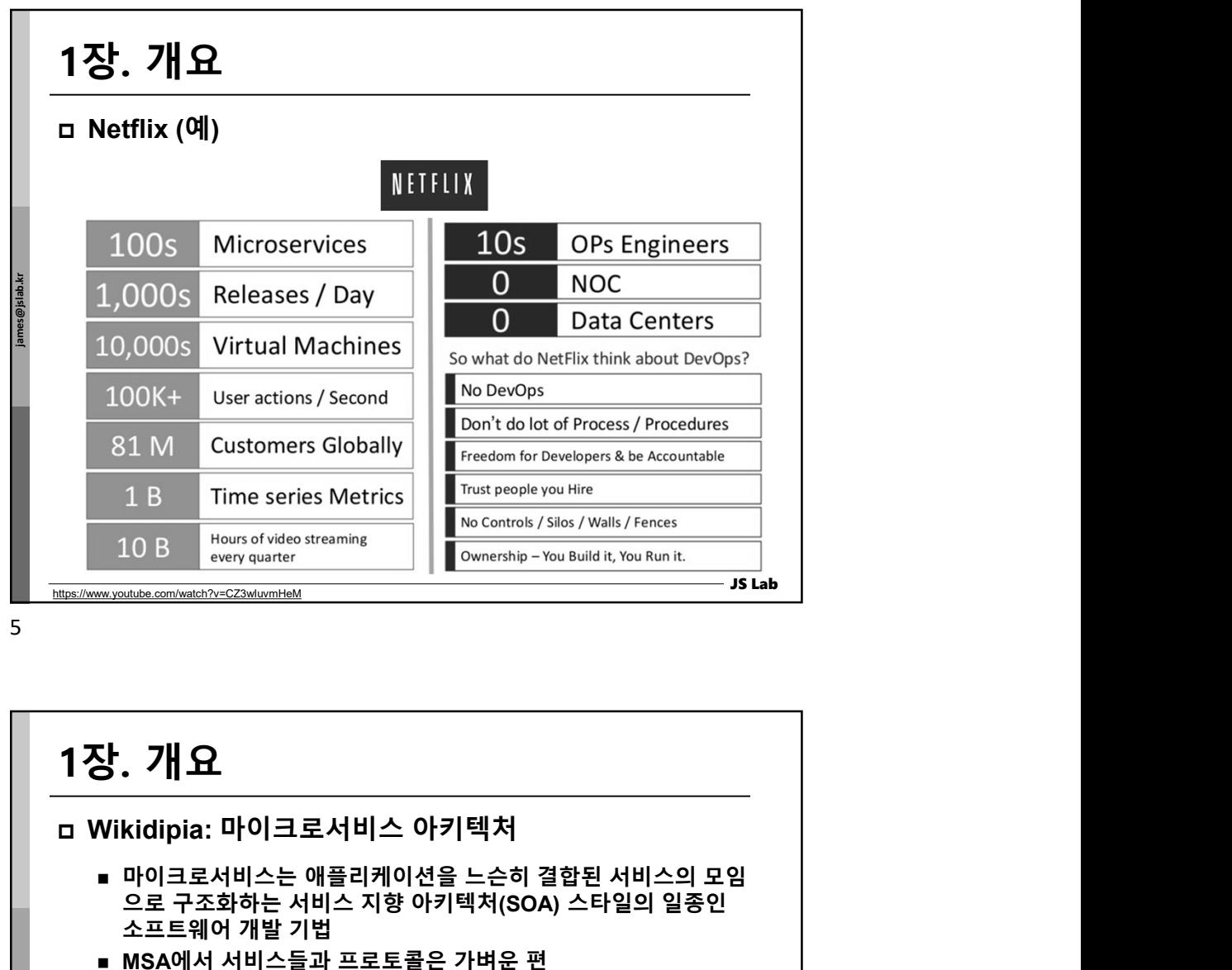

 $5<sub>5</sub>$ 

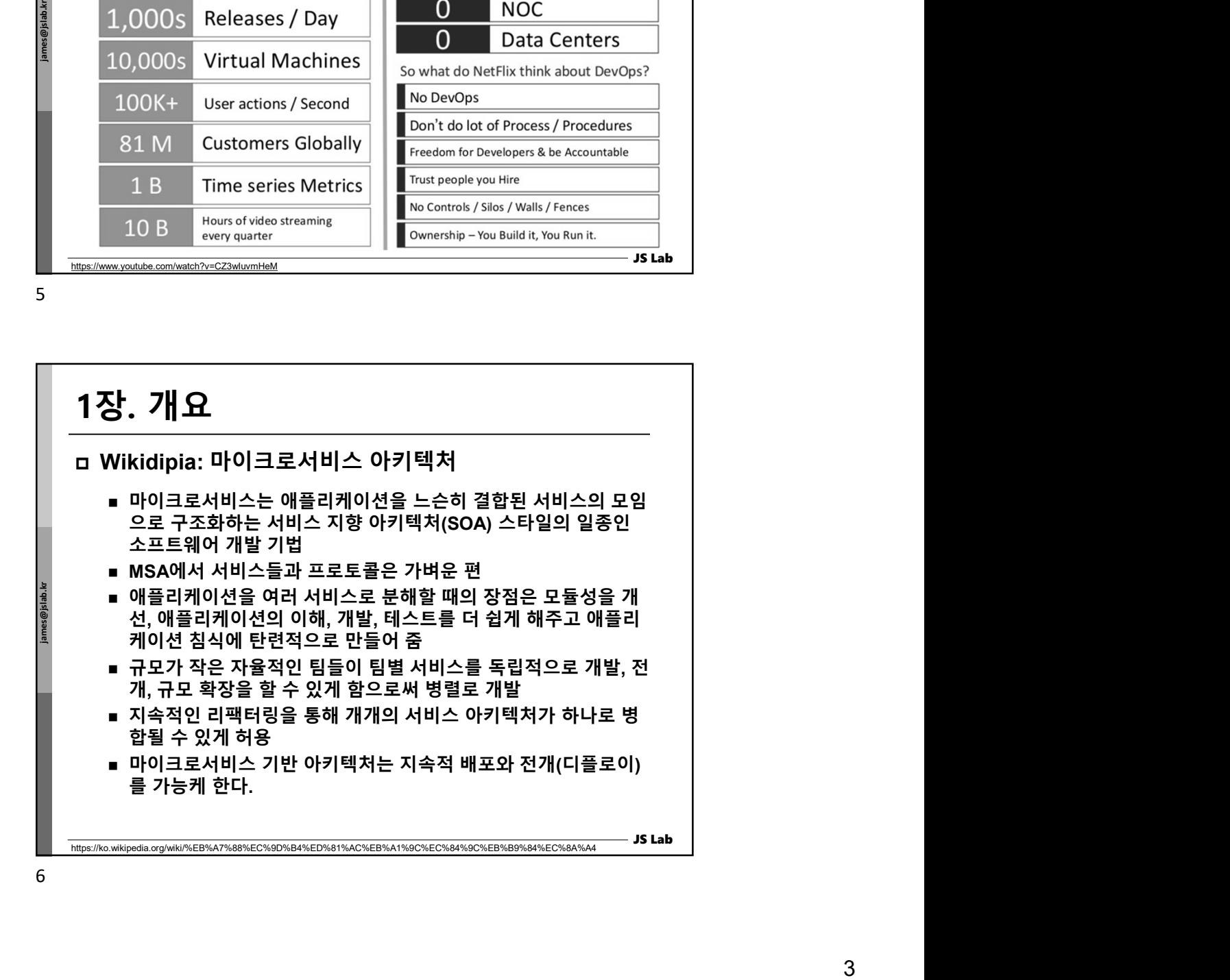

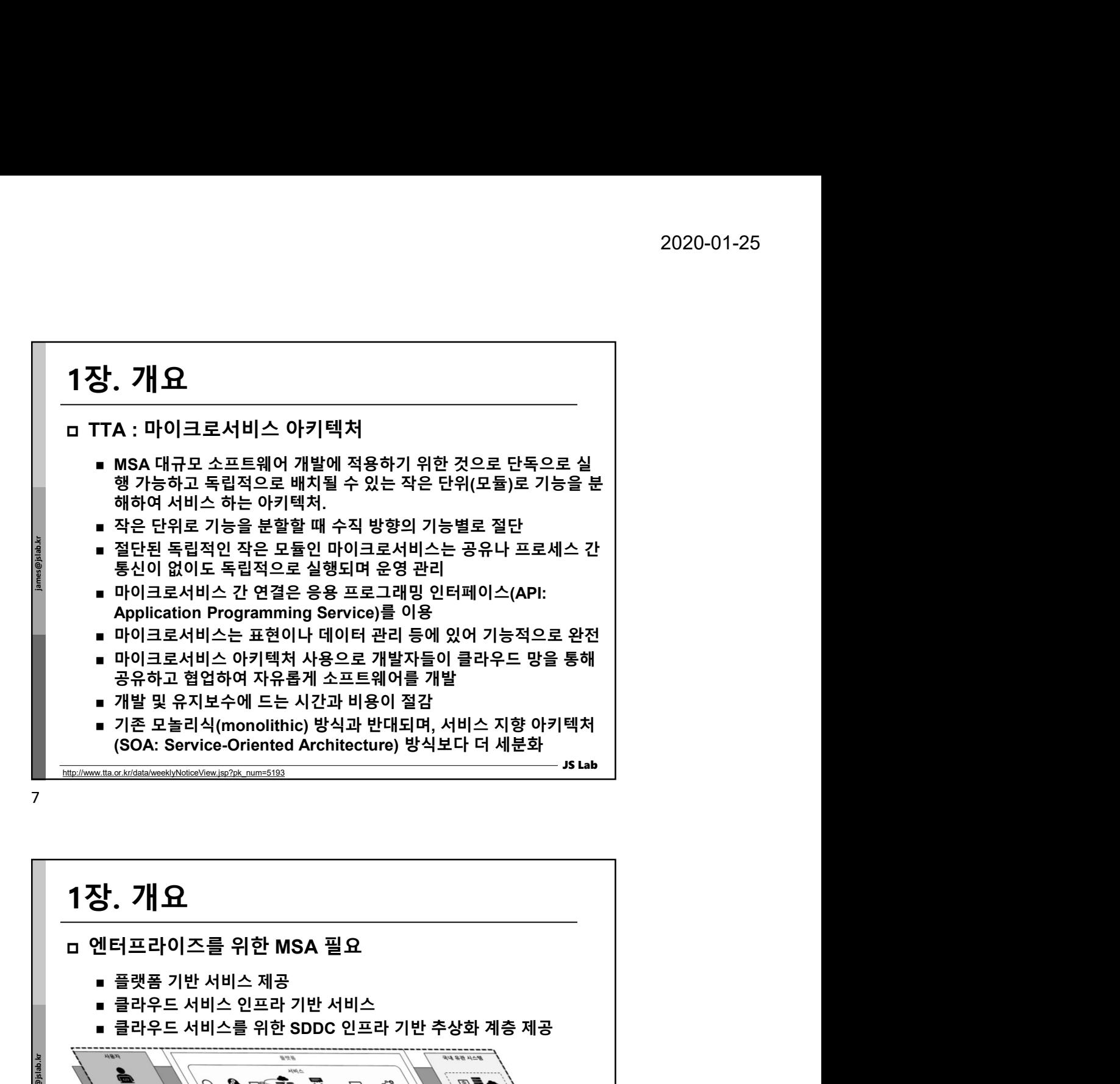

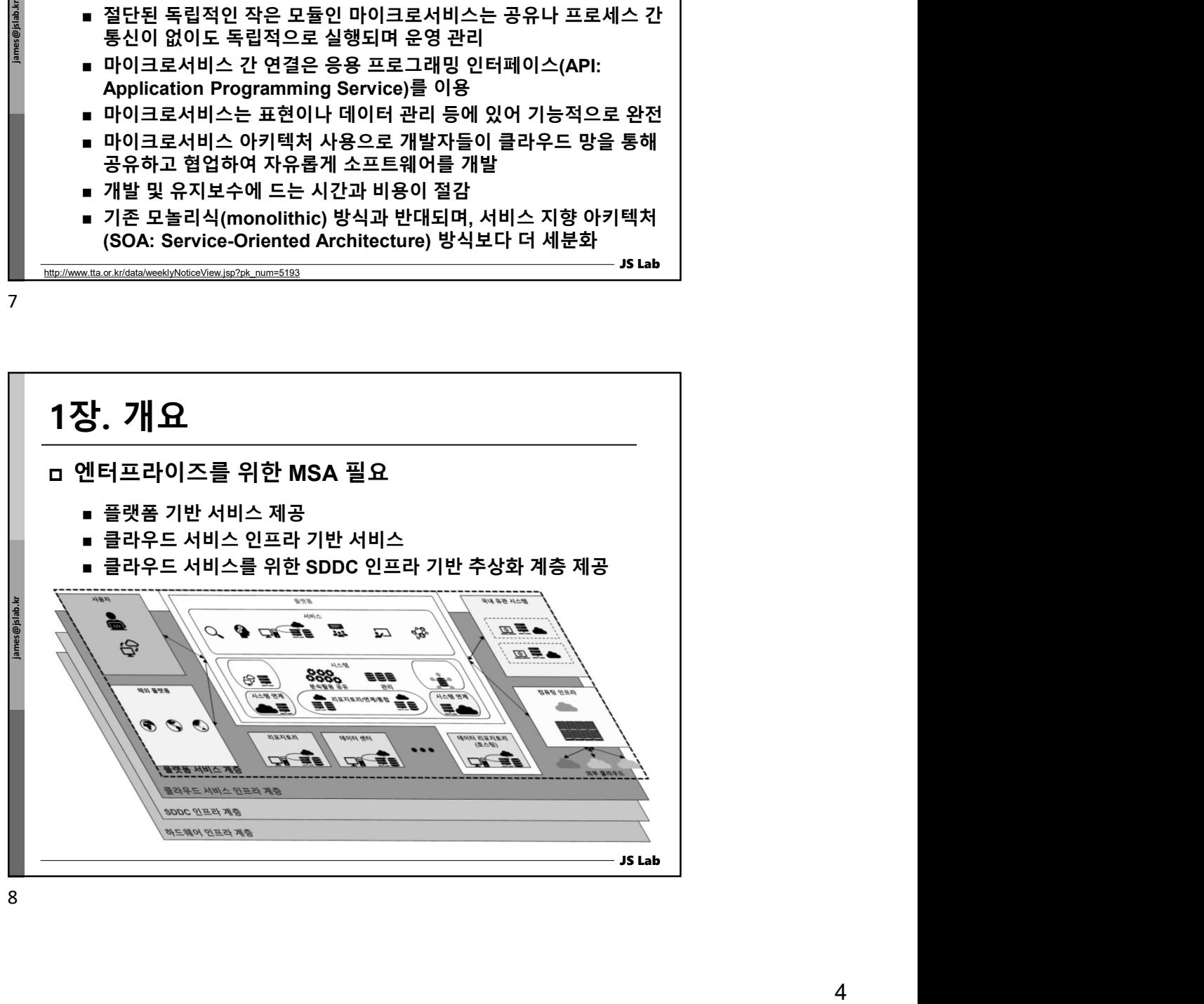

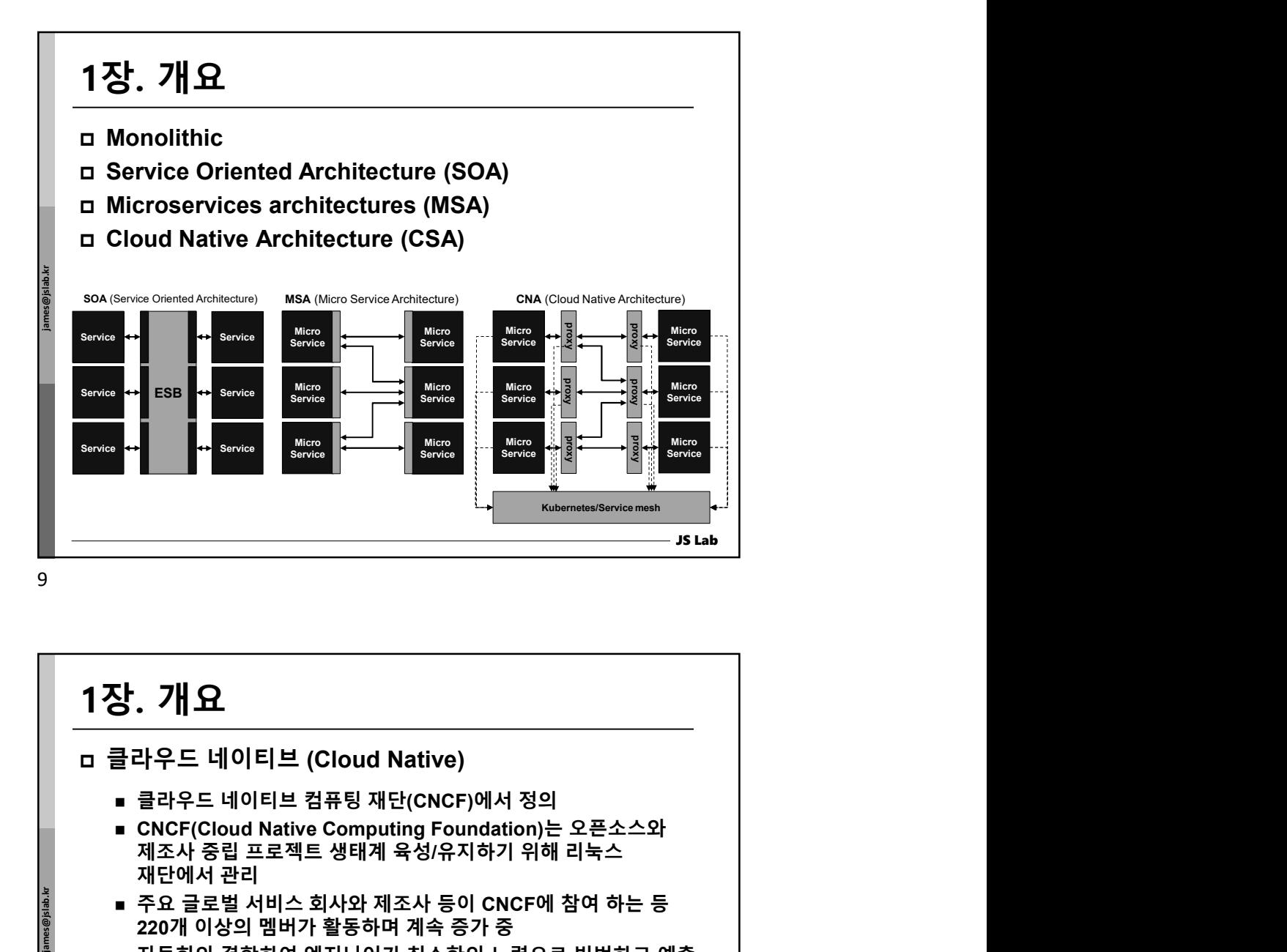

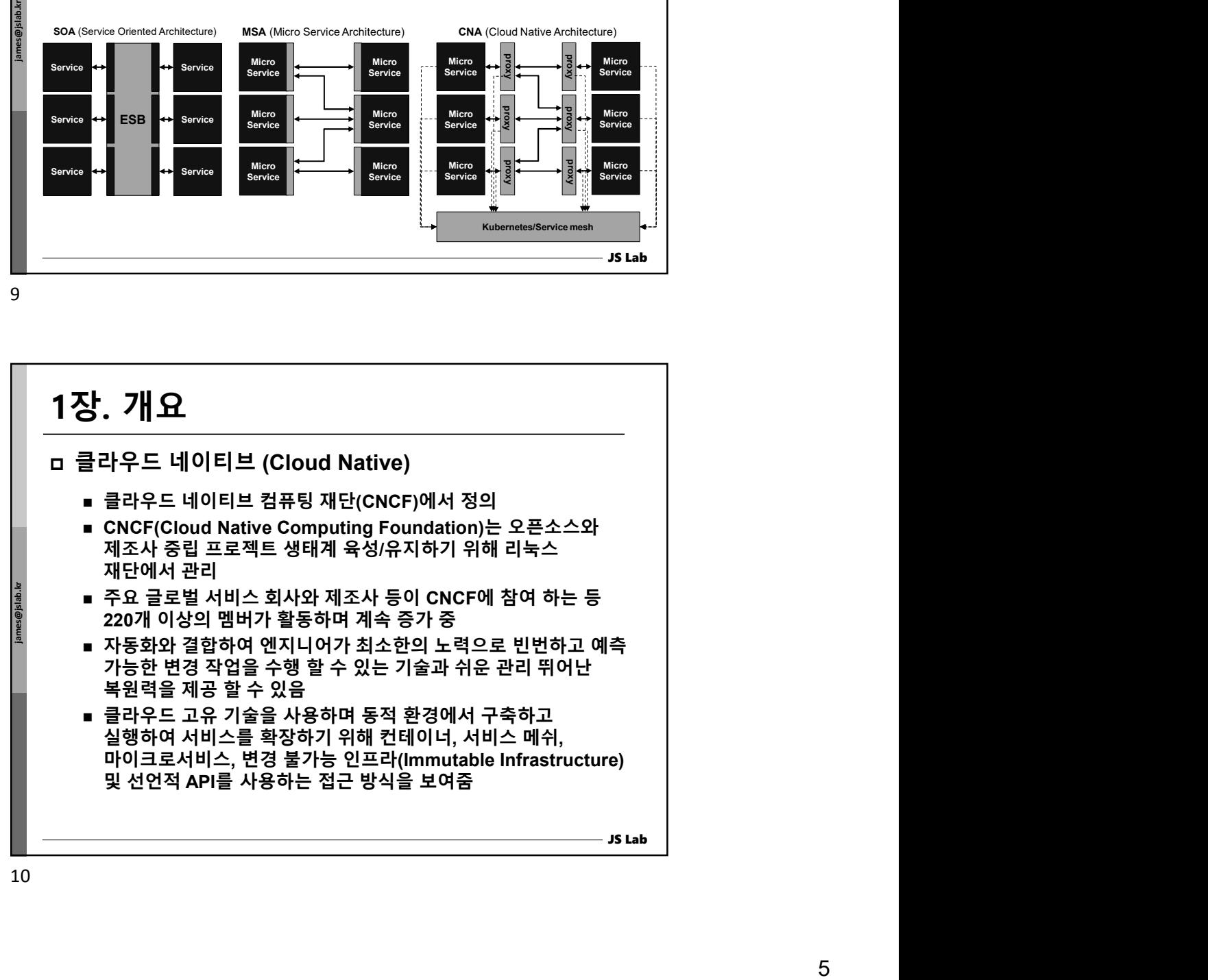

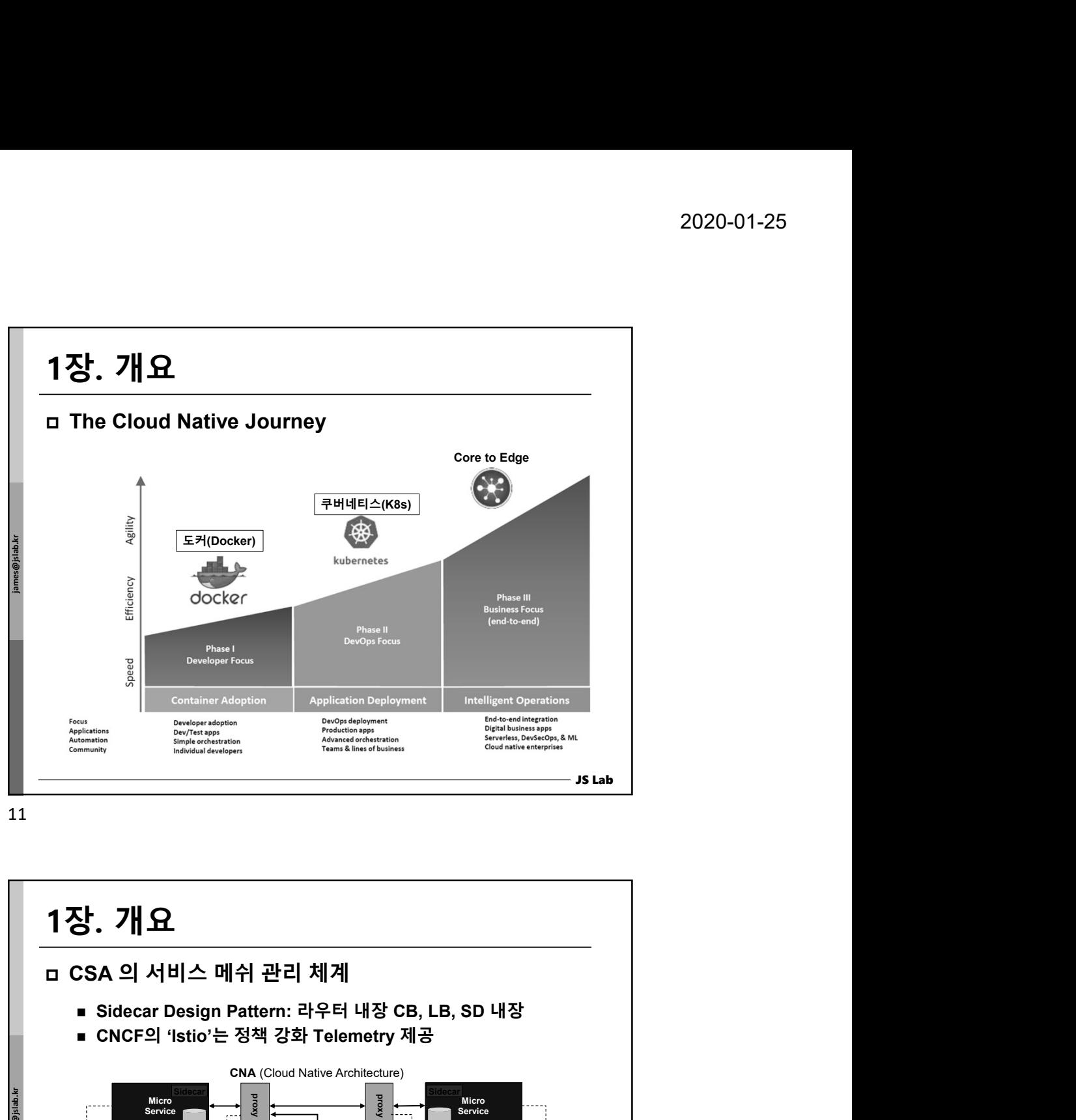

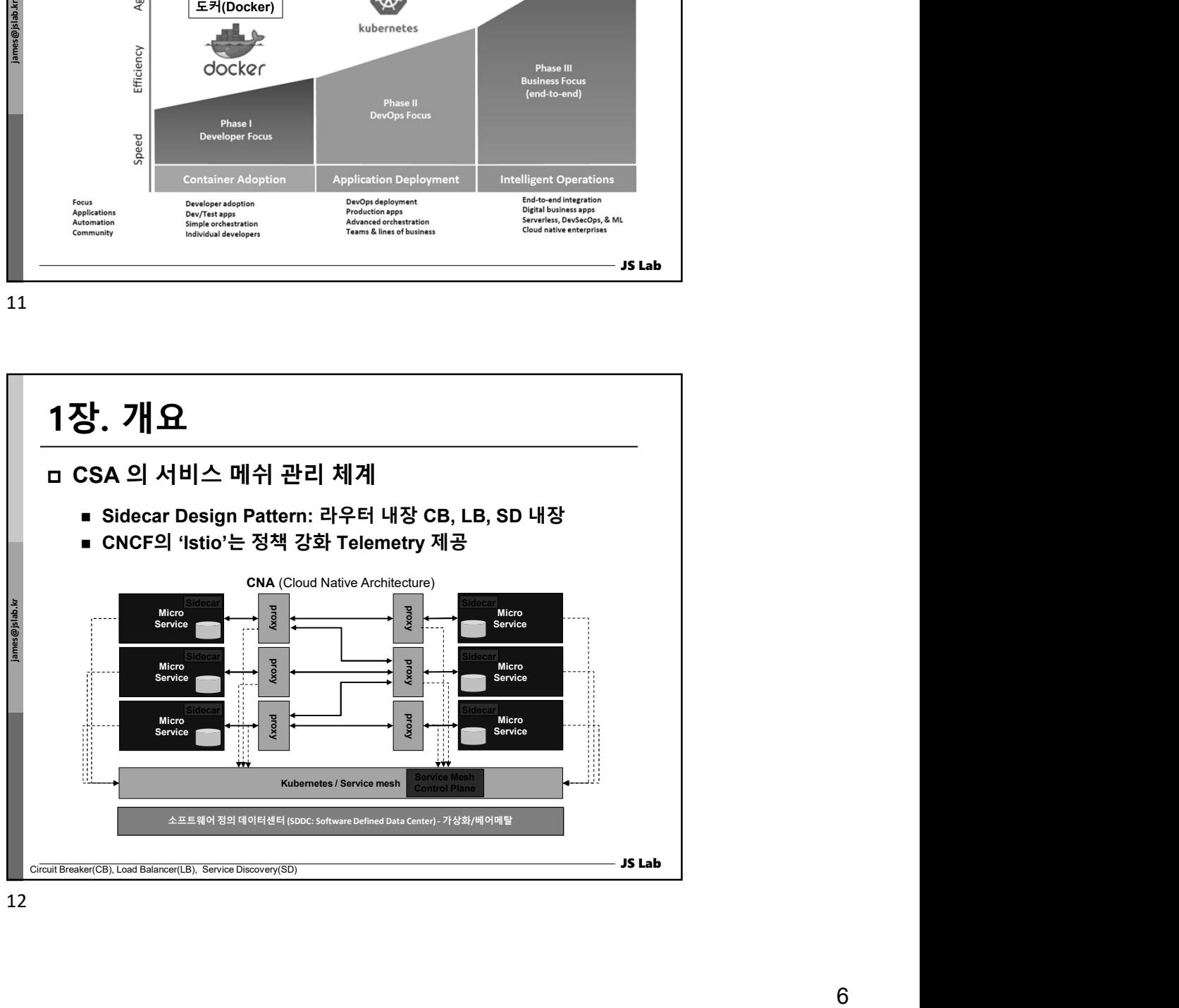

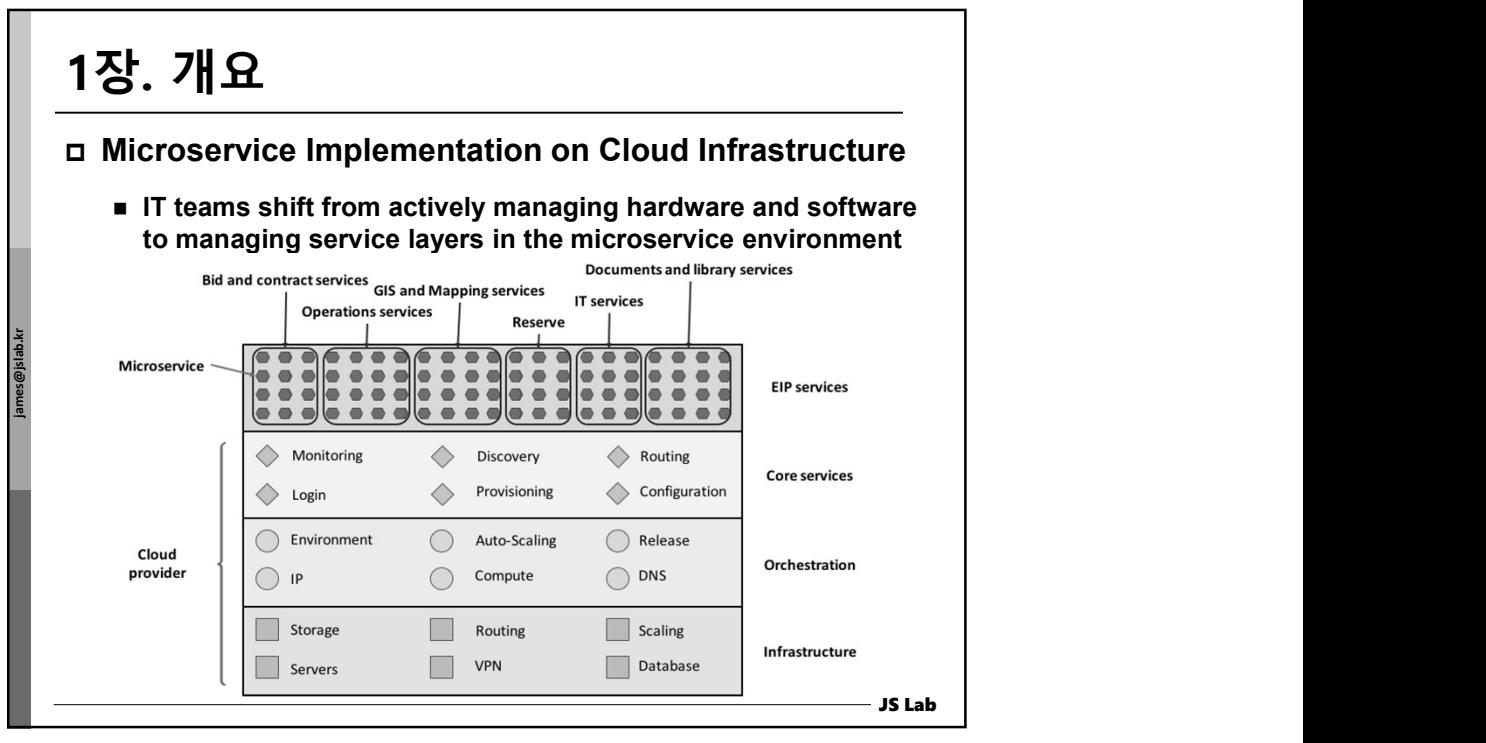

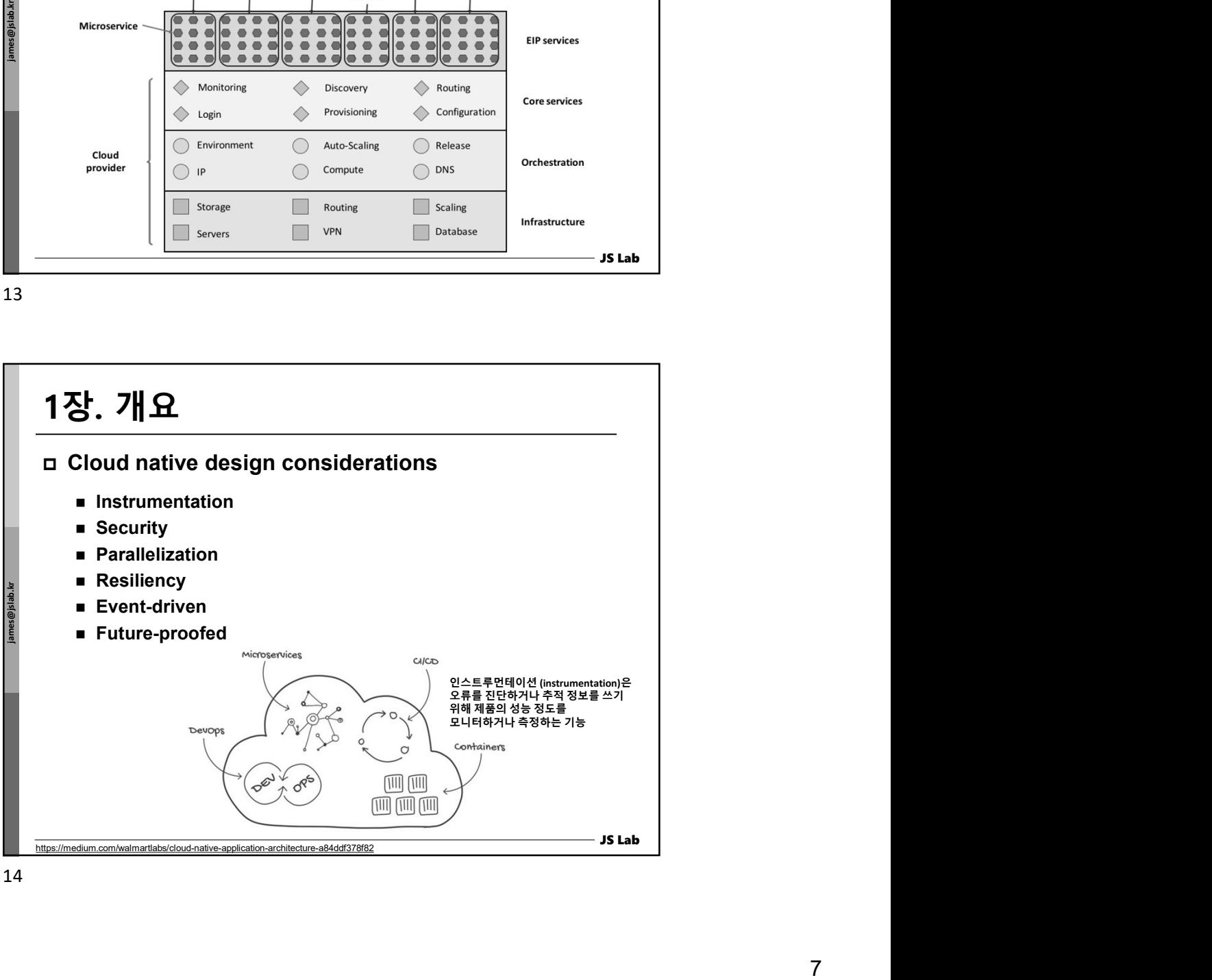

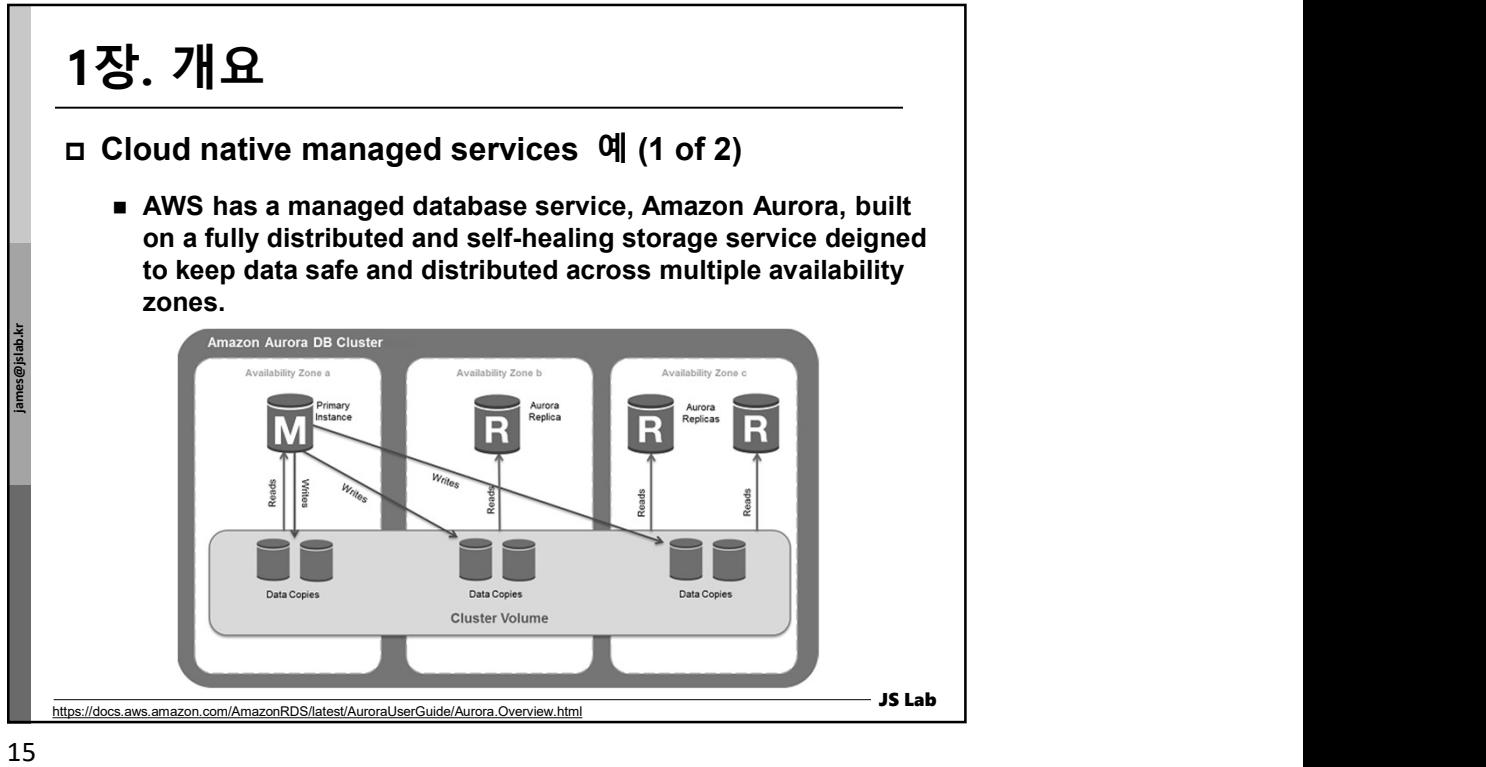

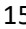

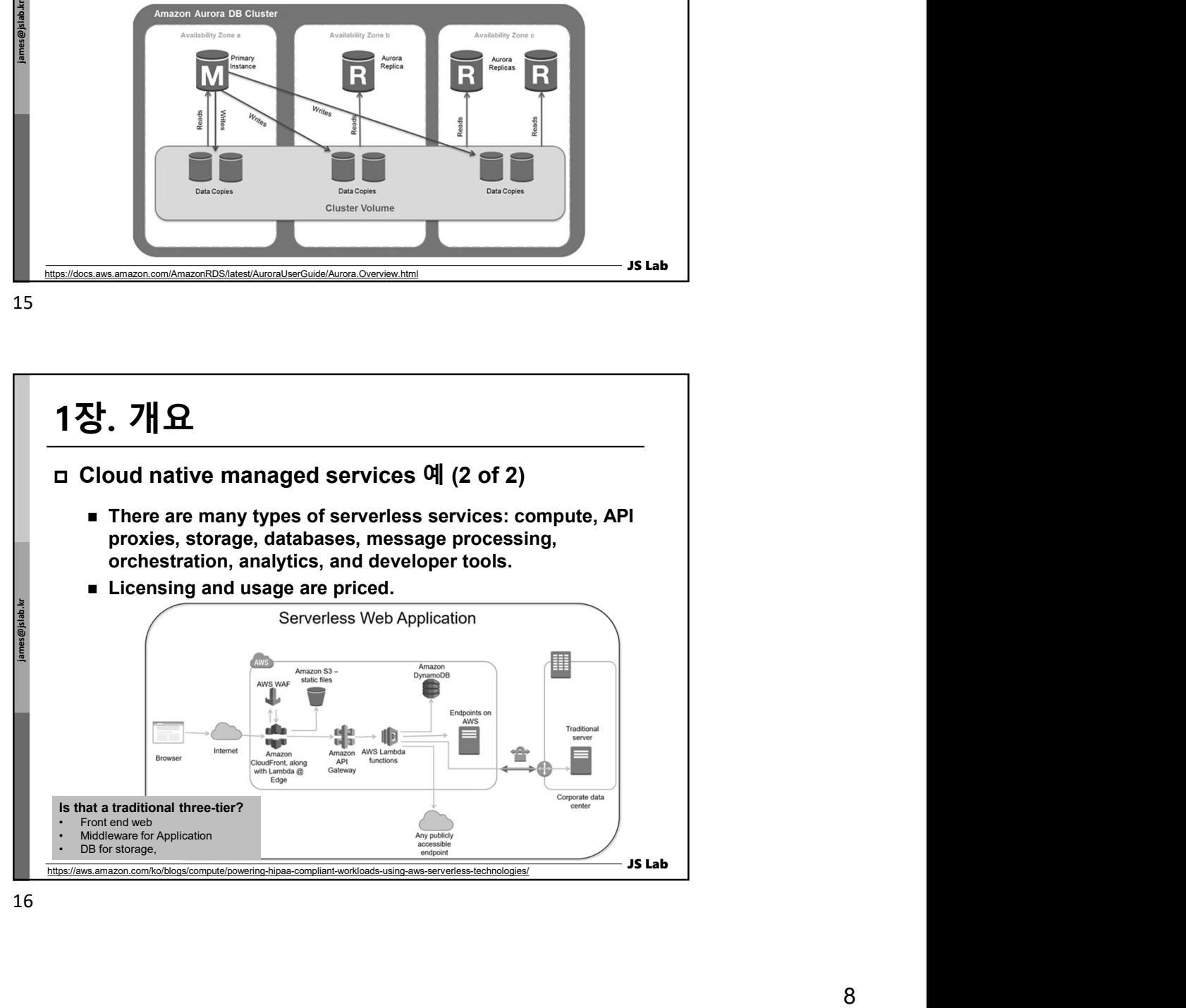

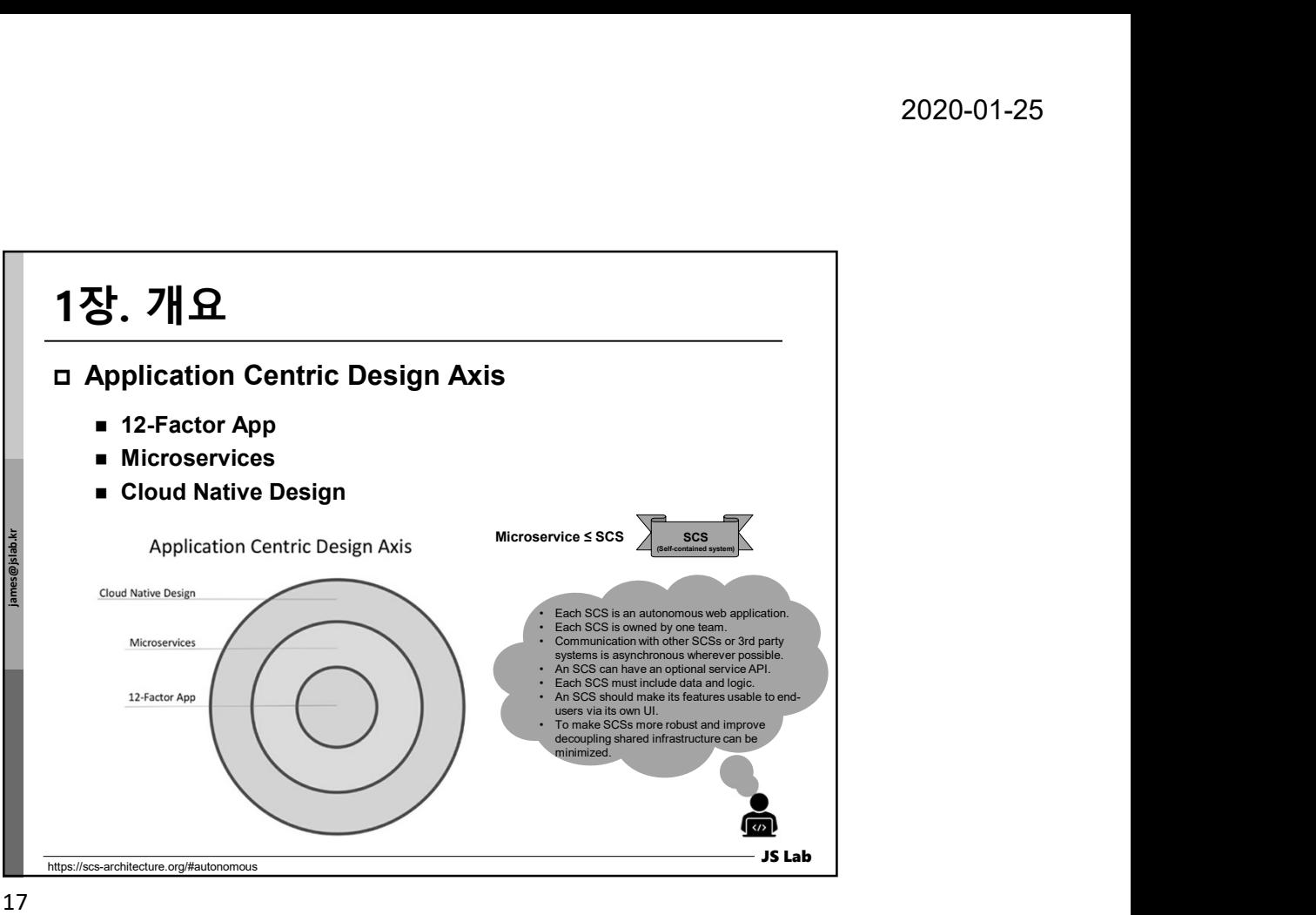

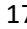

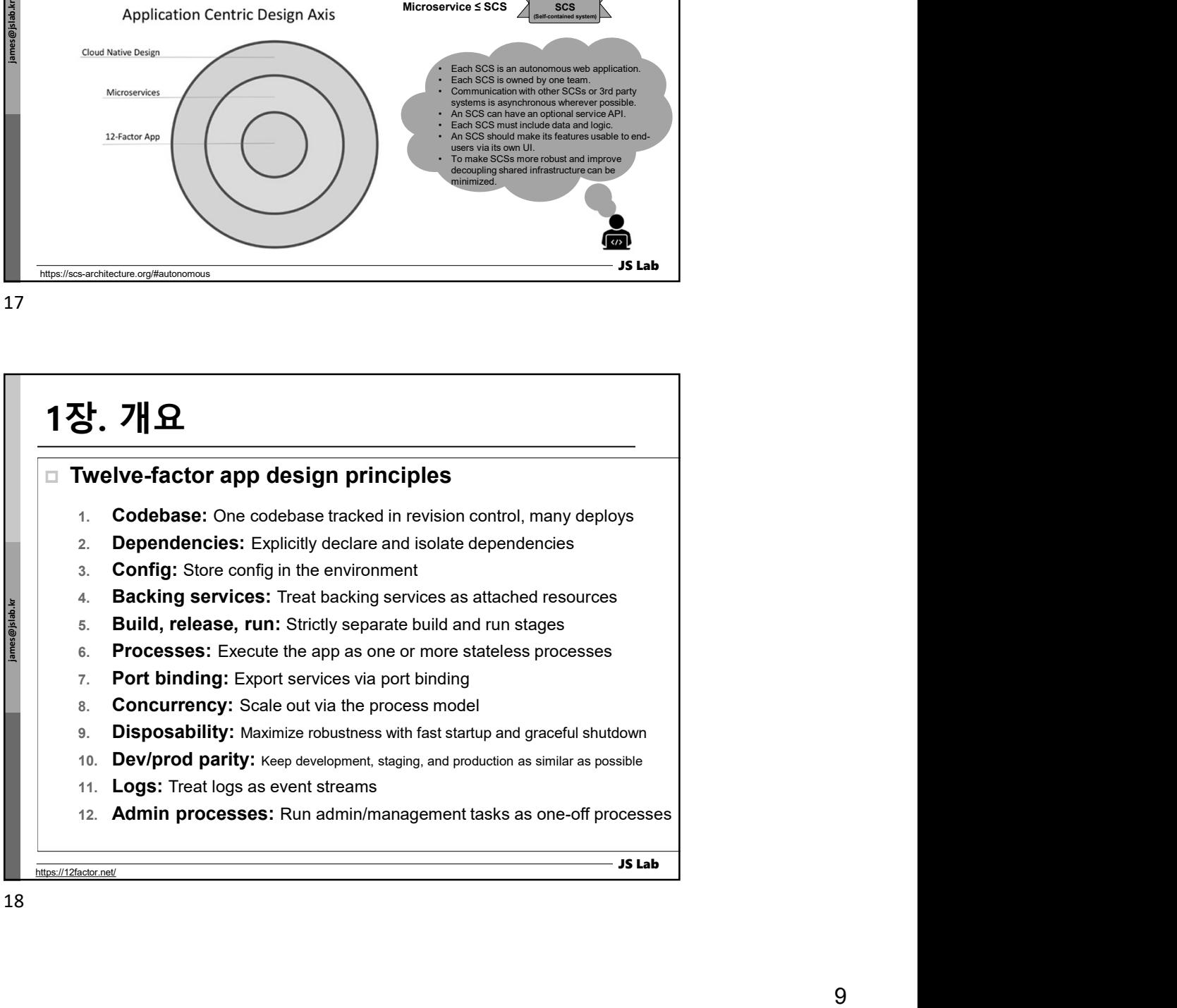

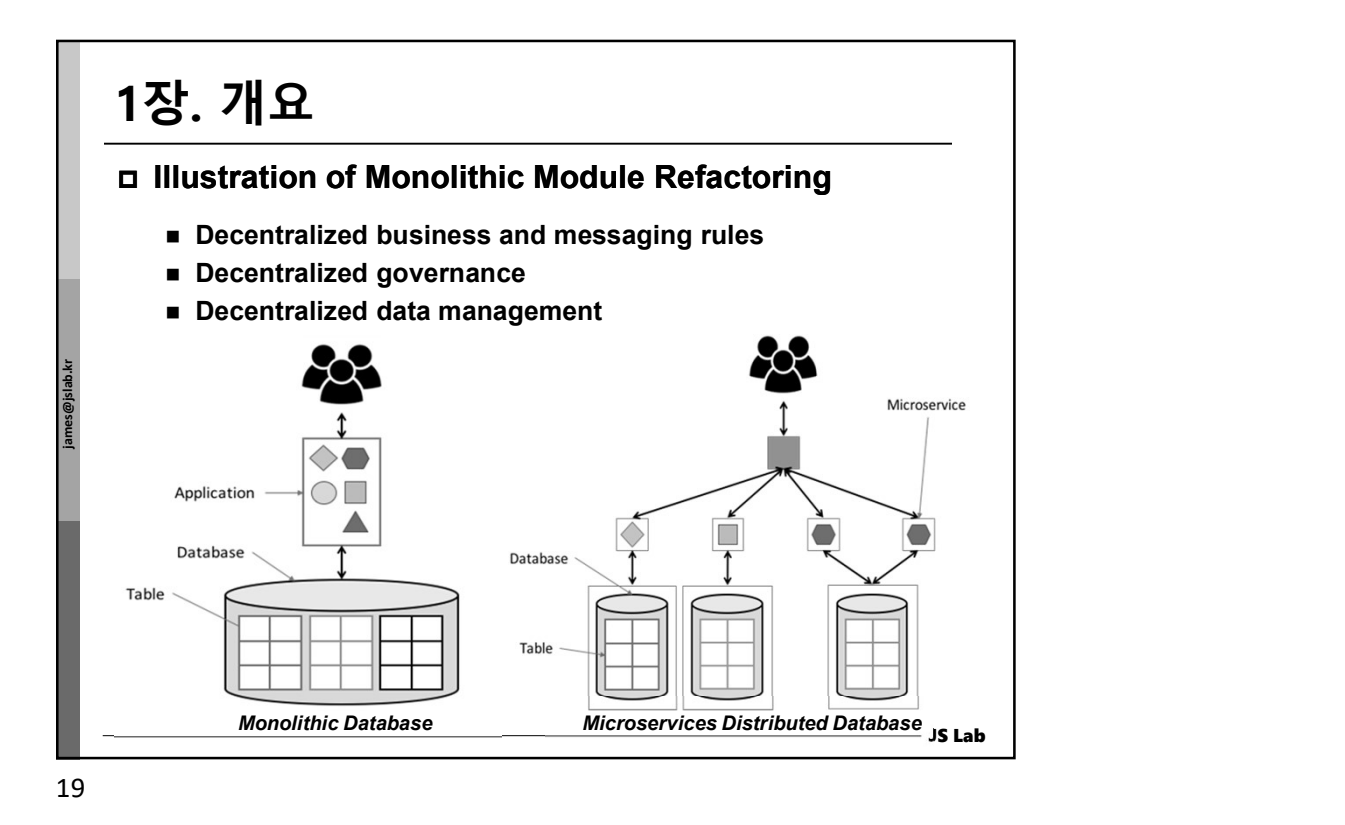

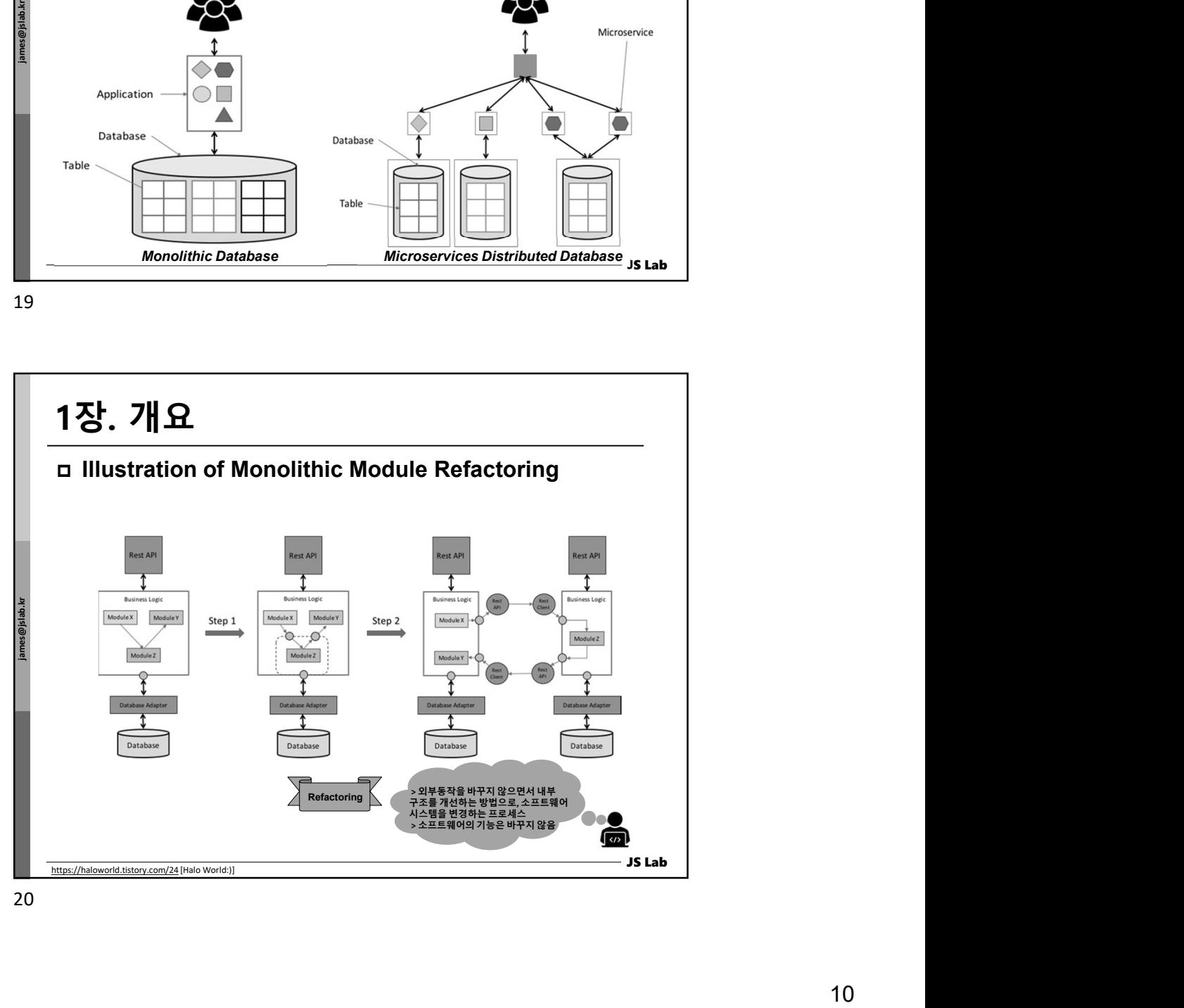

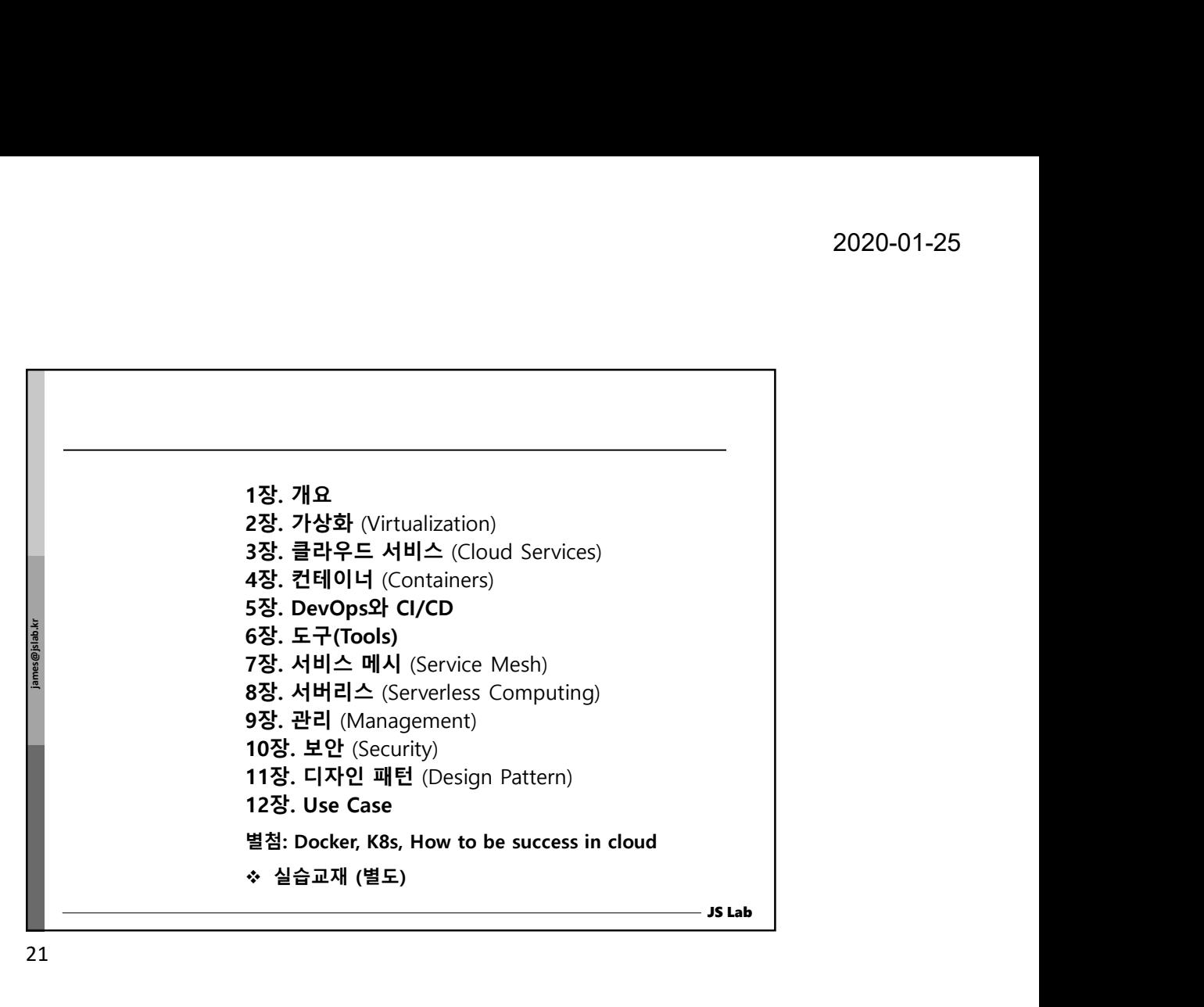

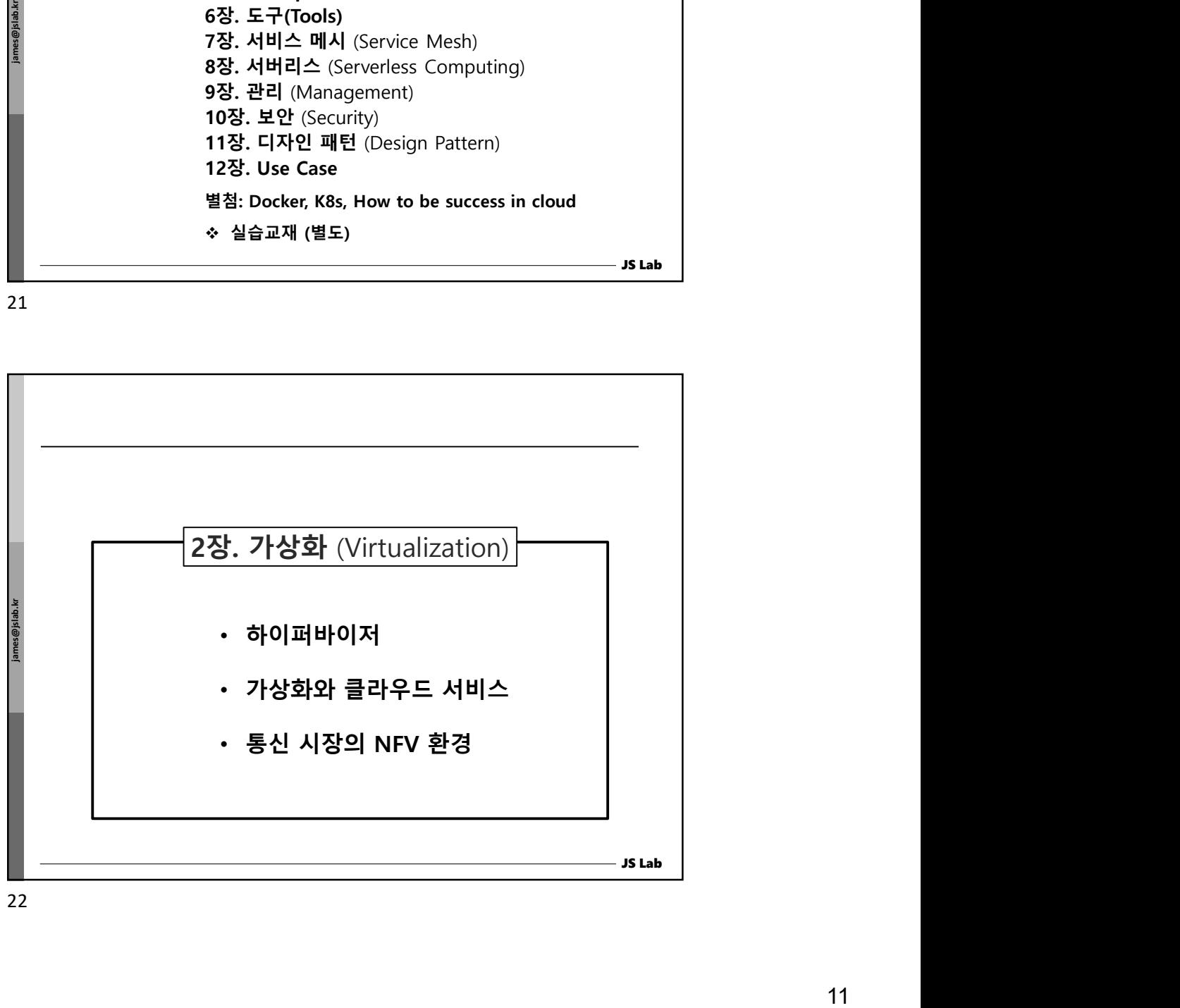

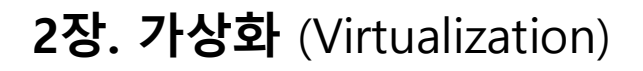

 "Cloud computing is a model for enabling ubiquitous, convenient, on-demand network access to a shared pool of configurable computing resources (e.g. networks, servers, storage, applications, and services) that can be rapidly provisioned and released with minimal management effort or service provider interaction".

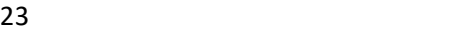

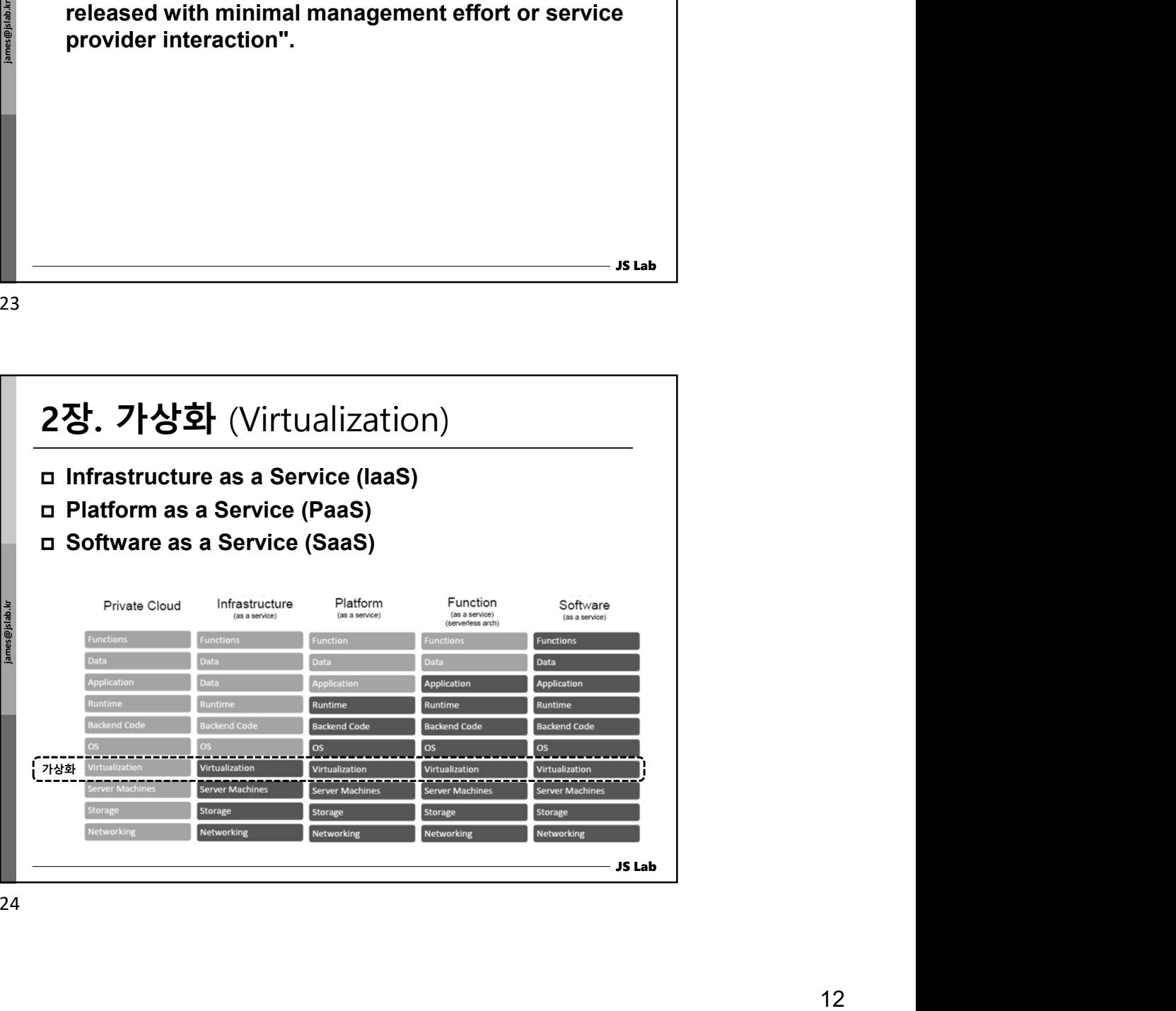

JS Lab

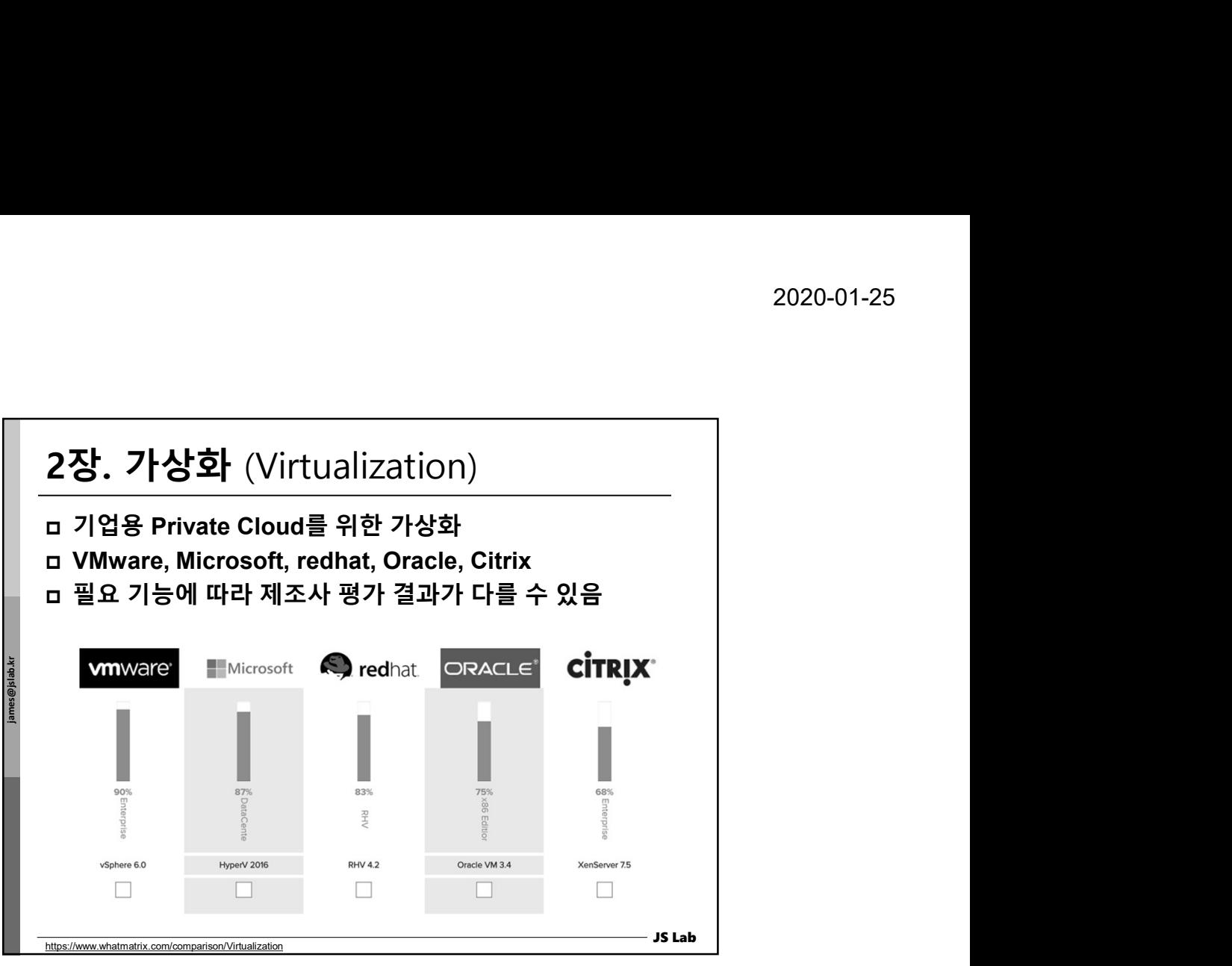

25 and 25 and 25 and 25 and 25 and 25 and 25 and 26 and 26 and 26 and 26 and 26 and 26 and 26 and 26 and 26 an

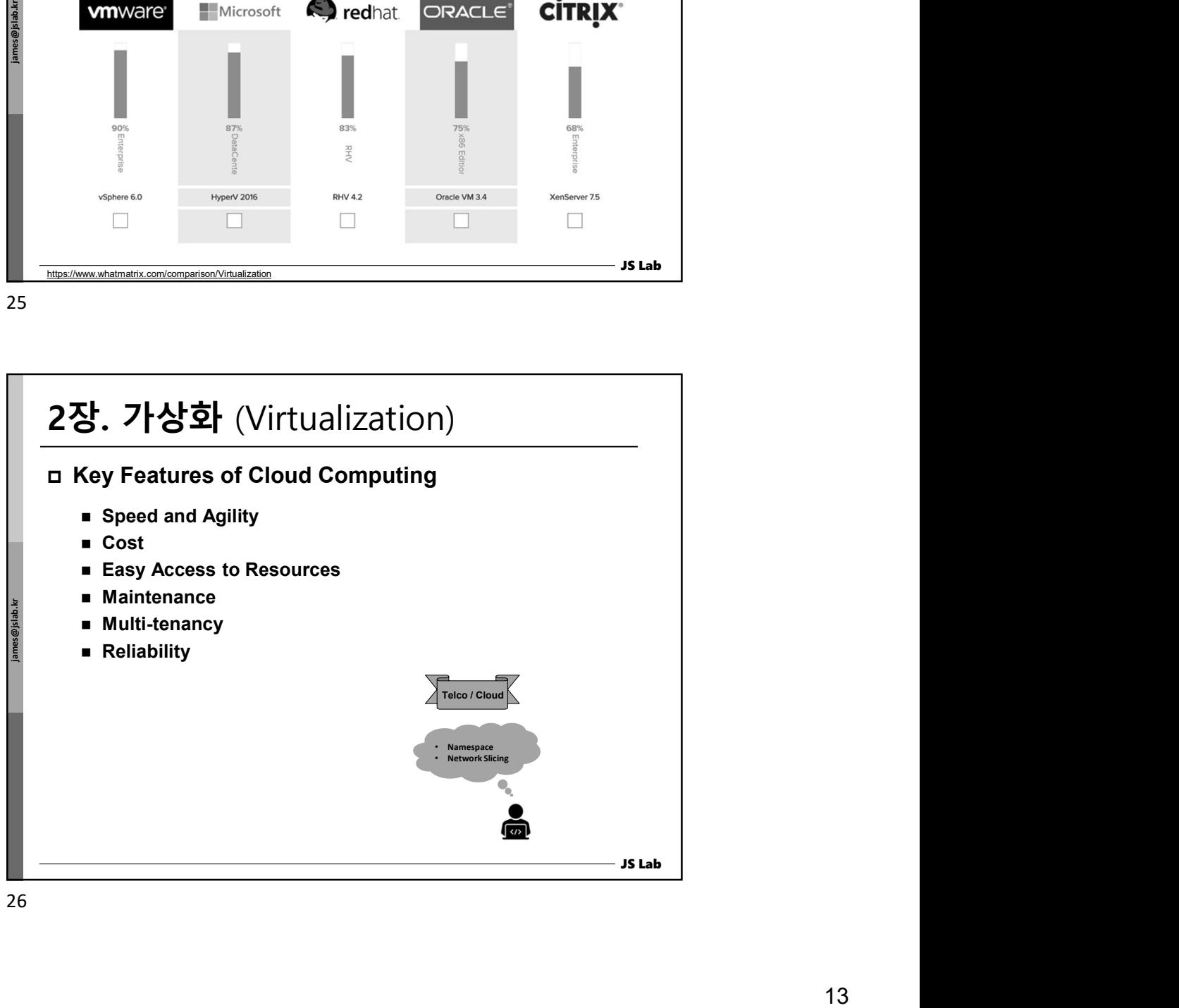

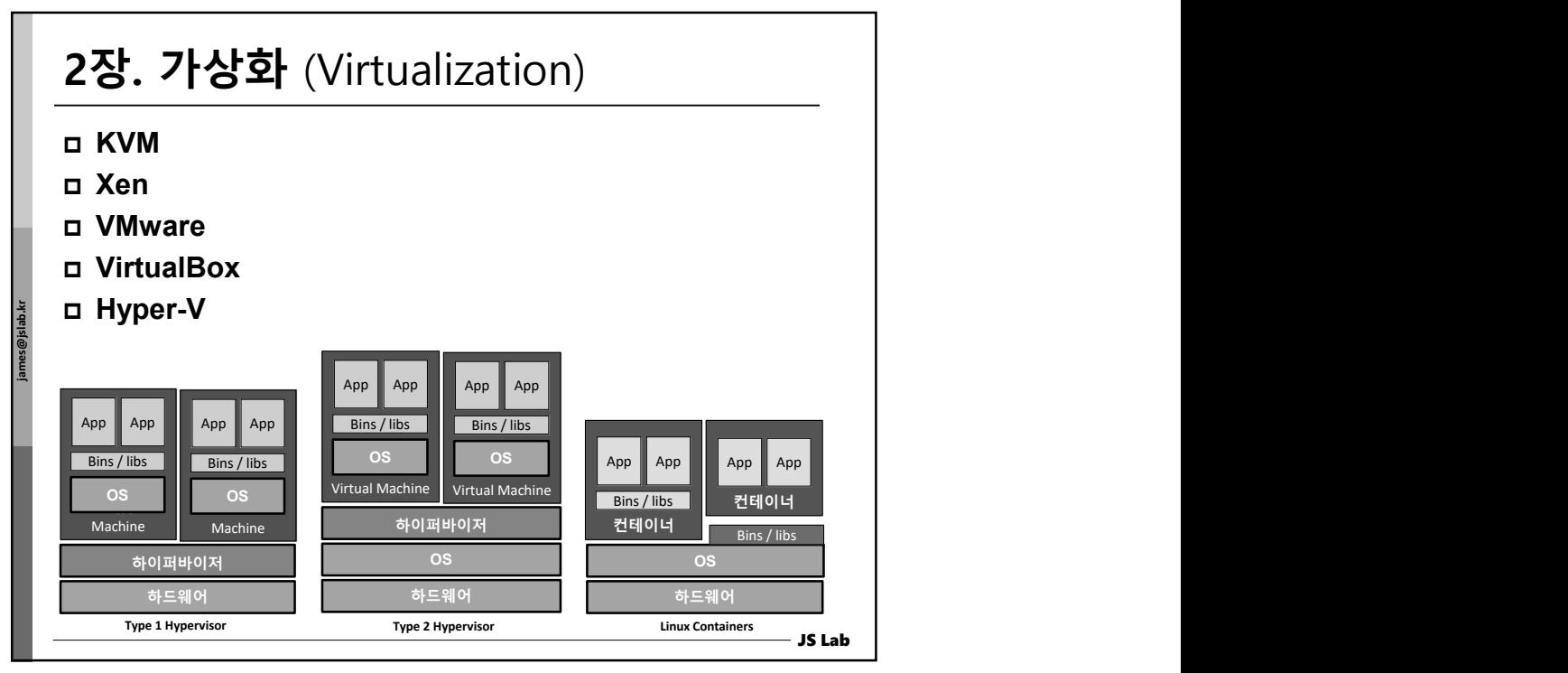

27 and 27 and 27 and 27 and 27 and 27 and 27 and 27 and 27 and 27 and 27 and 27 and 27 and 27 and 27 and 27

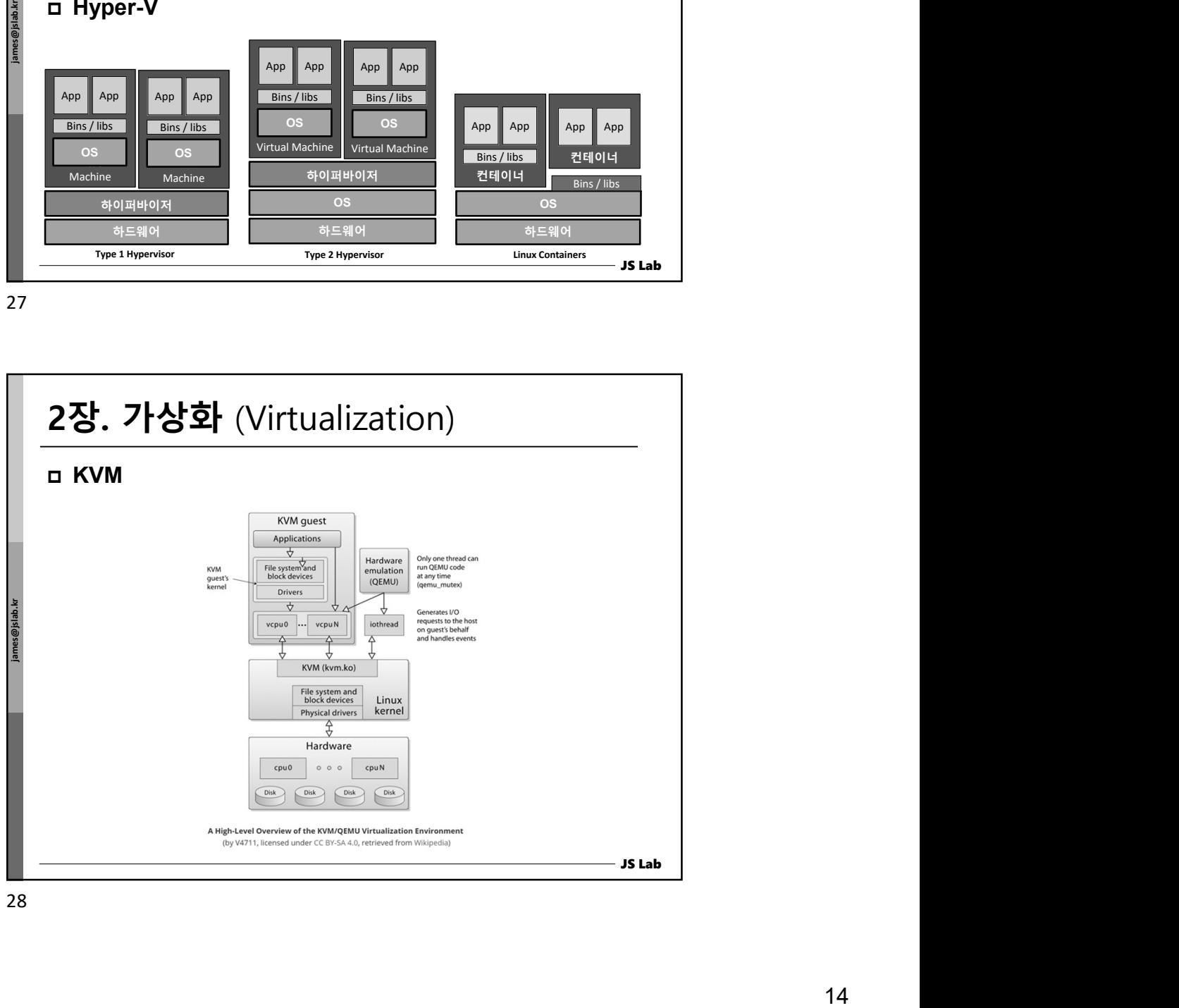

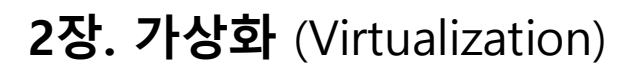

## VirtualBox

- VirtualBox is an x86 and AMD64/Intel64 virtualization product from Oracle, which runs on Windows, Linux, Macintosh, and Solaris hosts and supports guest OSes from Windows, Linux families, and others, like Solaris, FreeBSD, DOS, etc.
- It is an easy-to-use multi-platform hypervisor. It is not part of the mainline kernel. So, to use it on Linux, we have to compile and insert the respective kernel module.
- VirtualBox is distributed under the GNU General Public License (GPL) version 2.

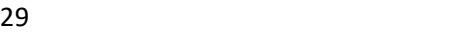

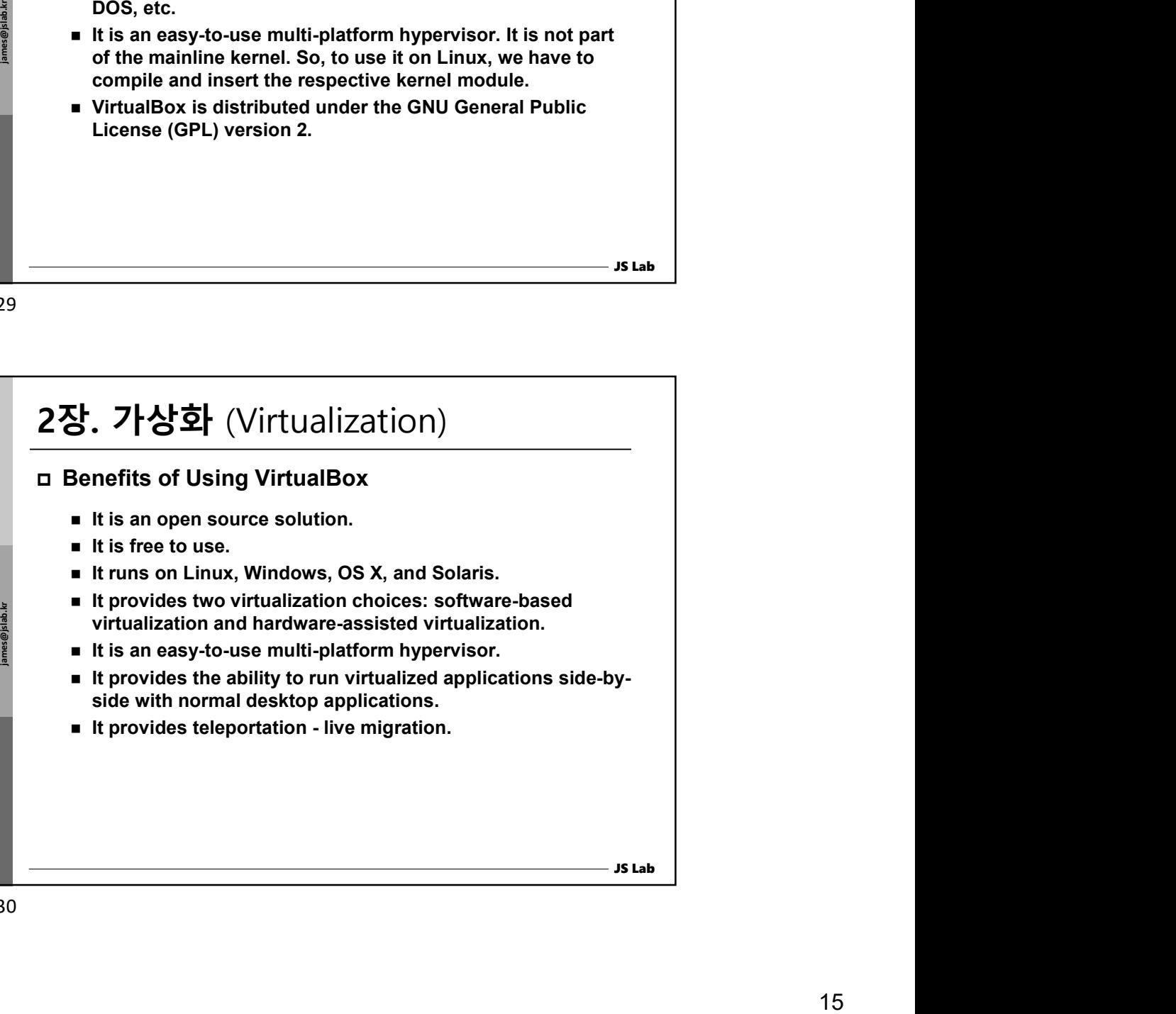

JS Lab

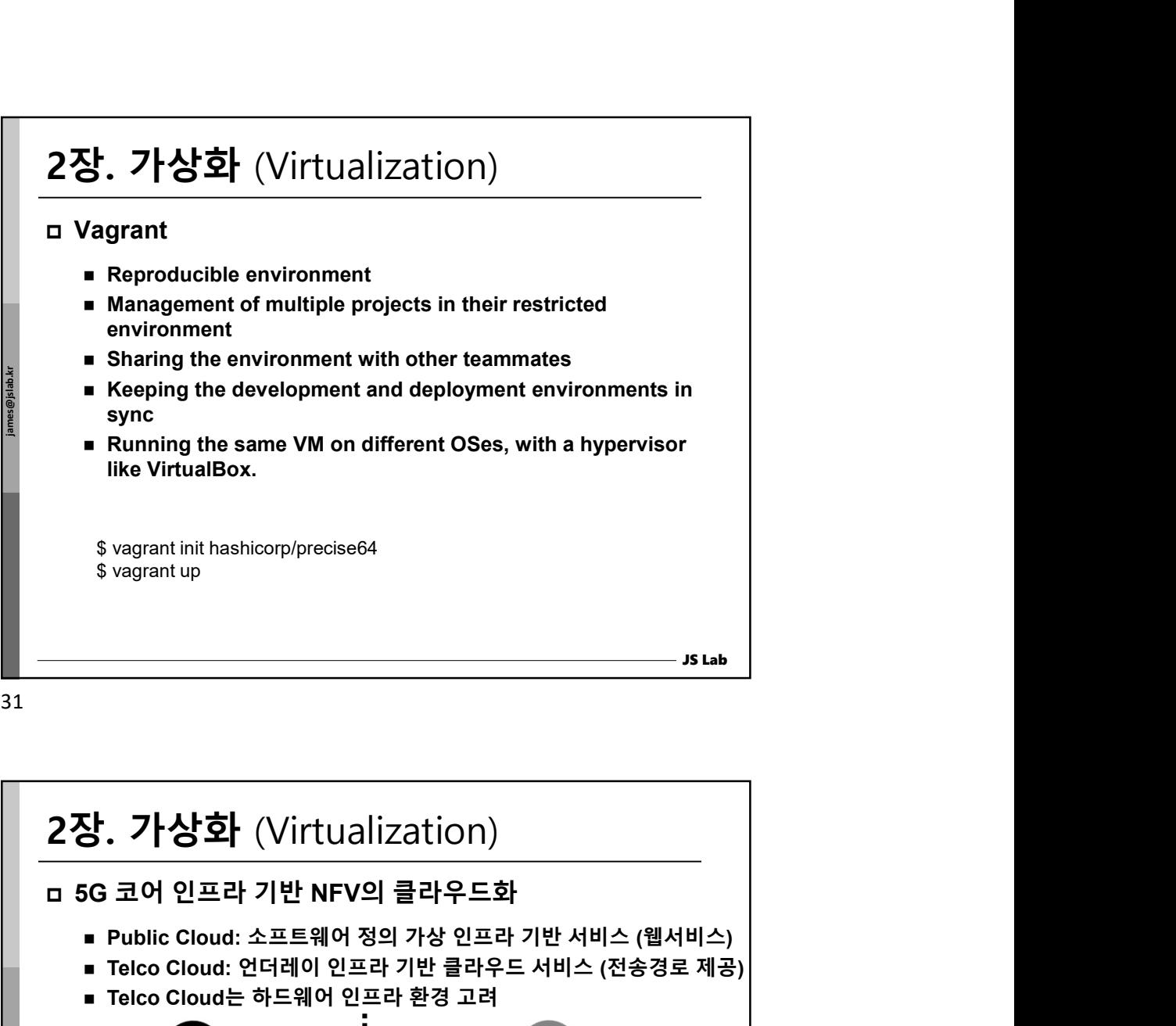

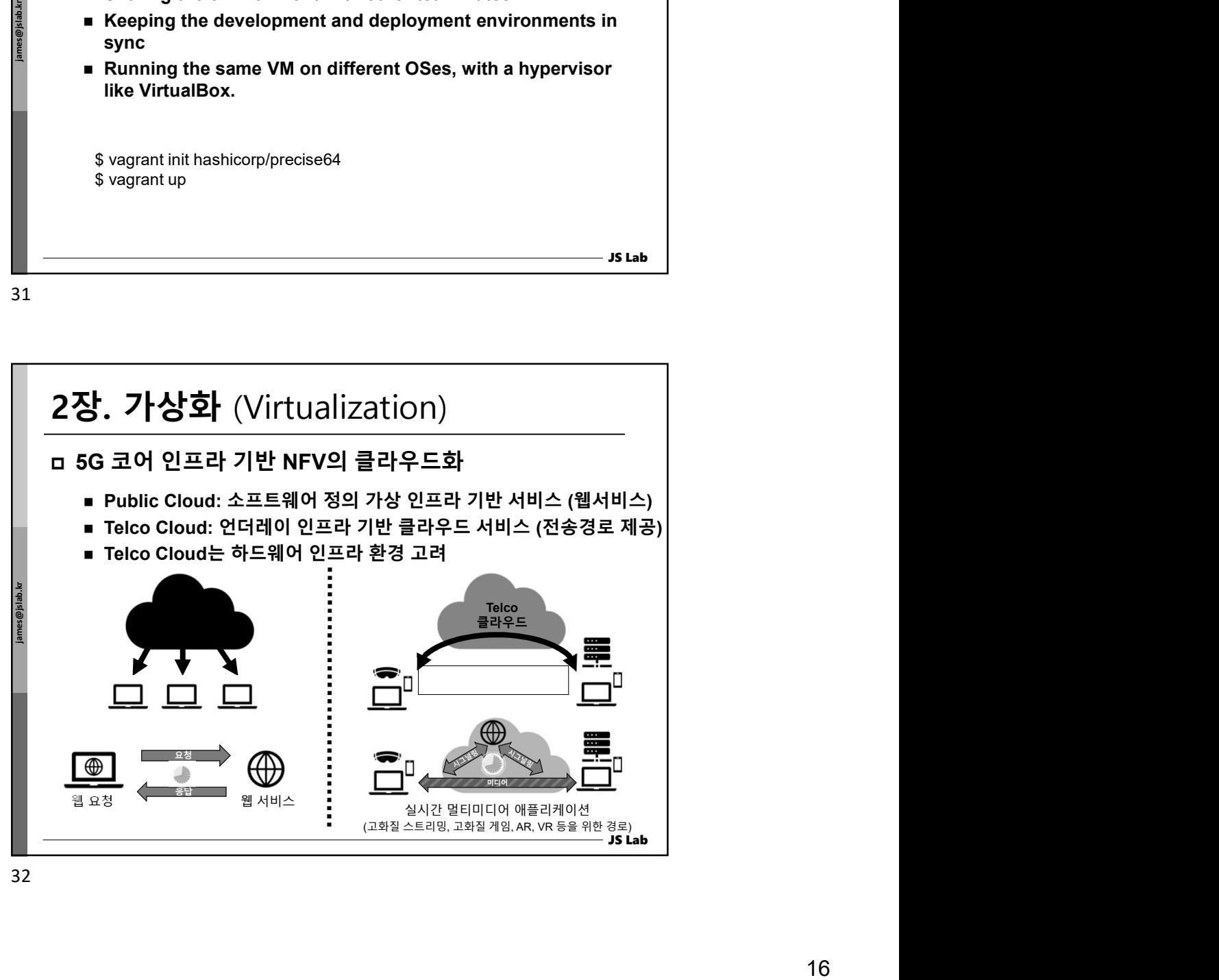

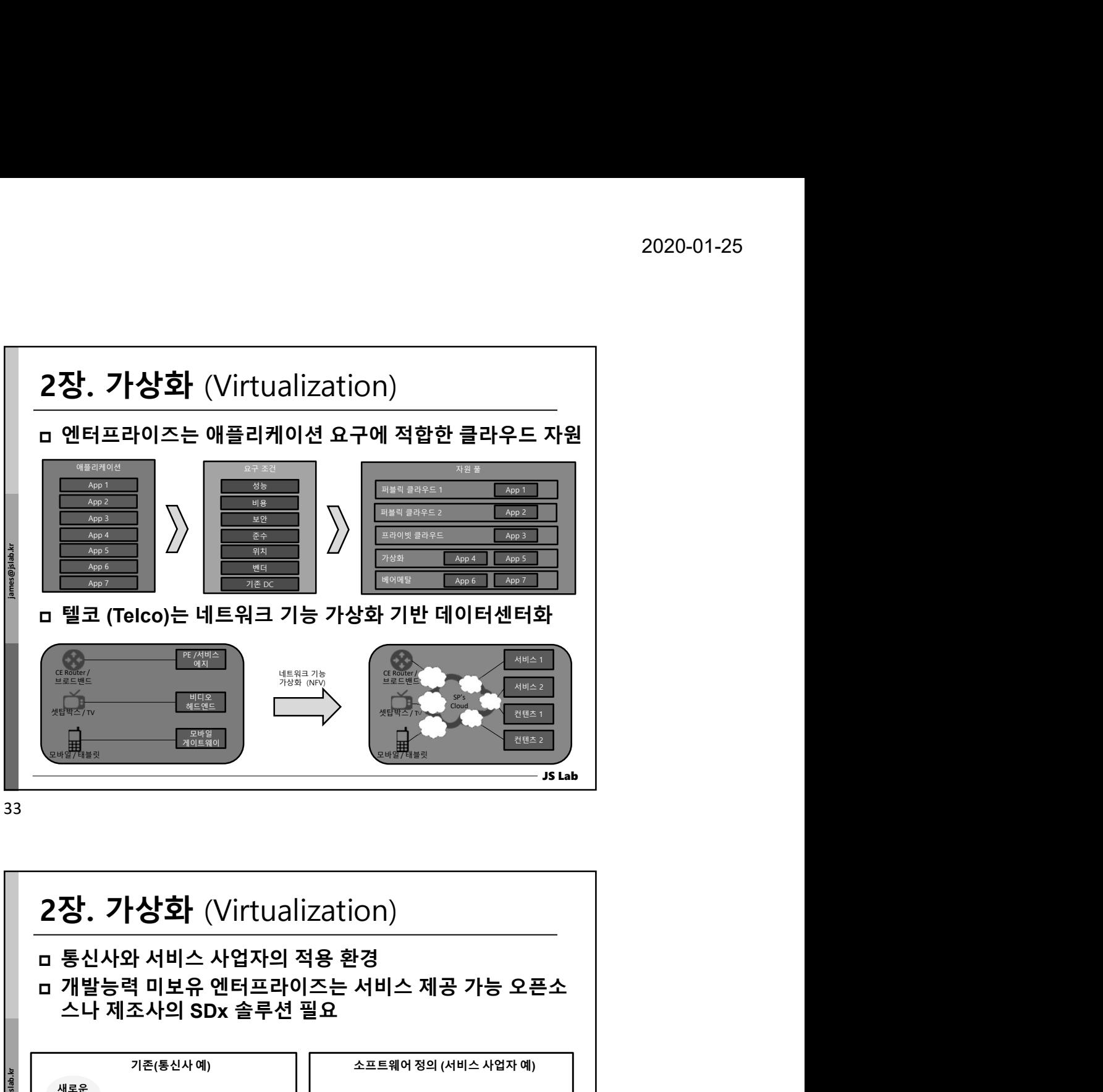

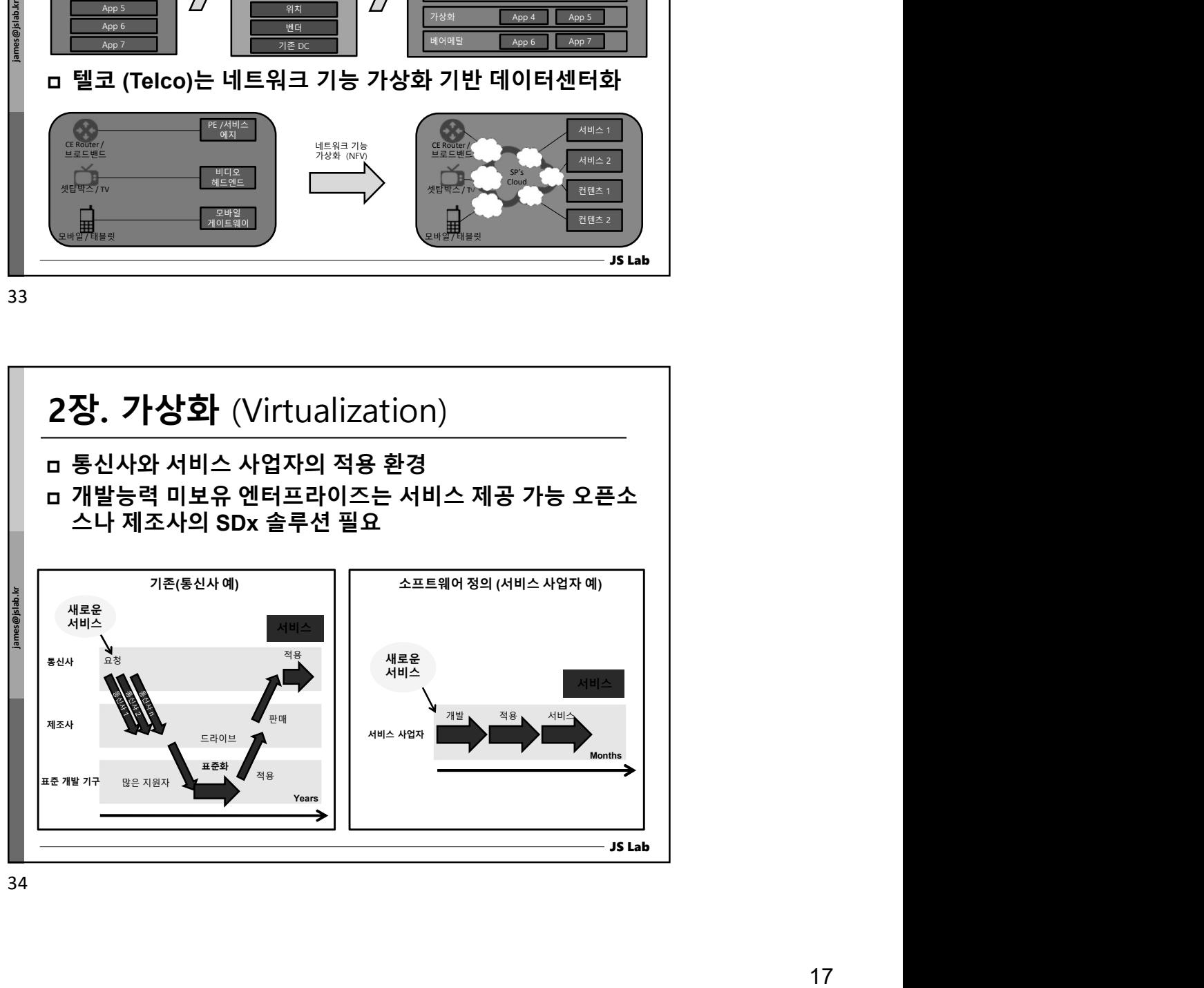

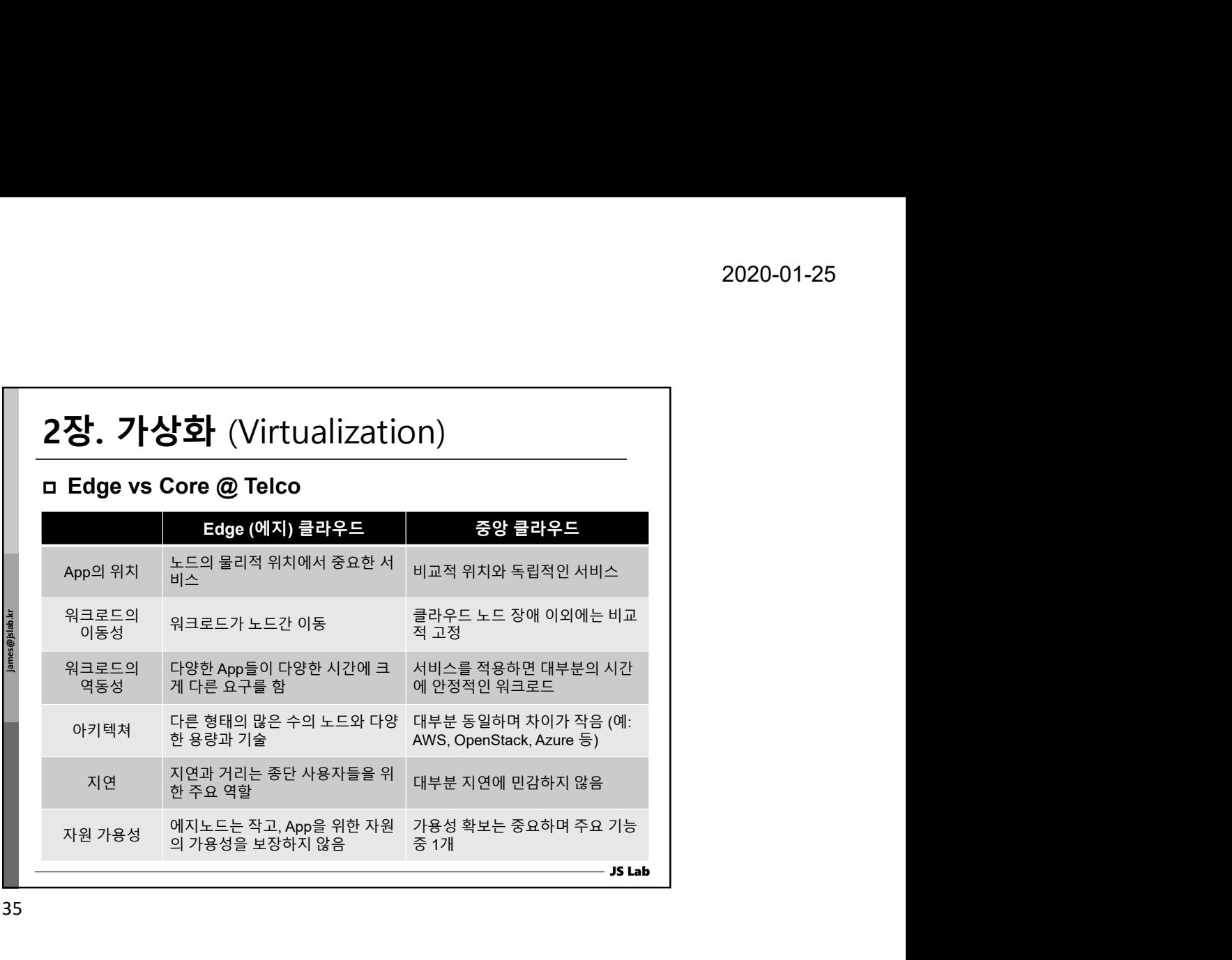

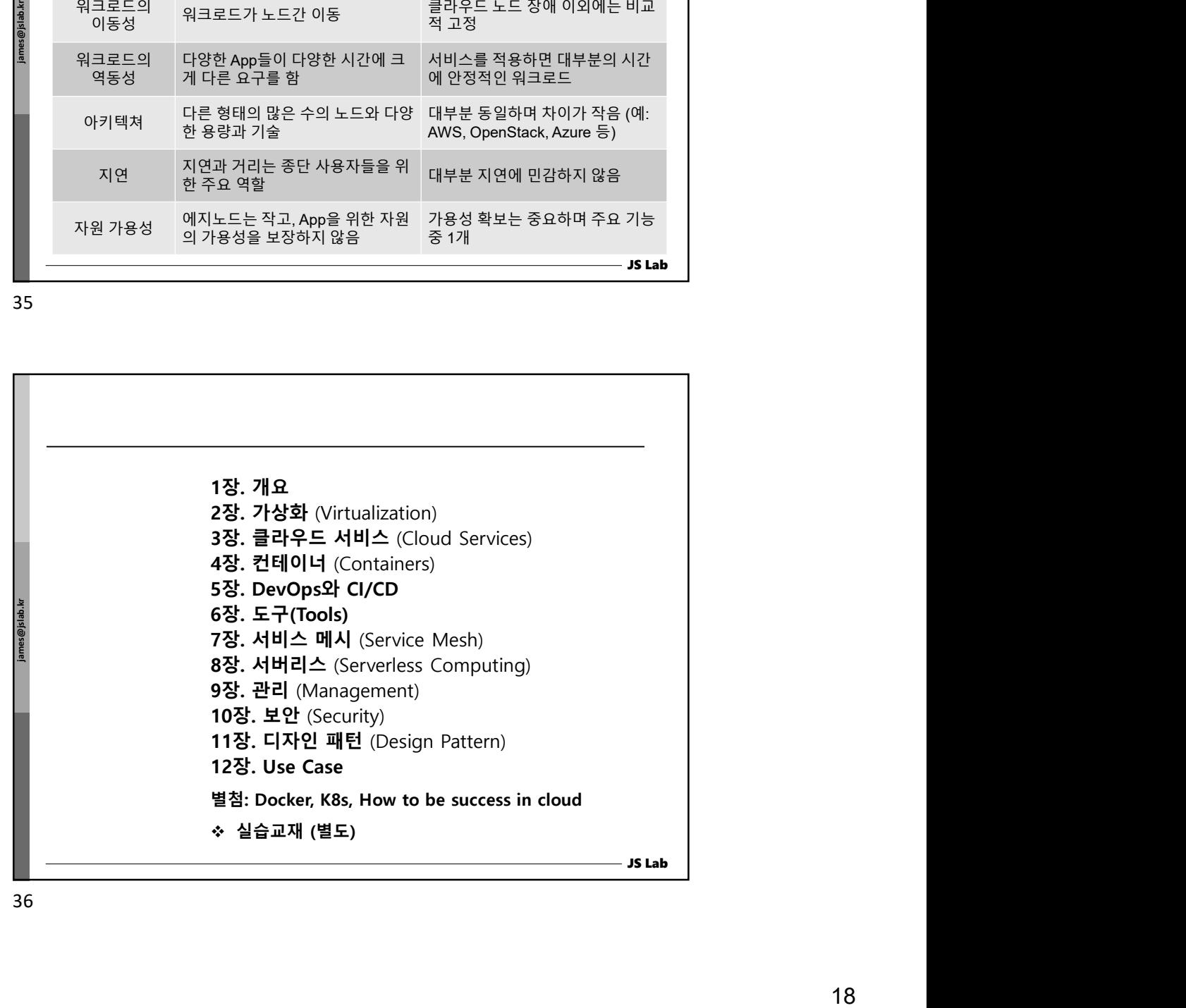

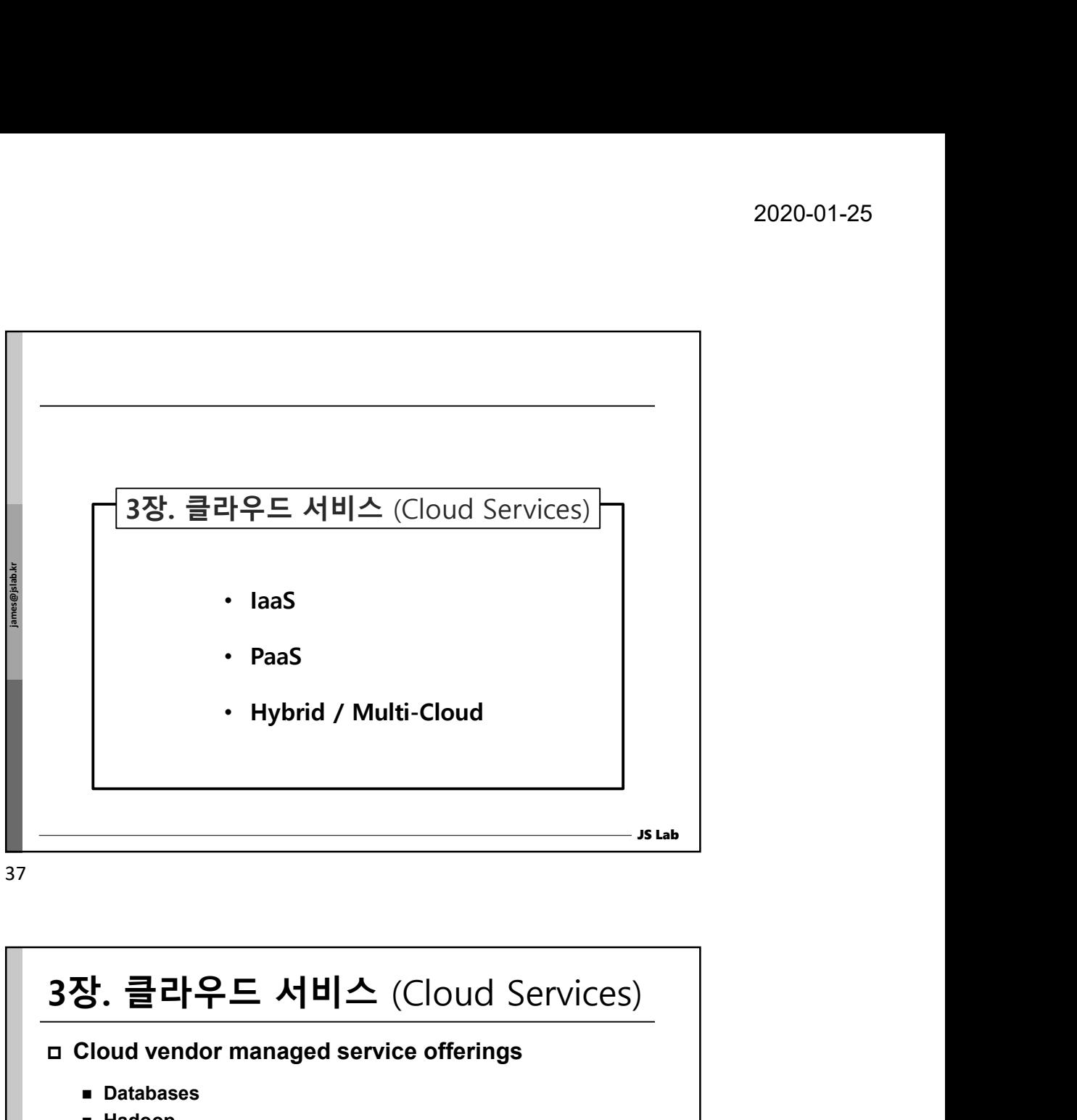

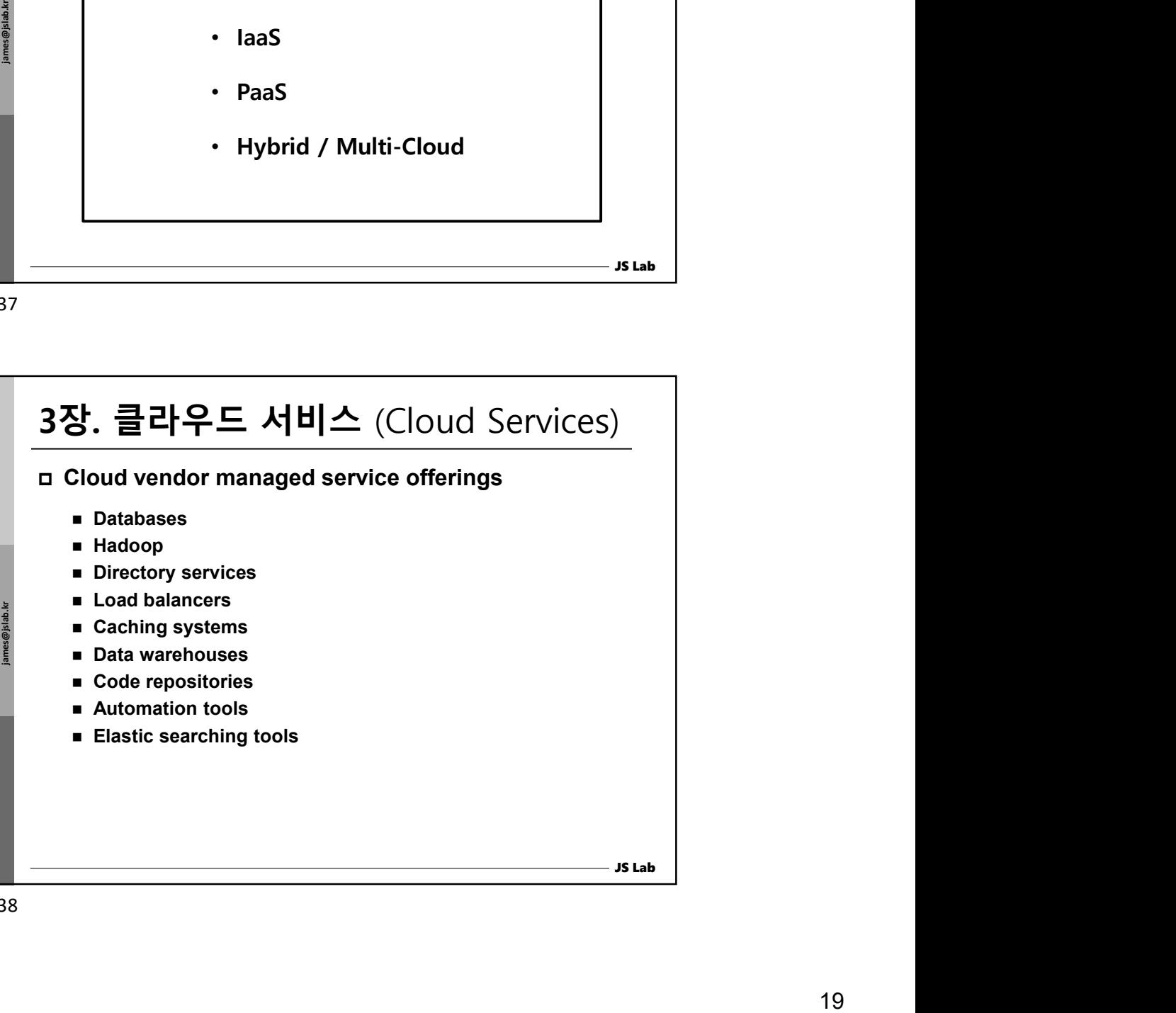

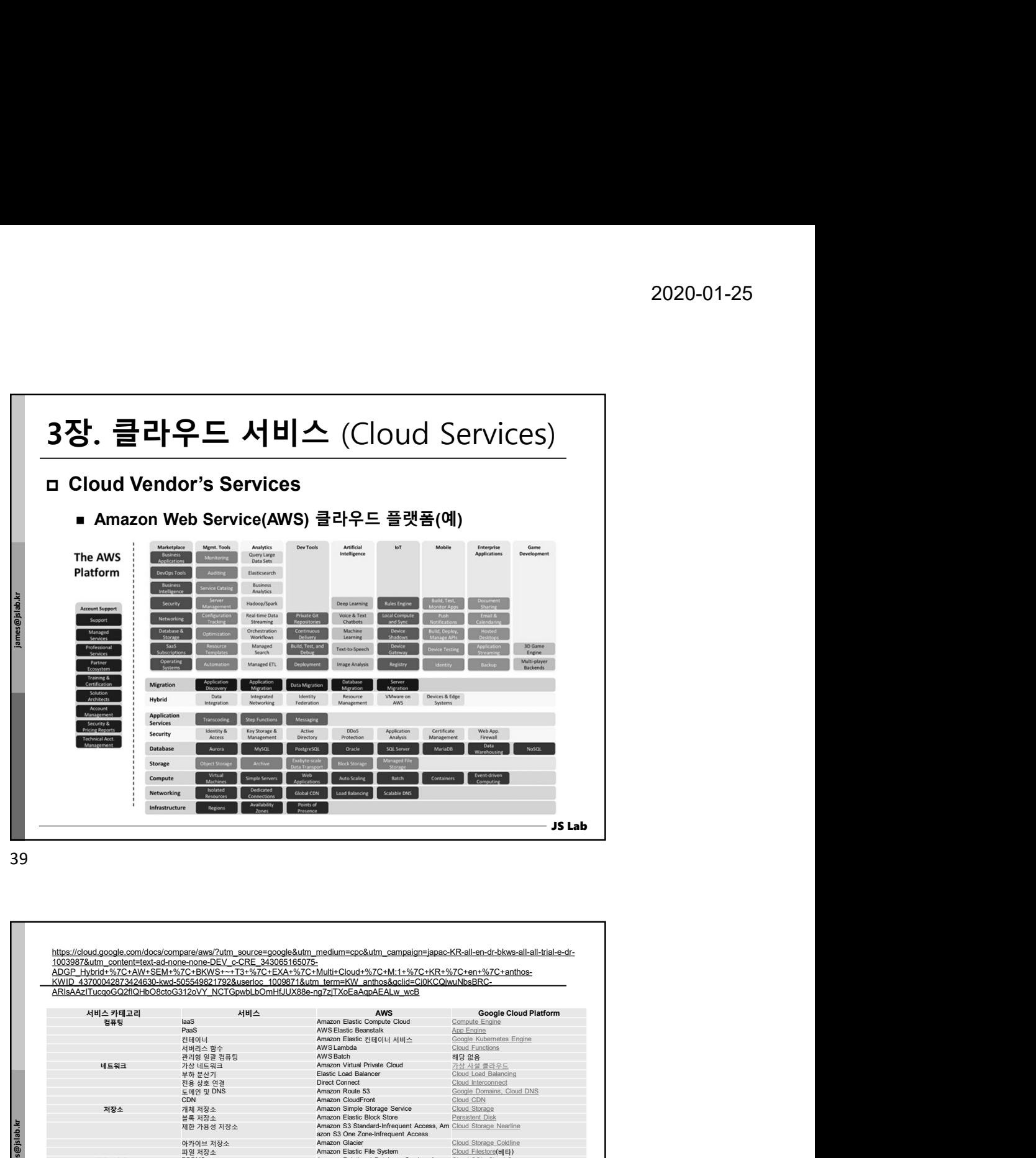

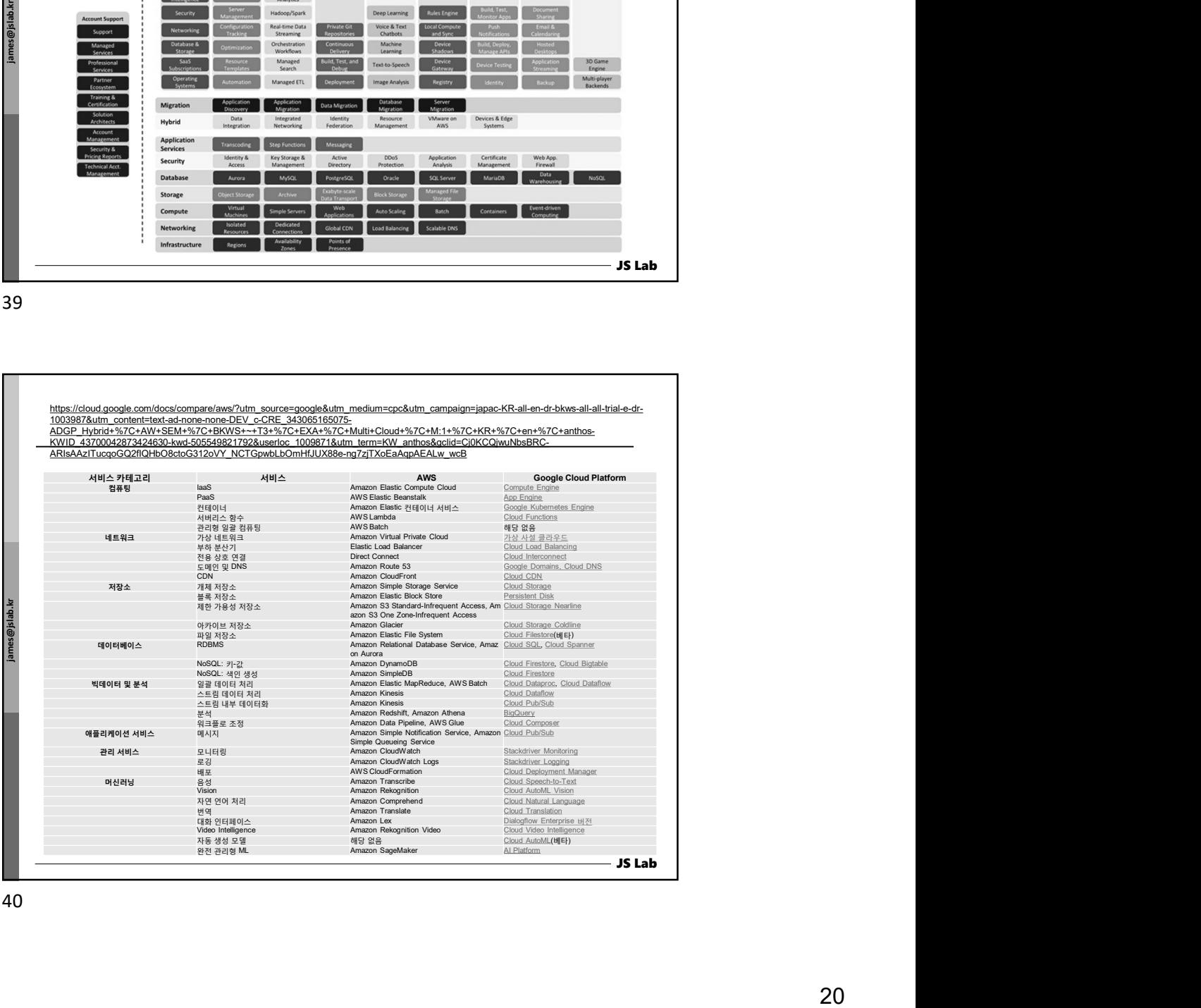

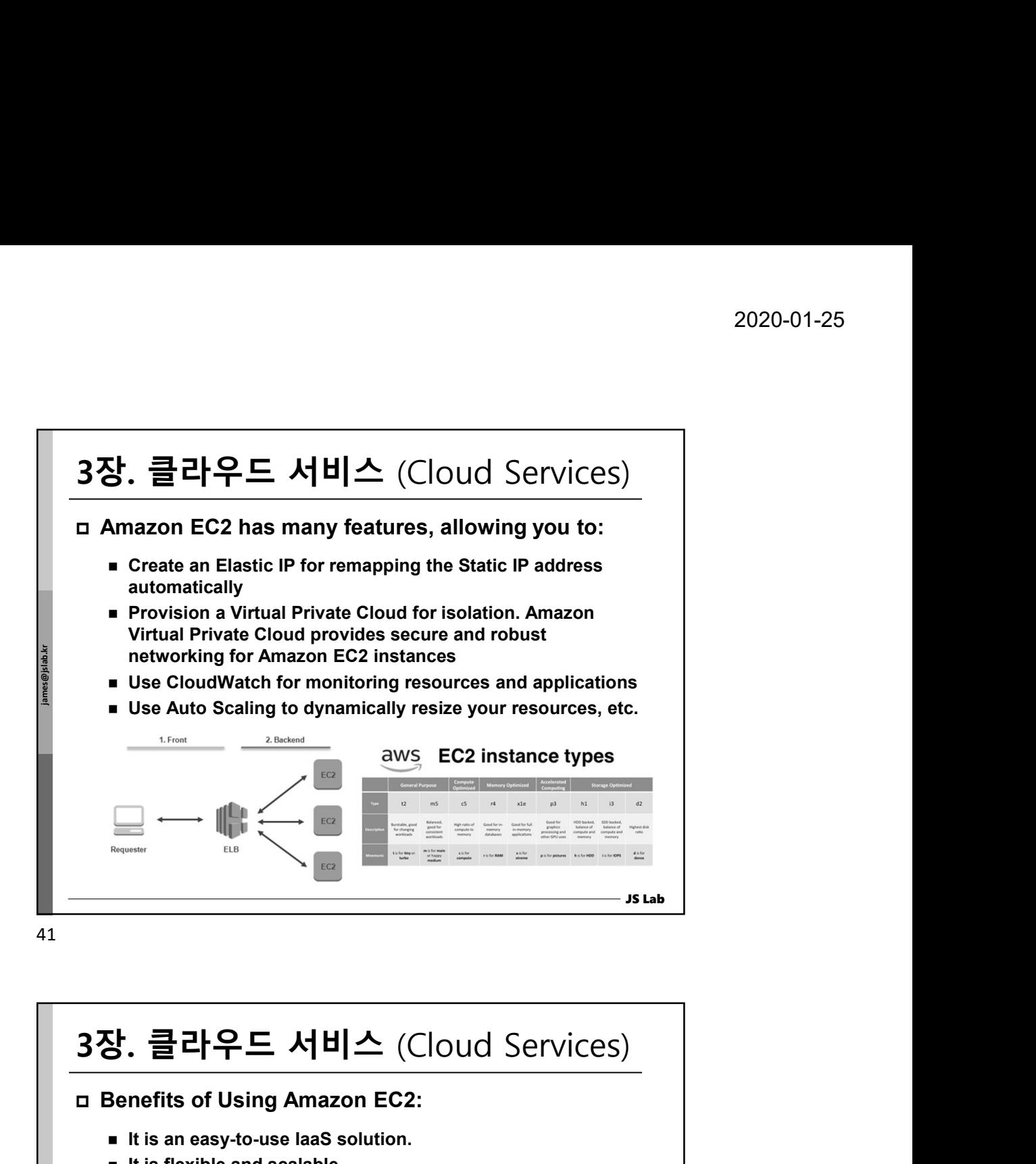

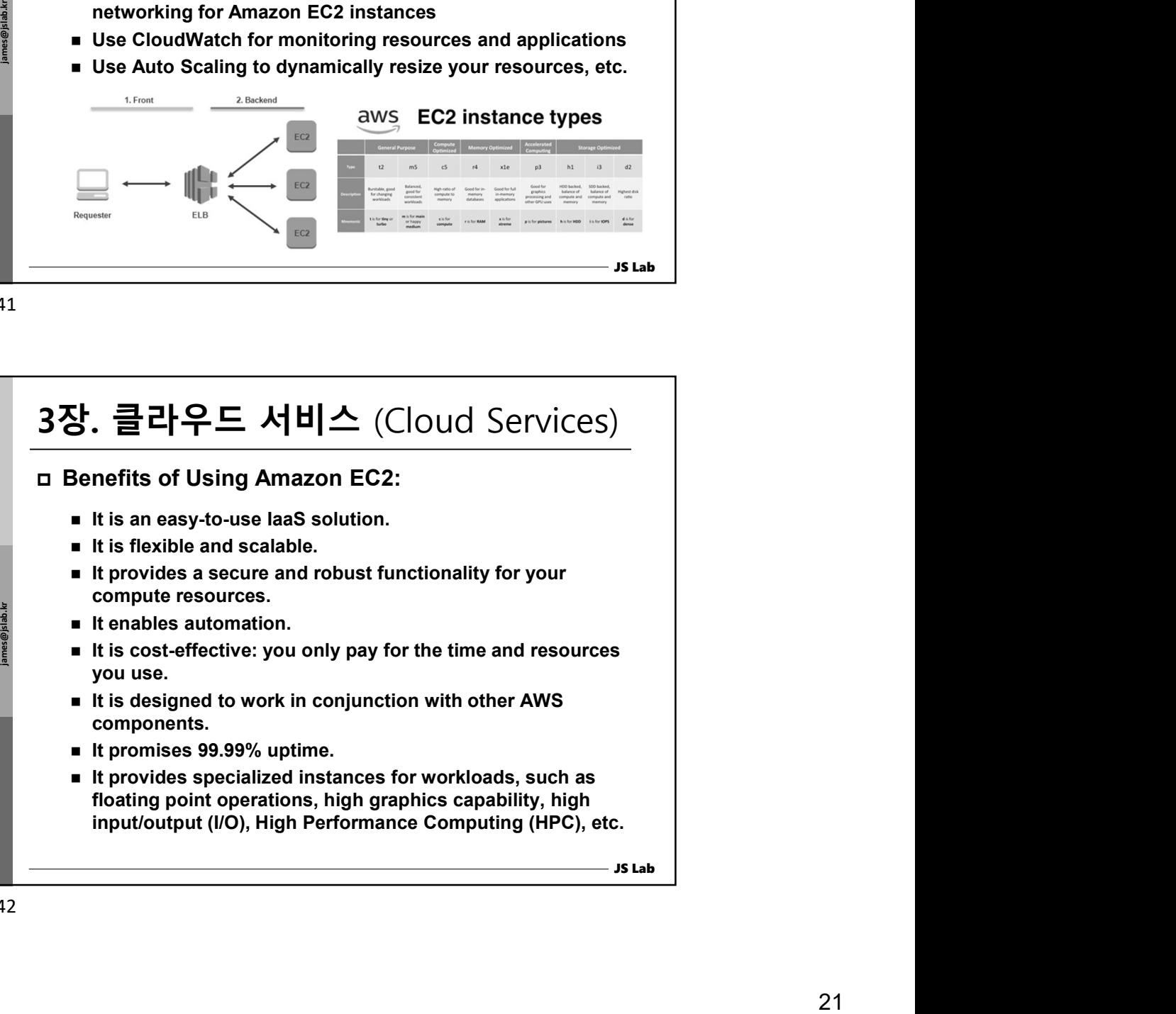

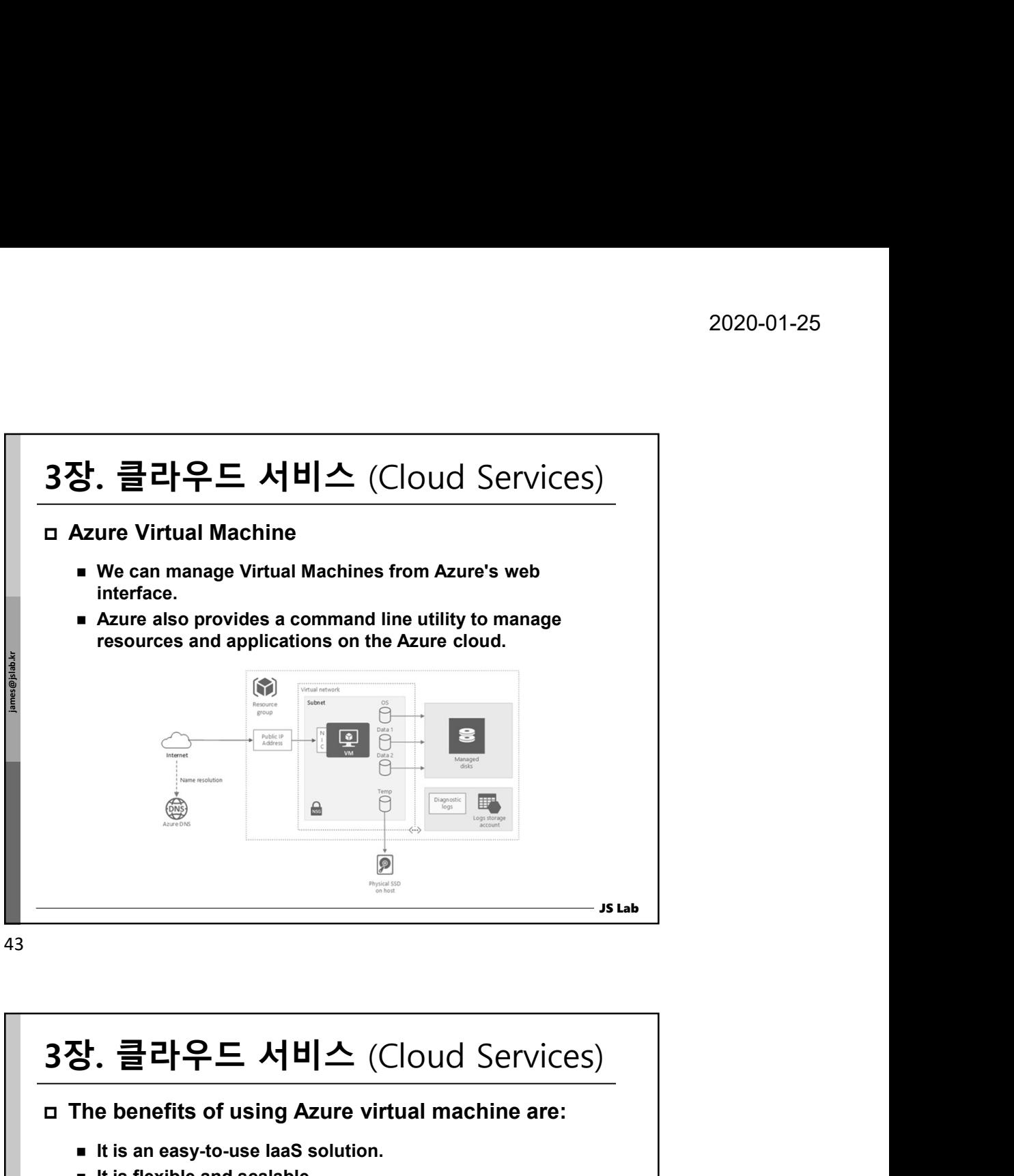

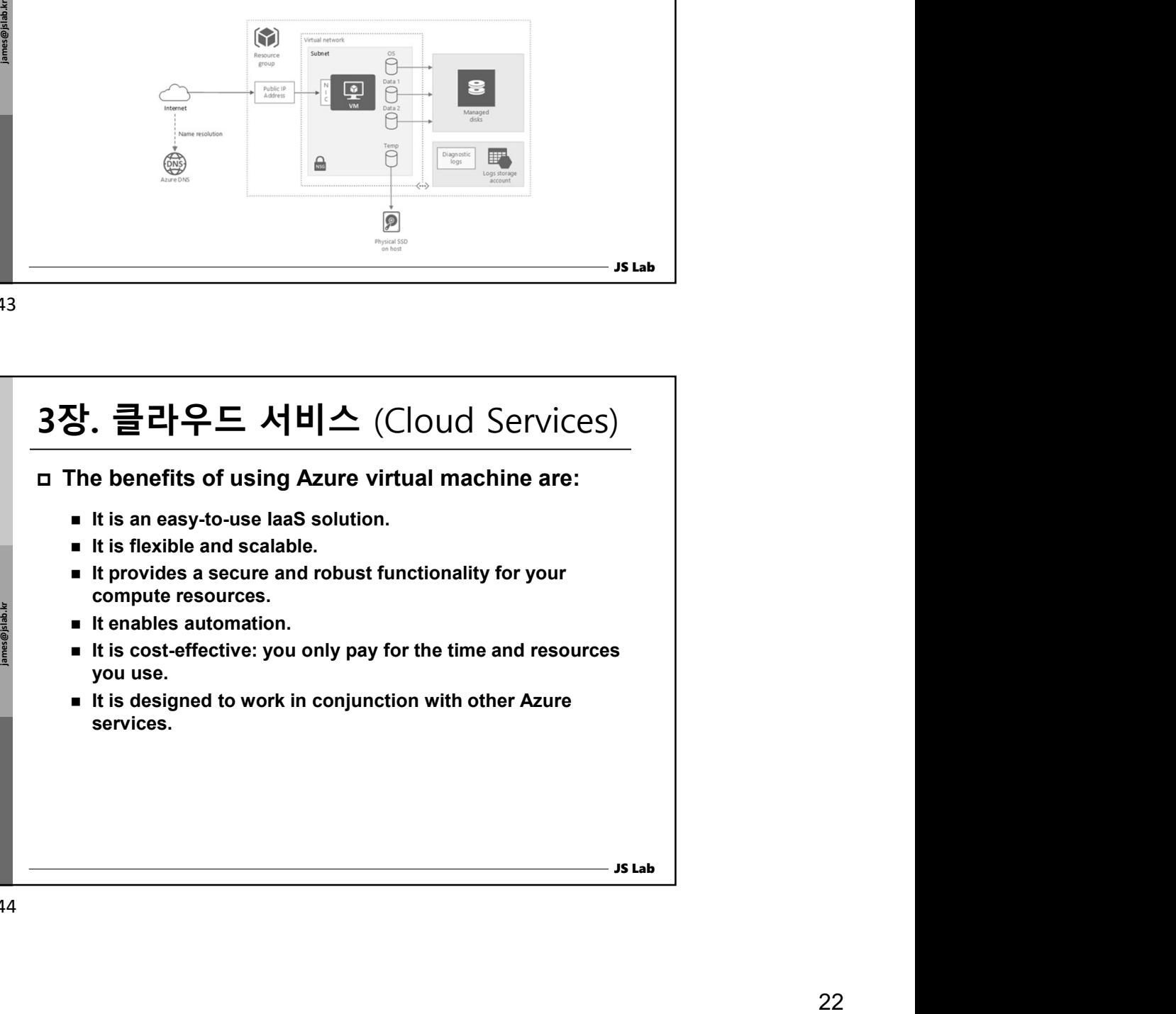

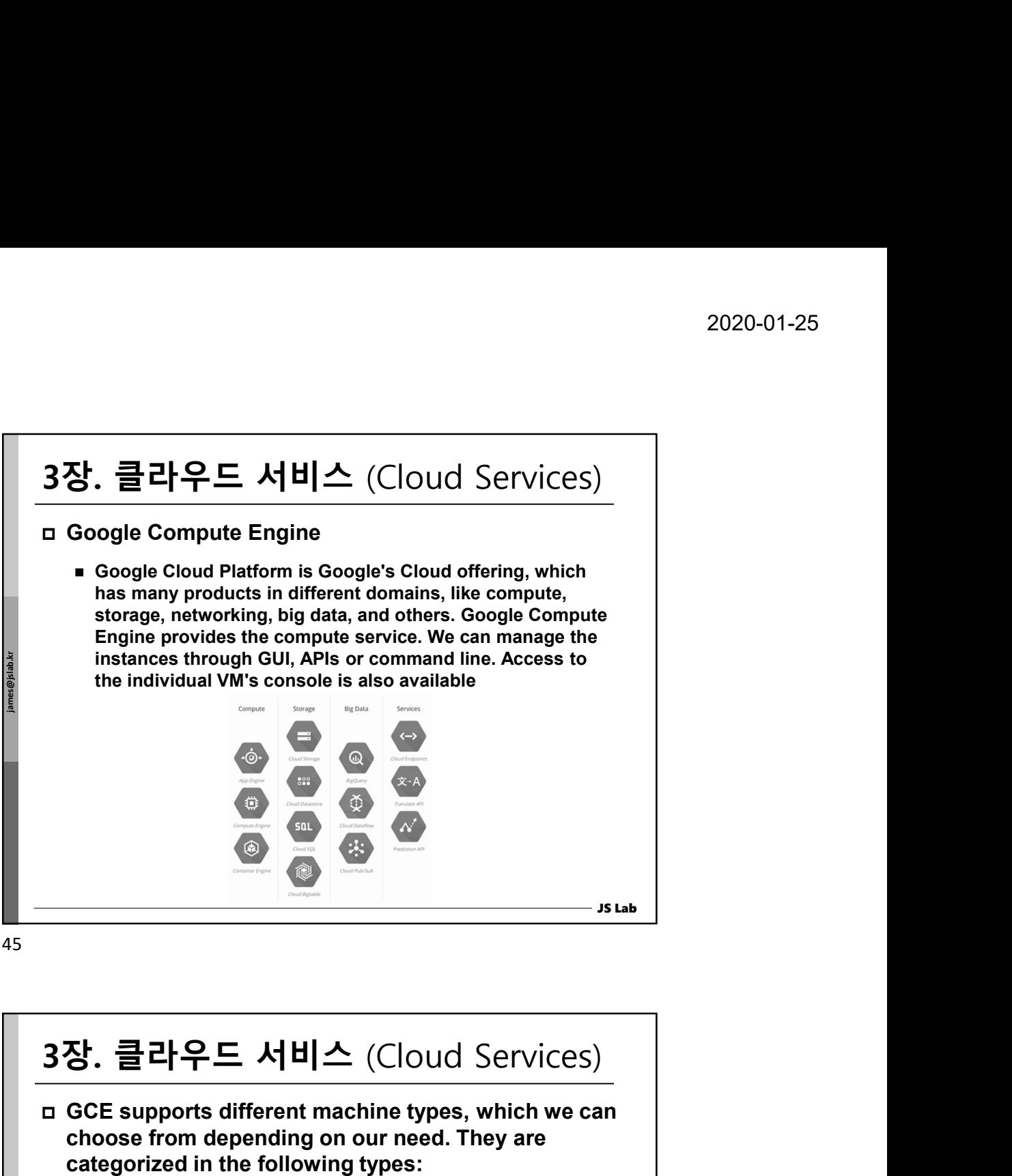

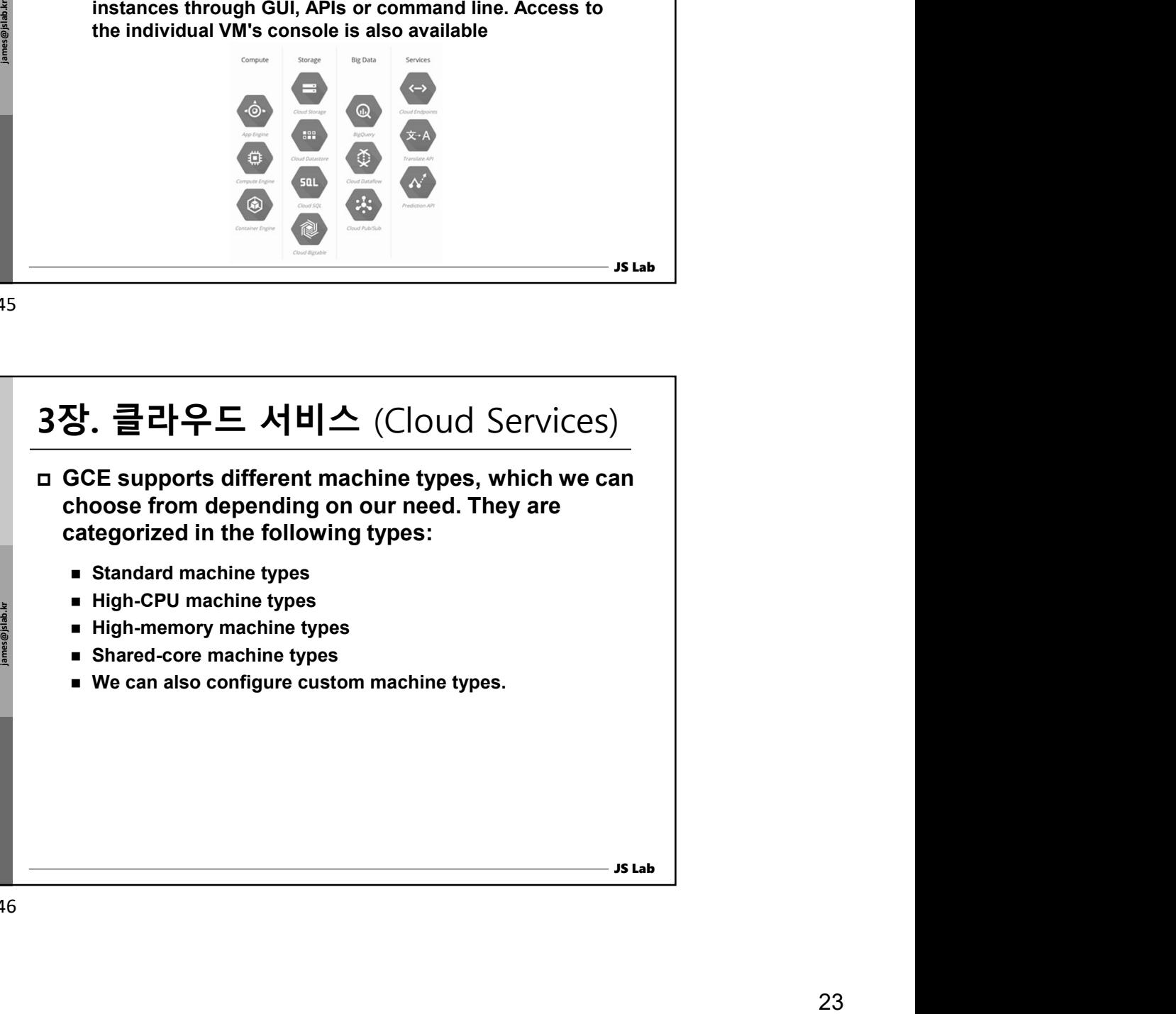

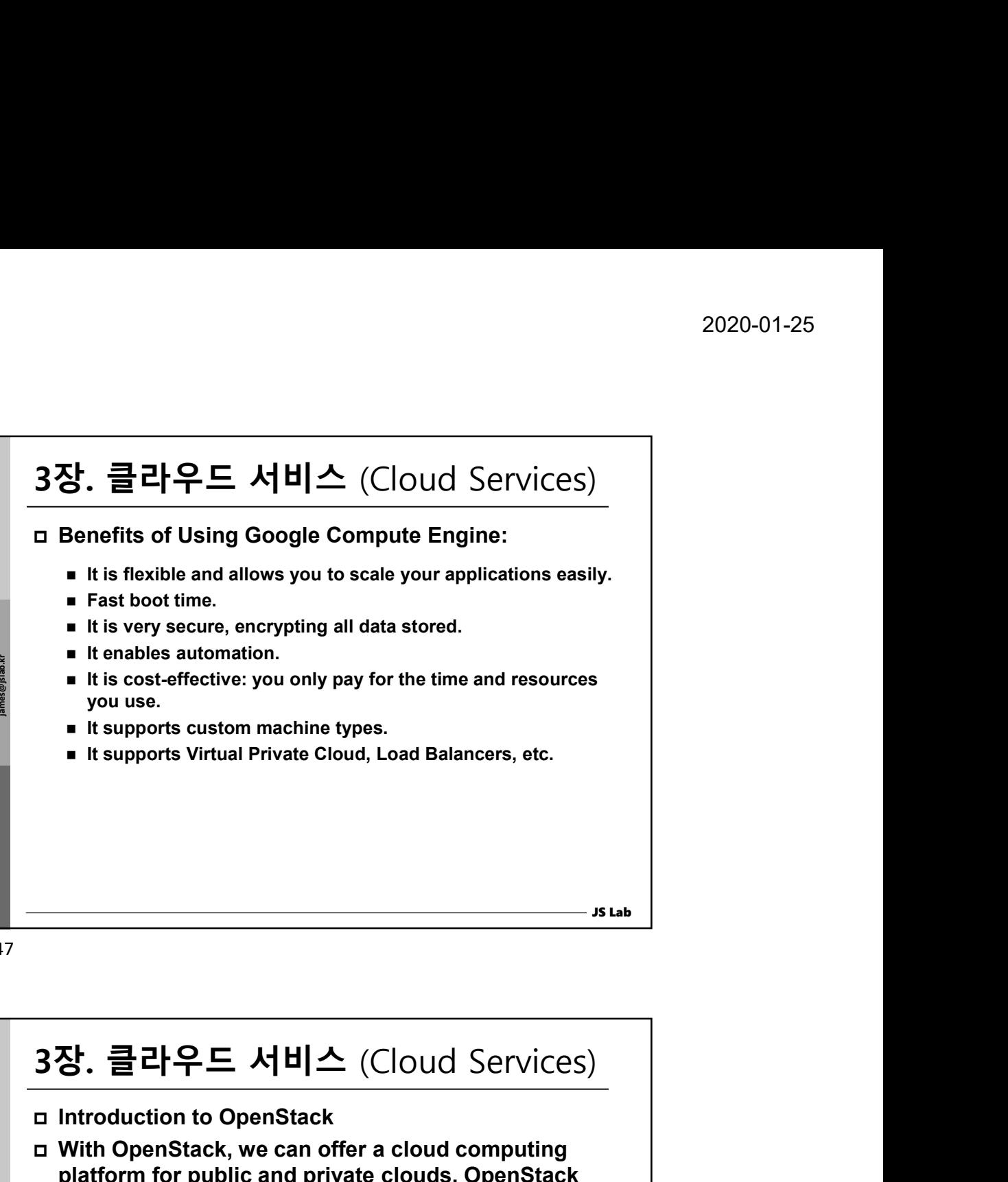

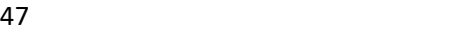

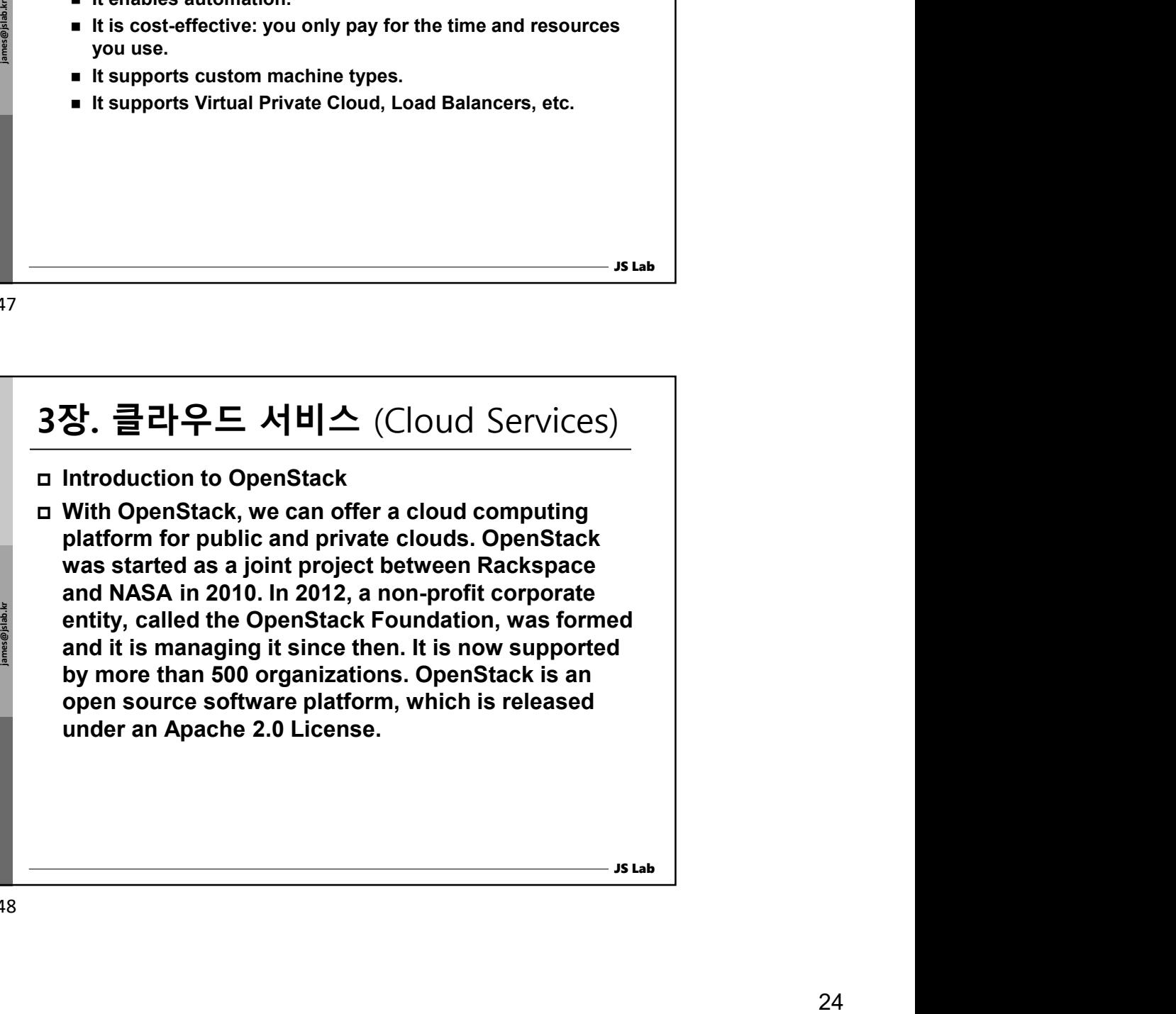

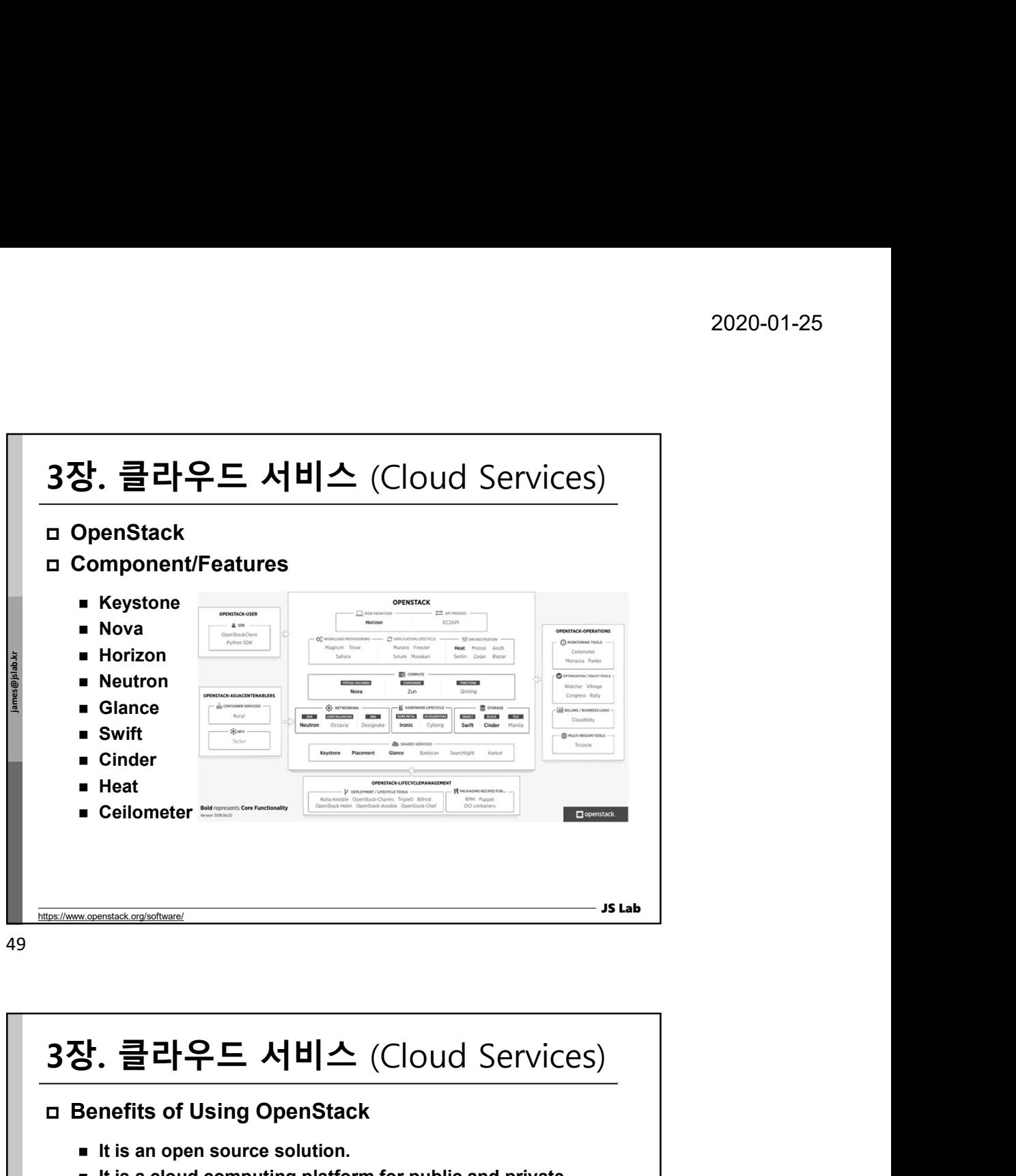

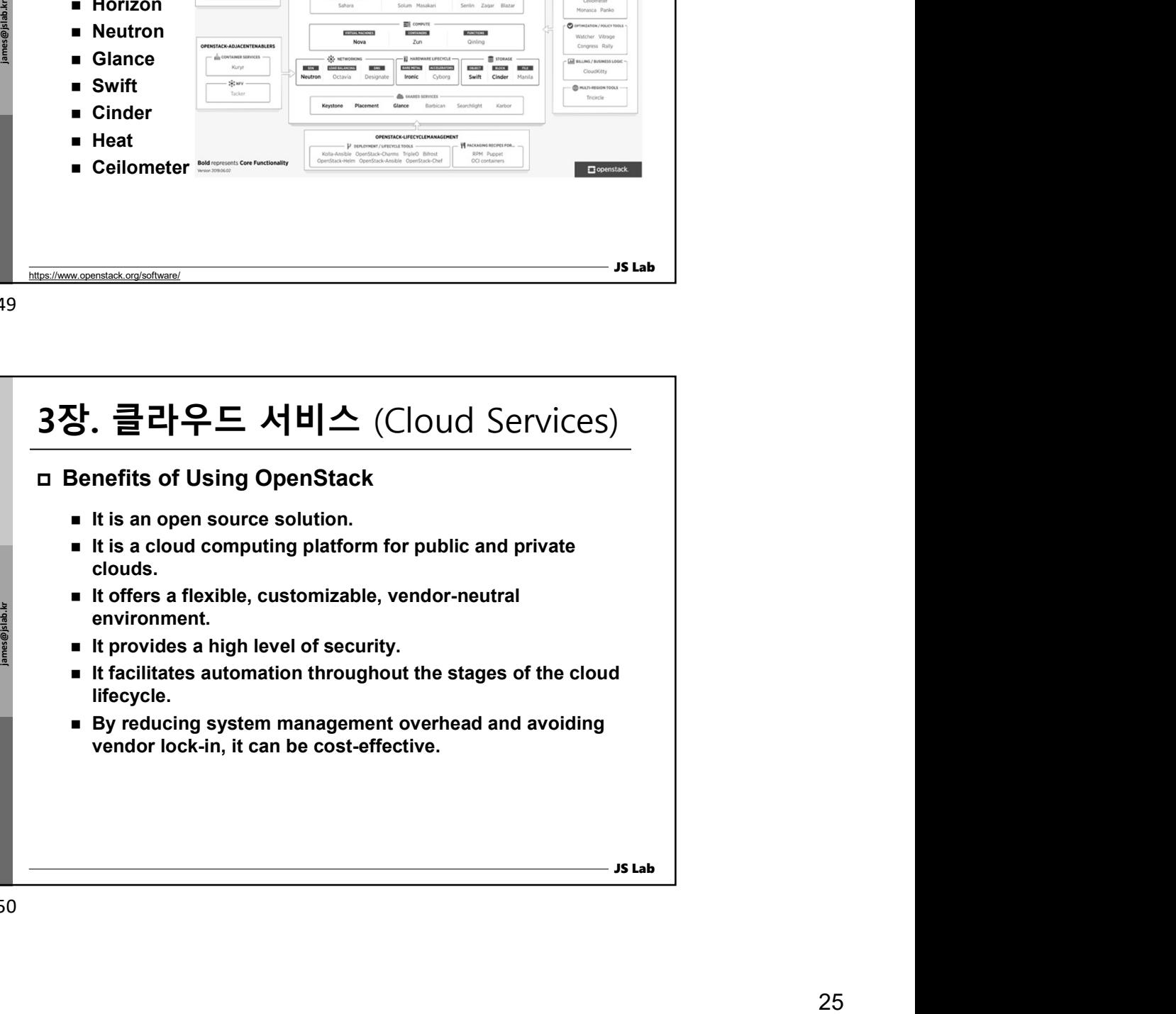

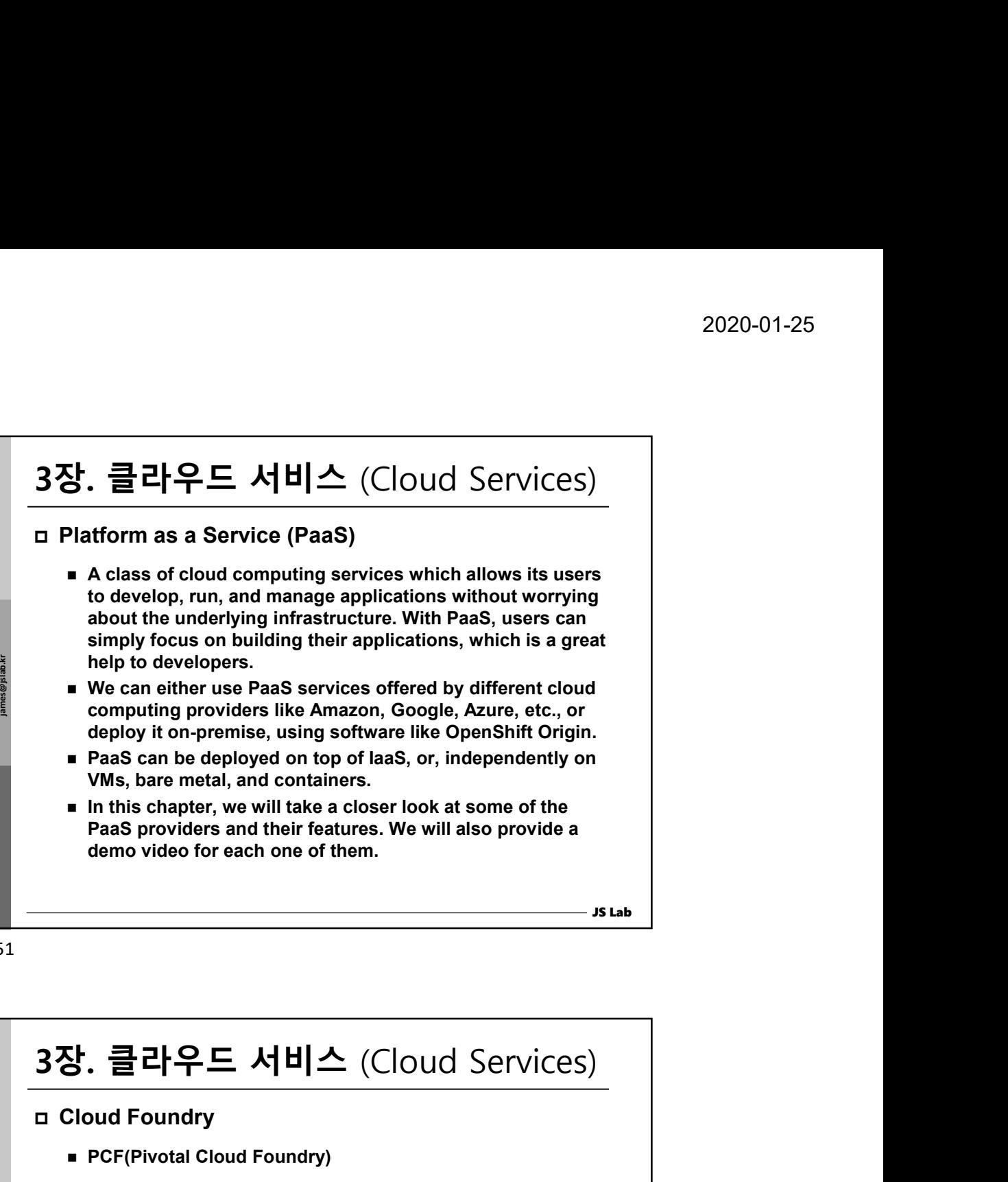

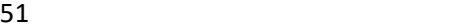

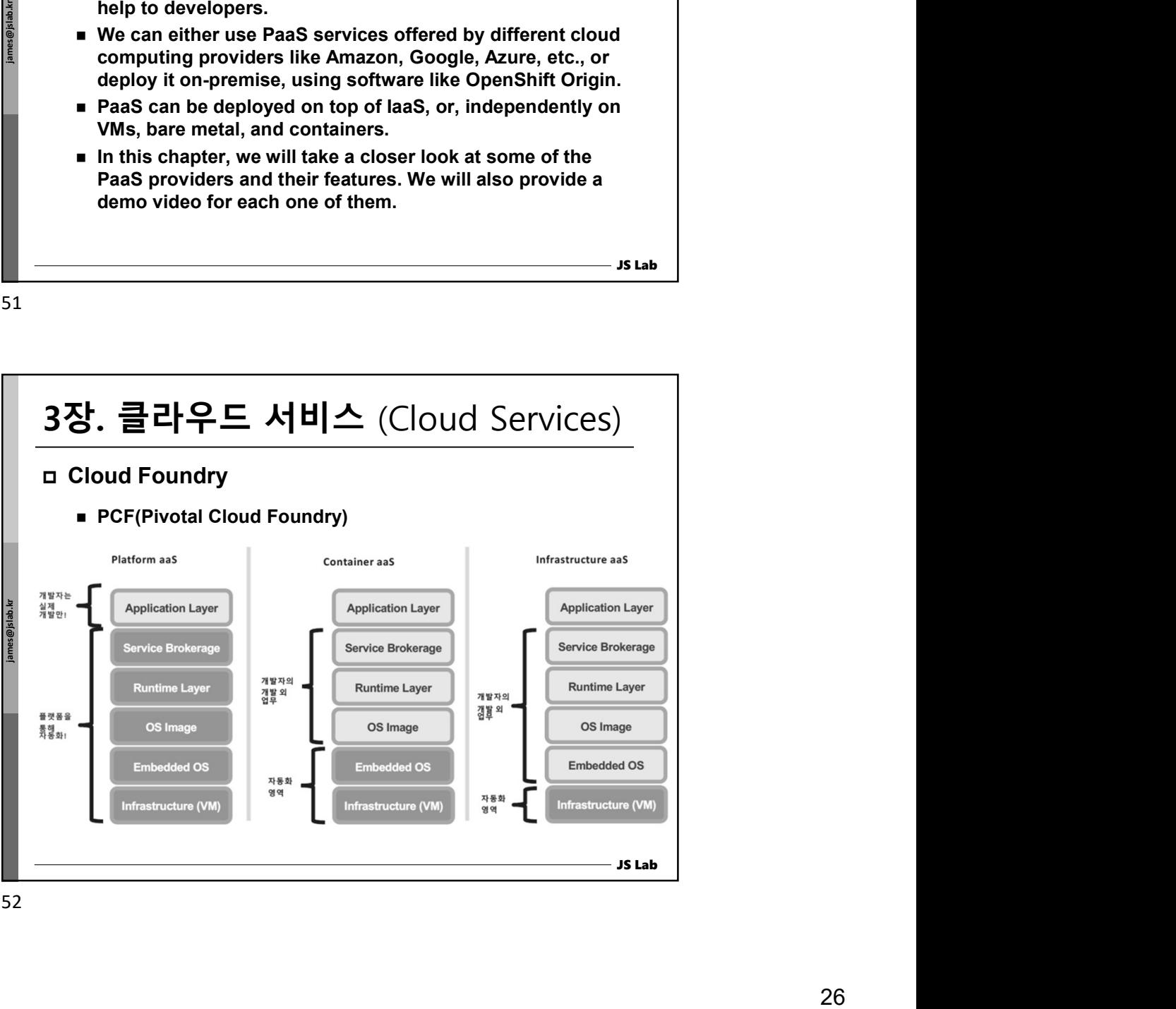

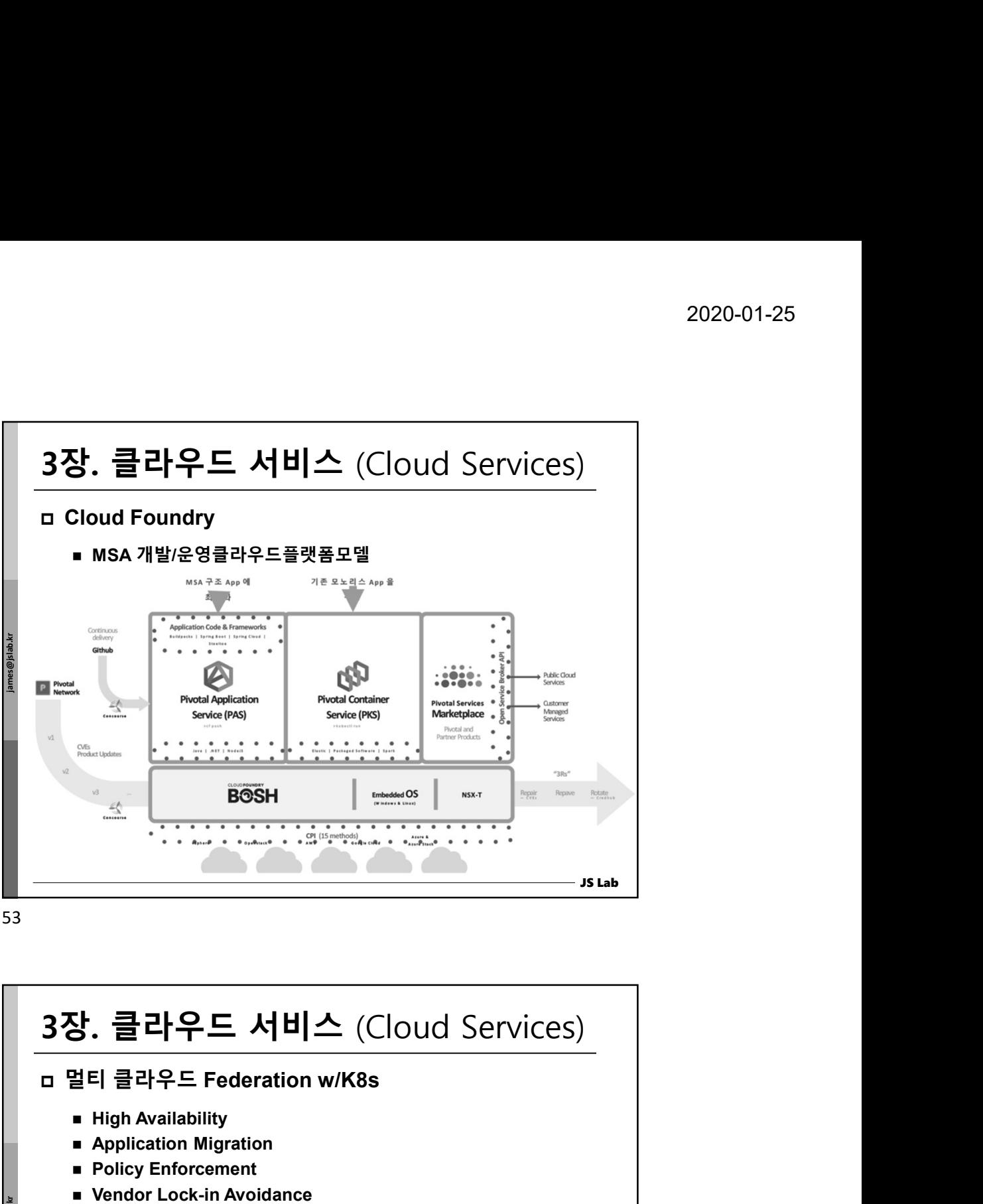

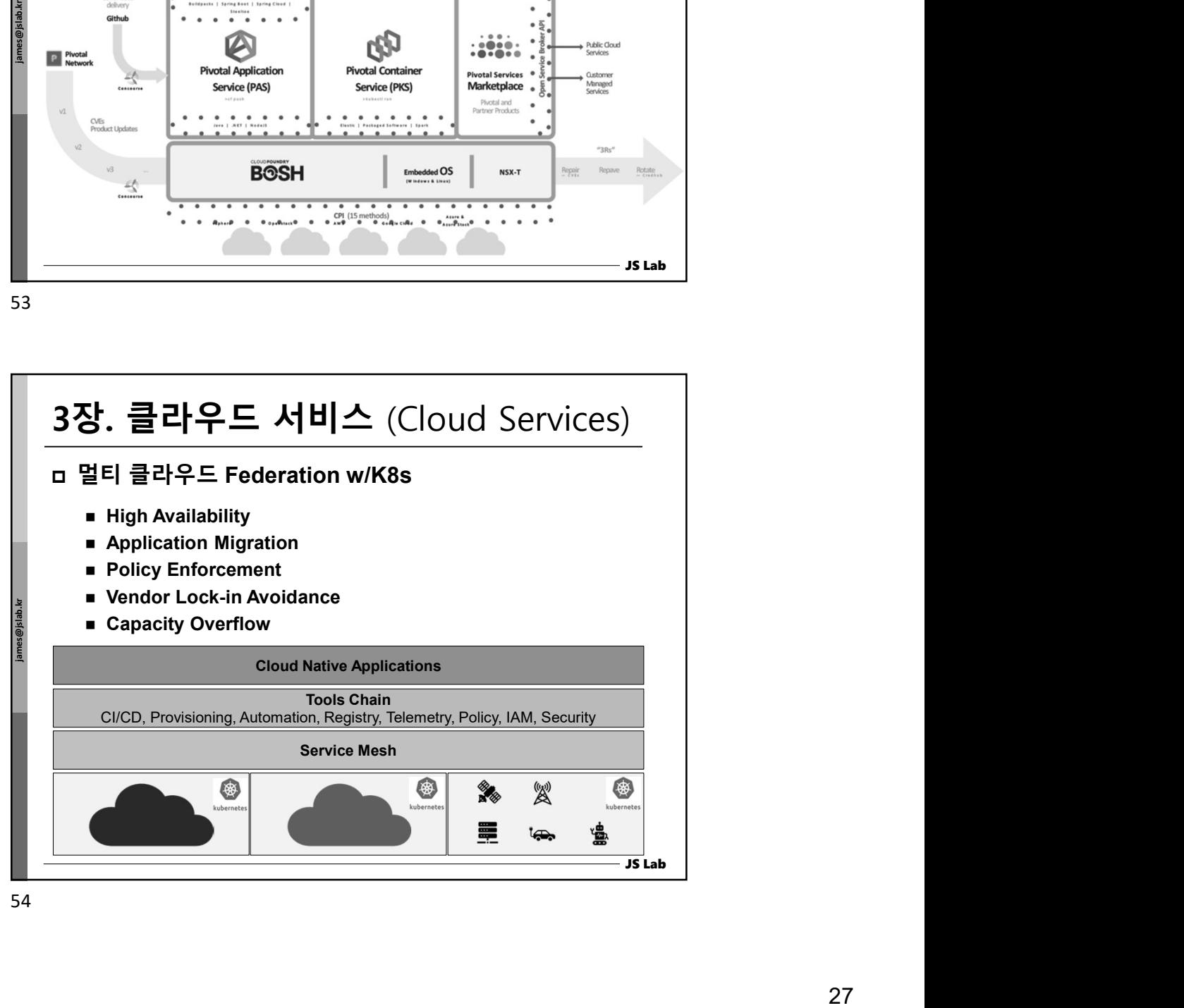

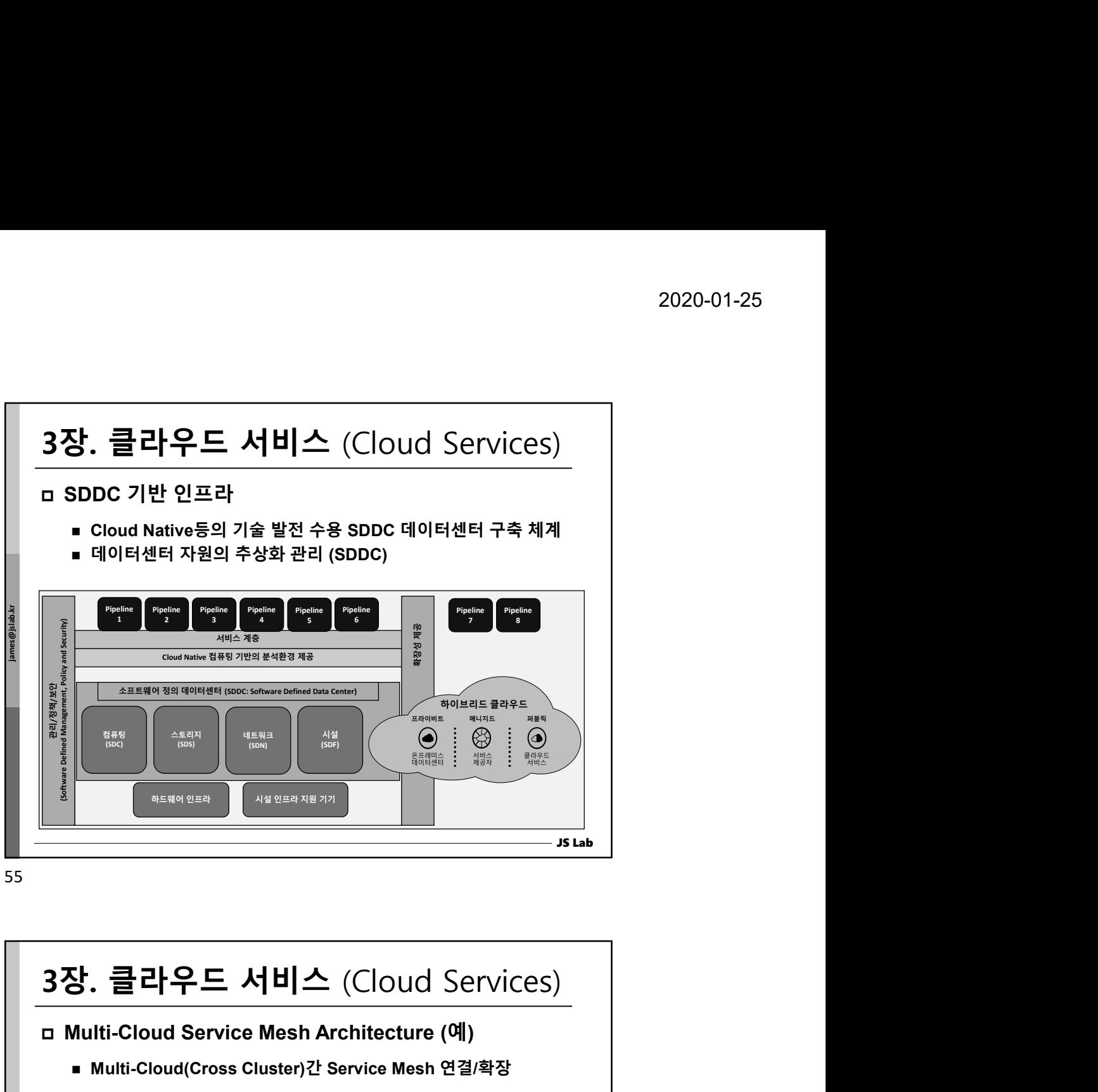

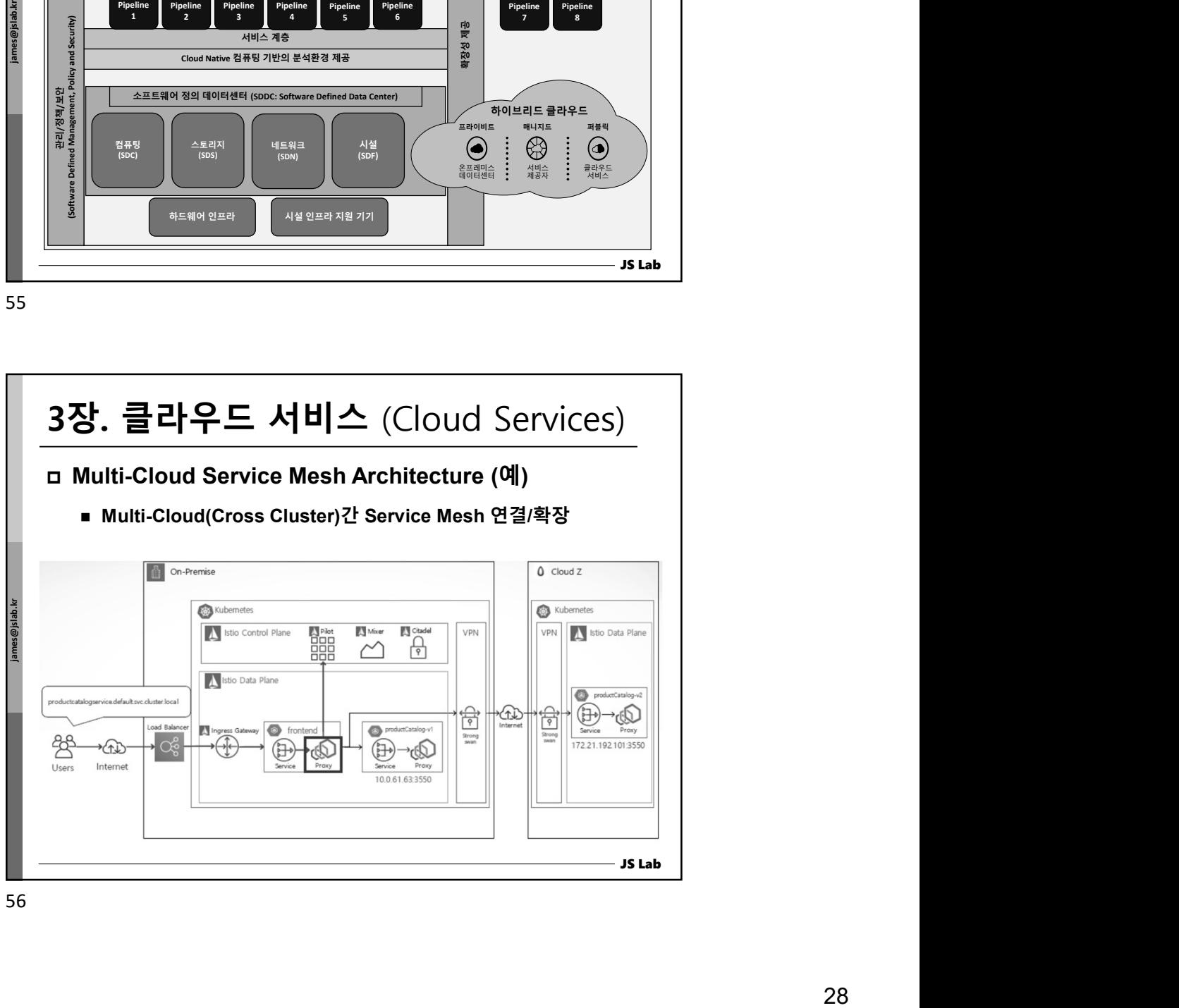

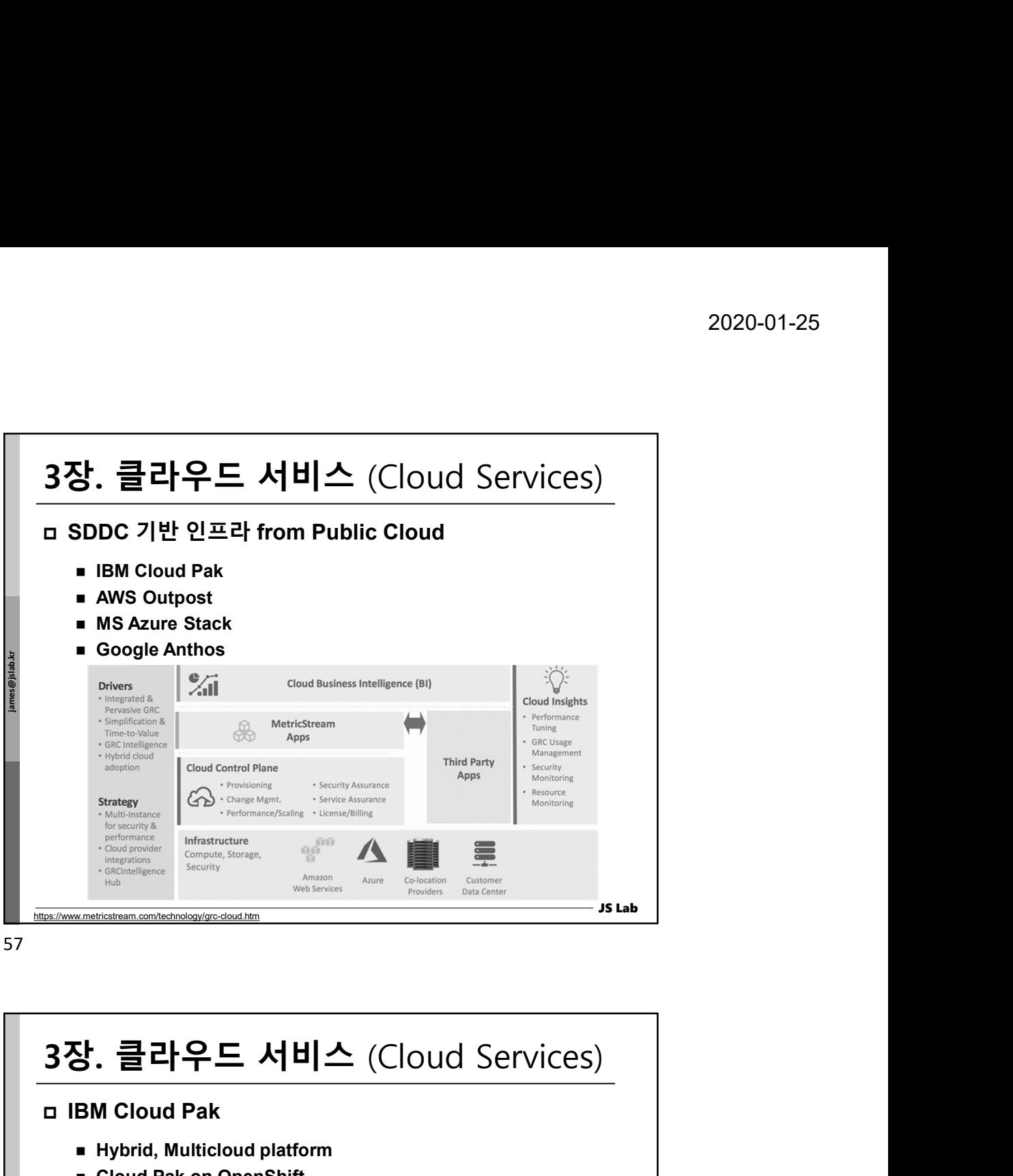

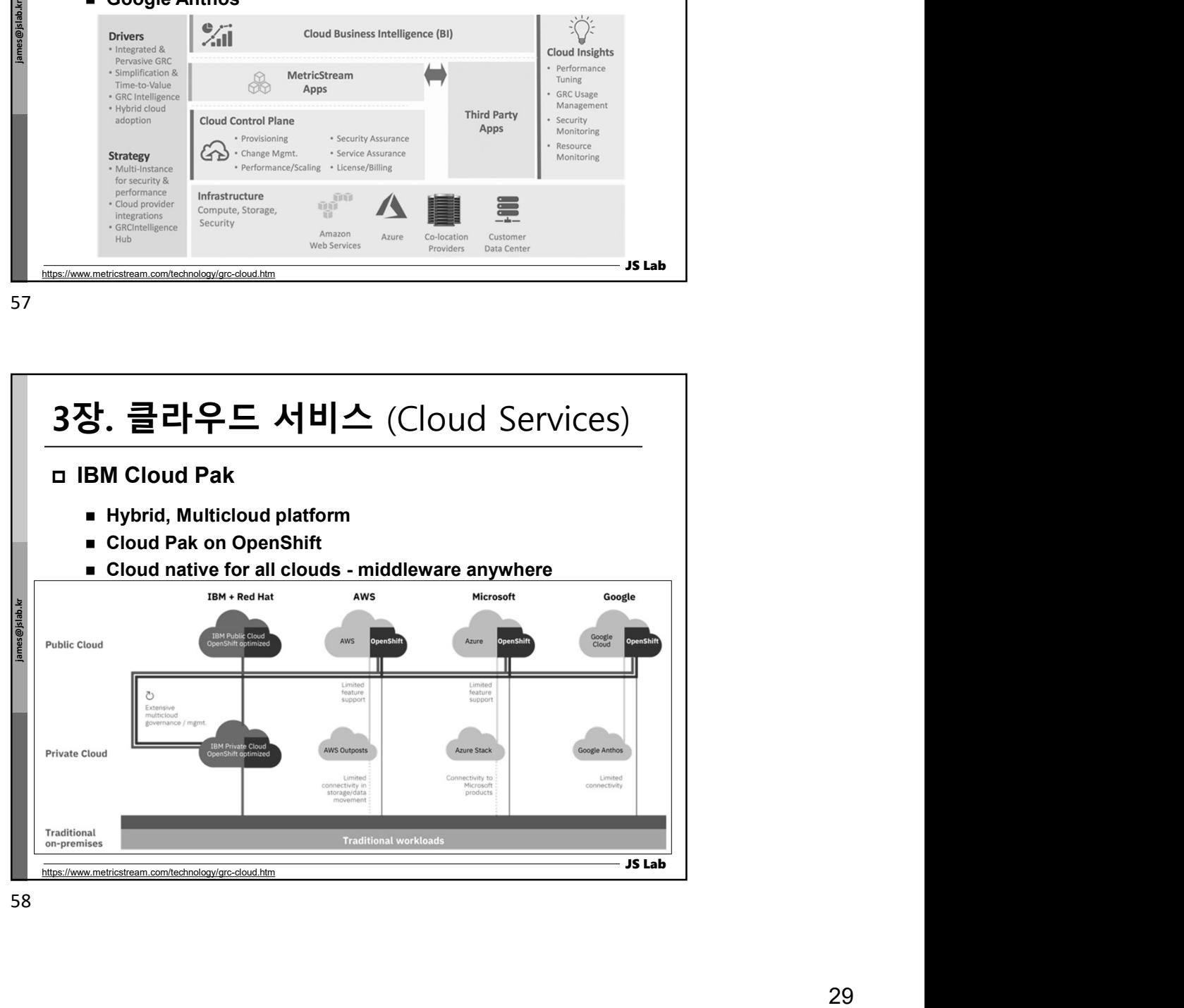

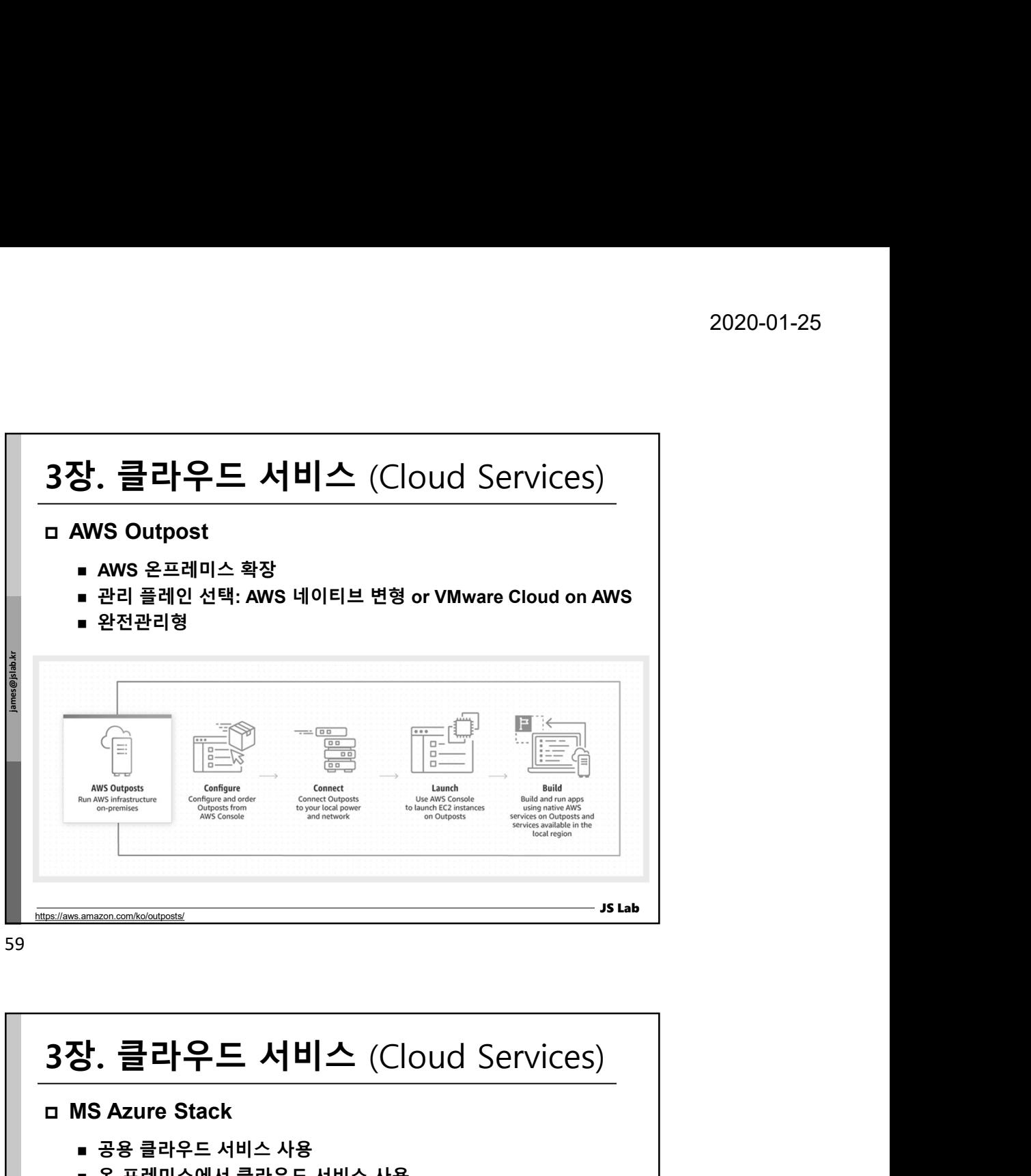

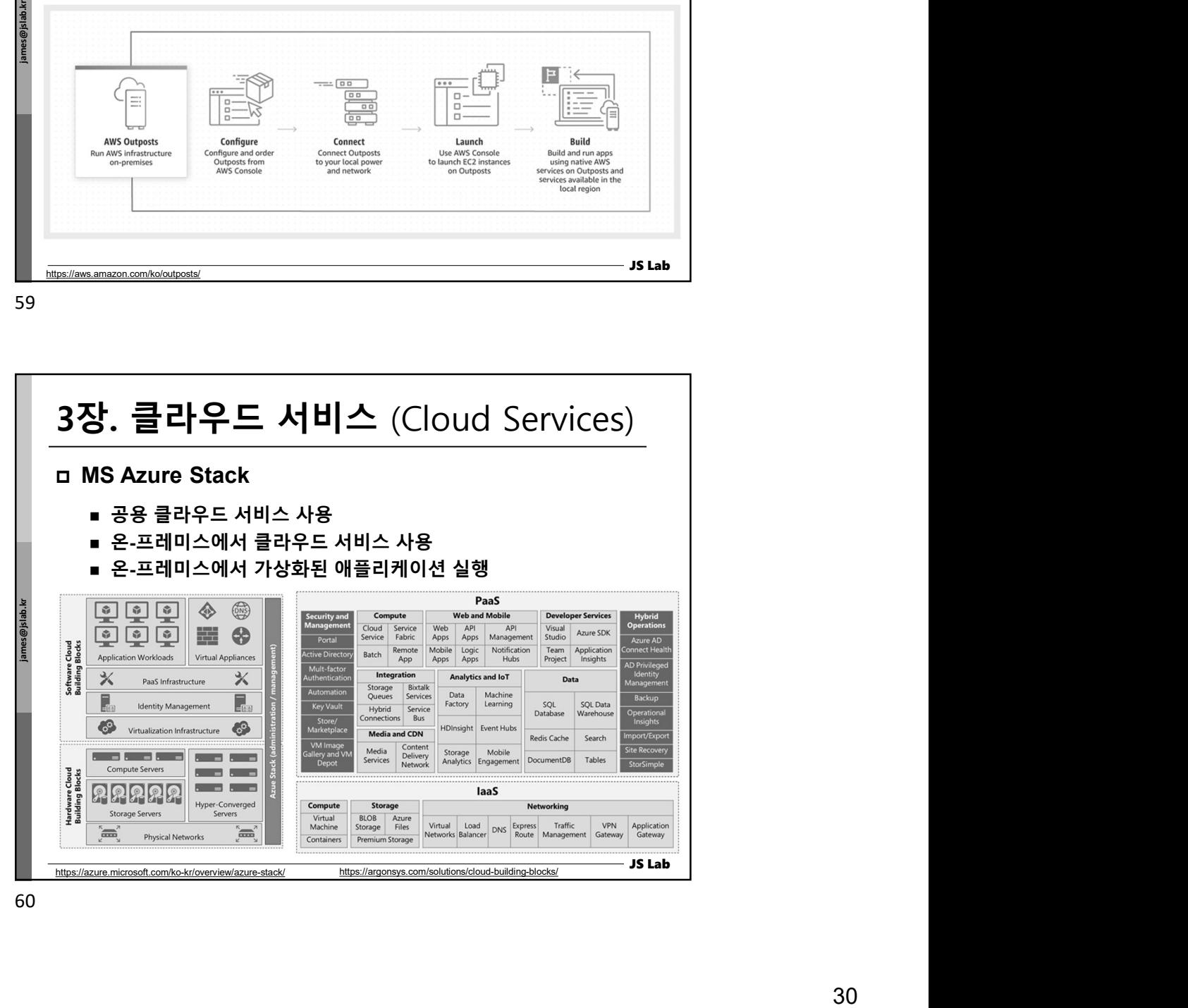

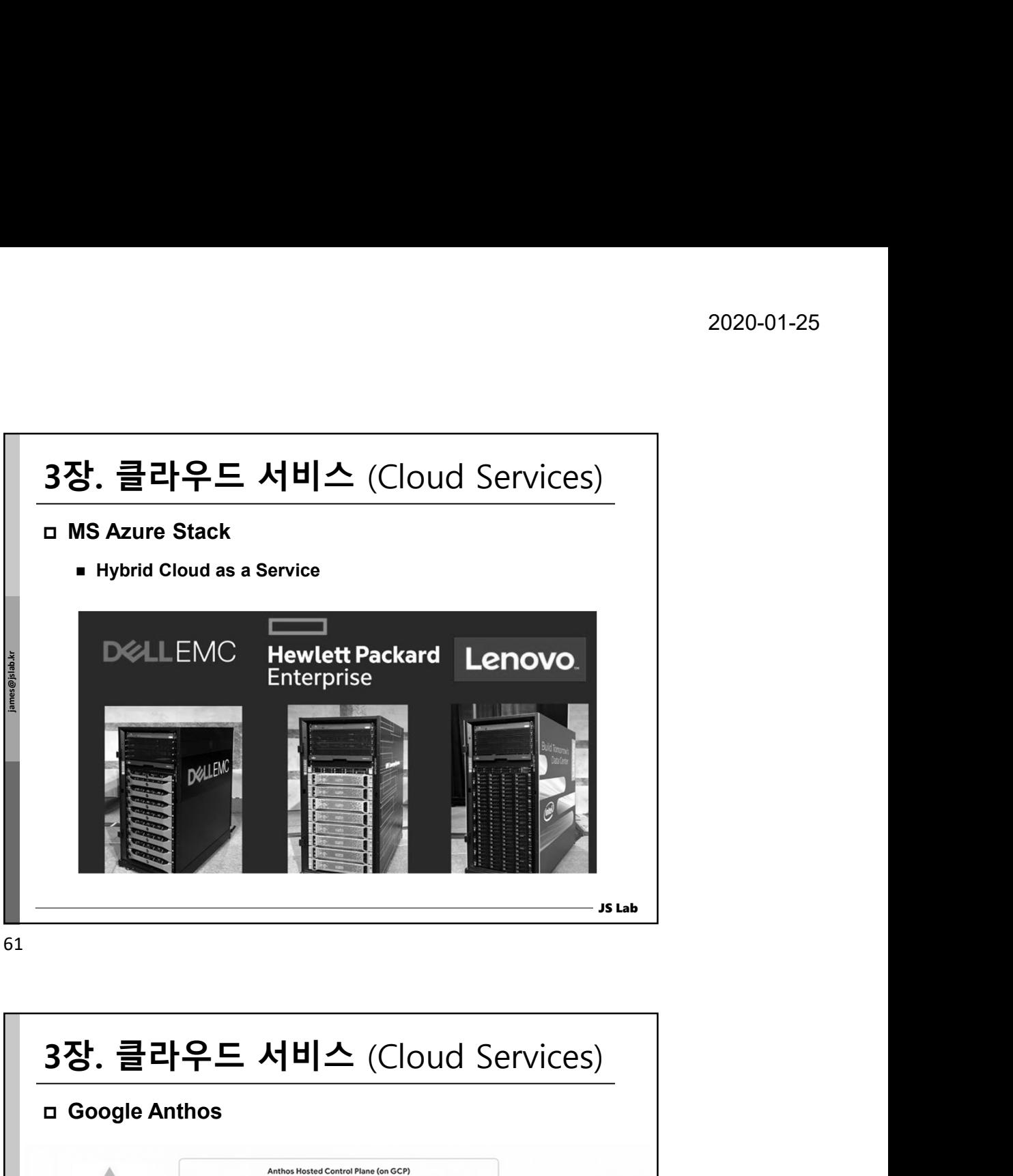

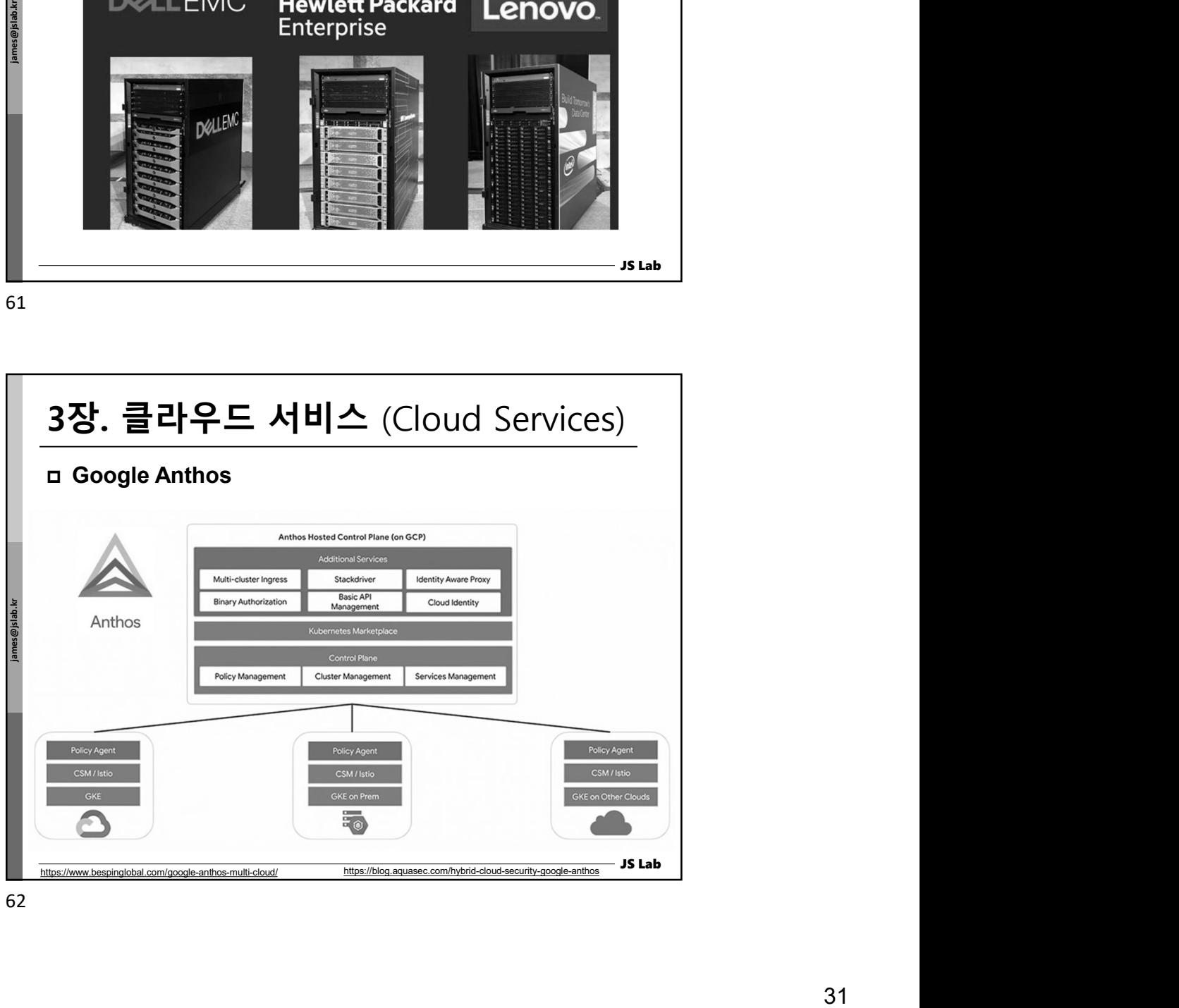

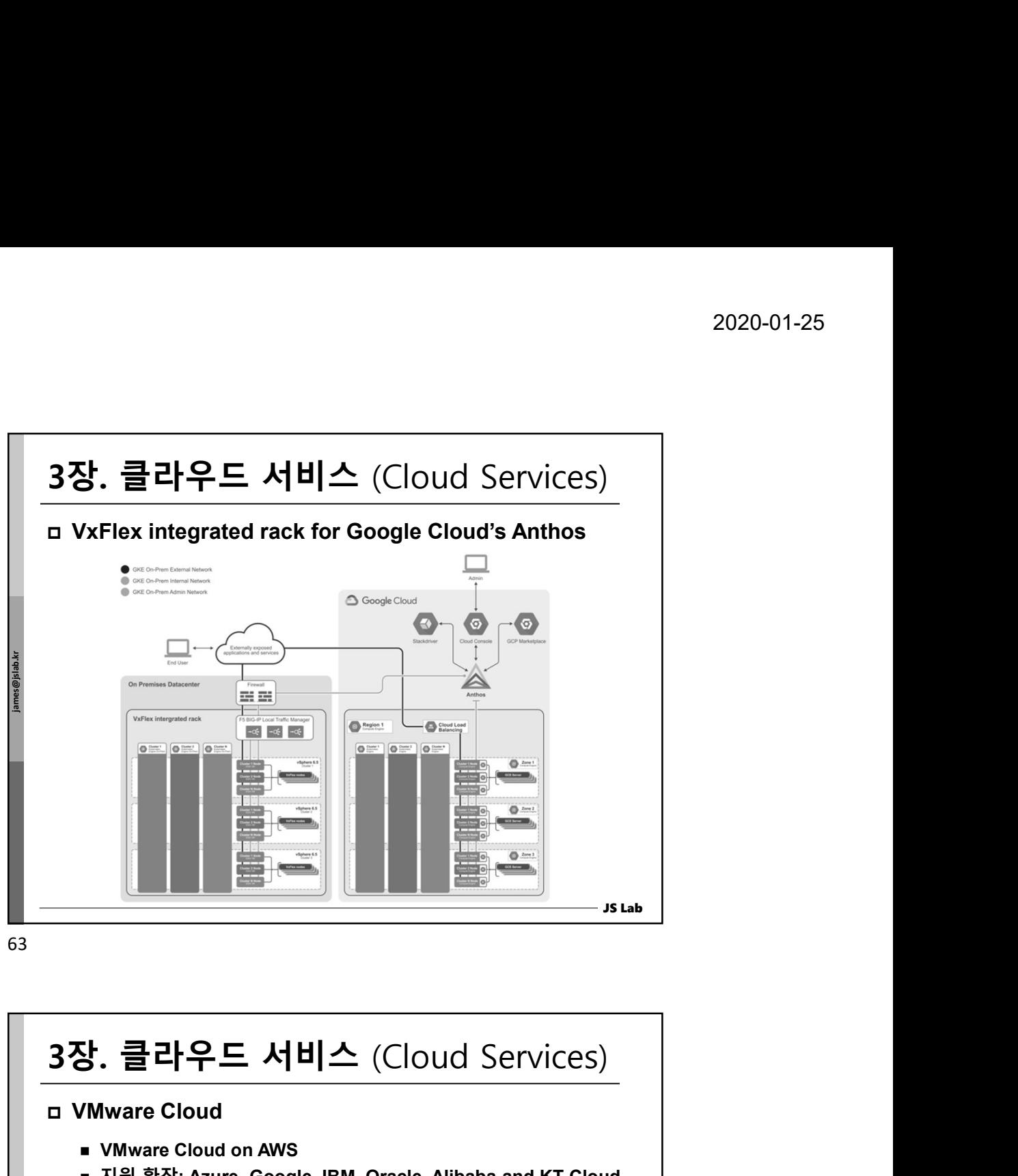

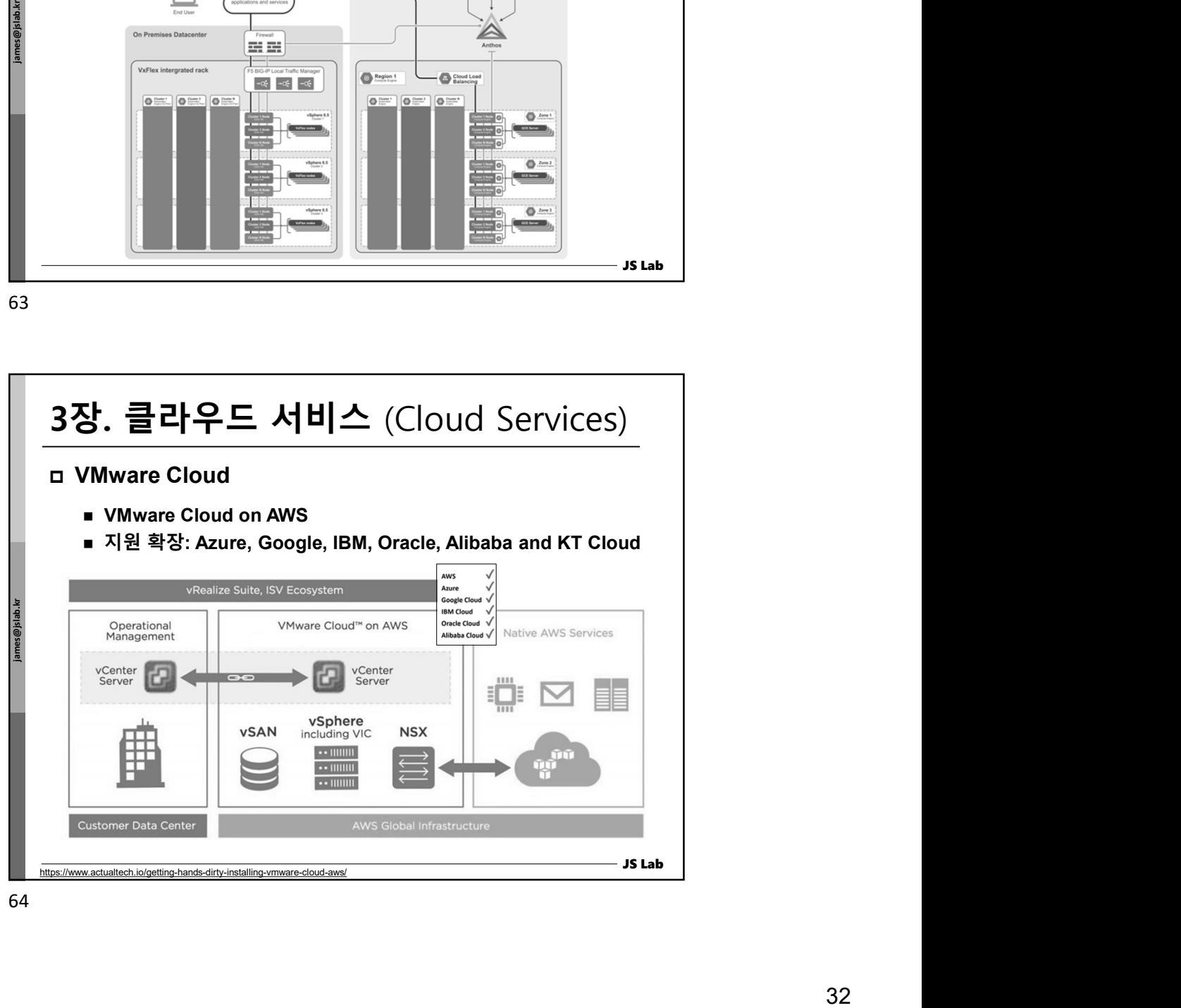

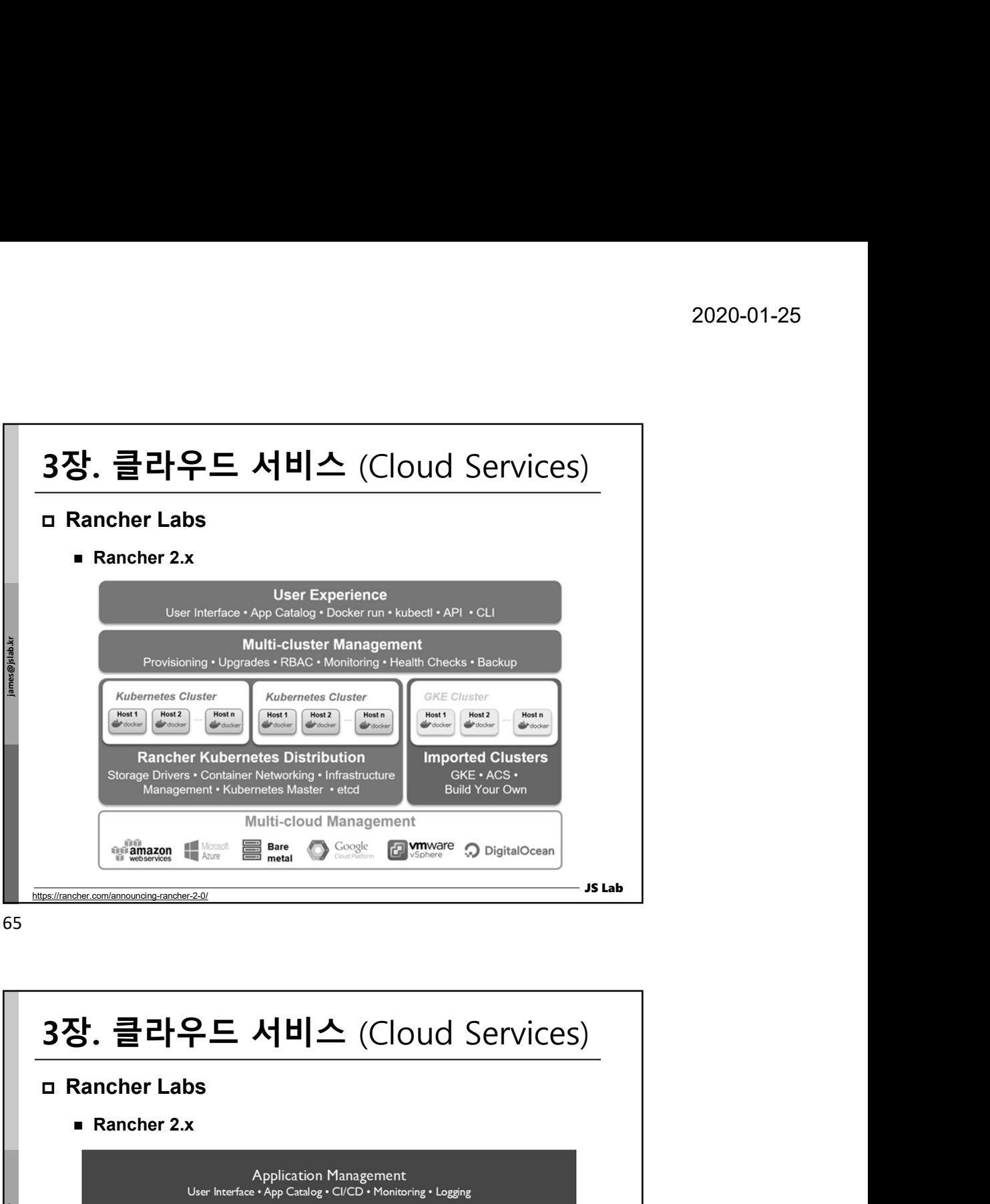

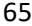

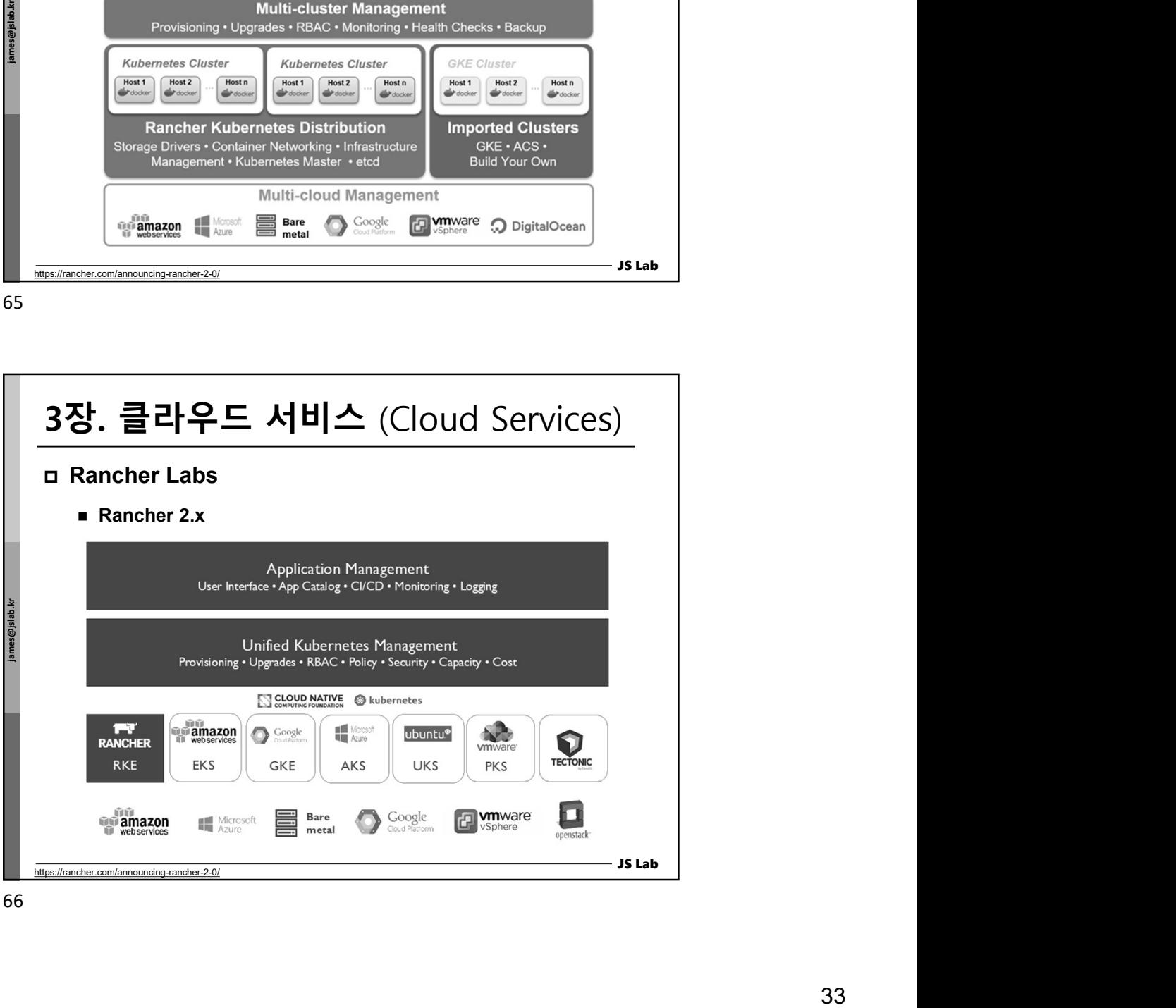

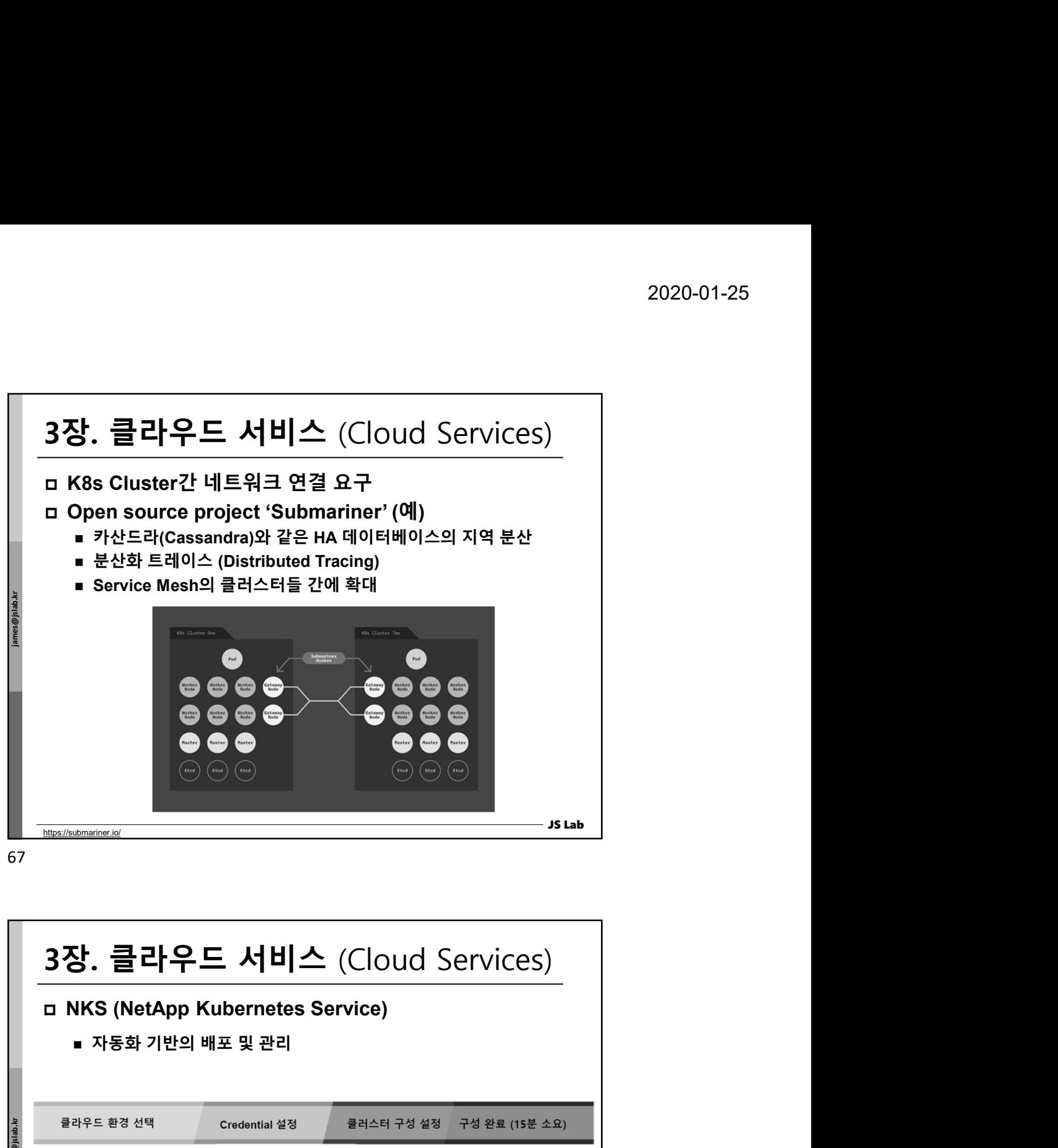

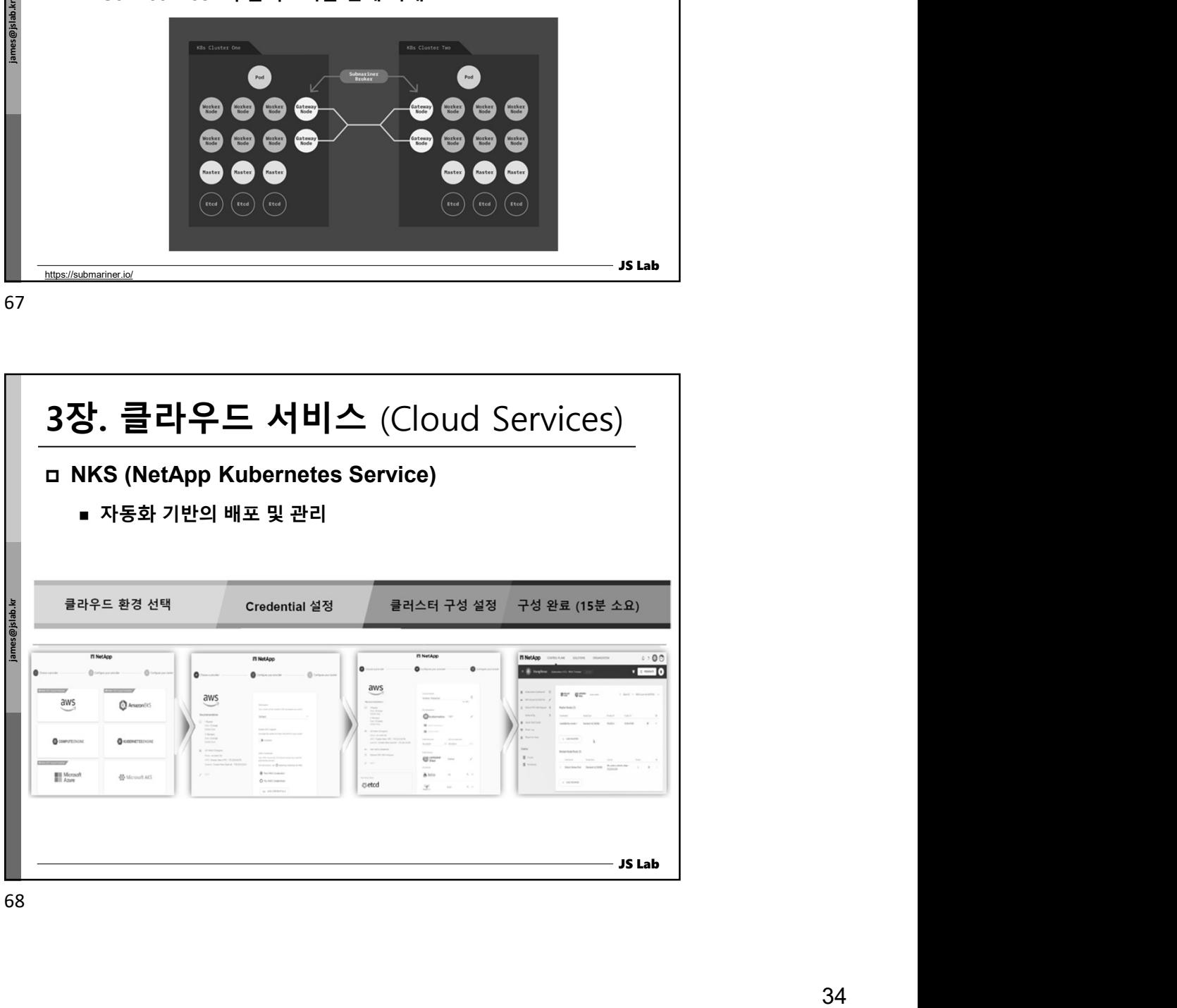

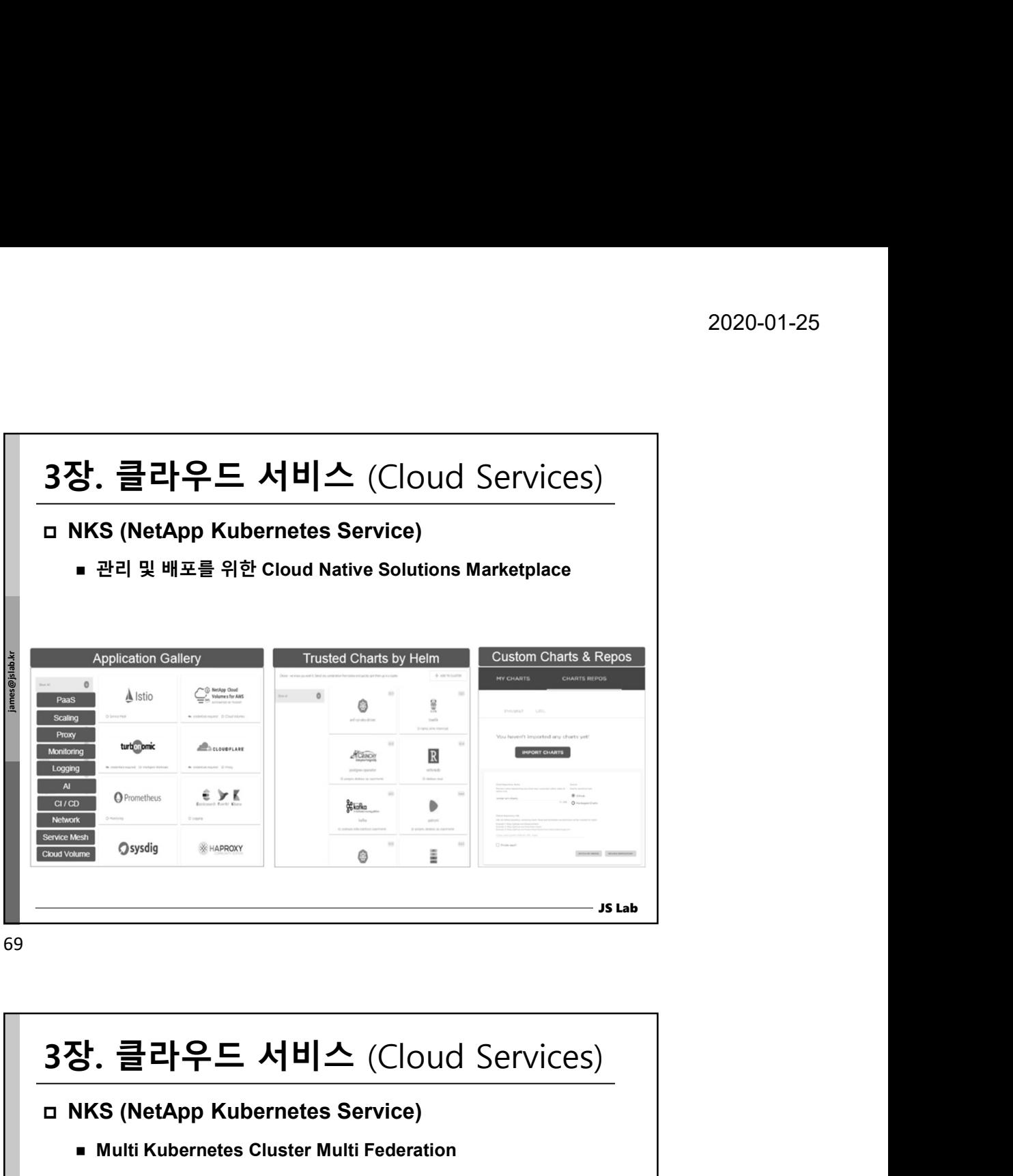

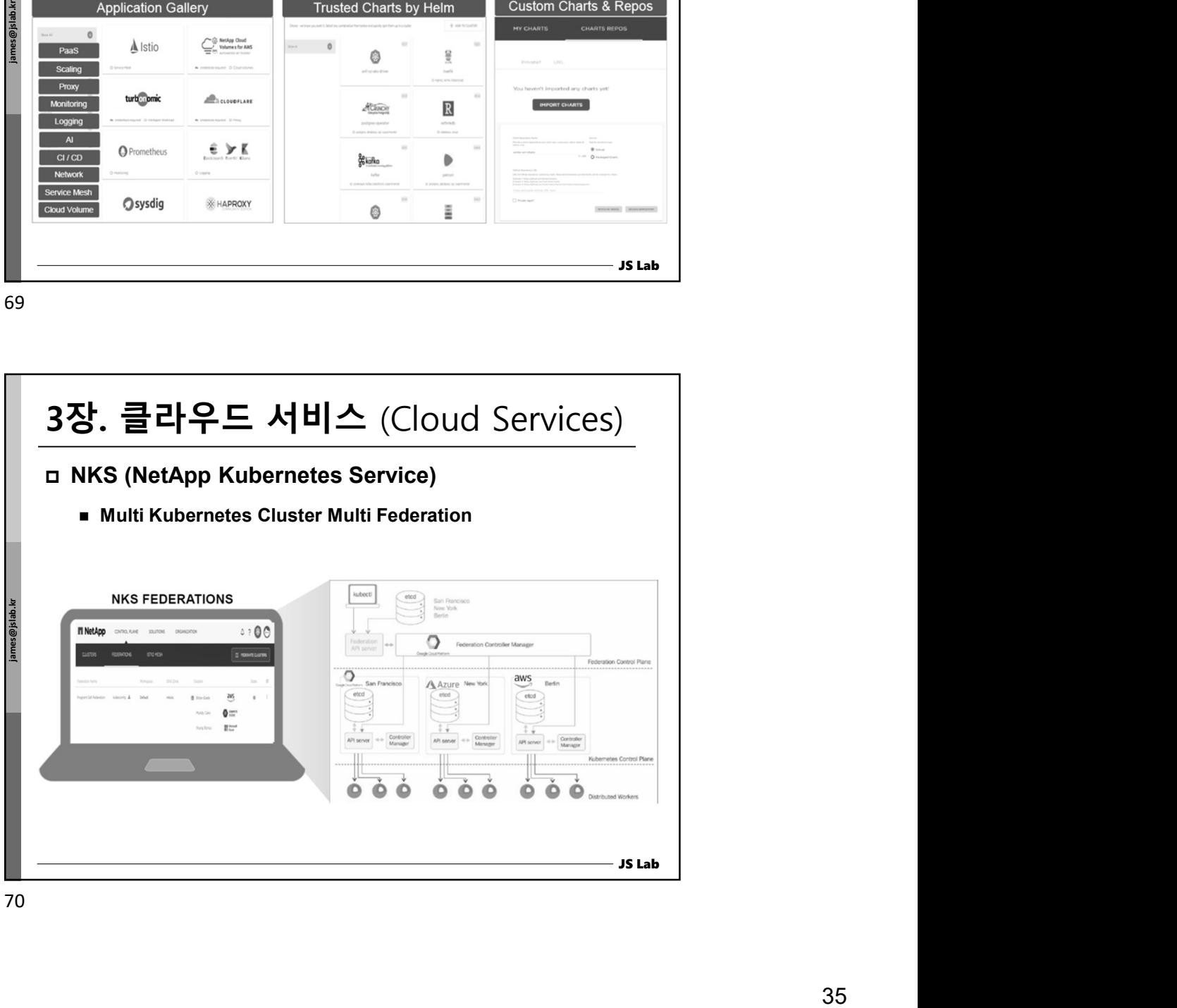

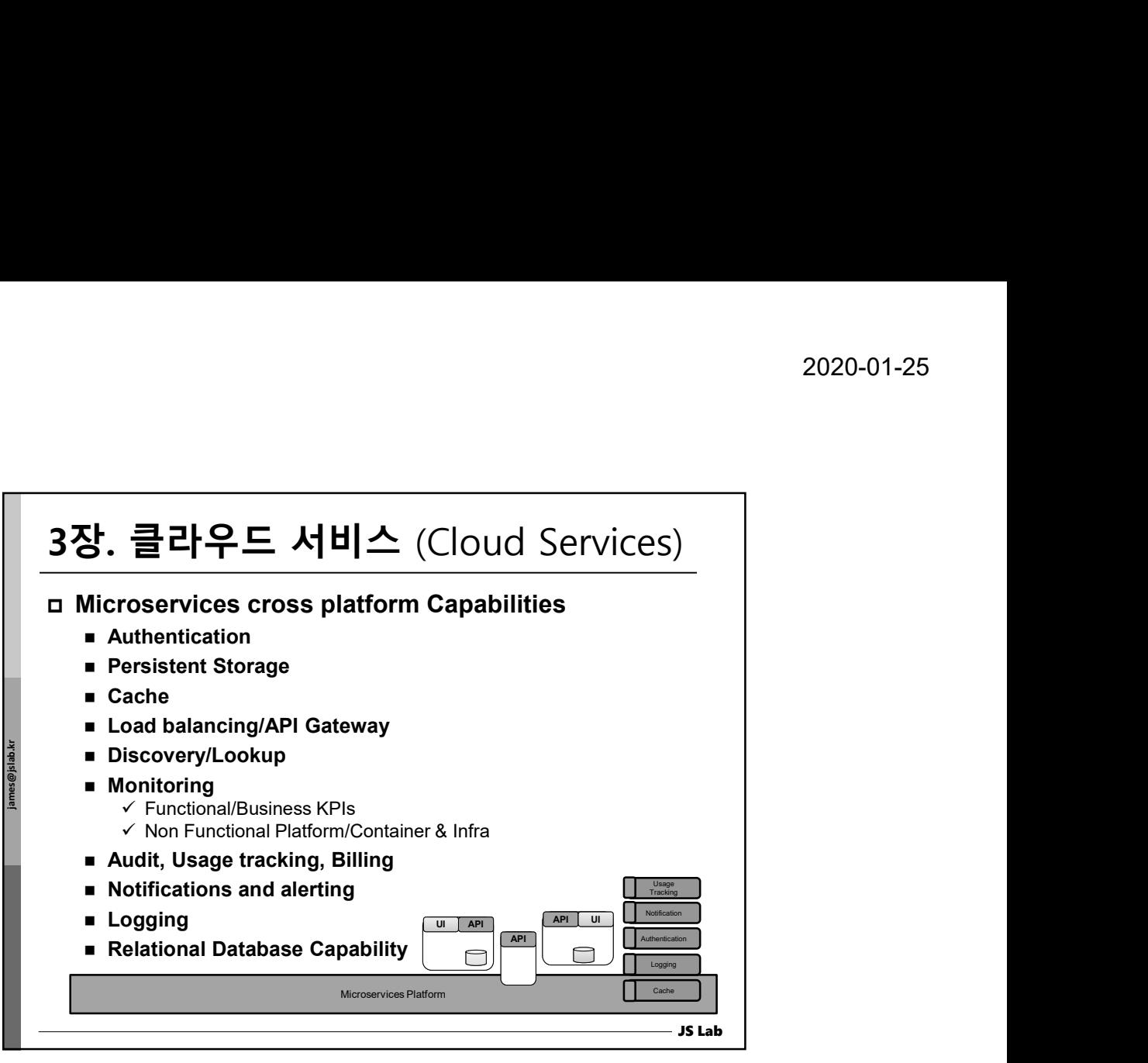

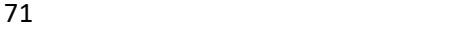

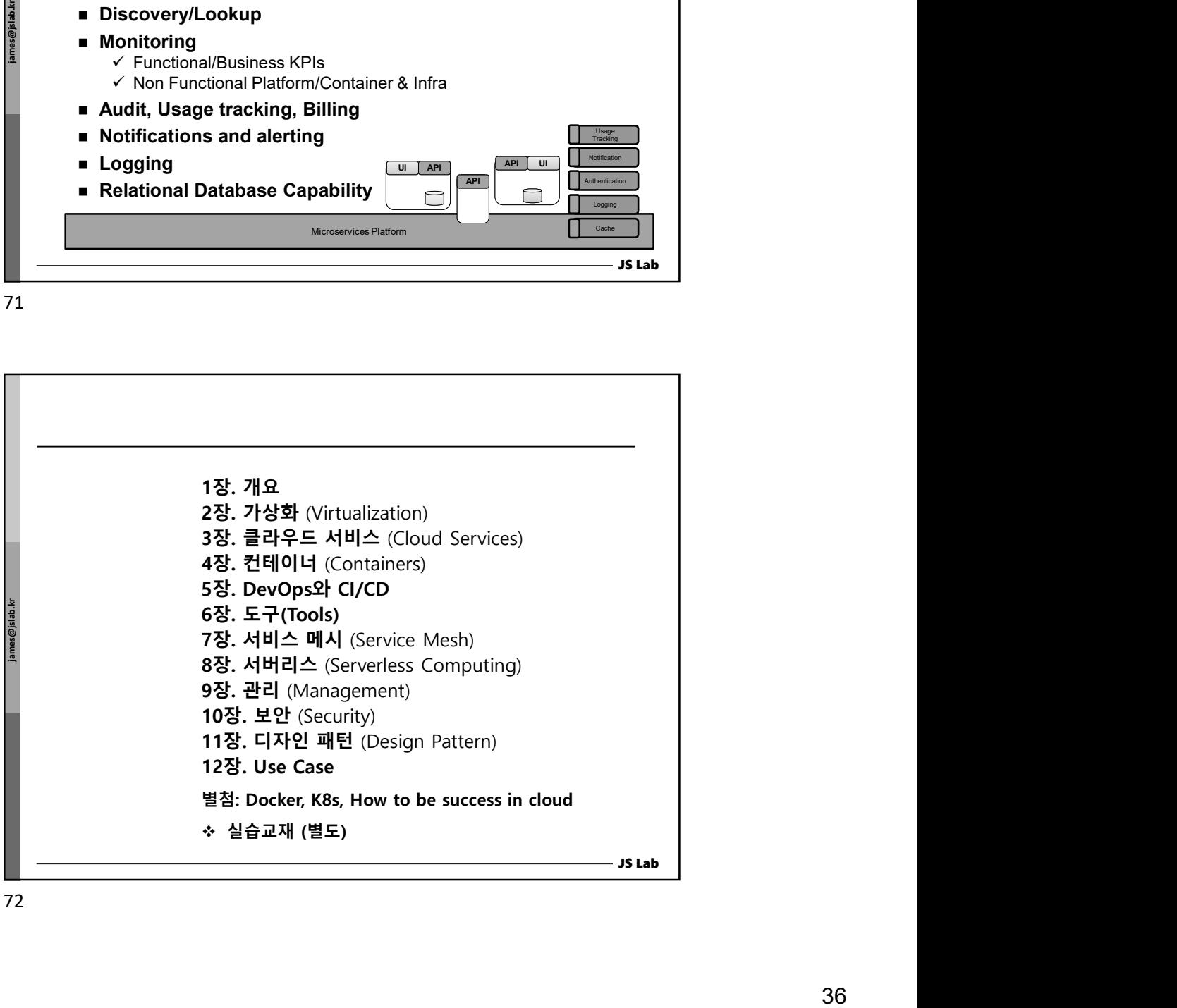
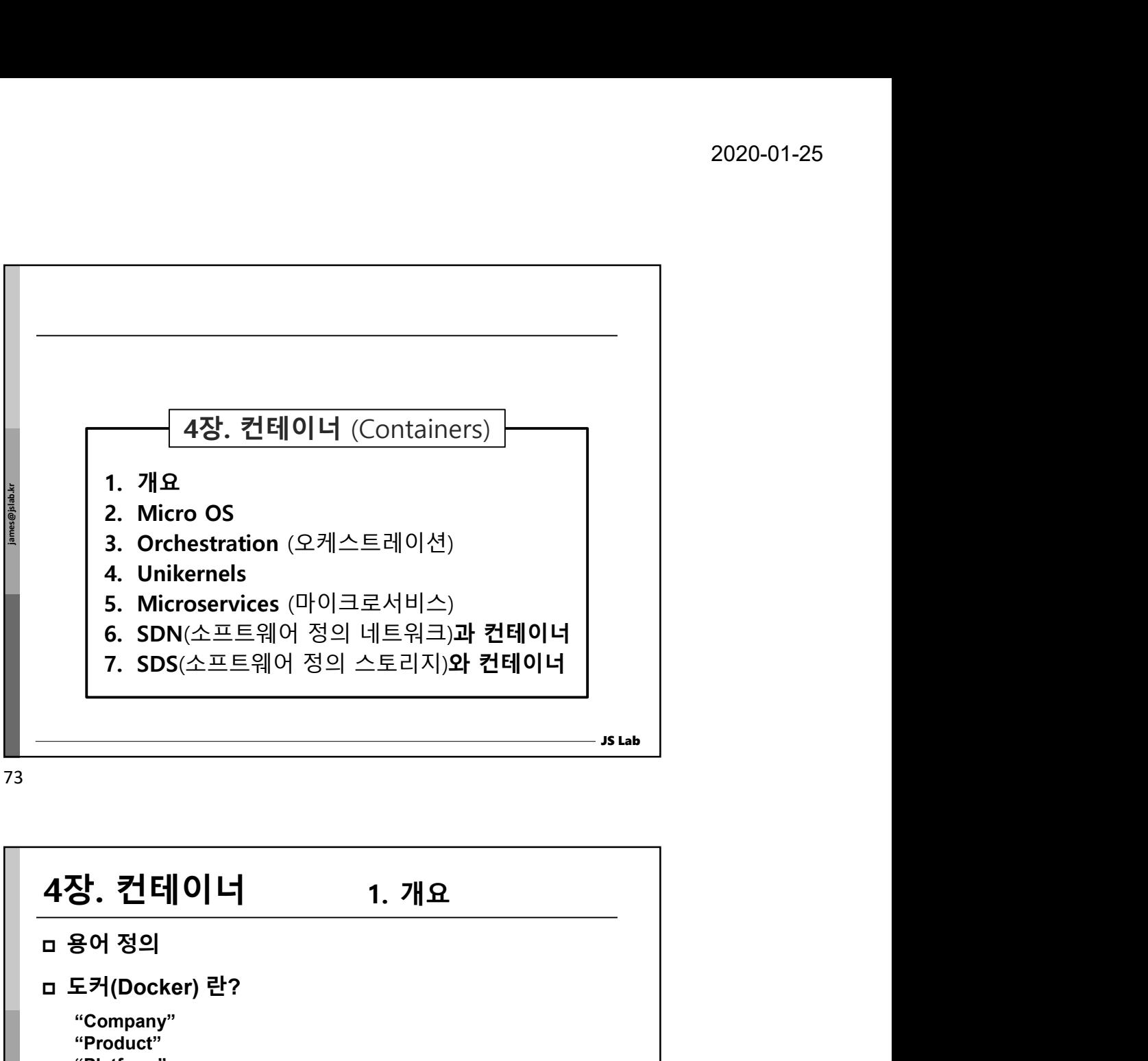

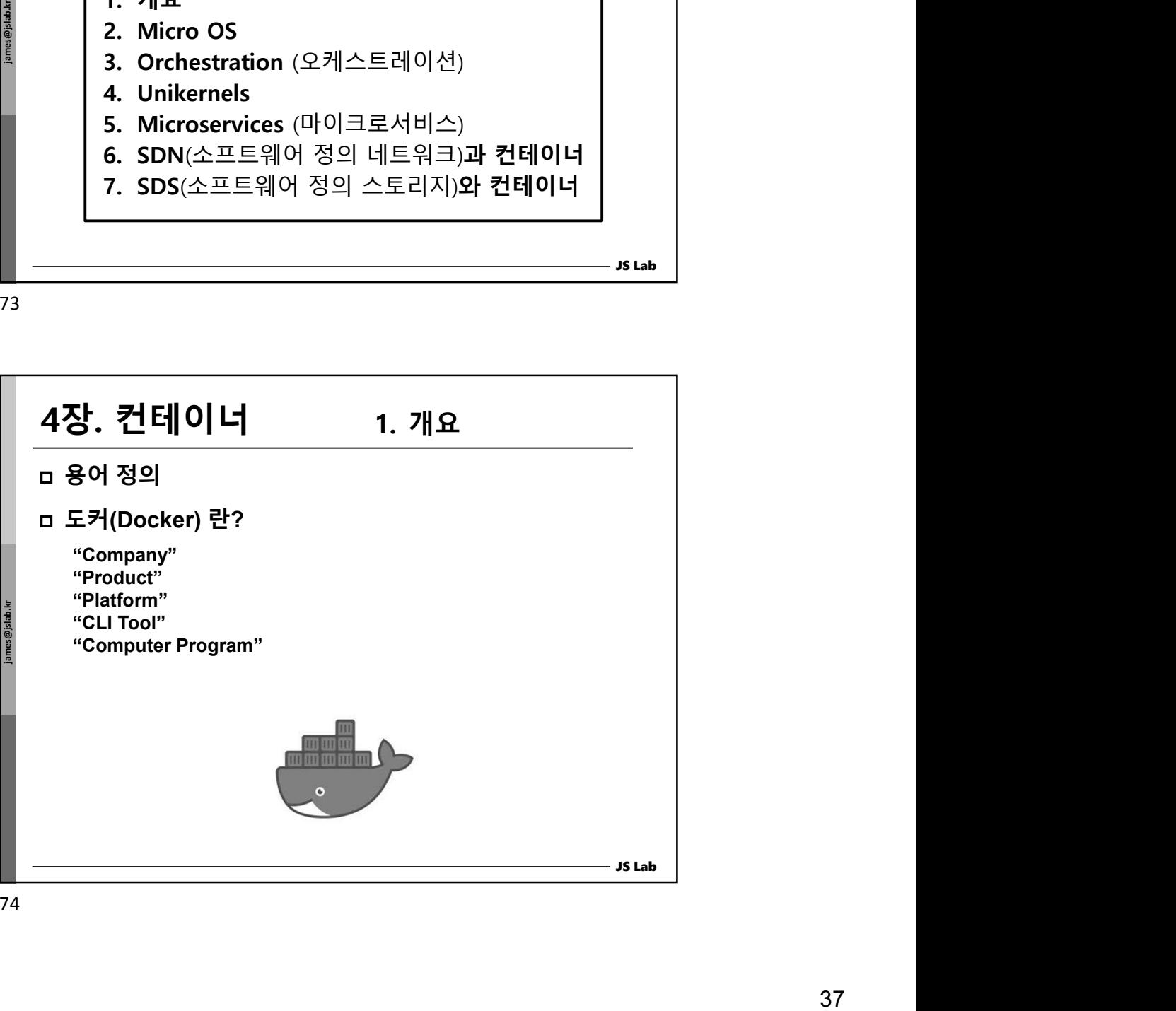

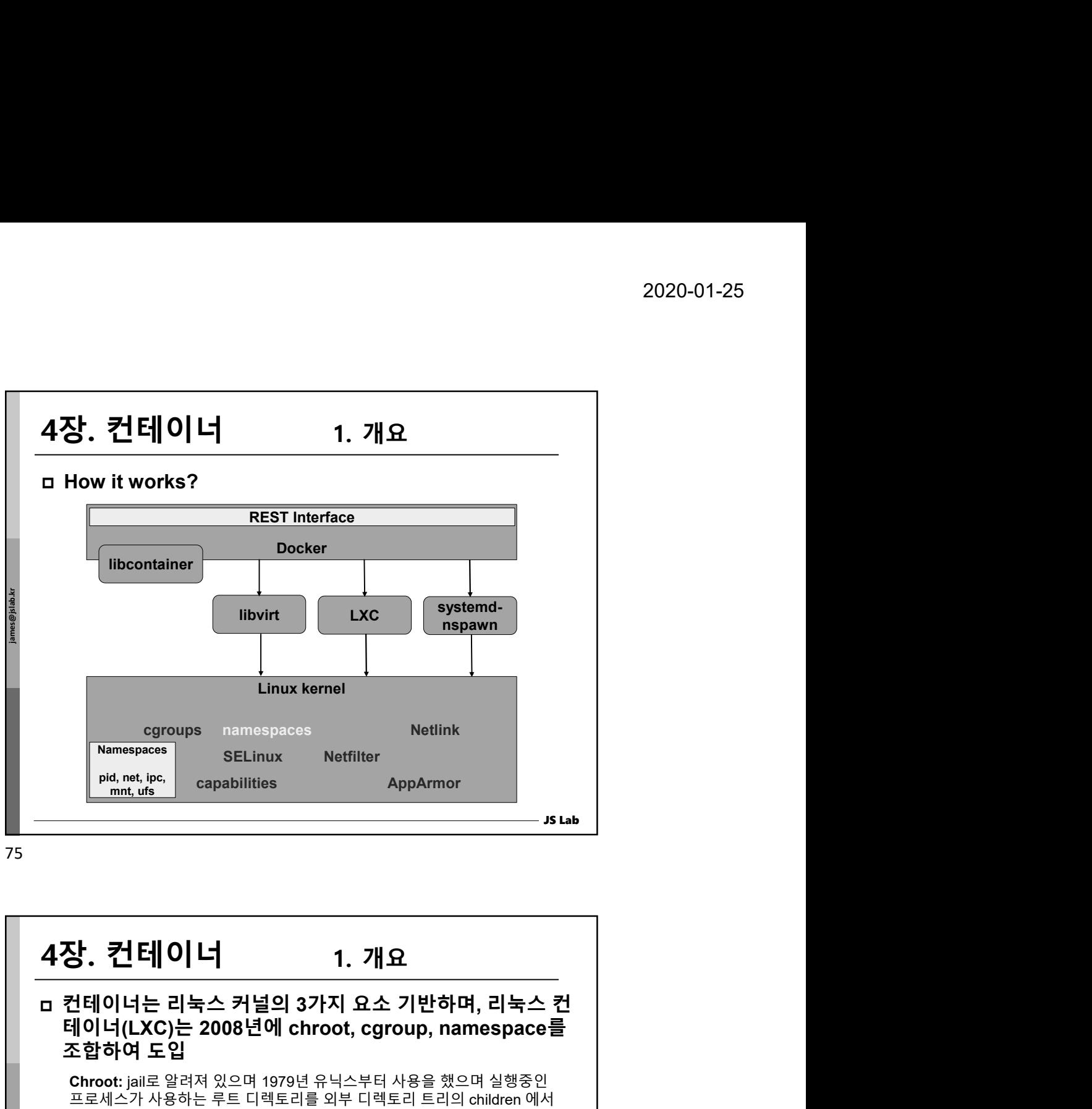

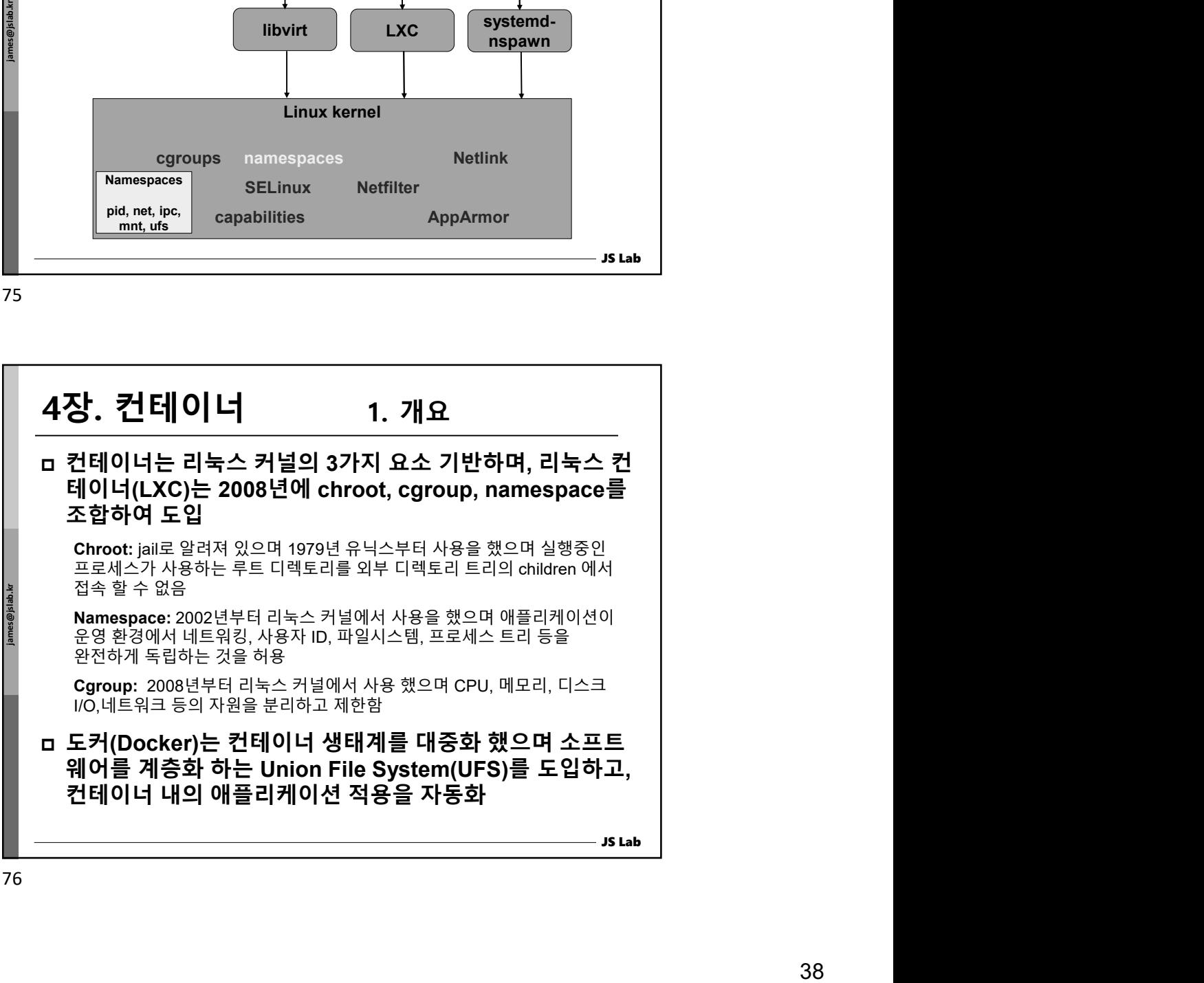

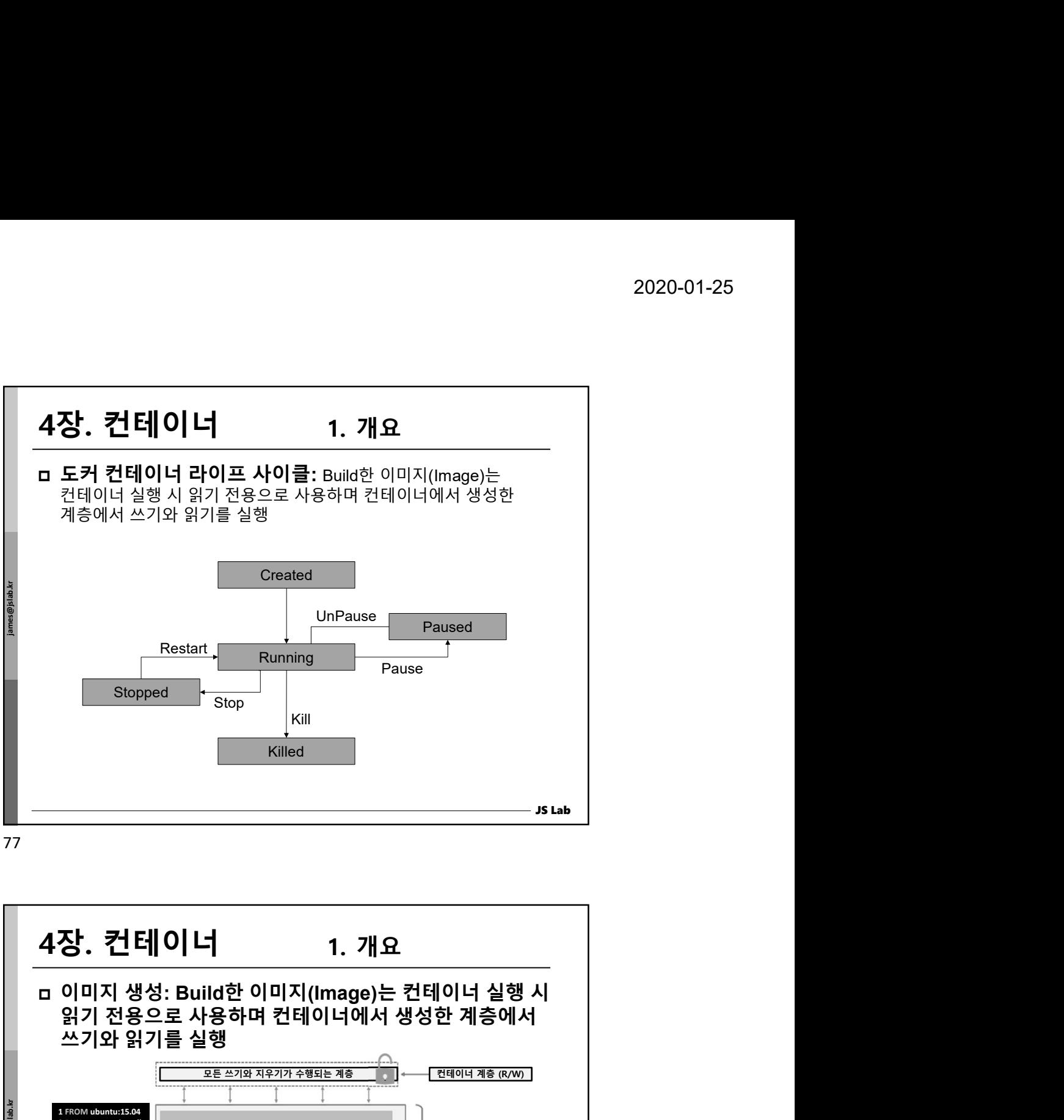

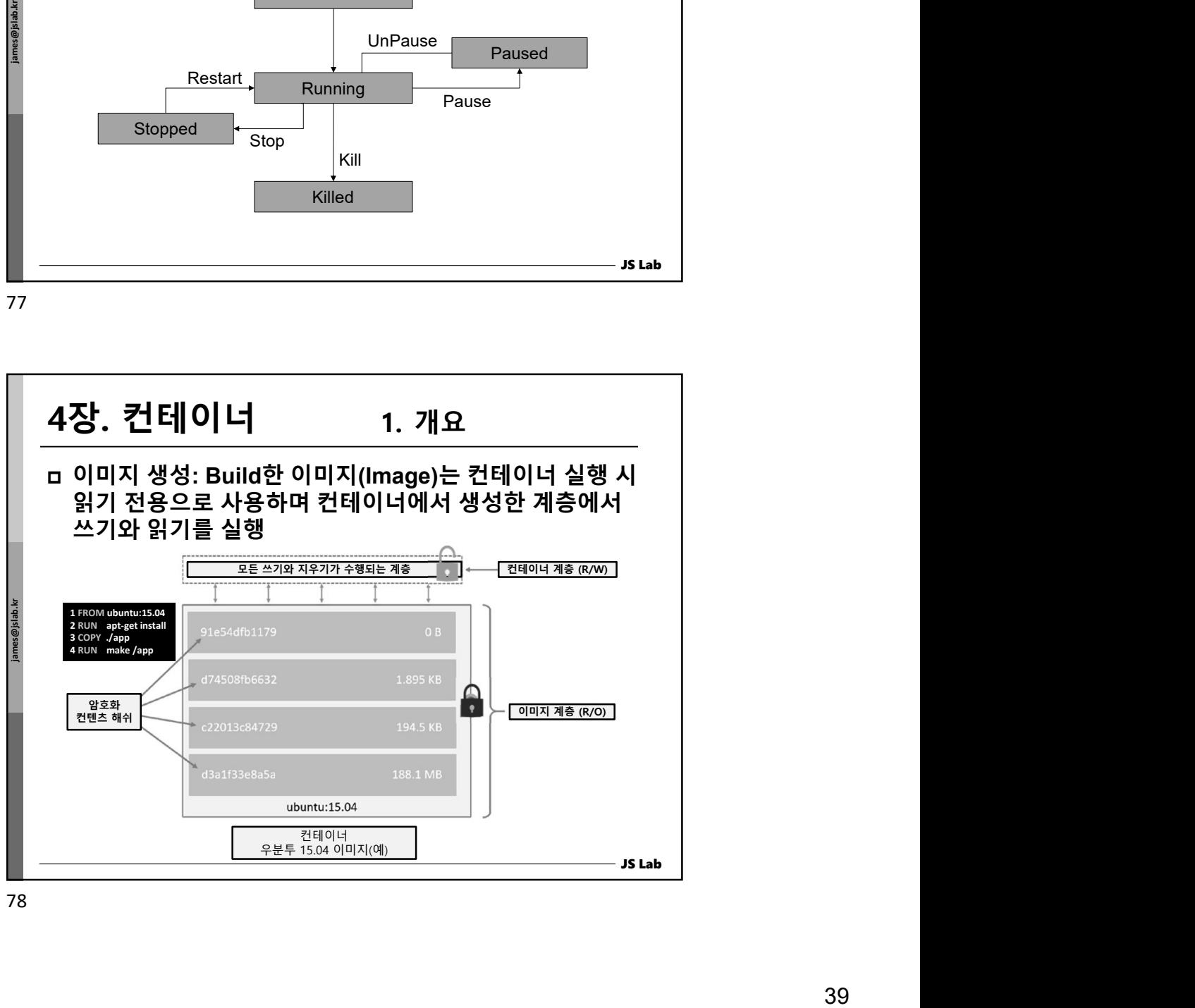

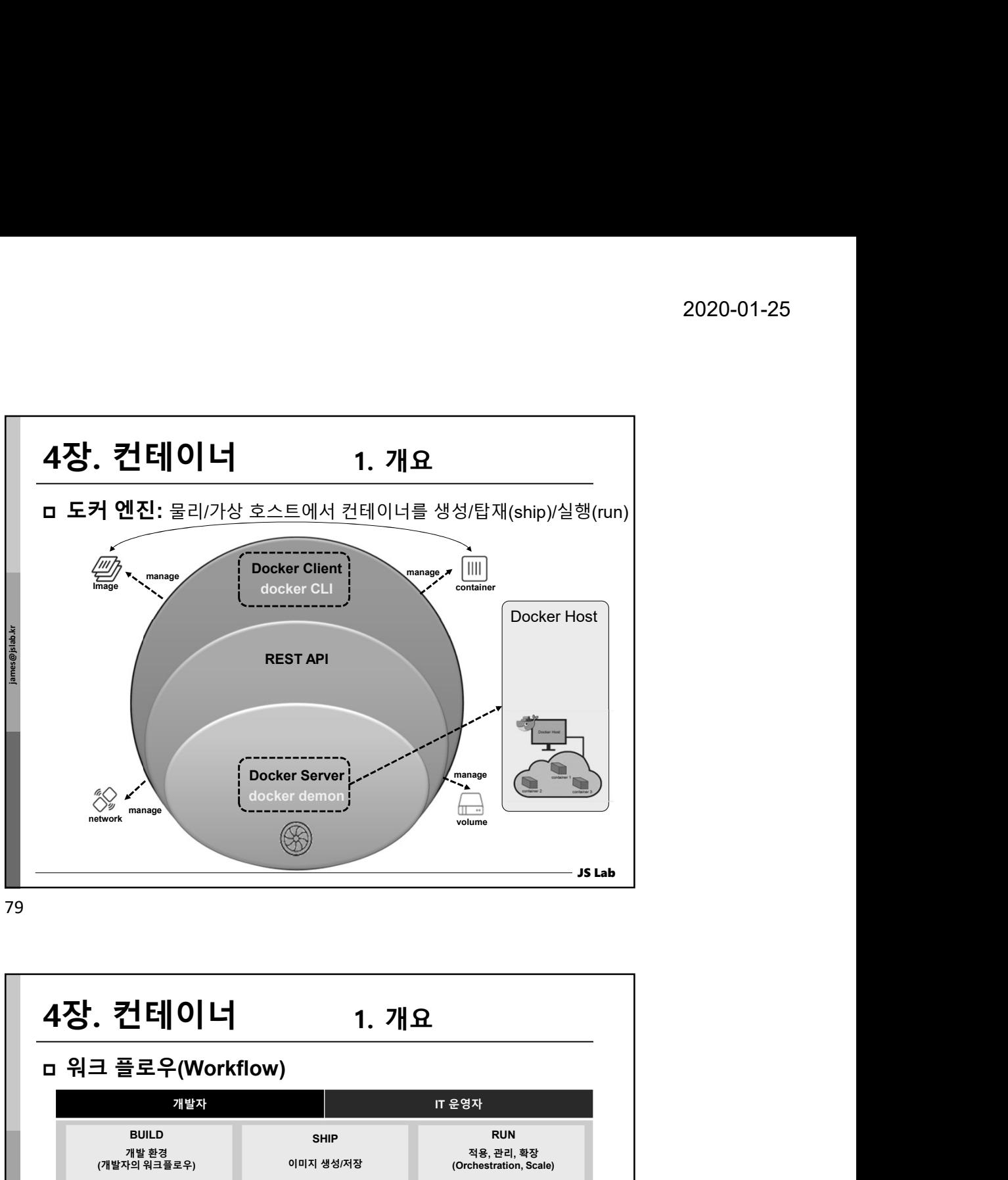

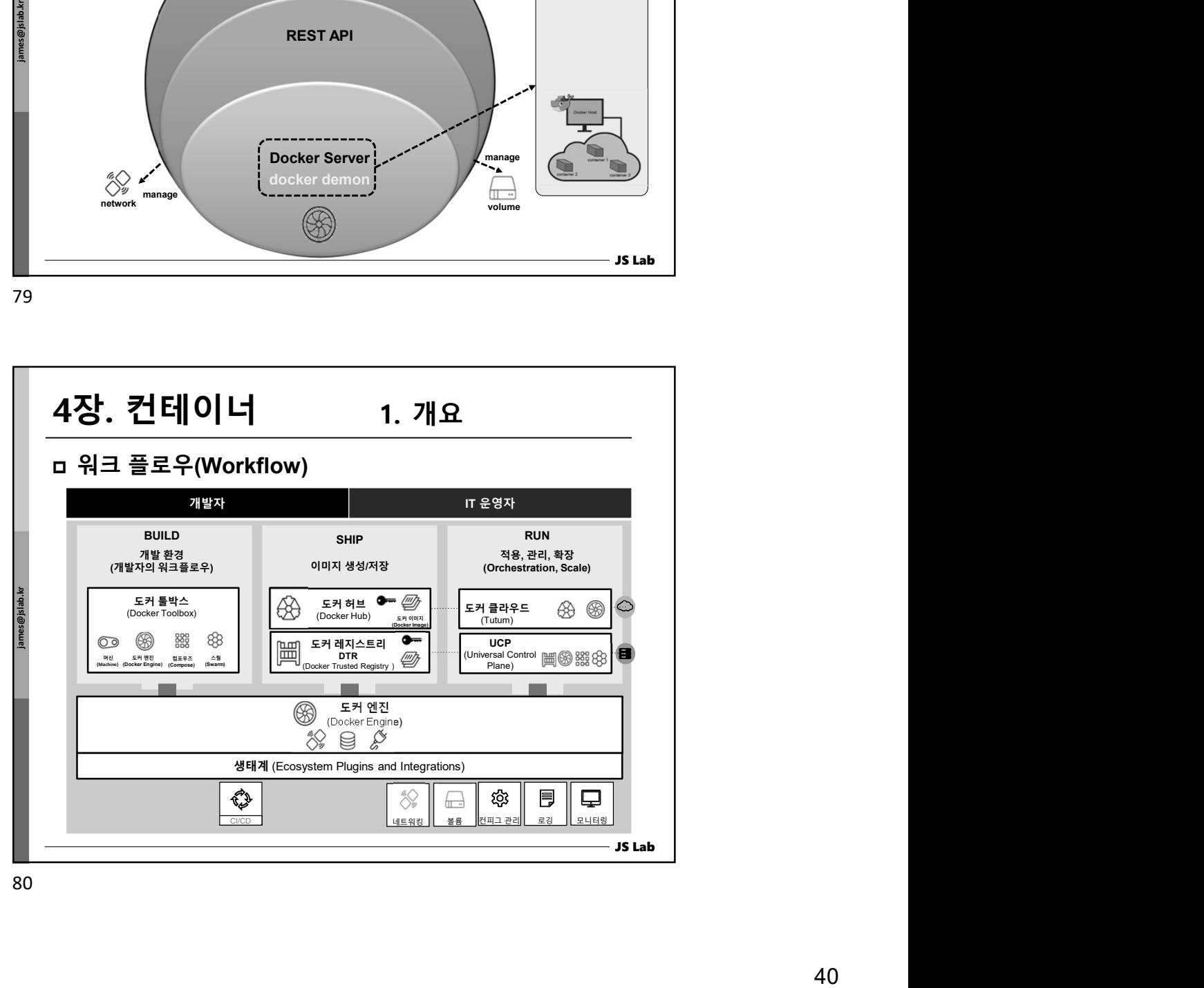

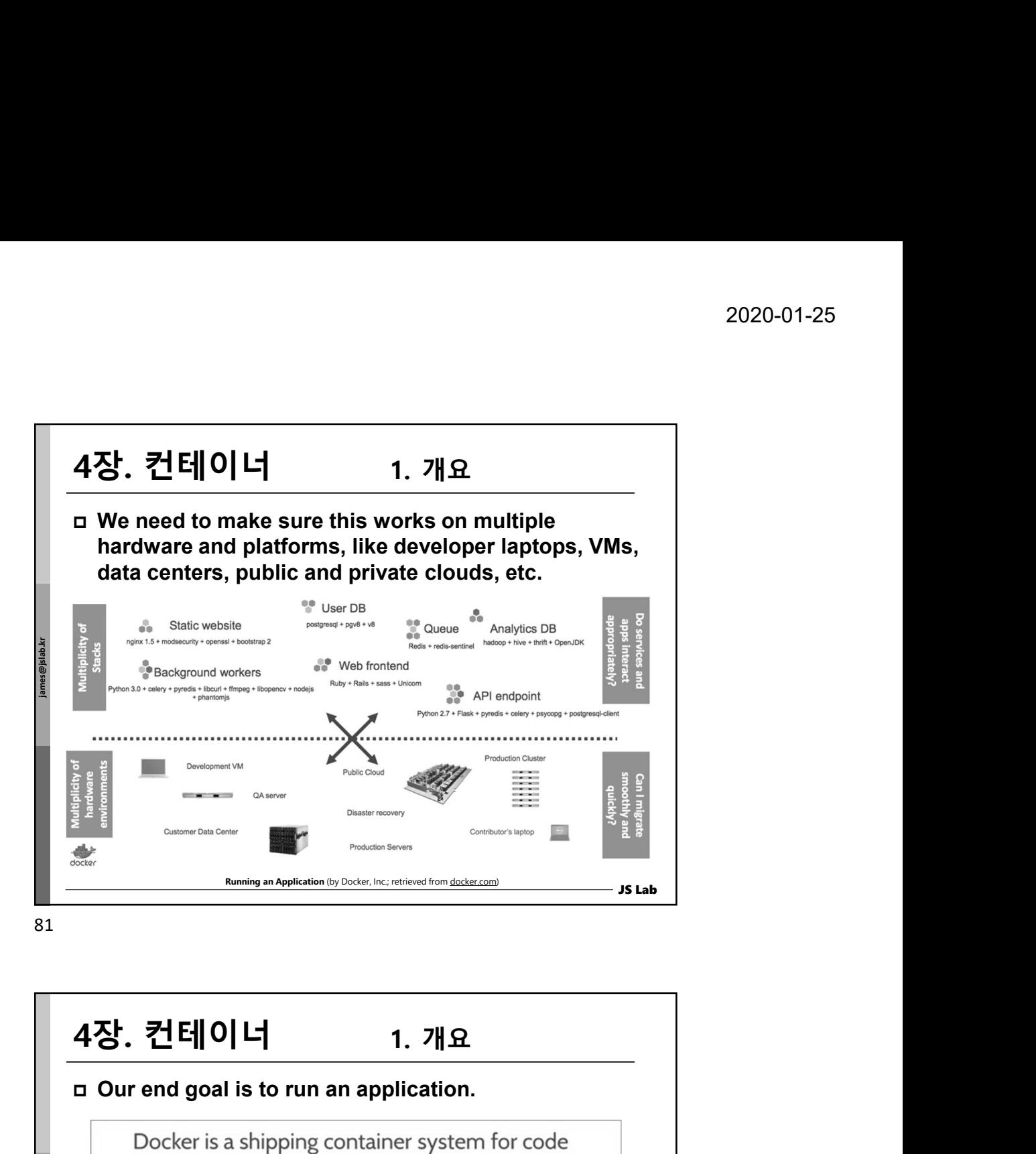

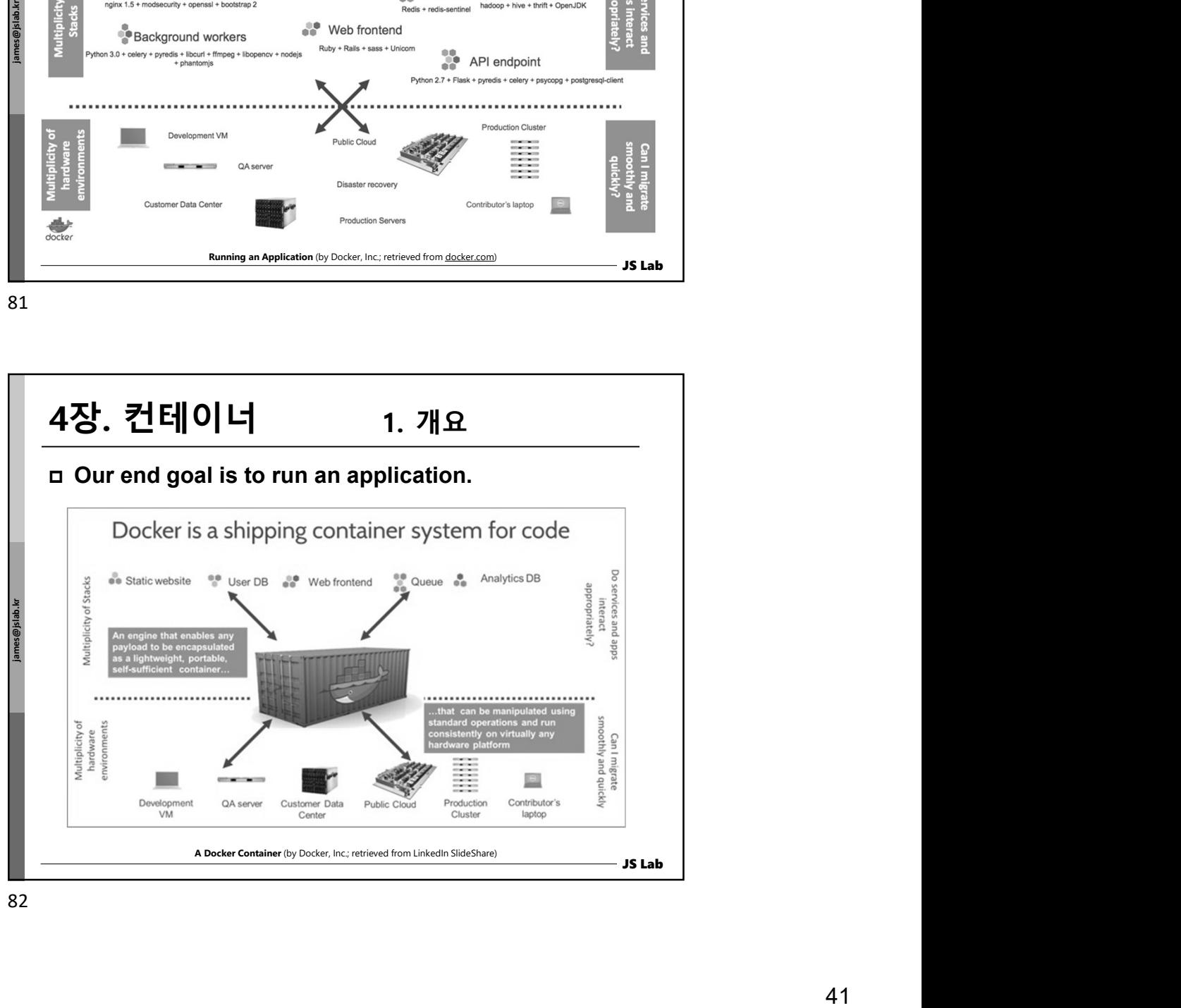

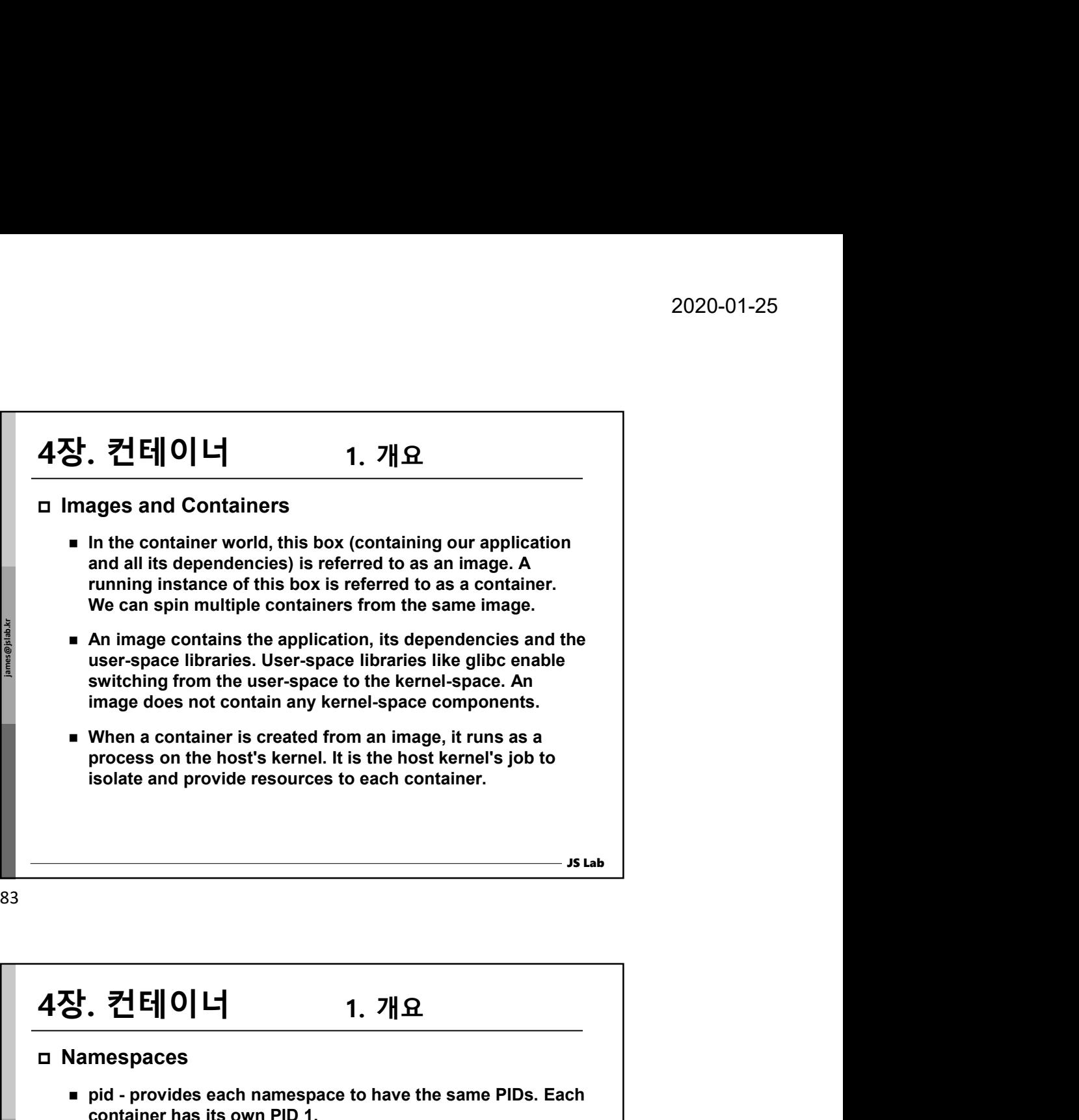

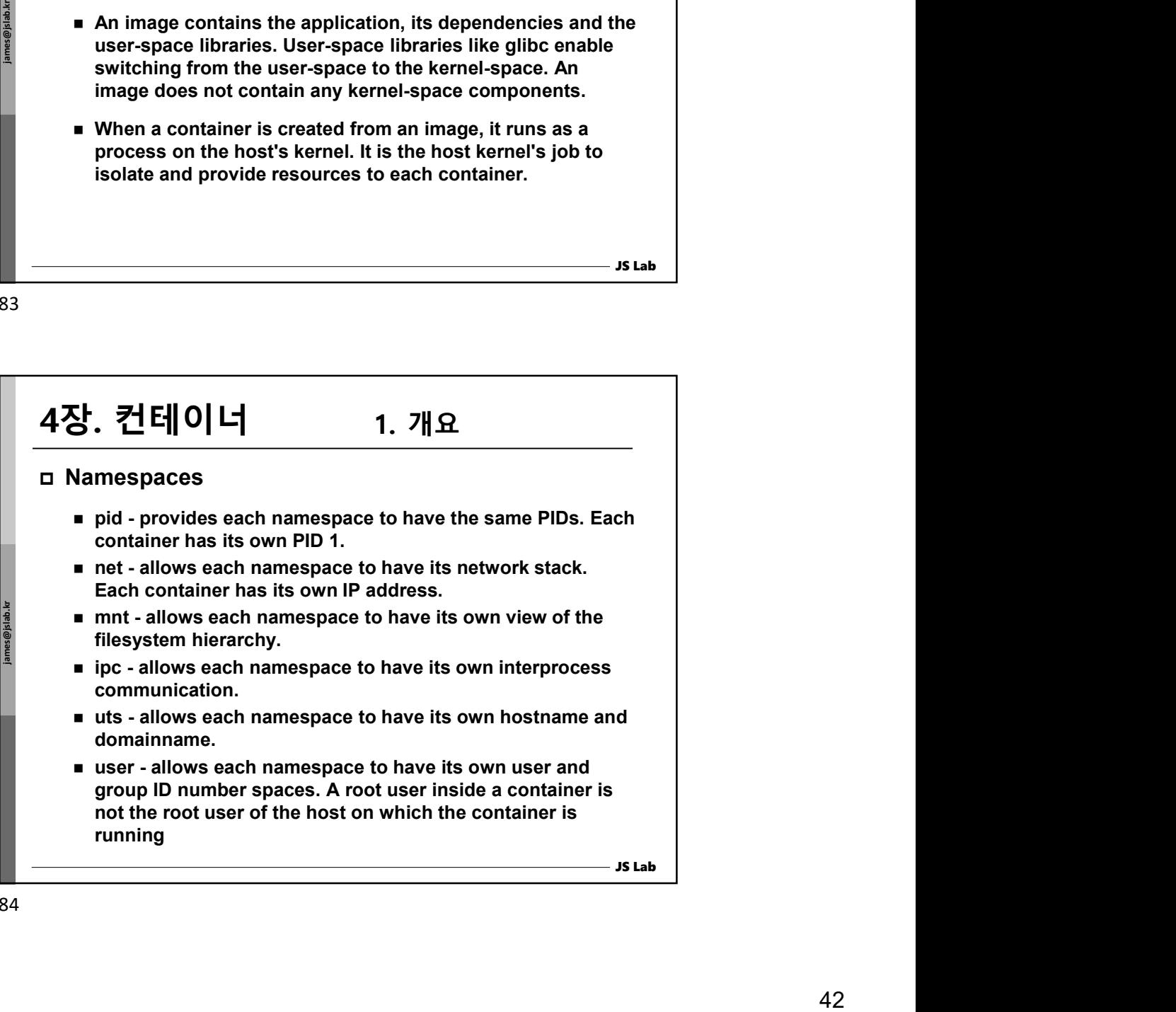

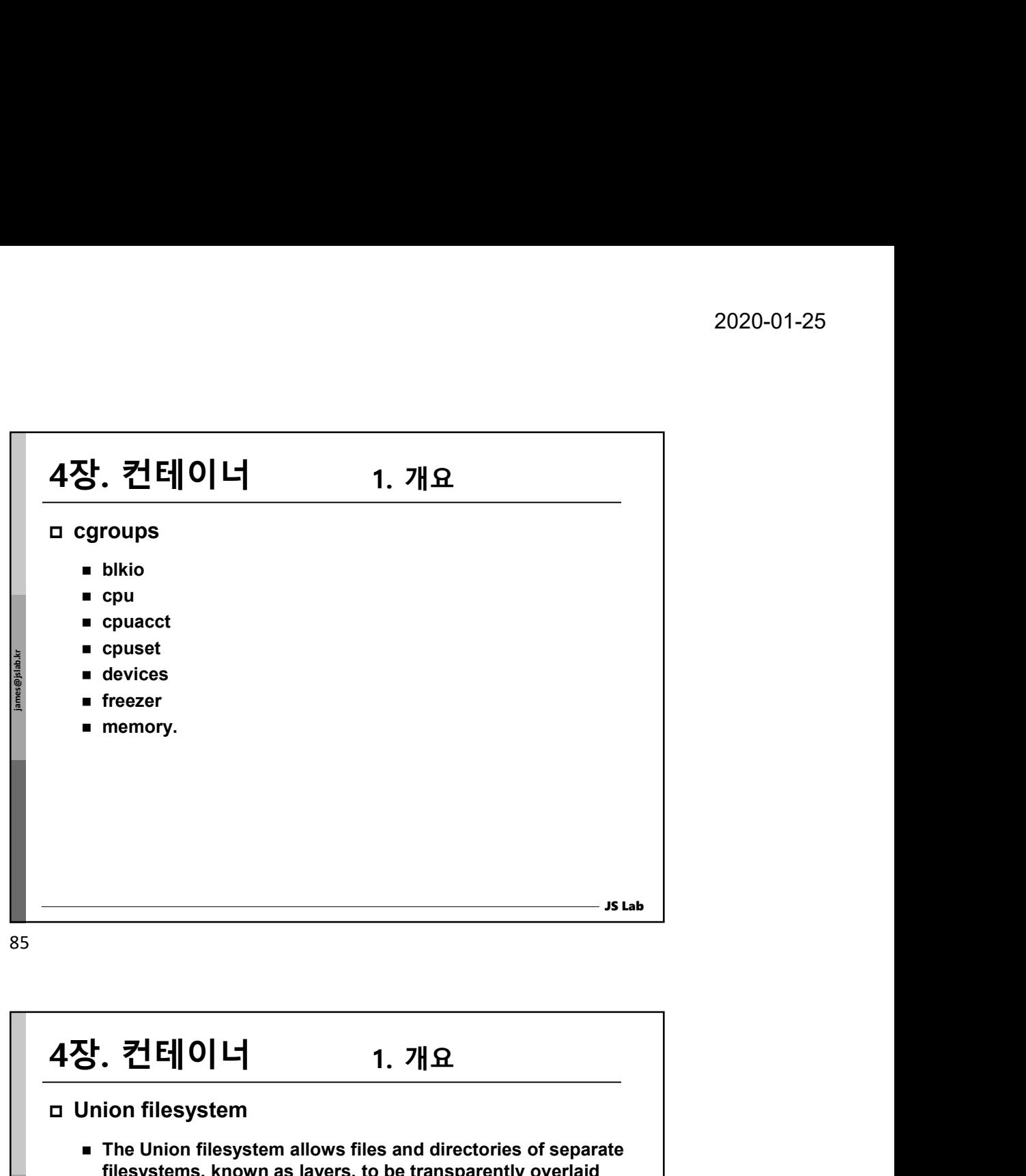

85 and the state of the state of the state of the state of the state of the state of the state of the state of

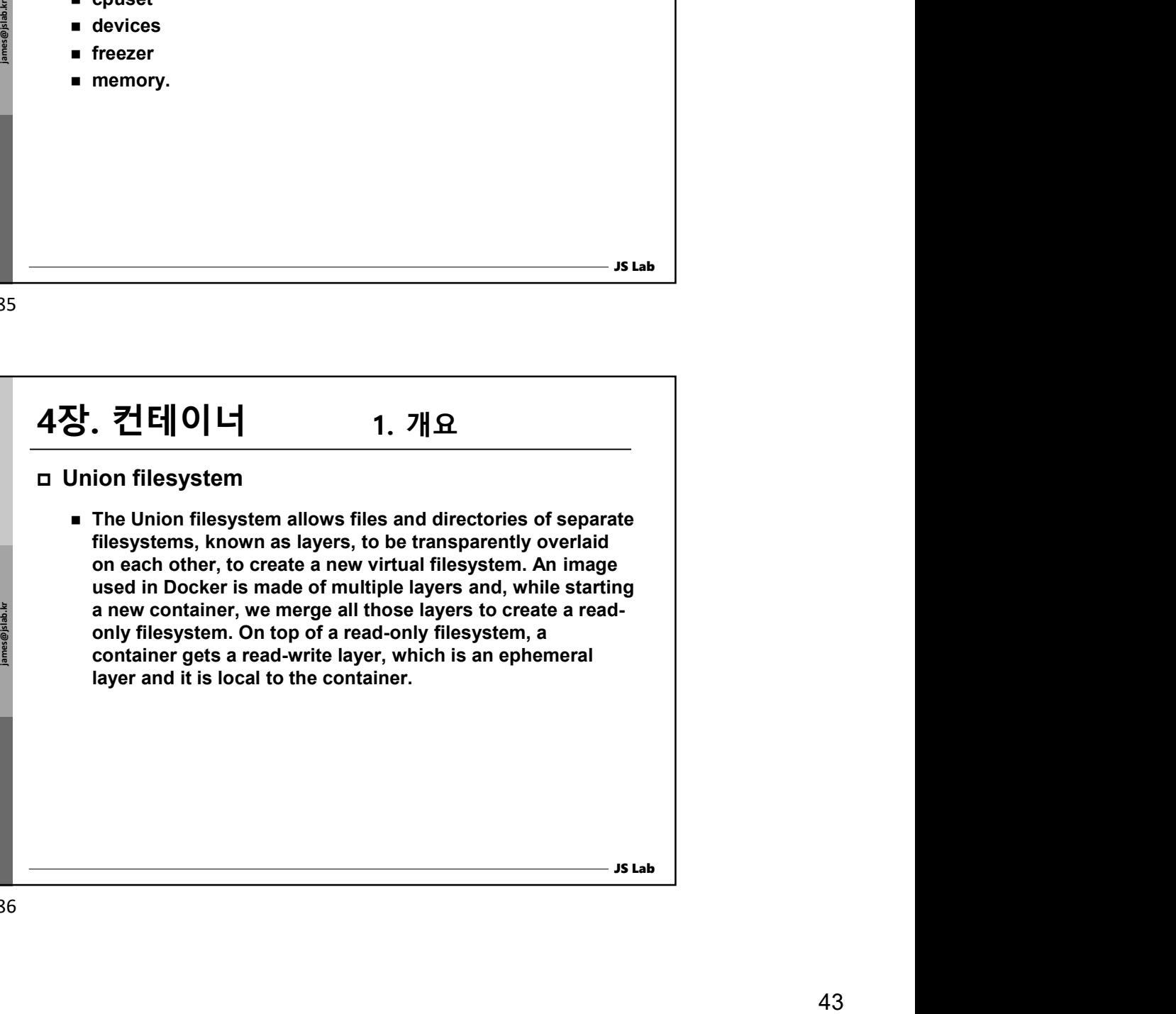

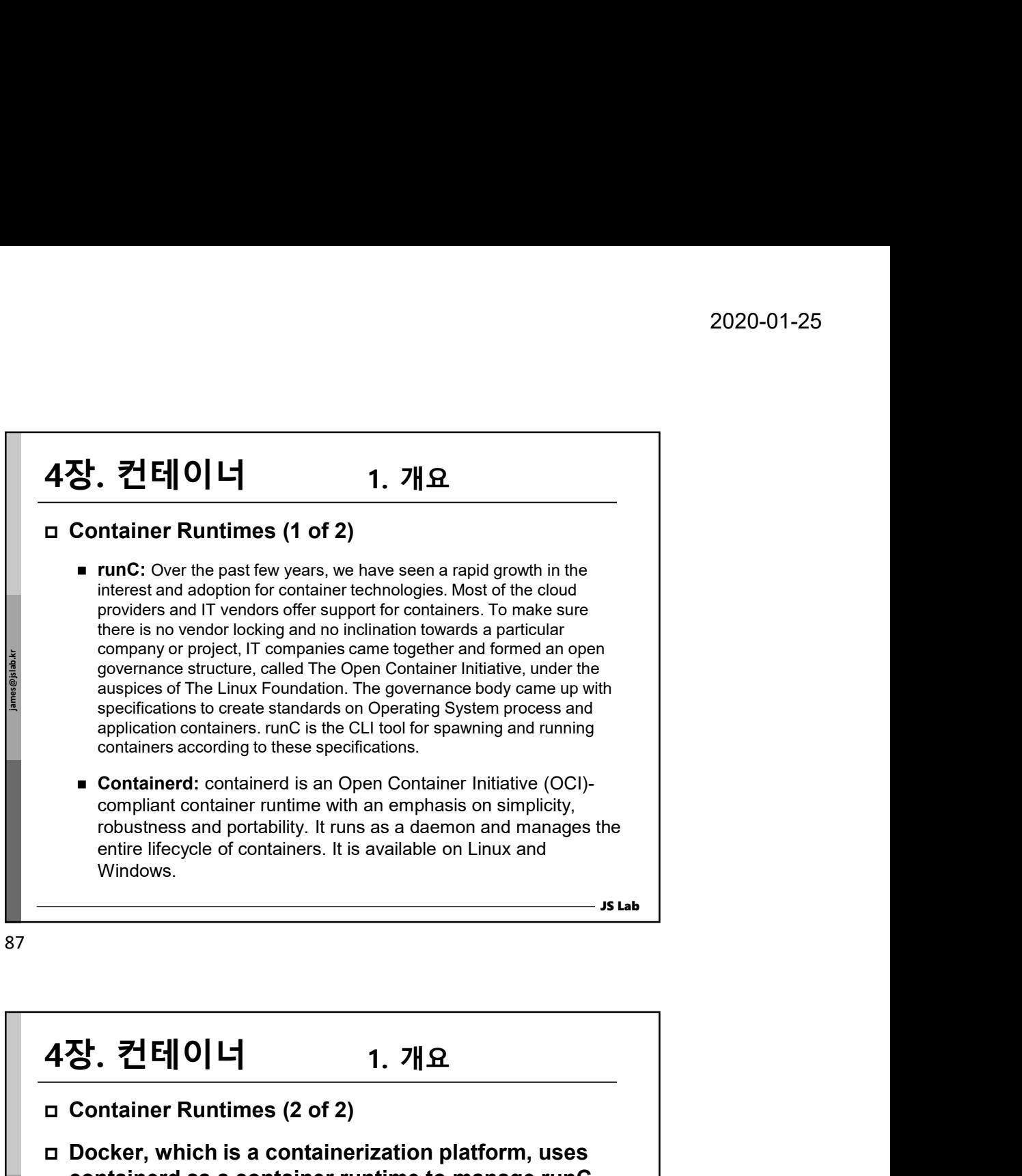

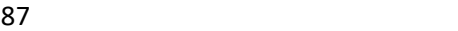

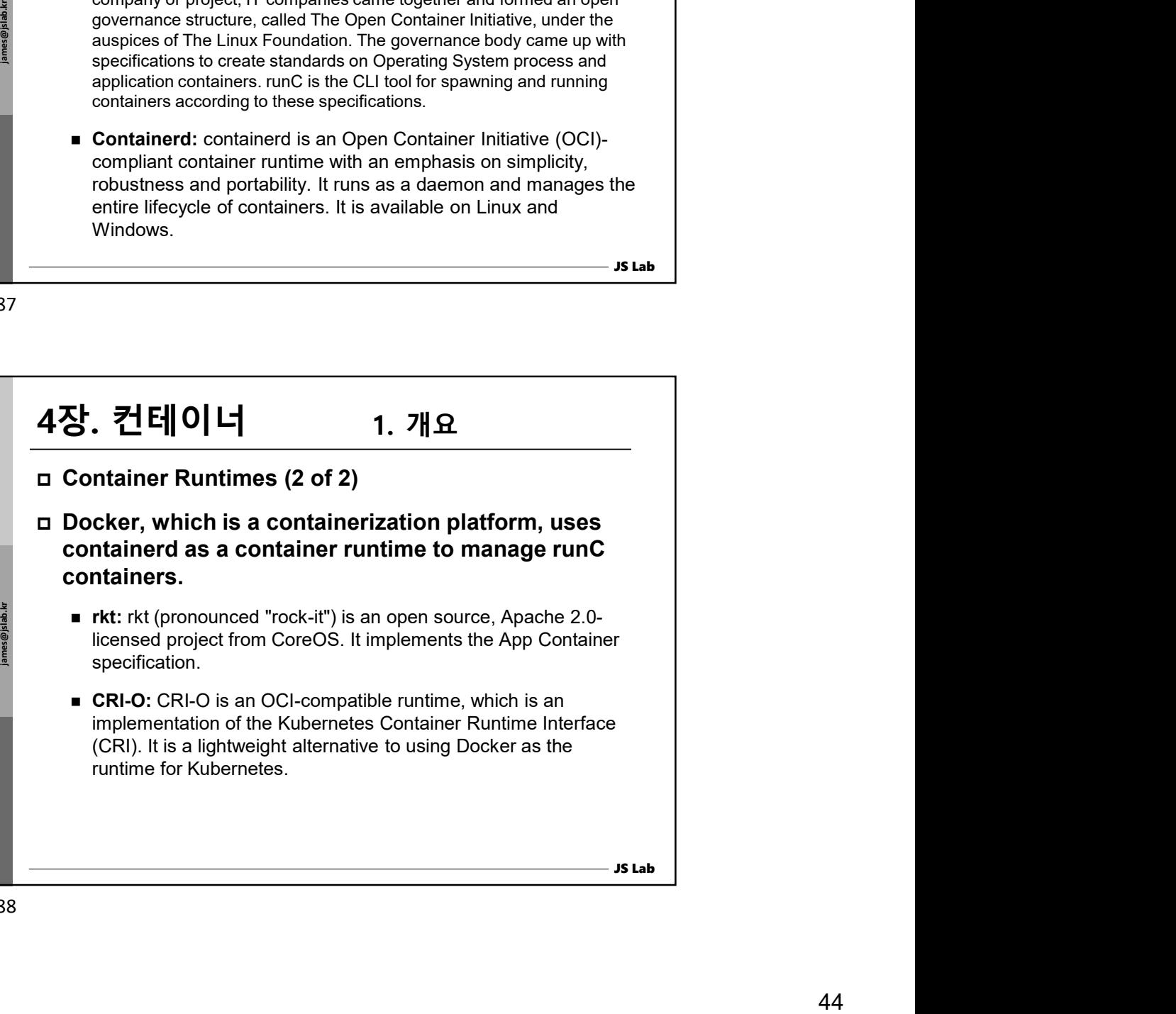

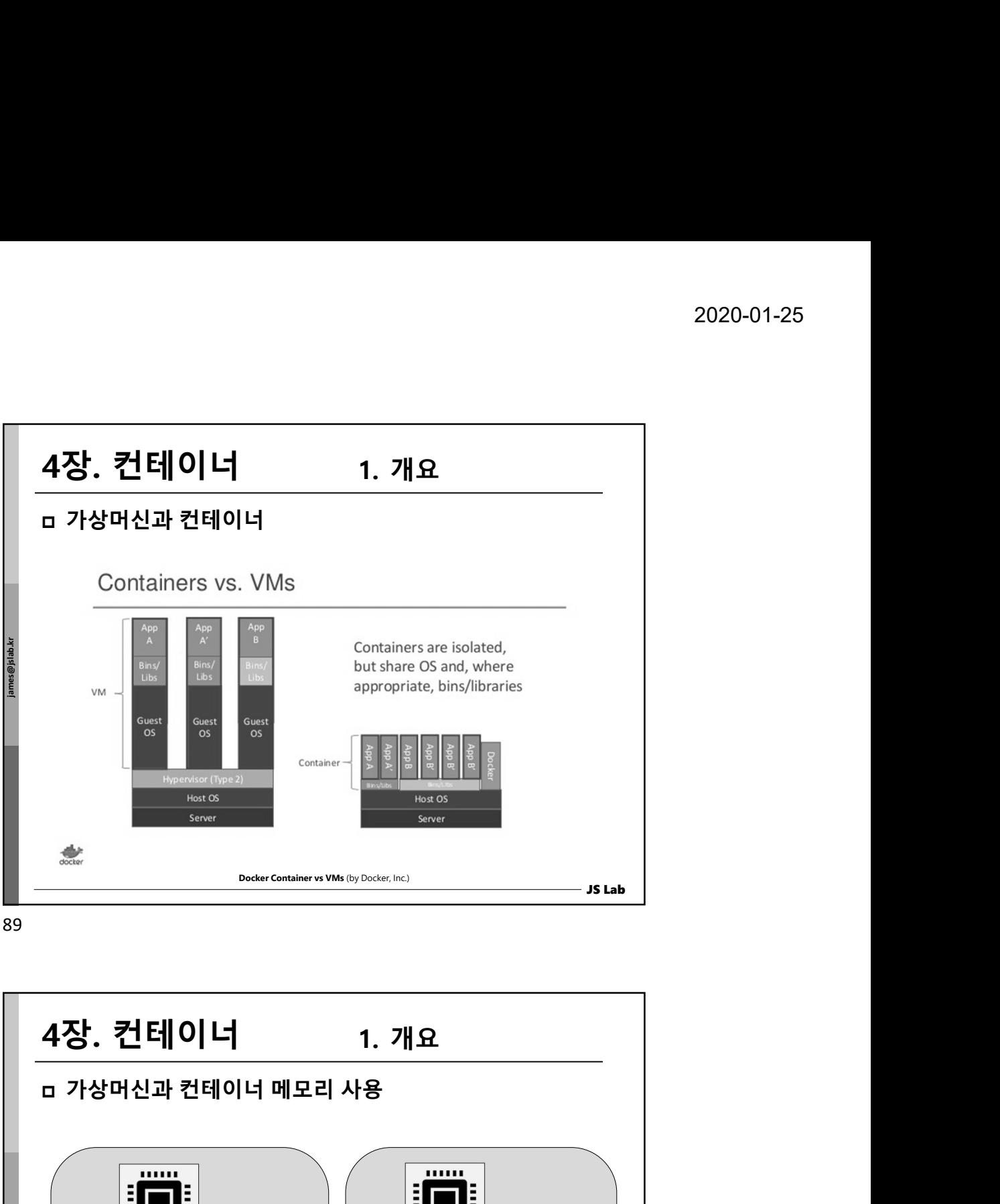

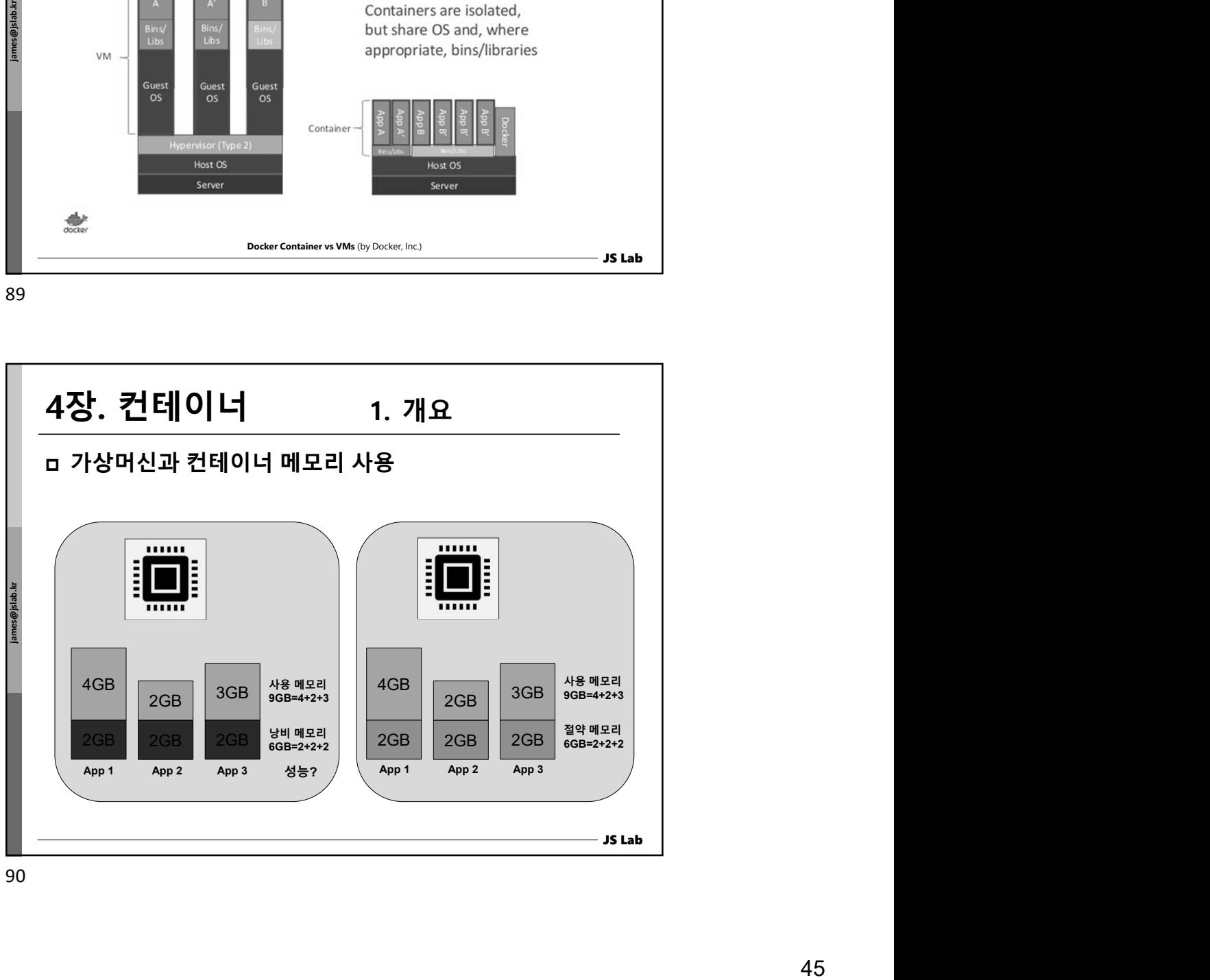

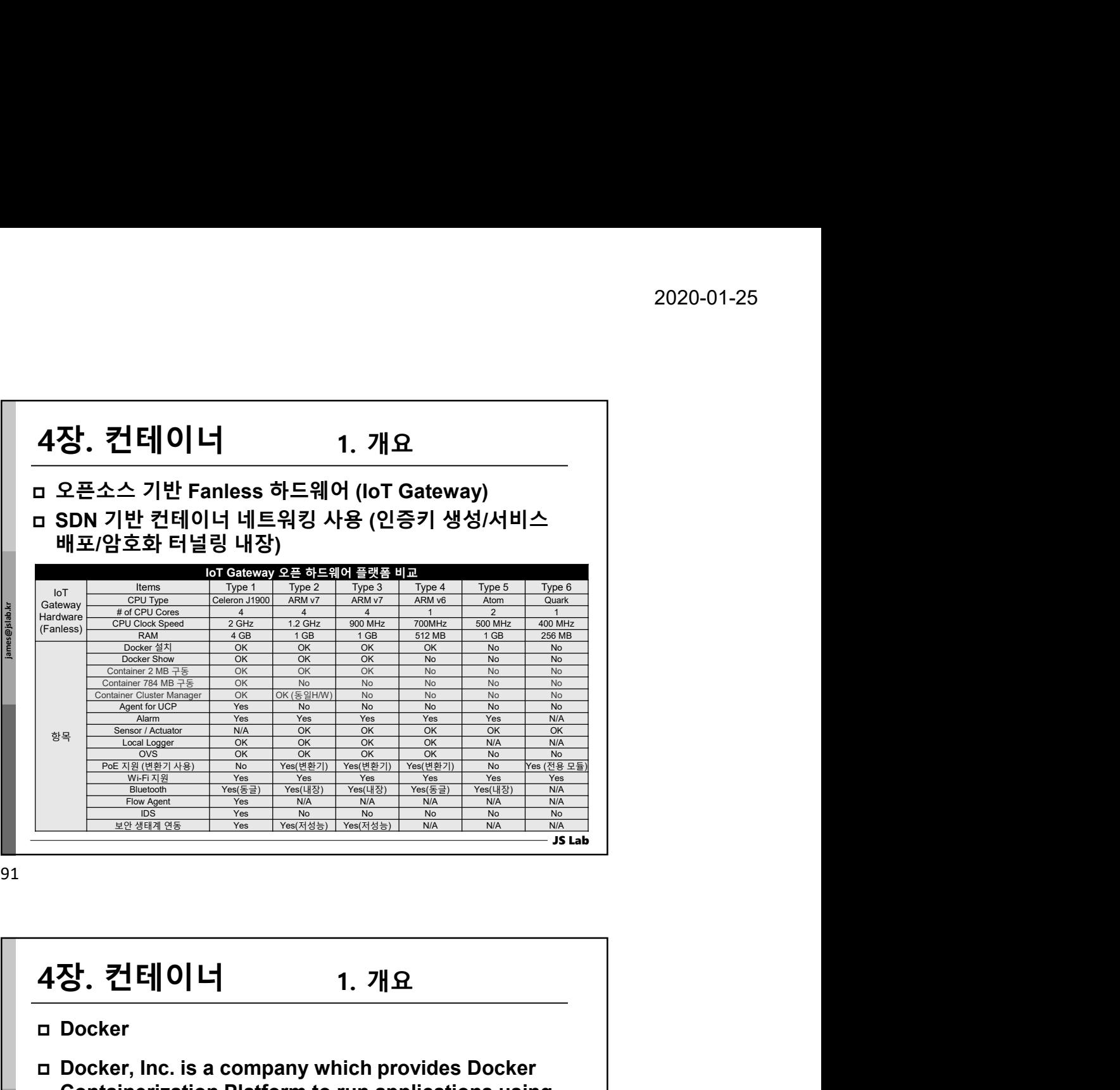

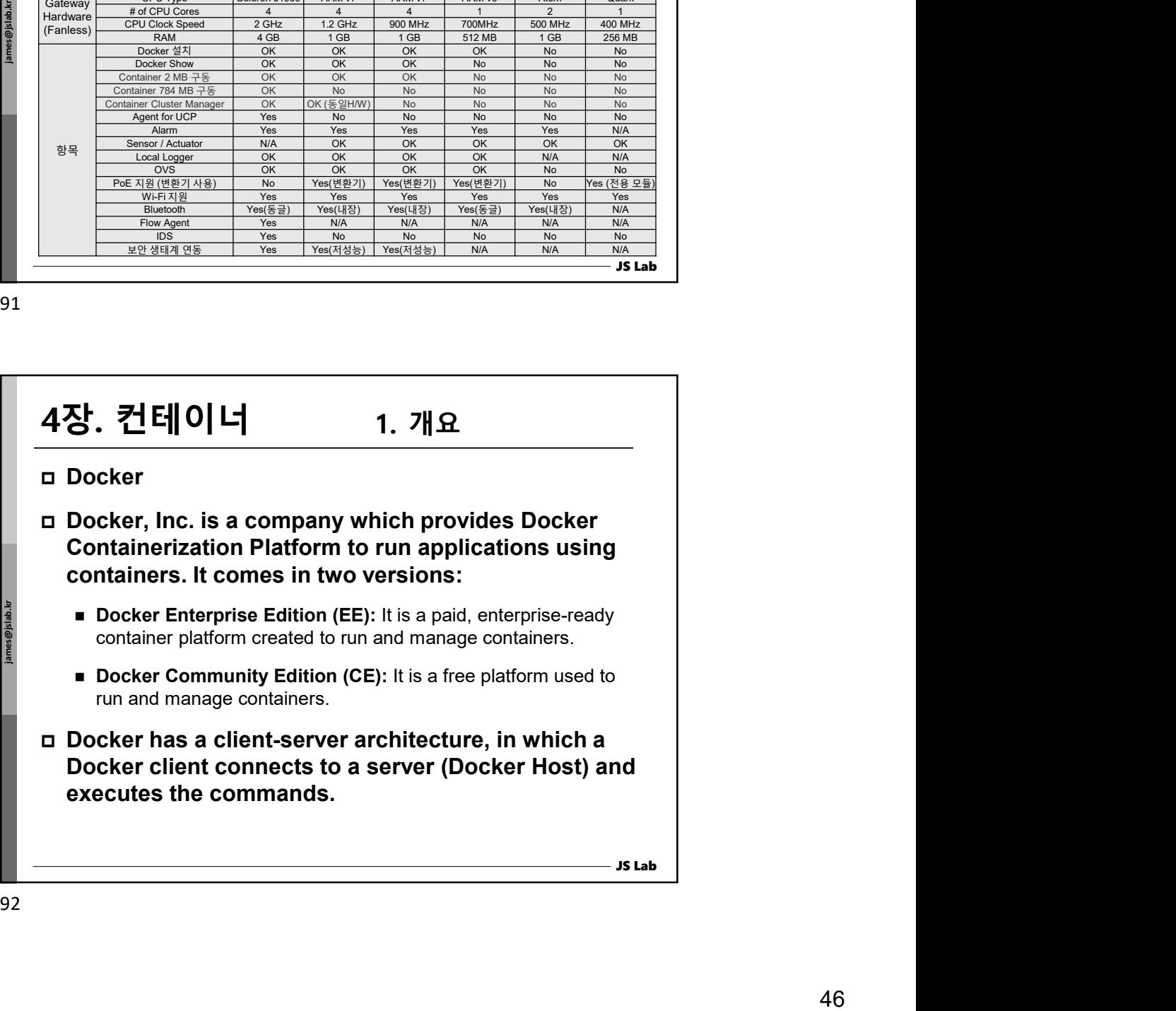

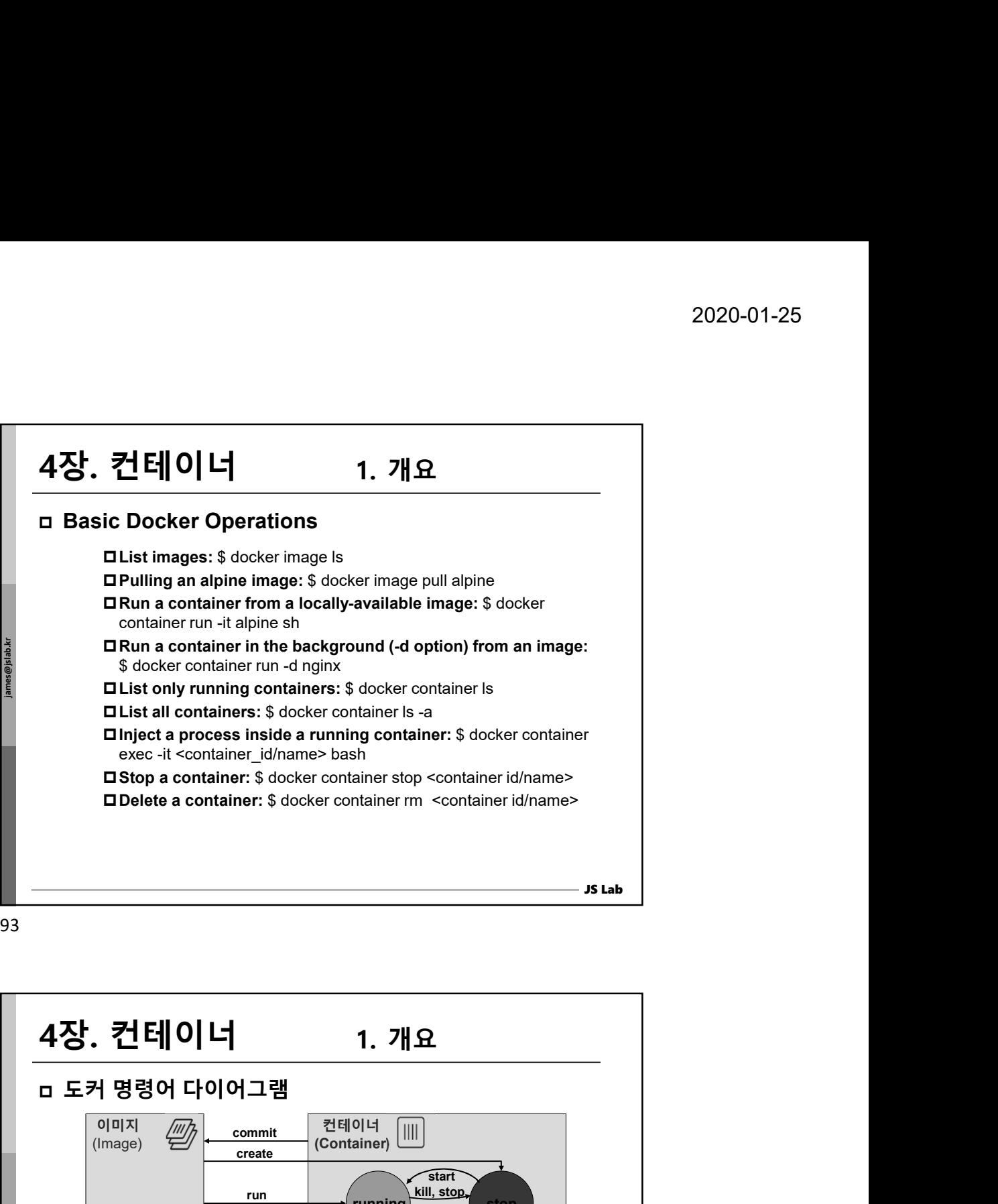

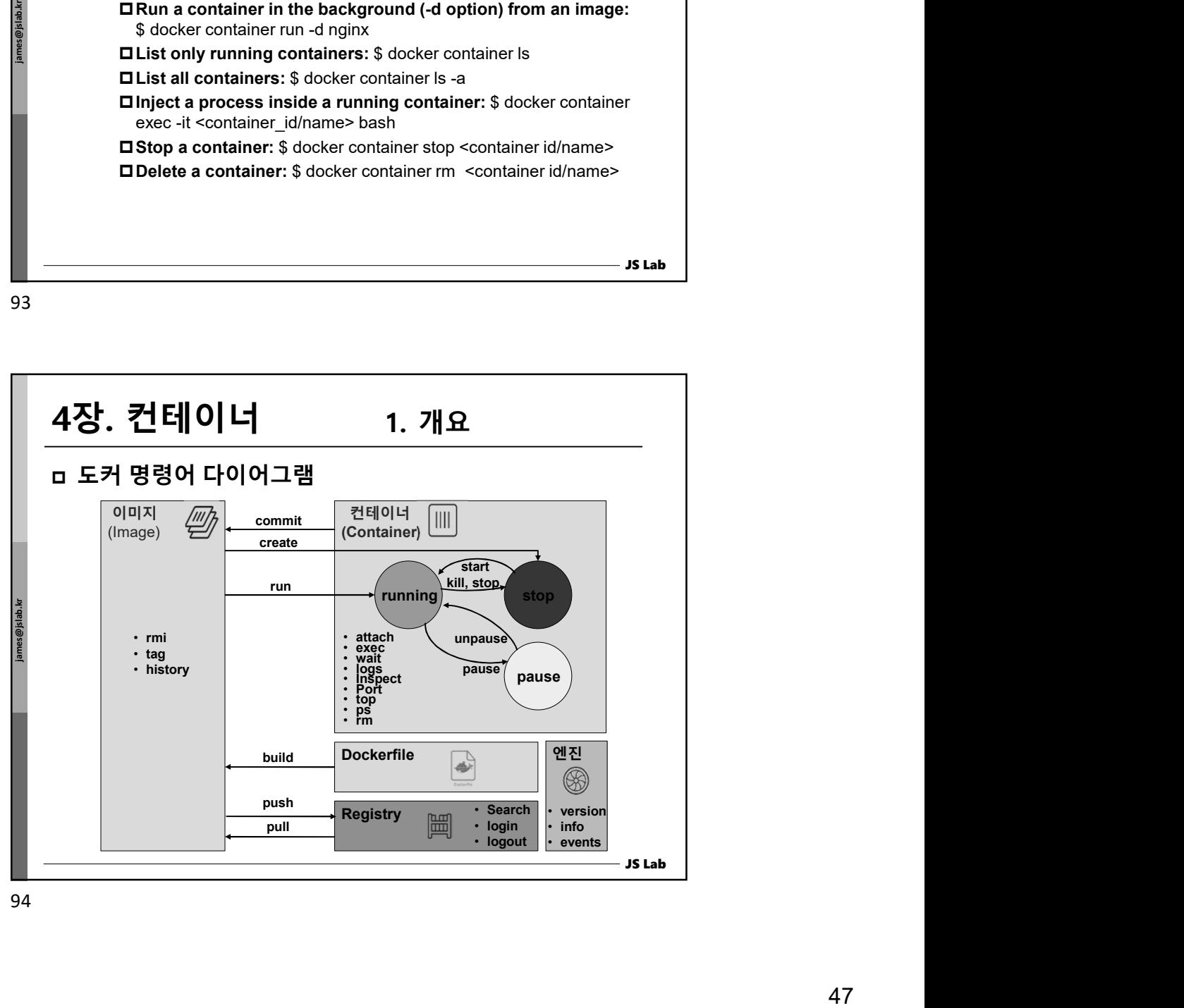

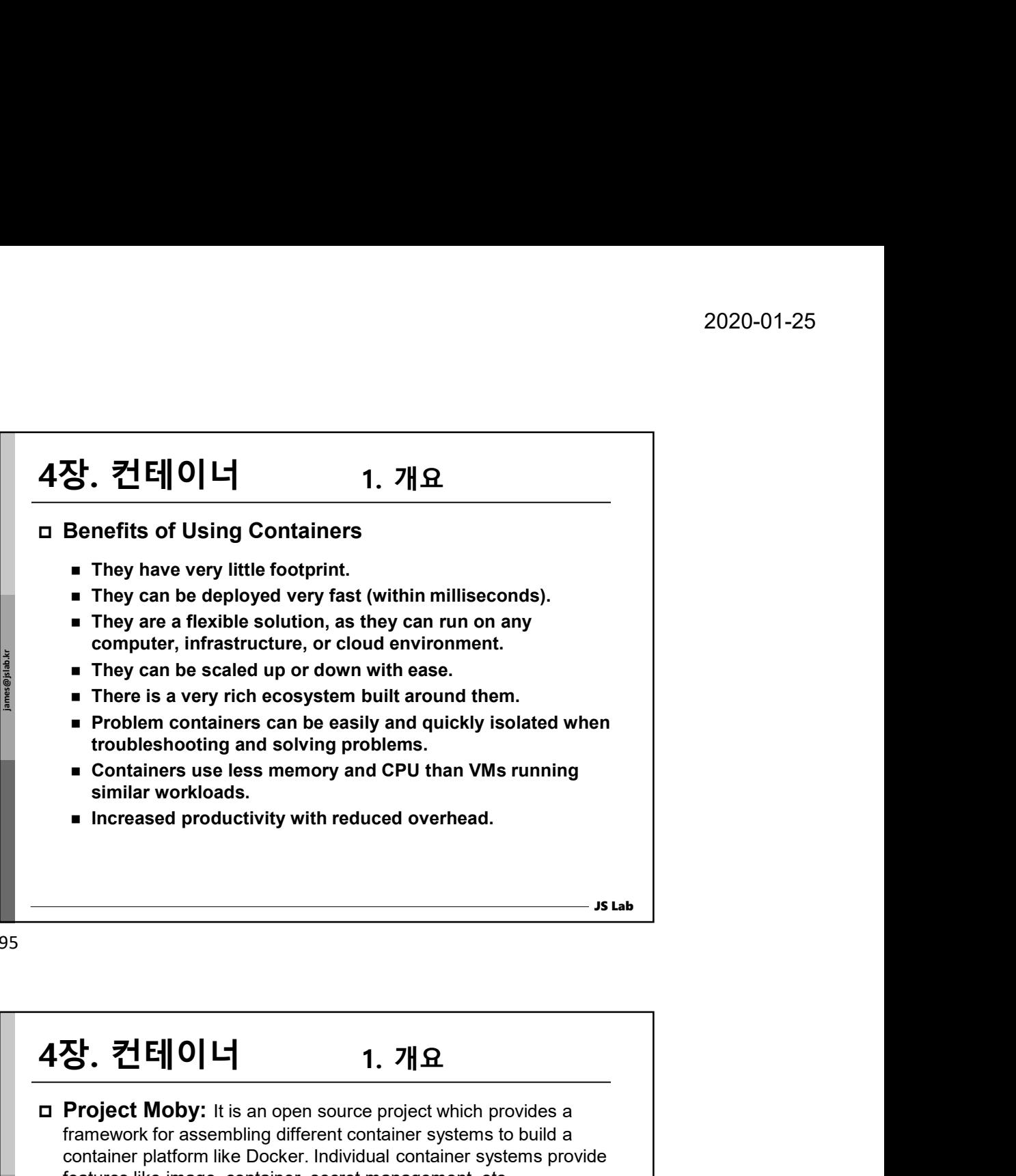

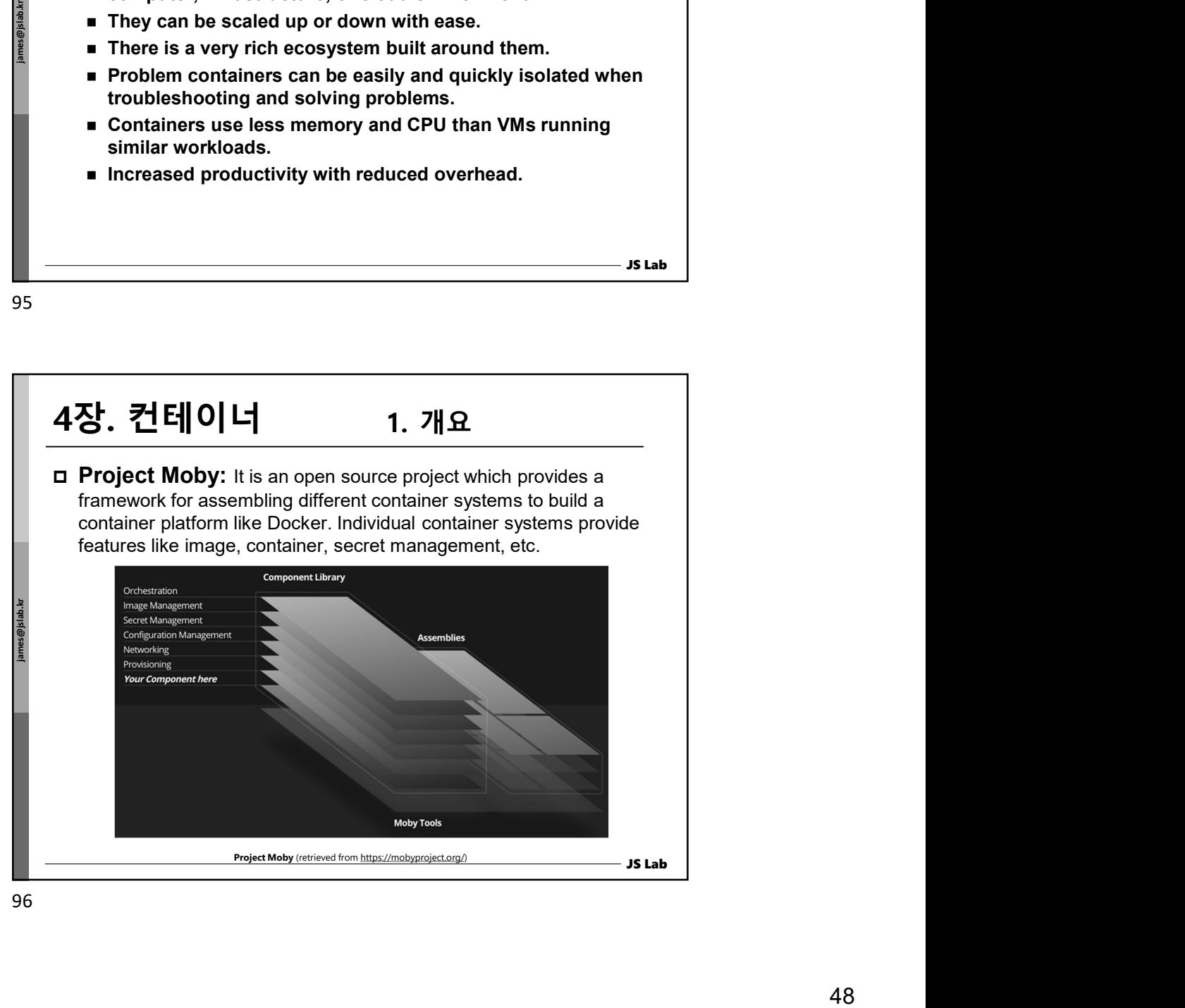

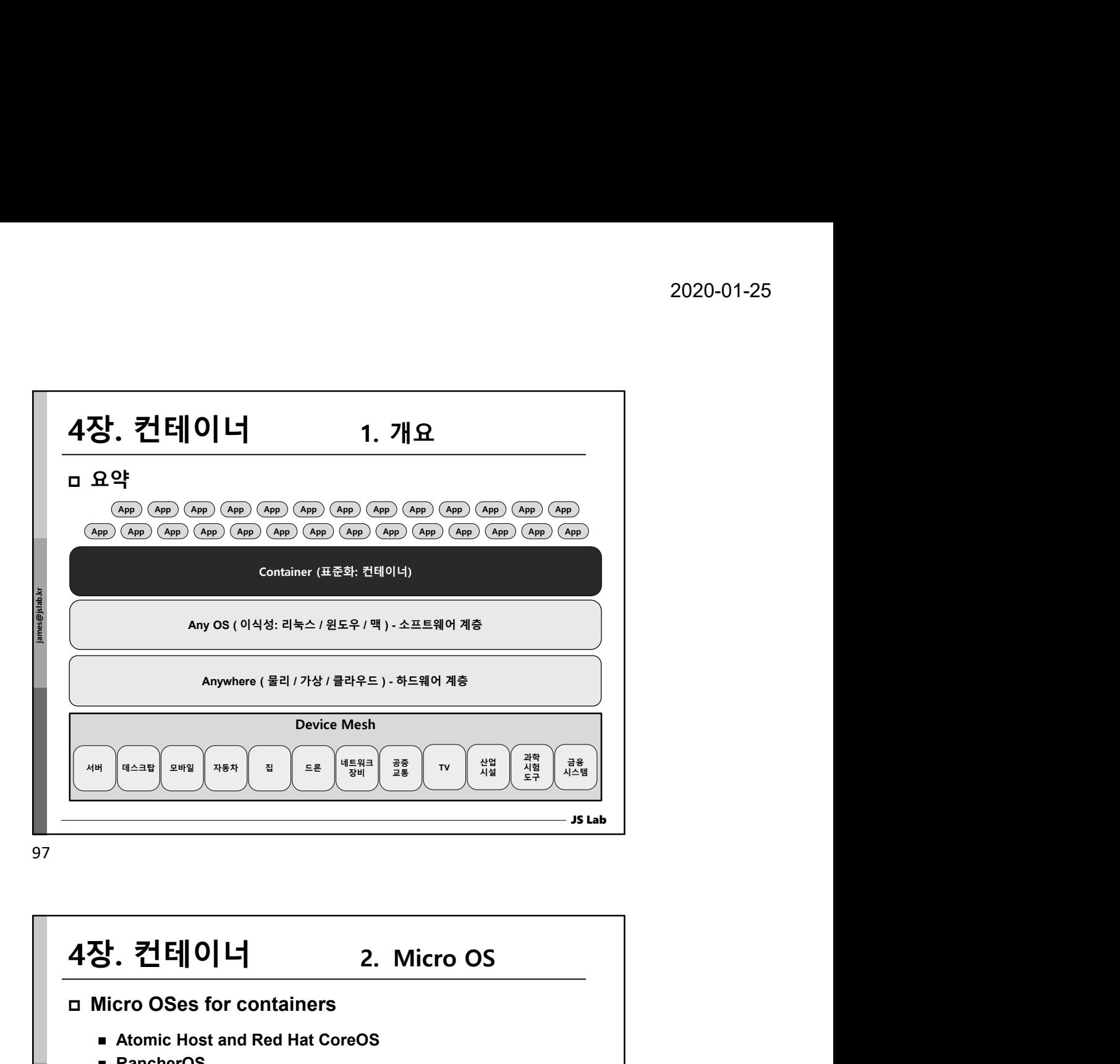

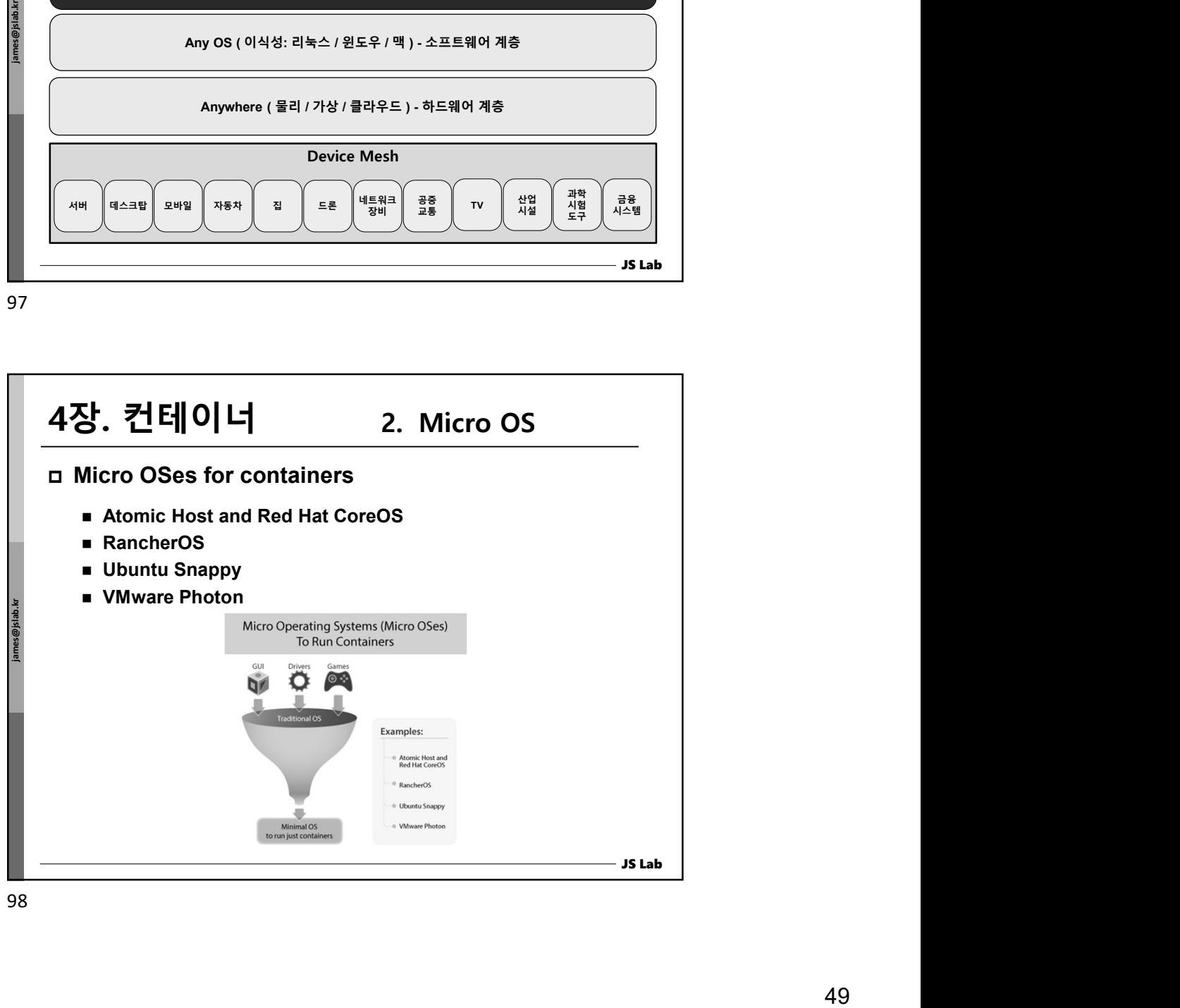

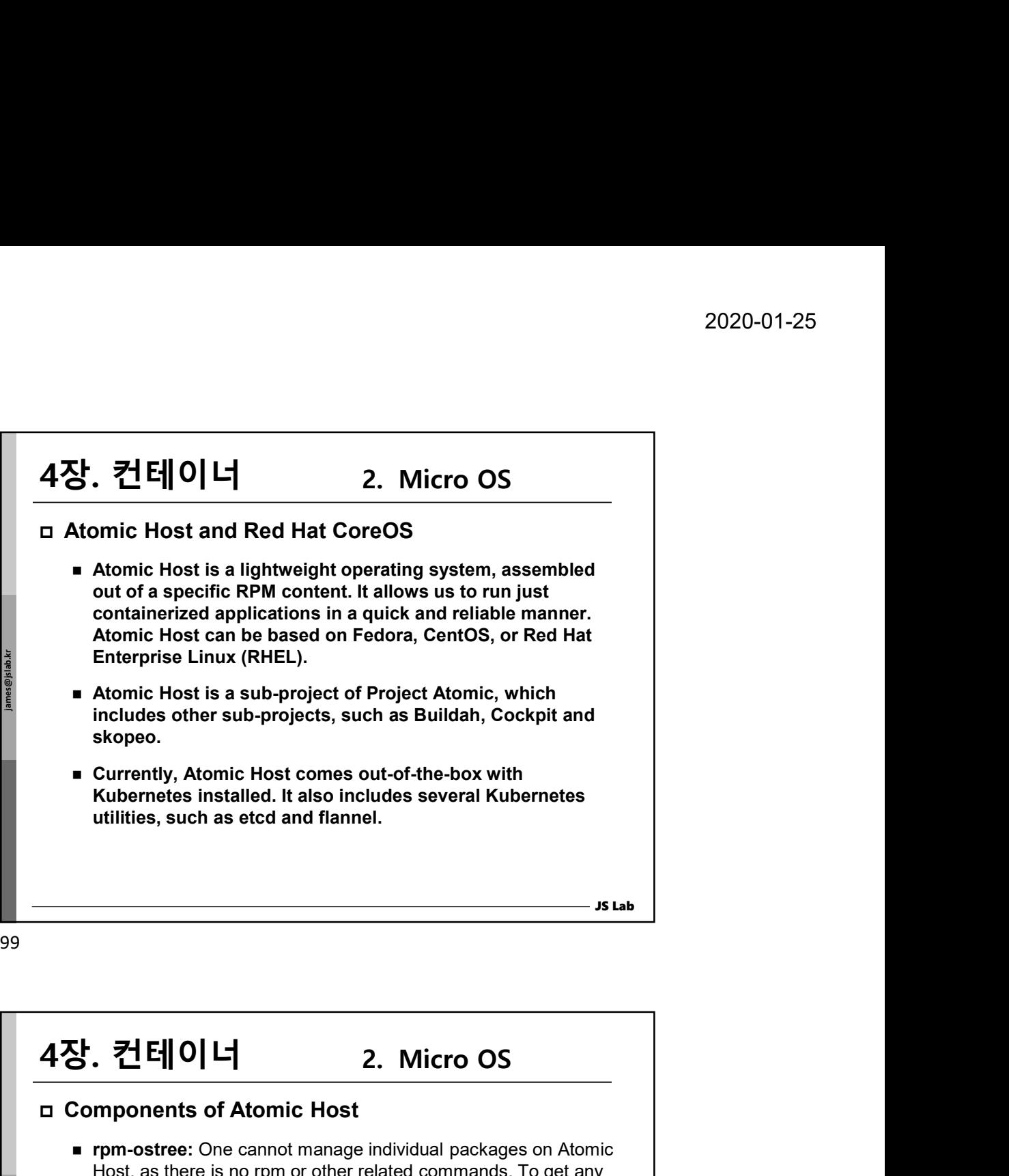

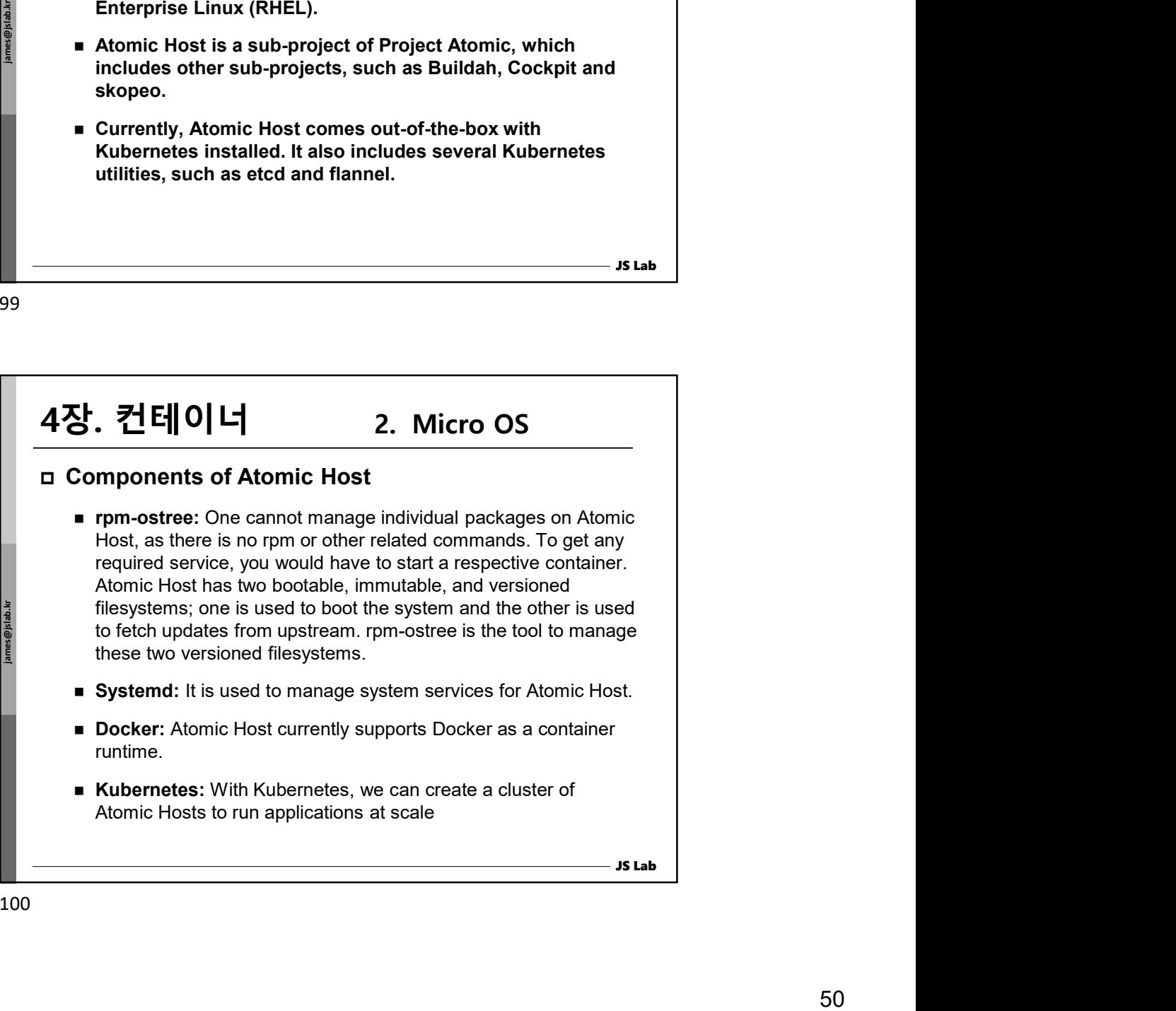

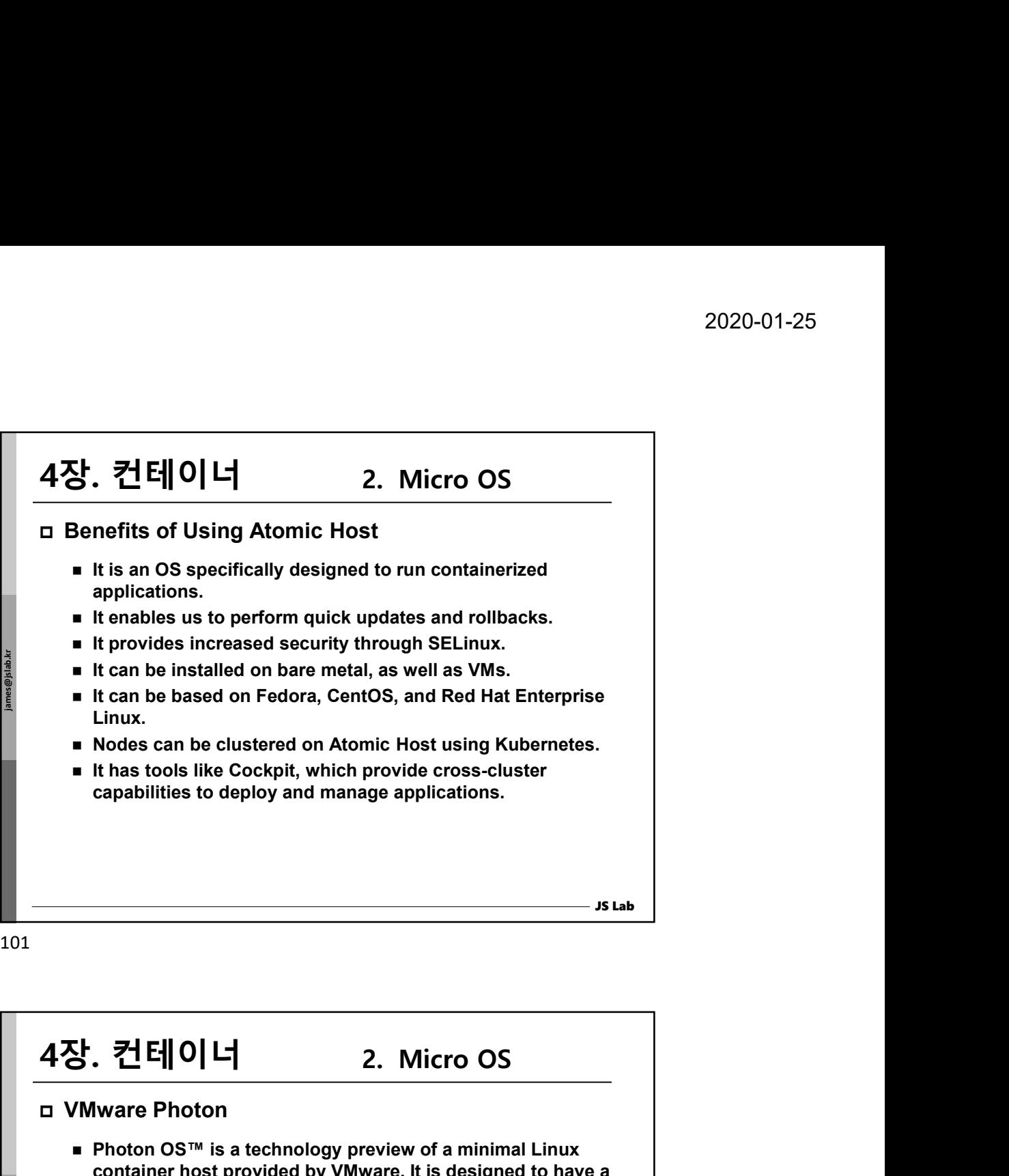

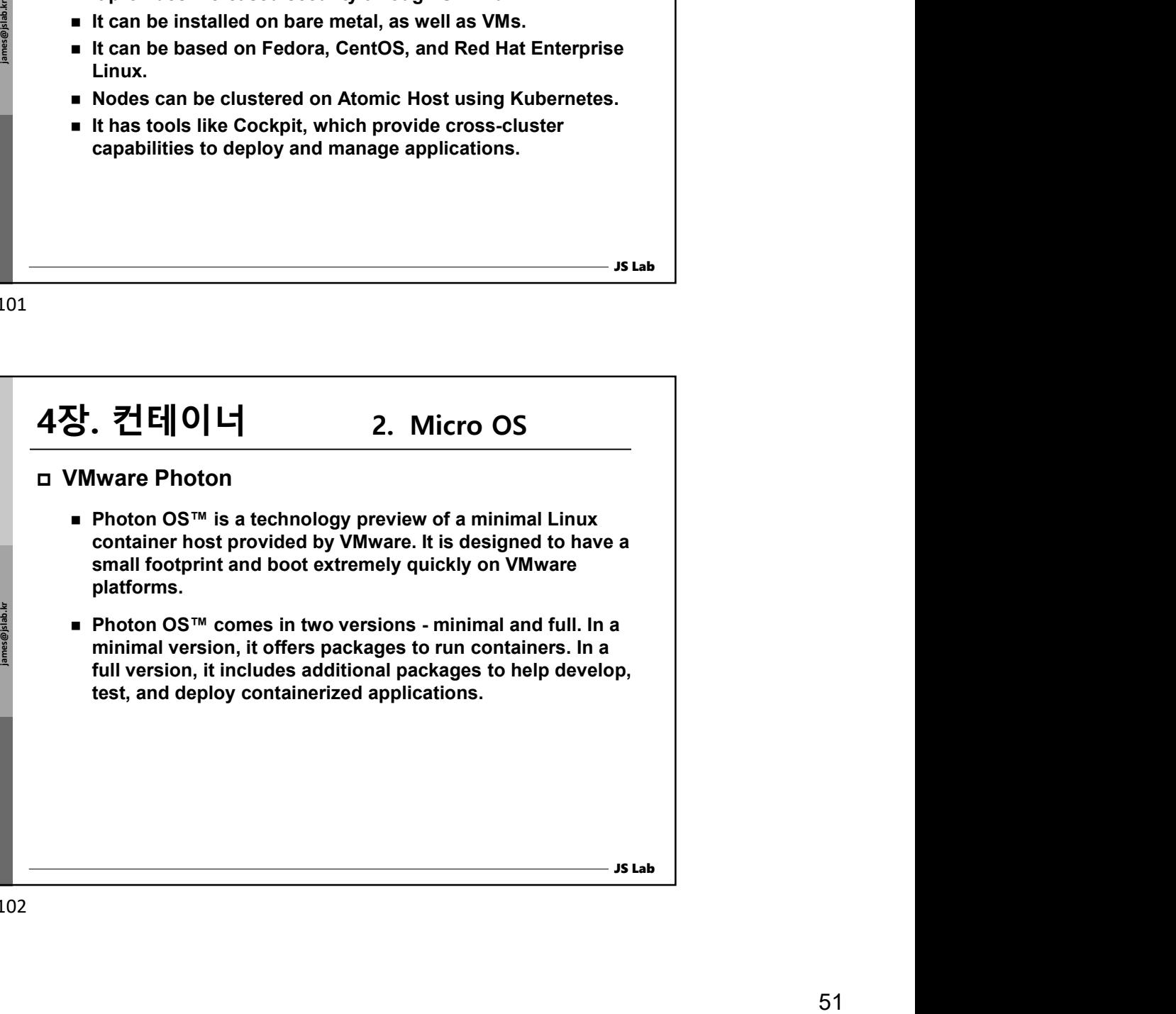

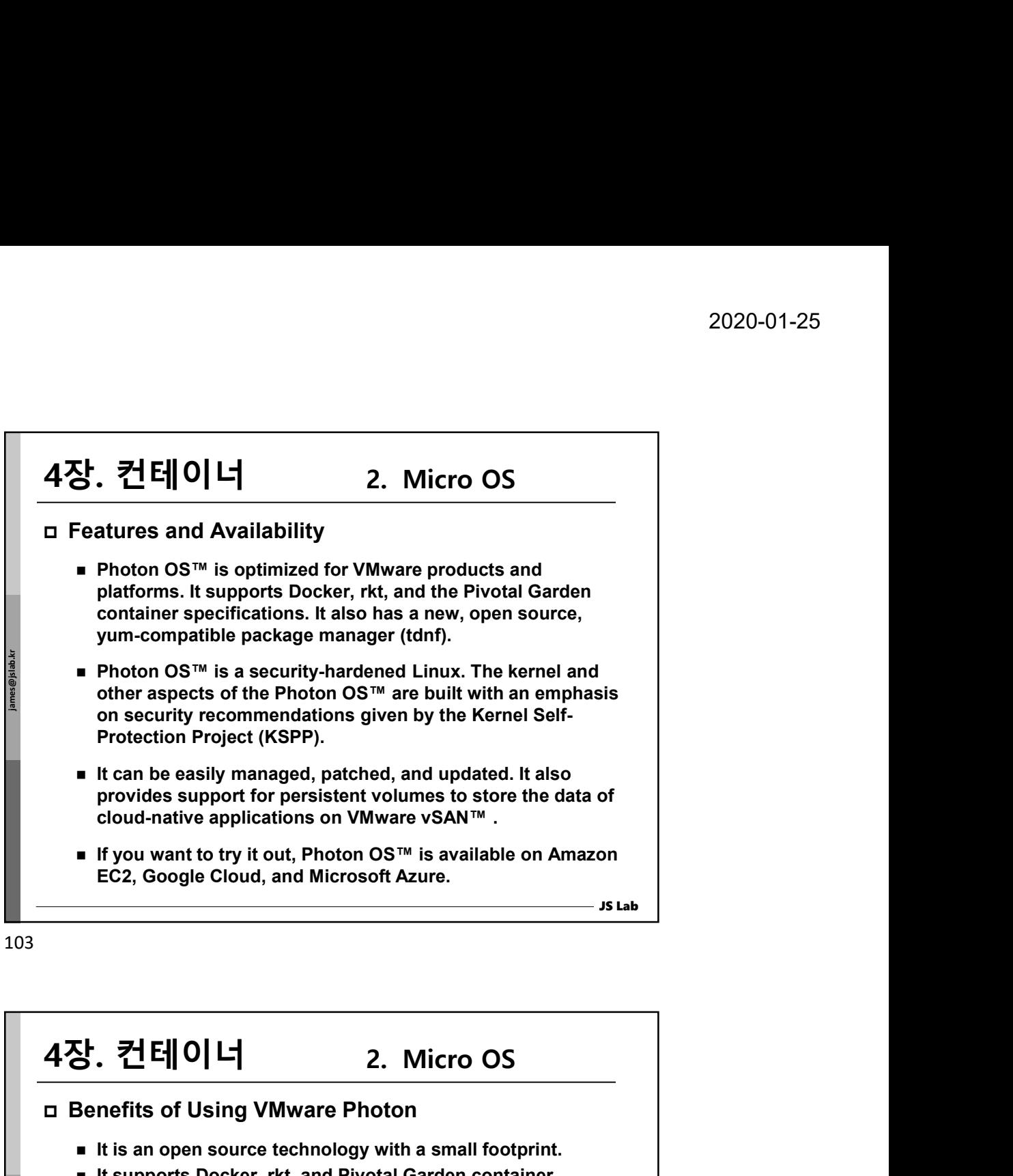

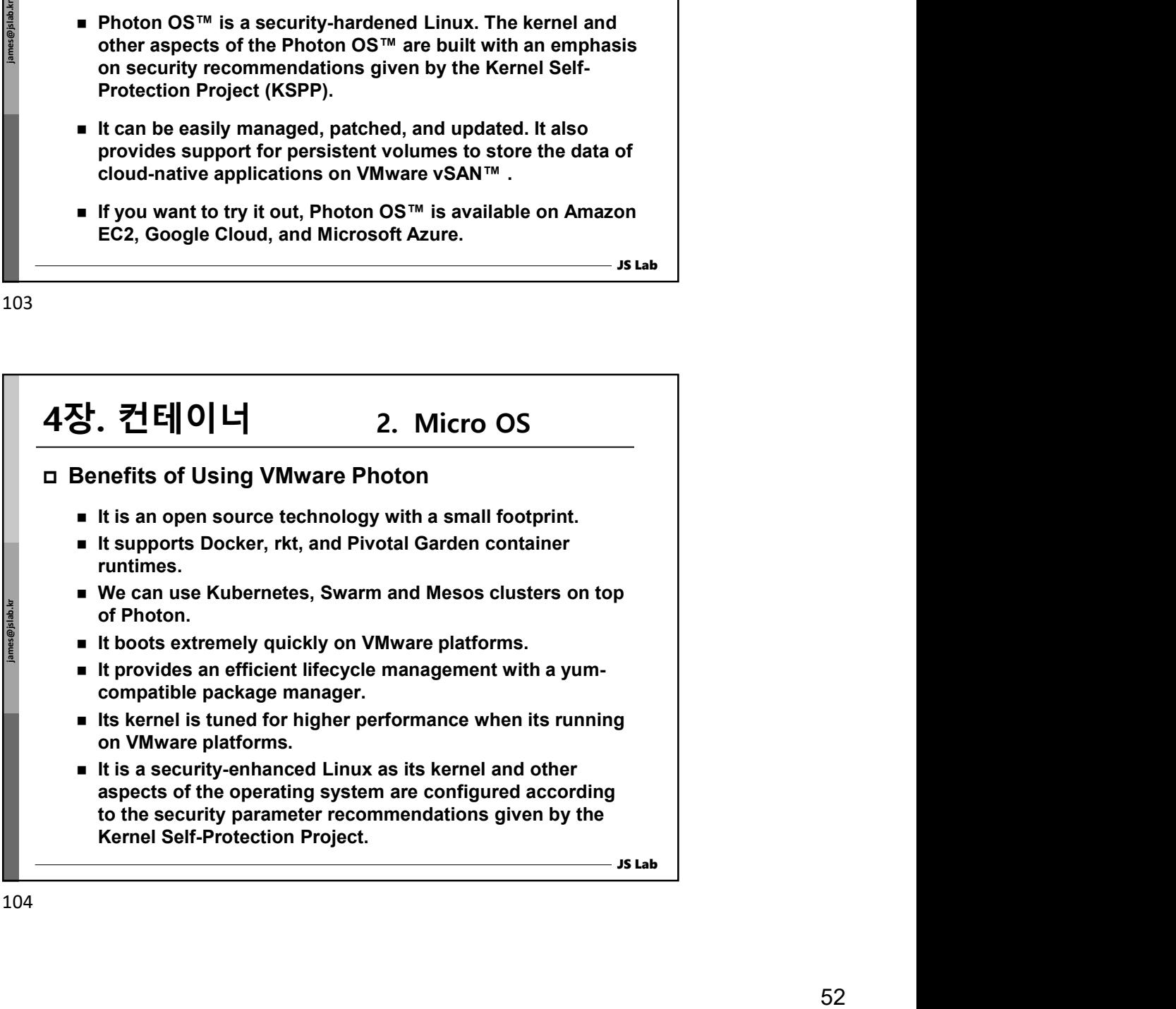

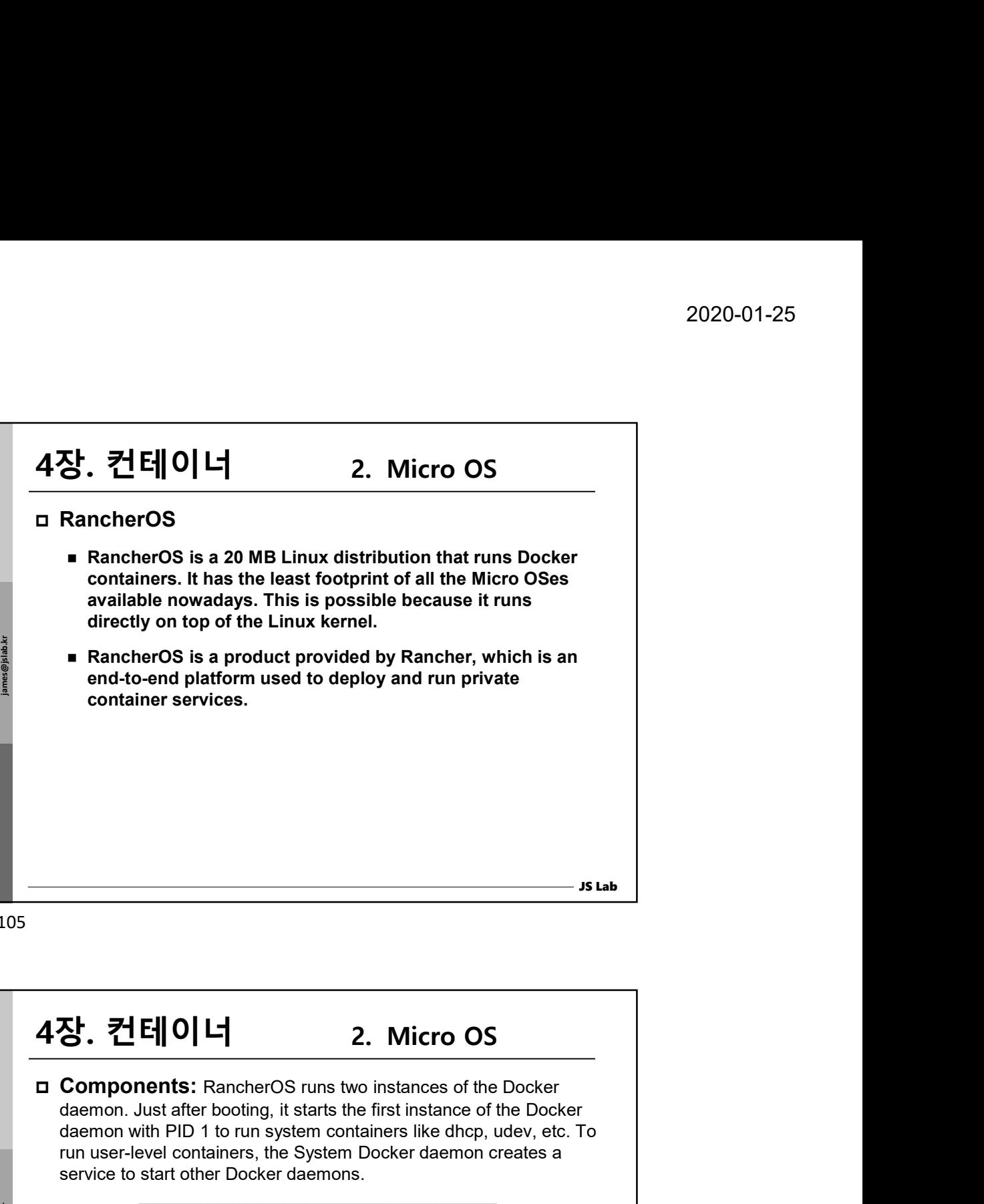

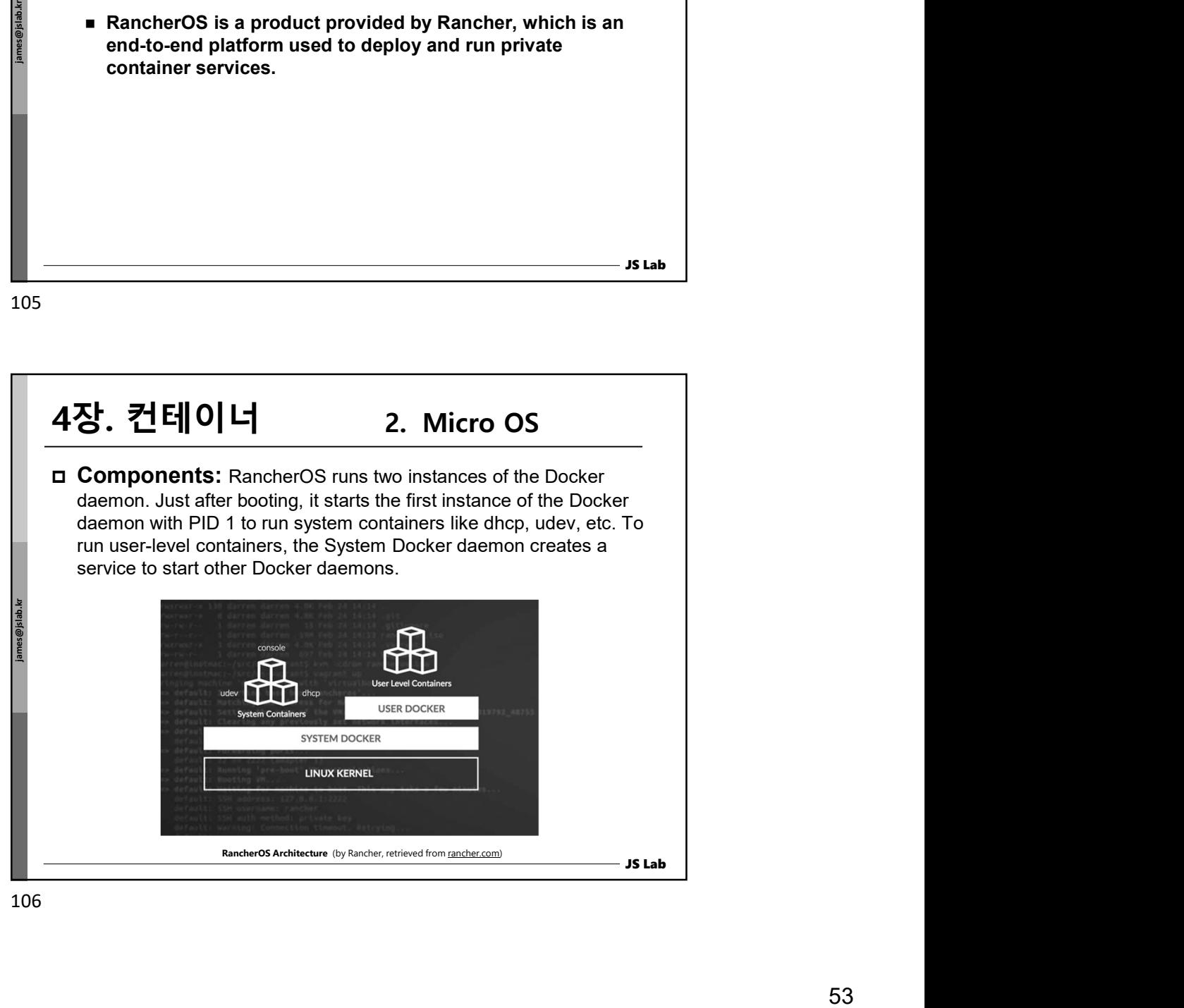

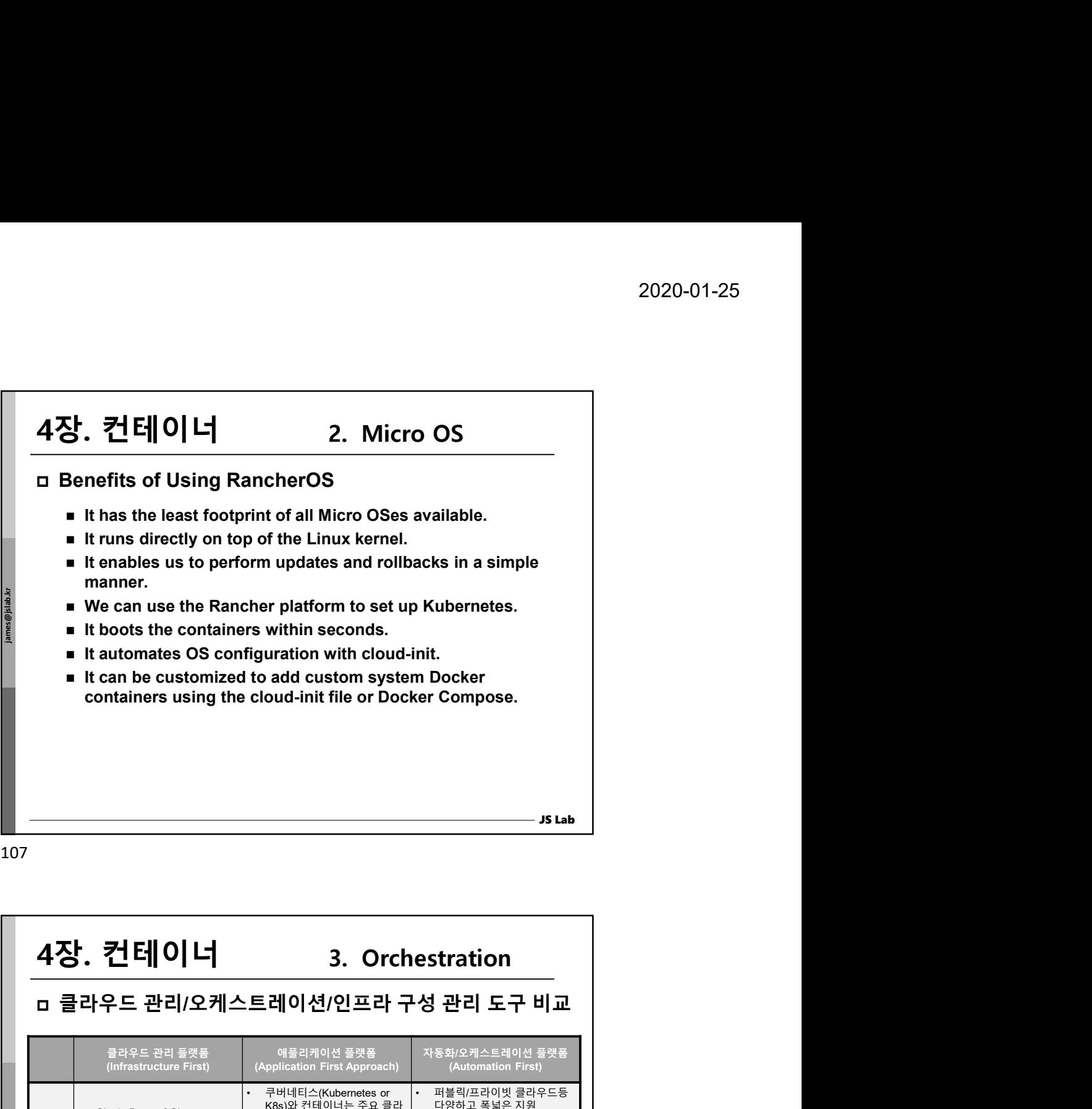

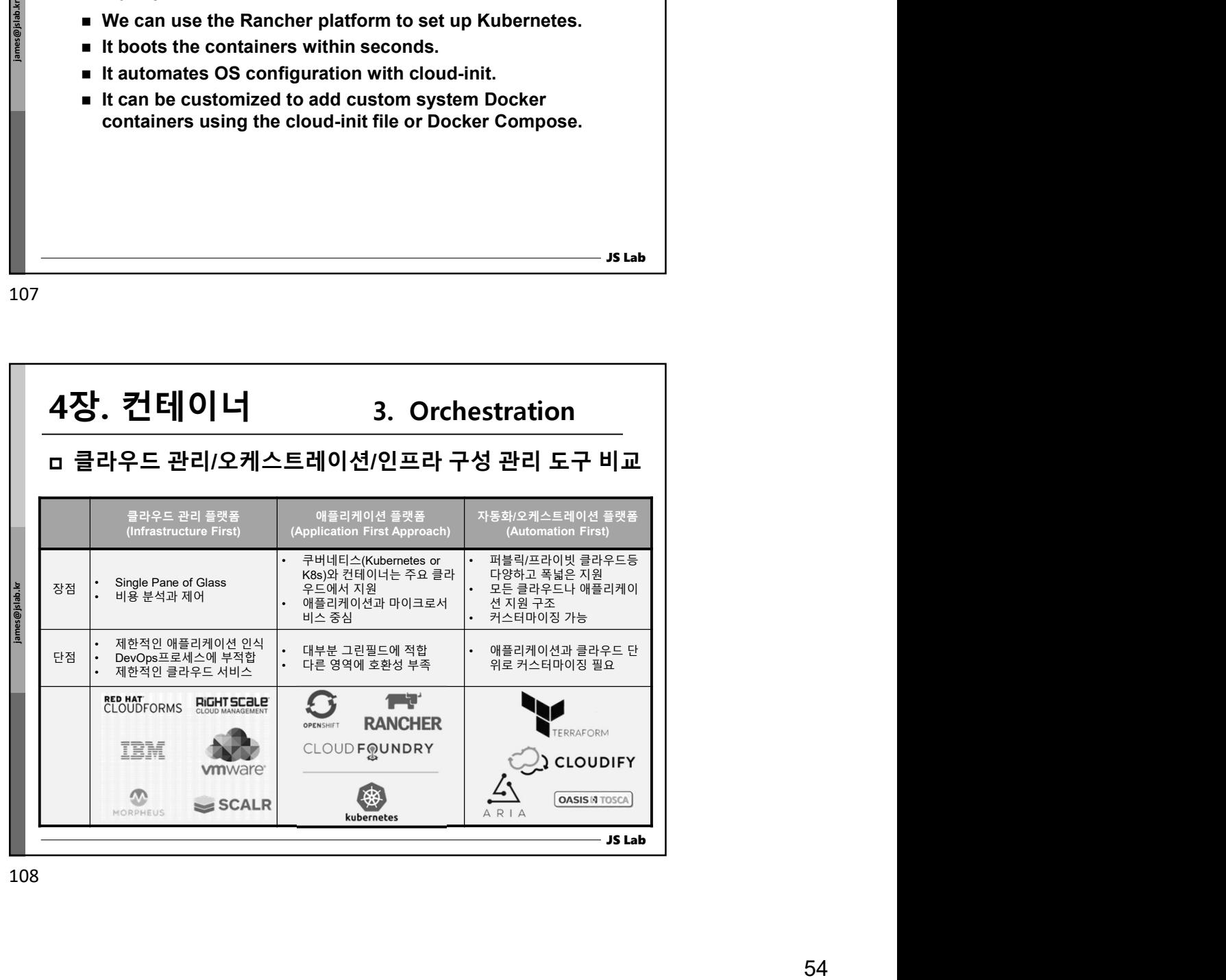

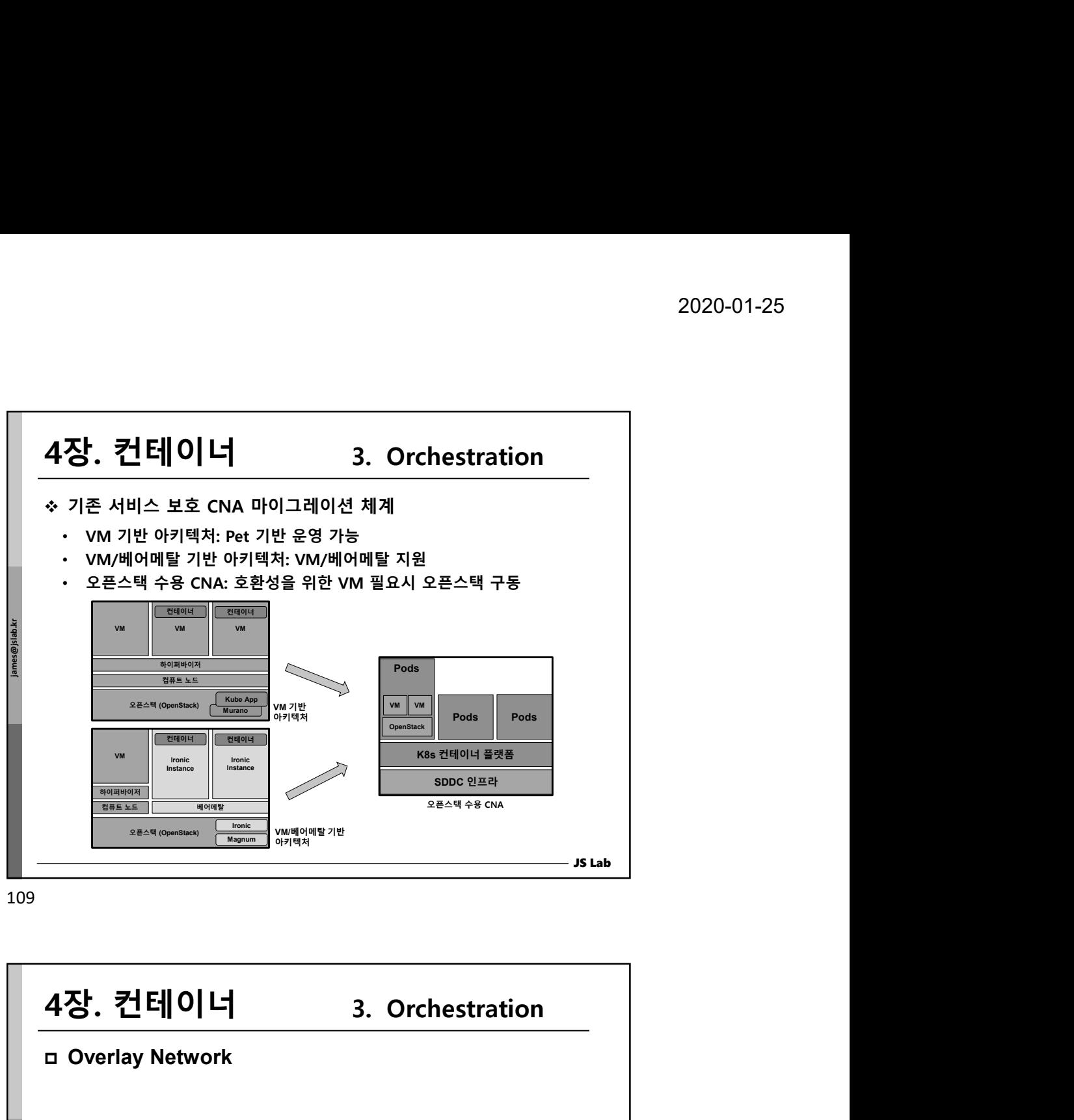

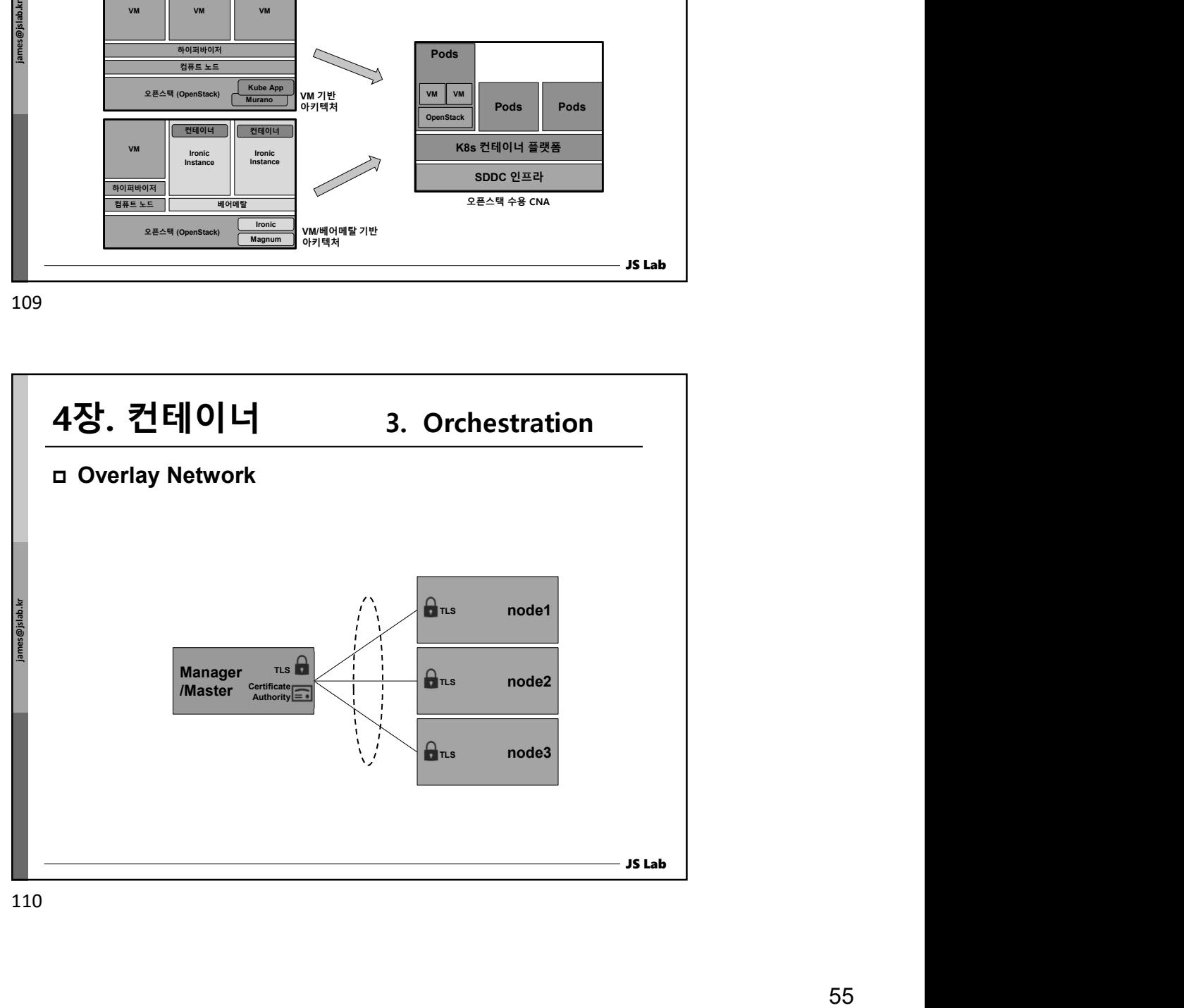

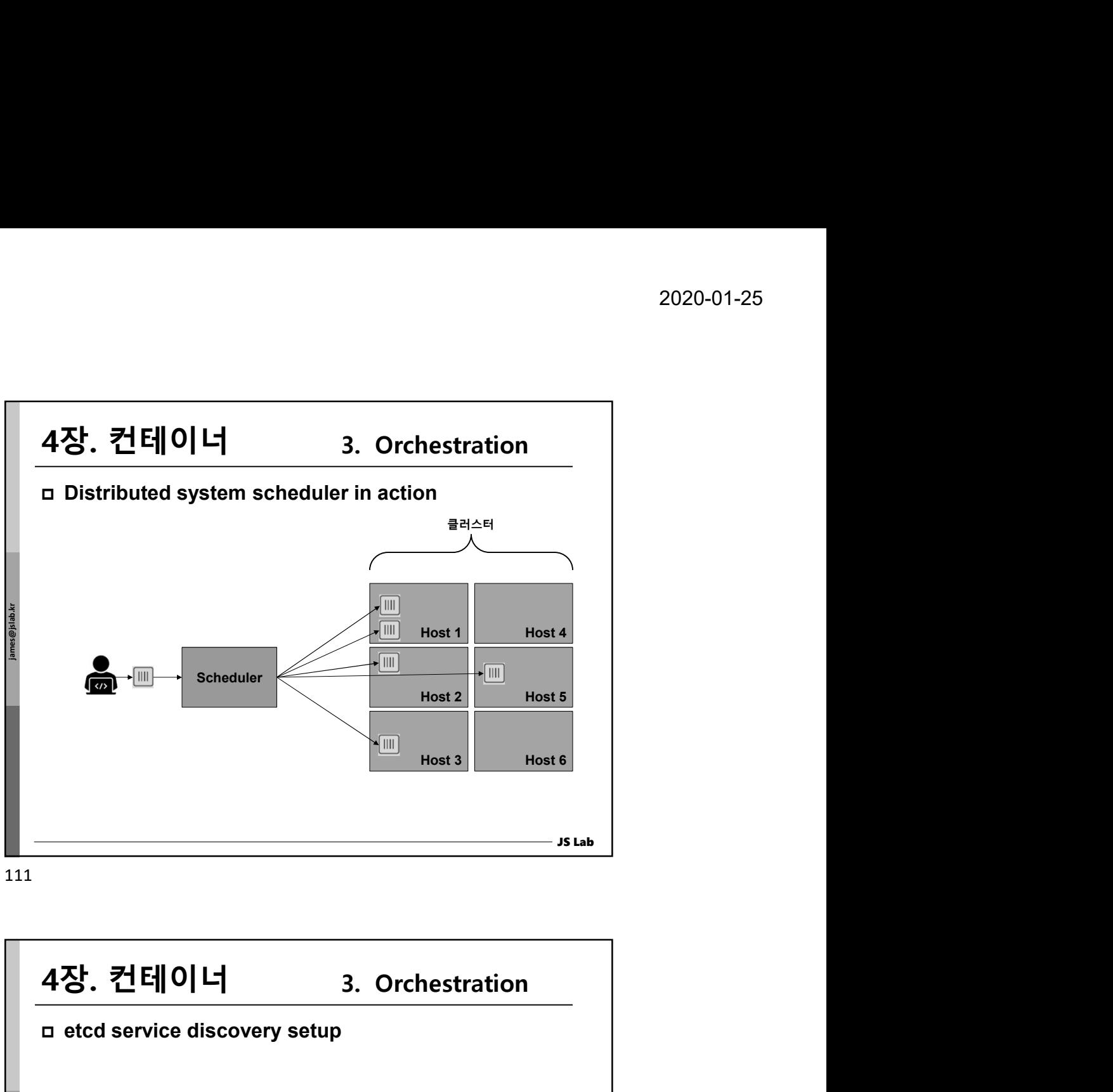

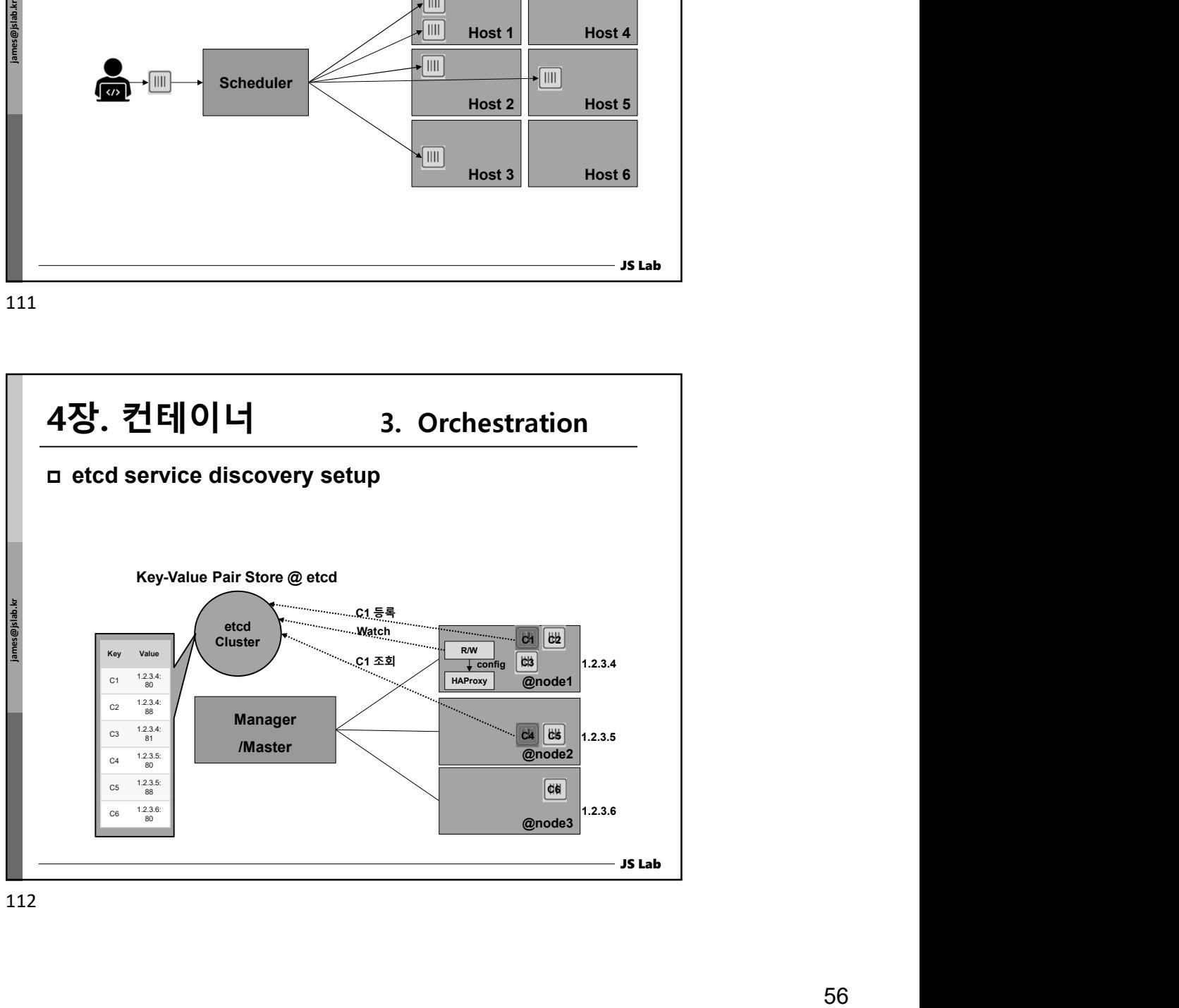

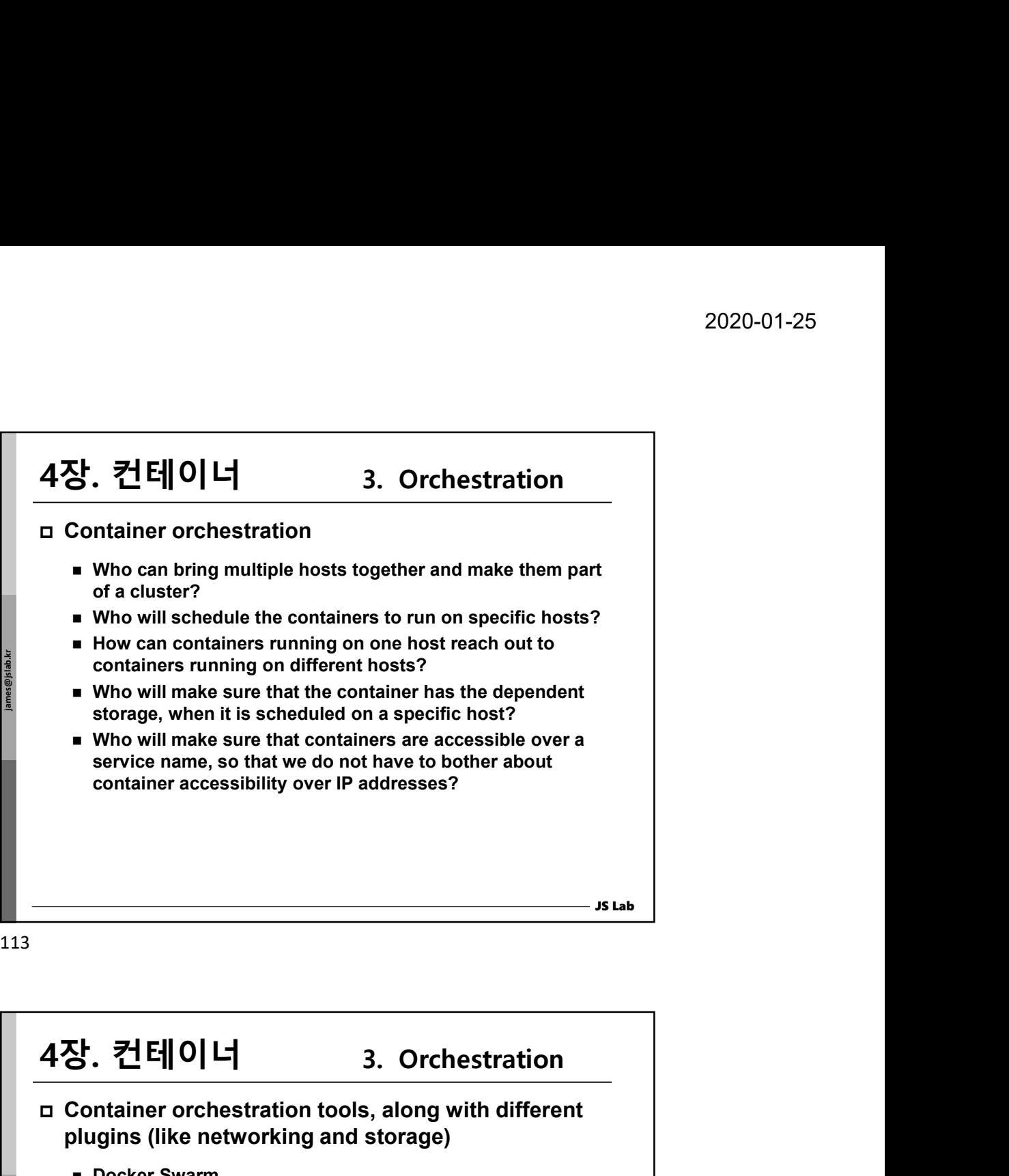

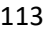

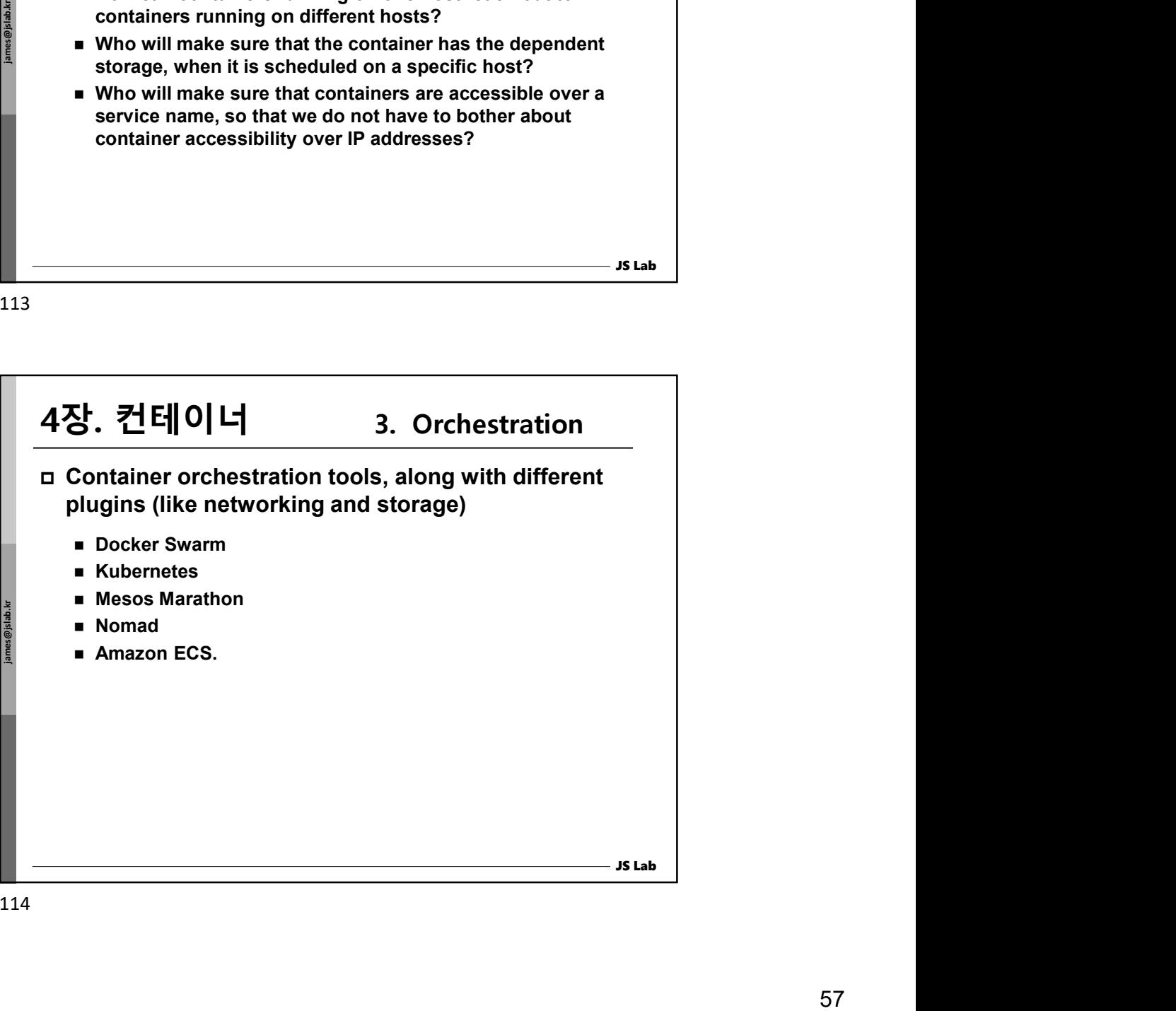

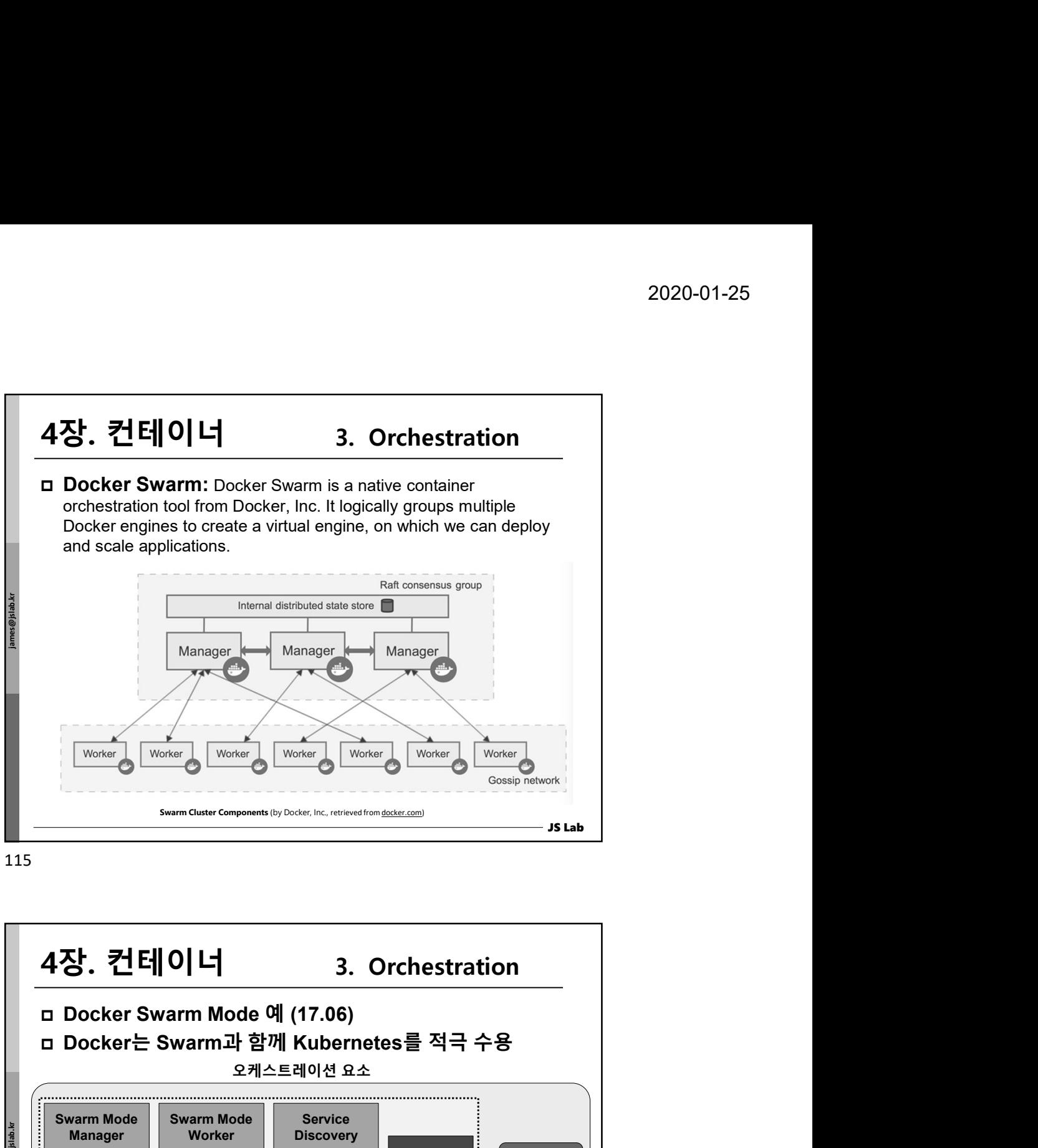

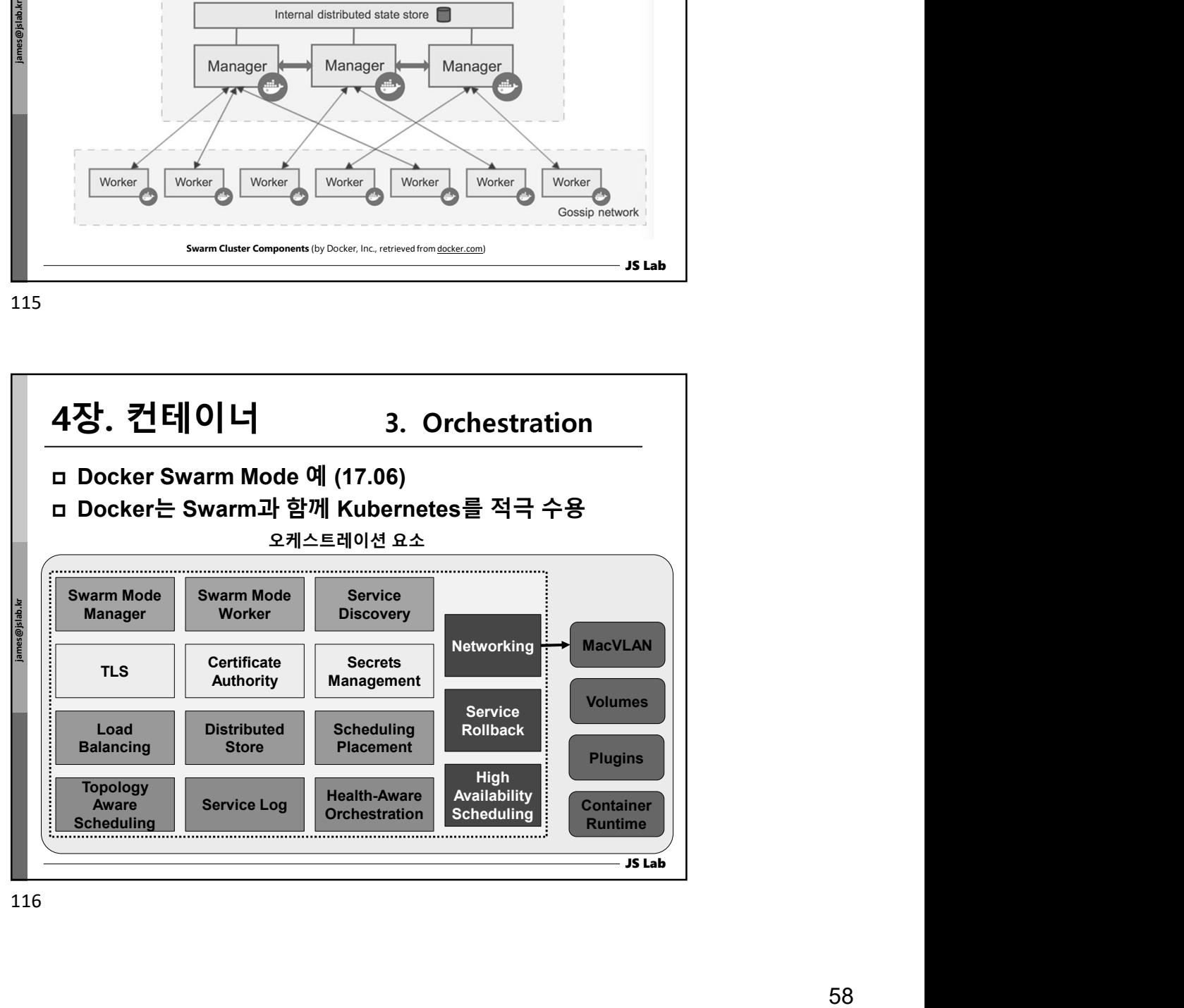

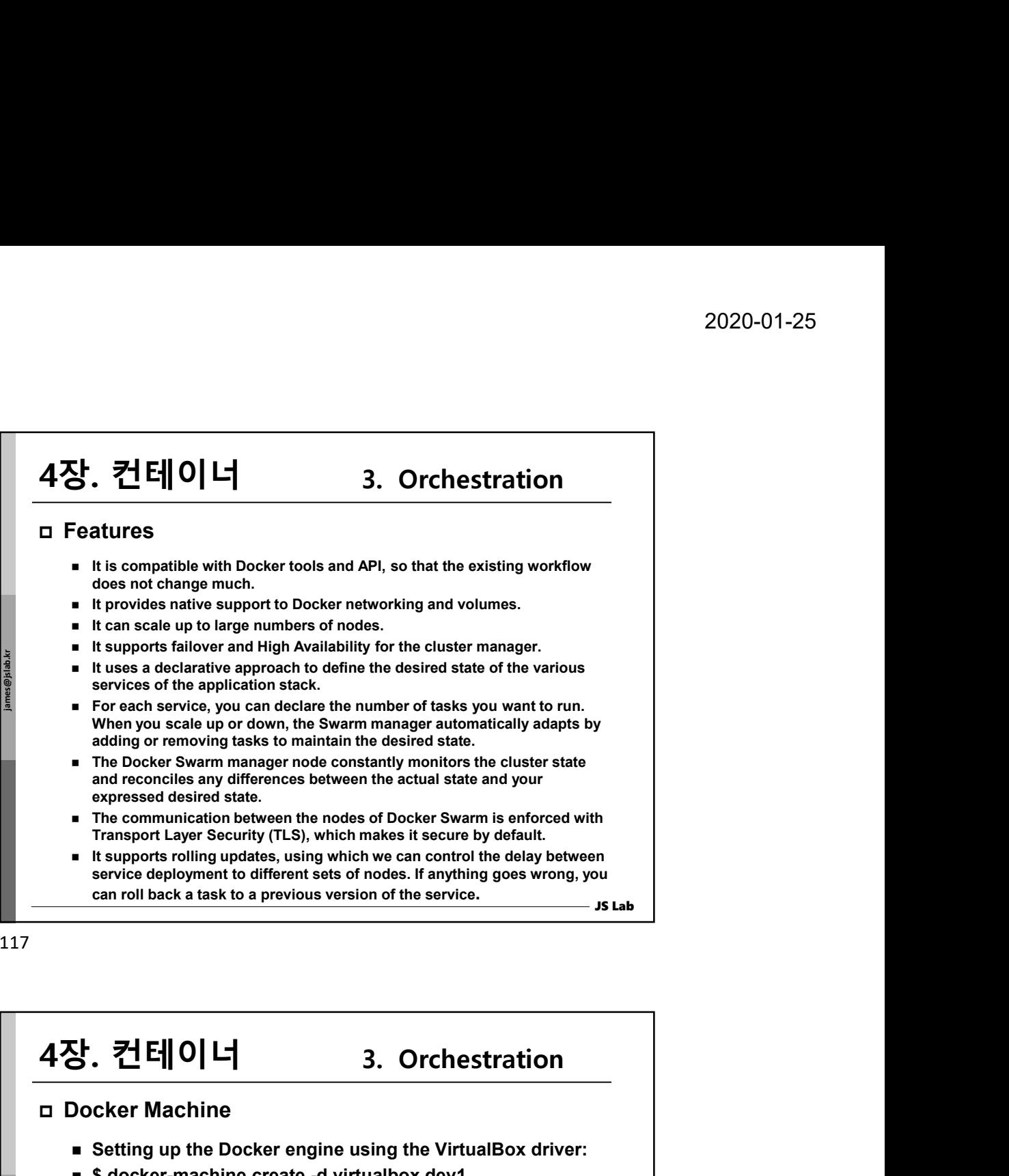

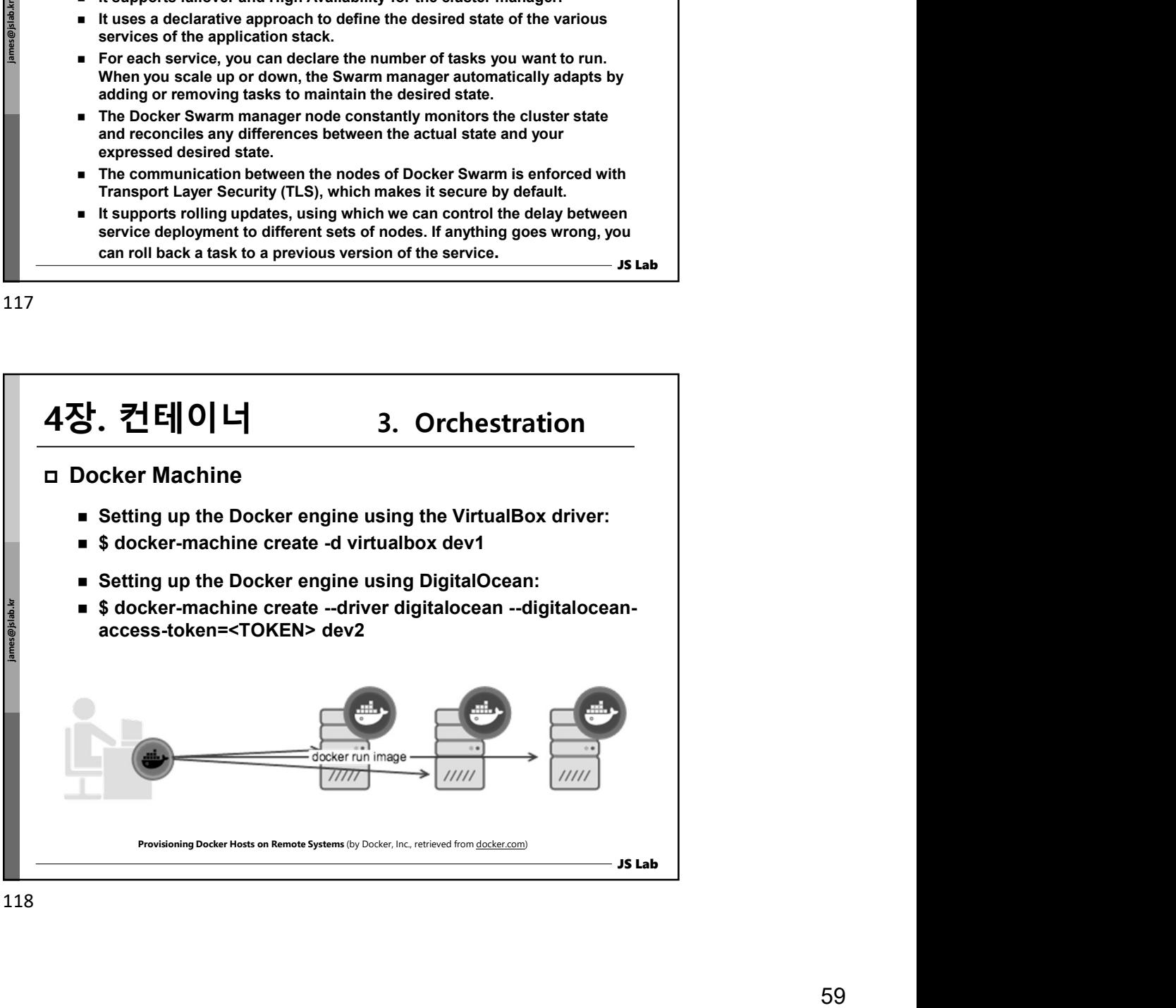

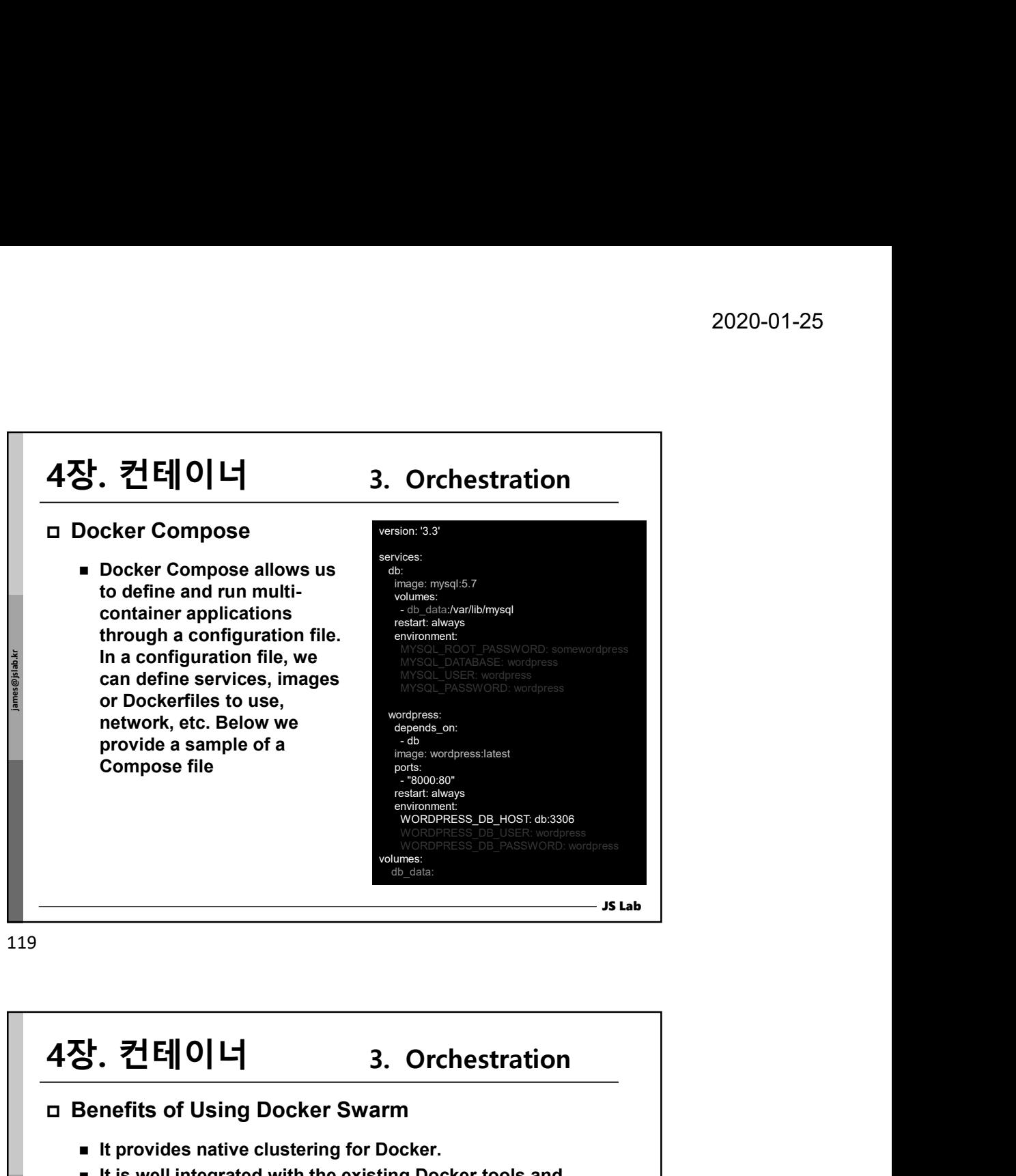

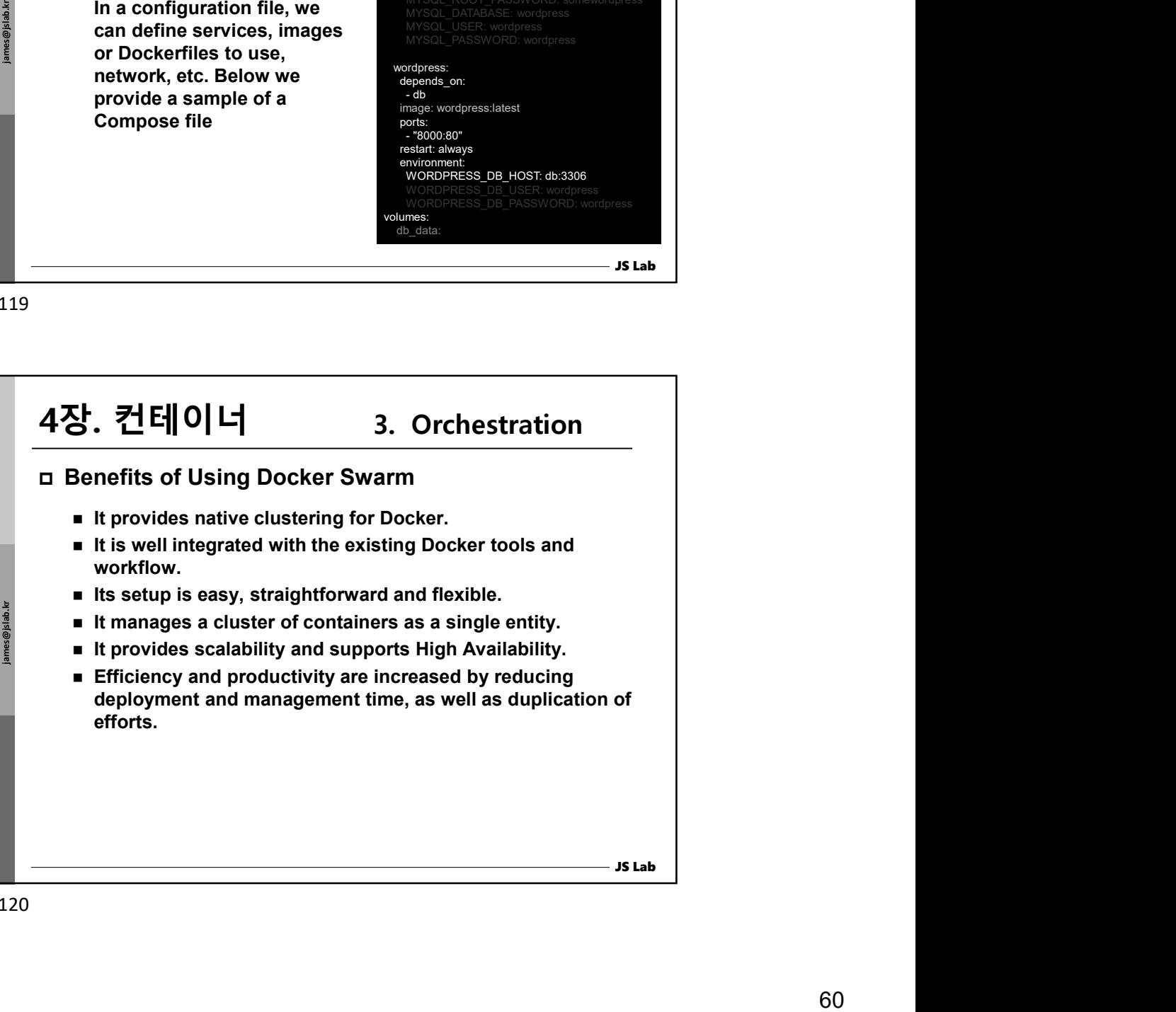

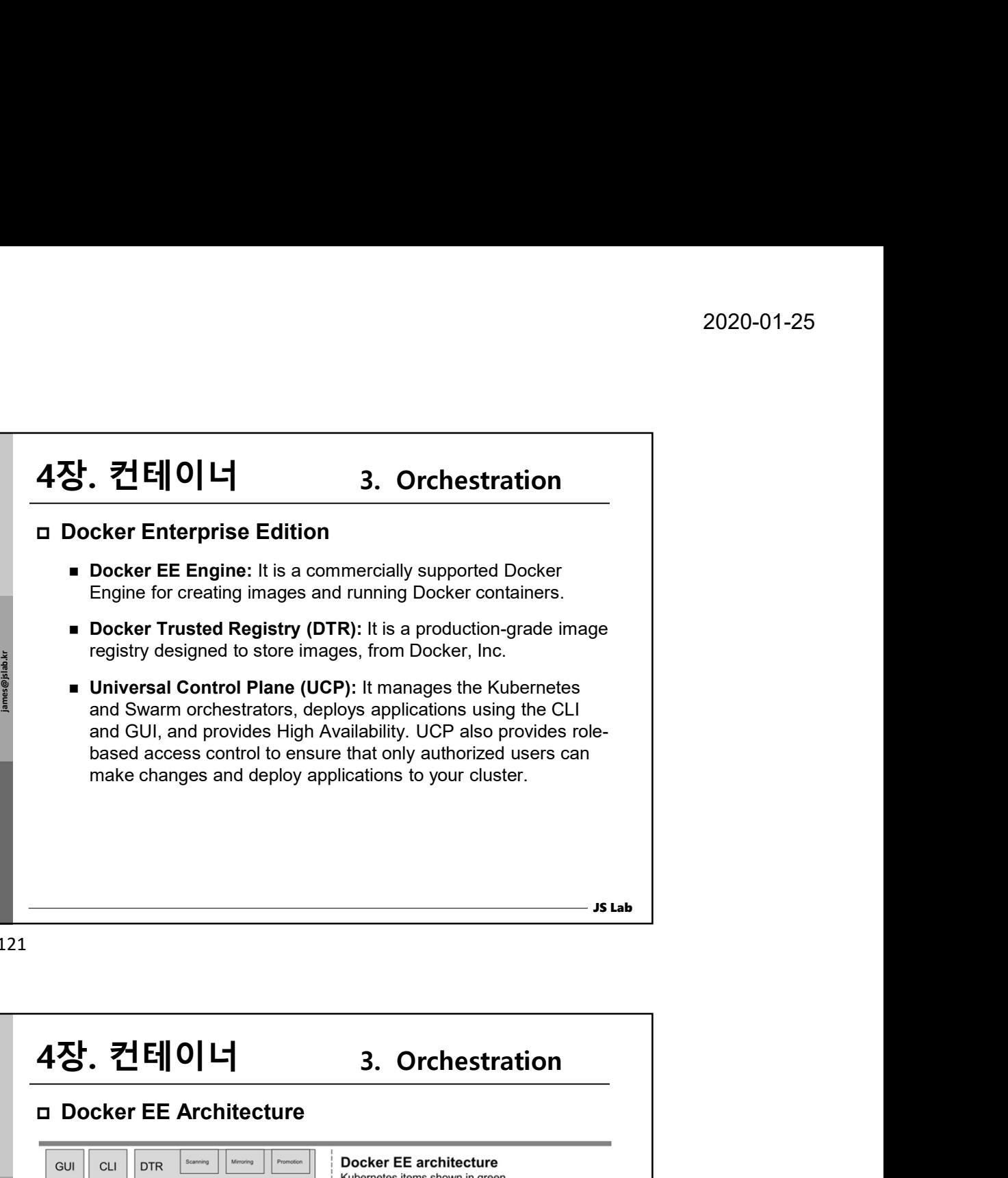

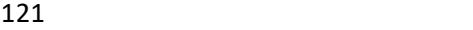

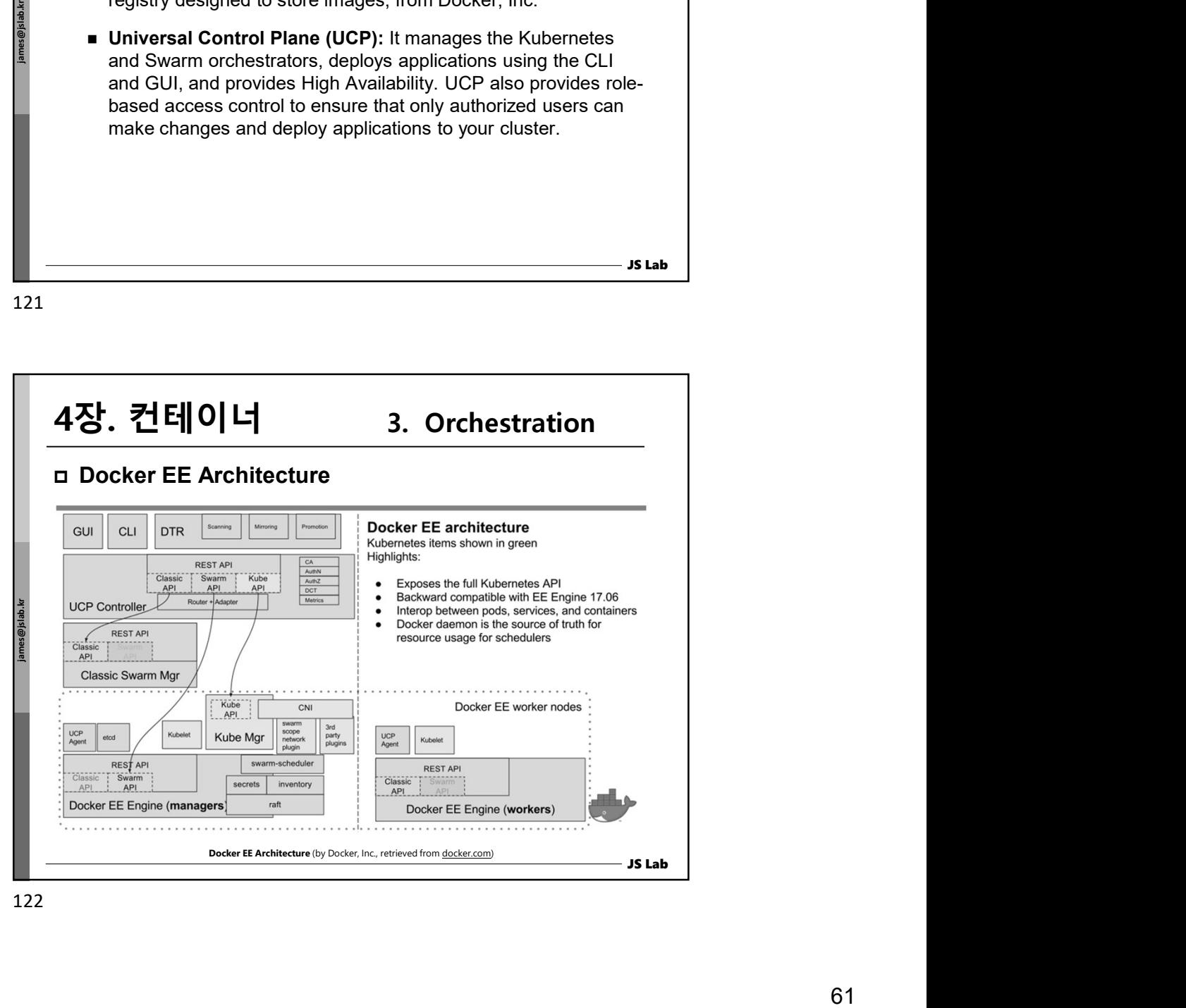

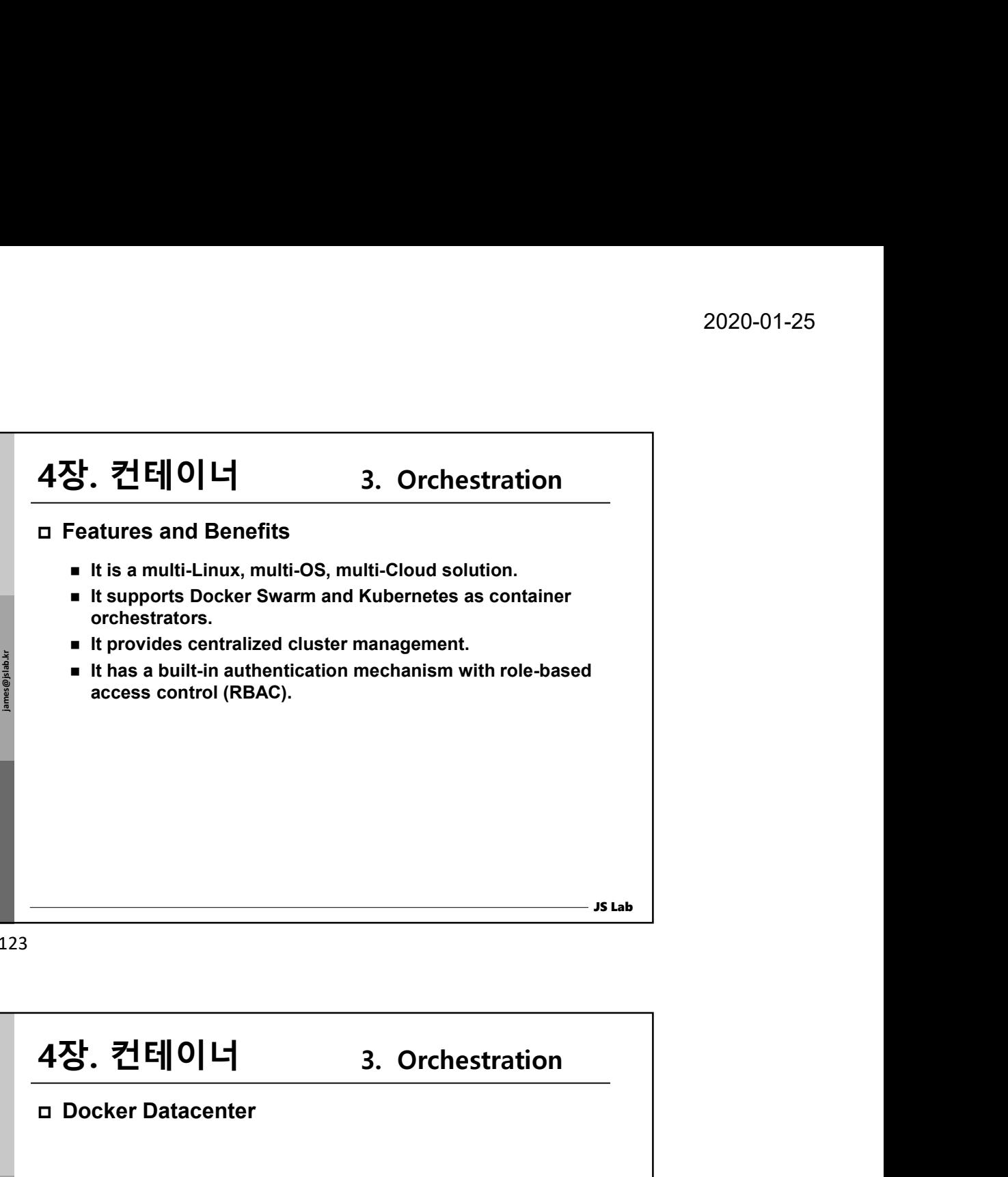

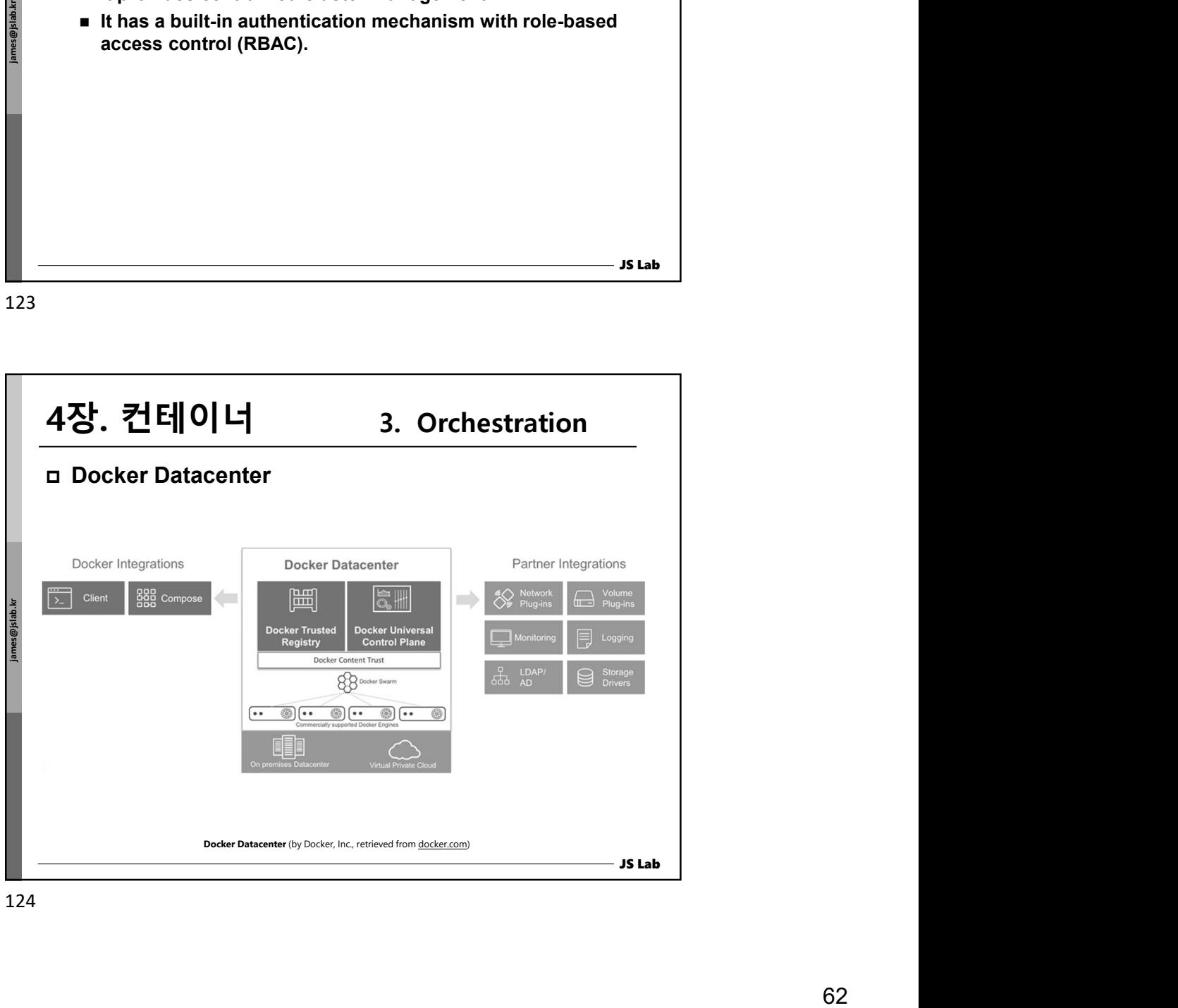

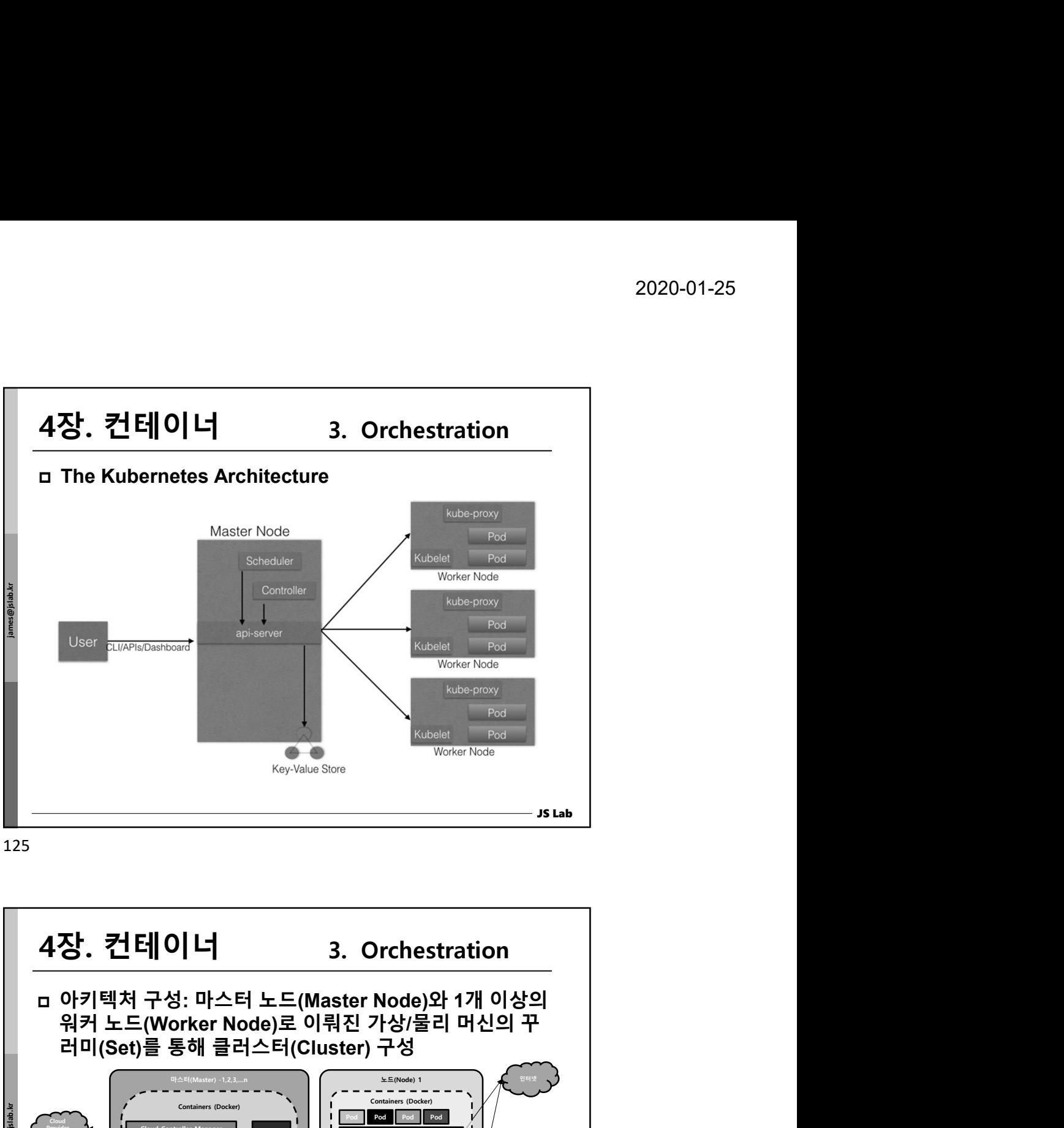

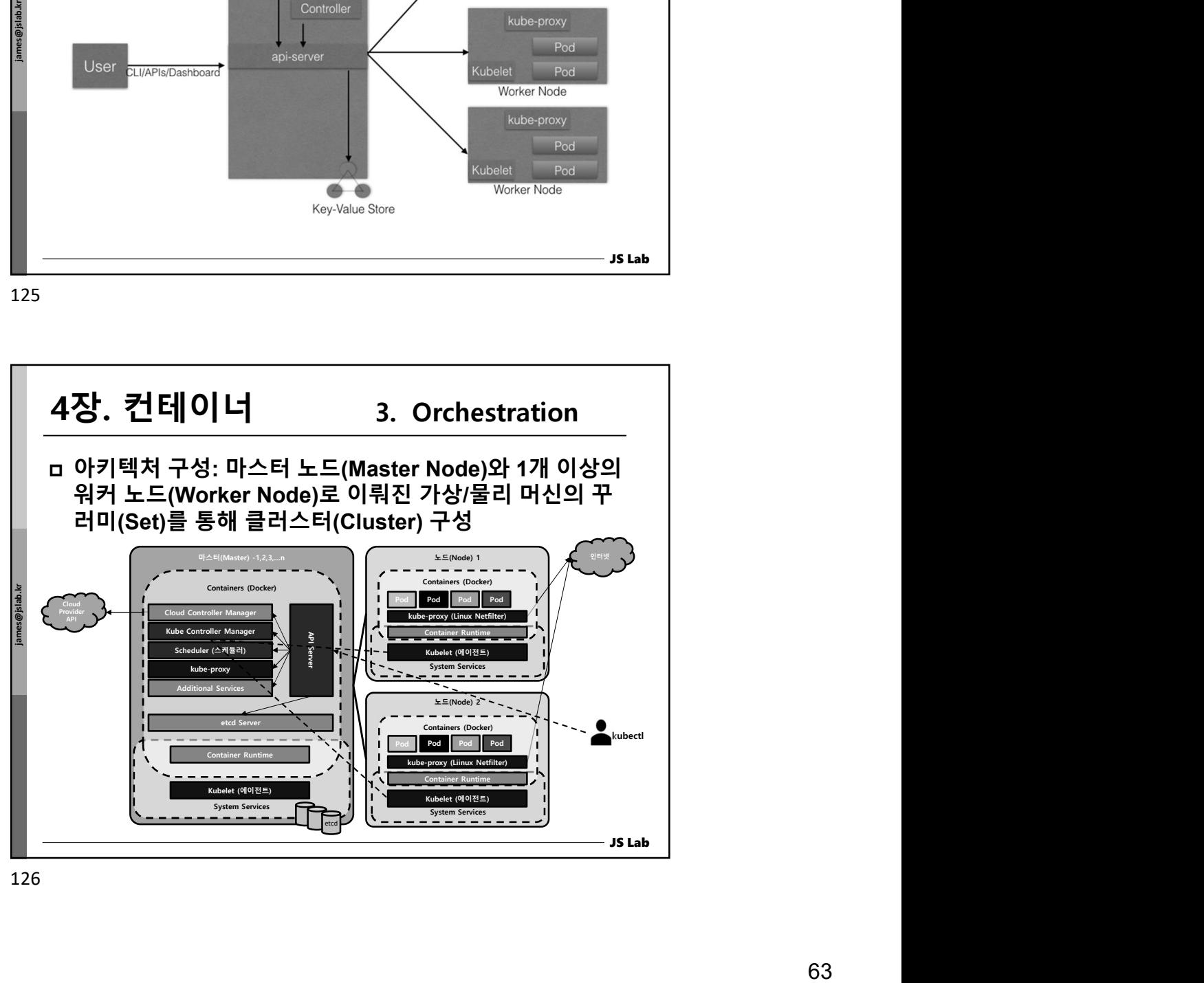

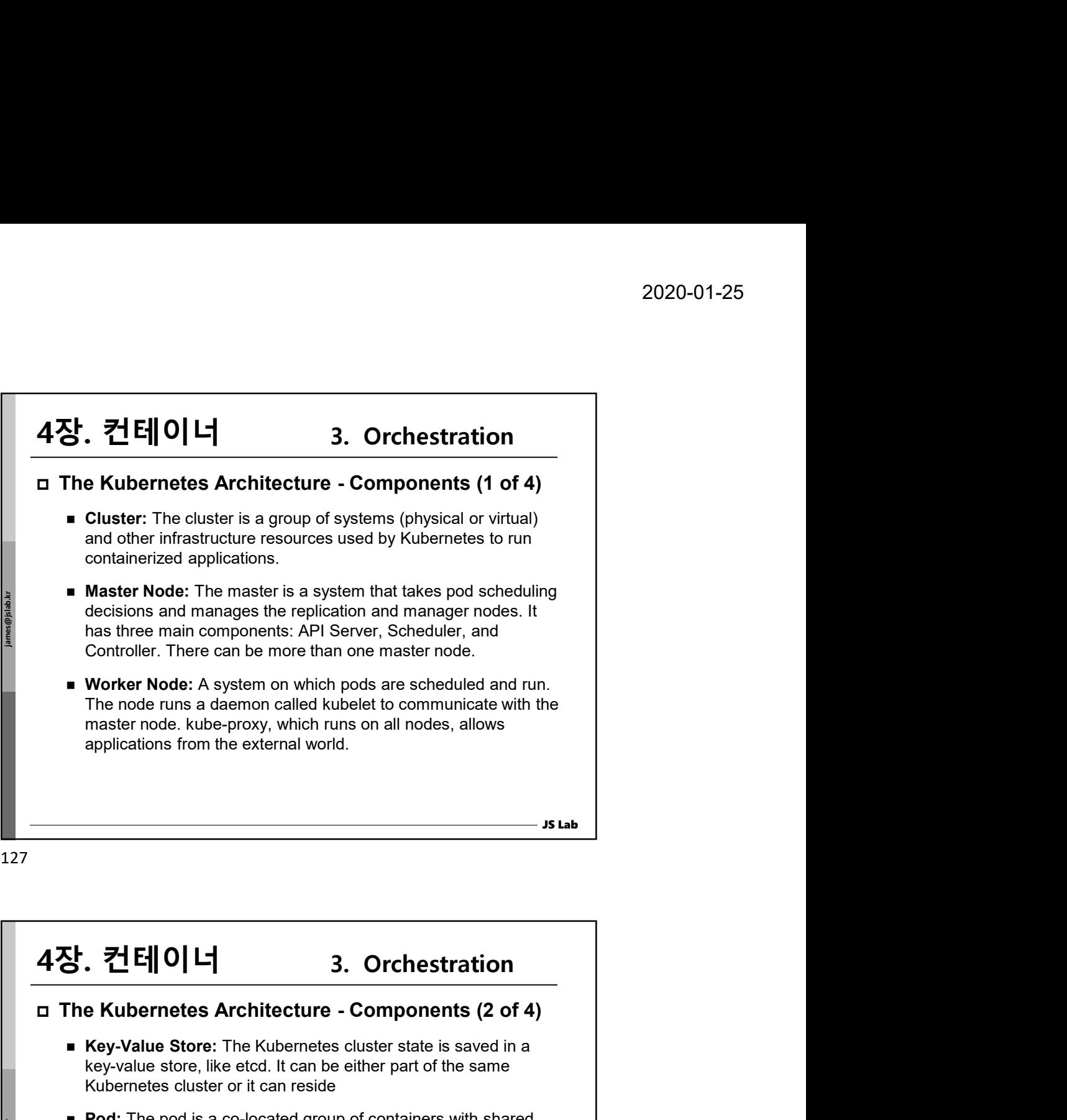

127

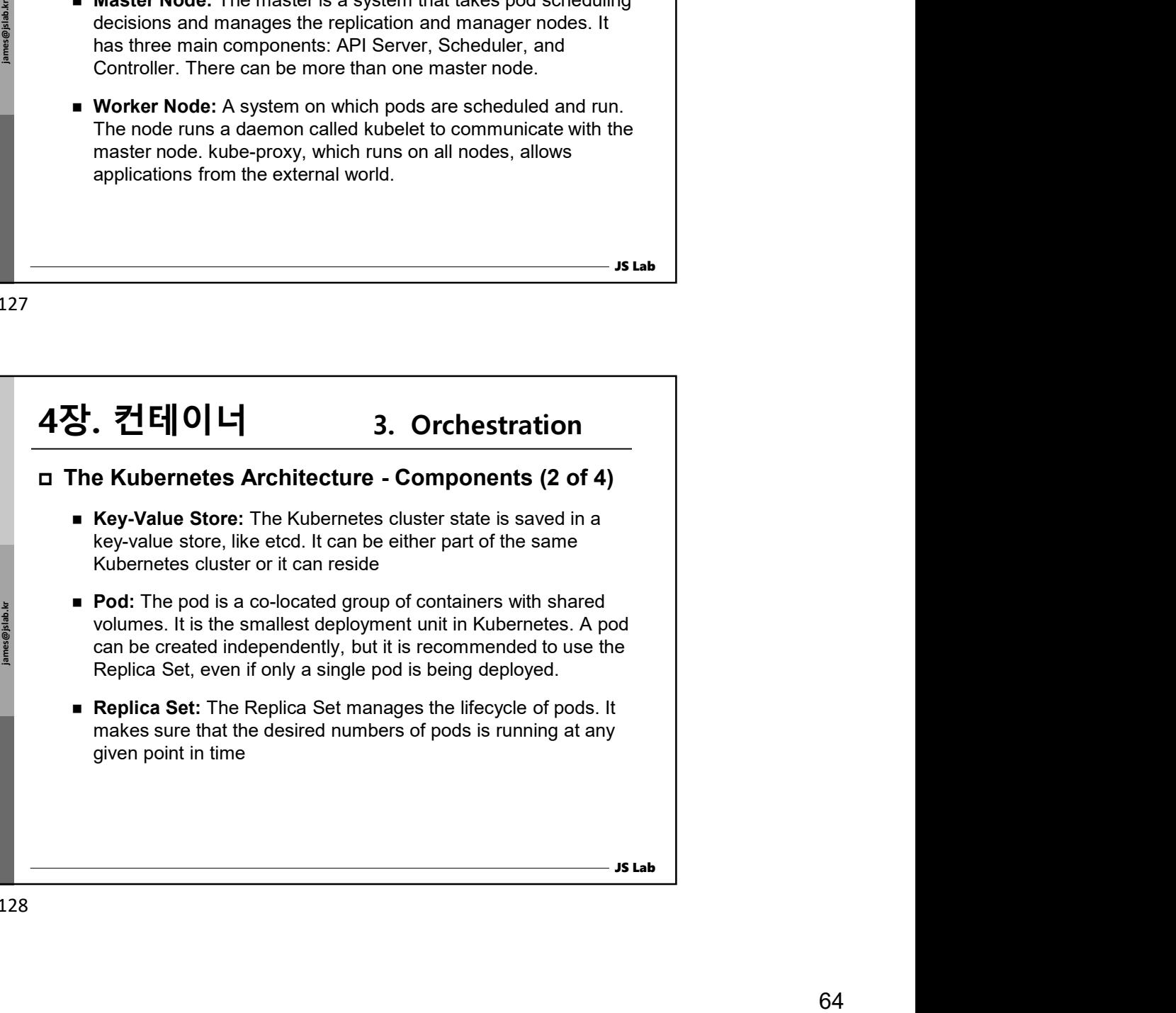

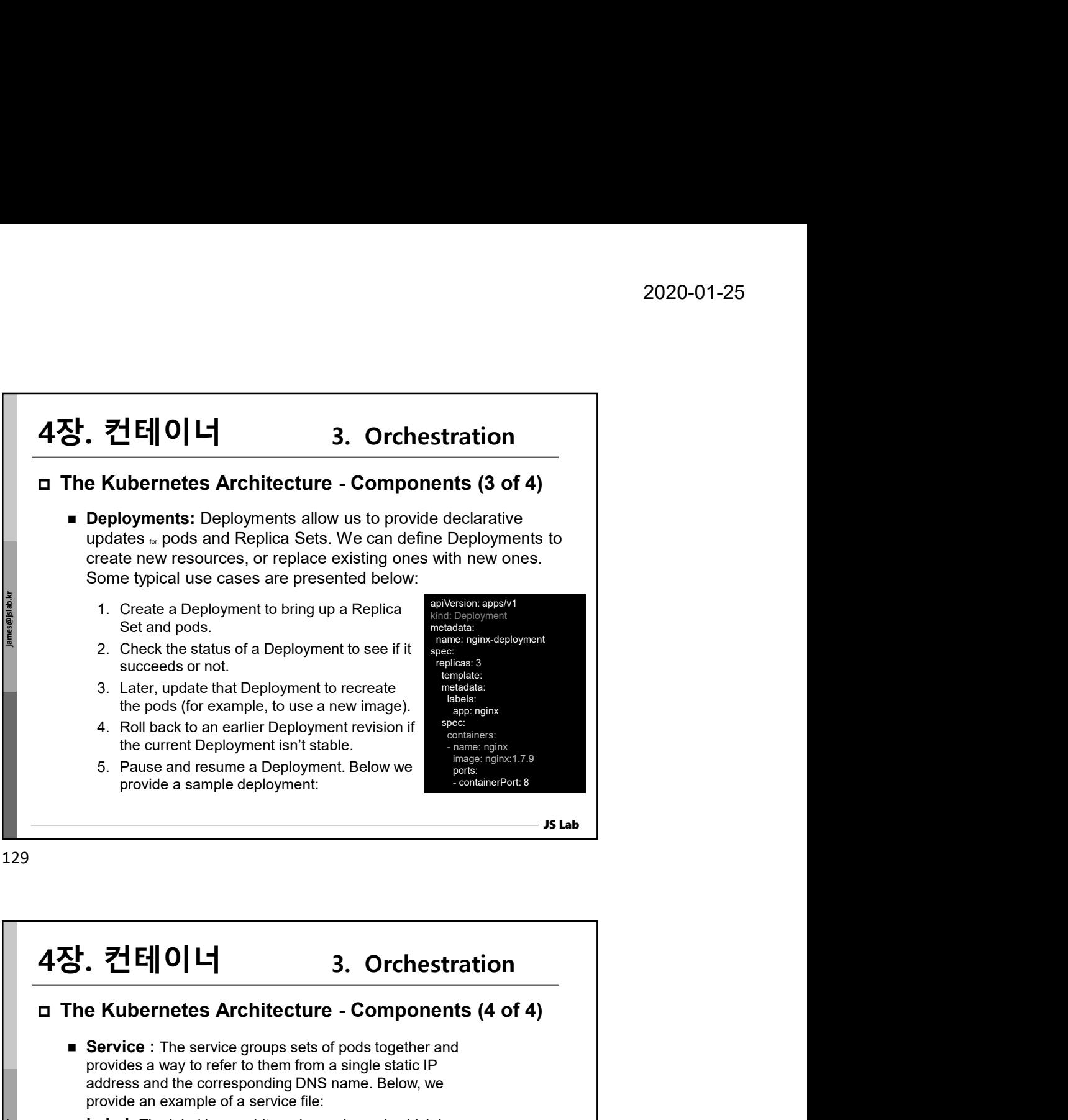

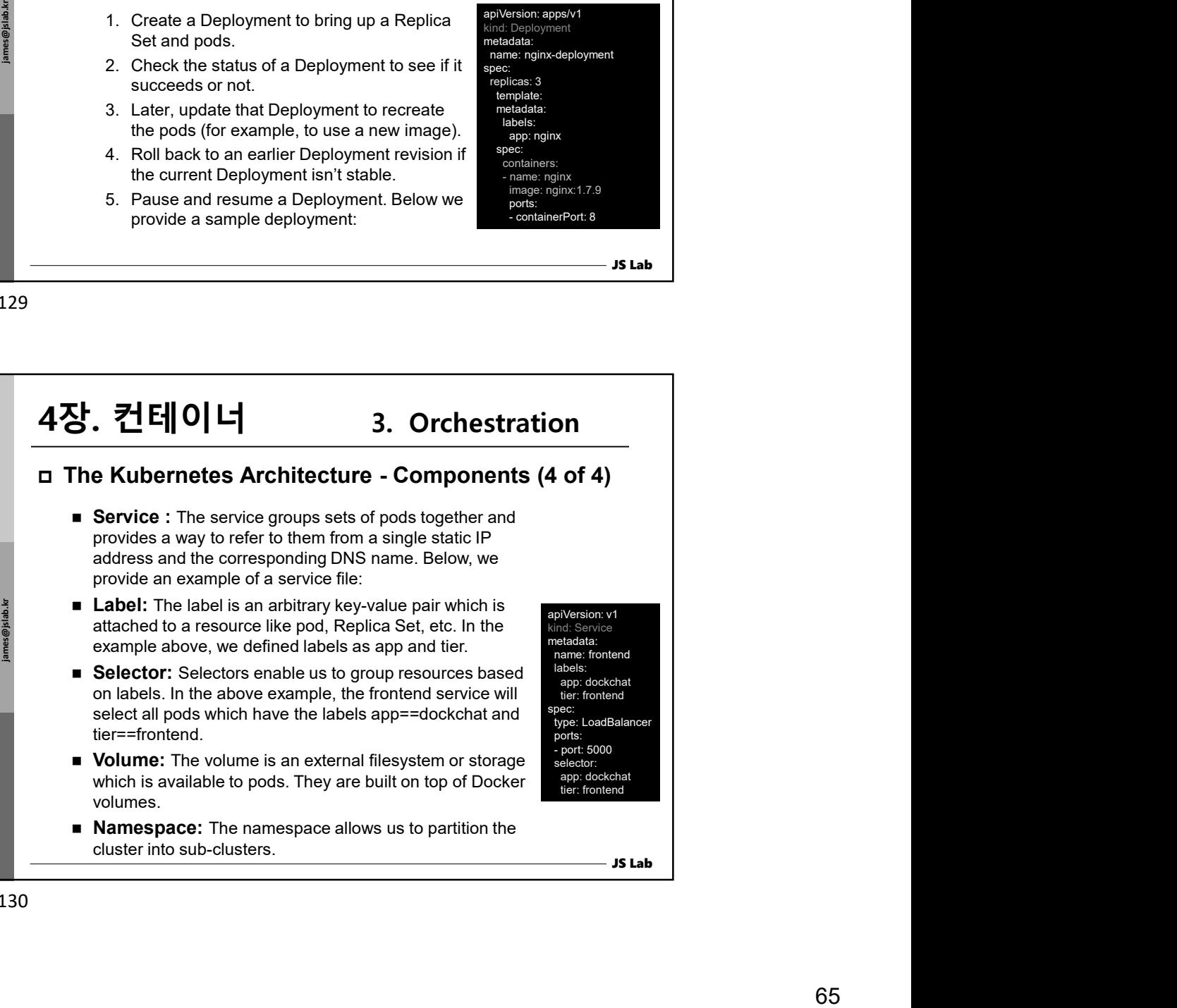

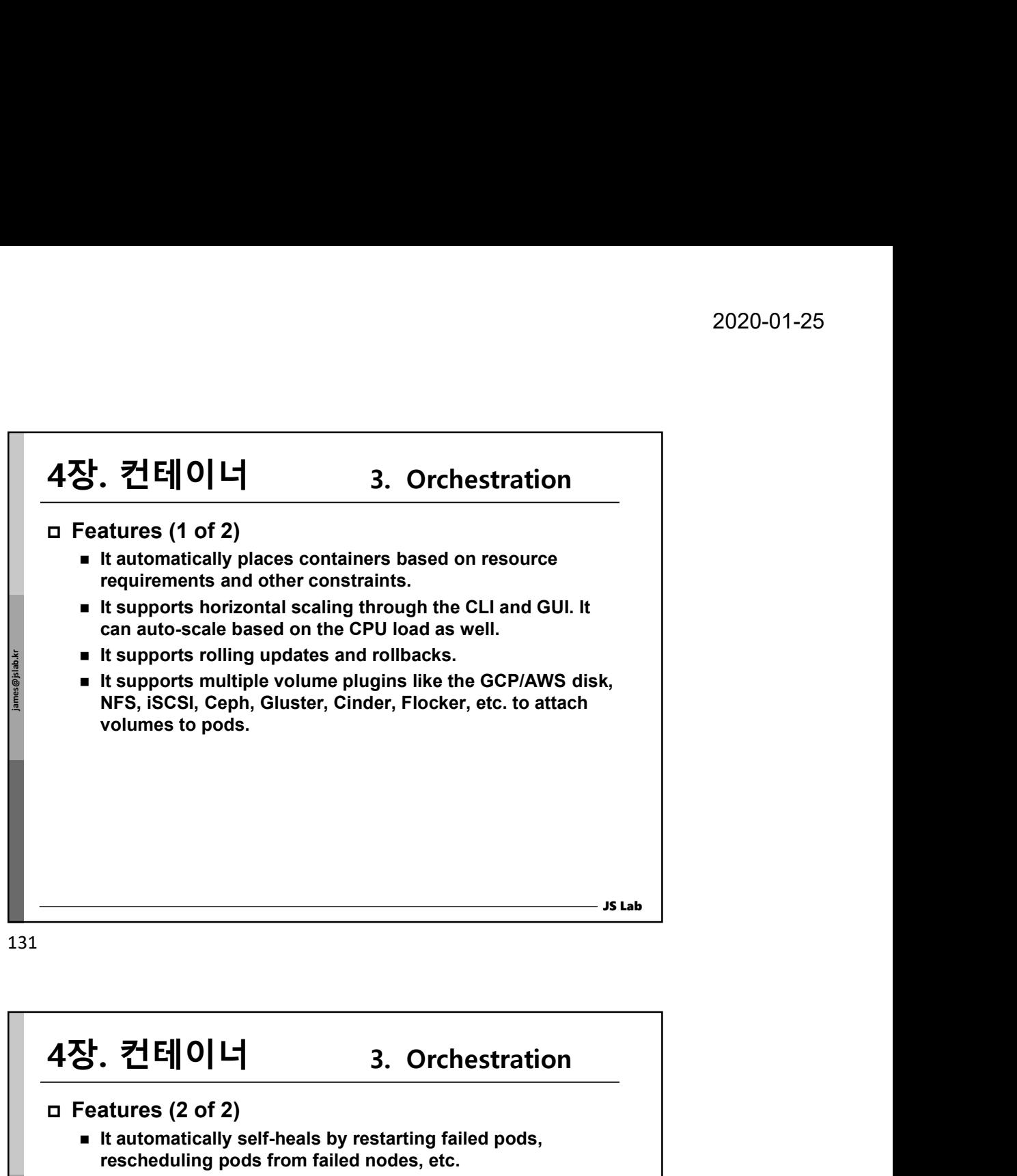

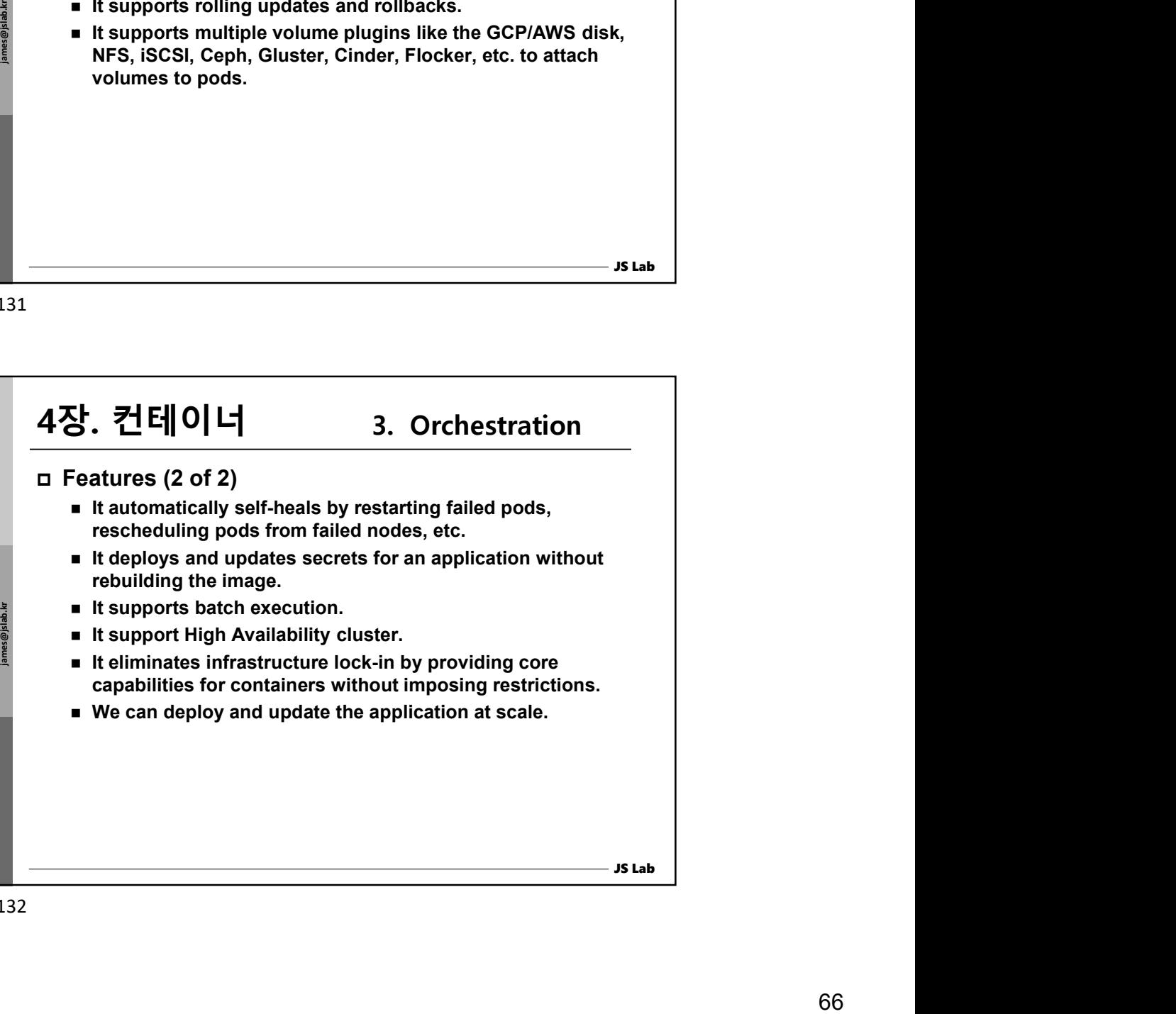

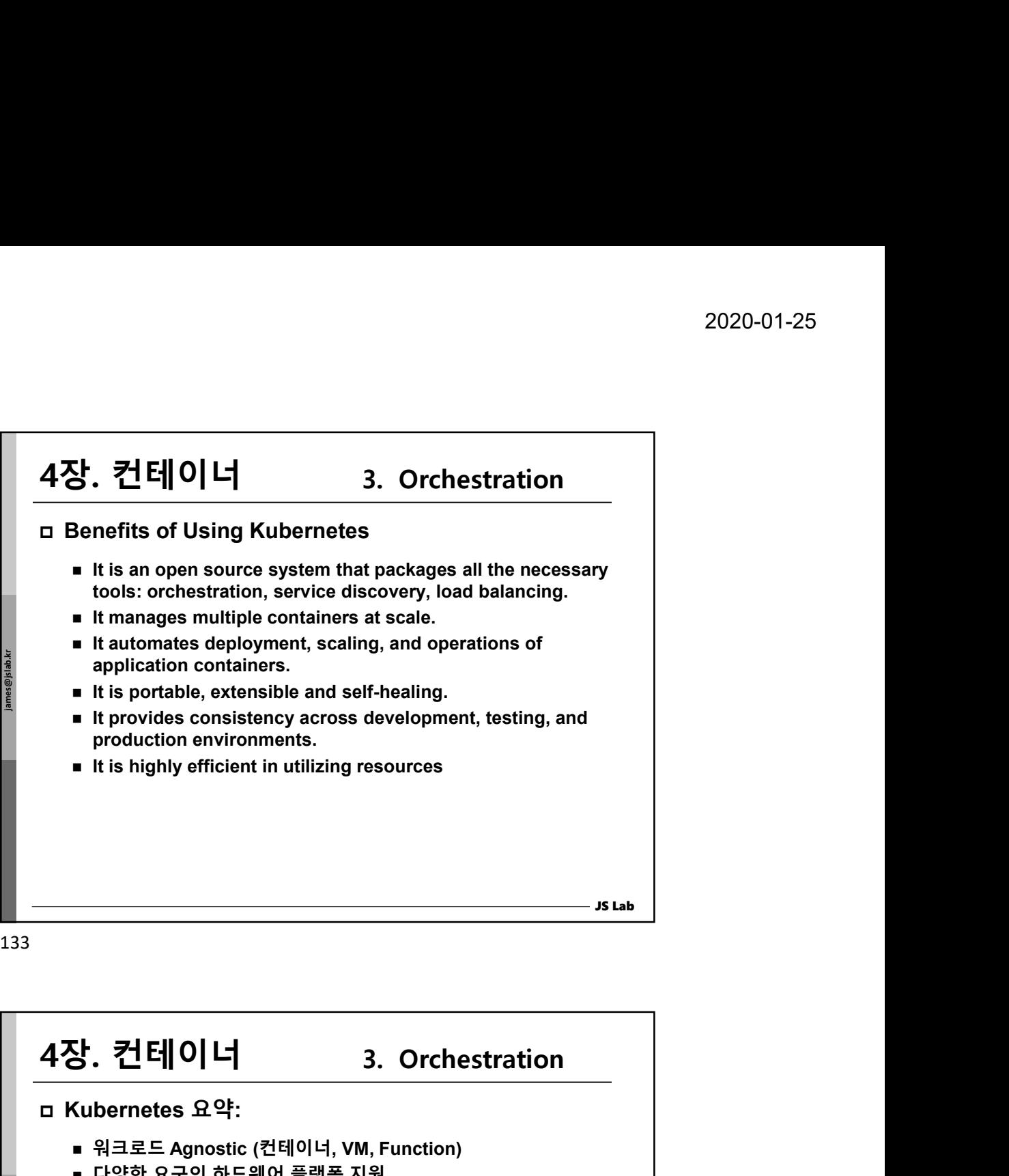

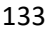

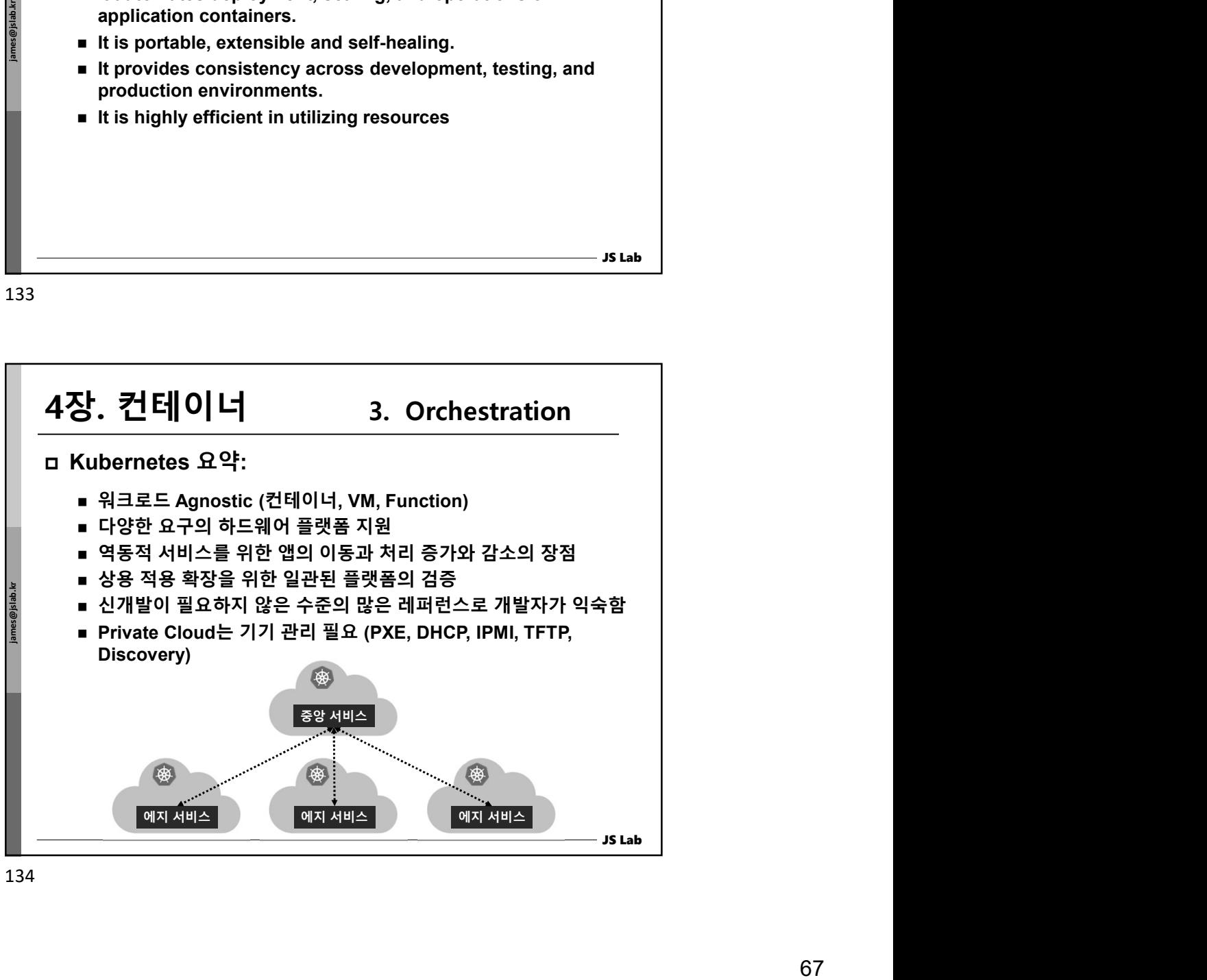

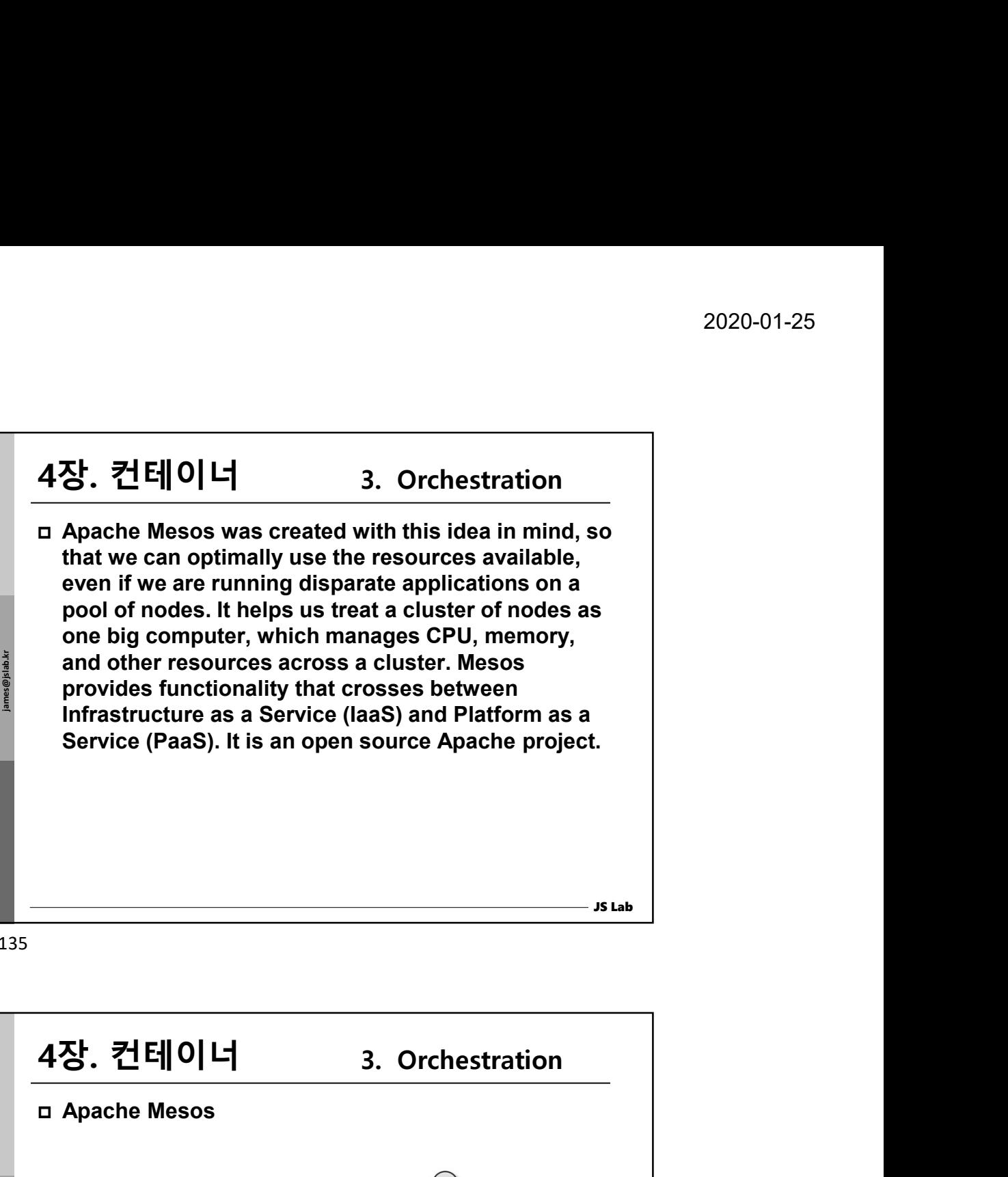

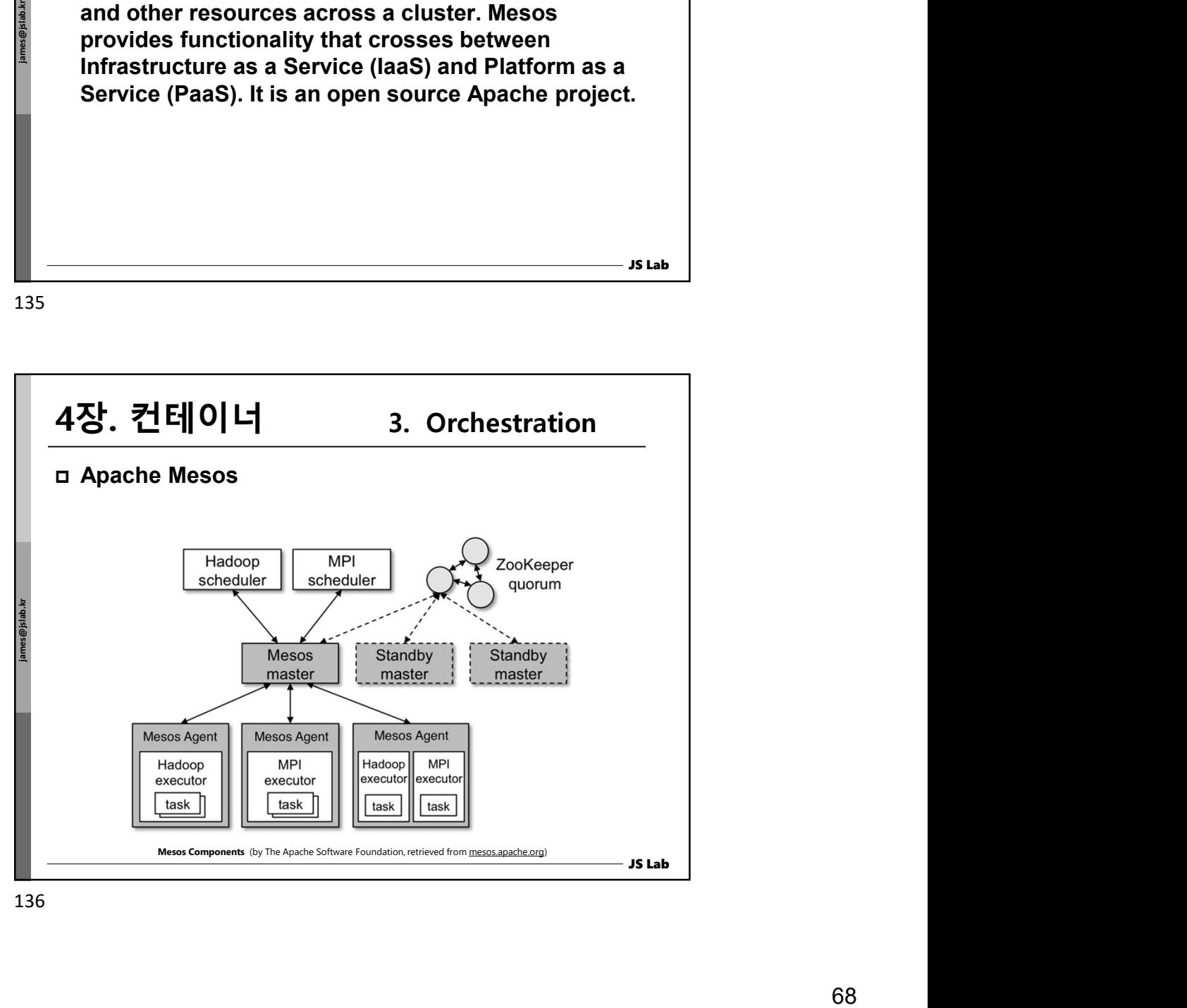

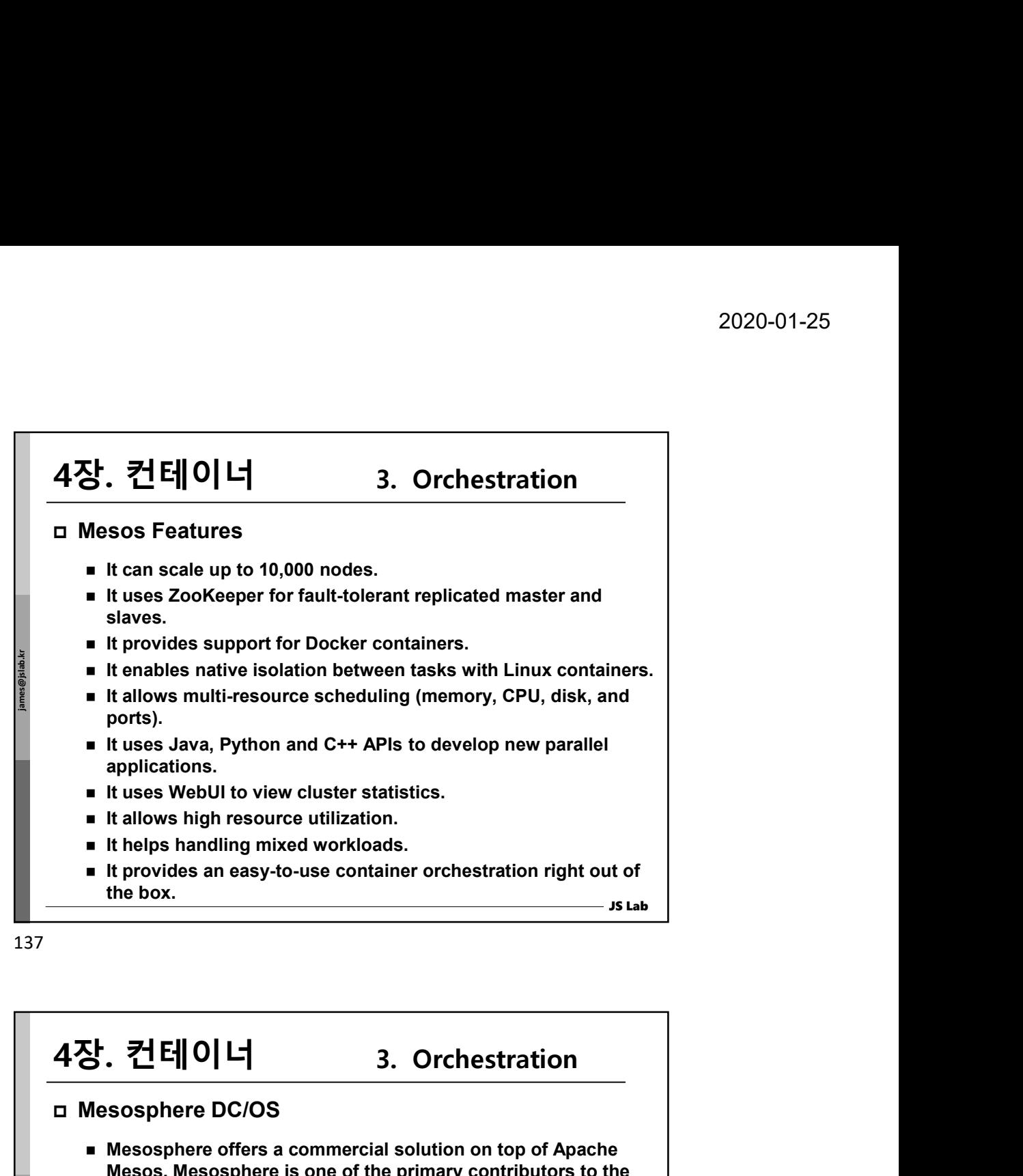

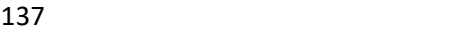

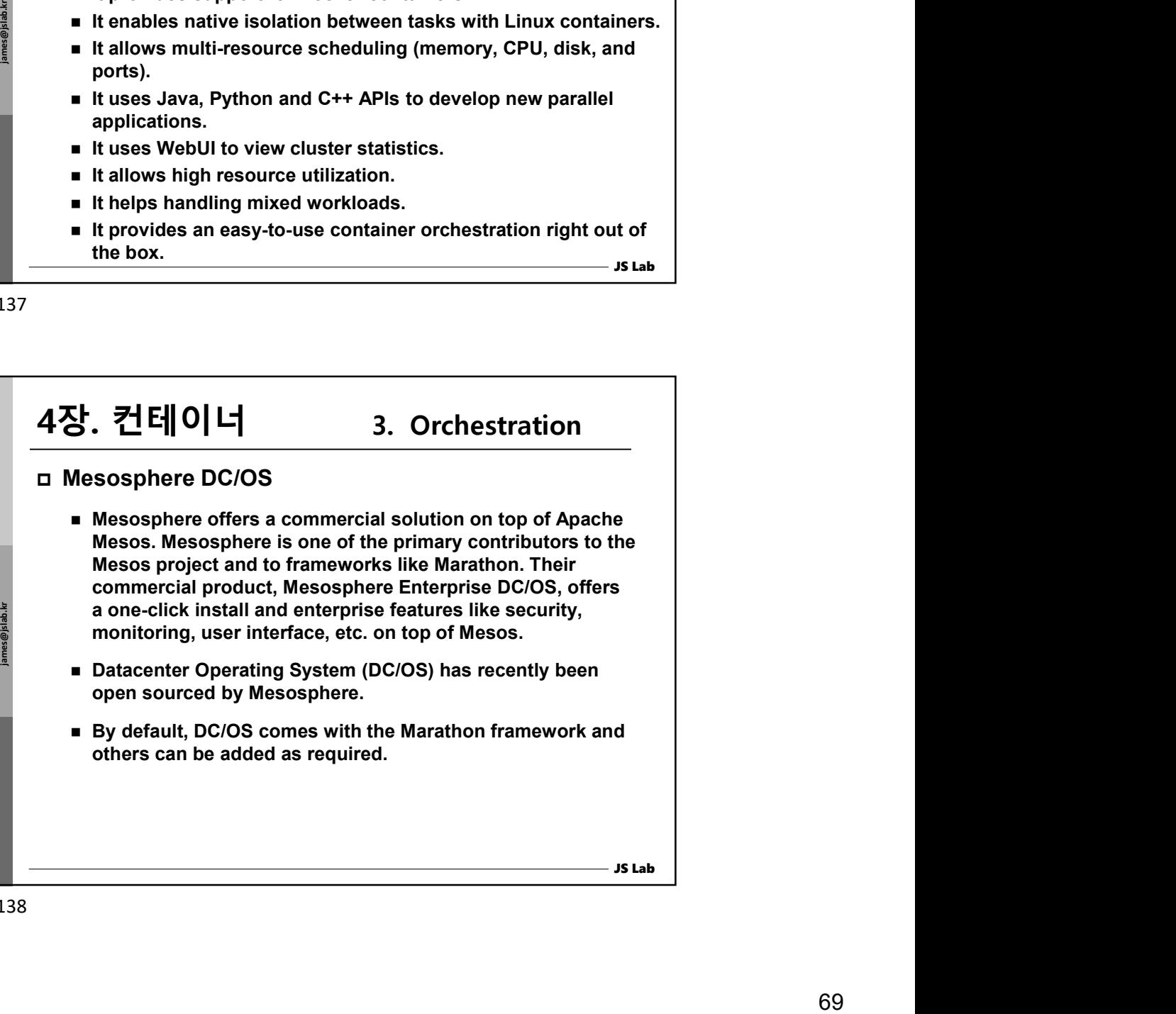

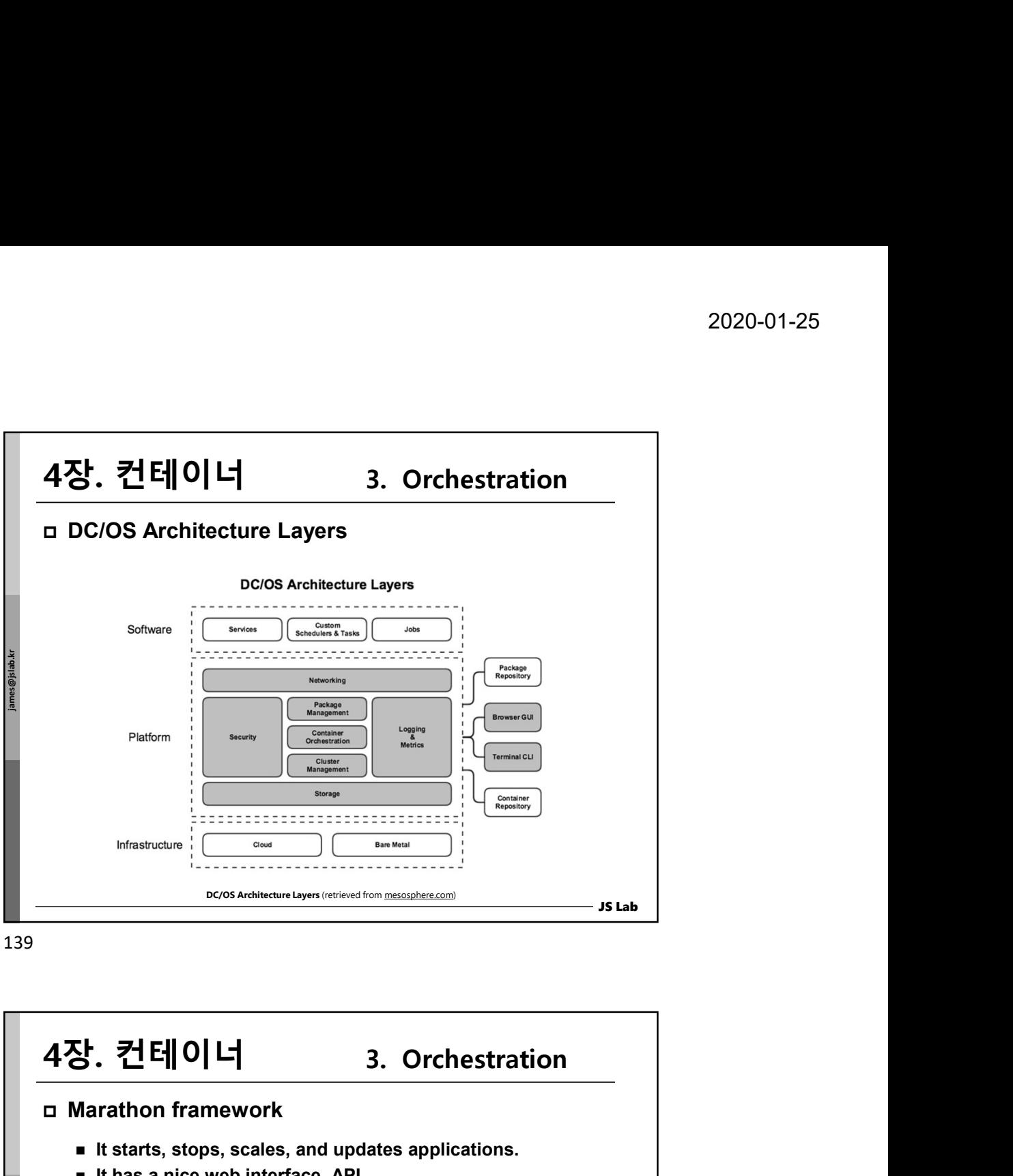

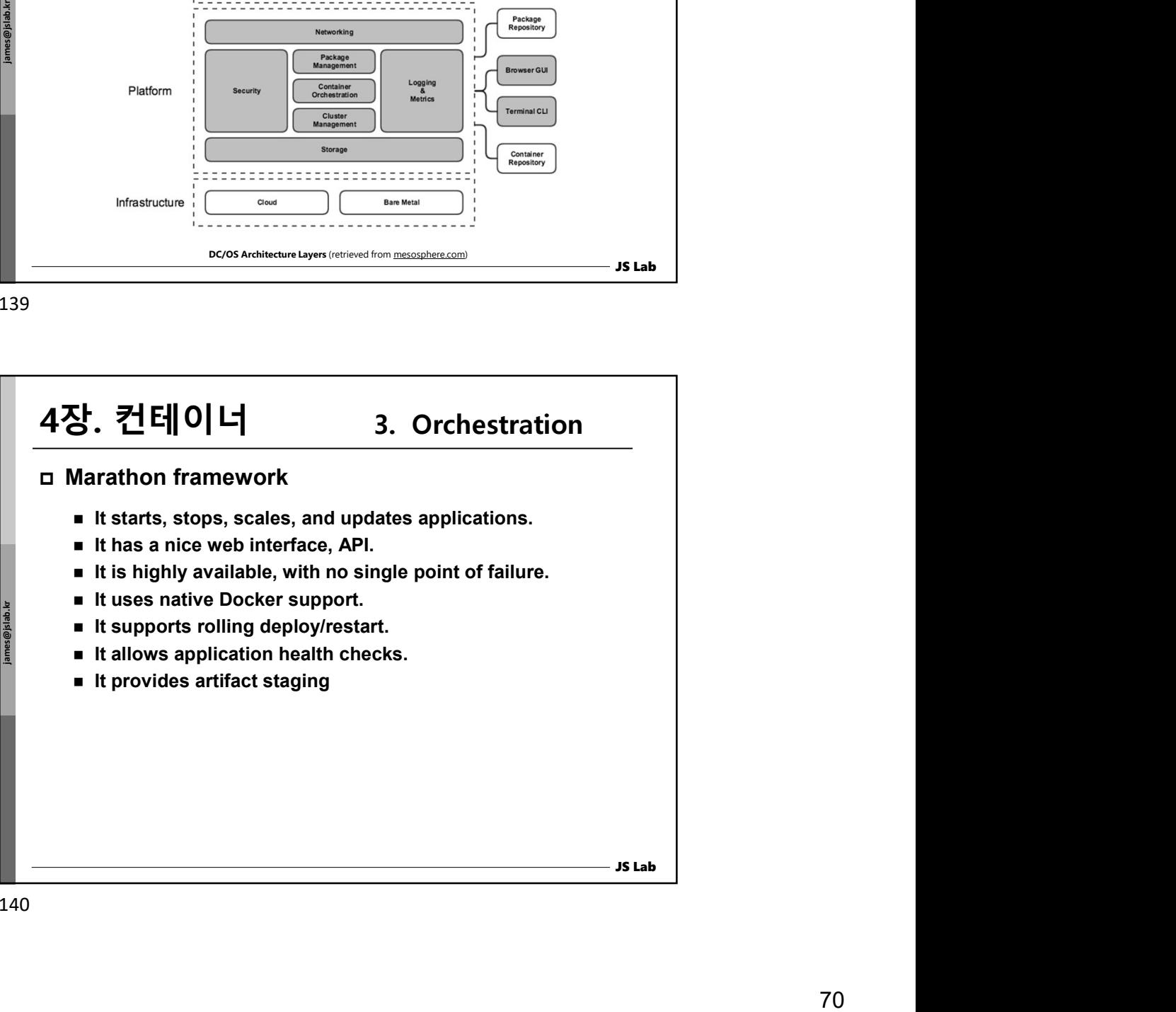

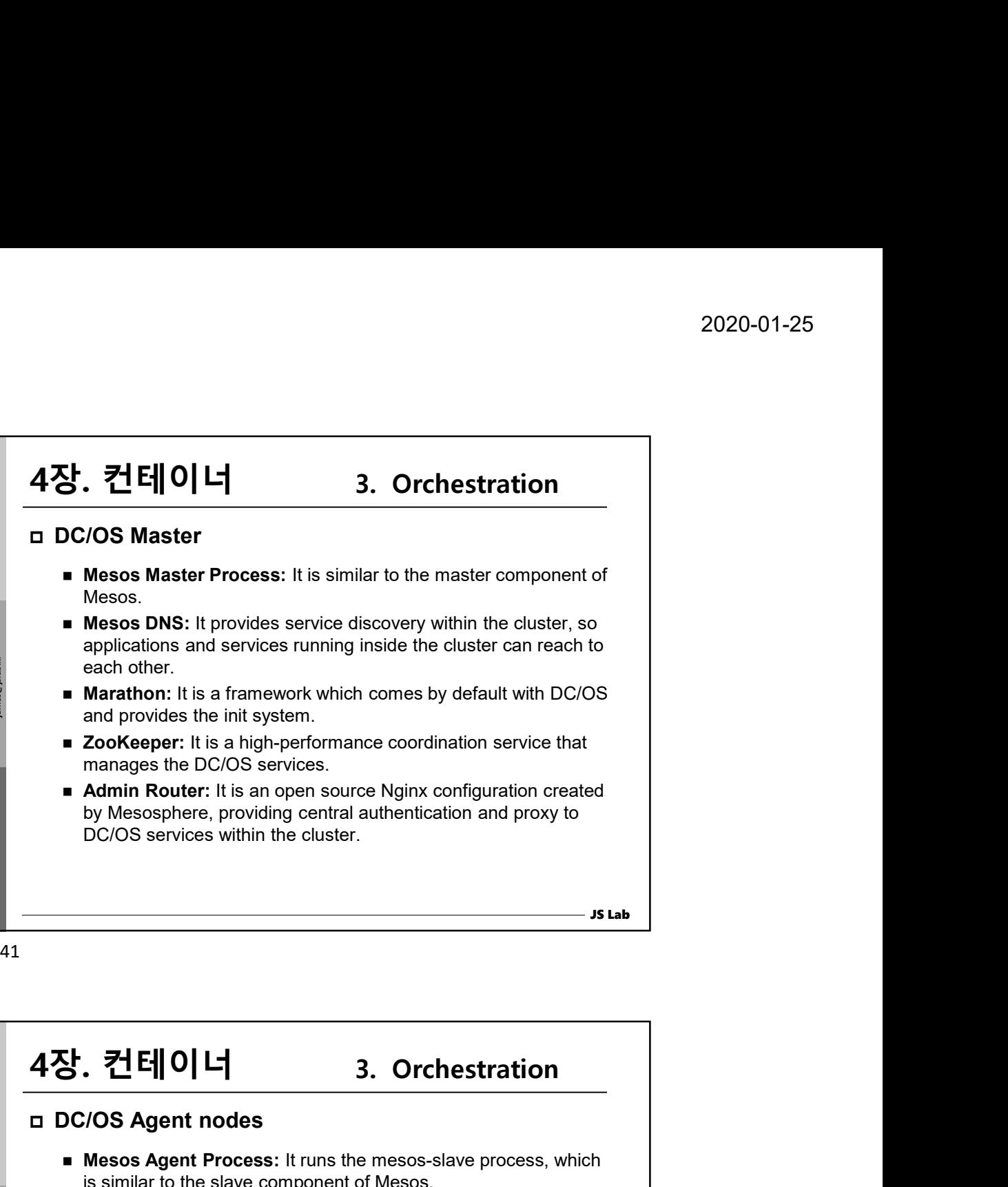

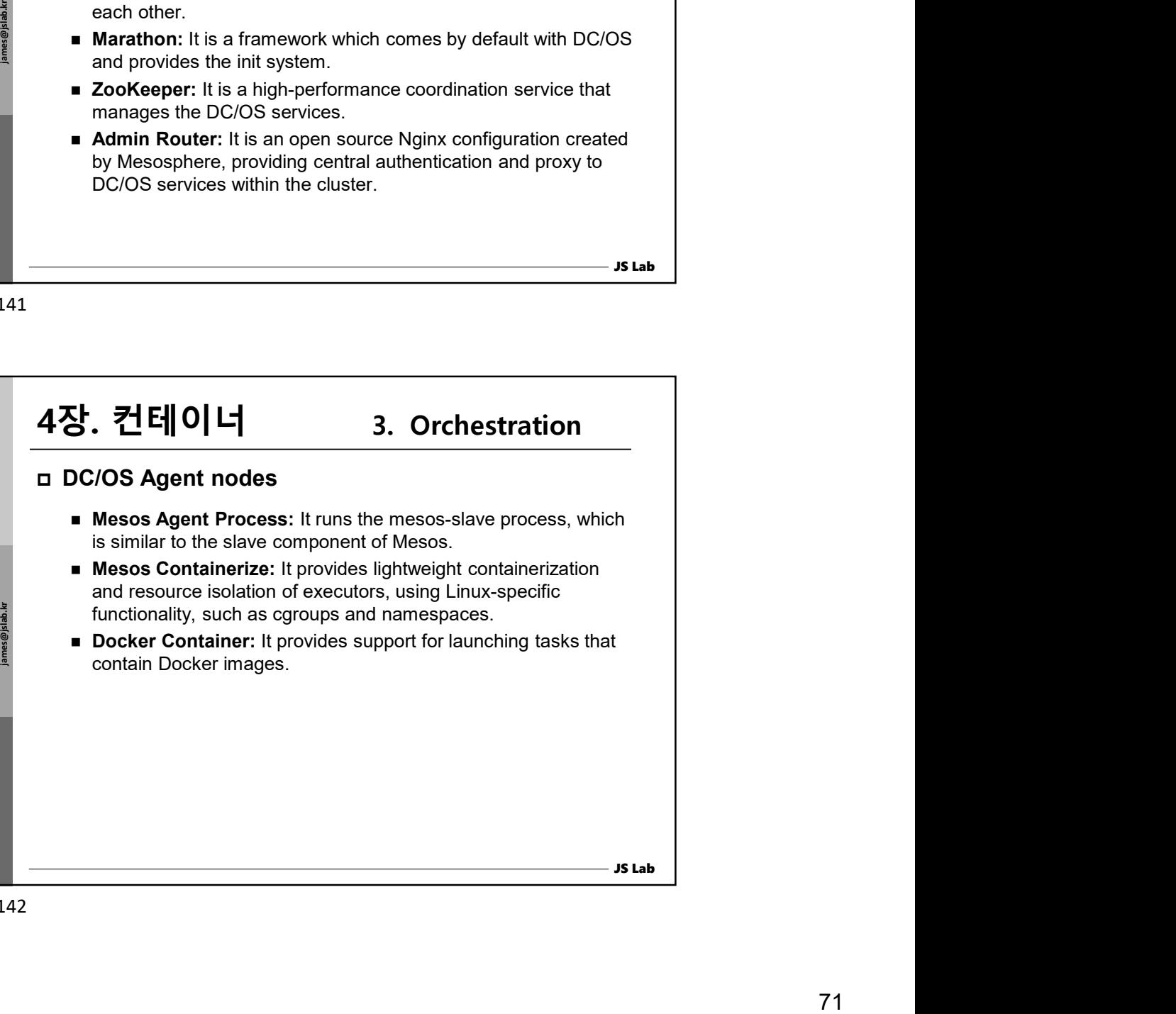

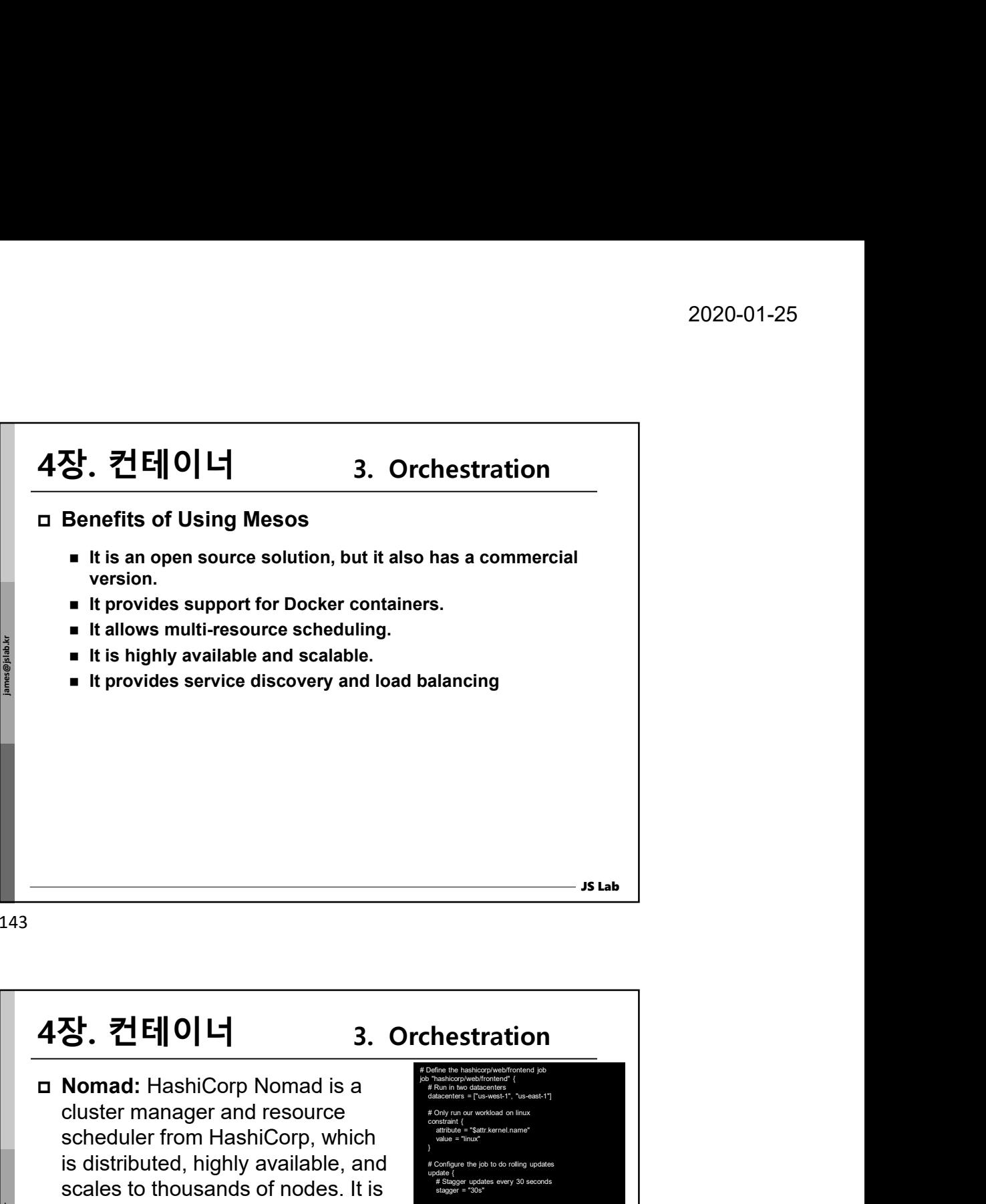

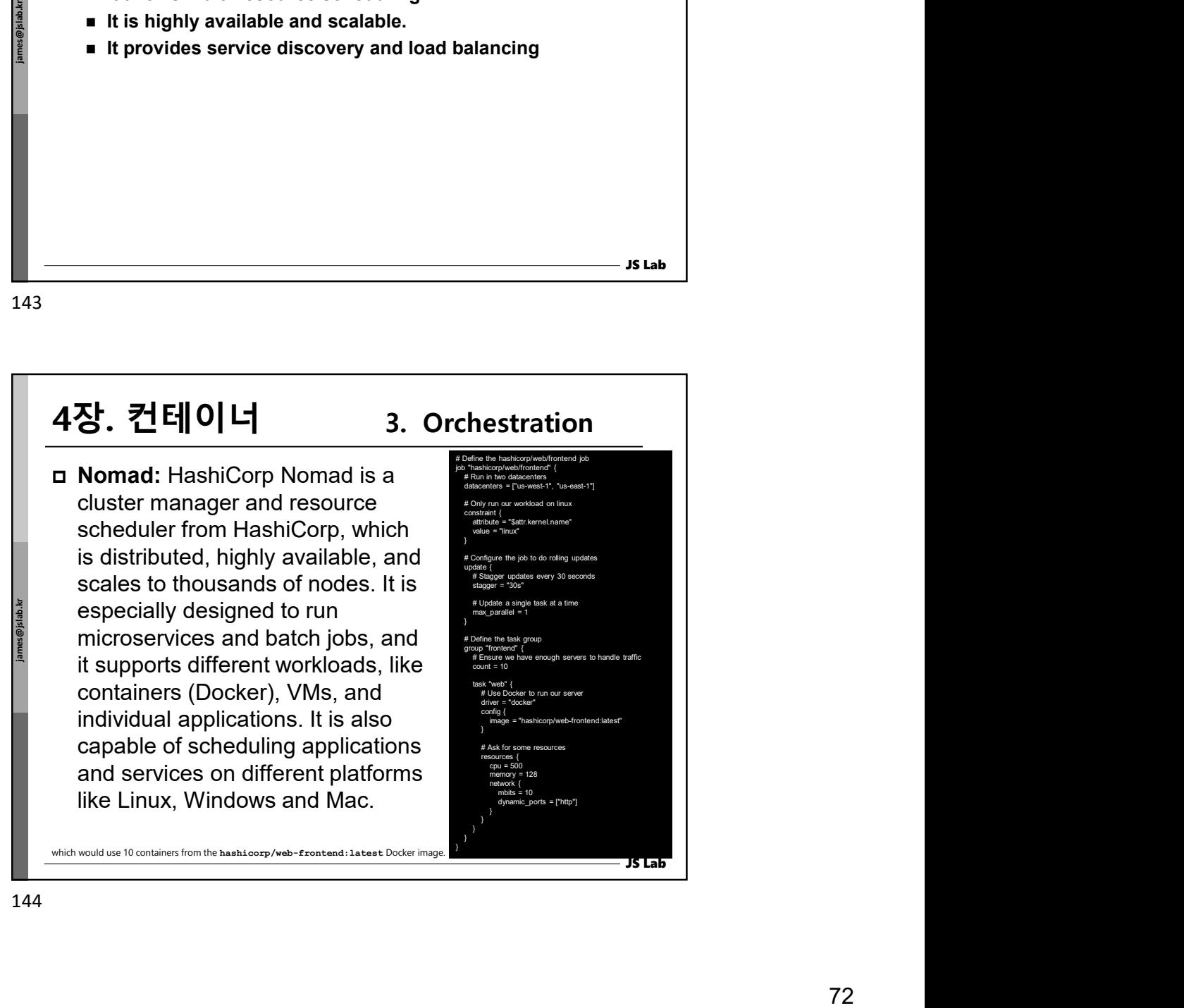
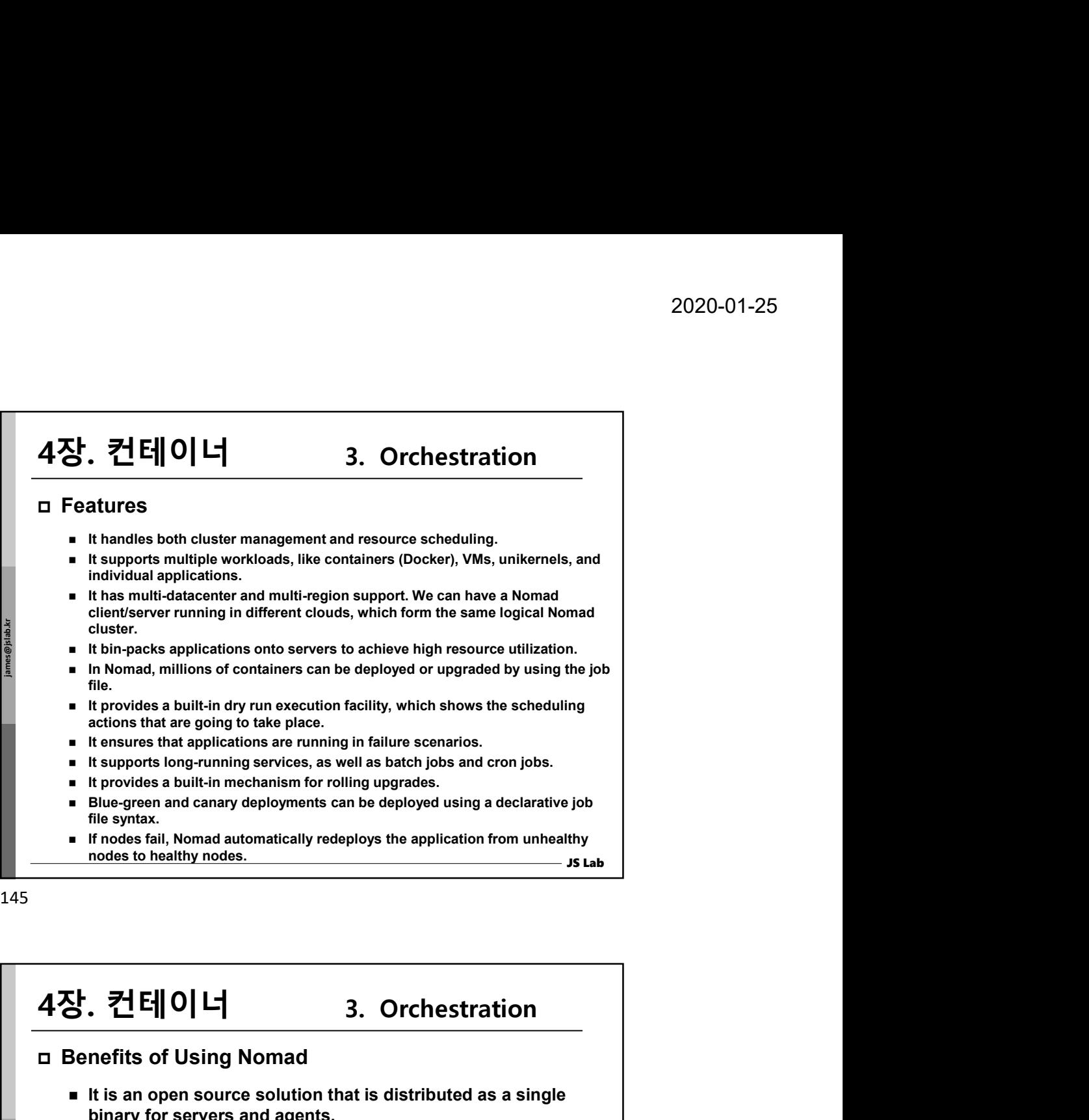

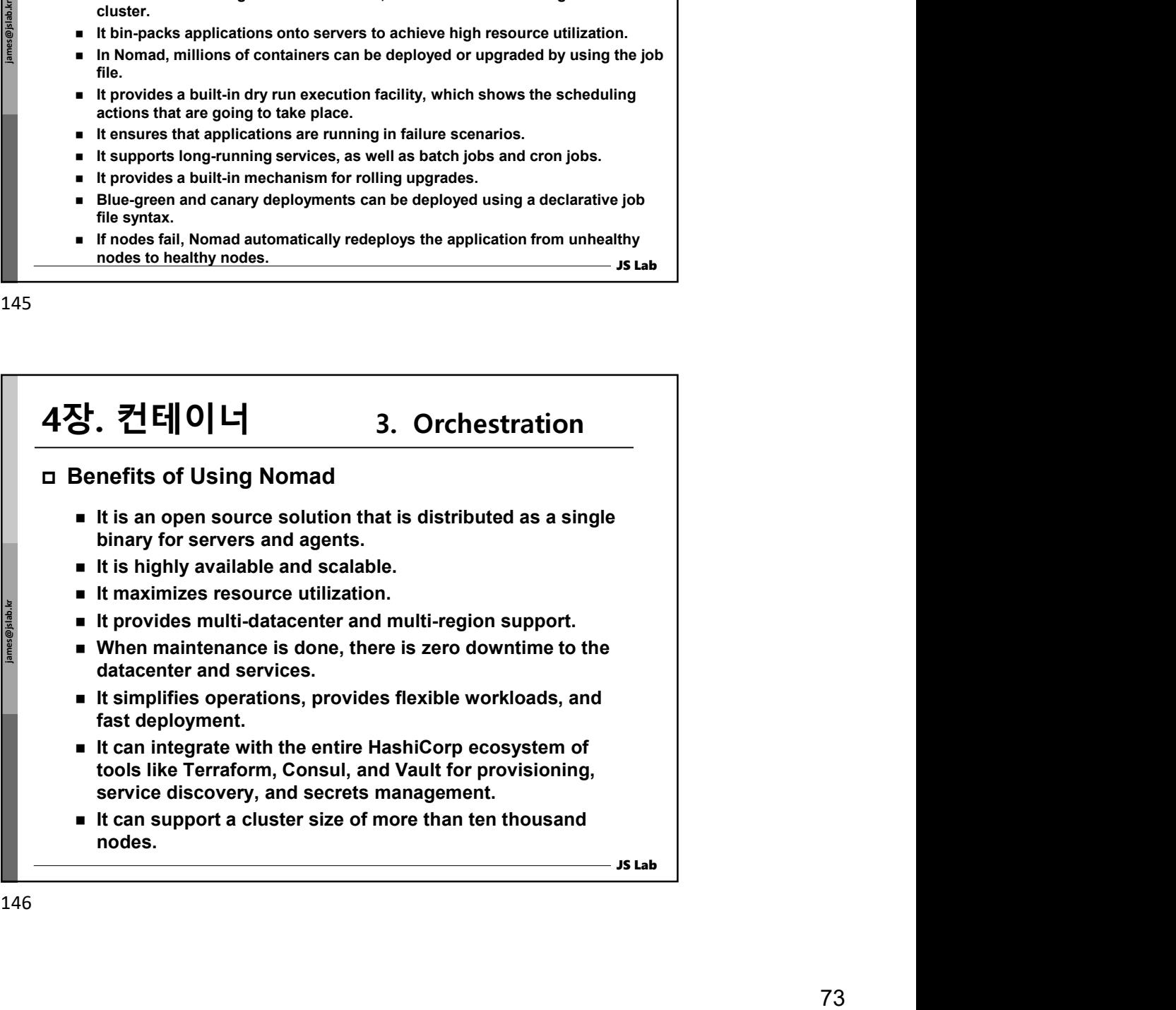

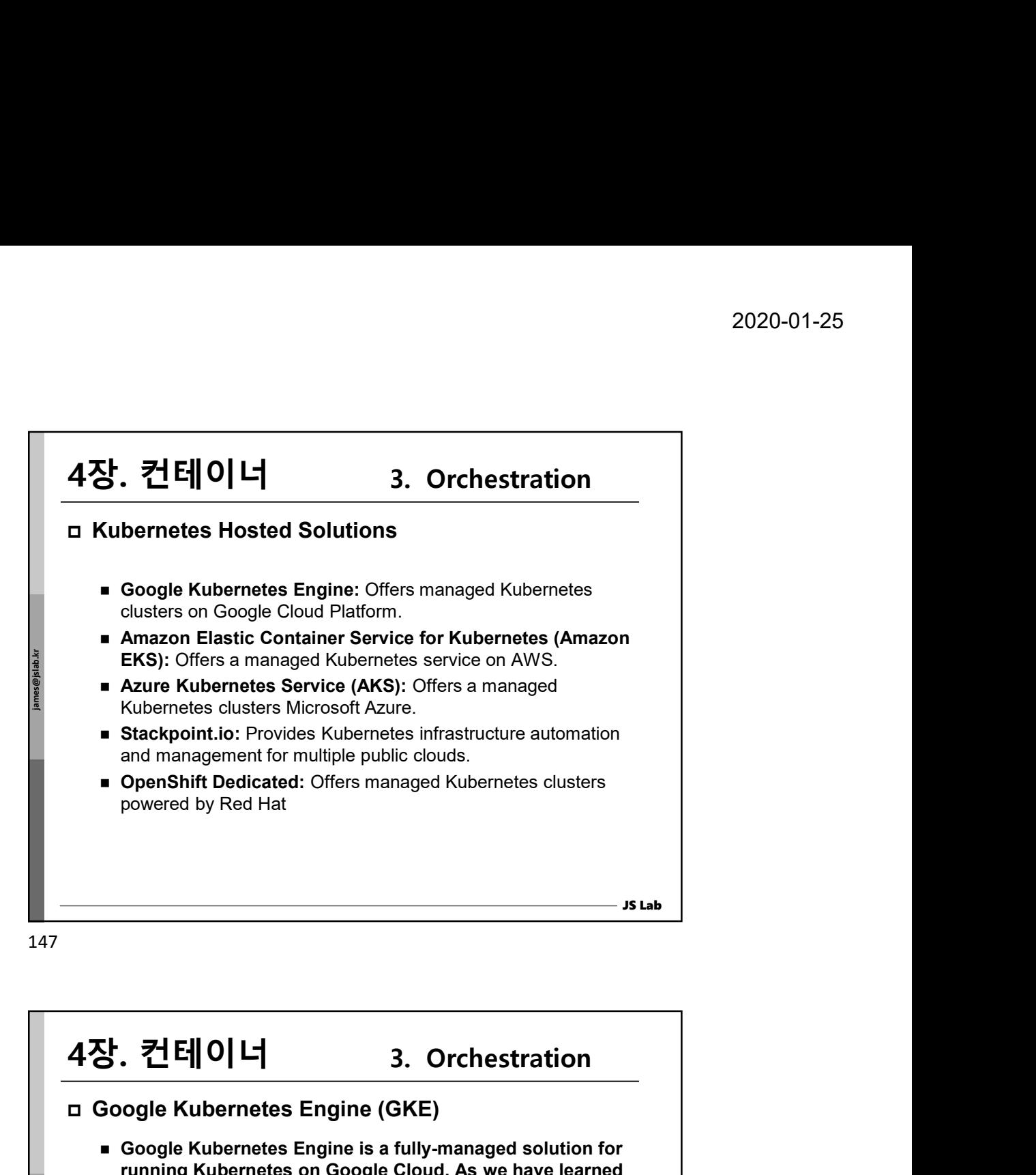

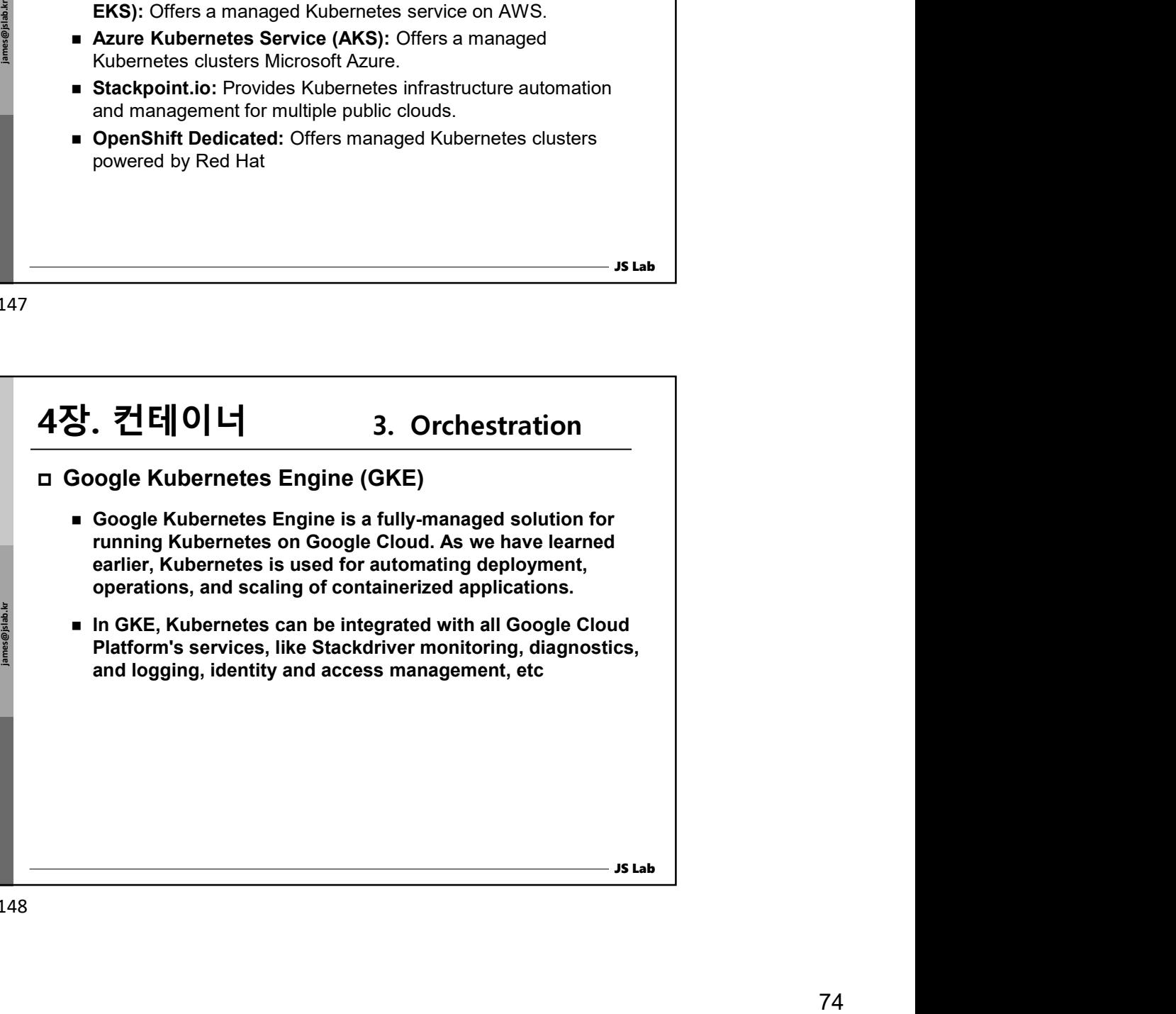

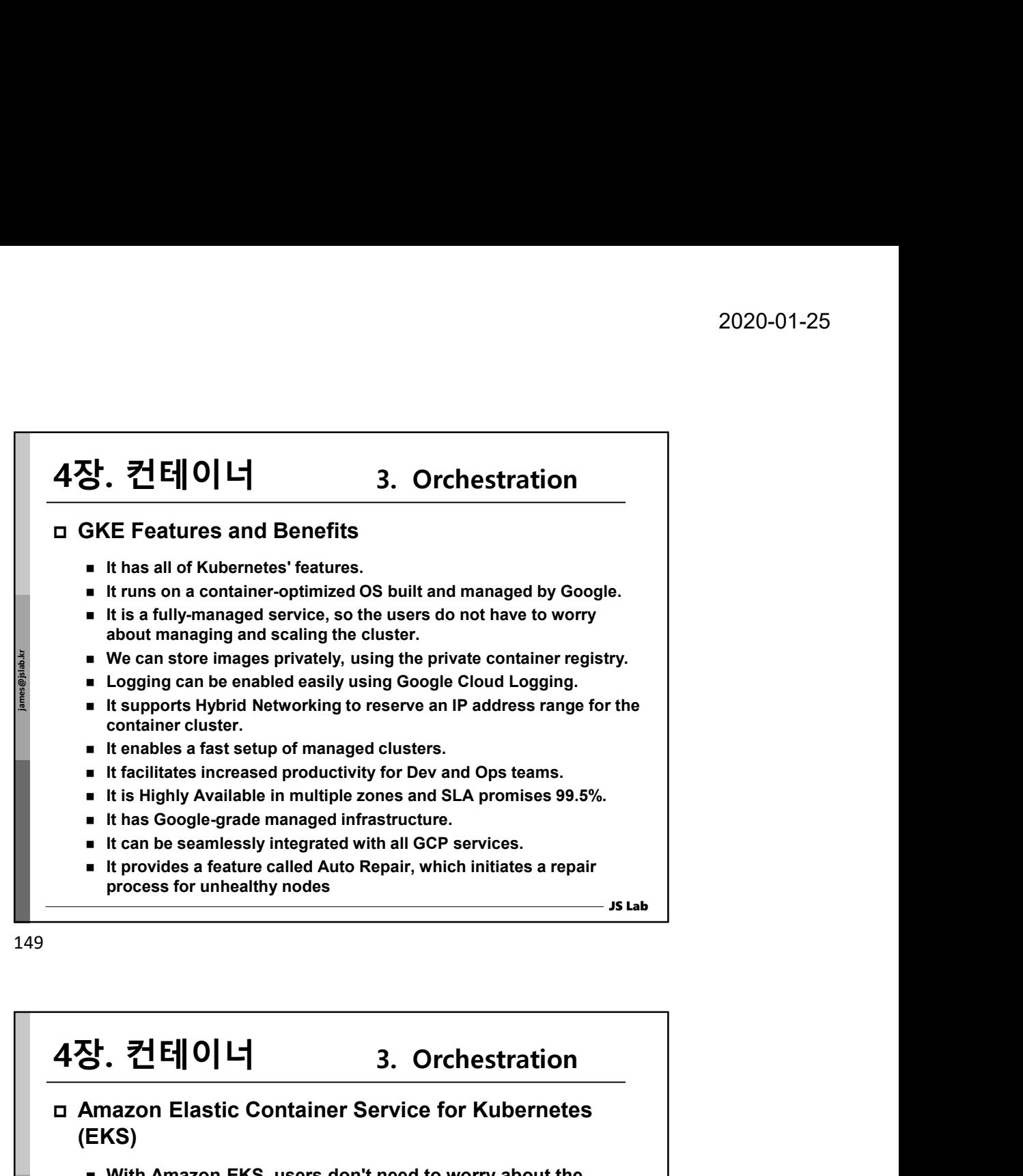

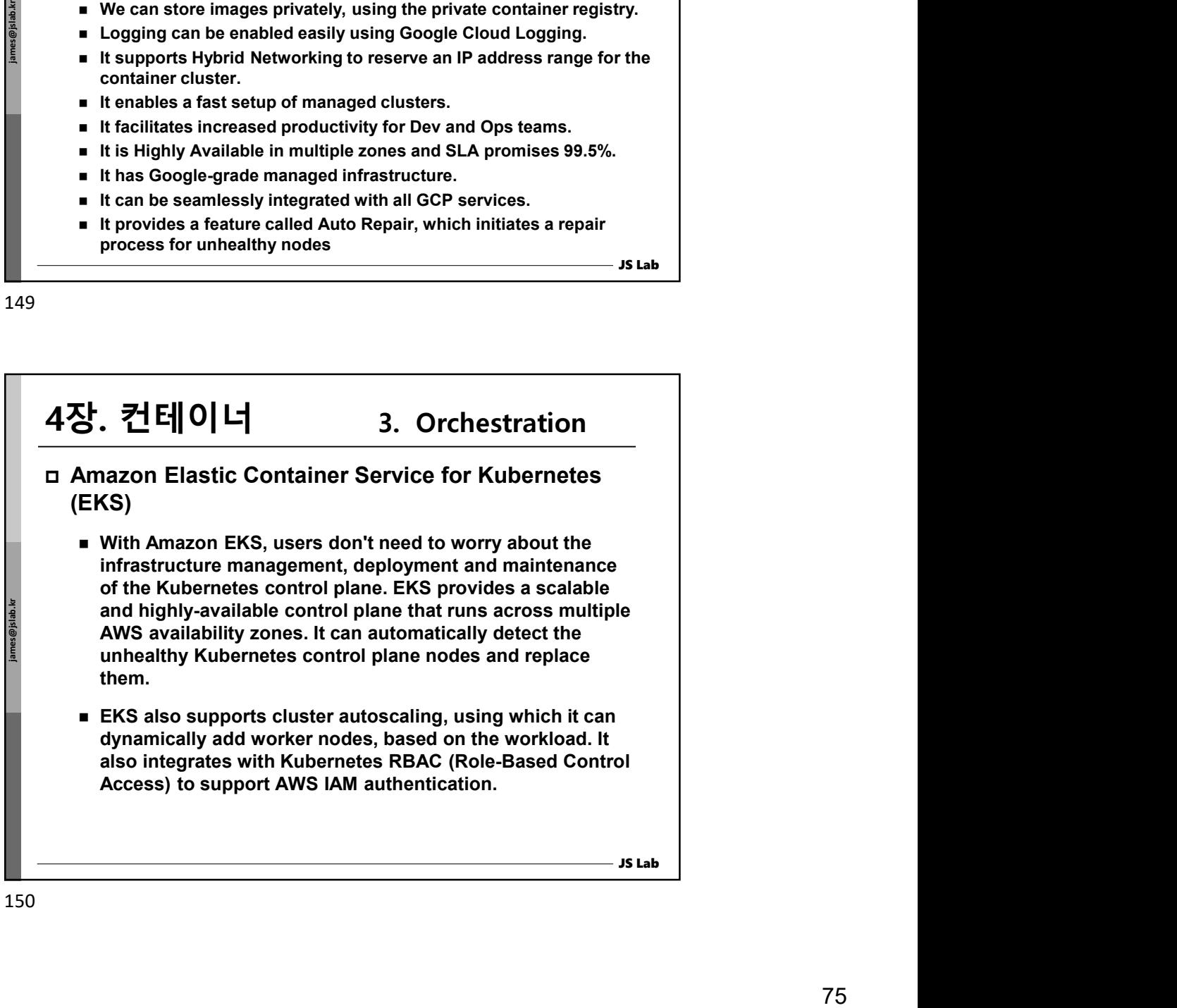

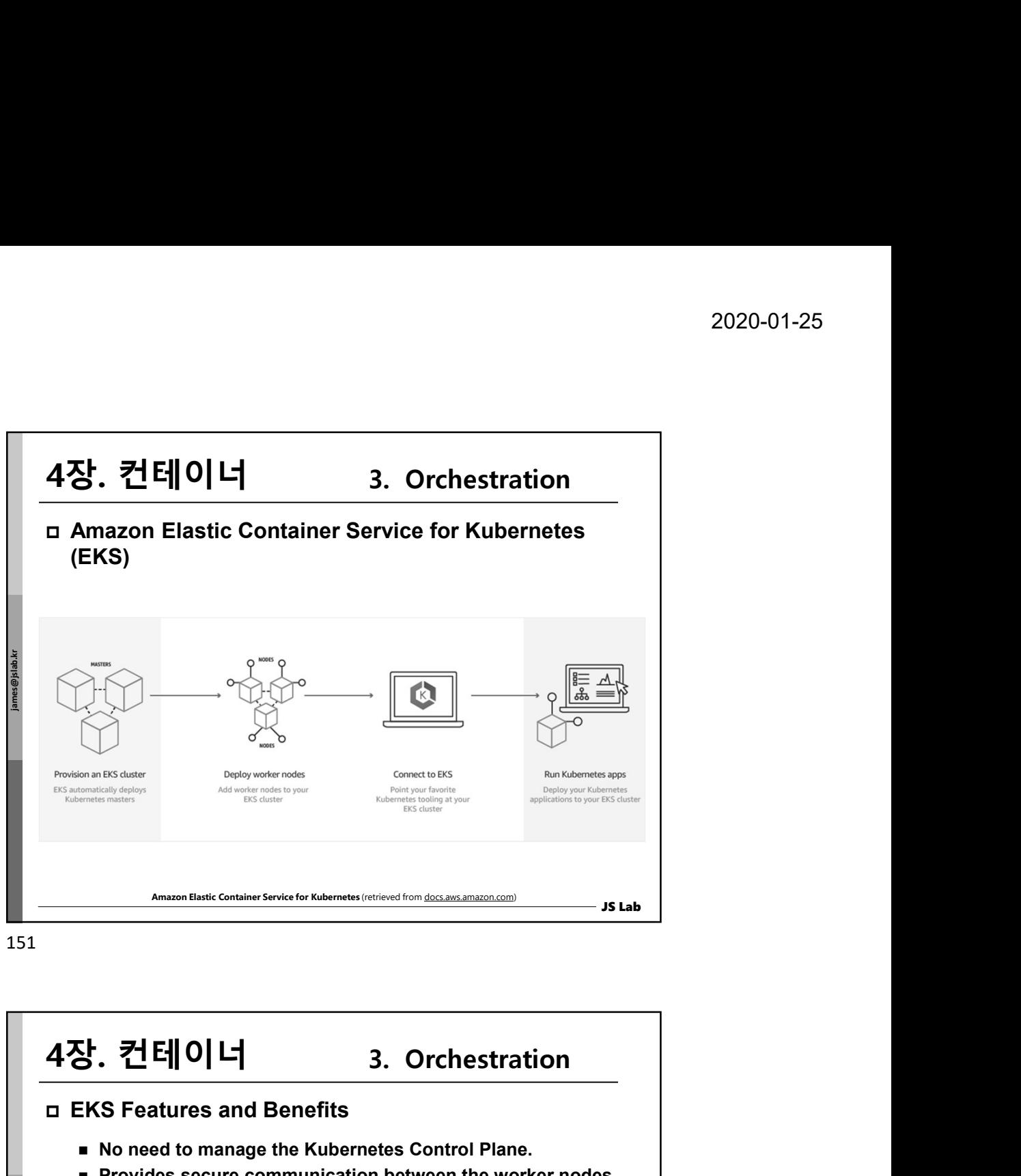

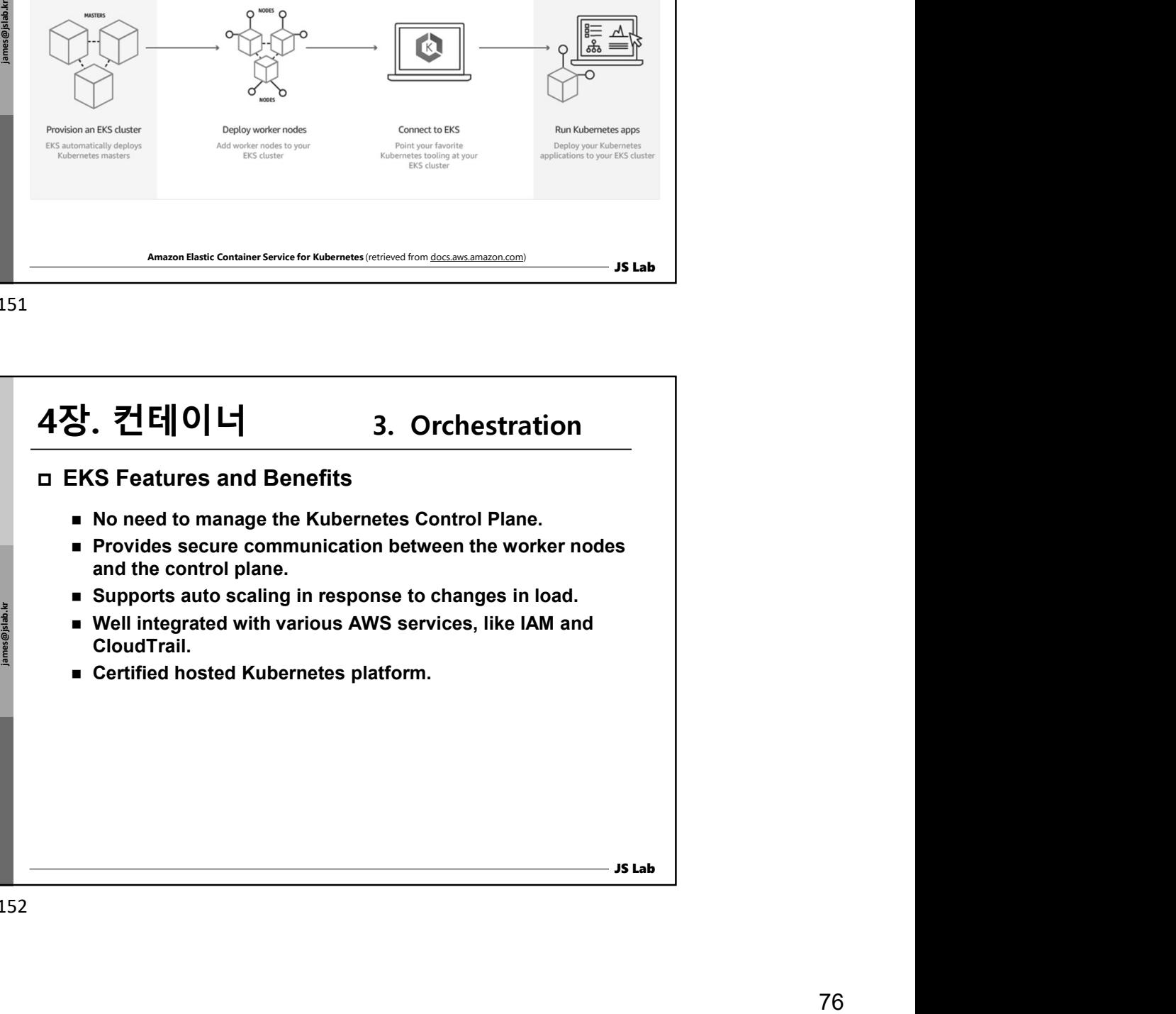

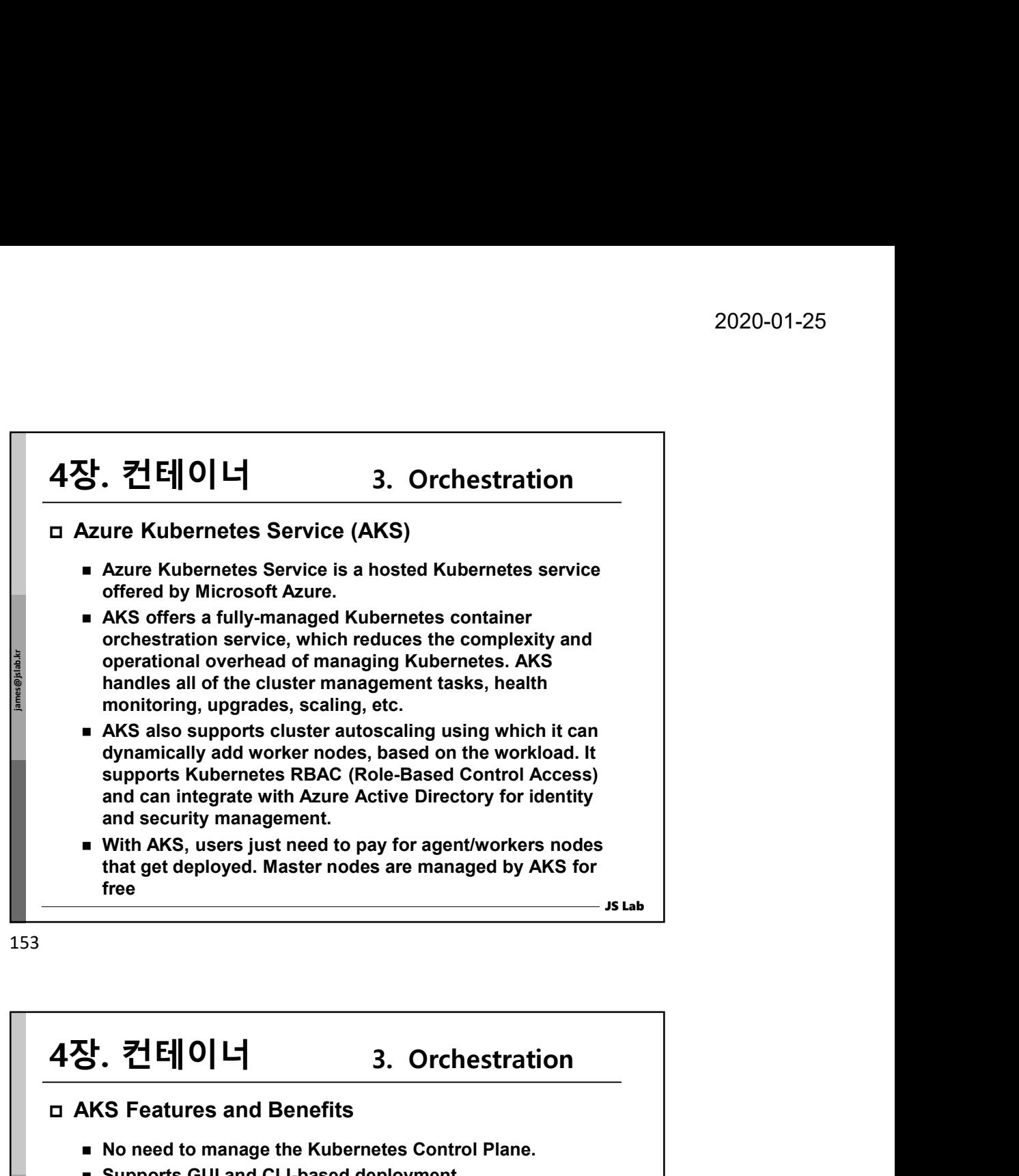

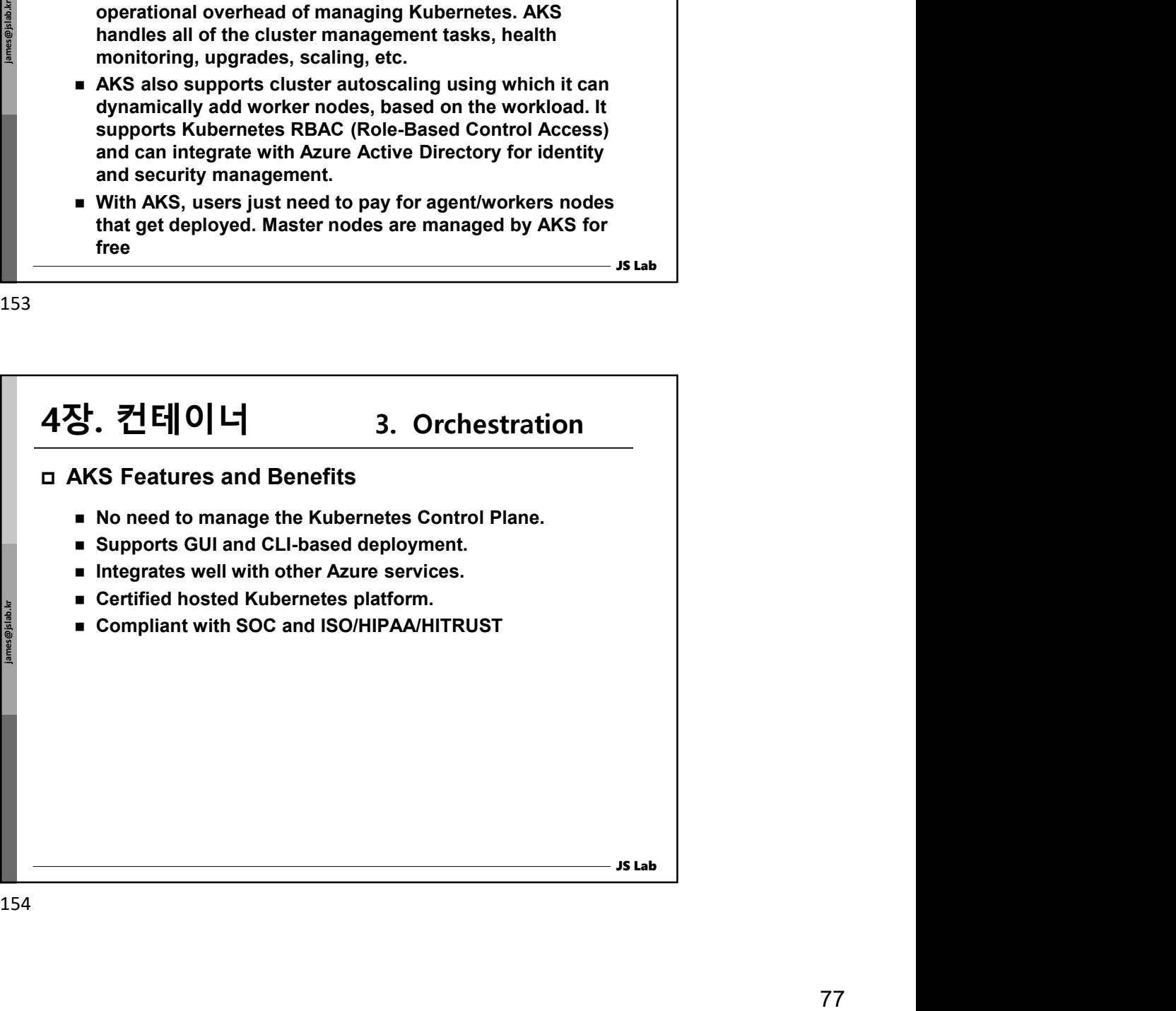

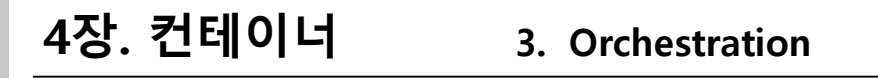

 Amazon ECS Amazon: Elastic Container Service (Amazon ECS) is part of the Amazon Web Services (AWS) offerings. It provides a fast and highly scalable container management service that makes it easy to run, stop, and manage Docker containers on a cluster. 2020-01-25<br>**4장. 컨테이너 3. Orchestration**<br> **n Amazon ECS Amazon:** Elastic Container Service (Amazon<br>
ECS) is part of the Amazon Web Services (AWS) offerings. It<br>
provides a fast and highly scalable container management servi

2020-01-25<br> **THO I H**<br> **3. Orchestration**<br> **AMBIZON ECS Amazon:** Elastic Container Service (Amazon<br> **AMBIZON ECS Amazon:** Elastic Container Service (Amazon<br>
provides a fast and highly scalable container management service containers without managing servers and clusters. In this mode, we just have to package our applications in containers along with CPU, memory, networking and IAM policies. We don't have to provision, configure, and scale clusters of virtual machines to run containers, as AWS will take care of it for us.

■ EC2 Launch Type: With the EC2 launch type, we can provision, patch, and scale the ECS cluster. This gives more control to our servers and provides a range of customization options.

JS Lab

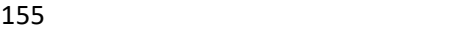

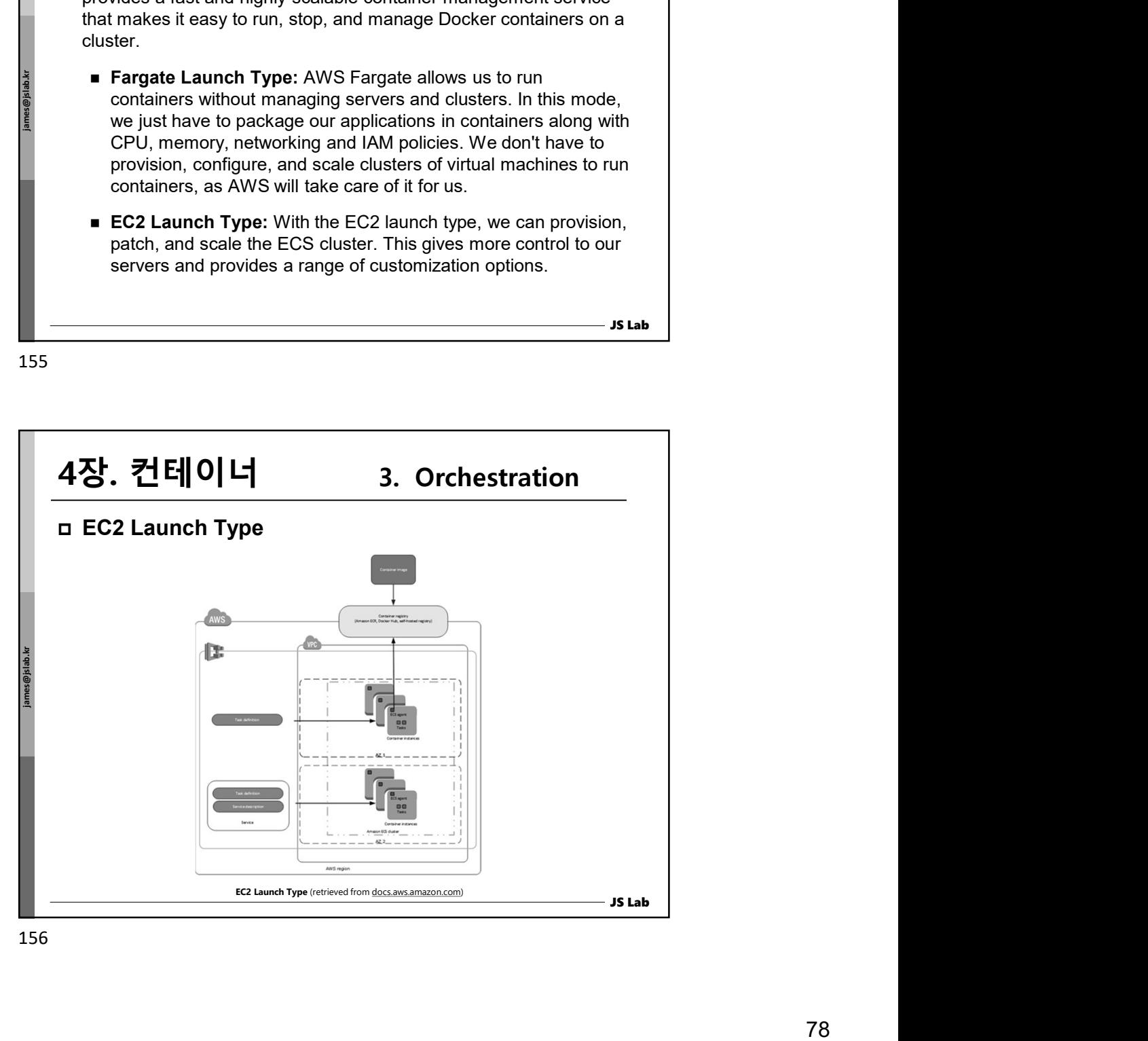

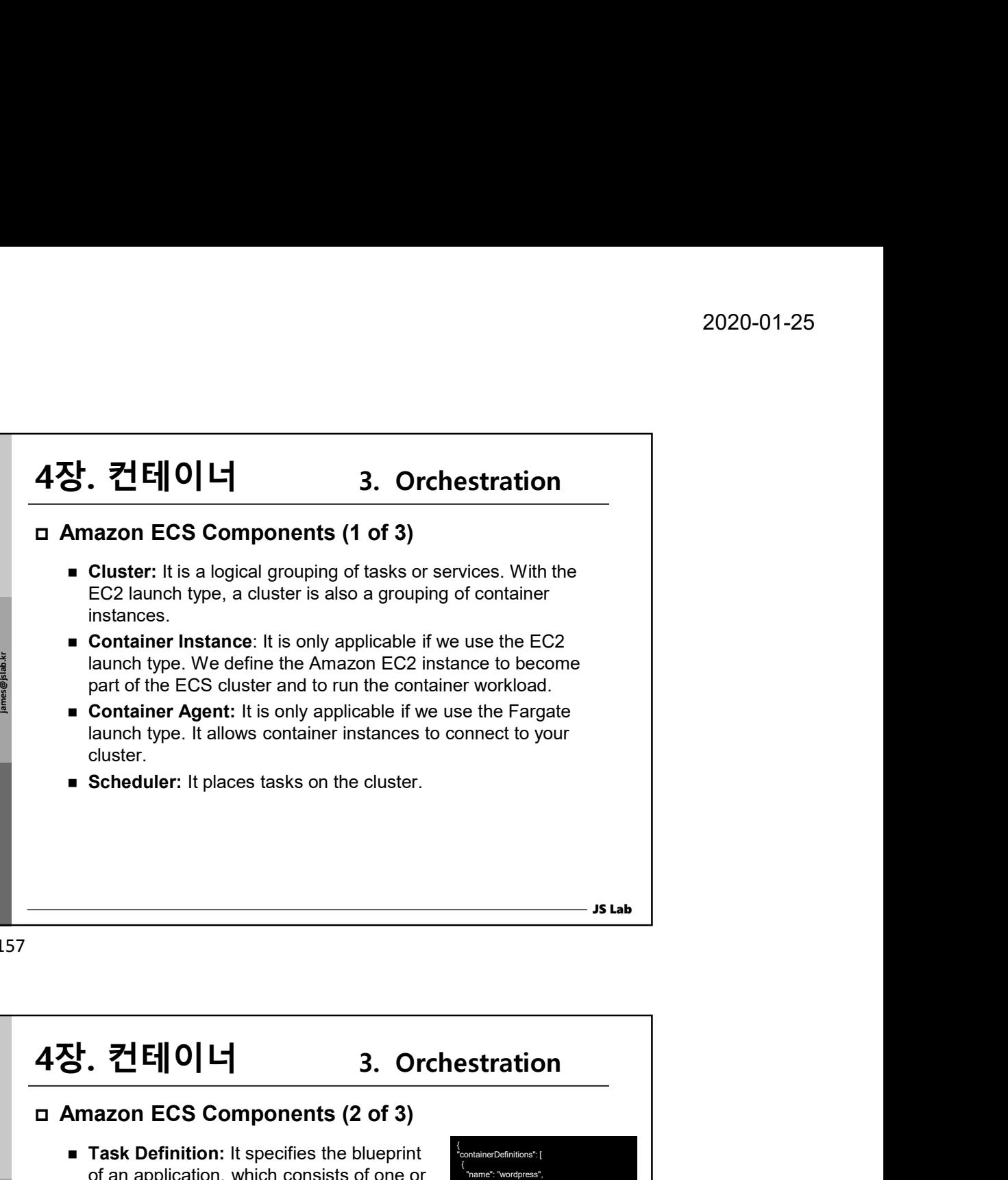

157

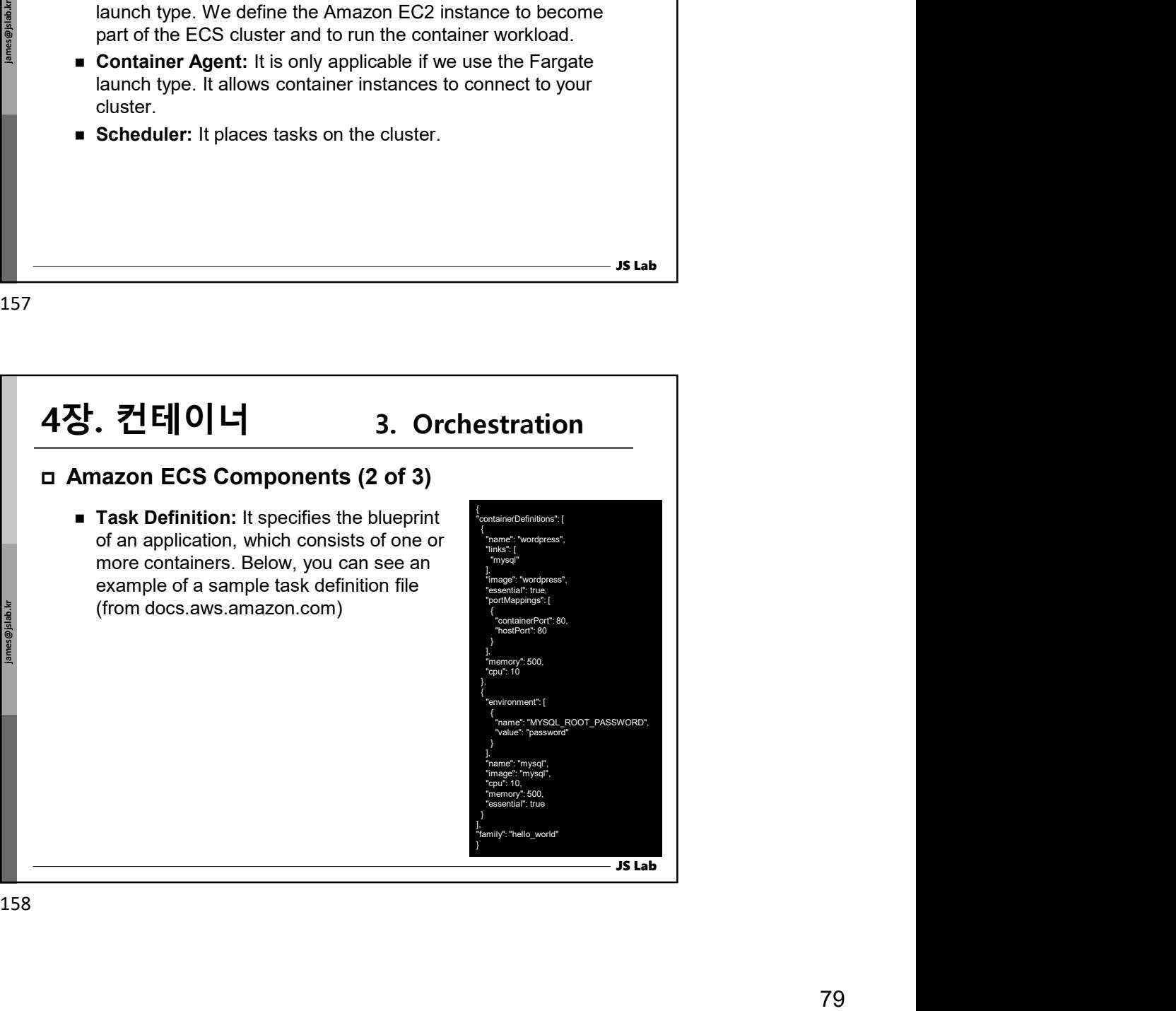

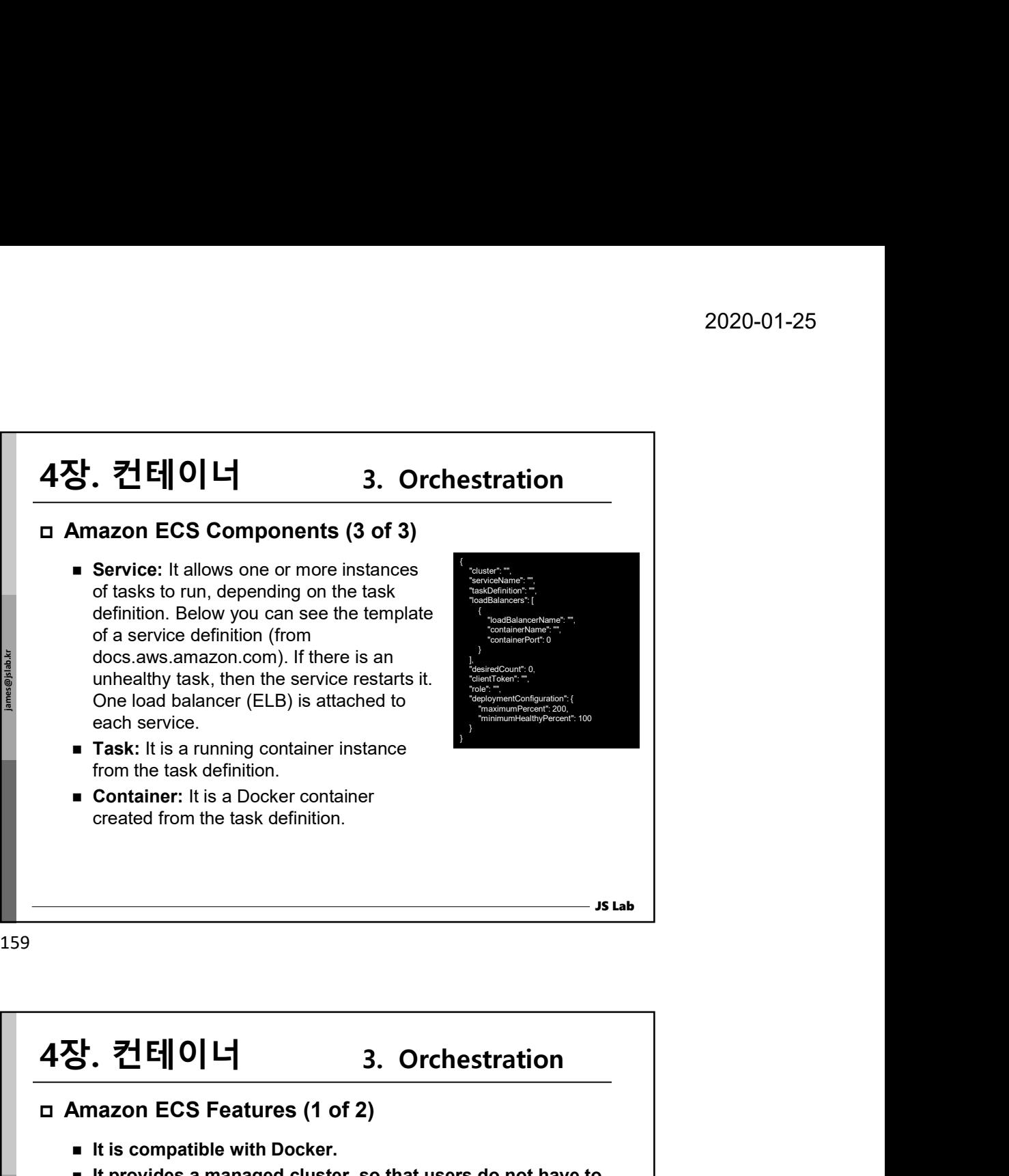

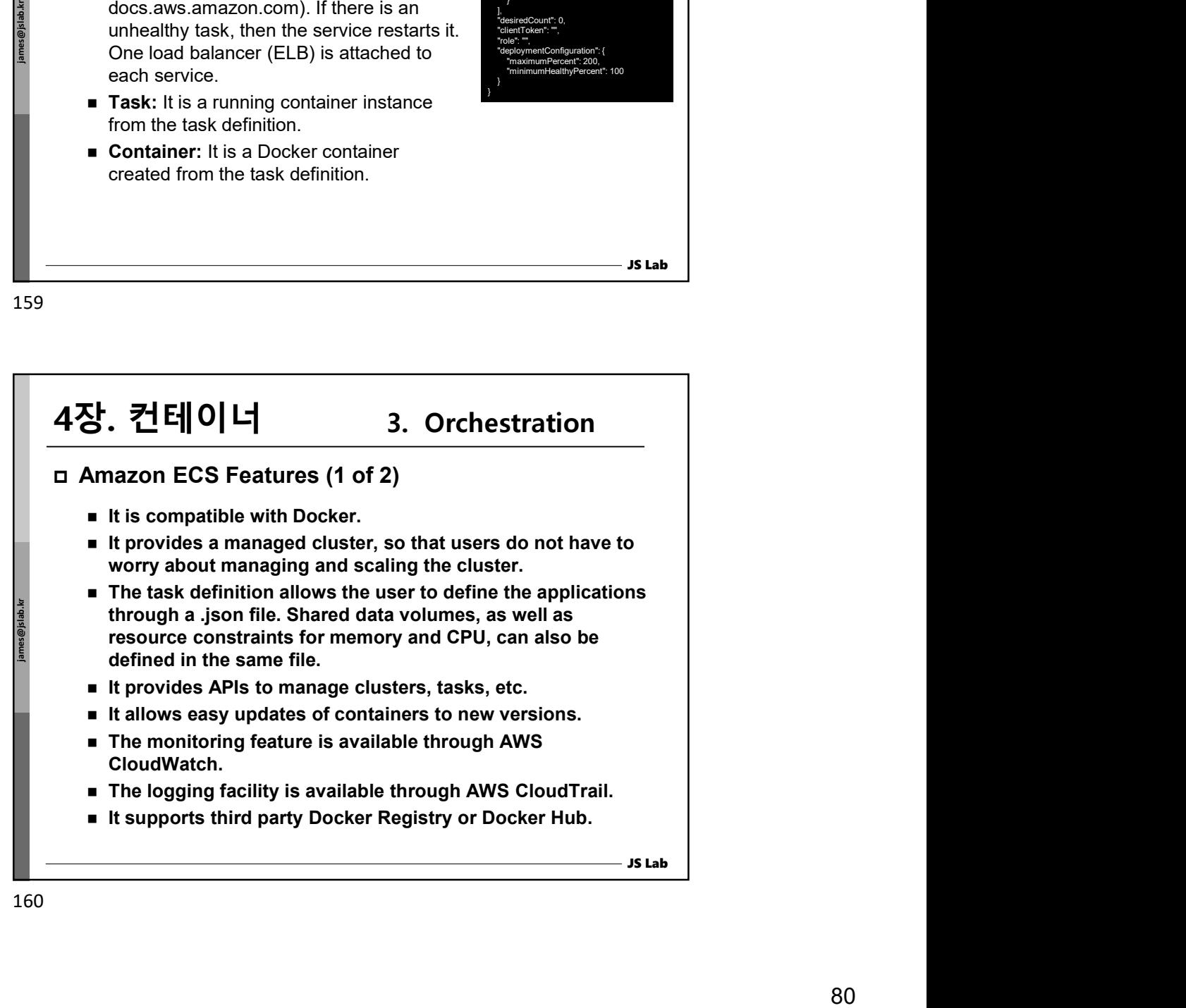

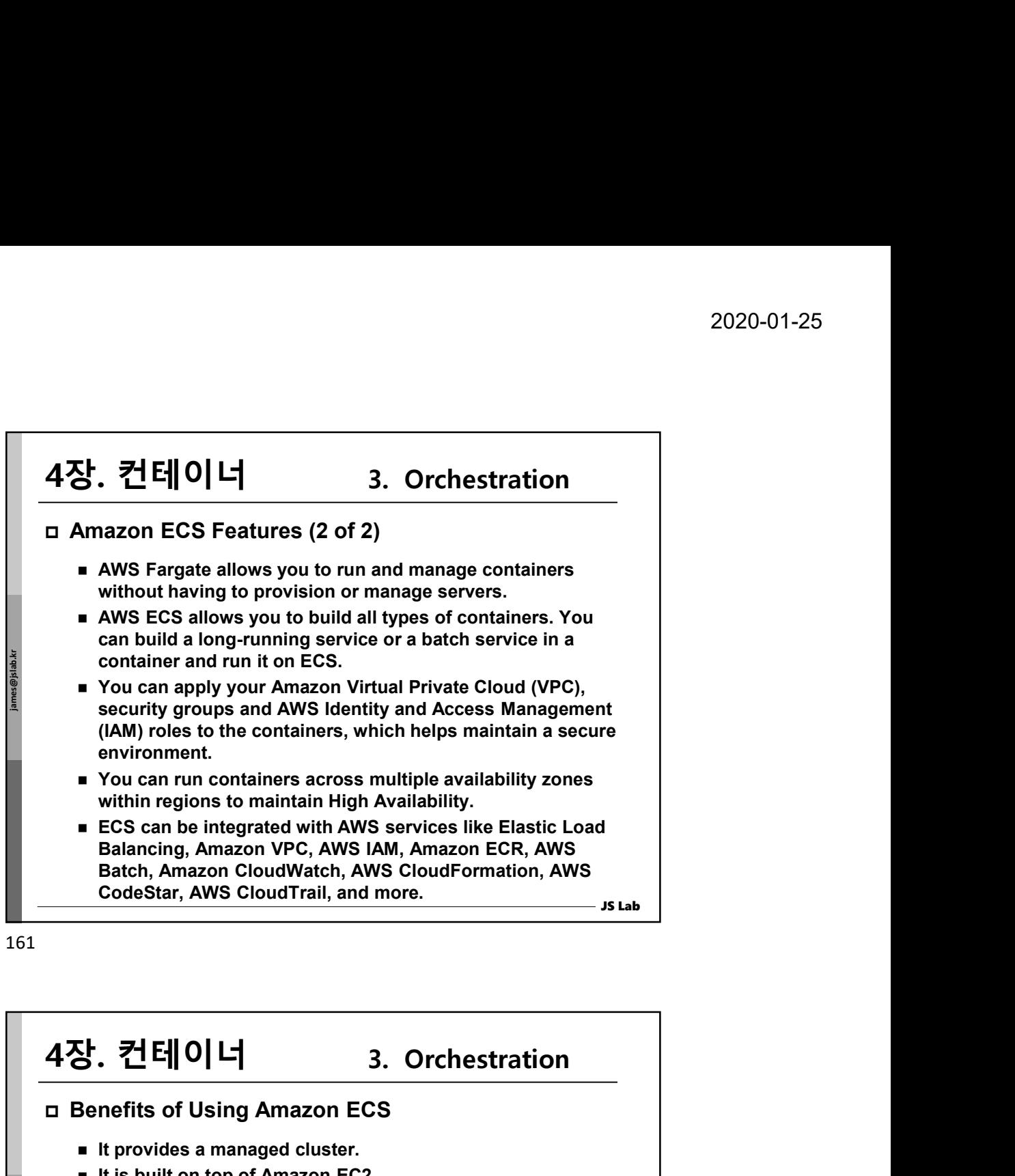

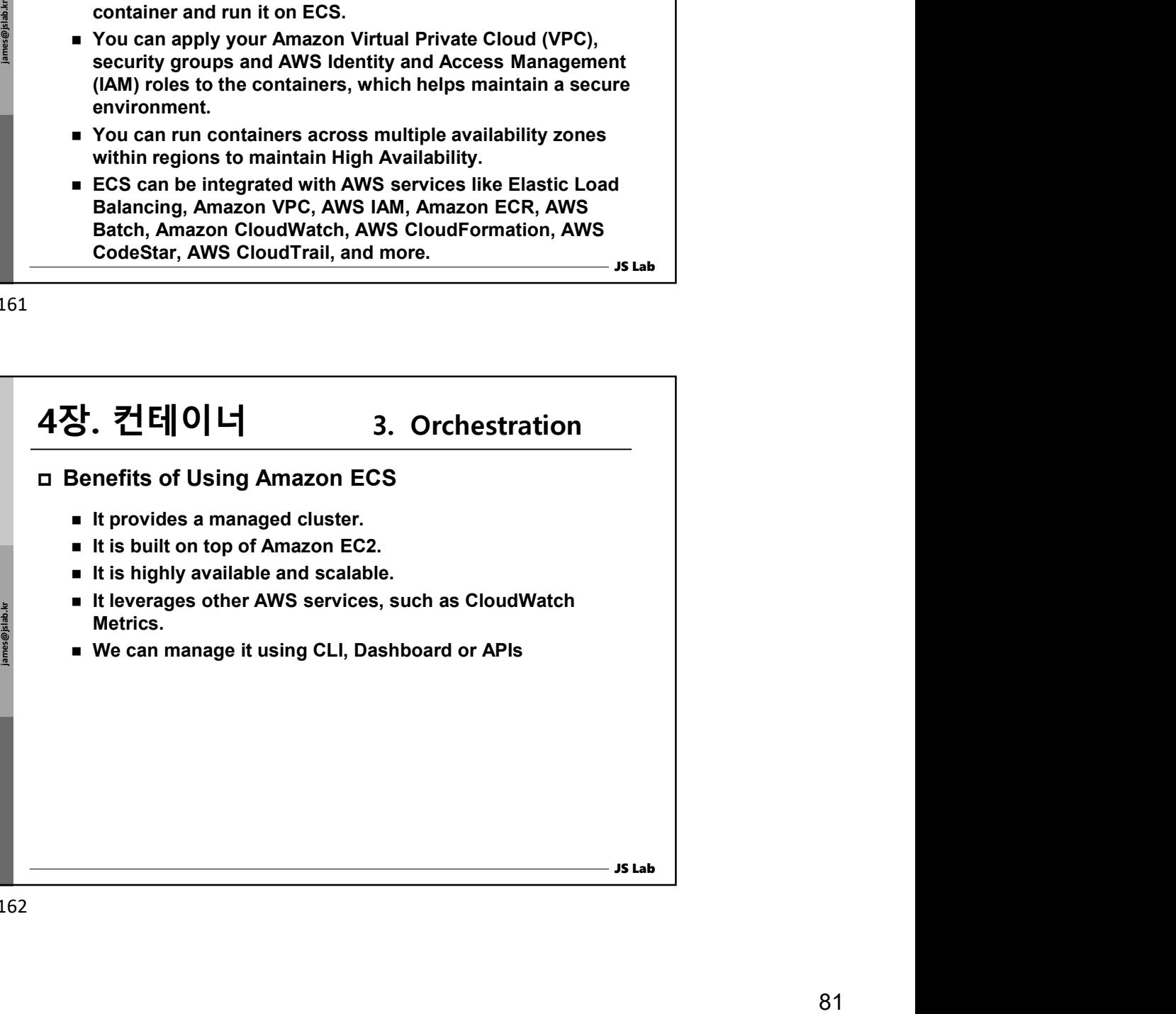

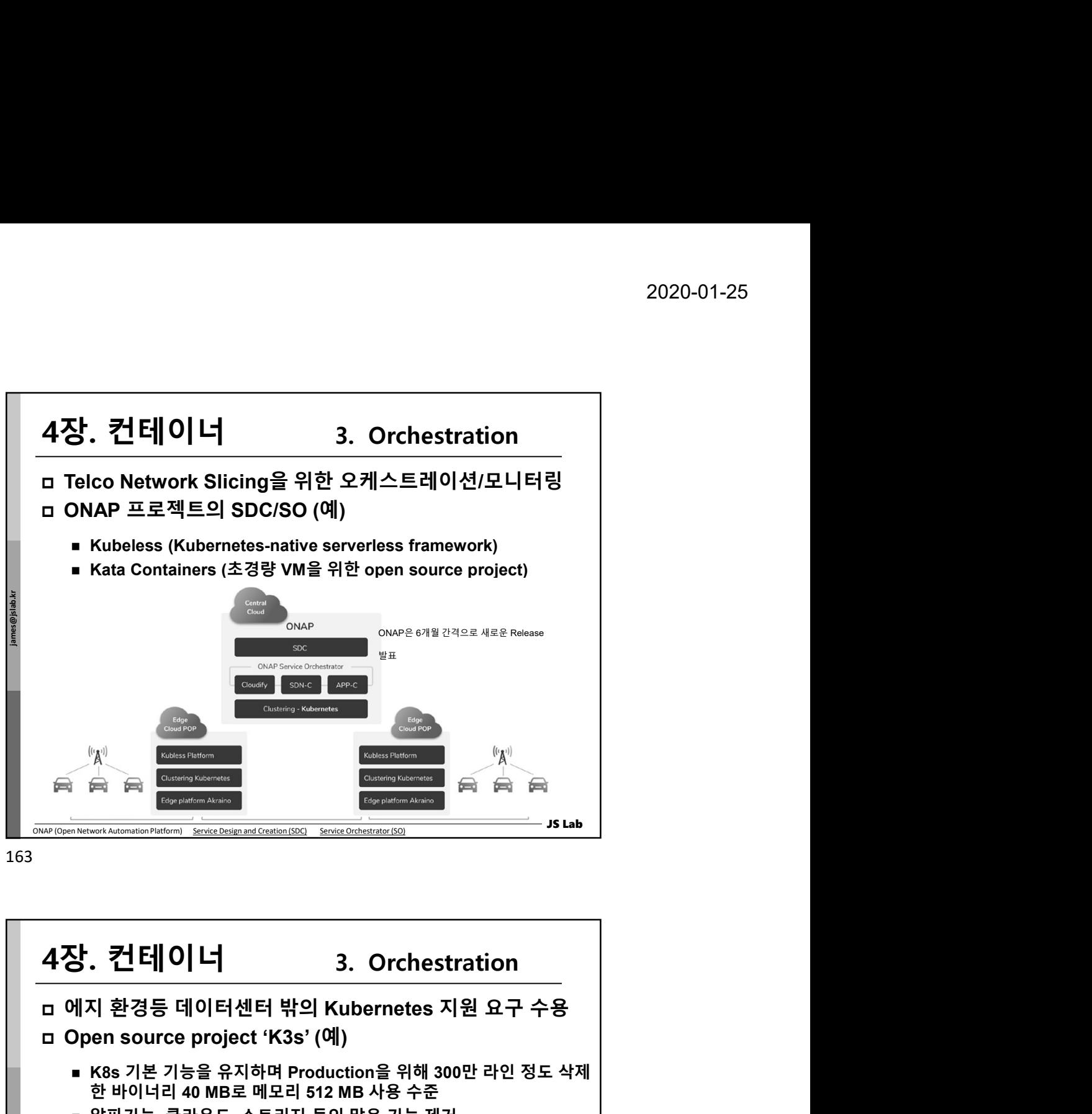

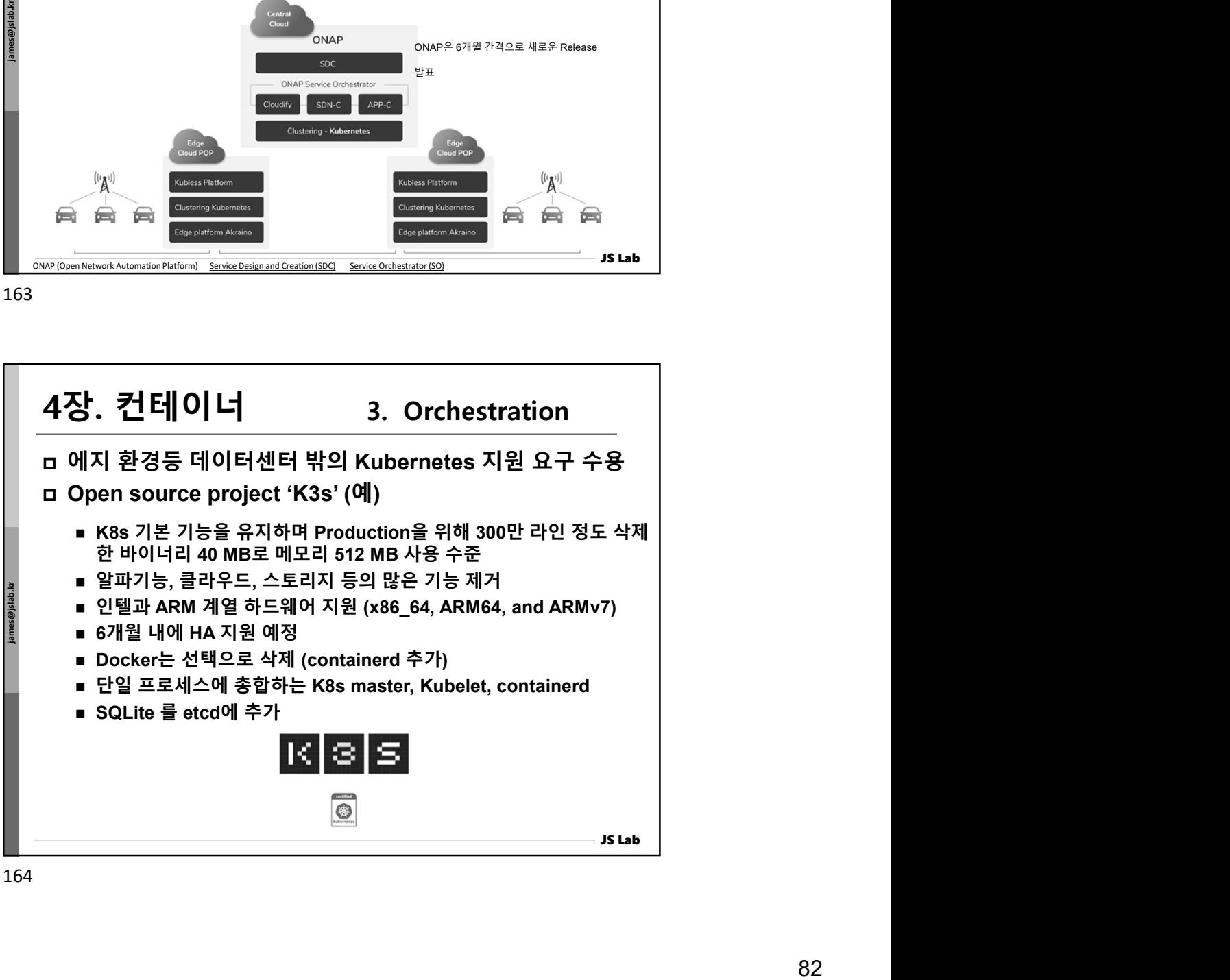

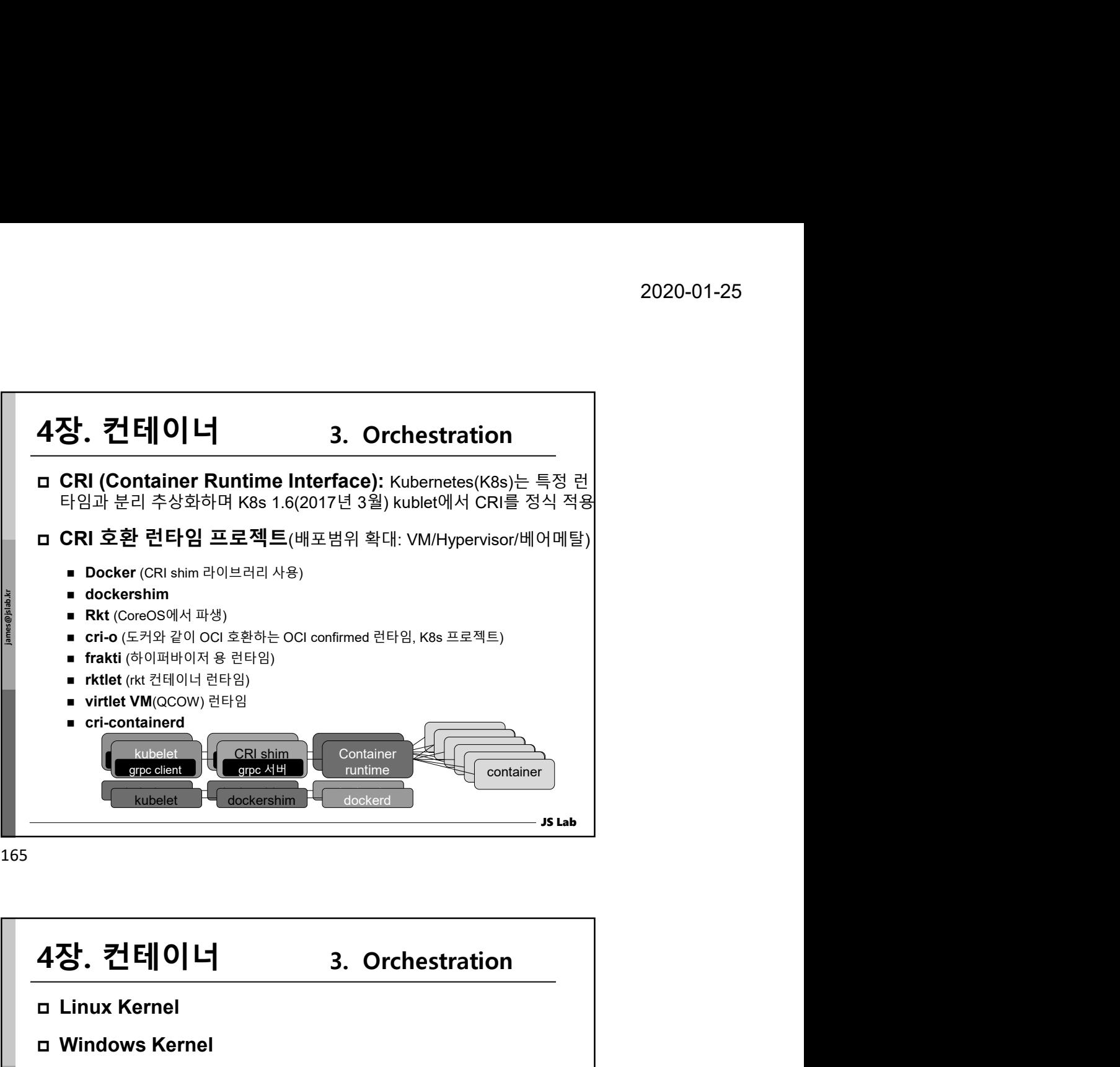

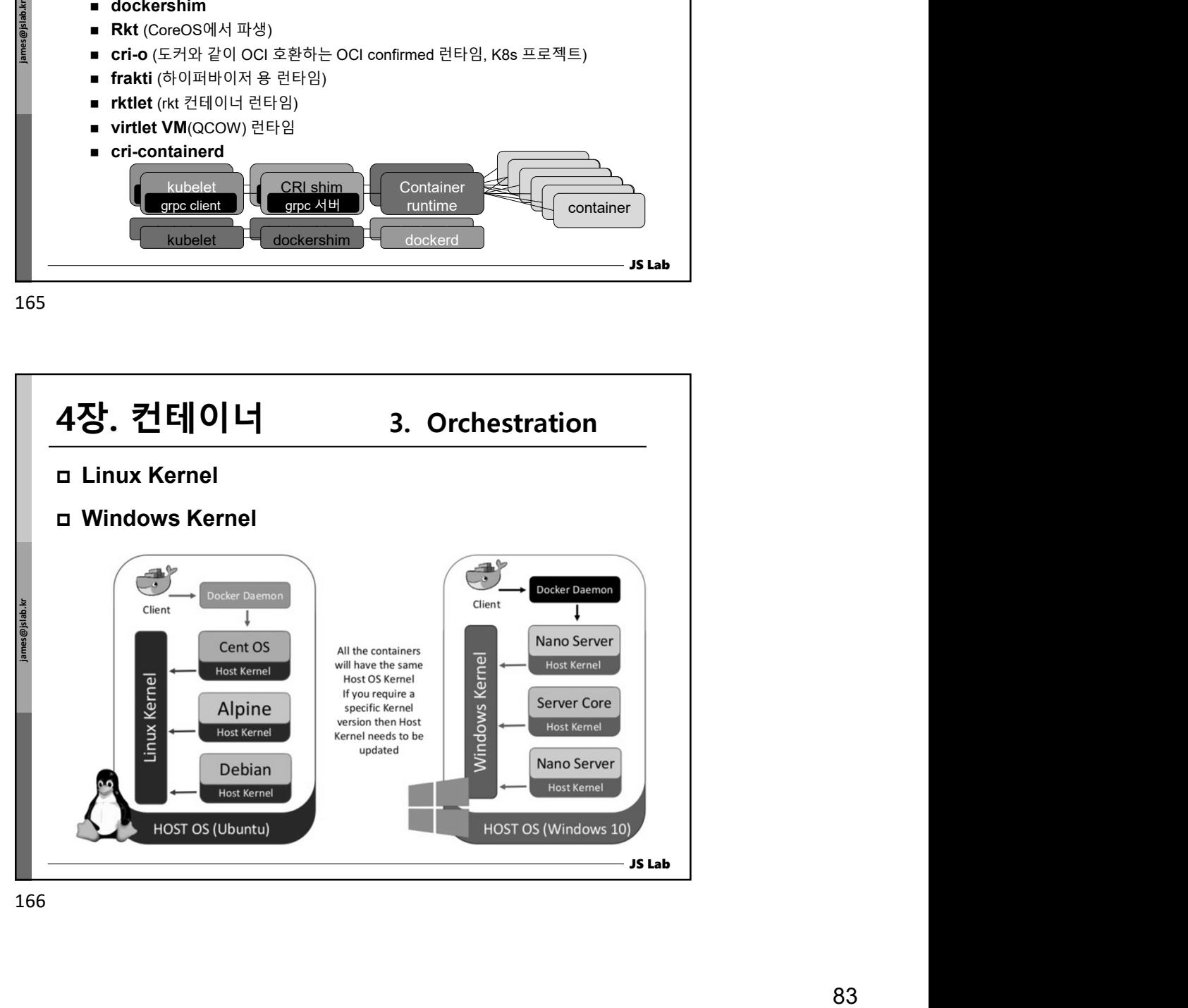

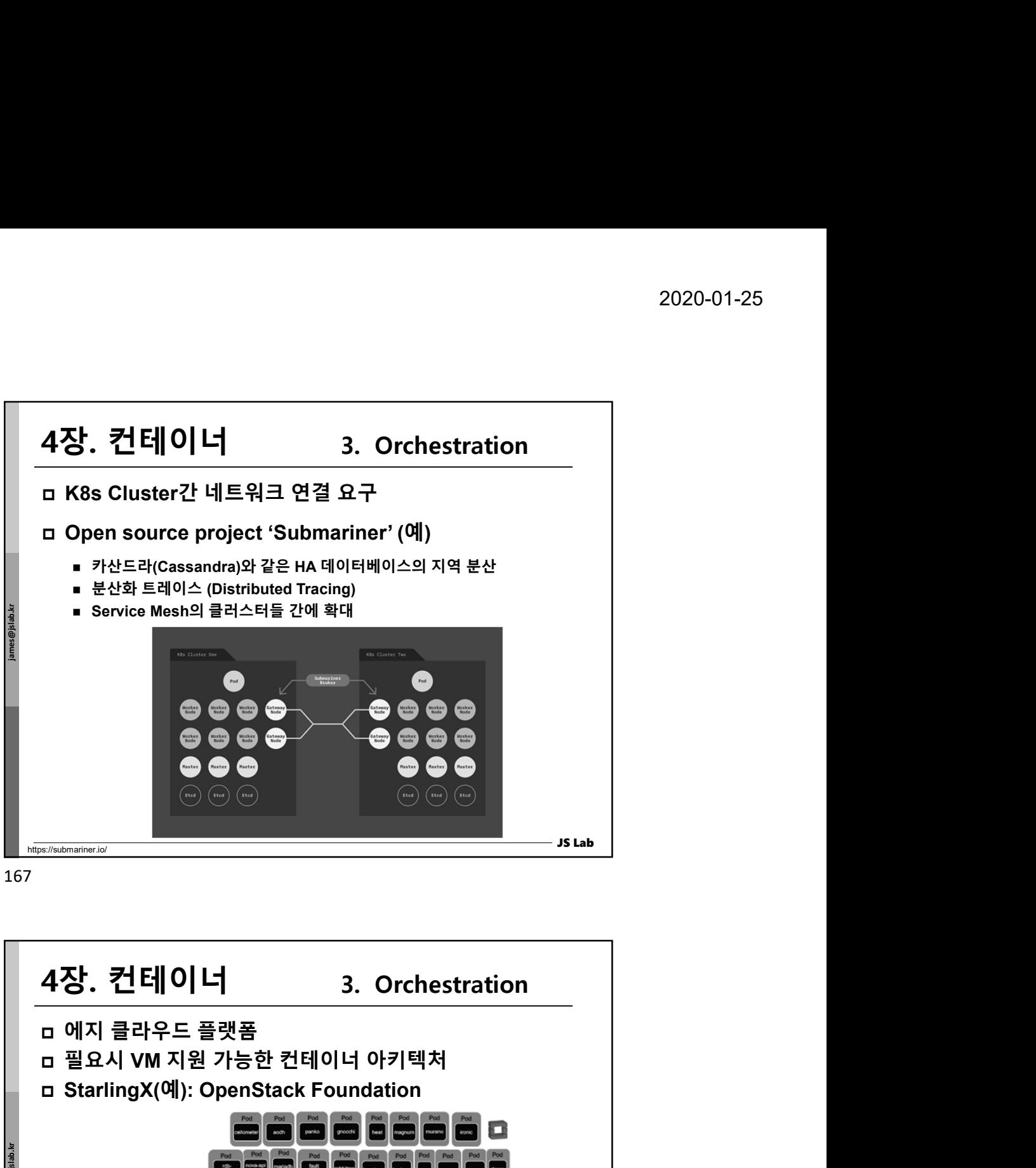

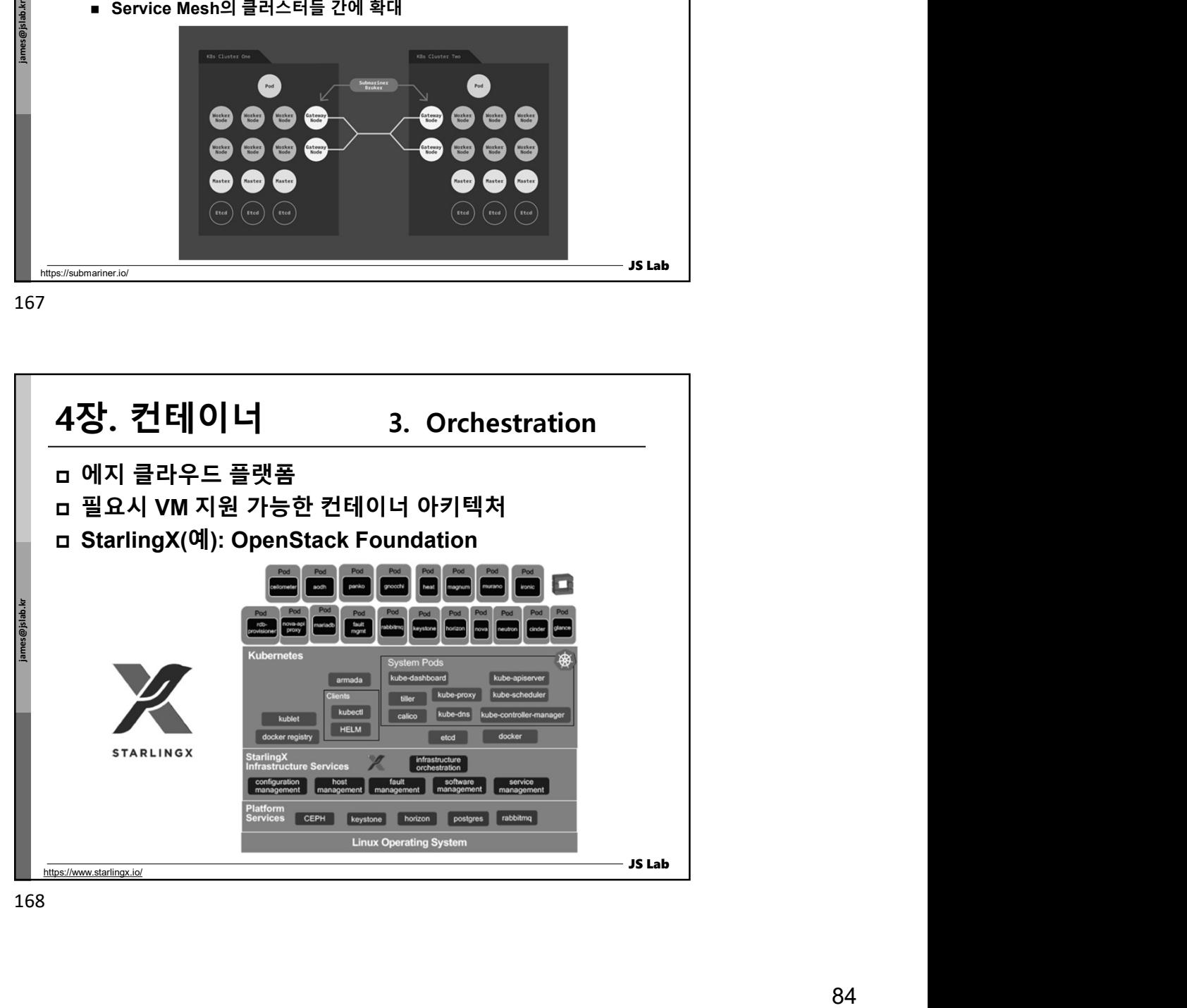

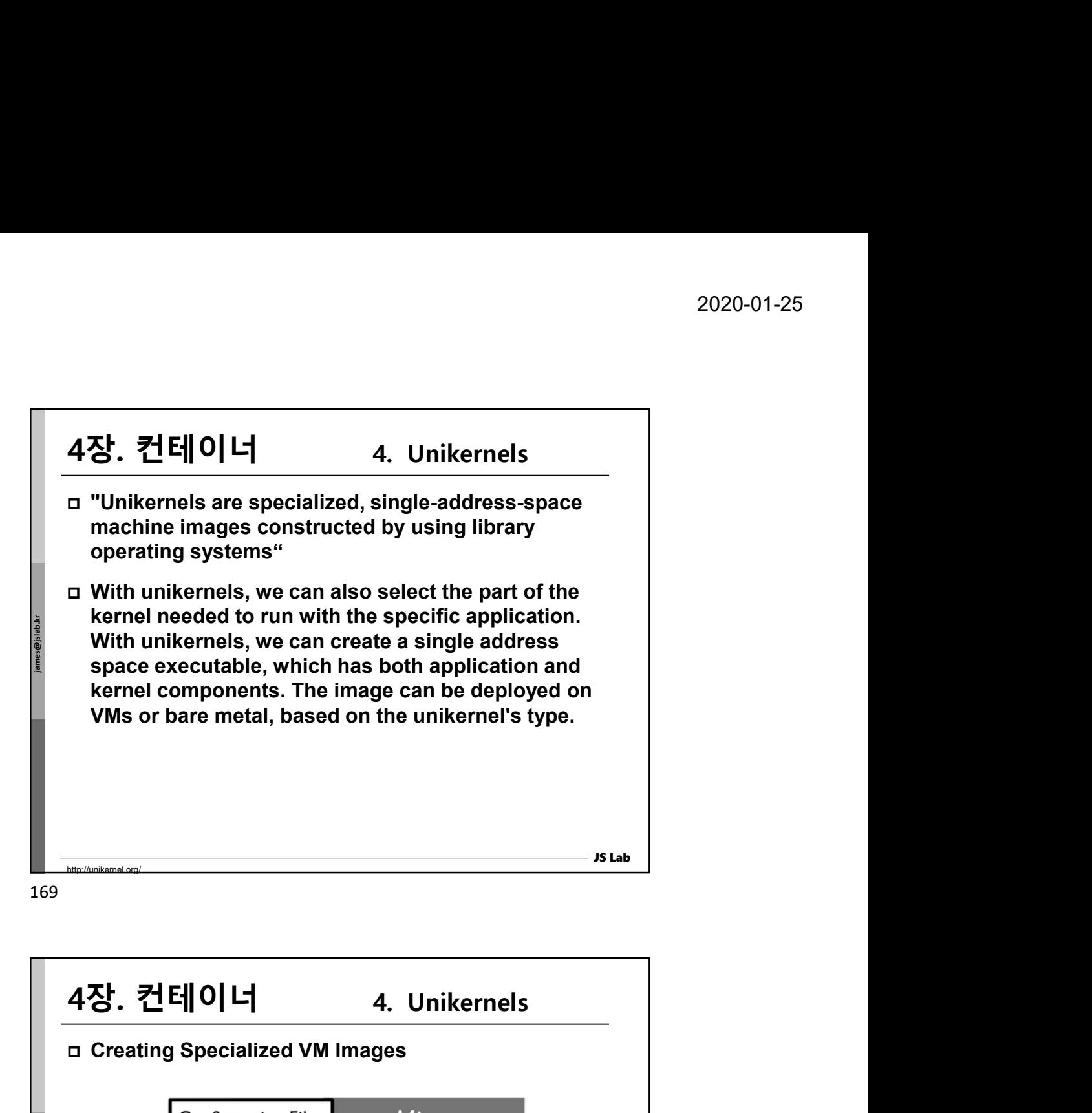

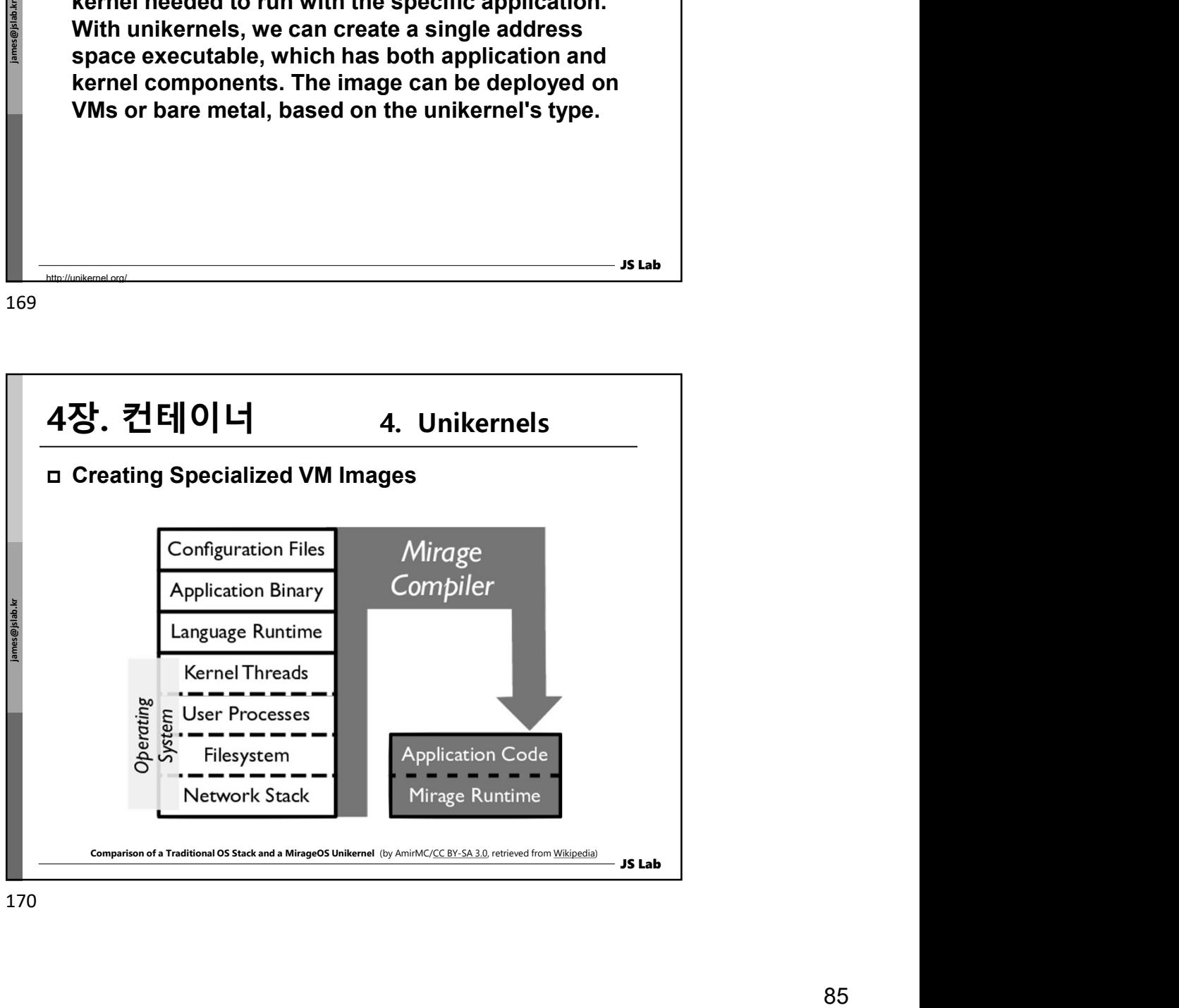

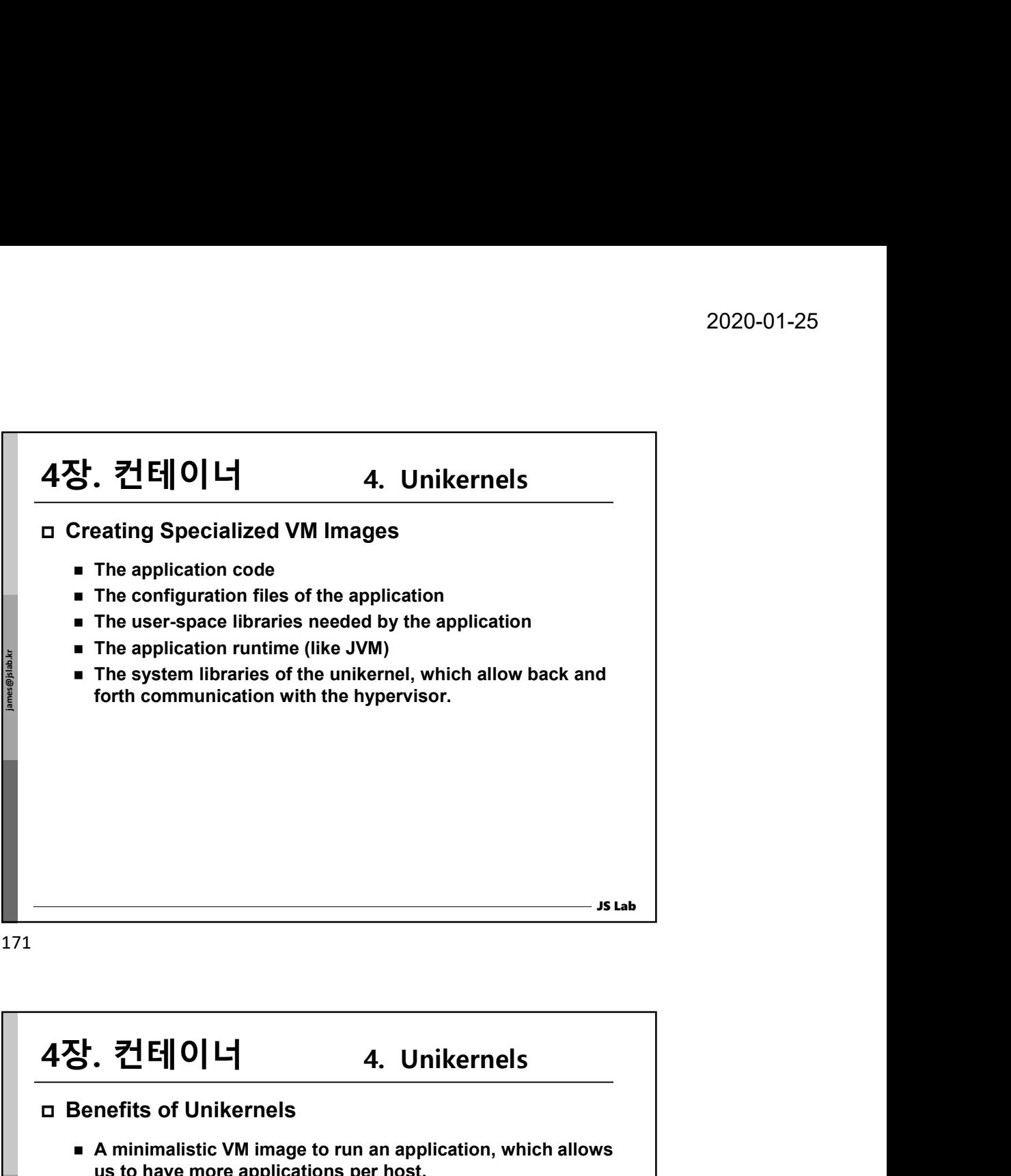

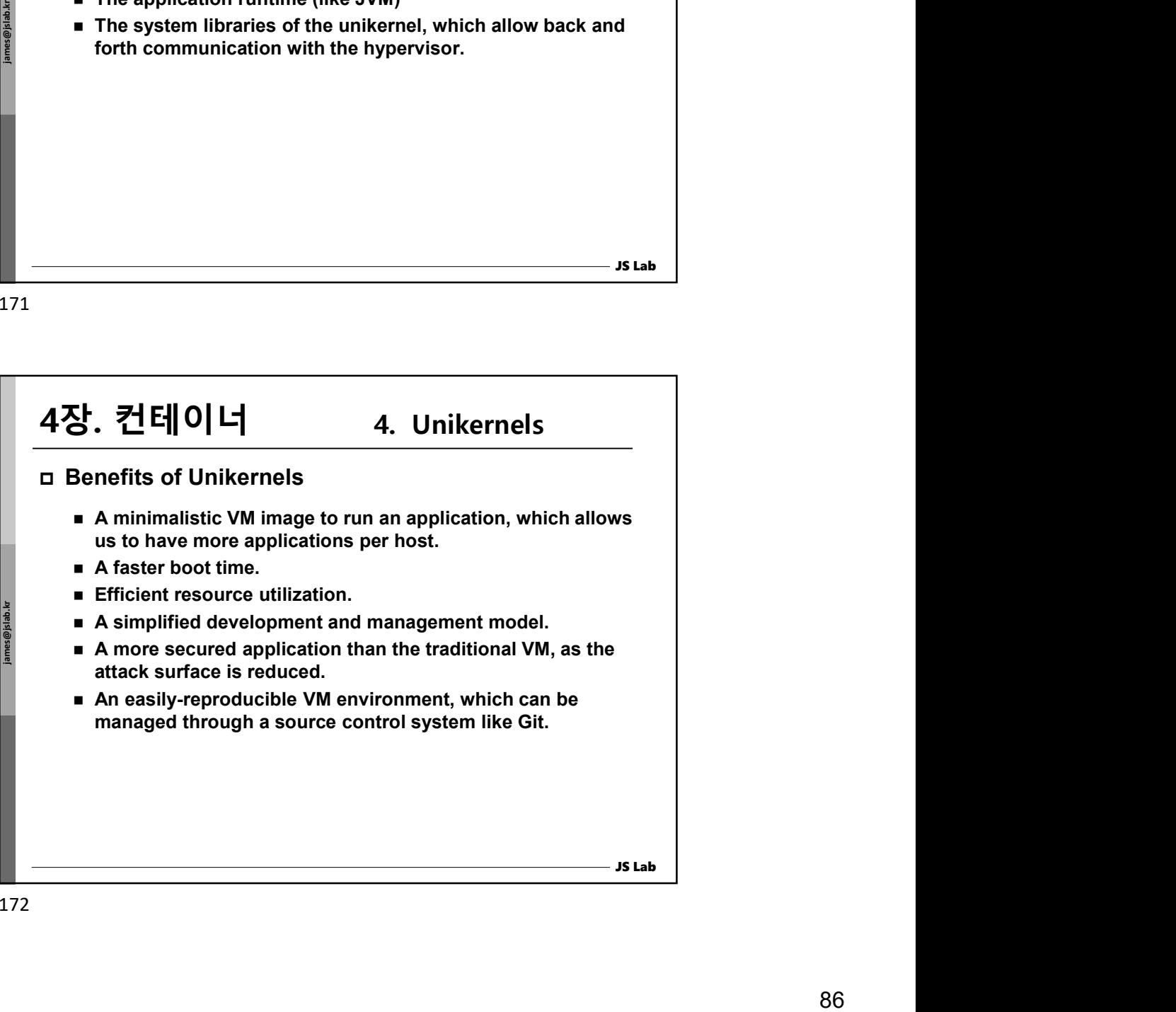

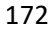

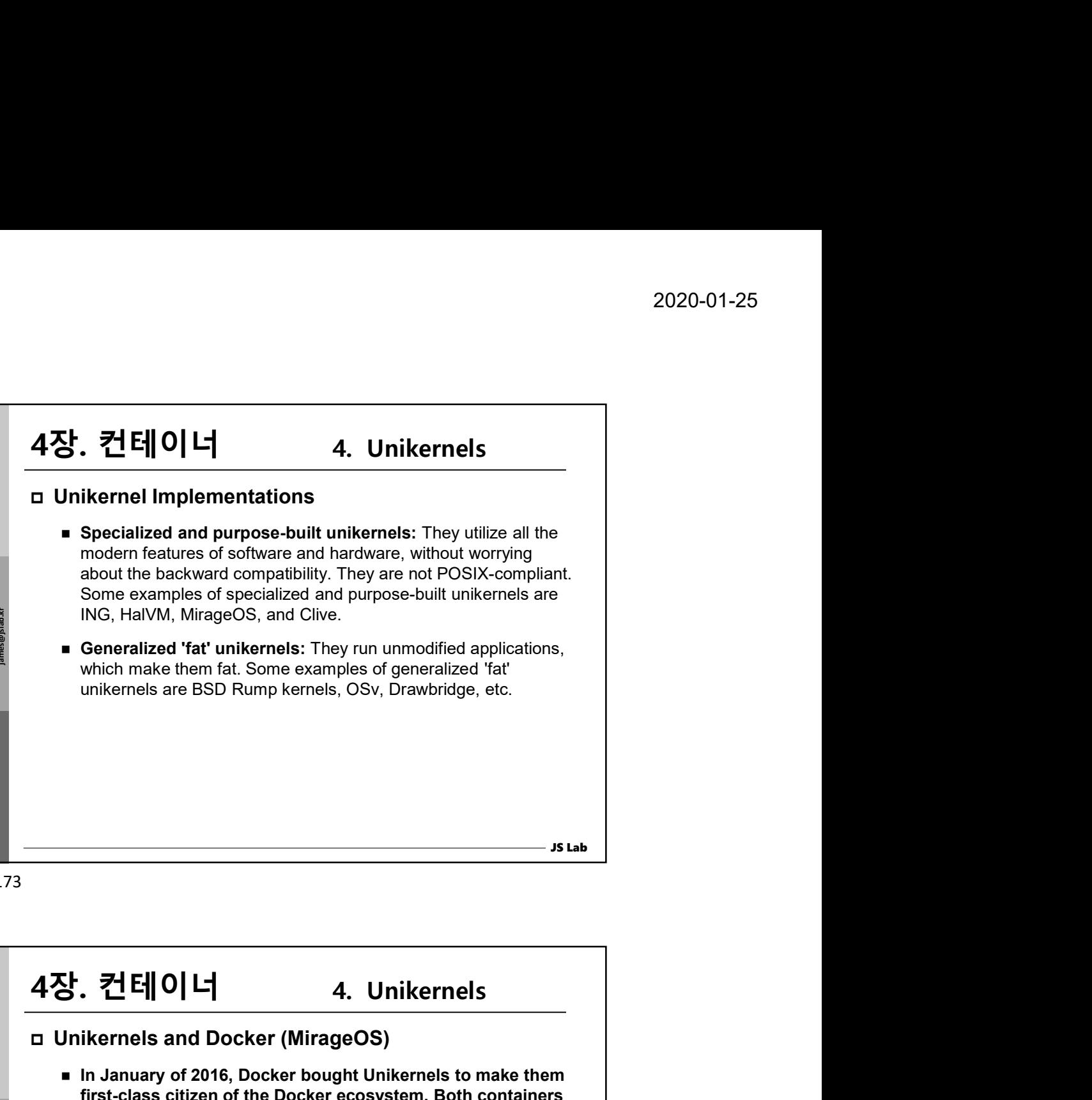

173

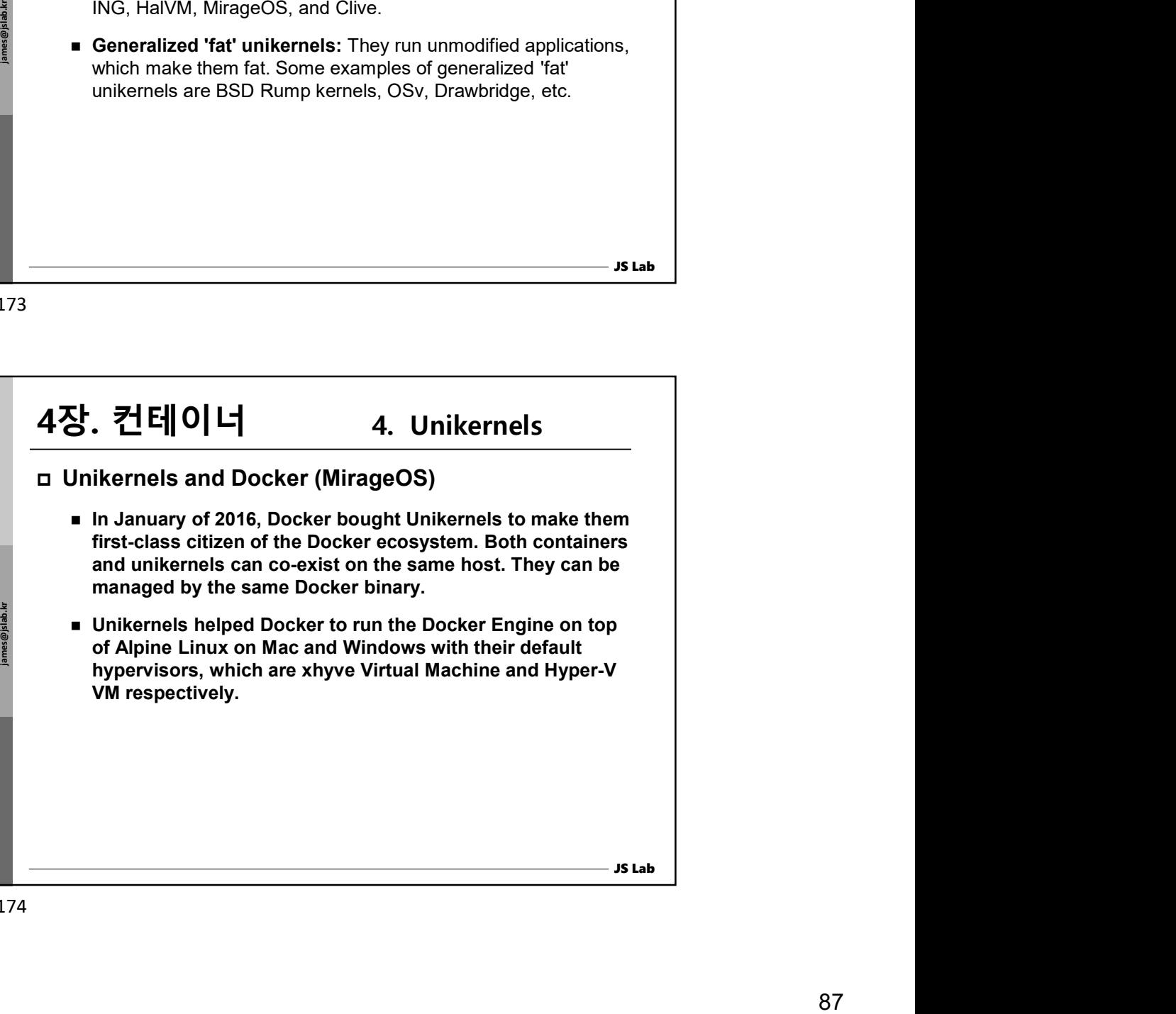

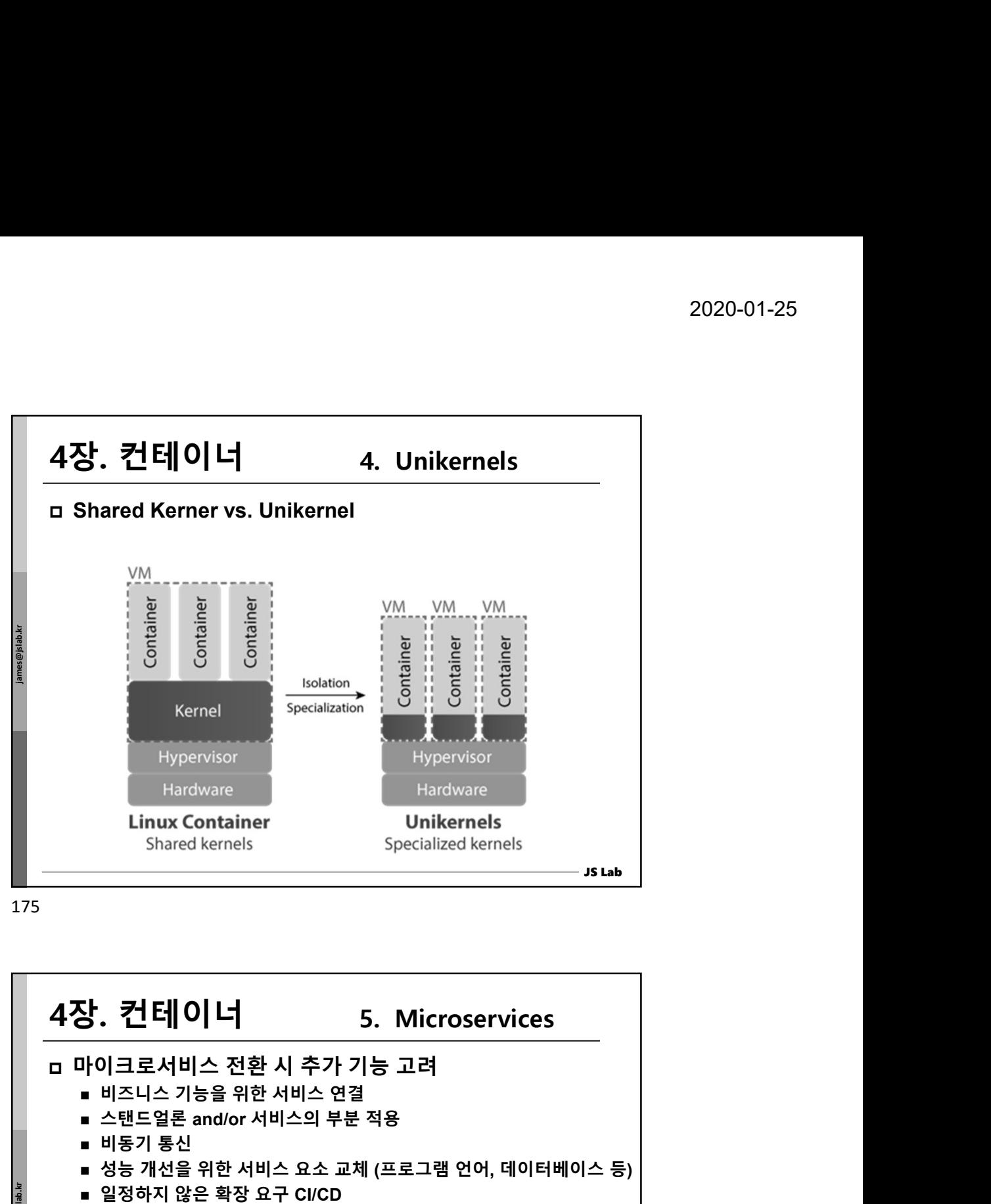

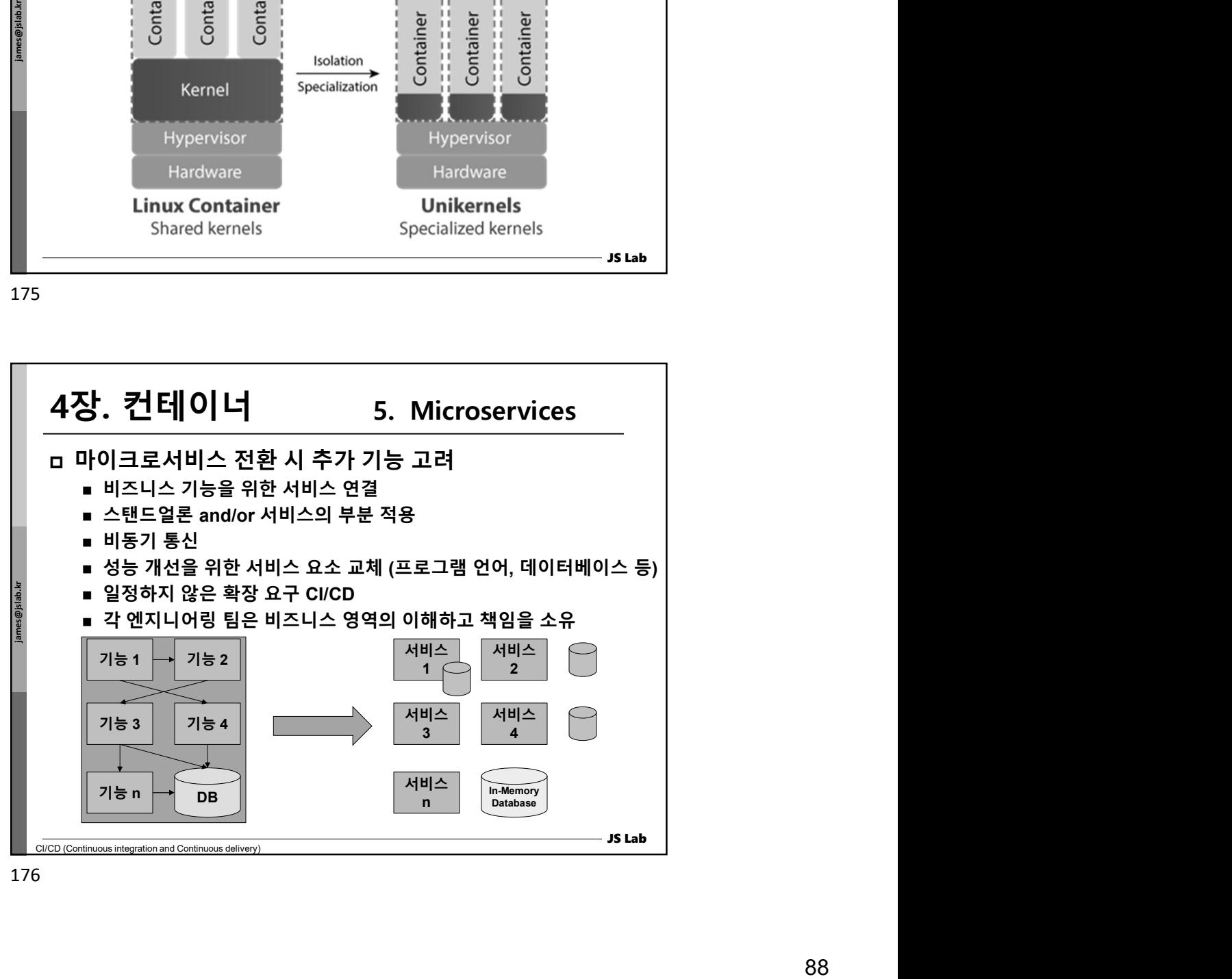

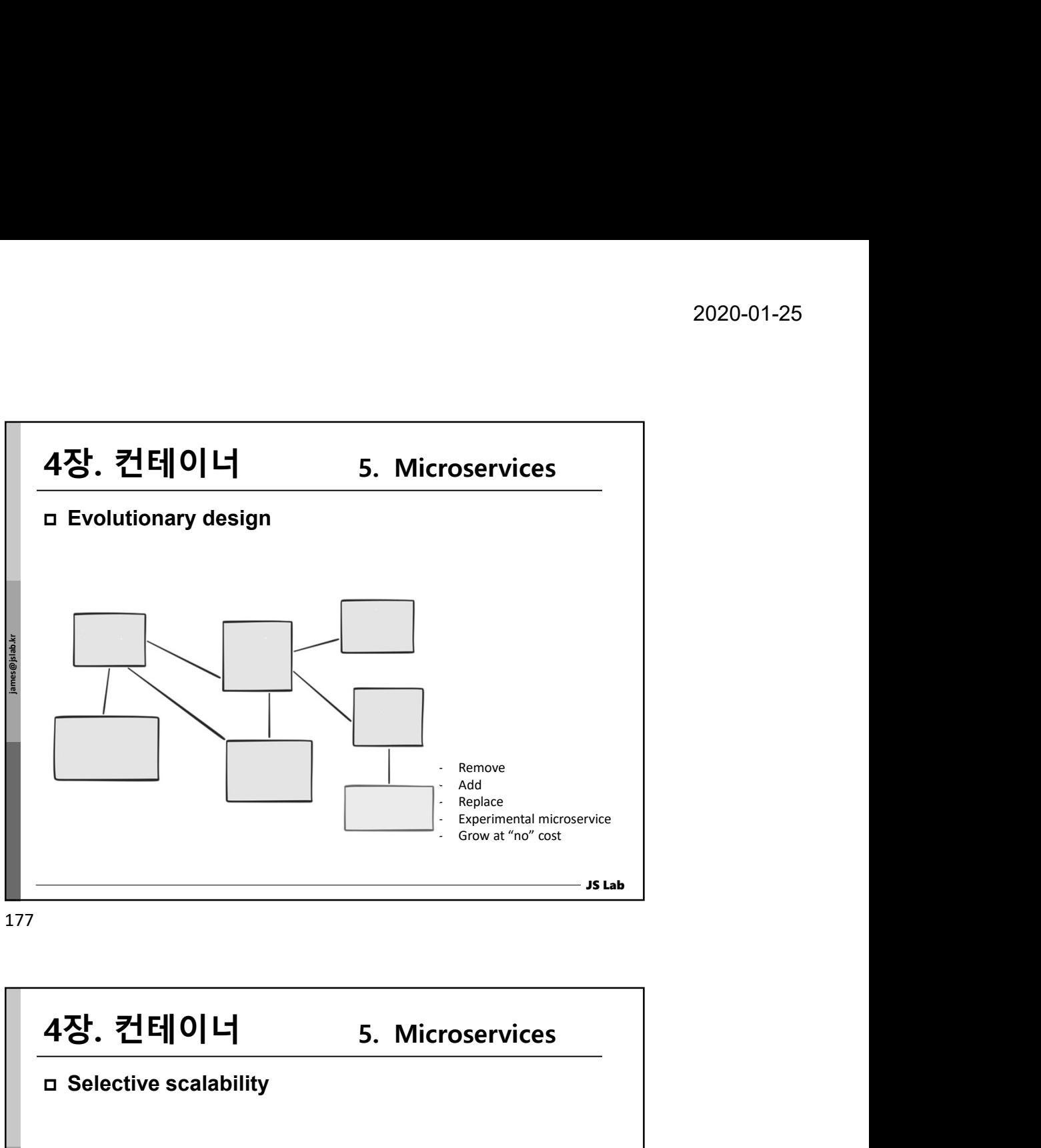

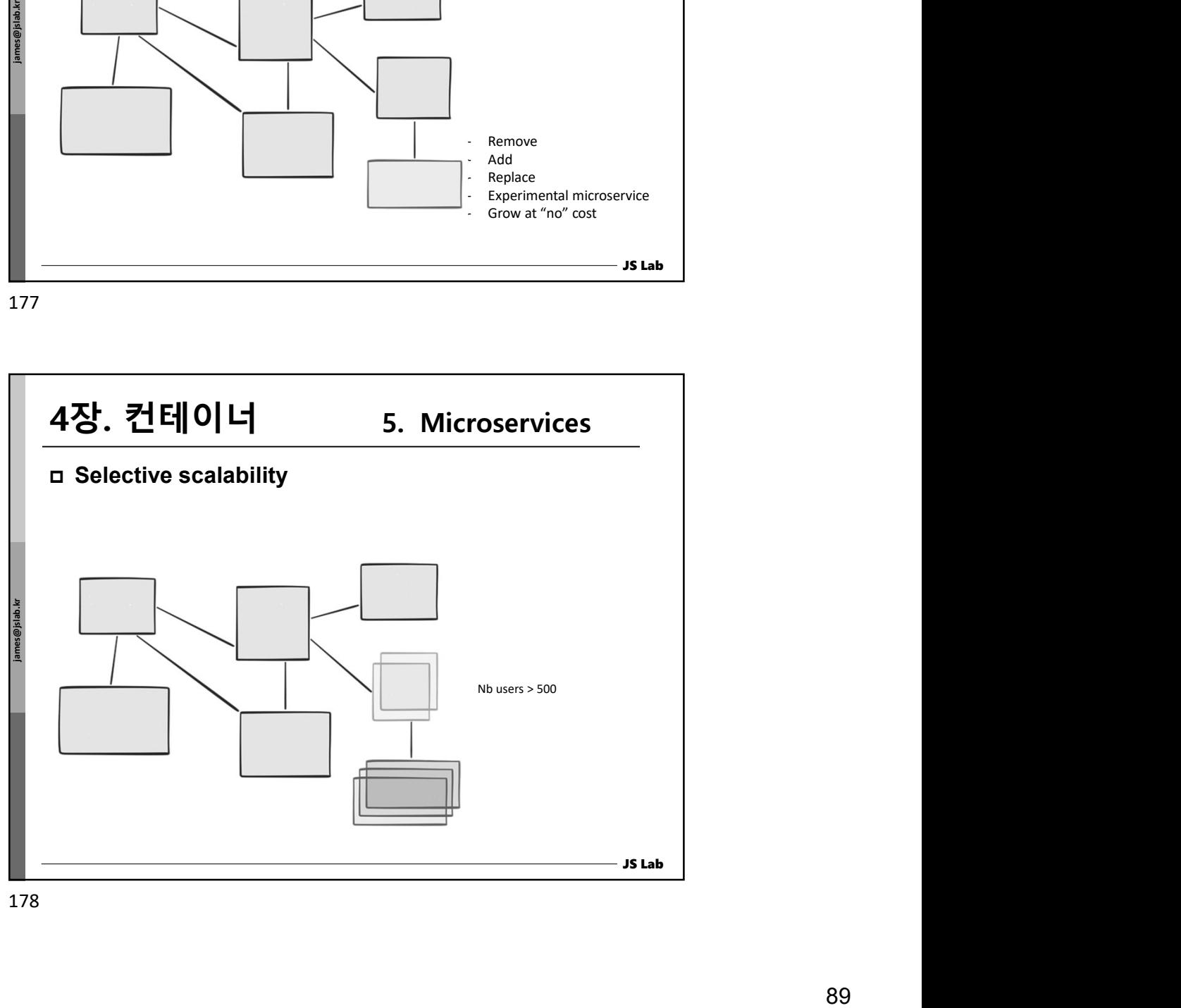

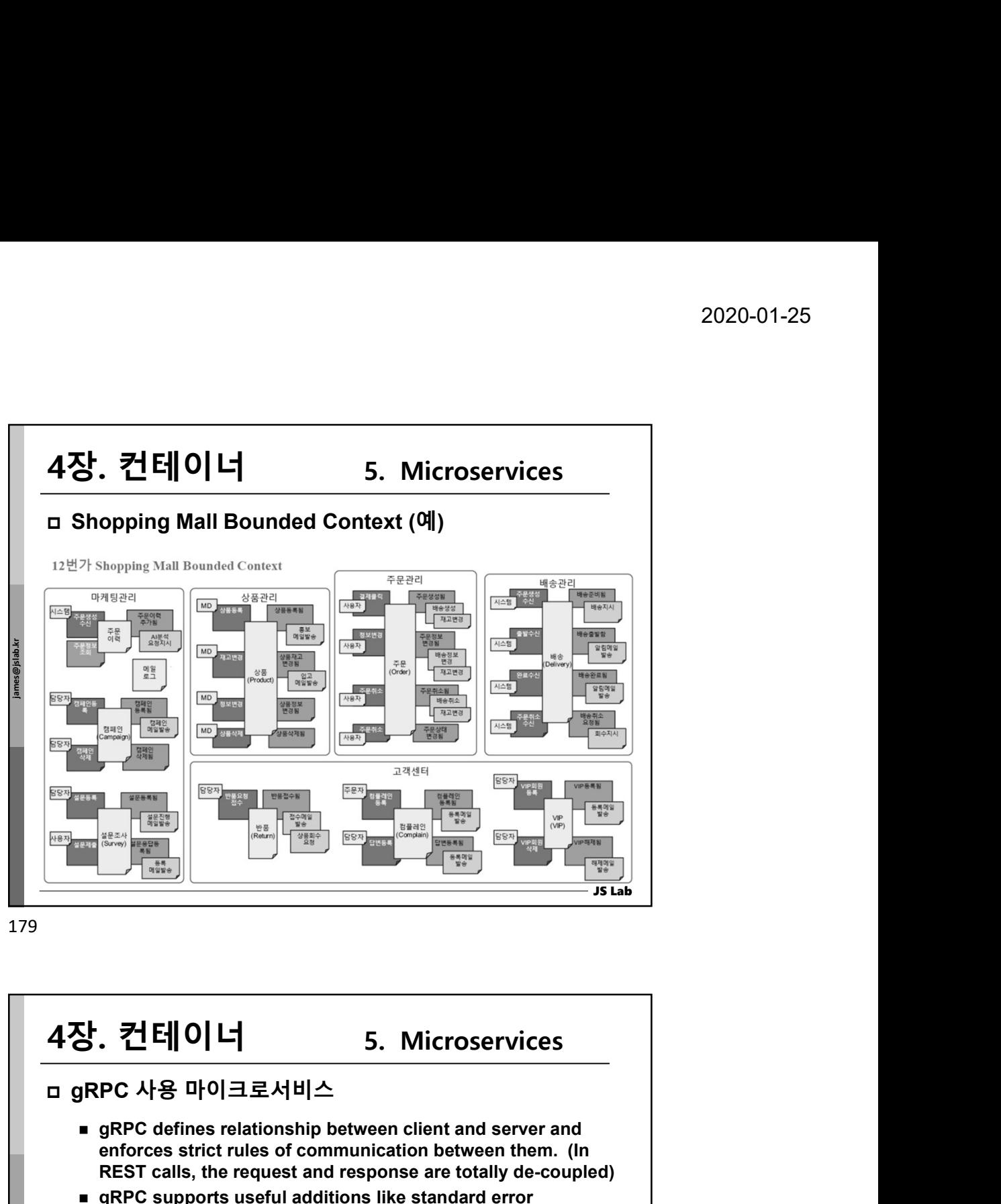

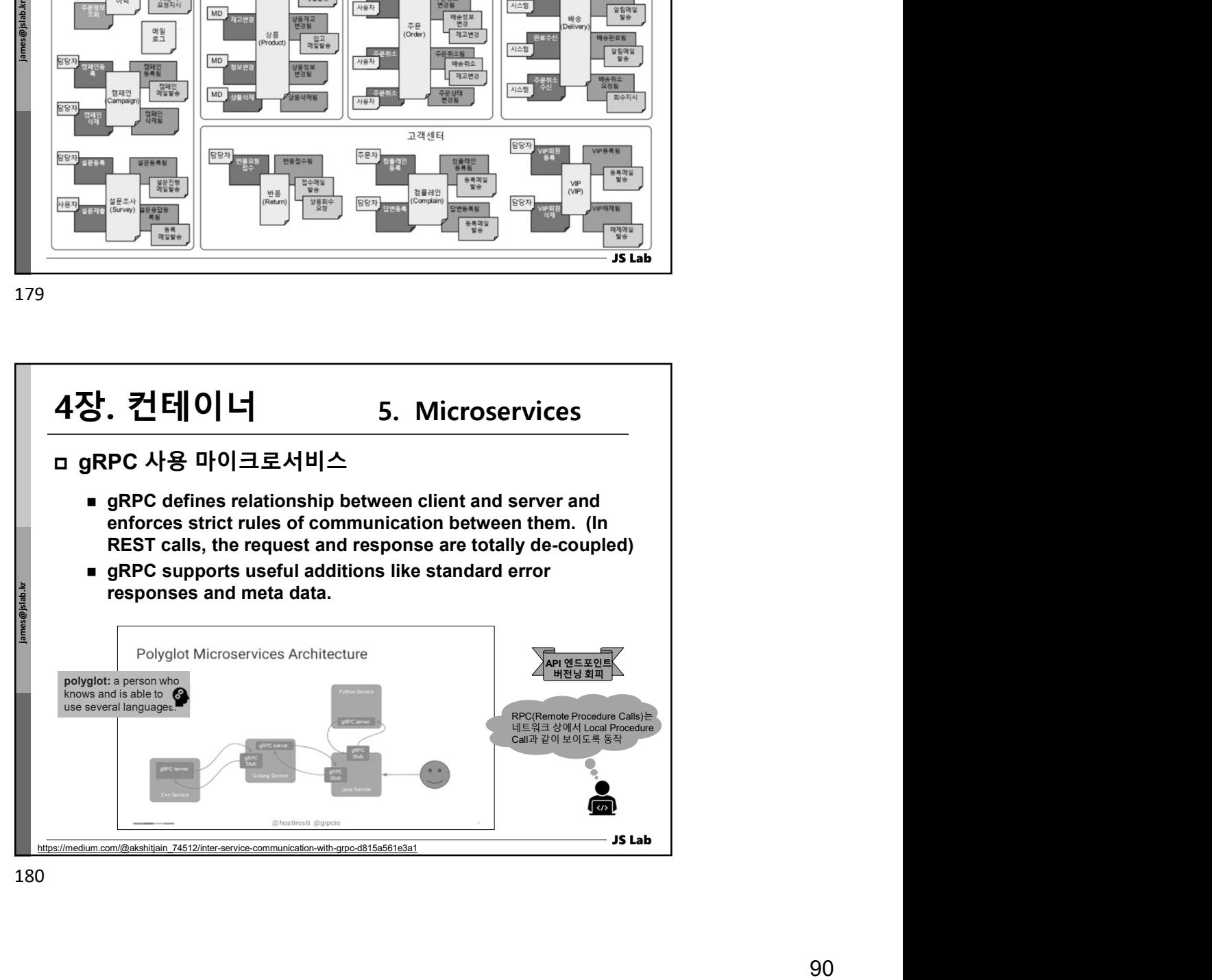

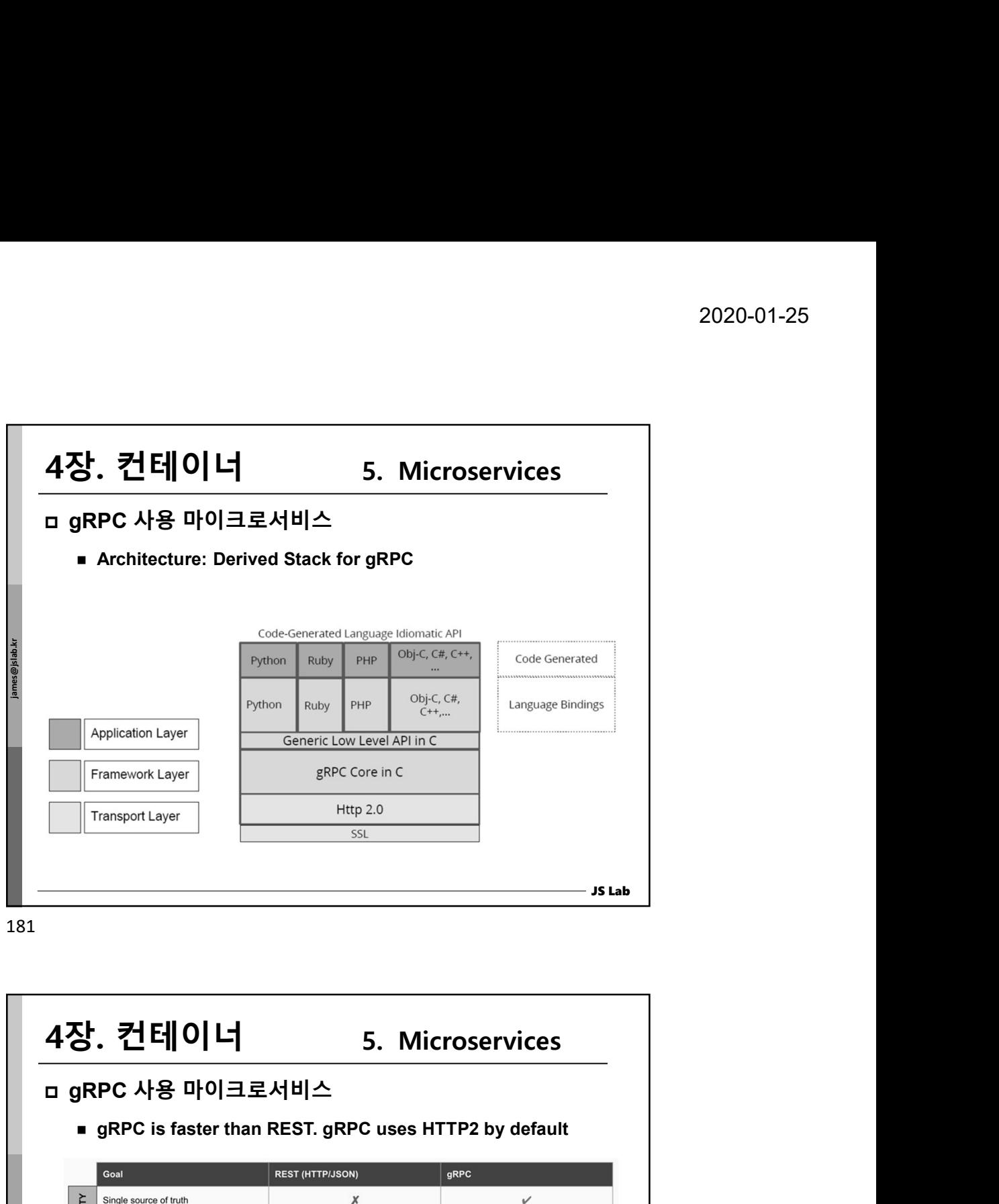

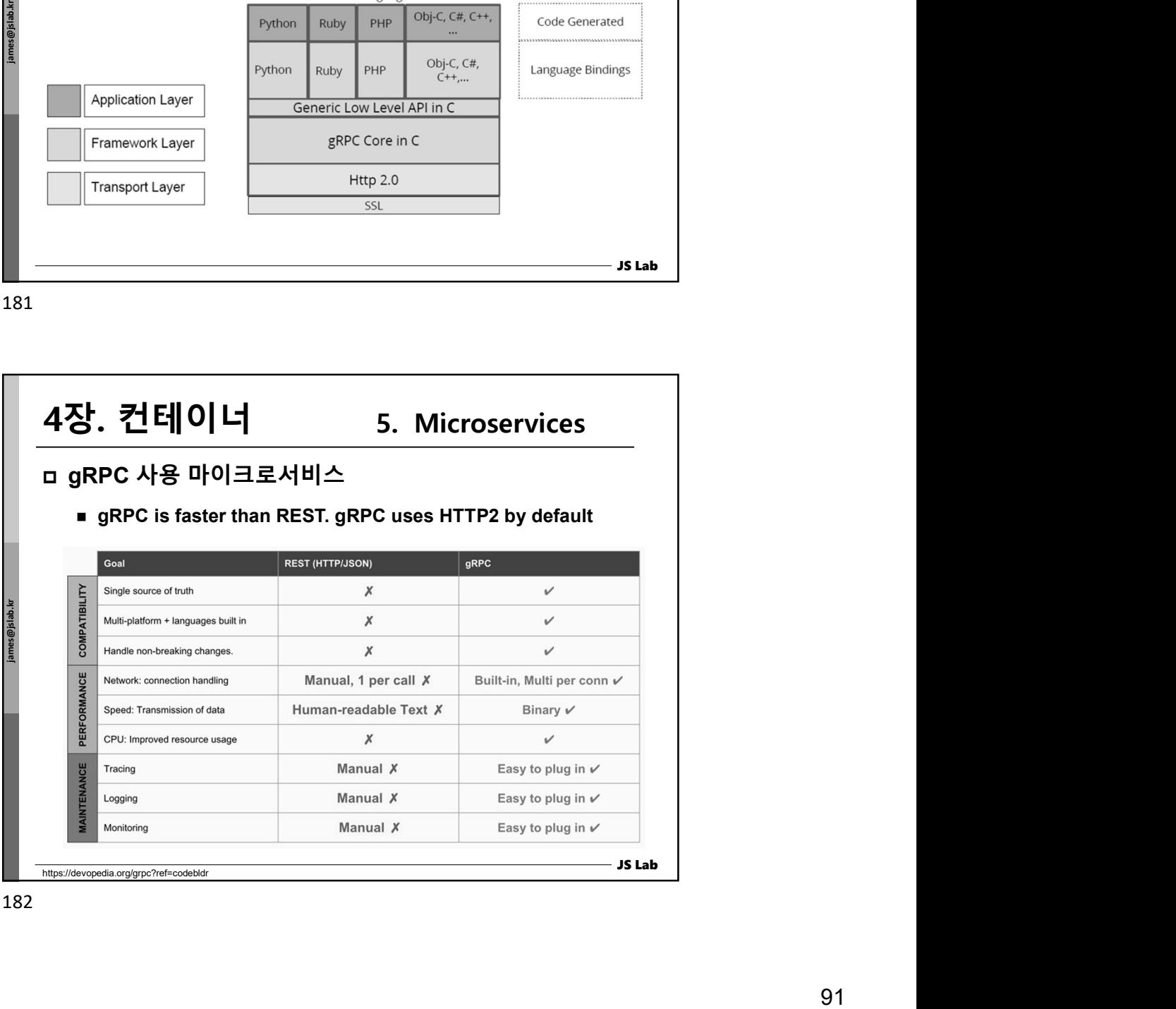

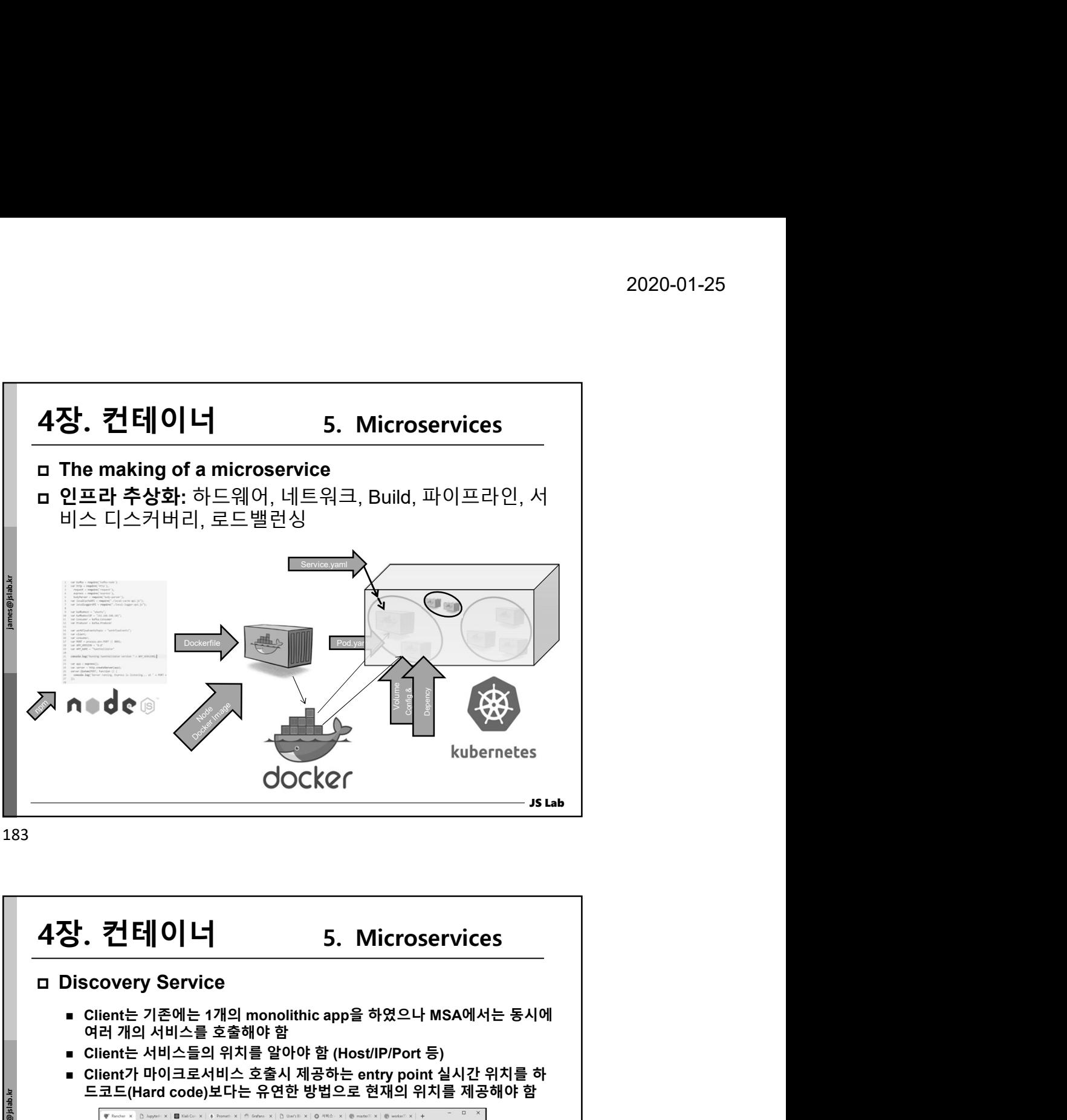

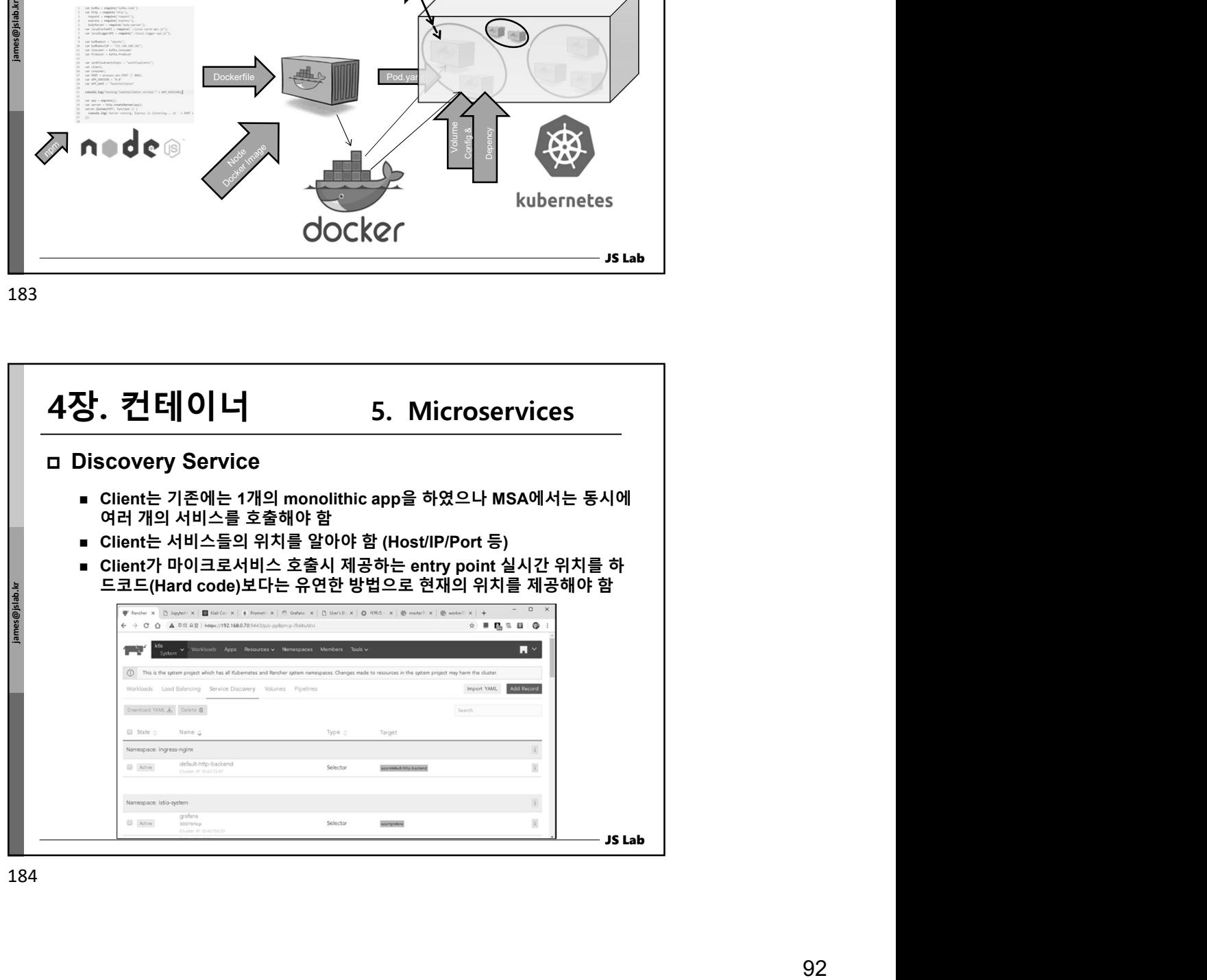

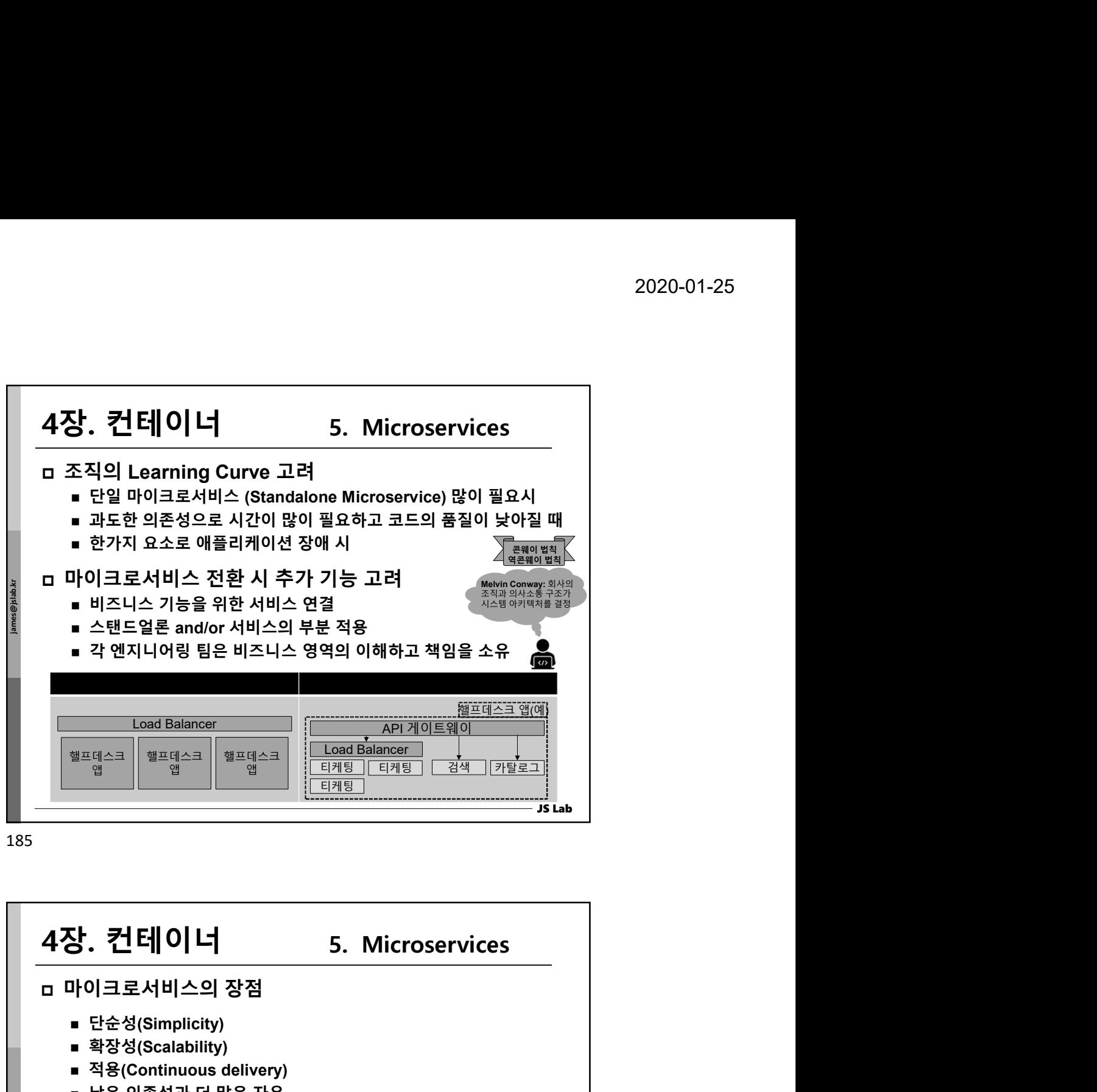

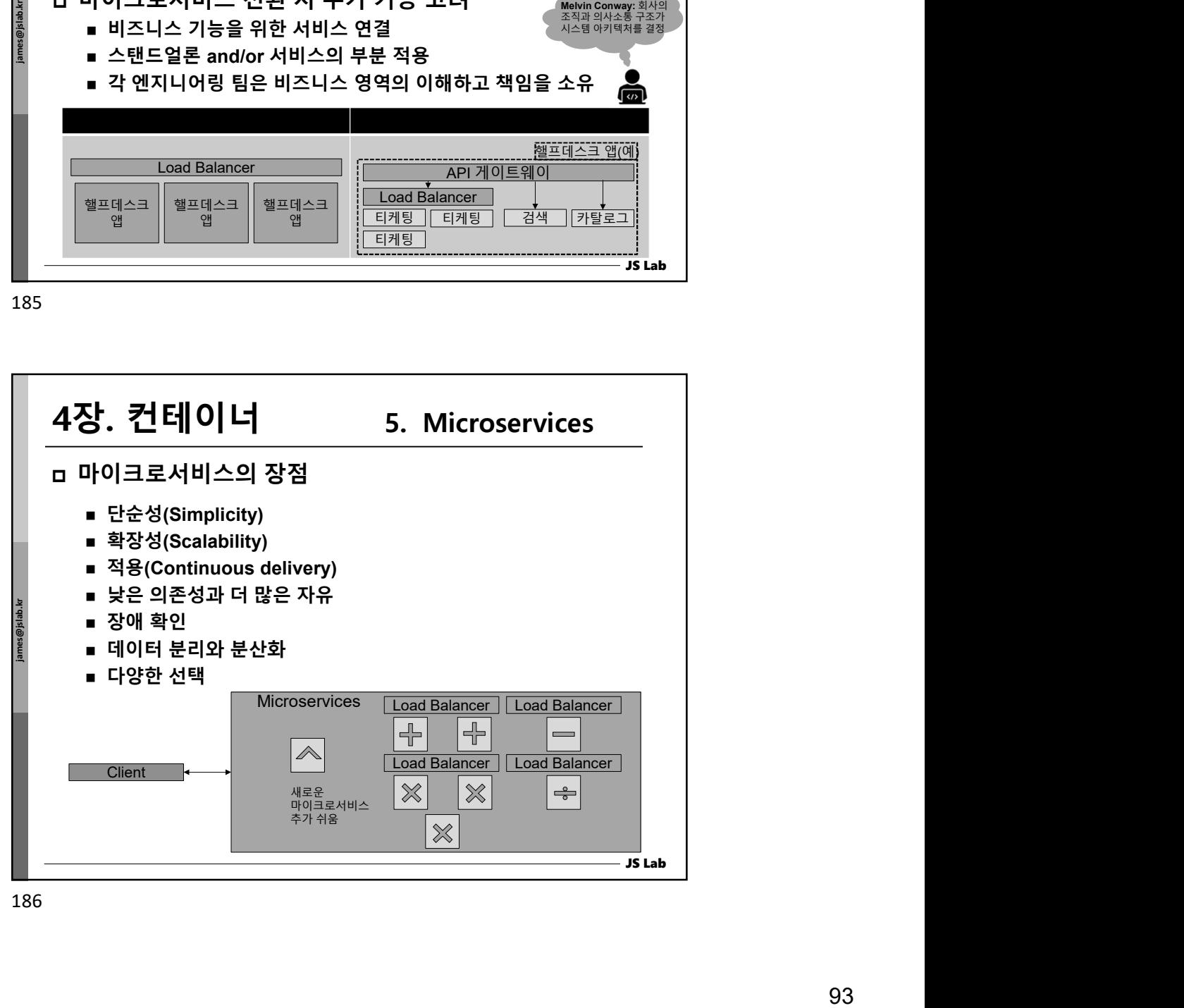

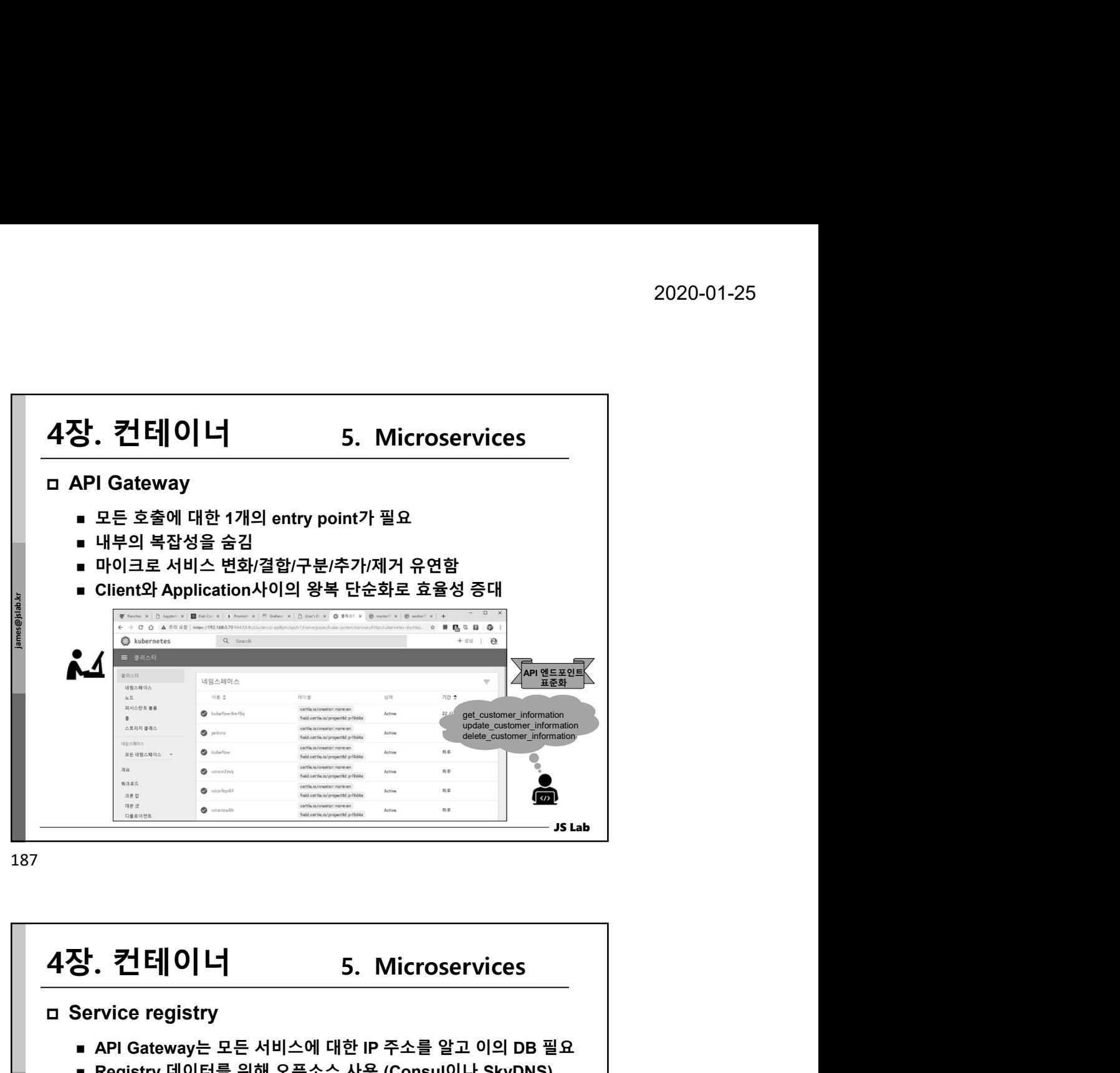

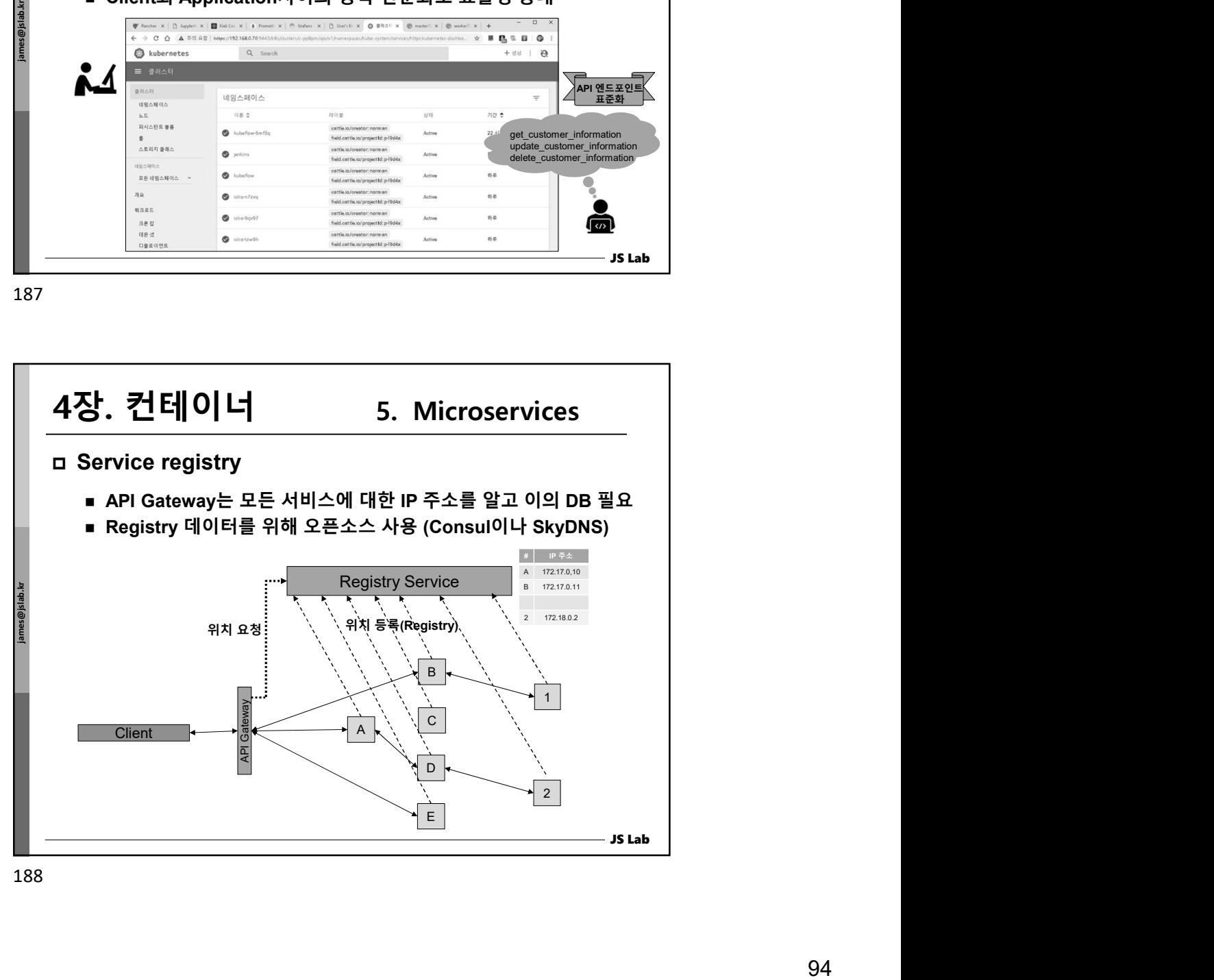

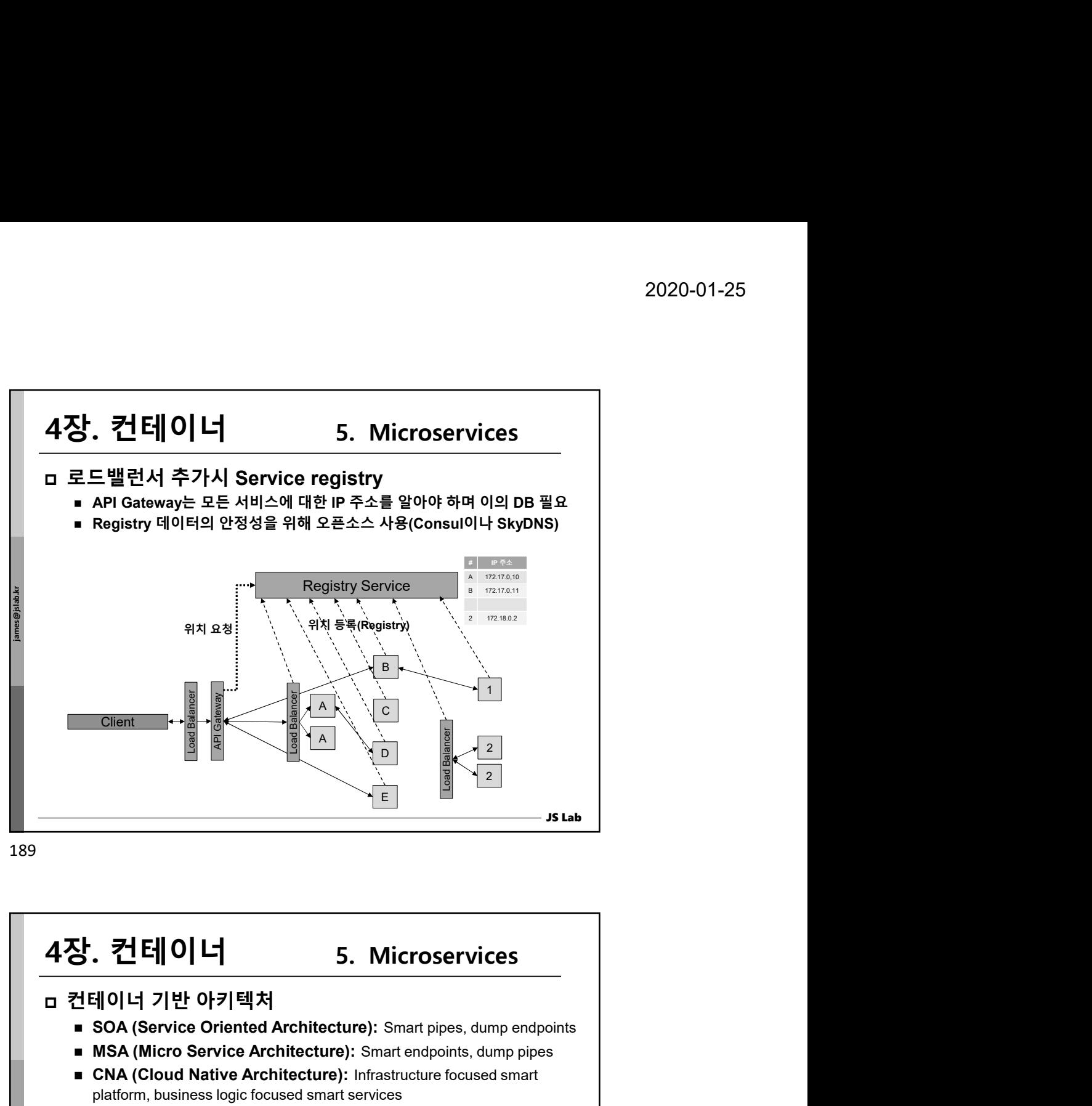

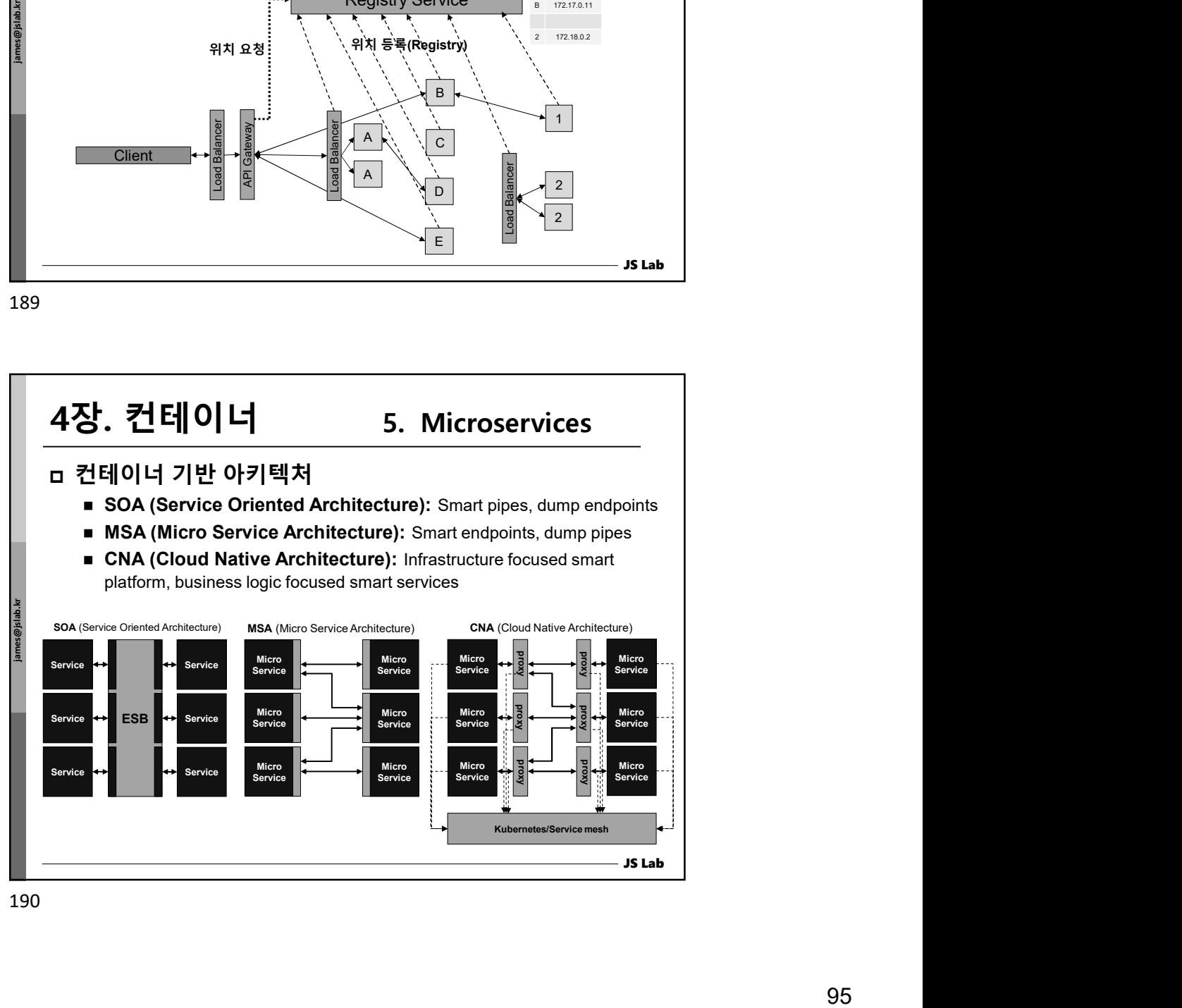

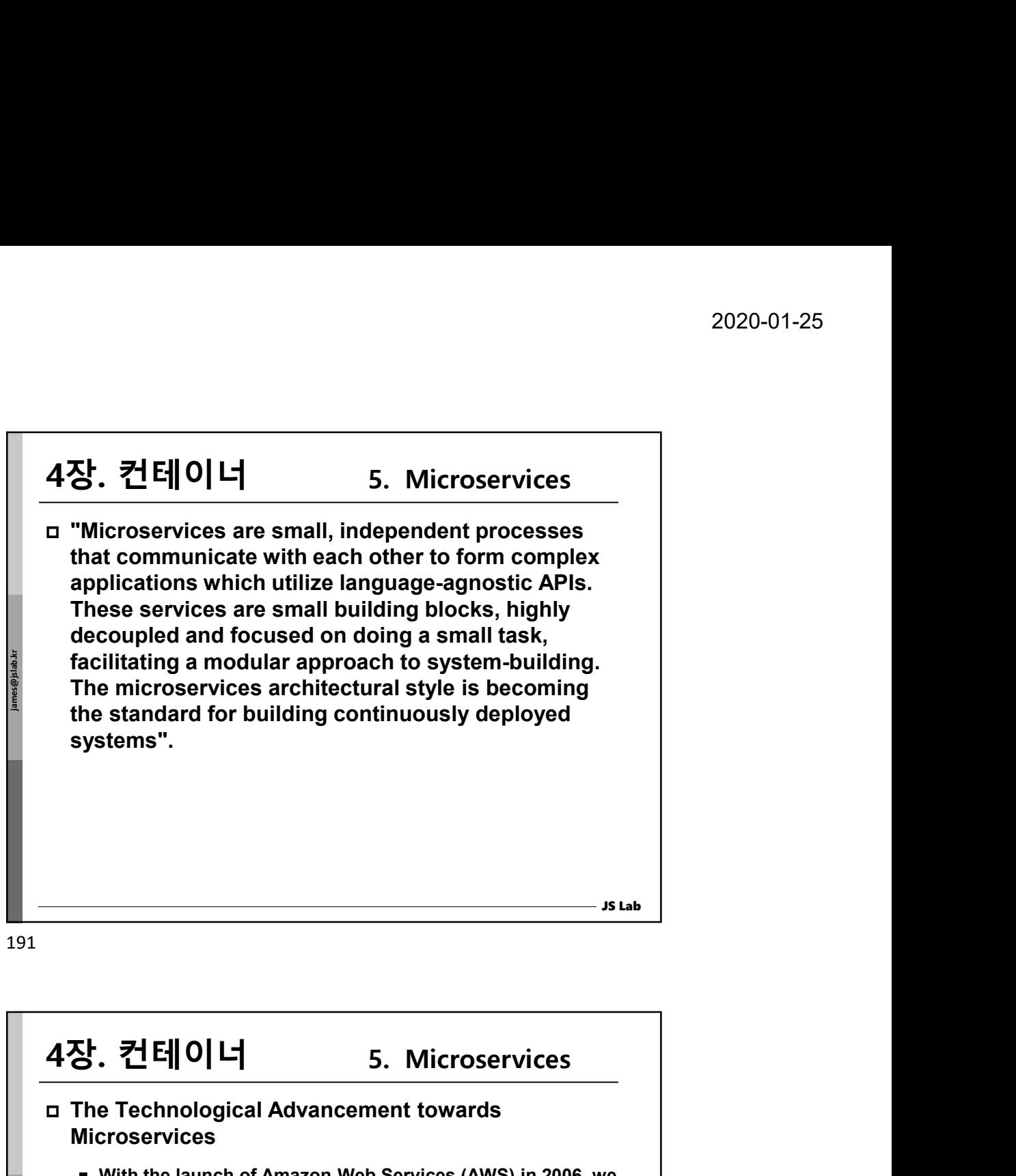

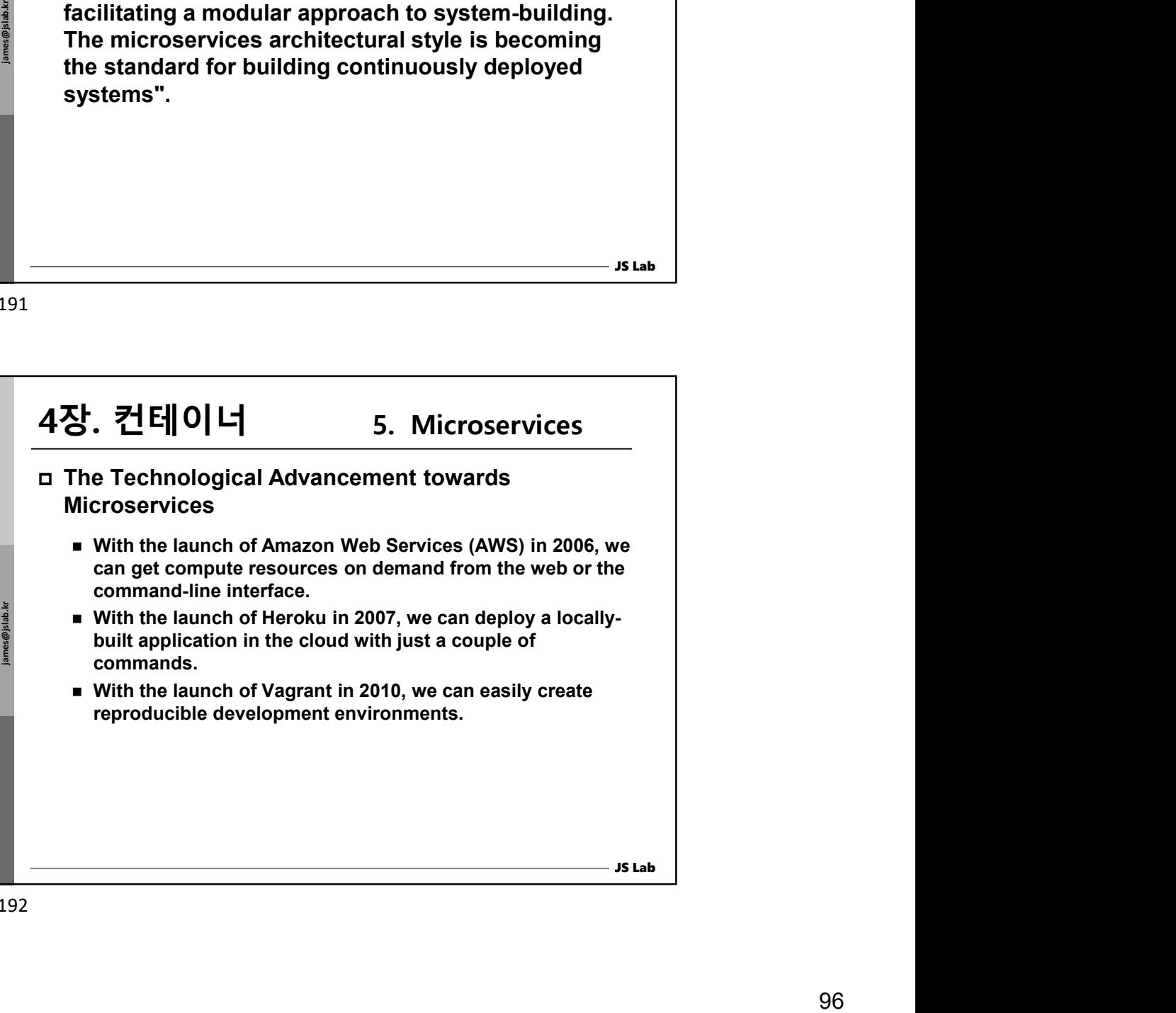

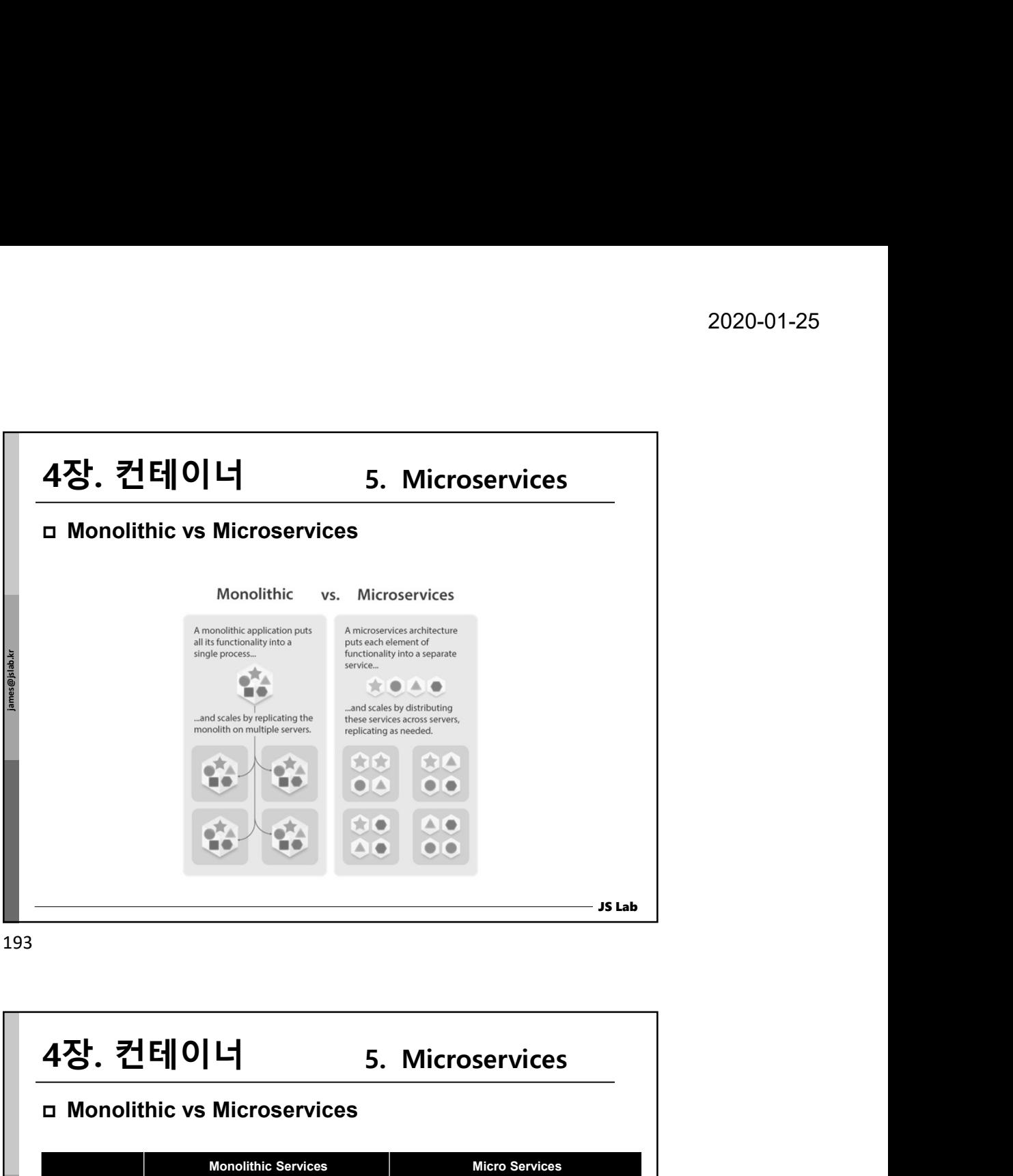

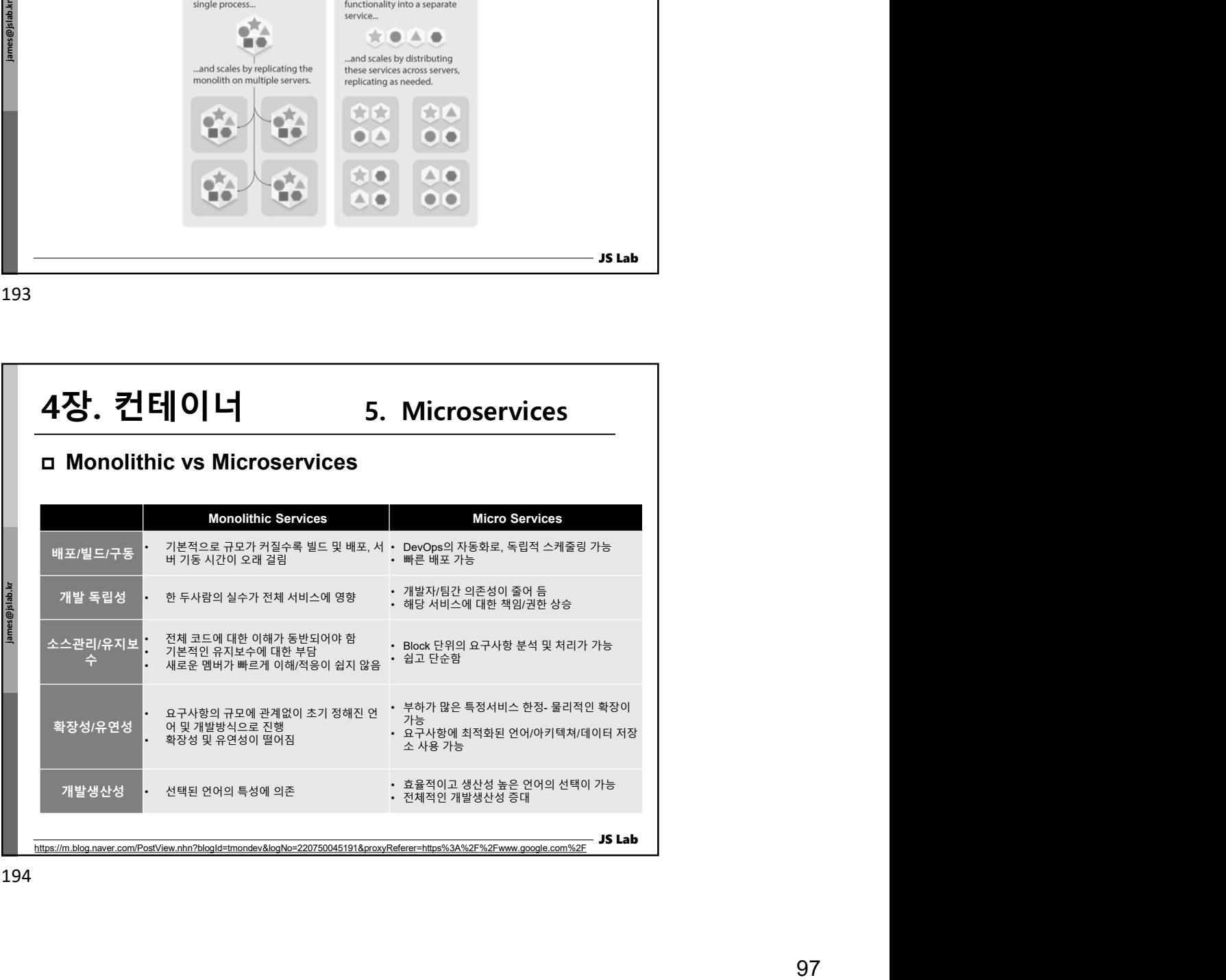

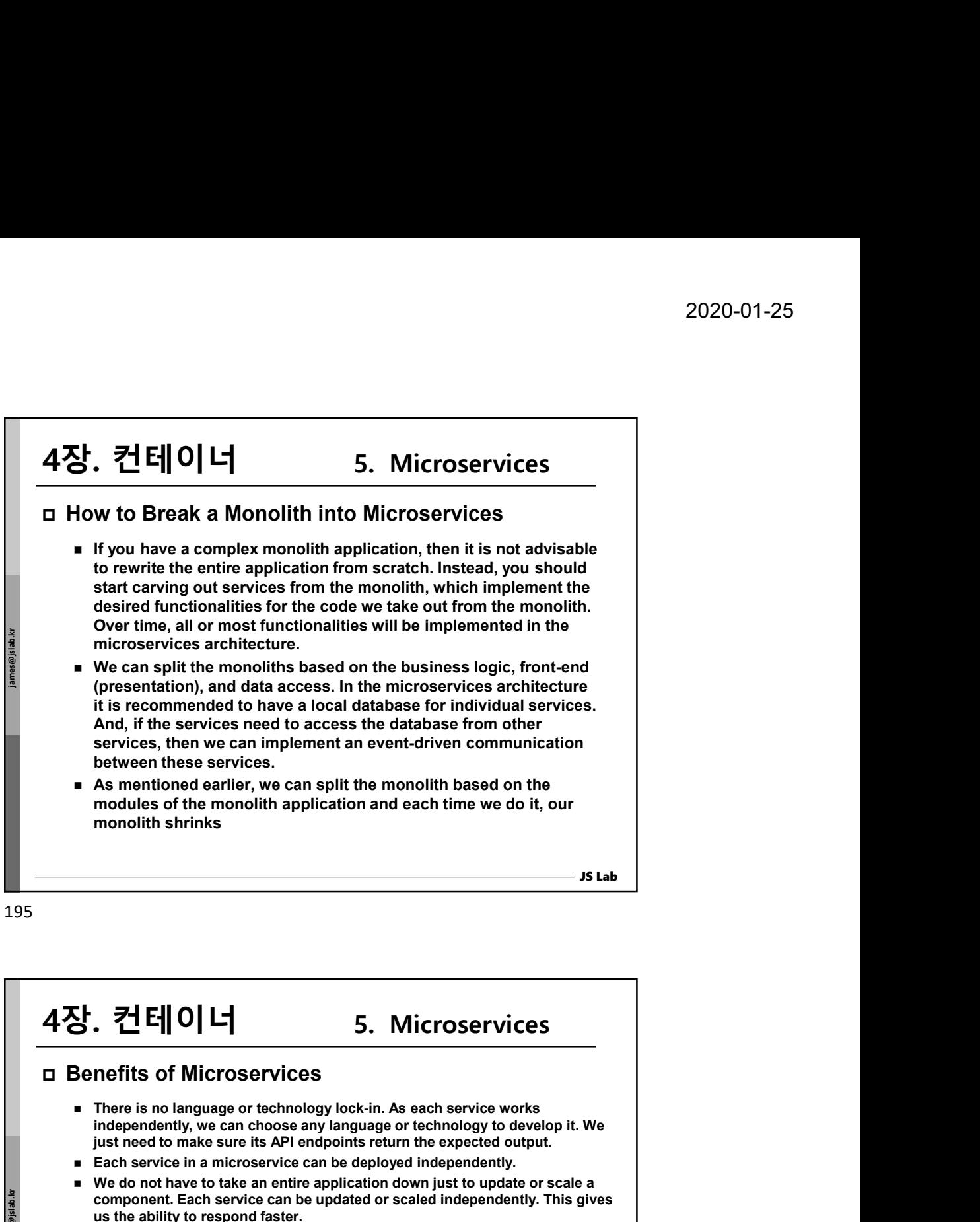

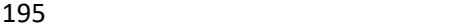

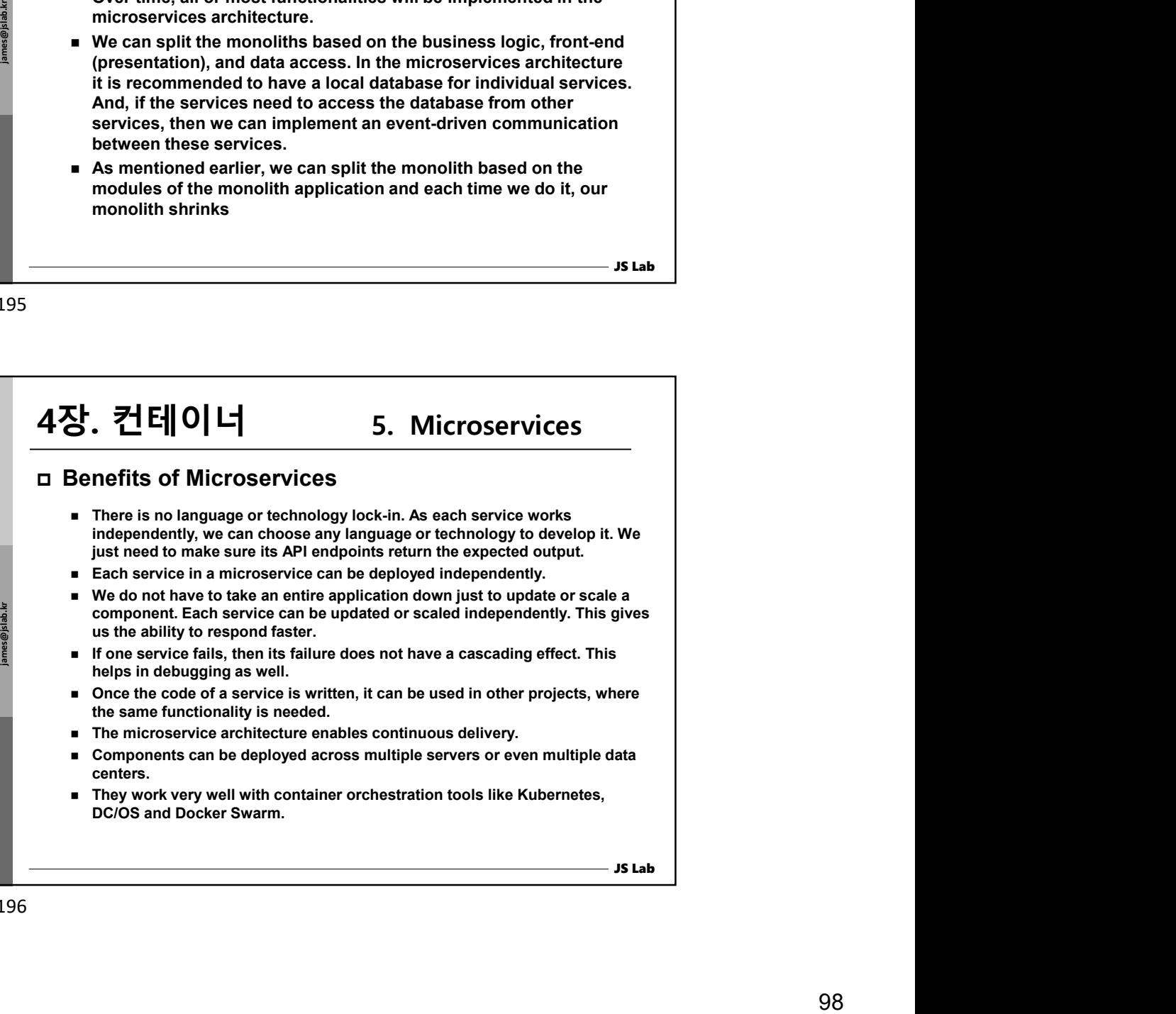

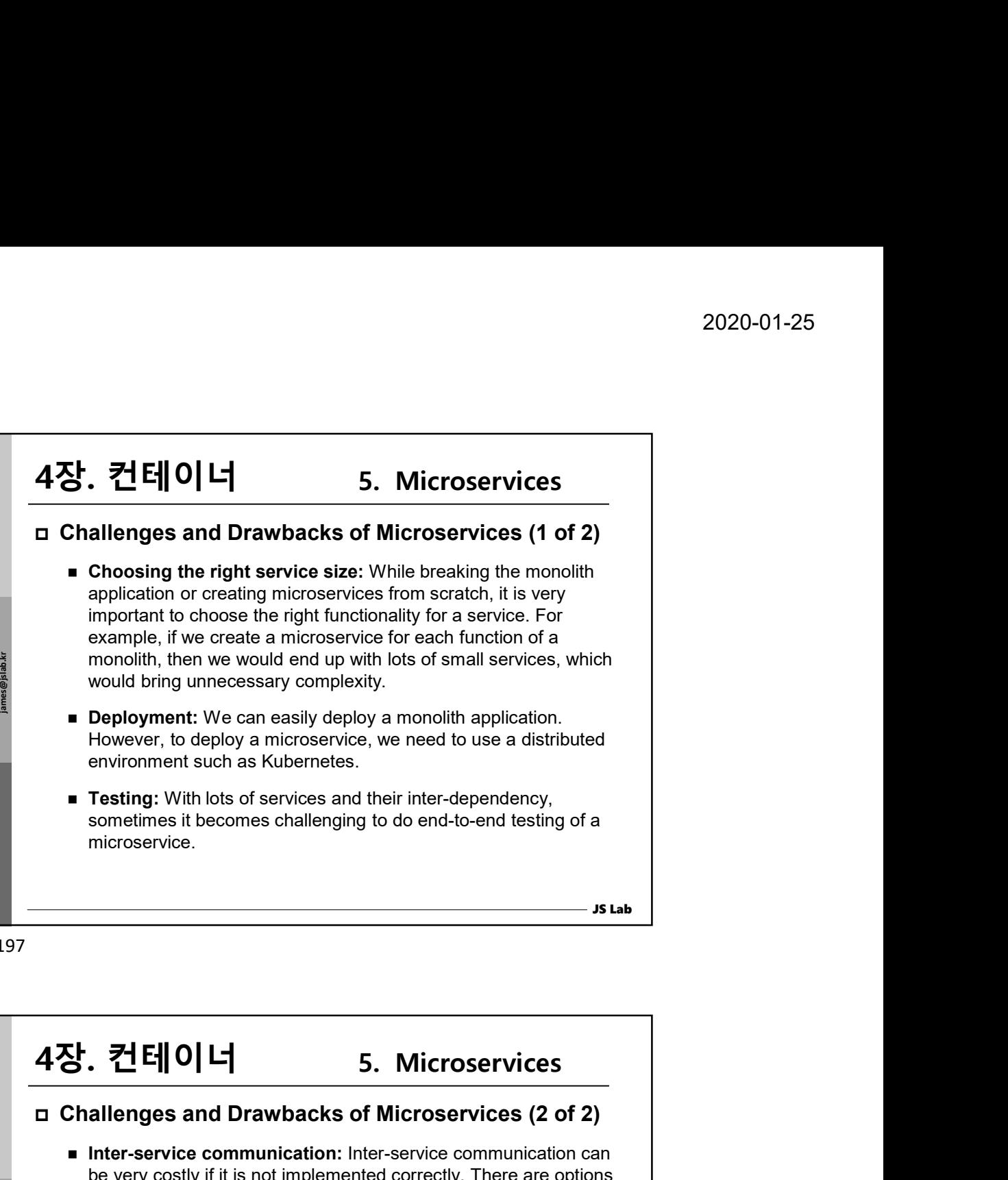

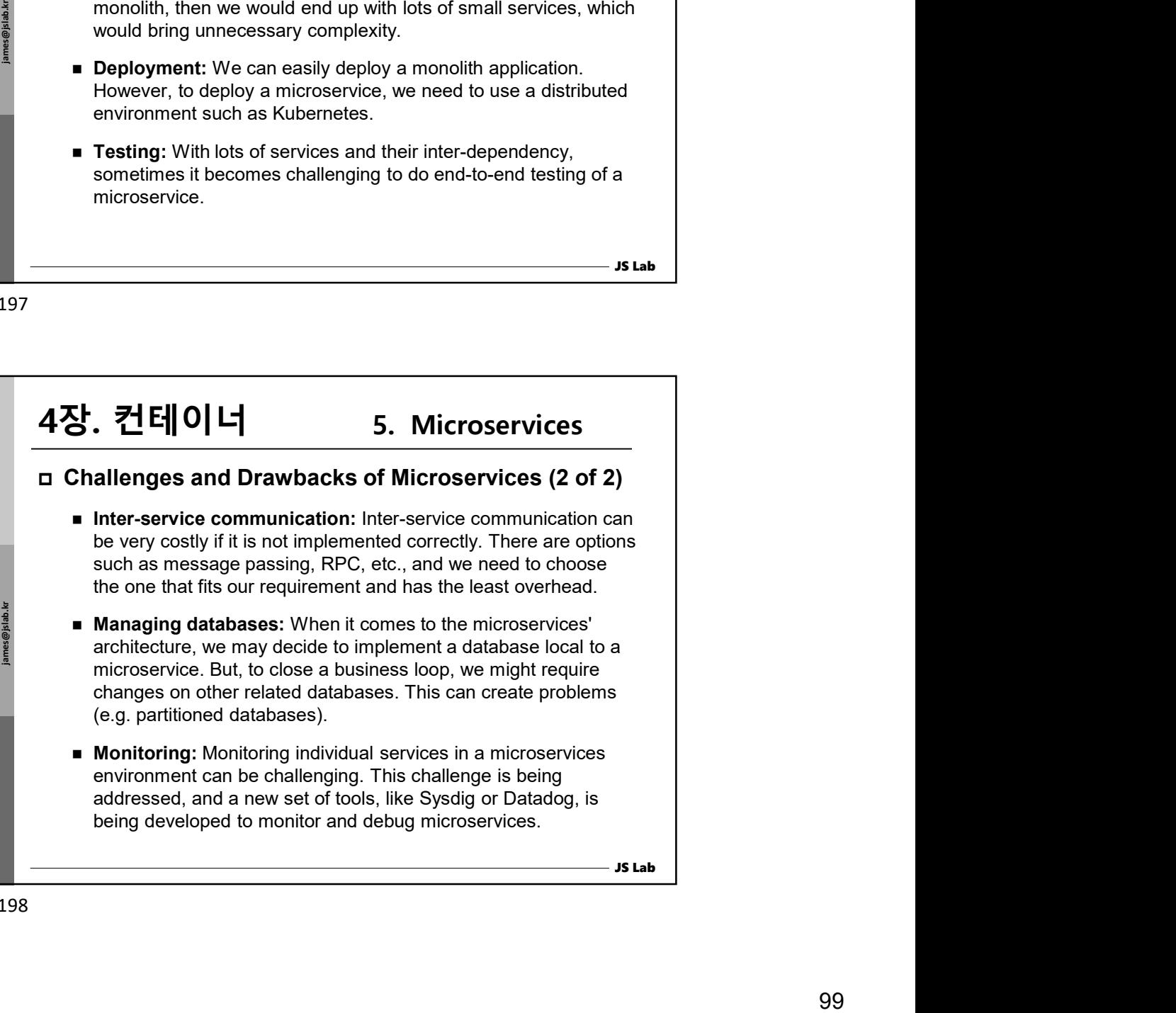

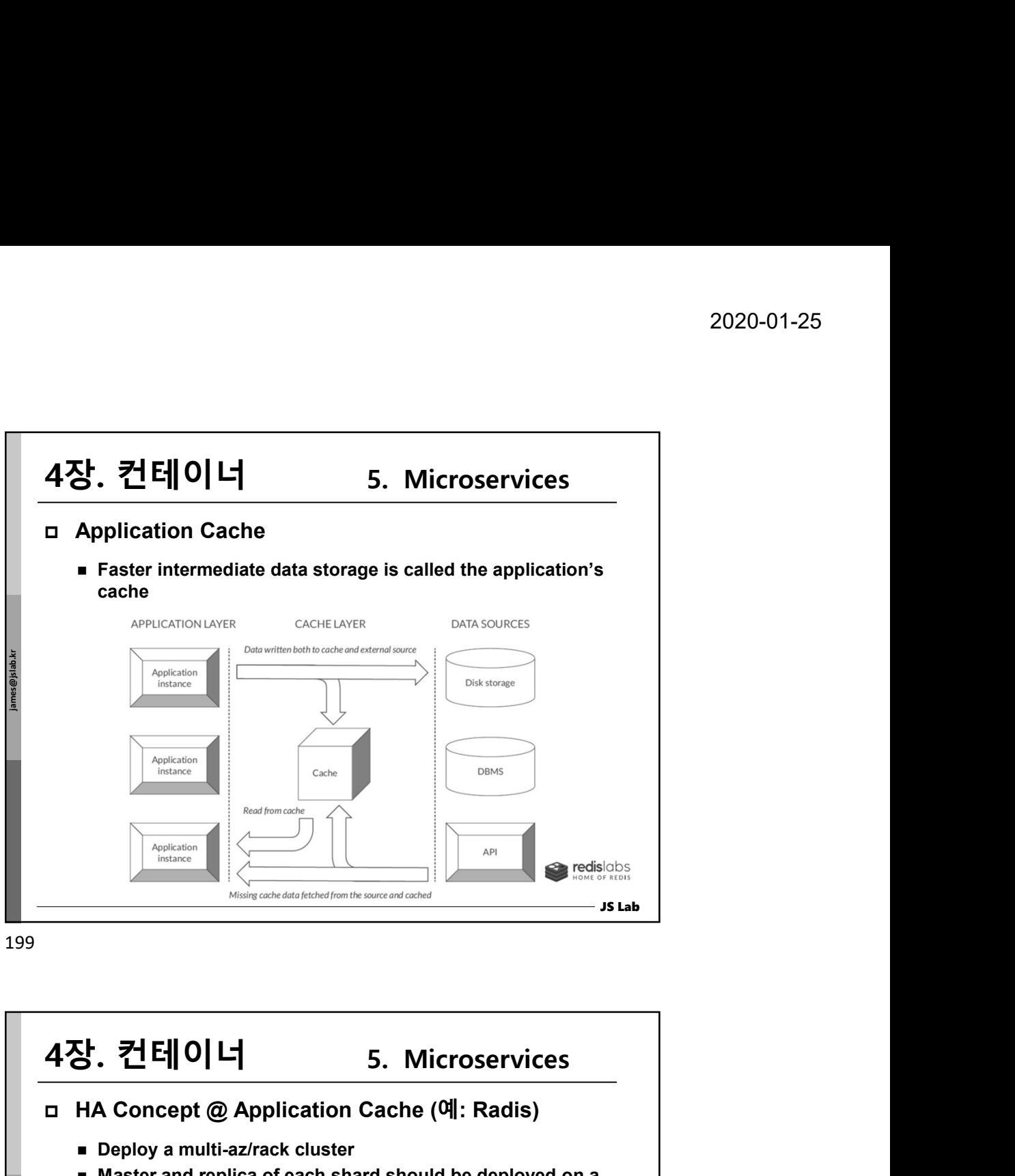

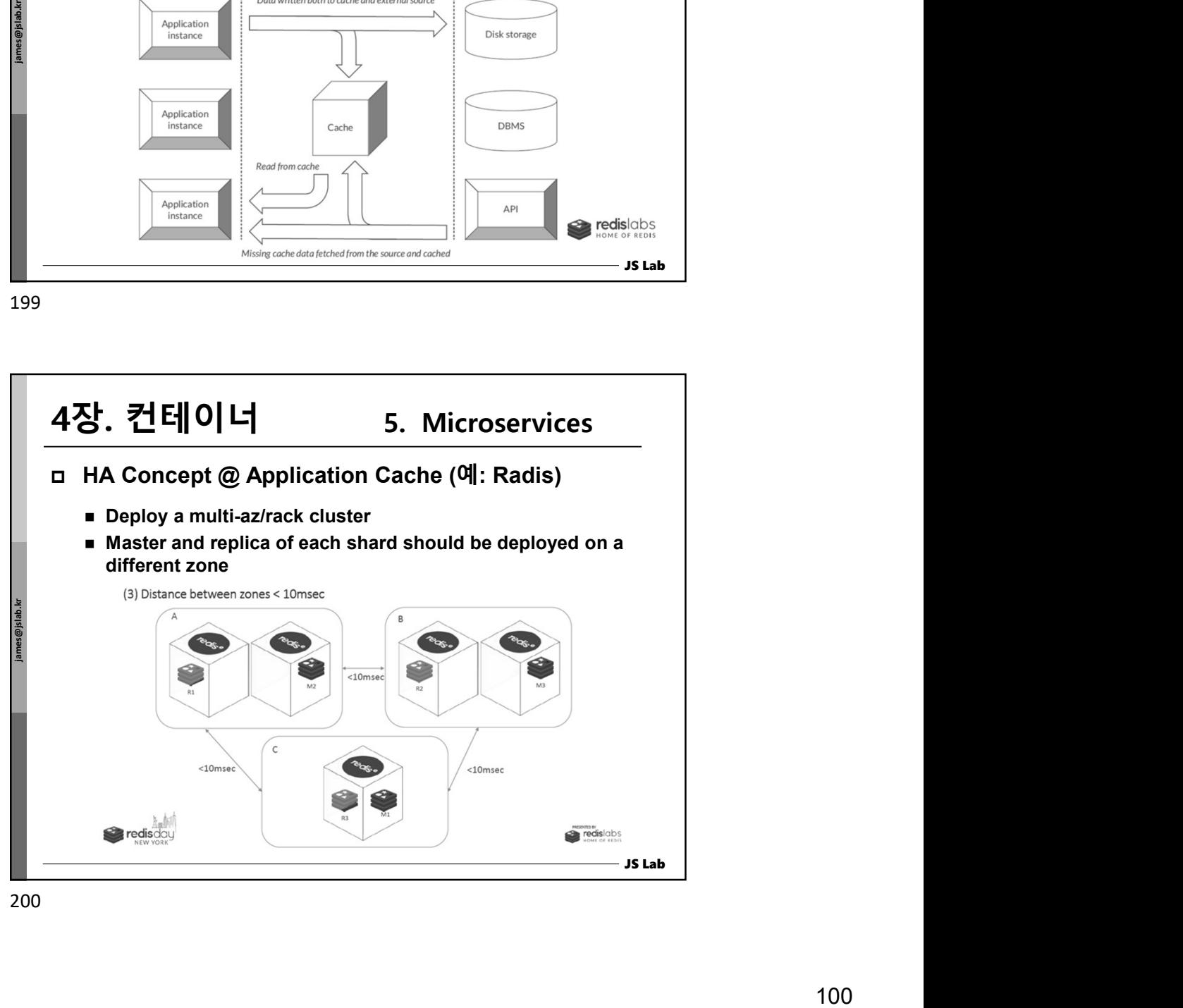

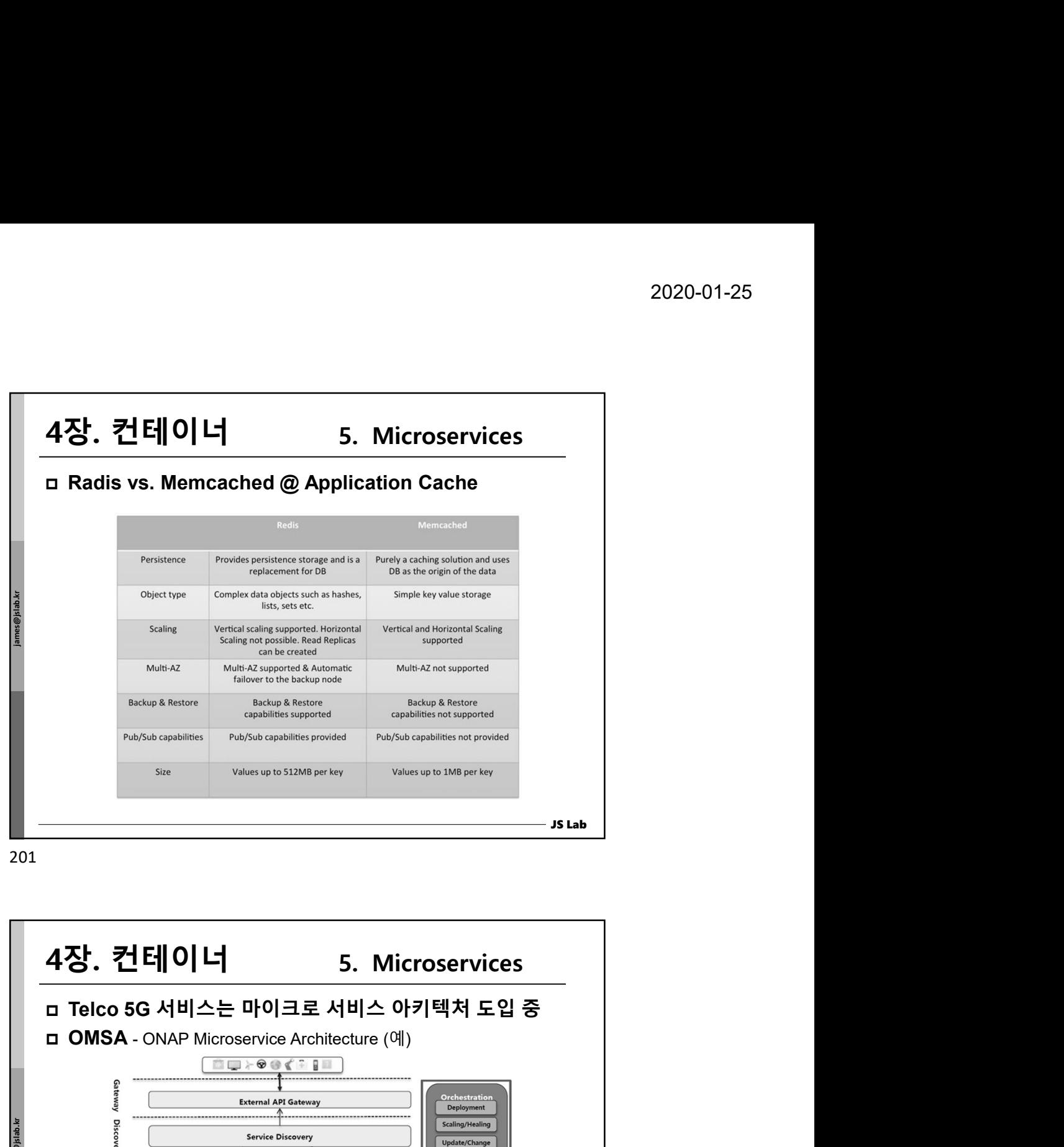

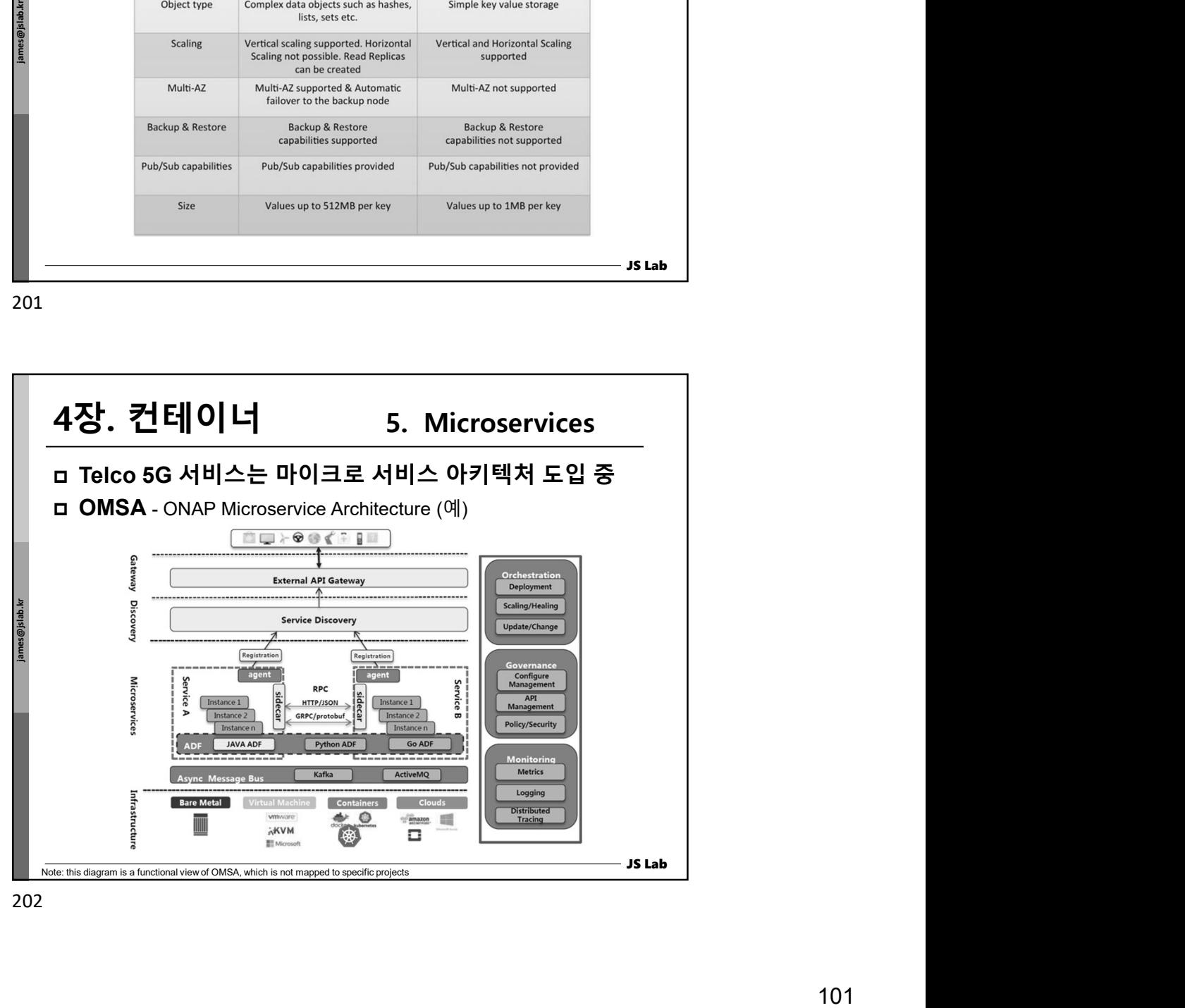

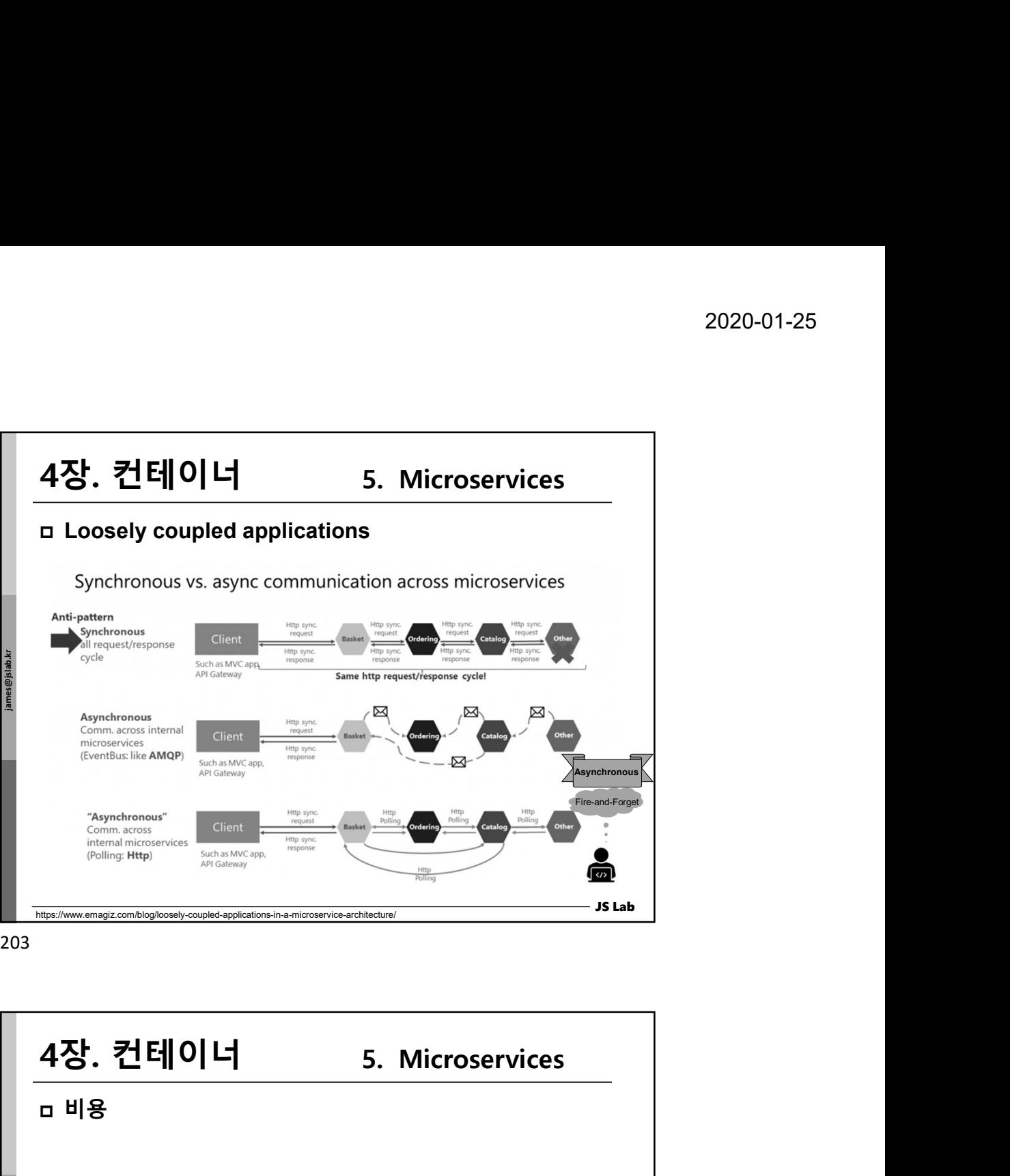

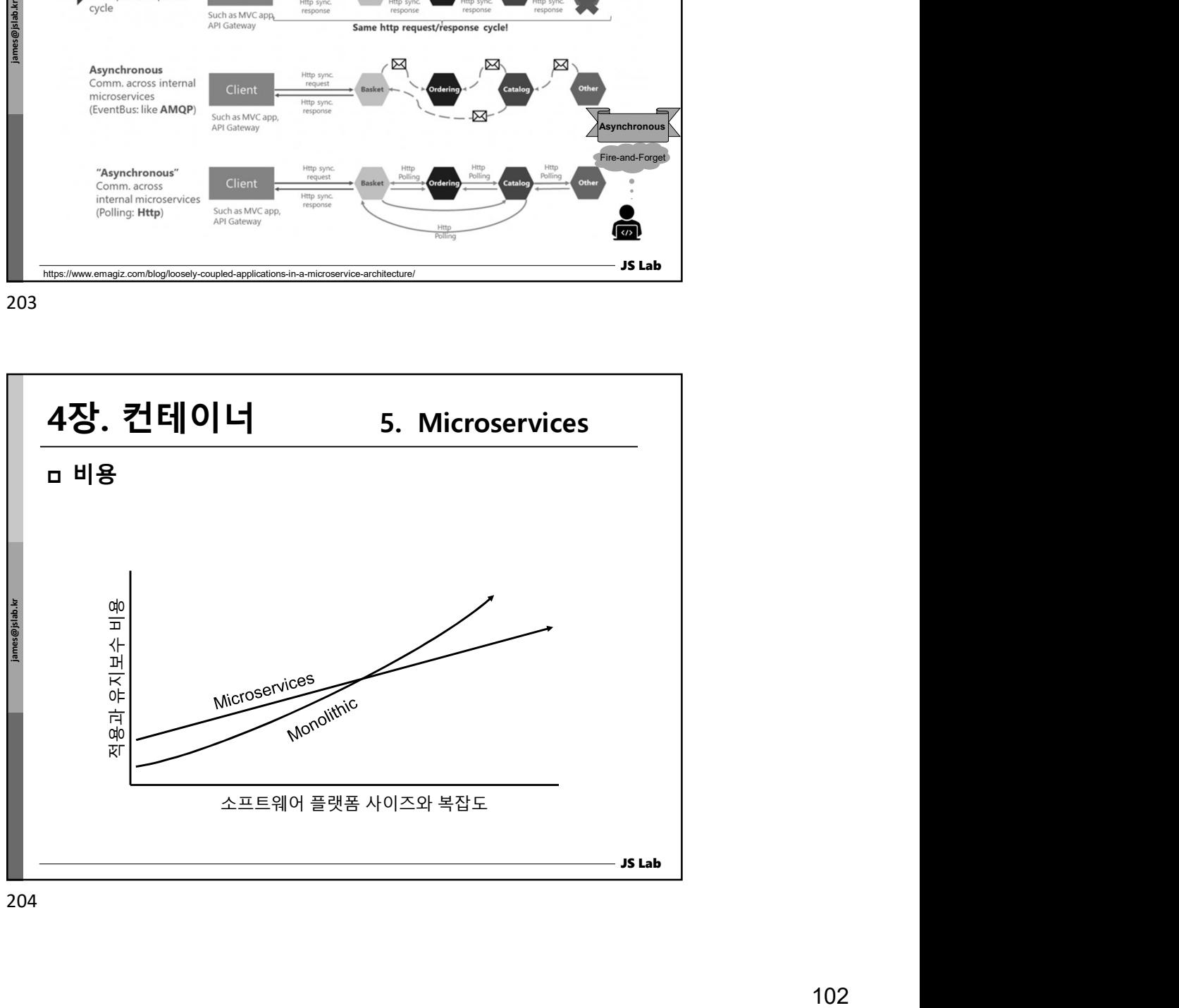

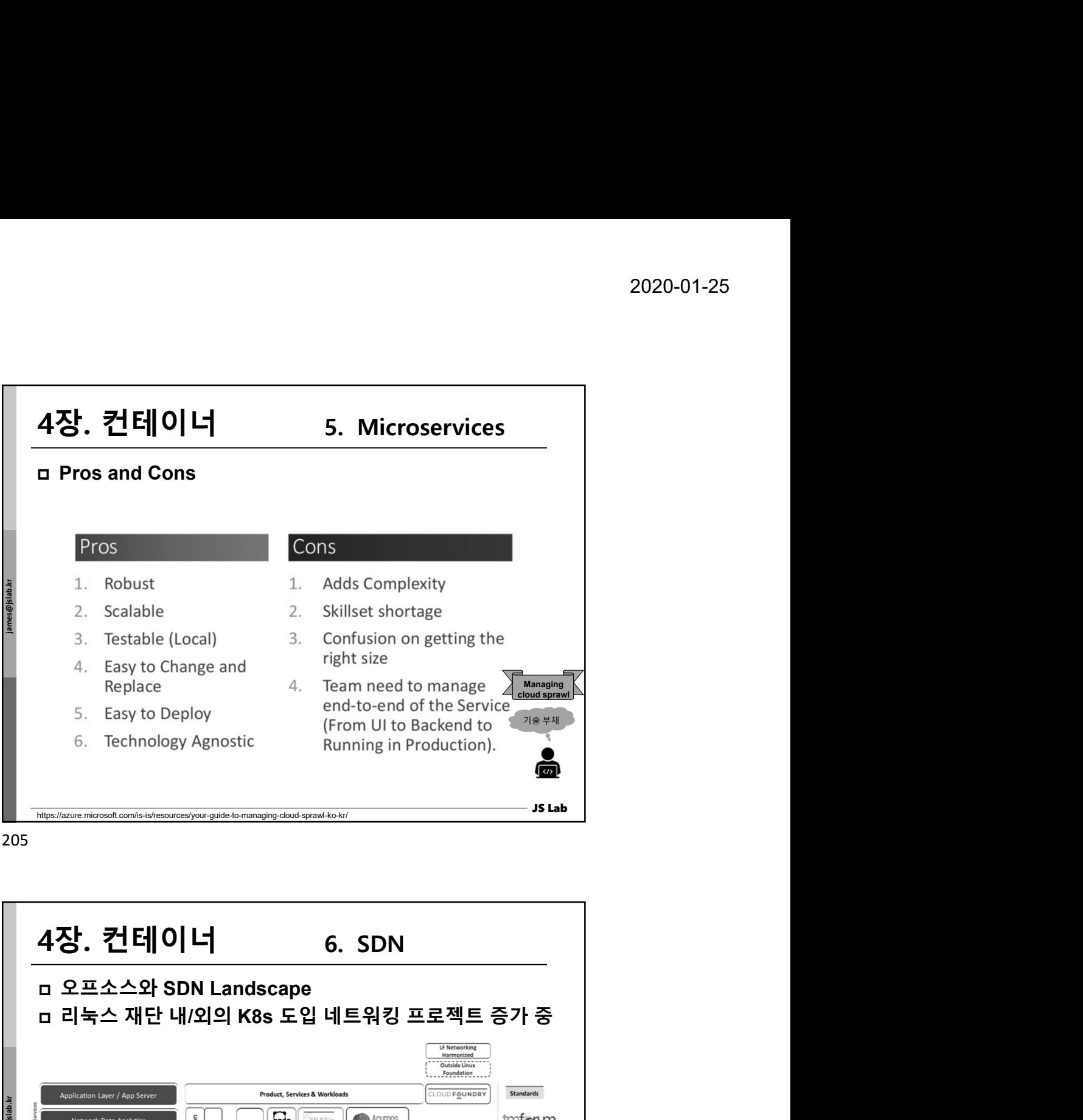

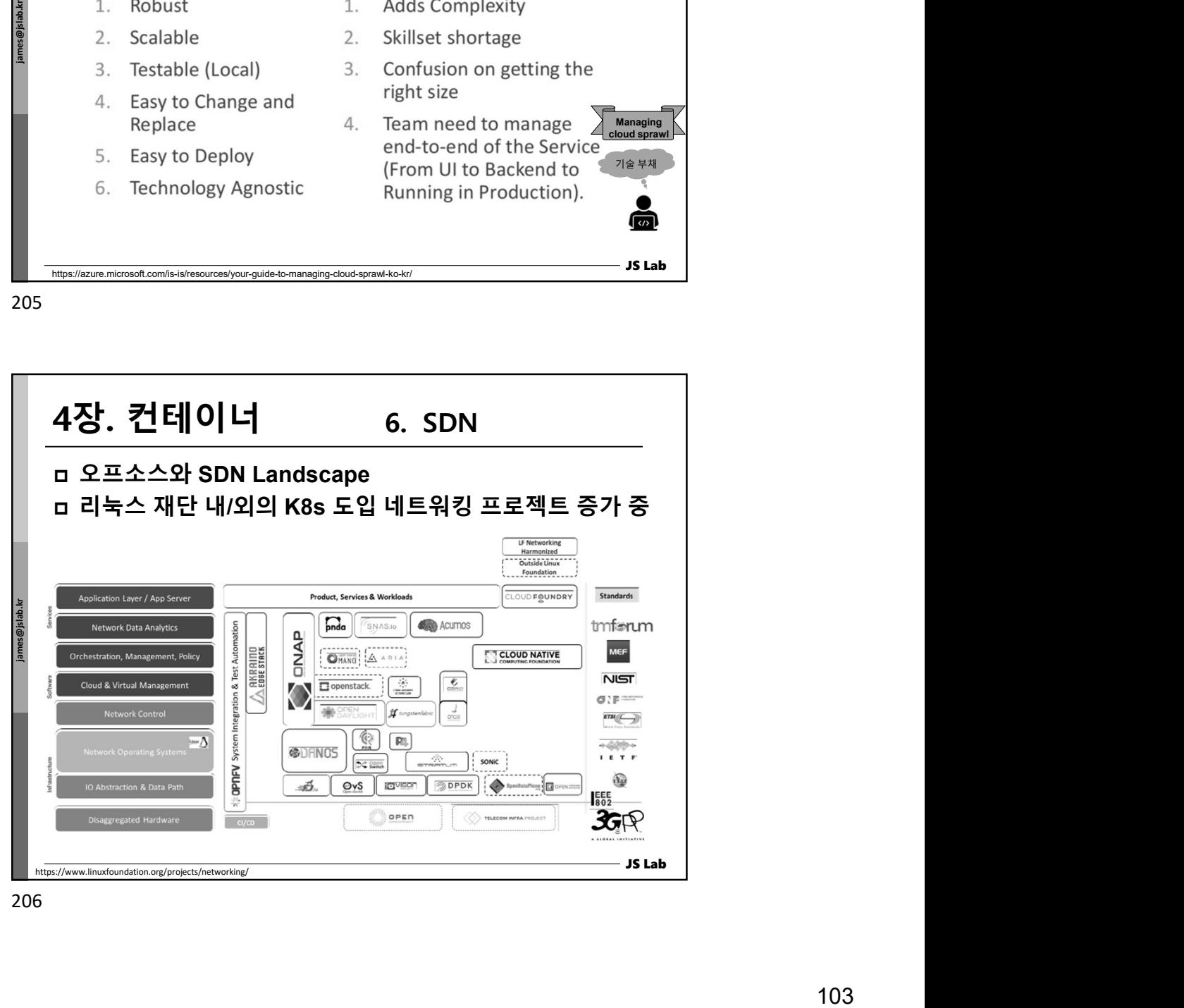

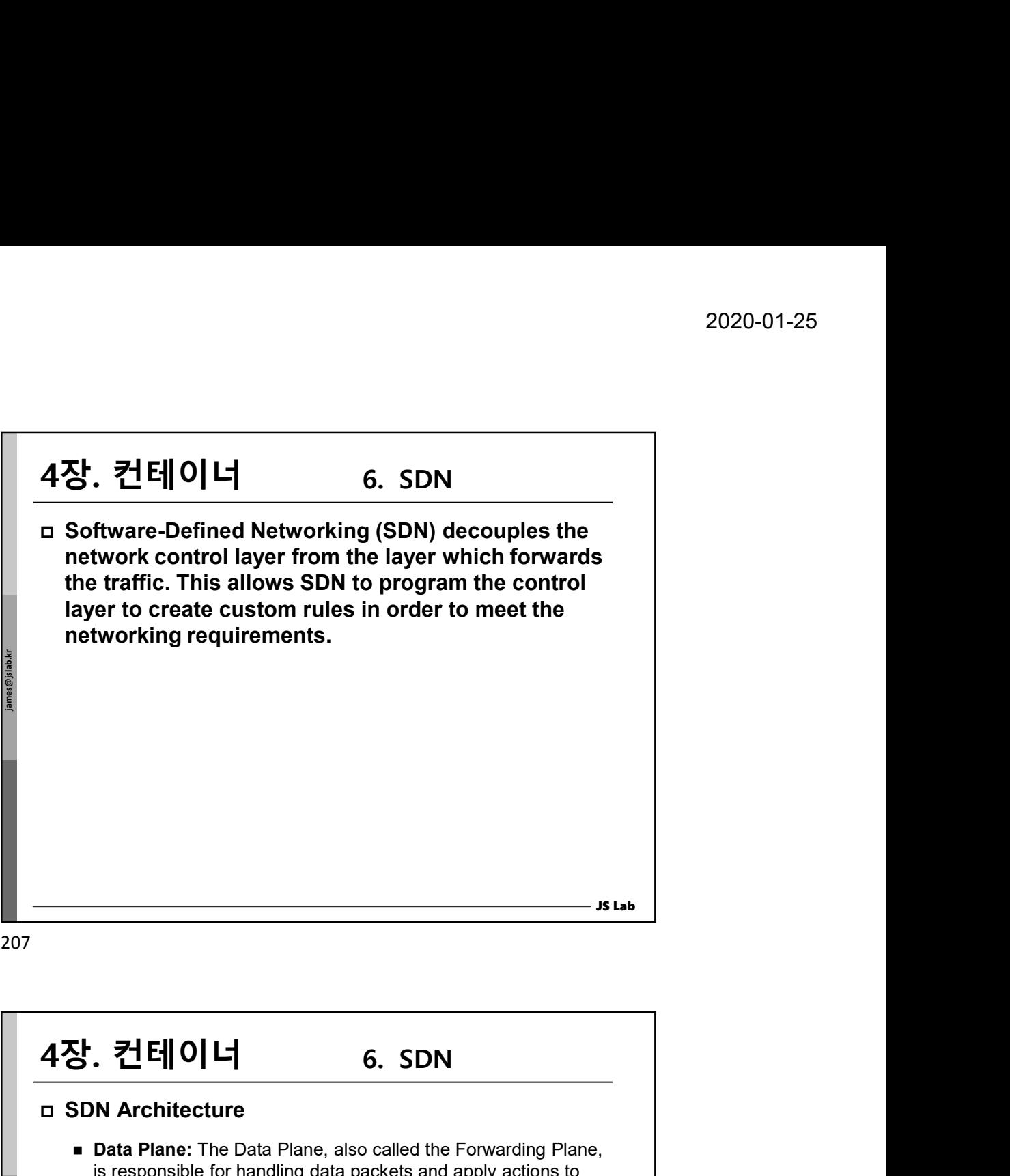

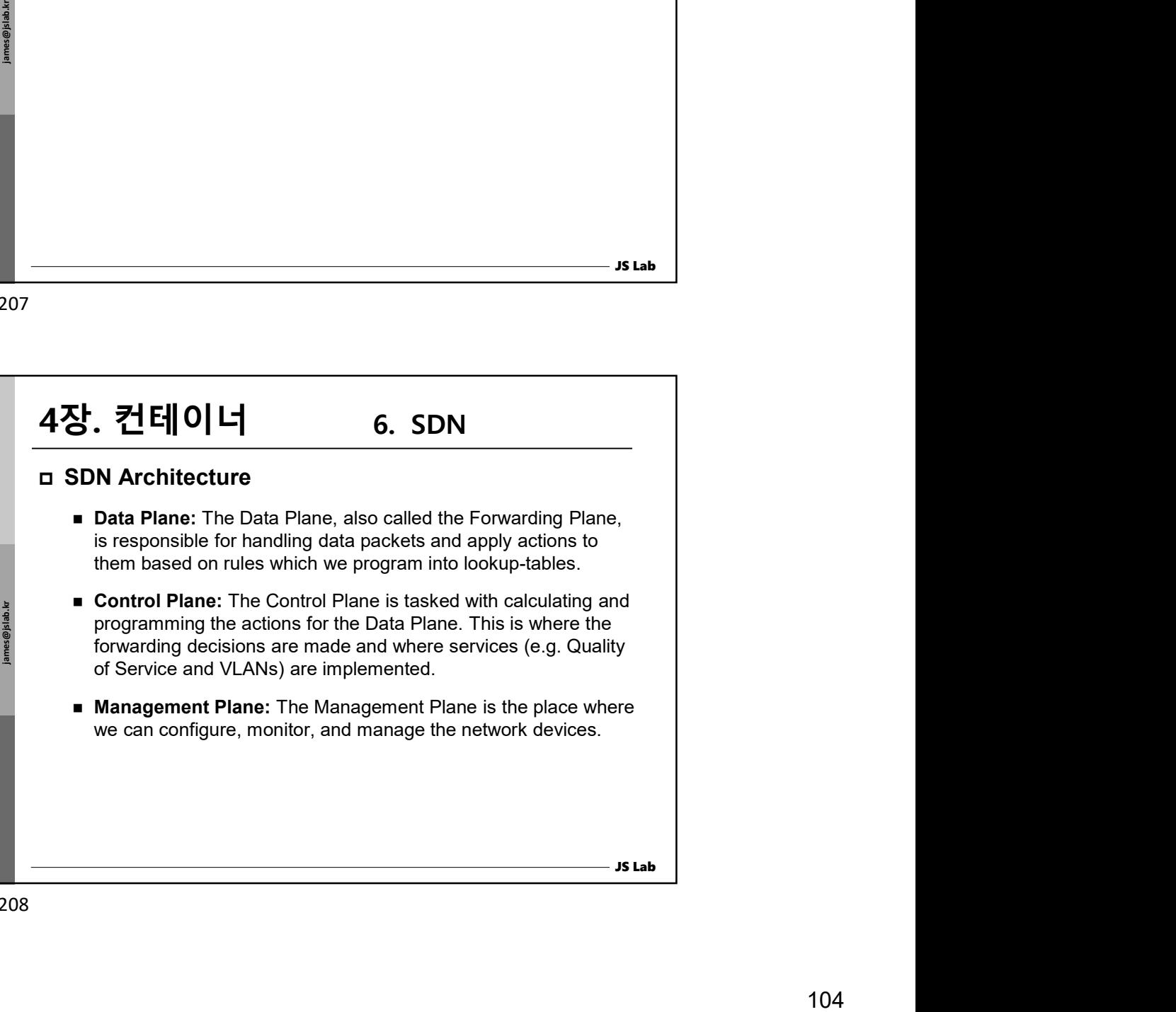

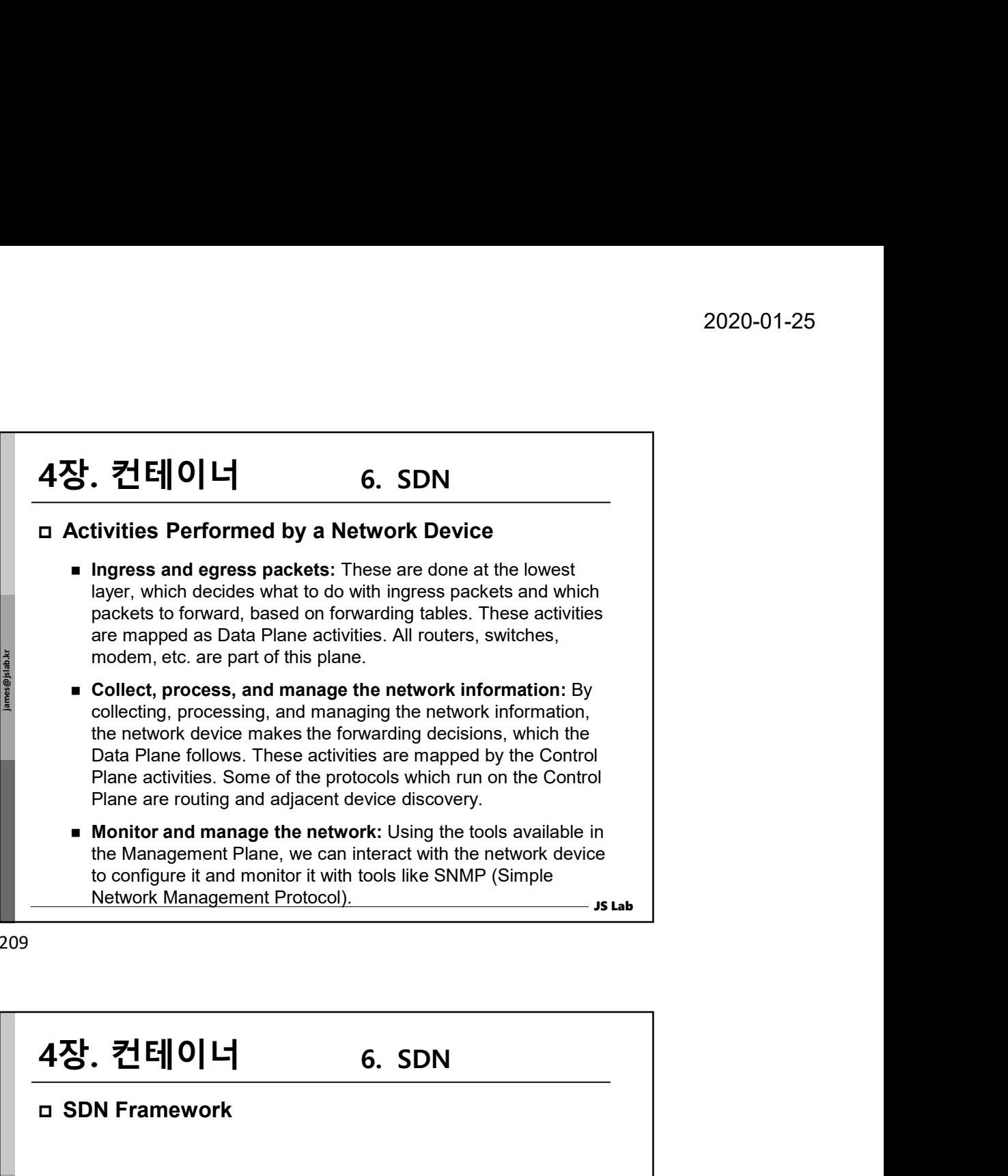

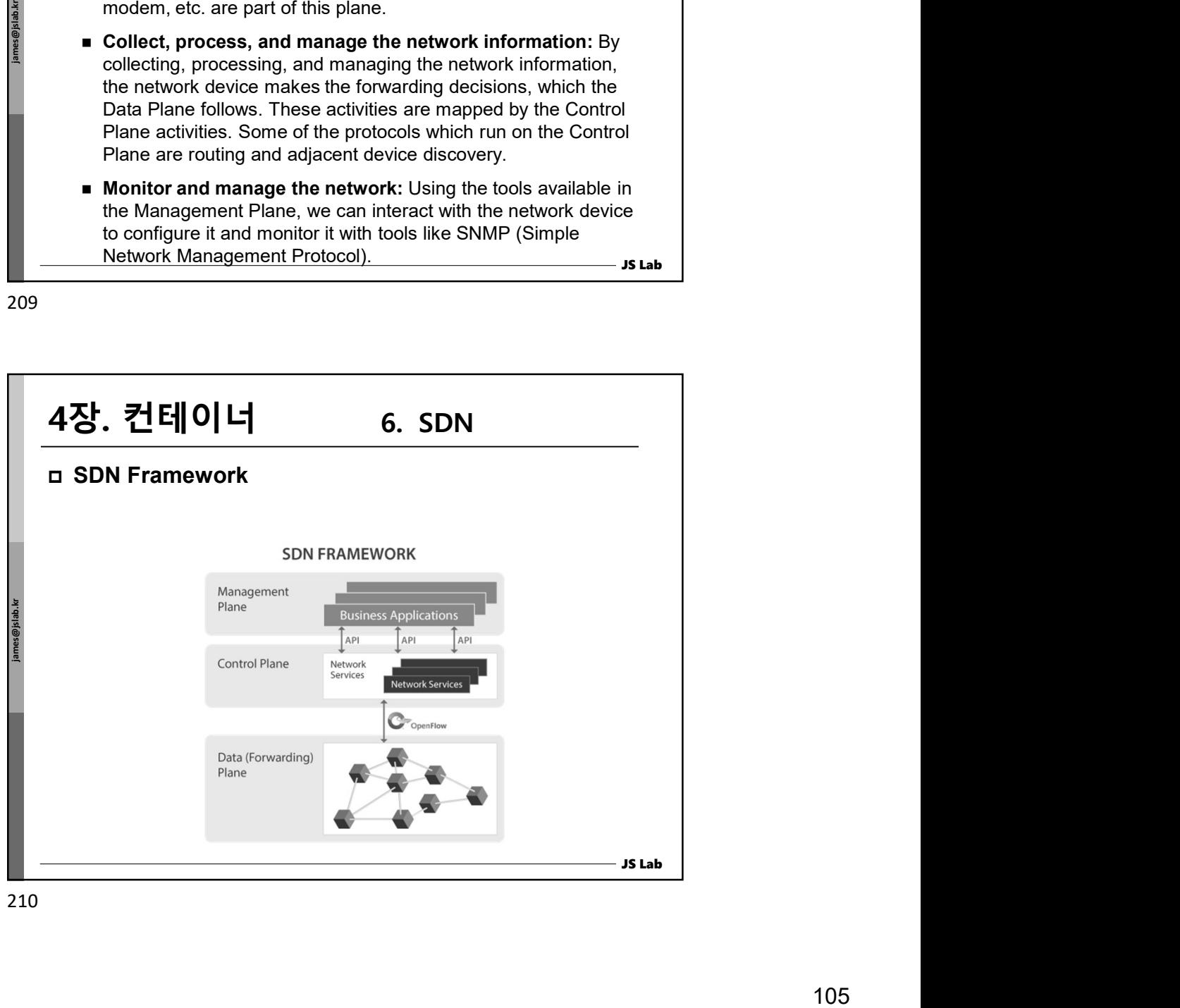

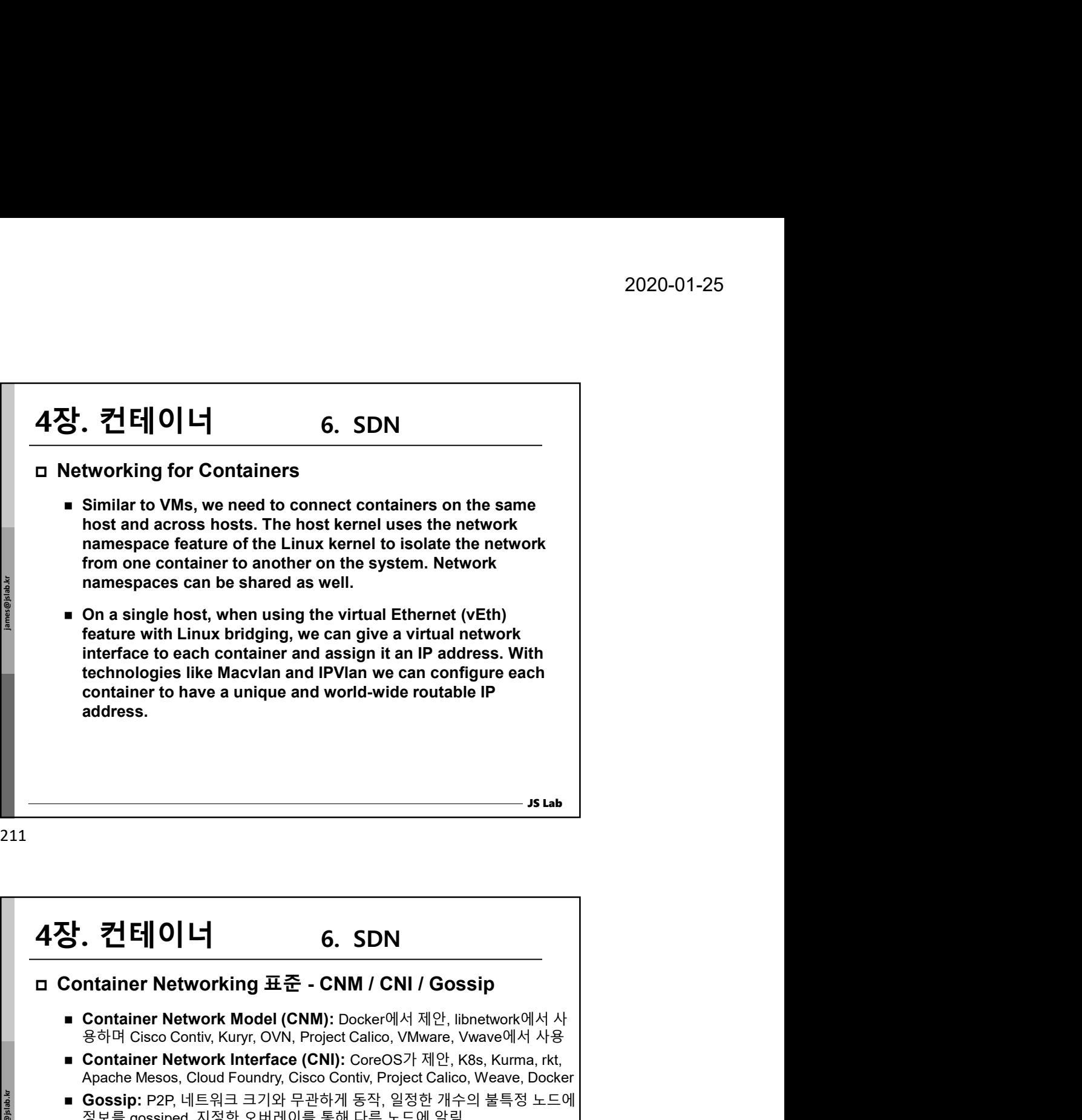

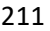

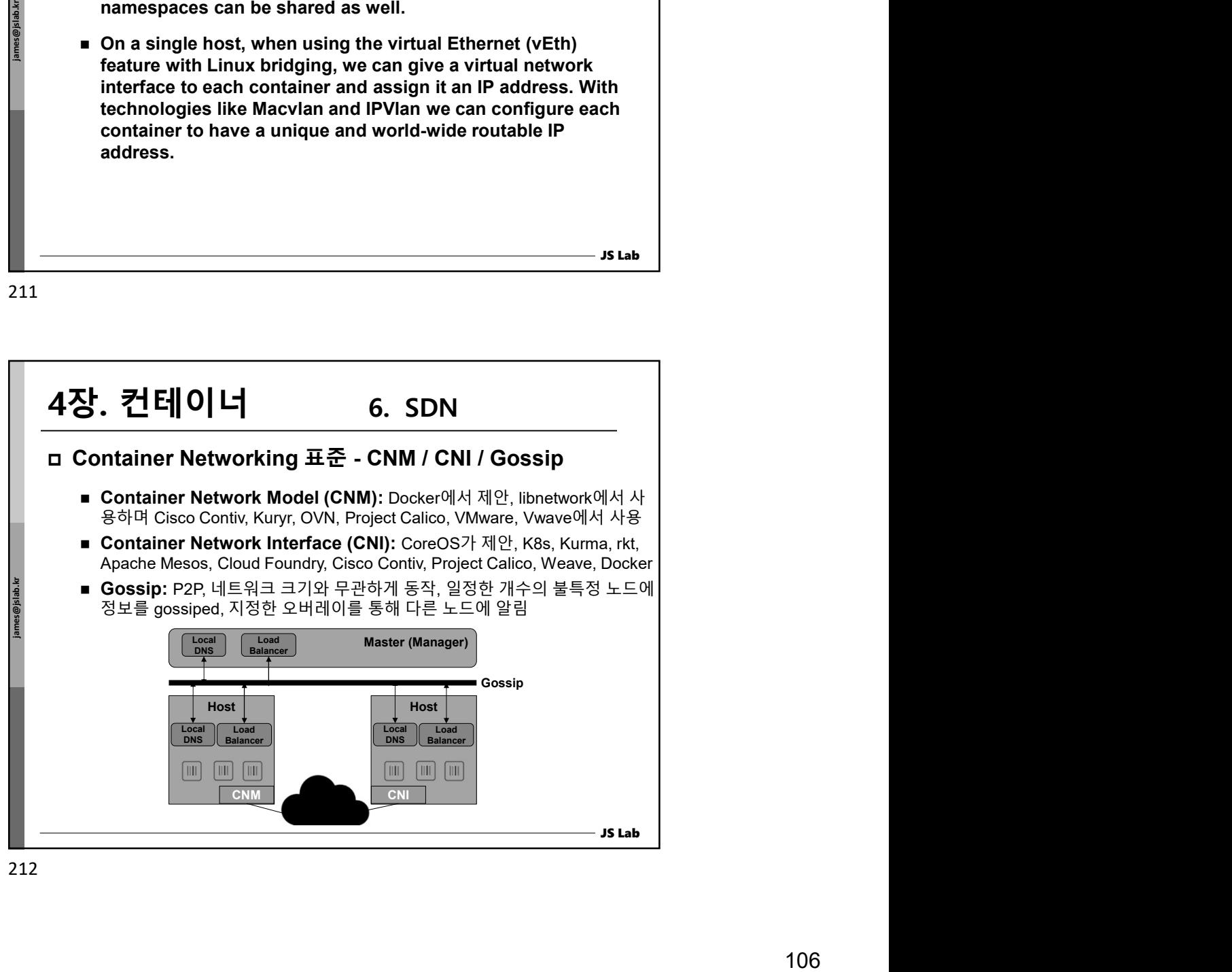

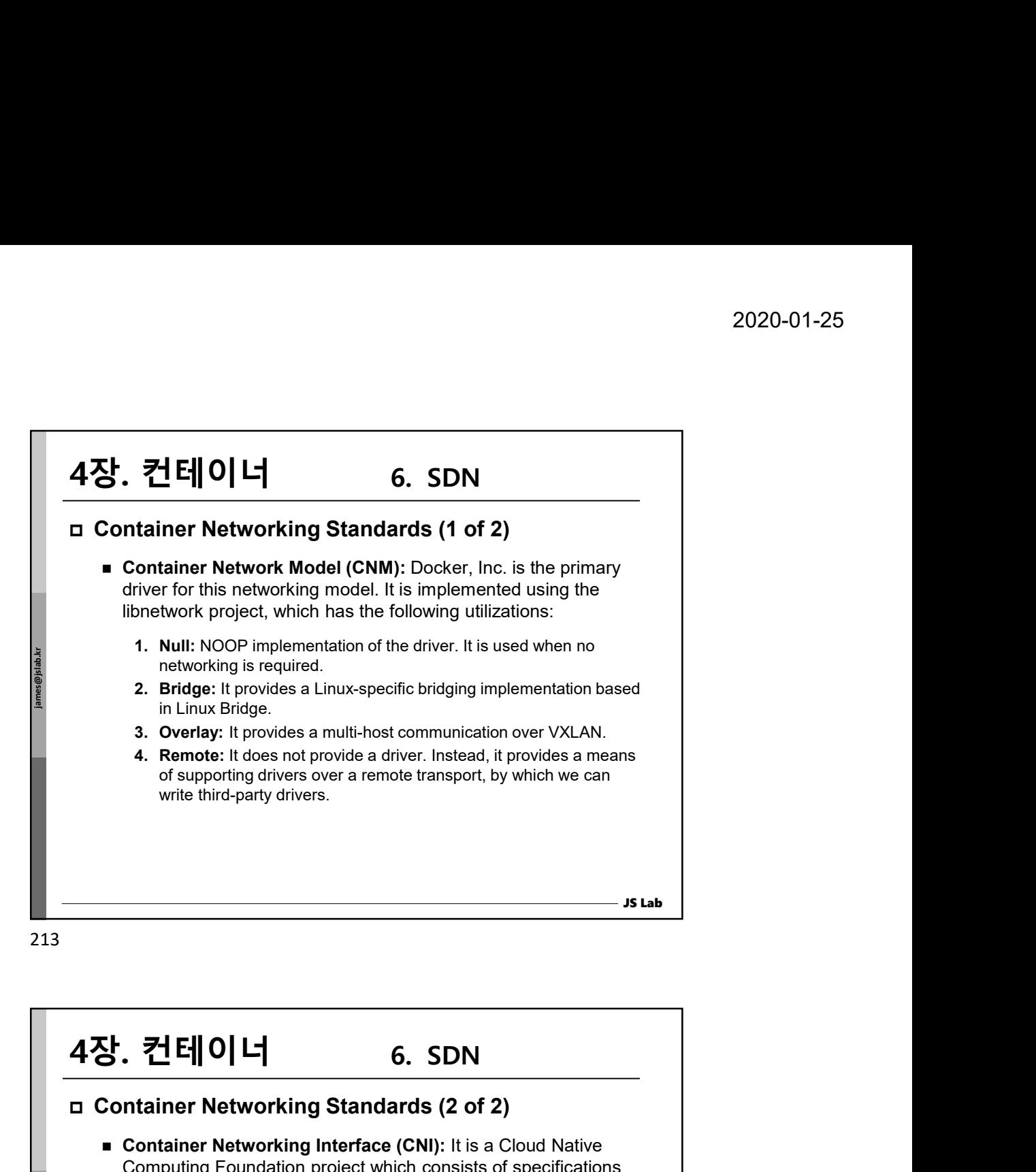

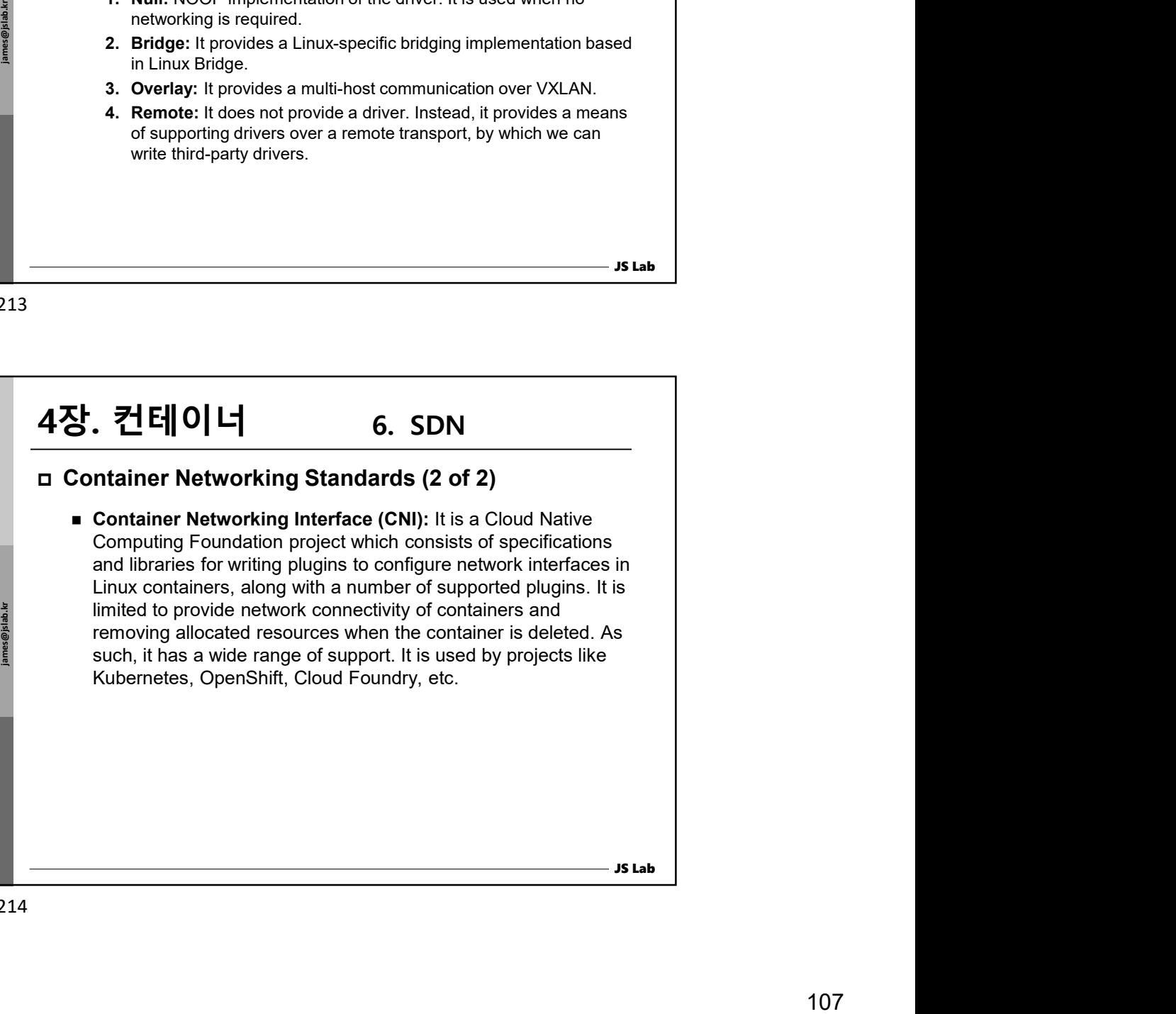

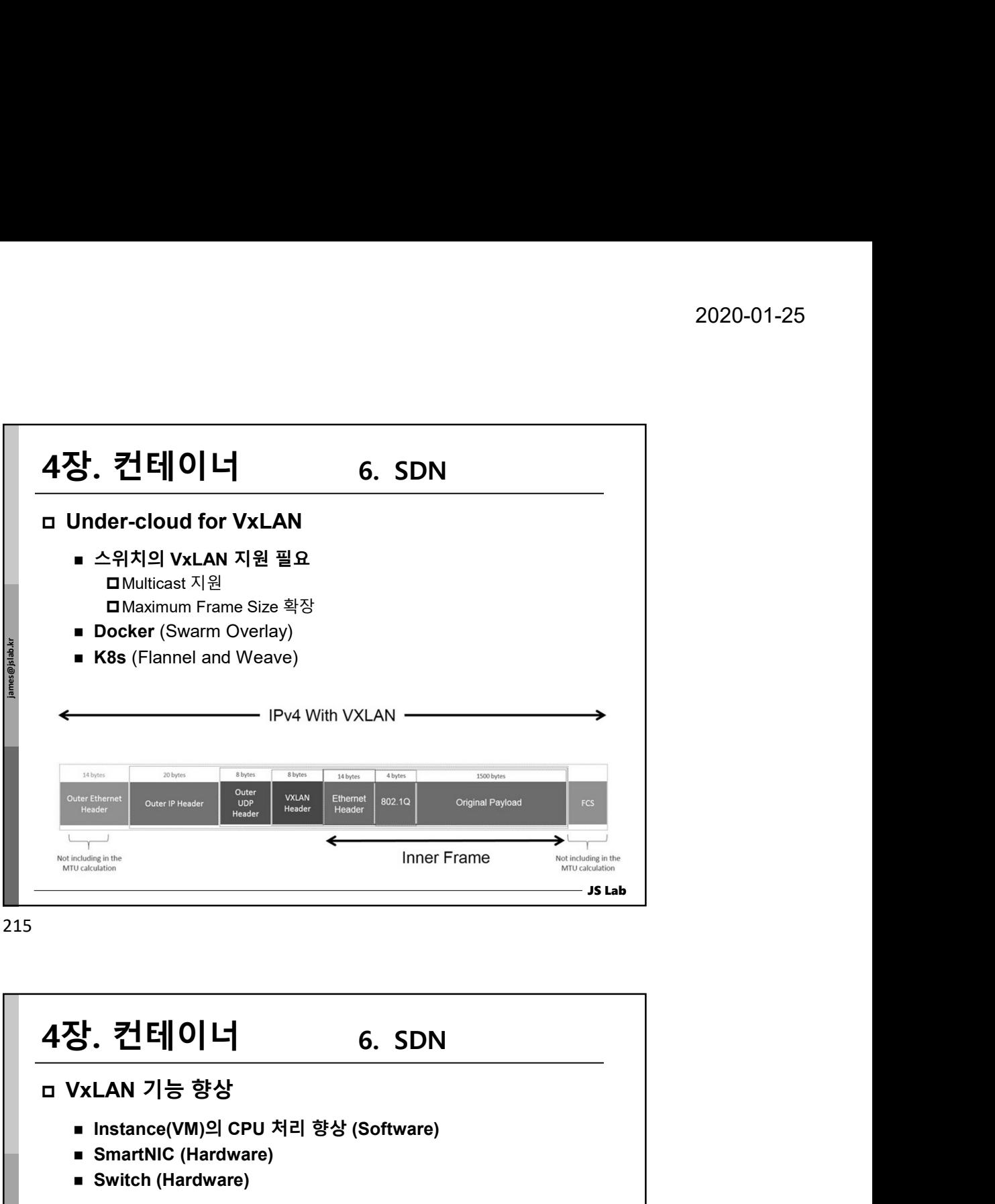

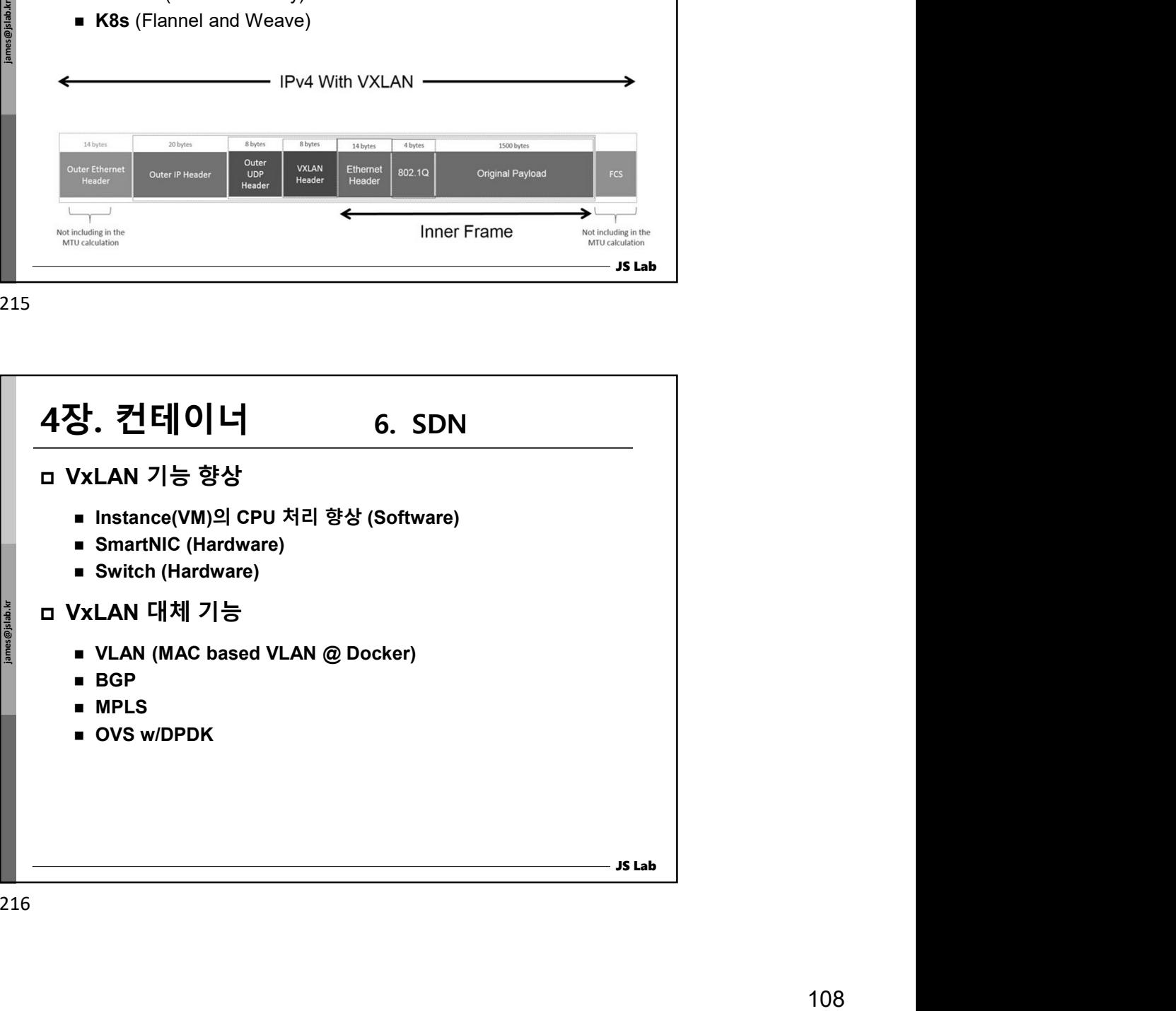
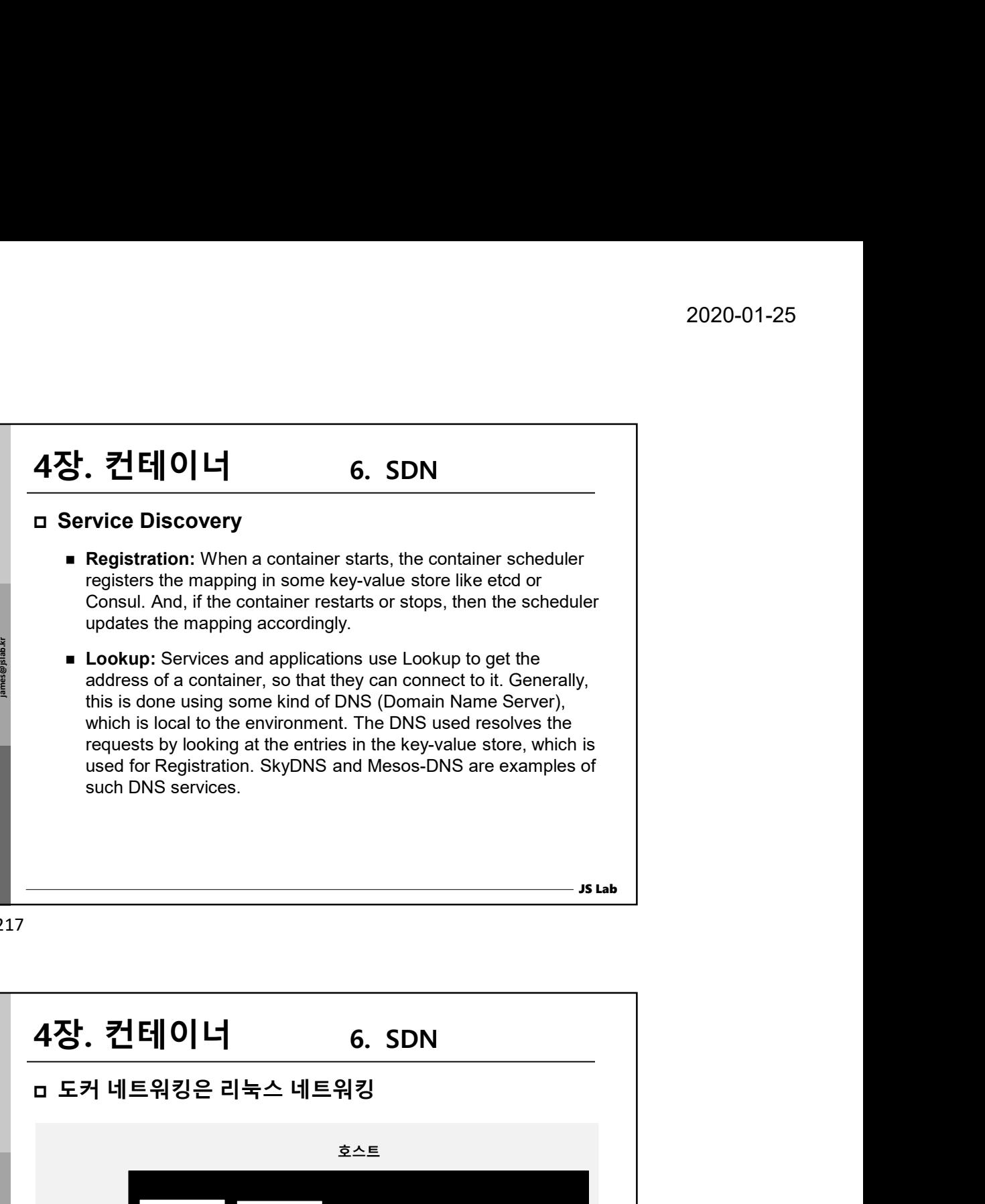

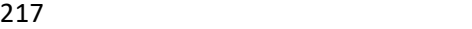

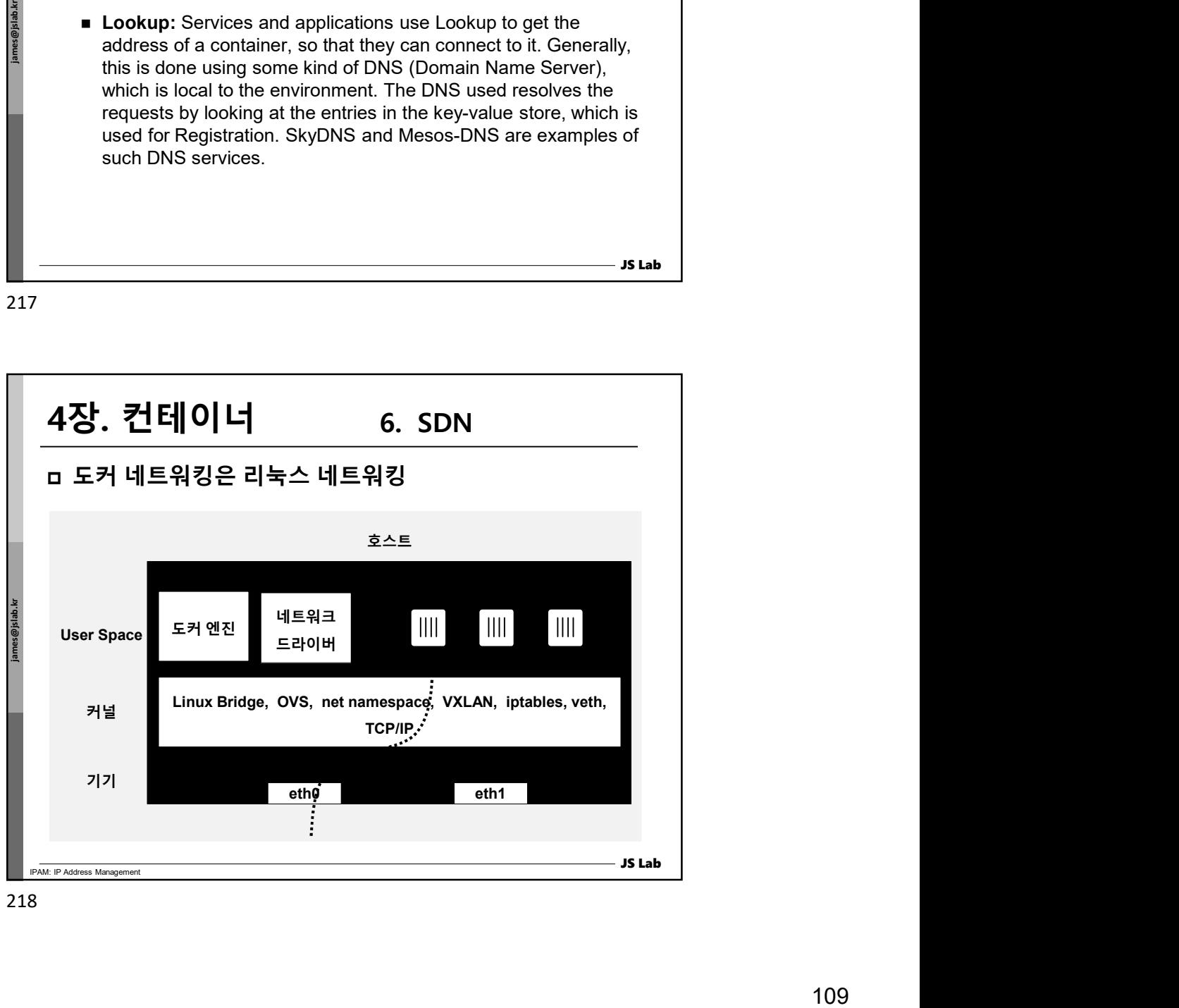

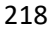

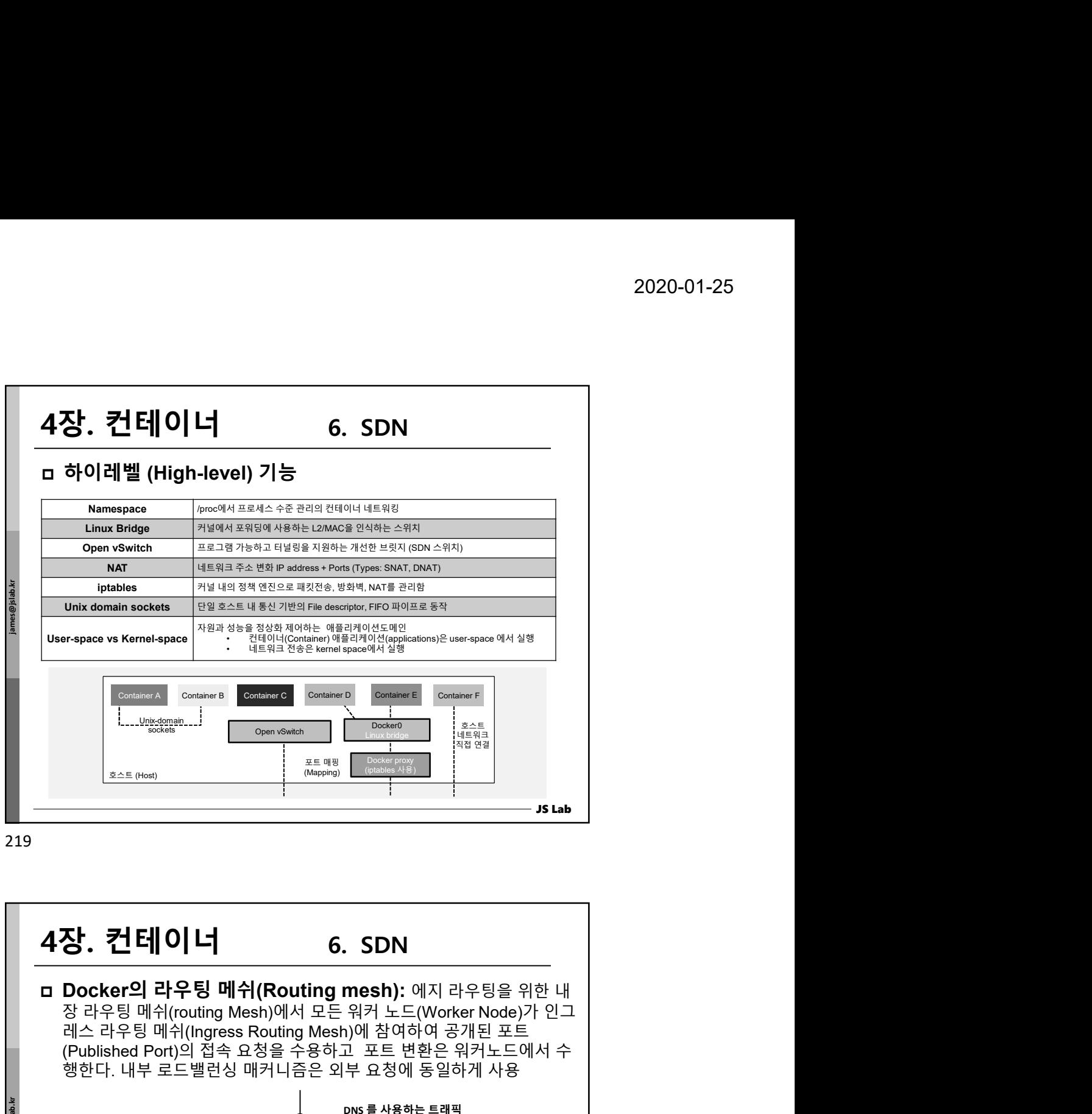

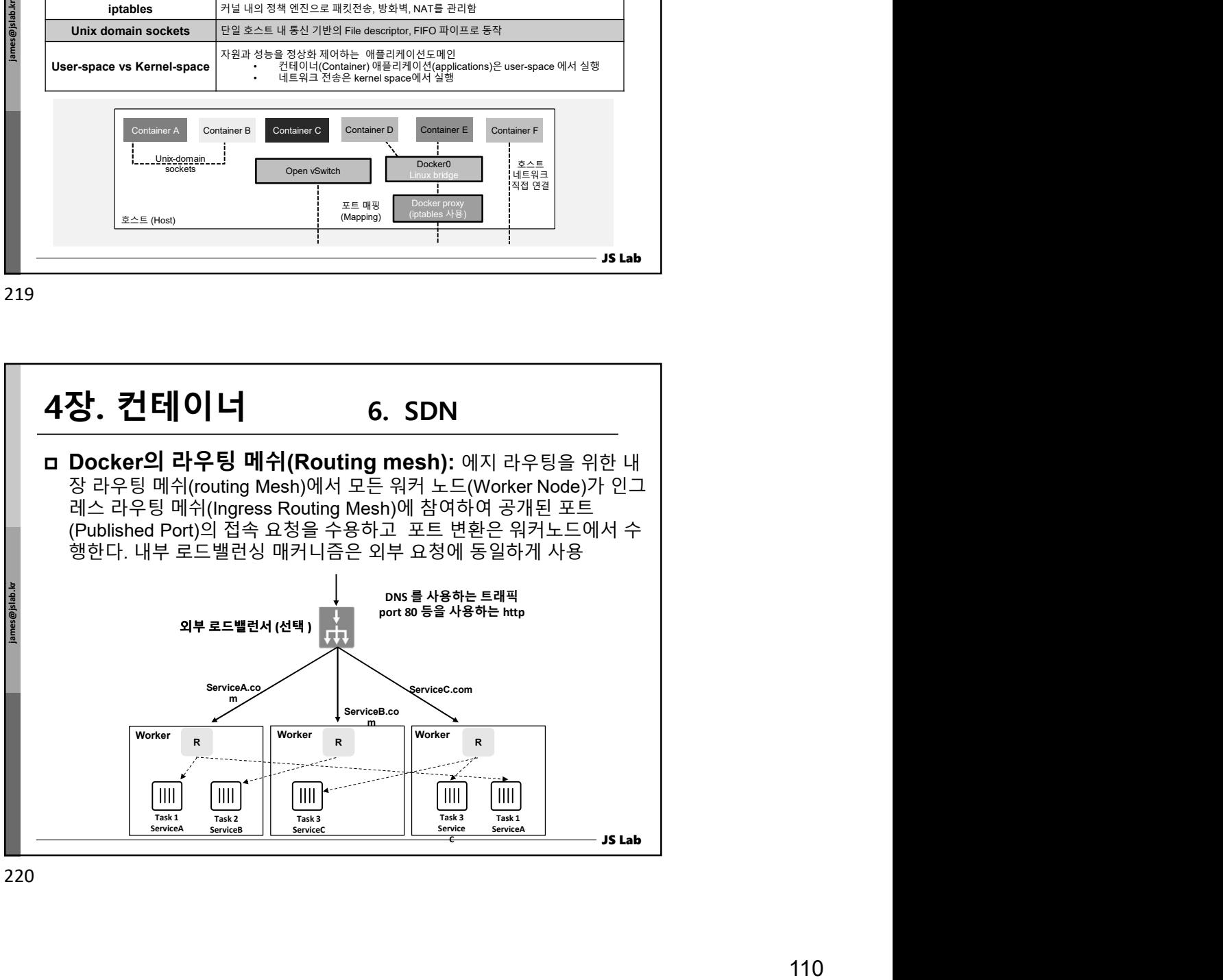

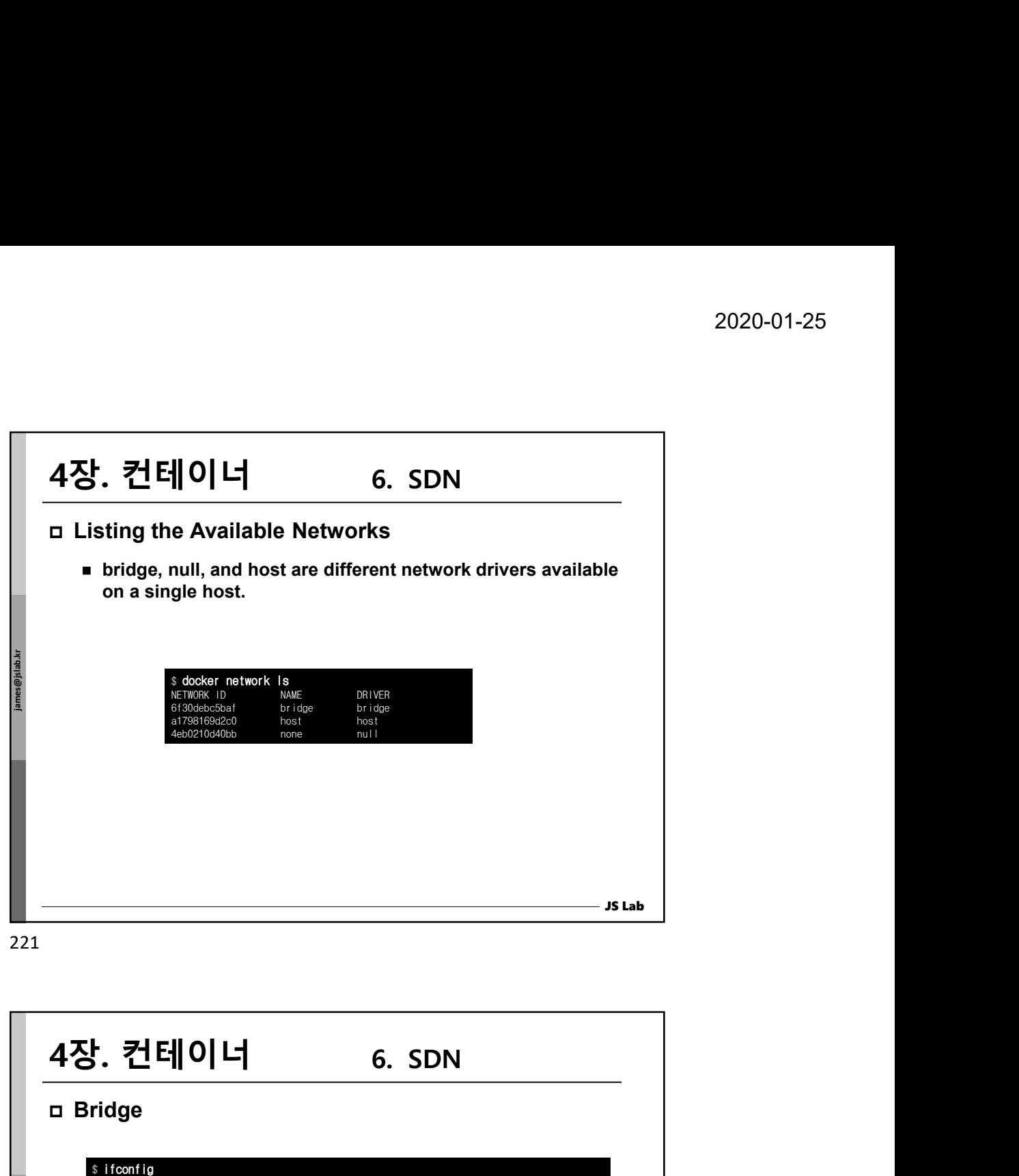

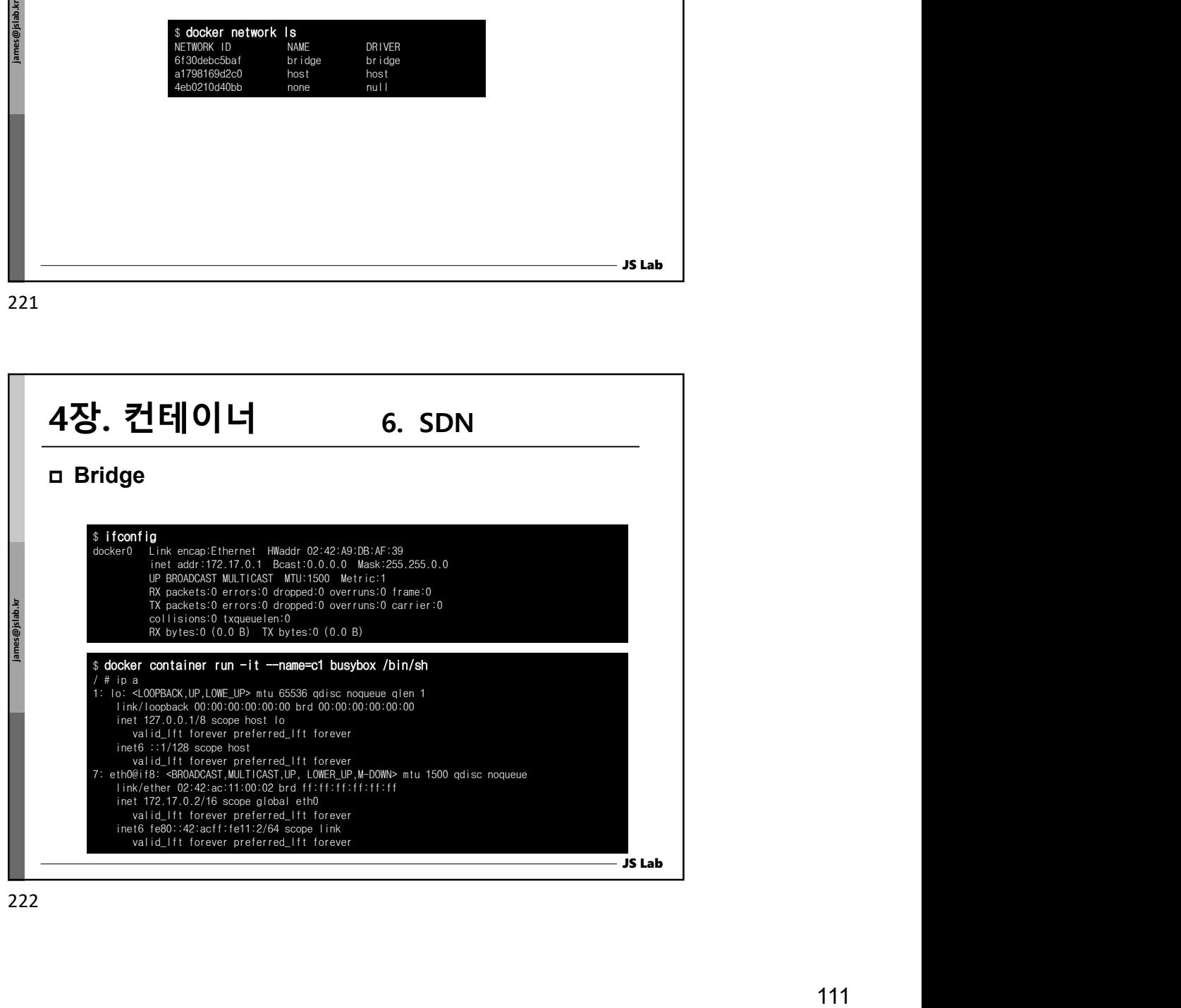

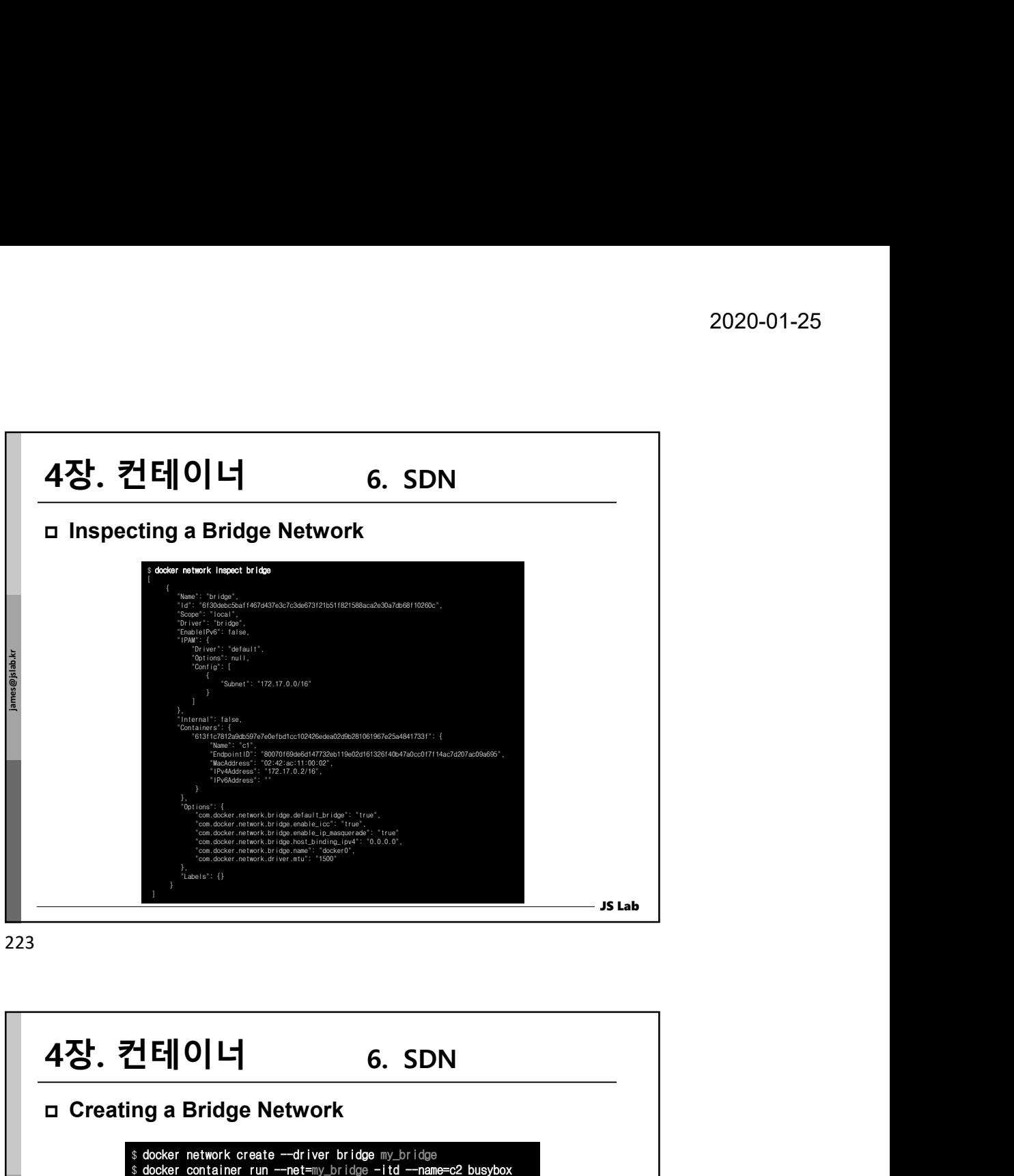

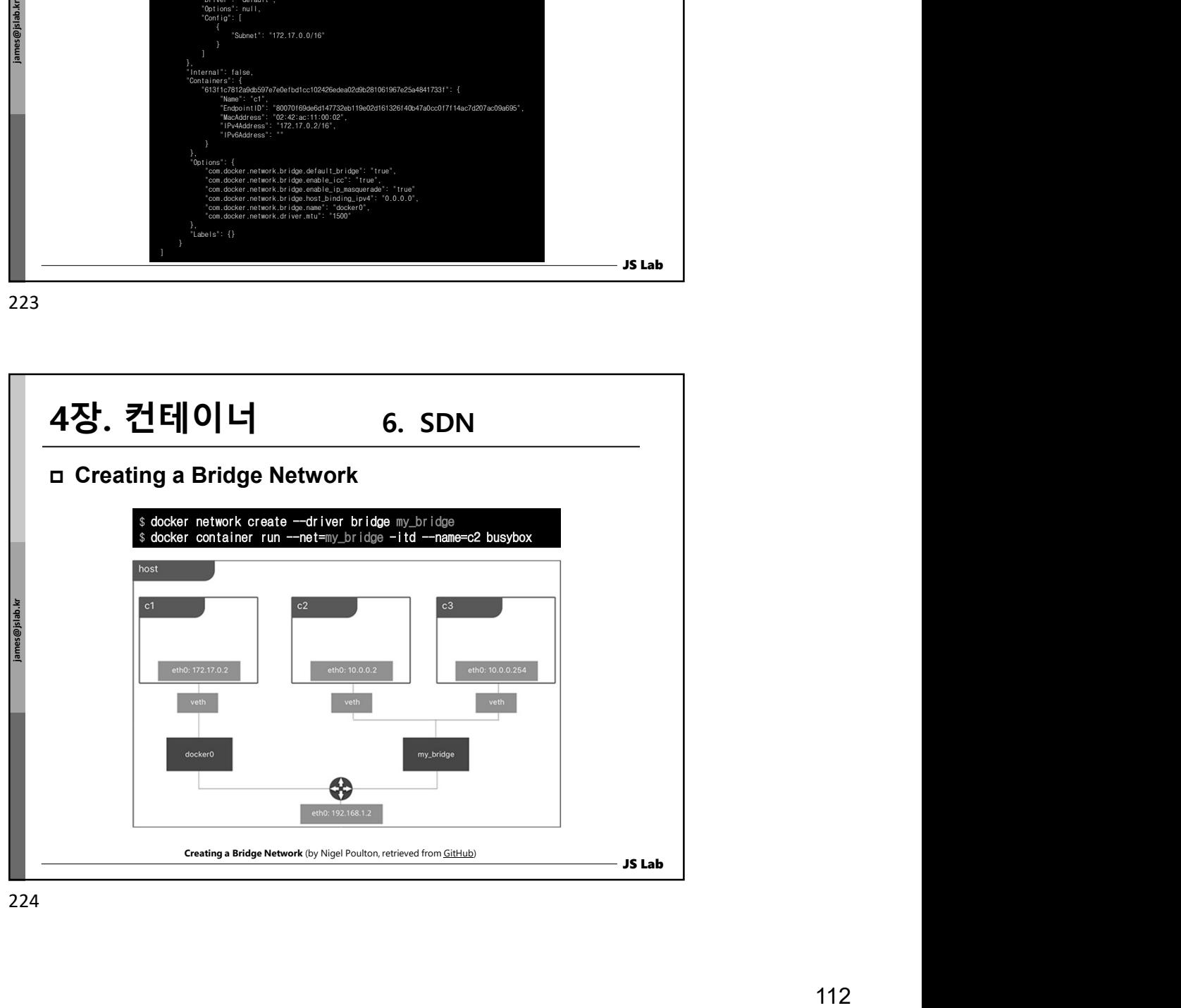

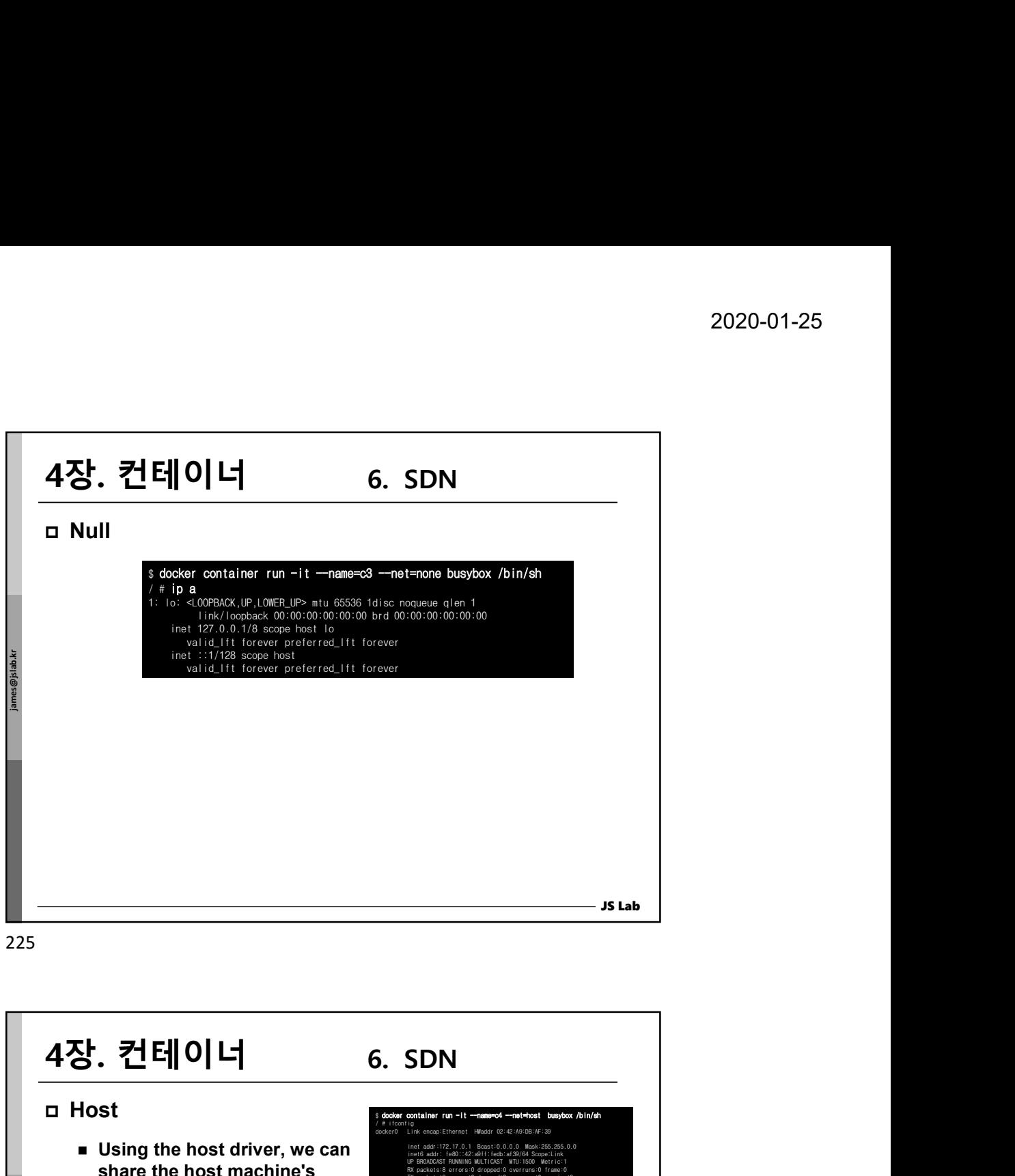

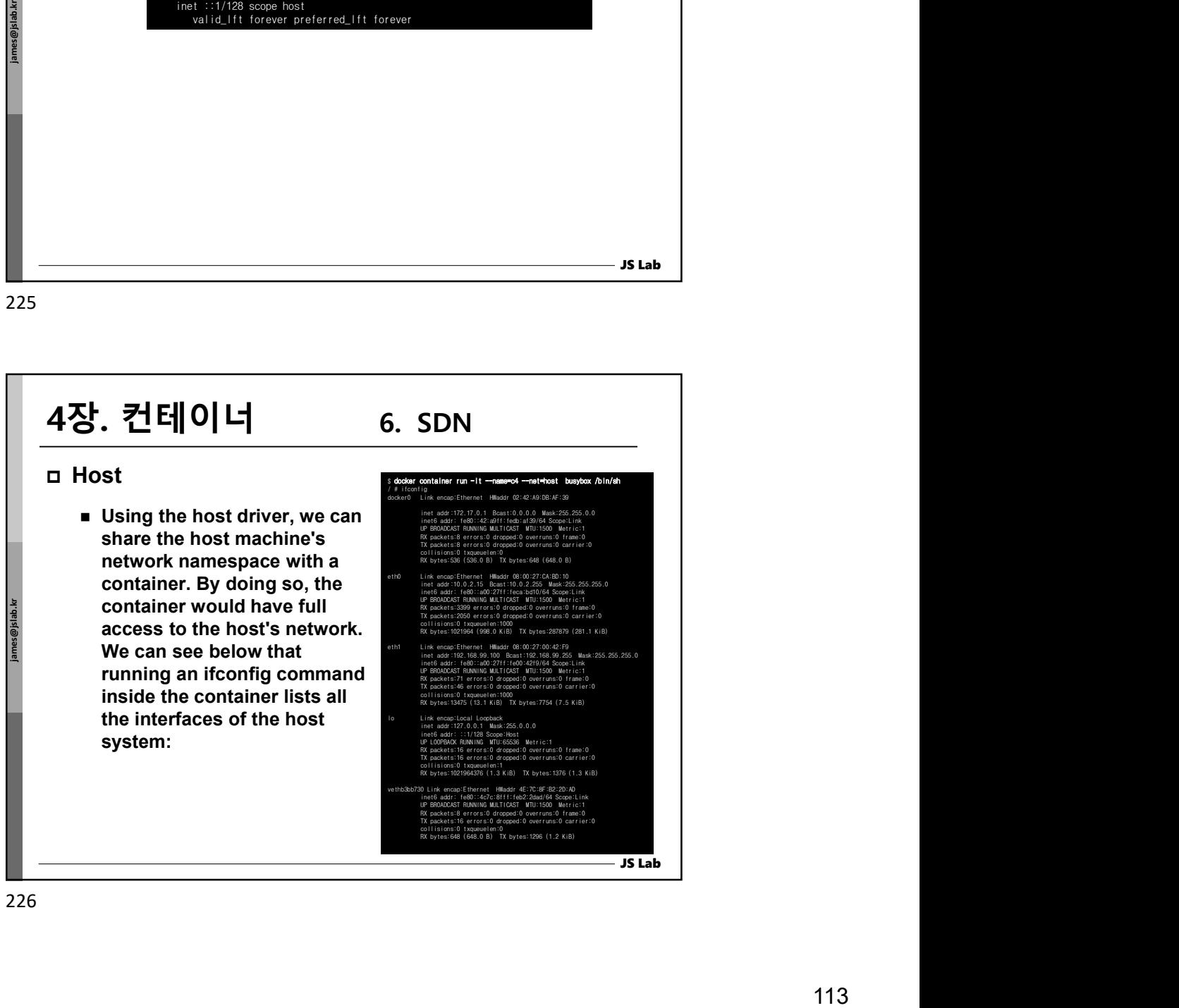

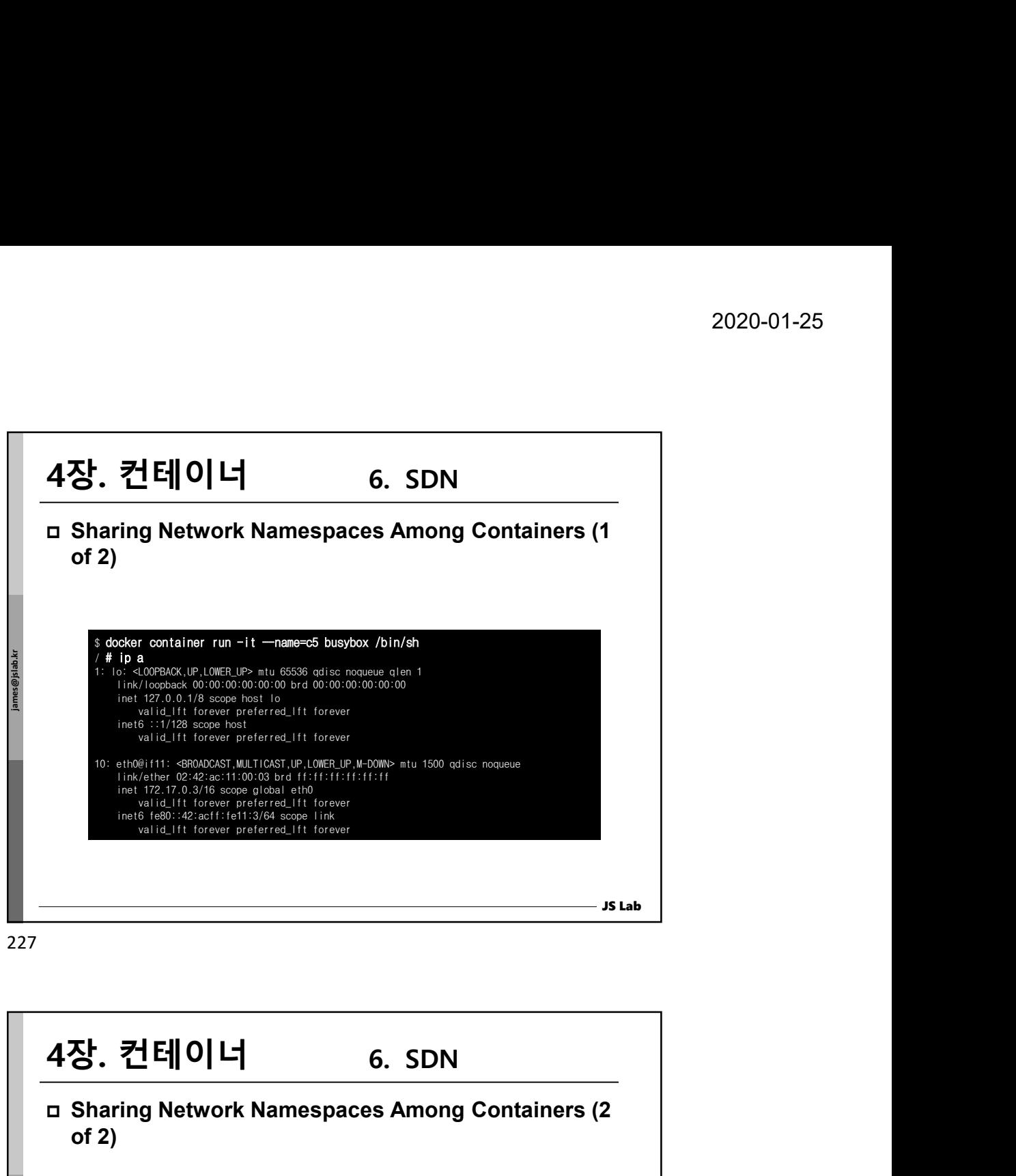

227 and the contract of the contract of the contract of the contract of the contract of the contract of the contract of the contract of the contract of the contract of the contract of the contract of the contract of the co

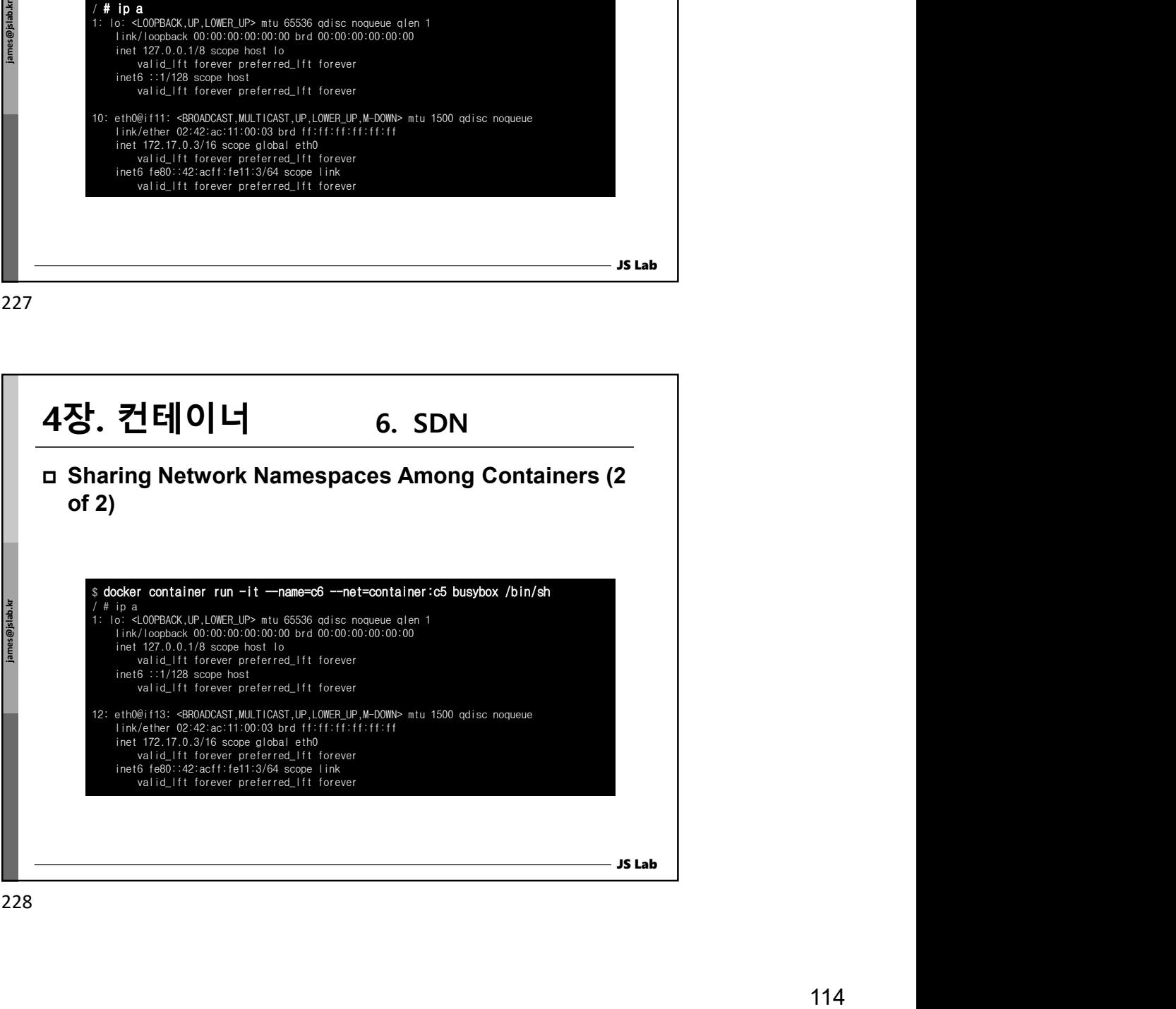

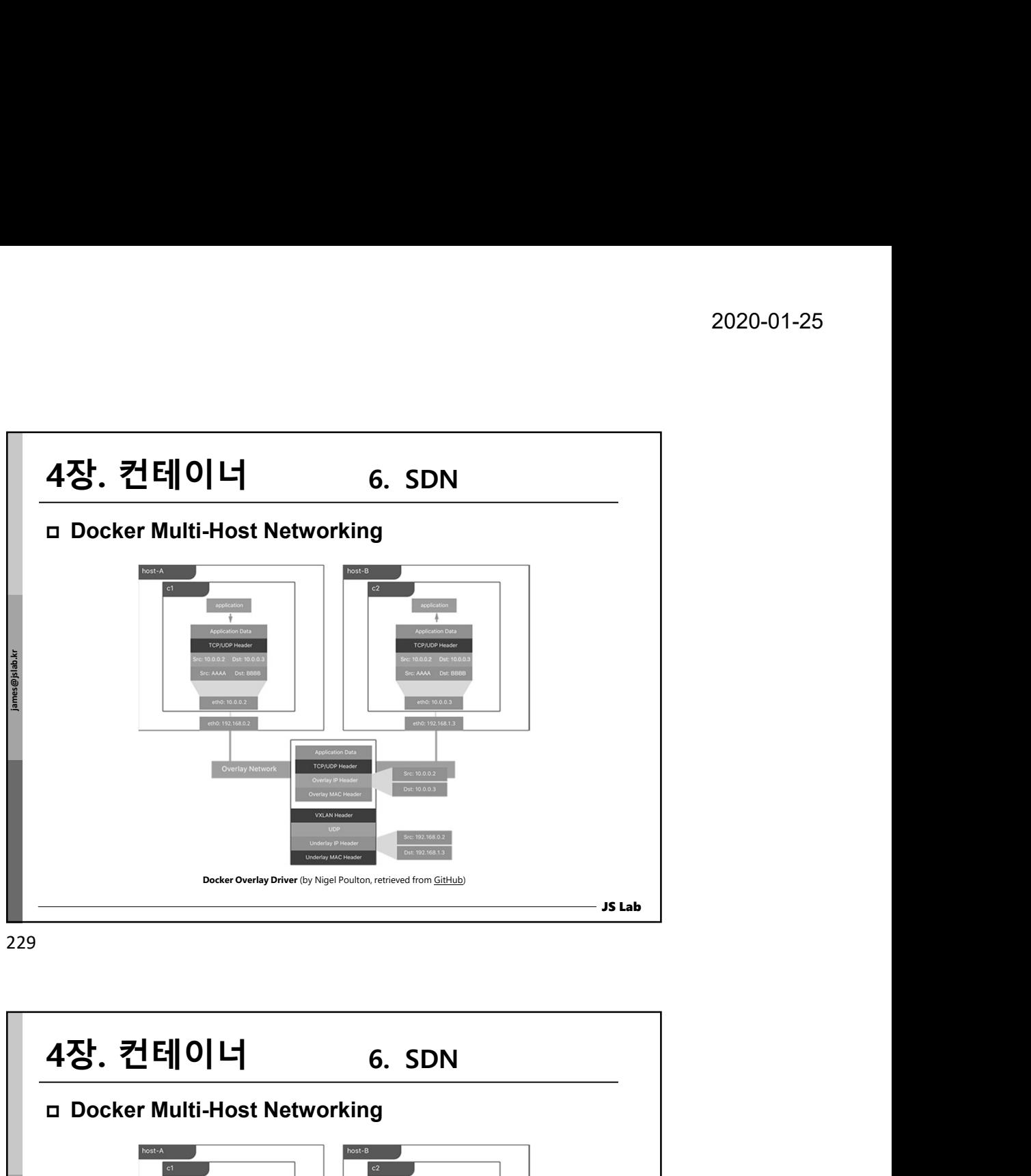

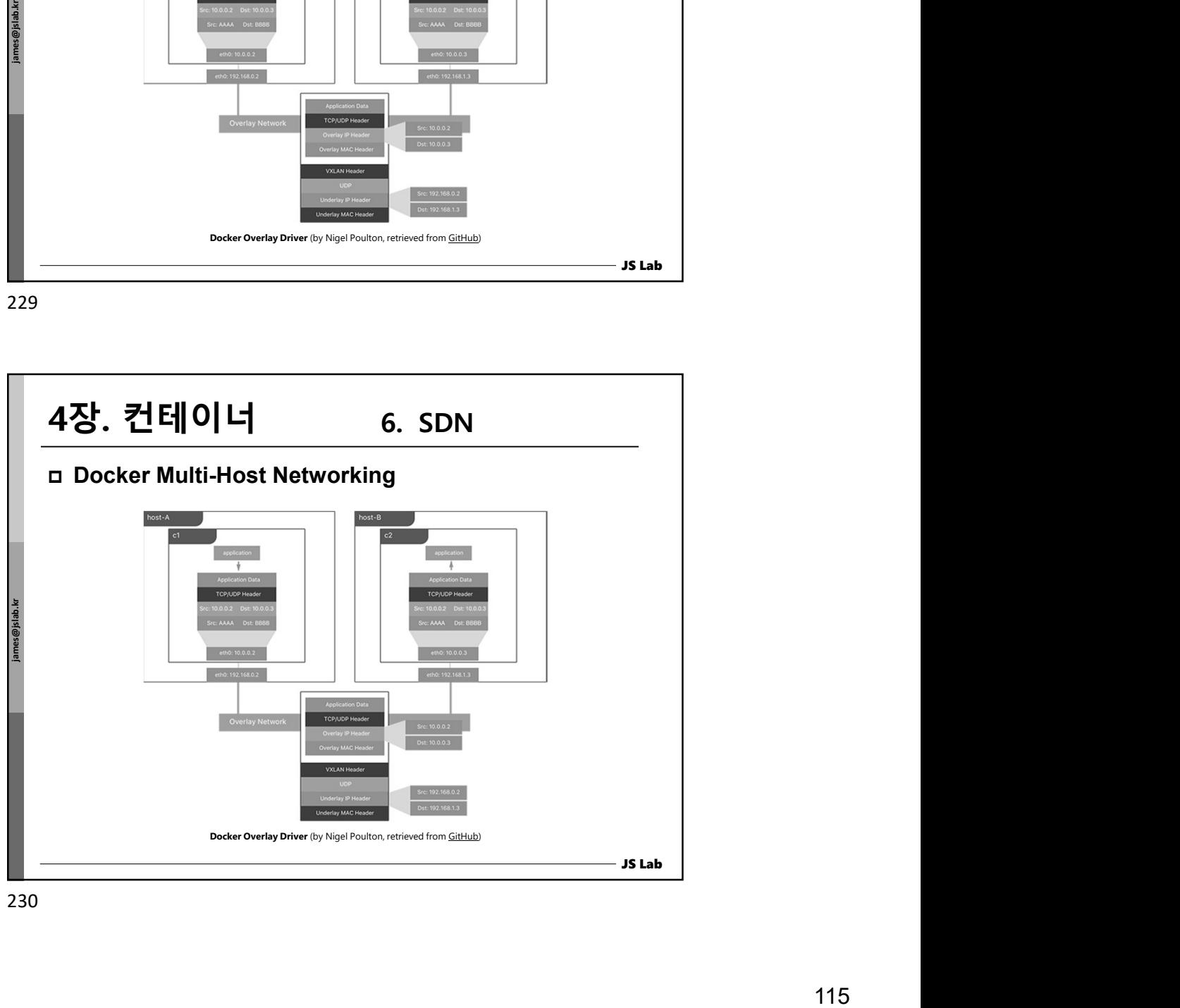

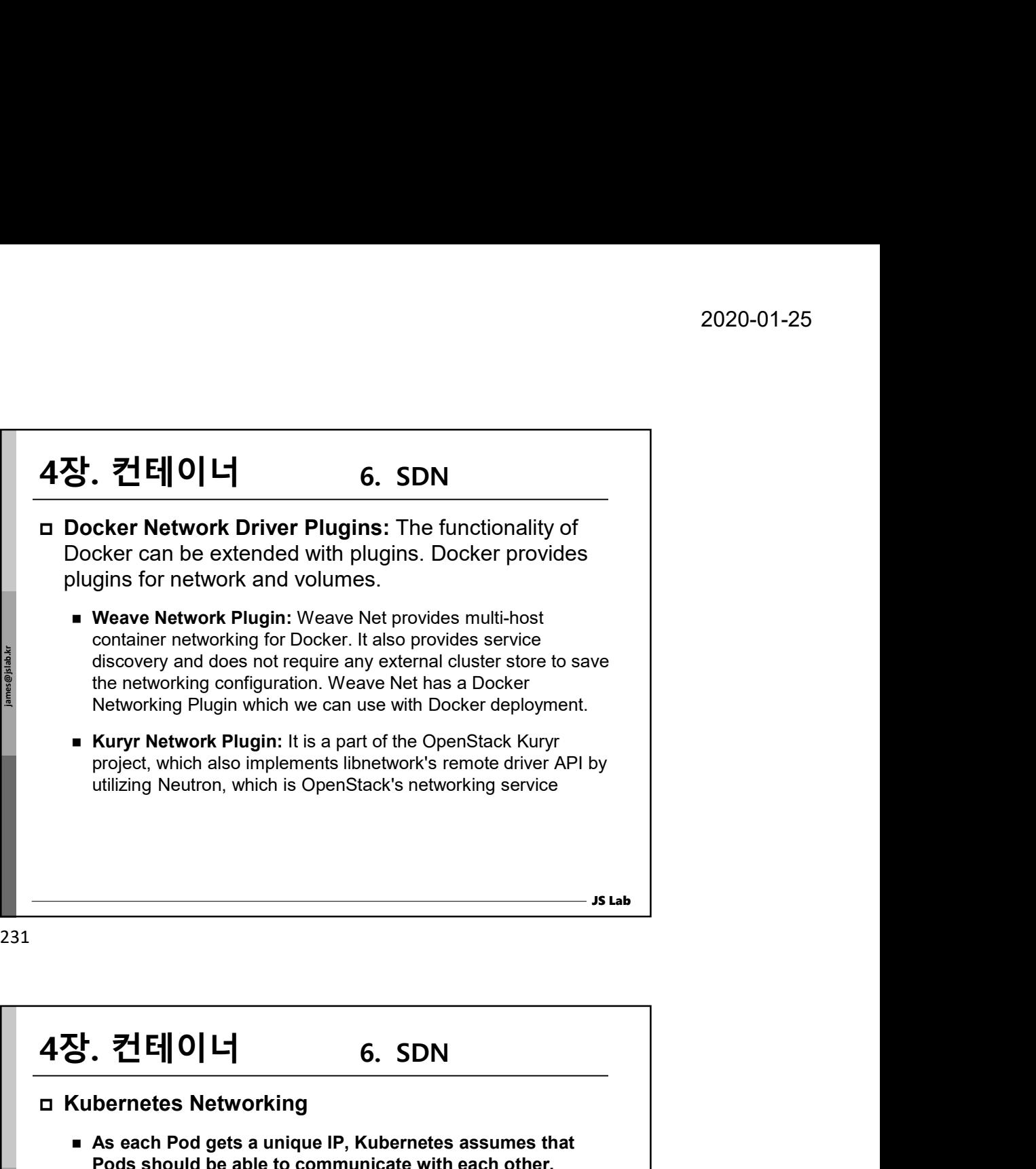

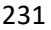

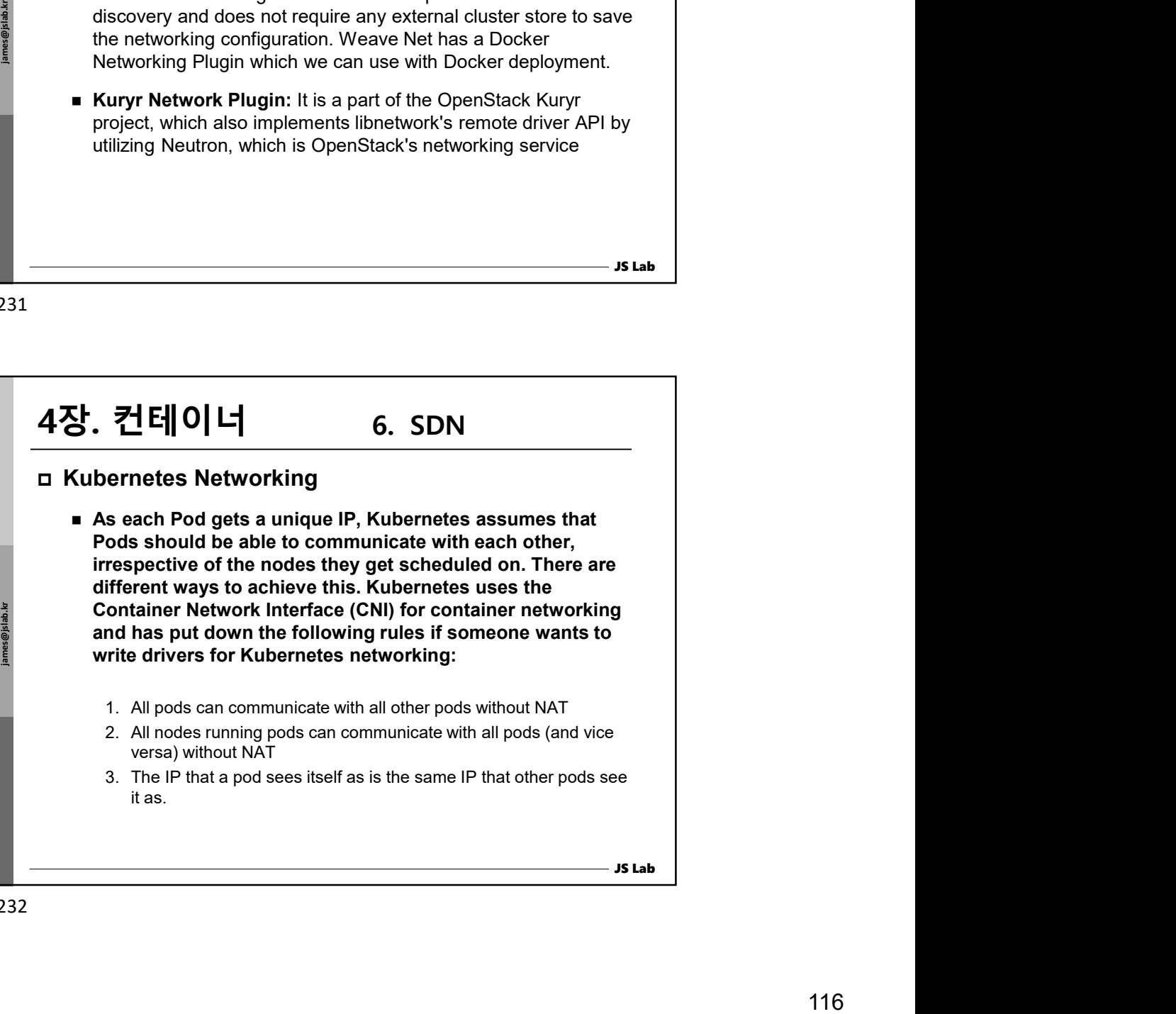

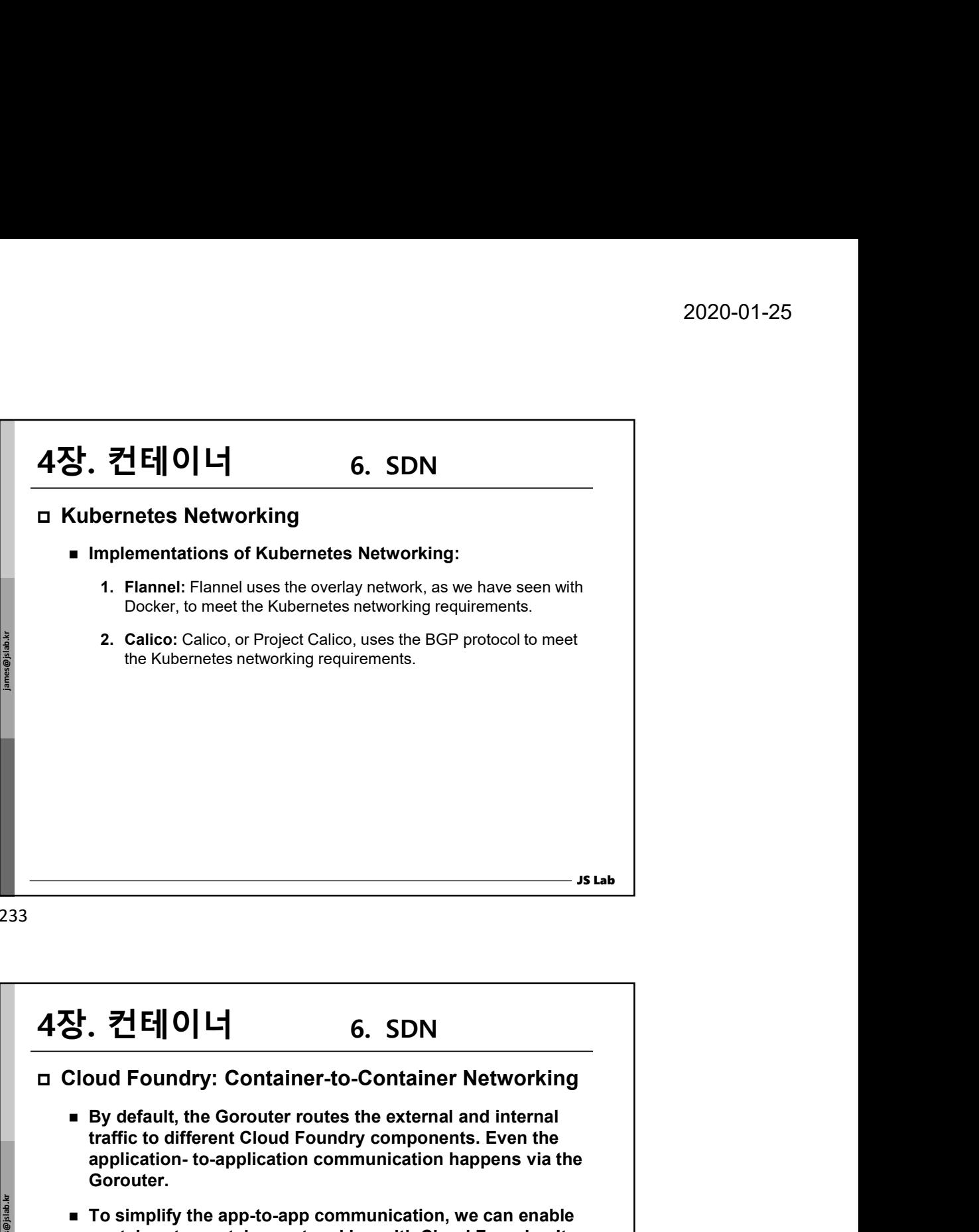

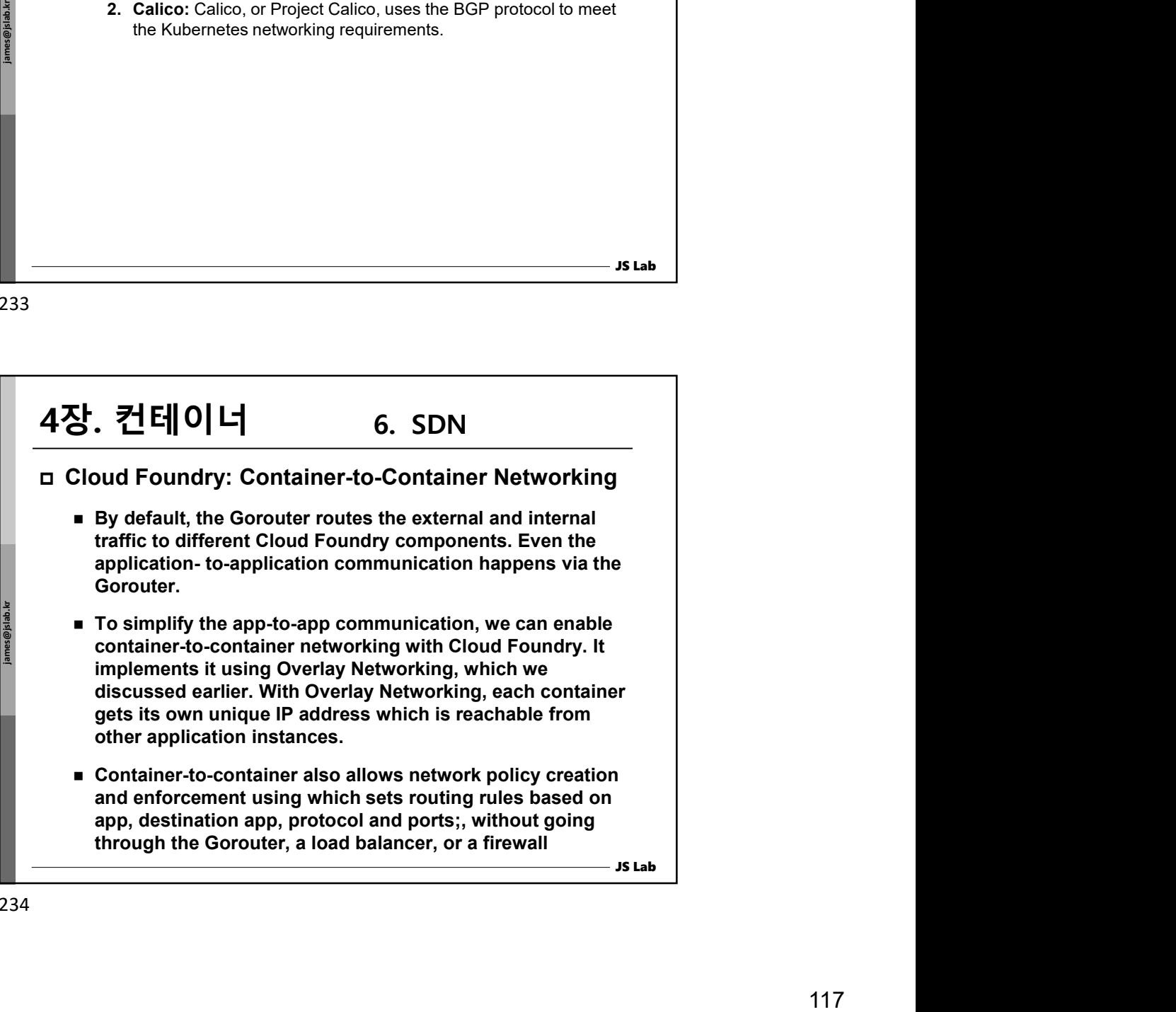

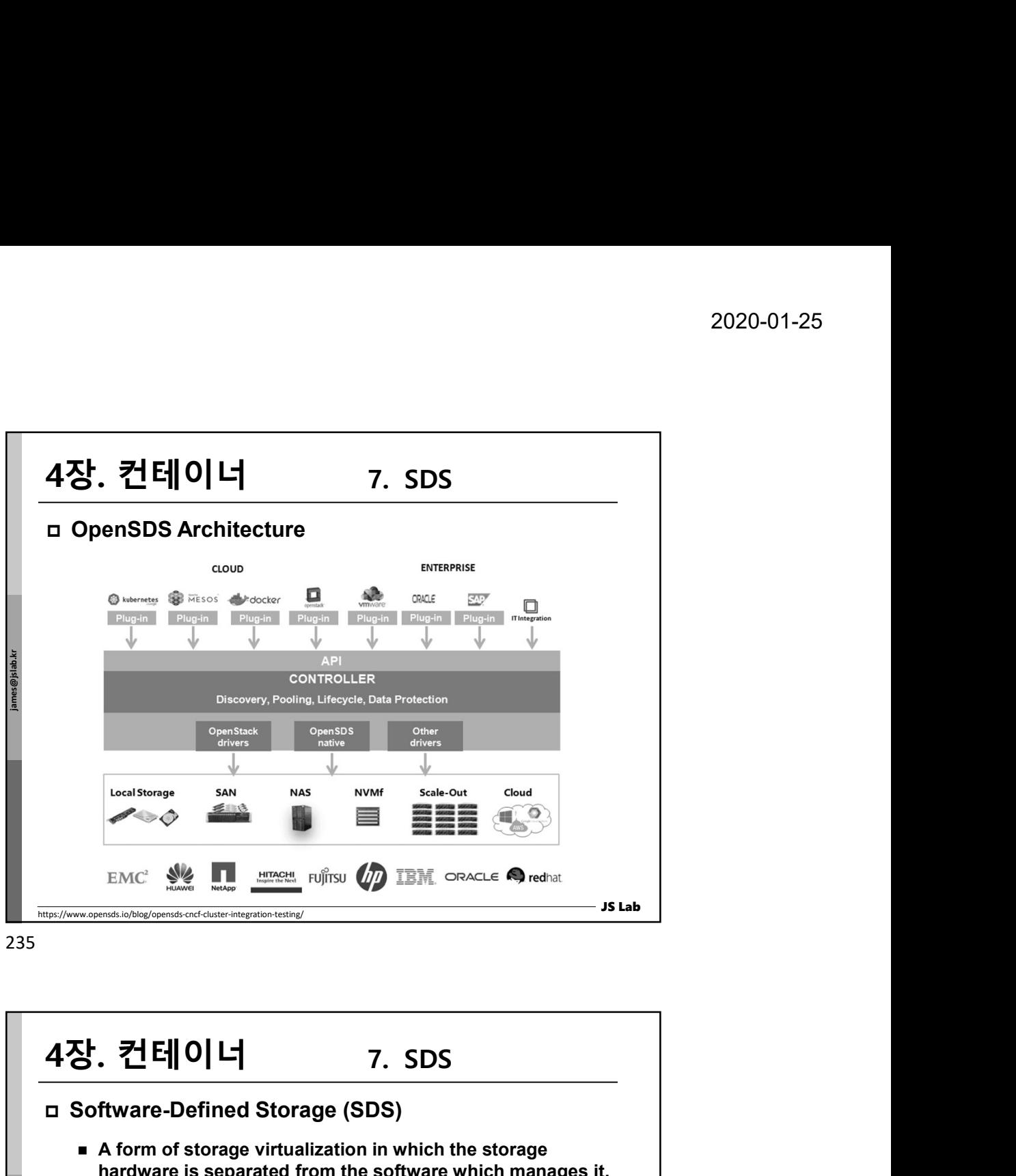

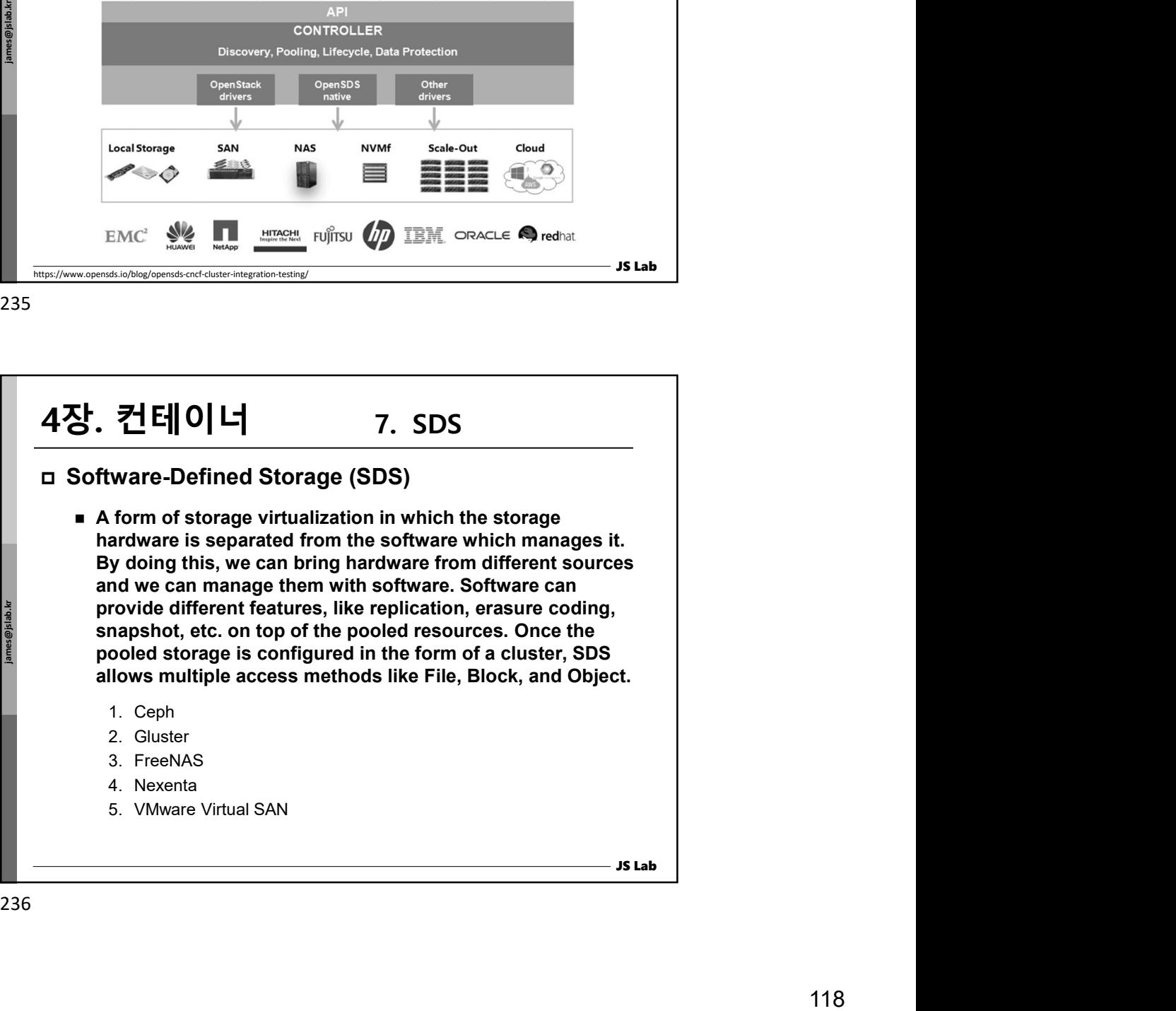

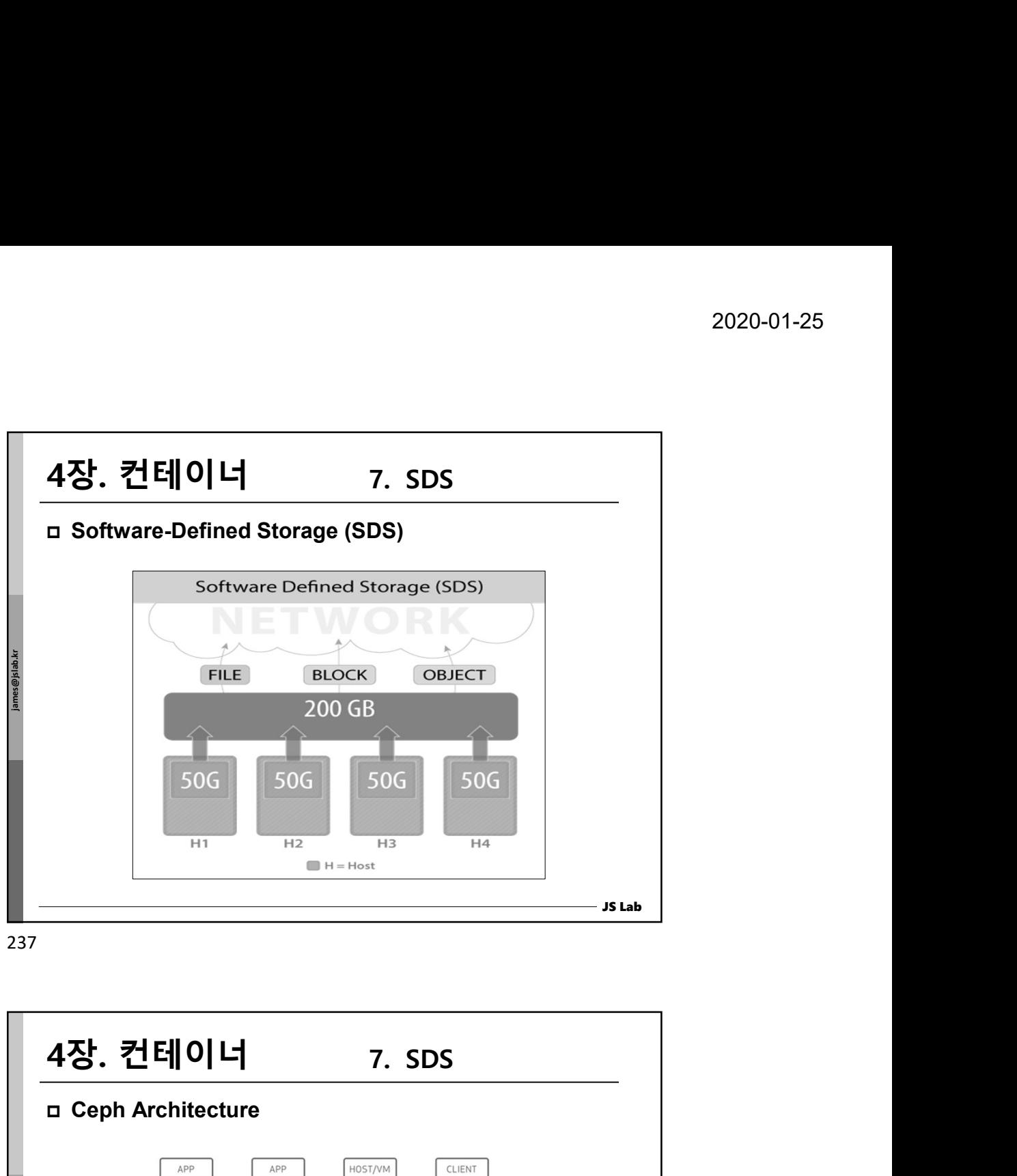

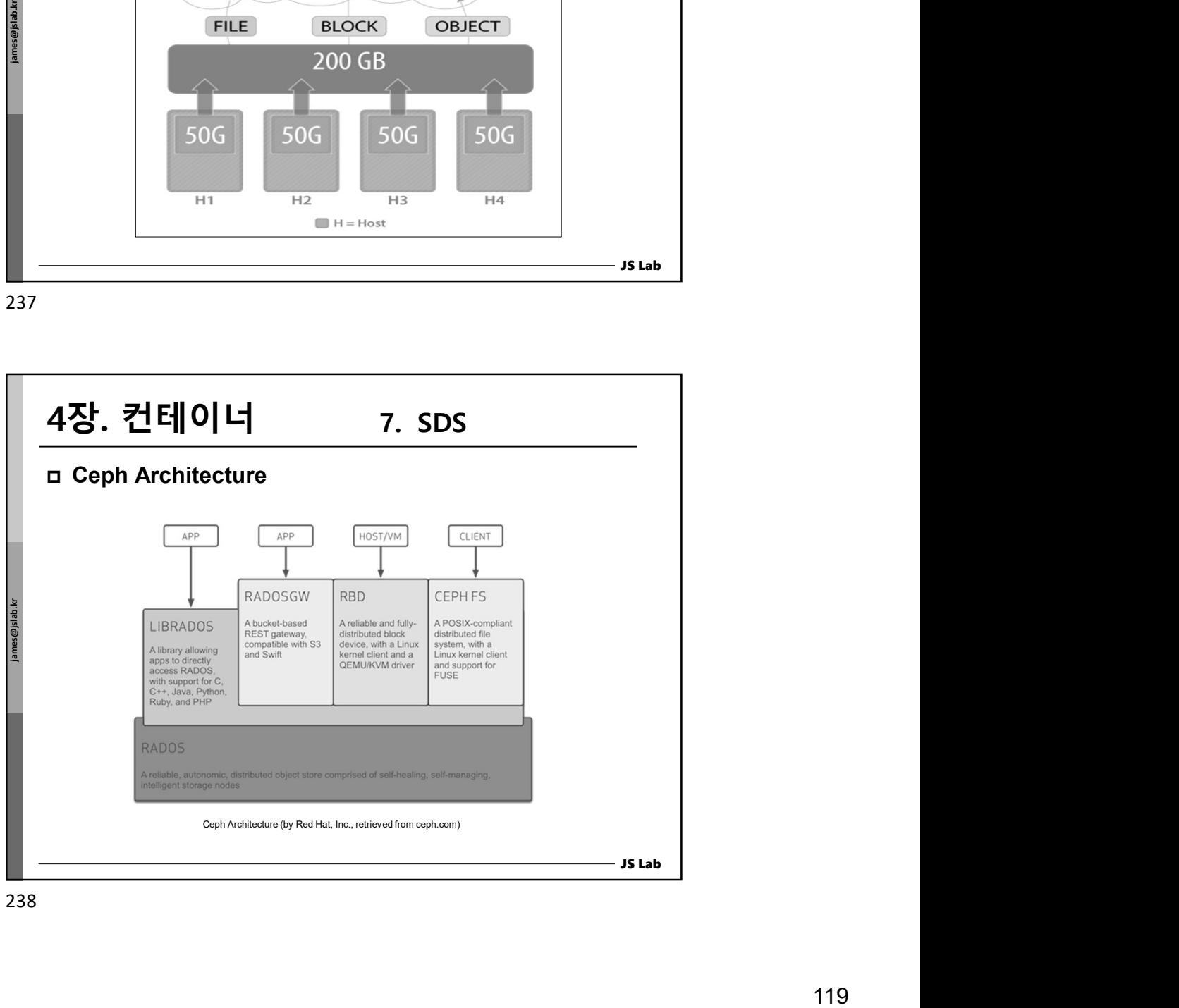

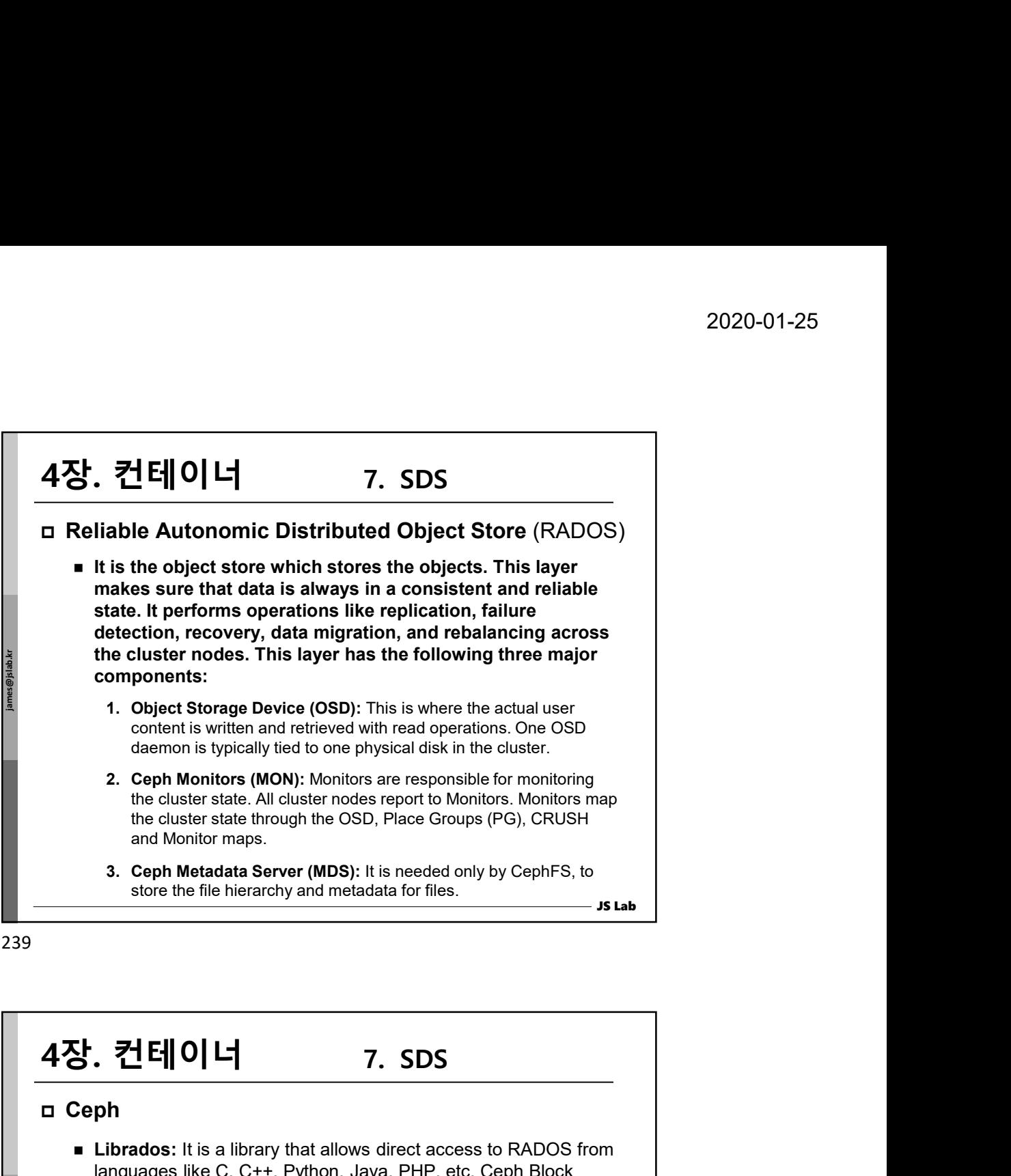

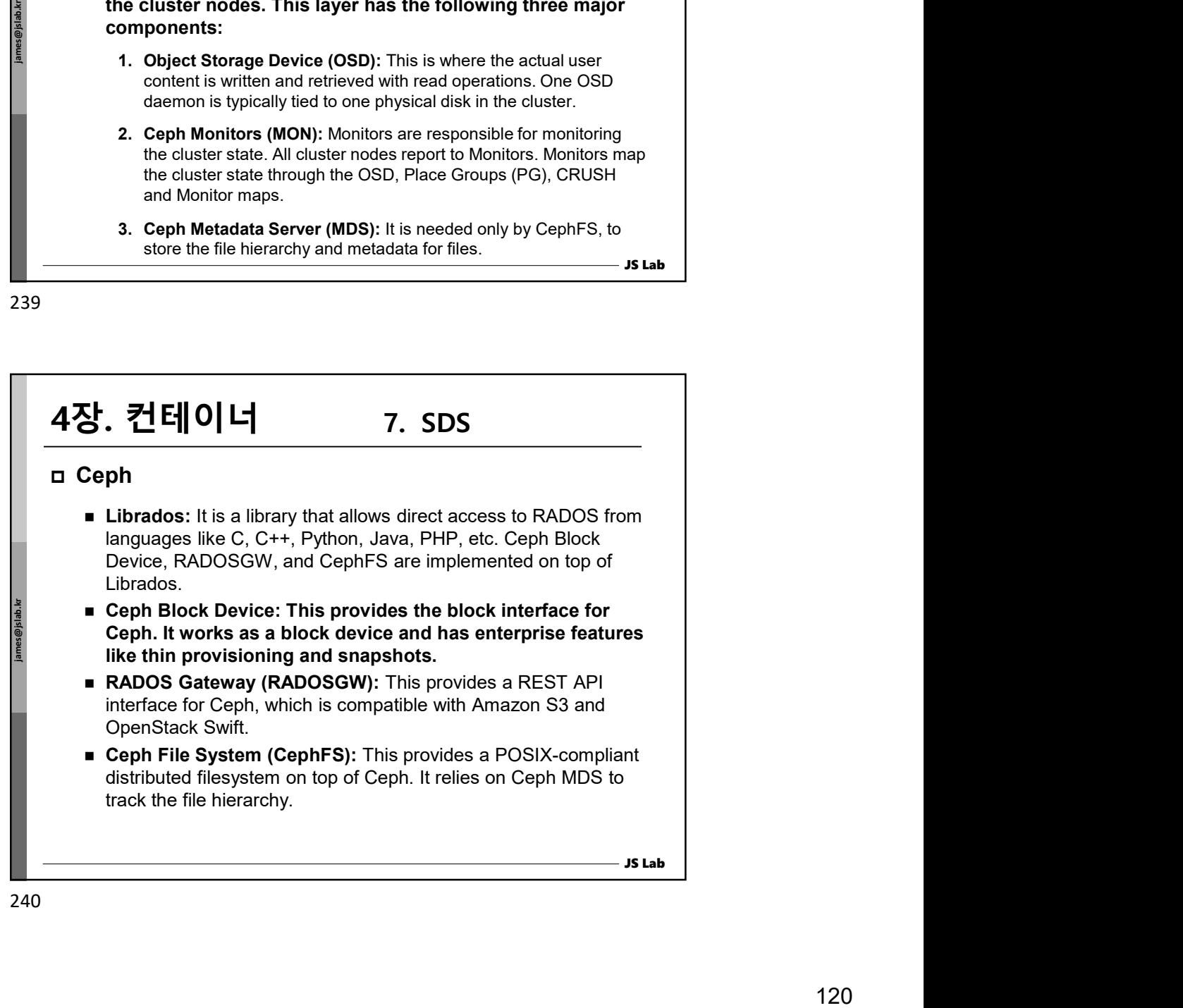

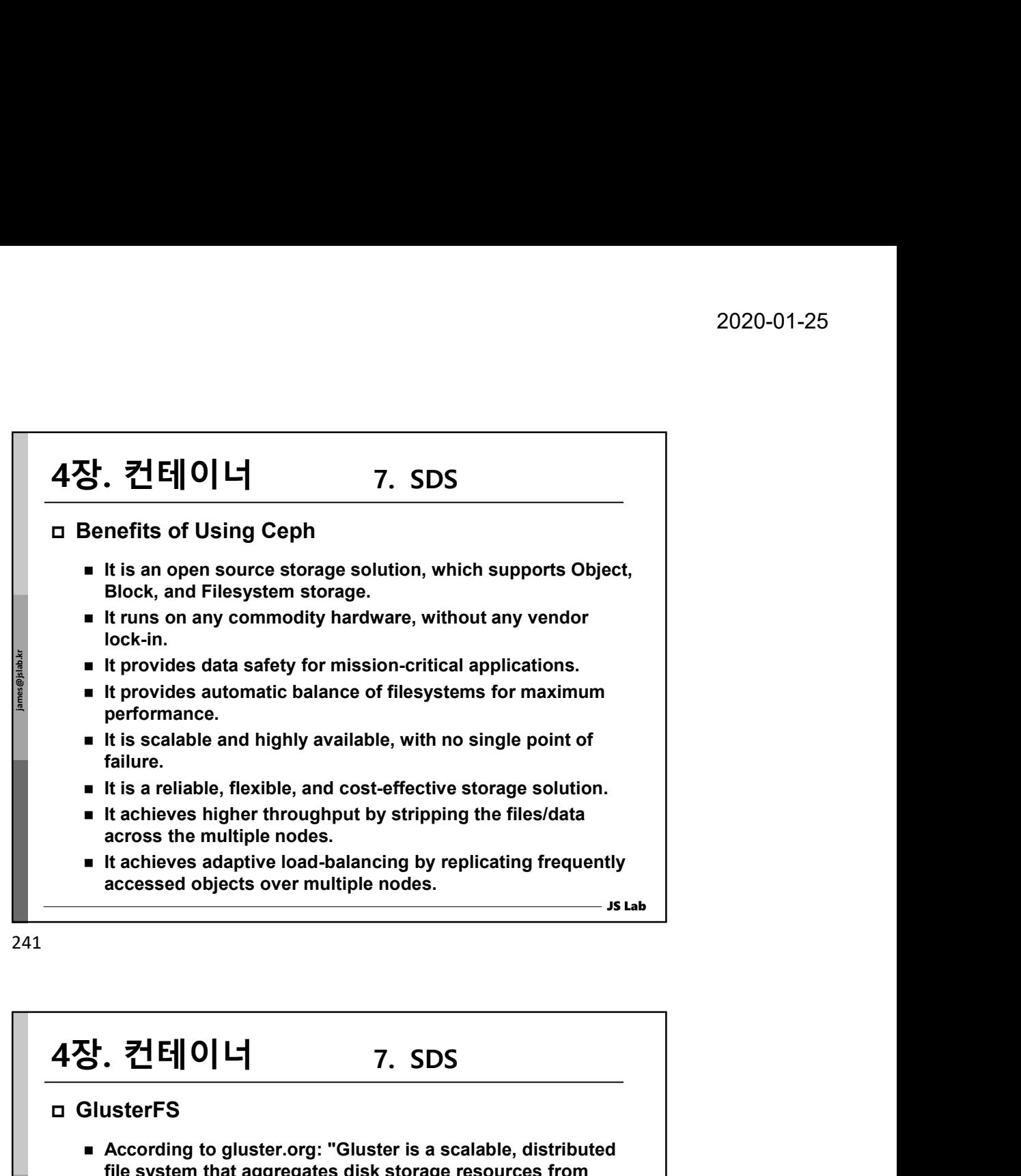

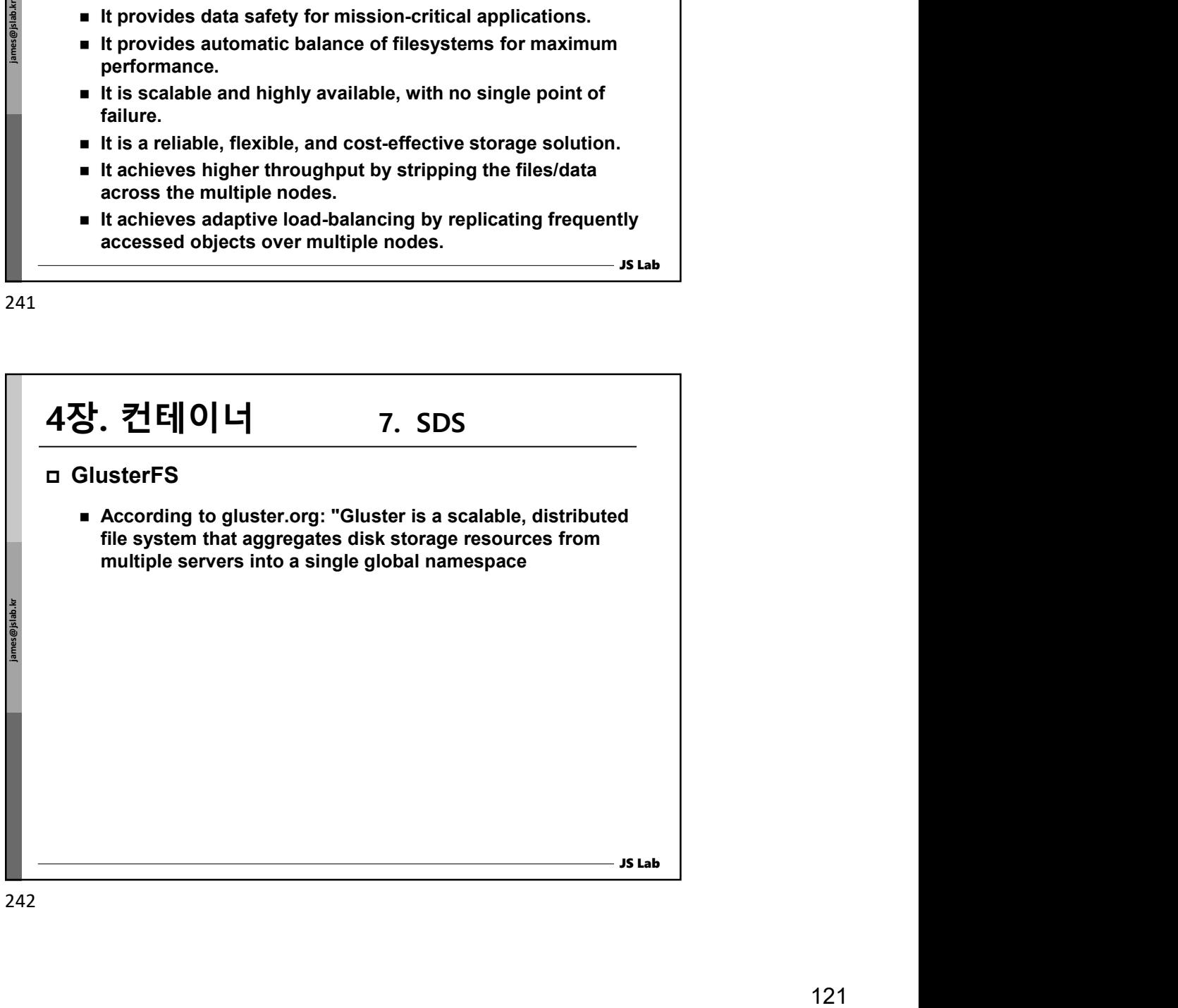

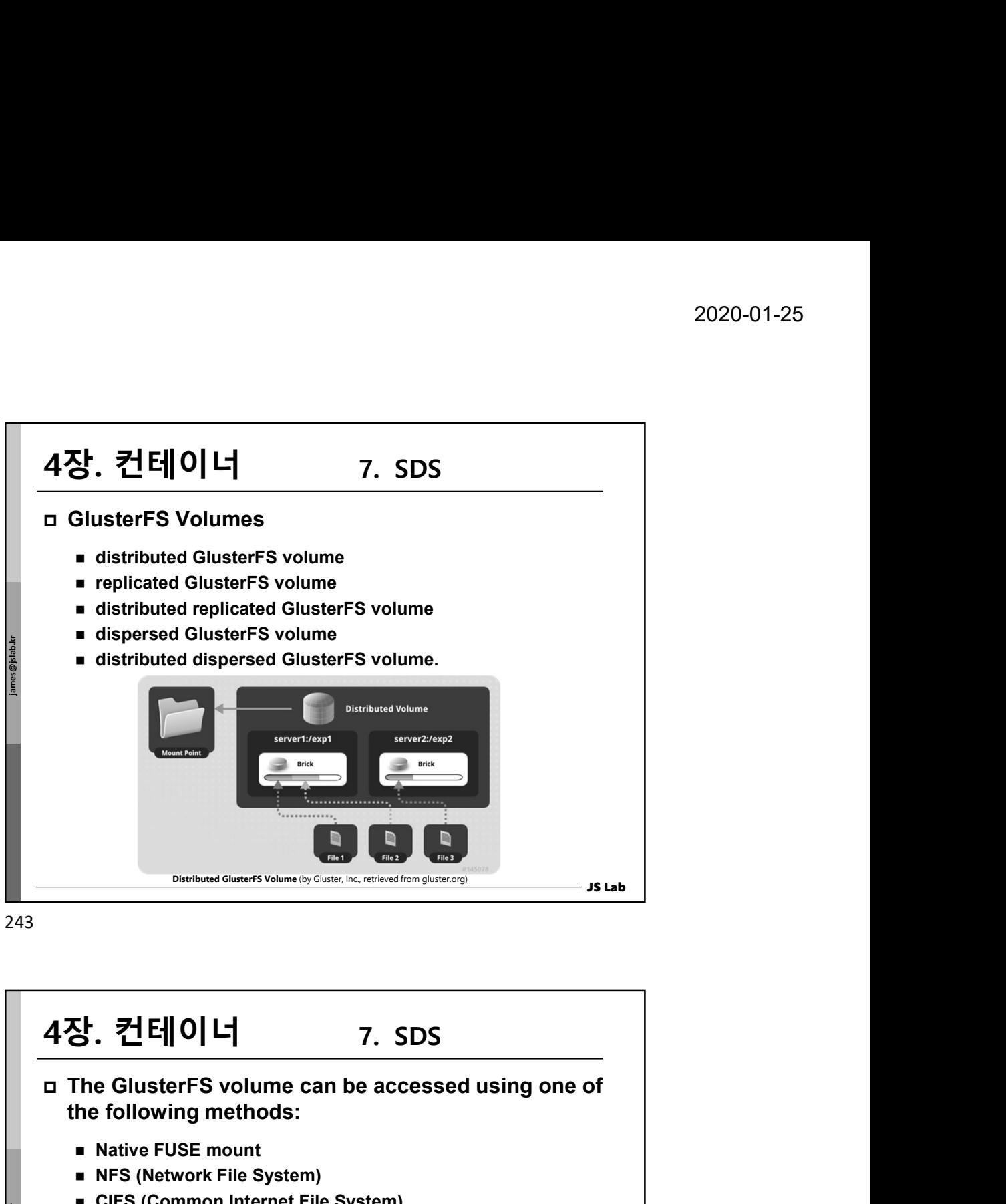

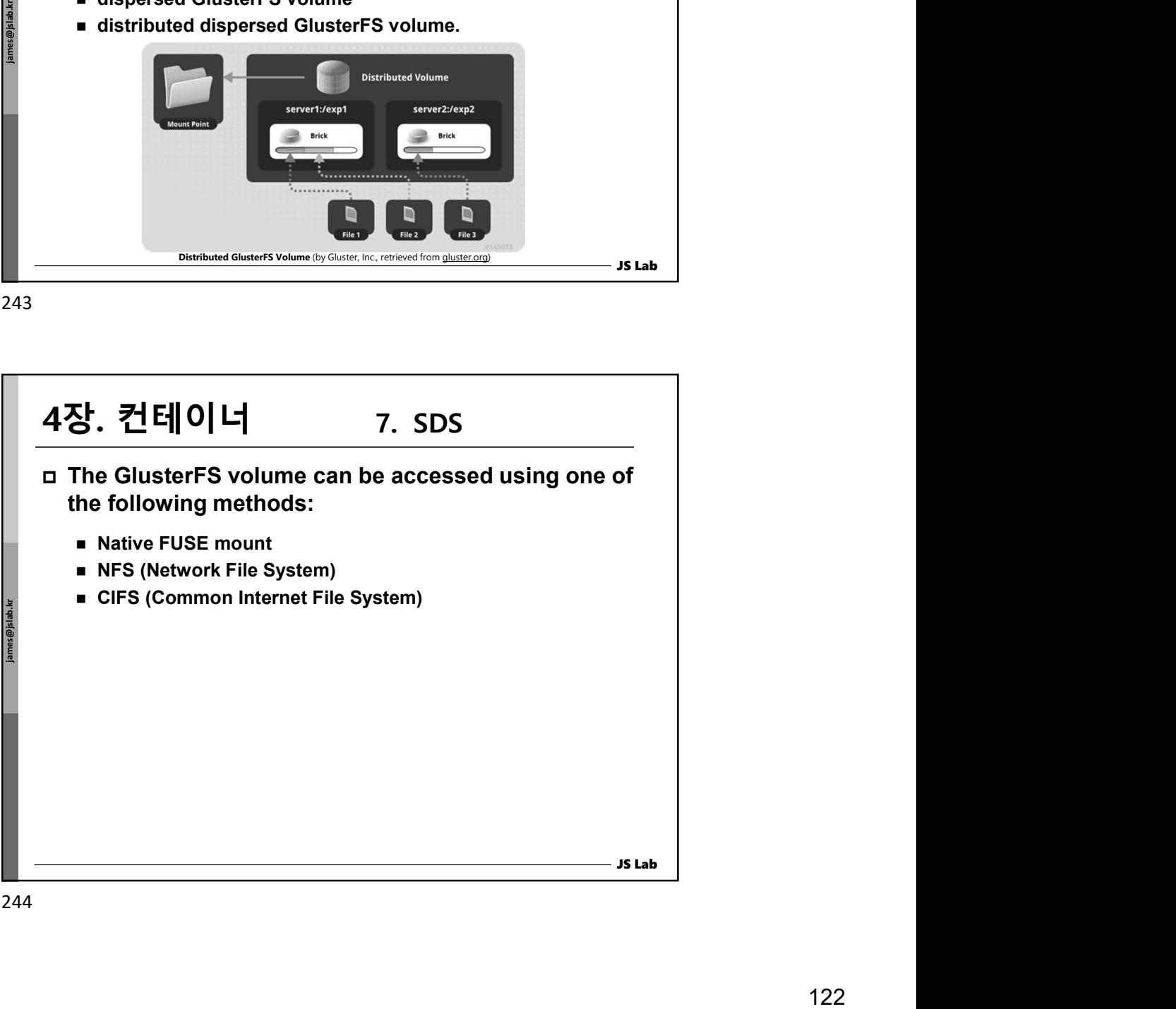

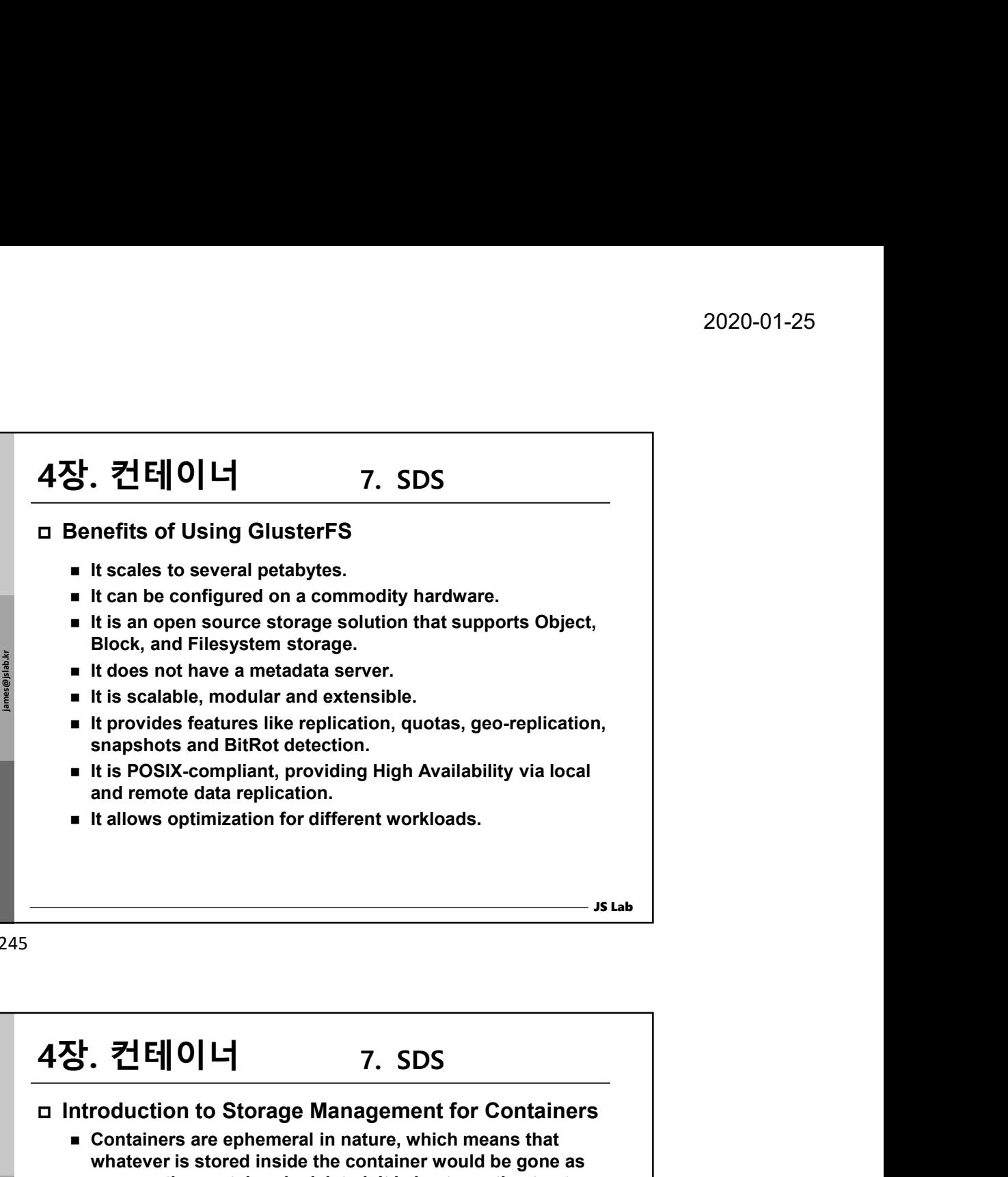

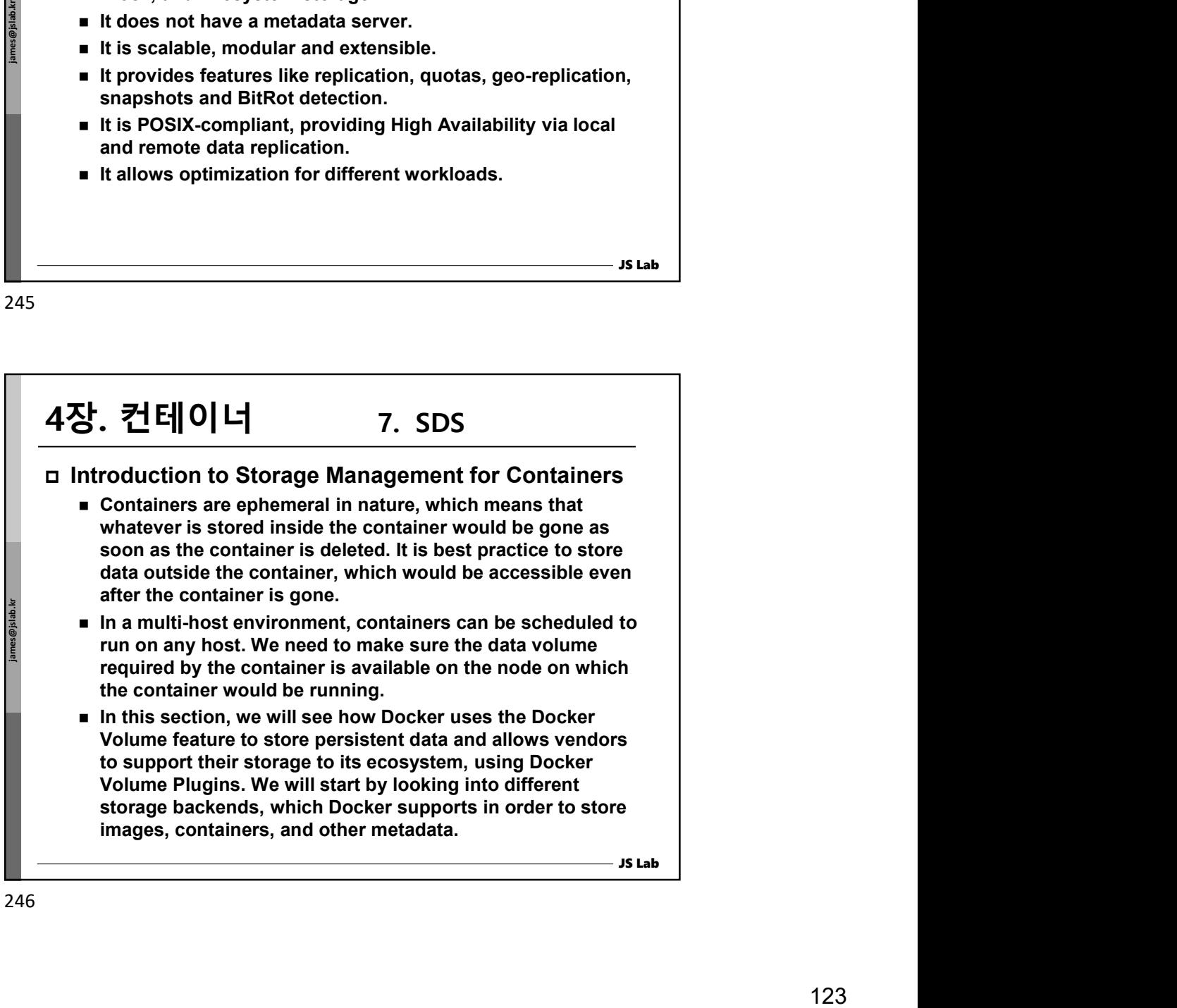

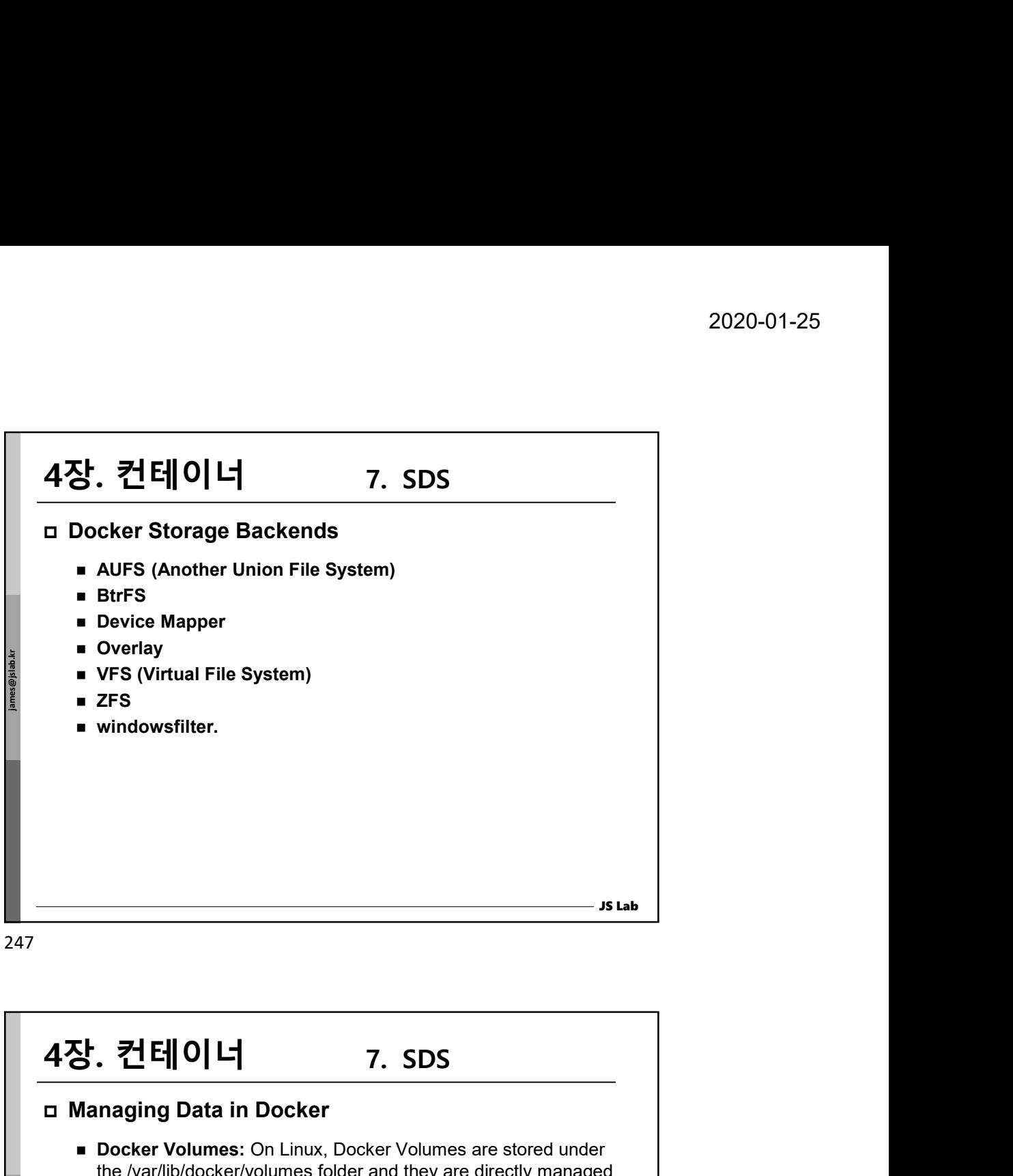

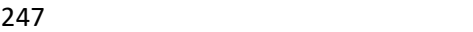

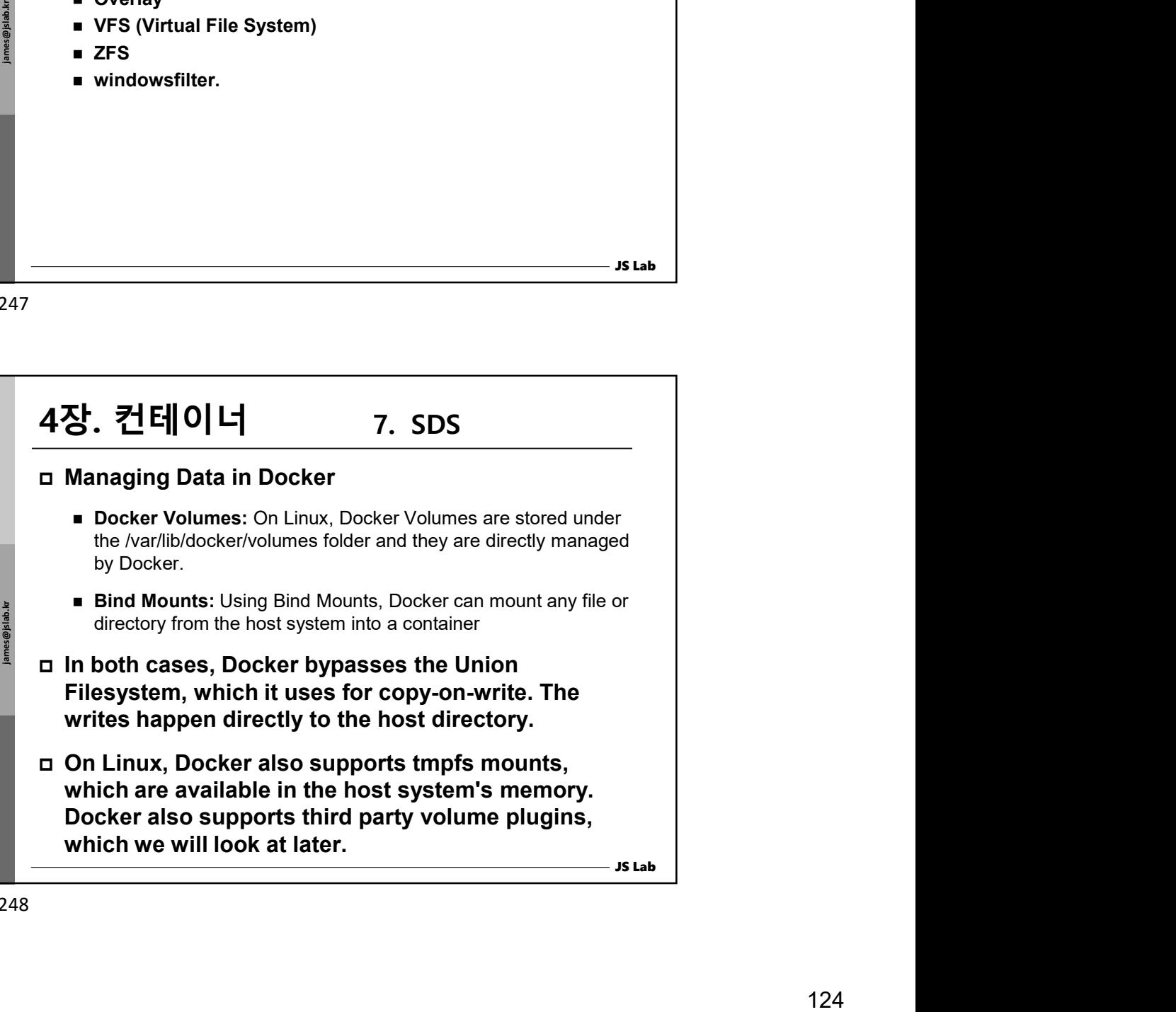

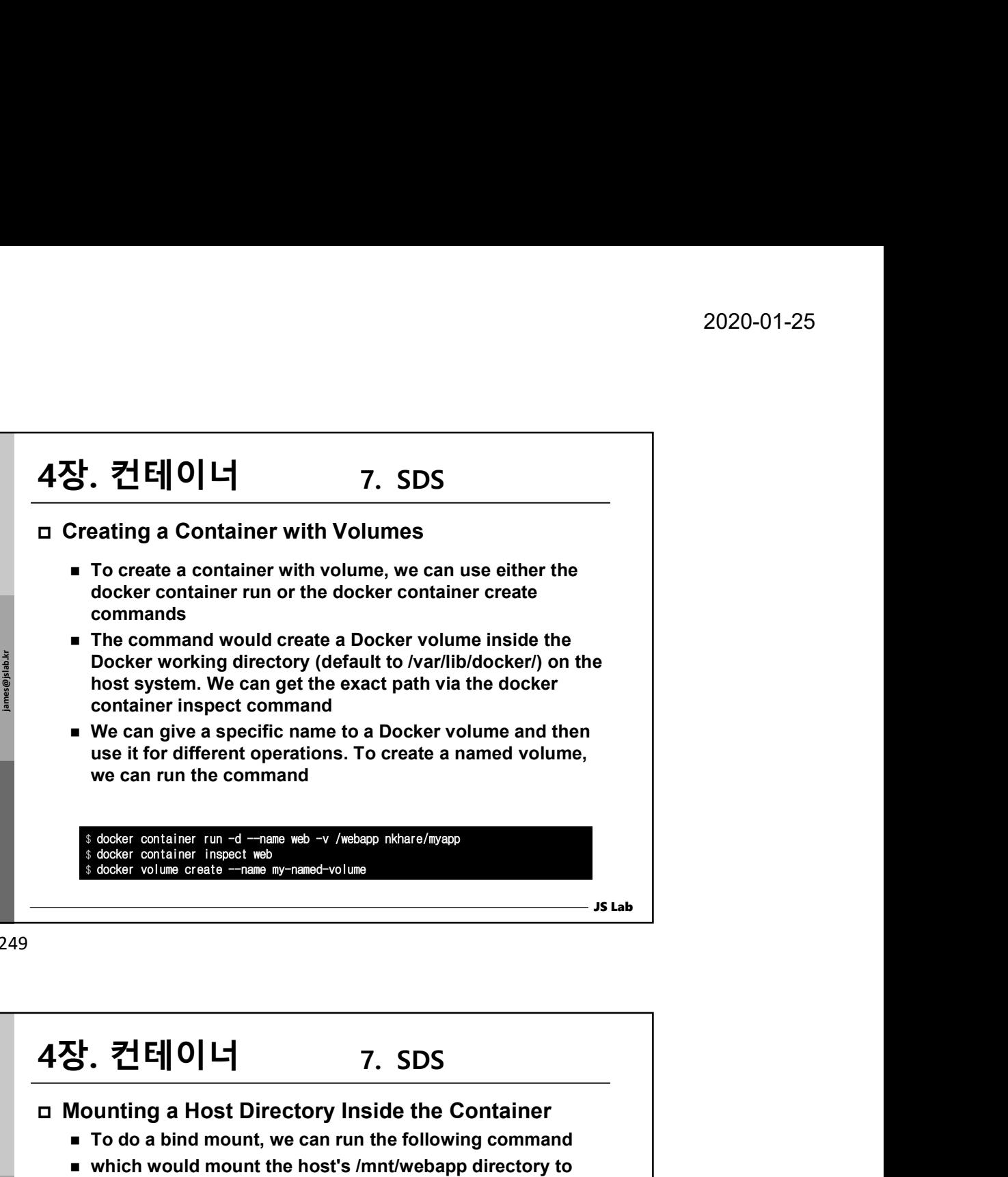

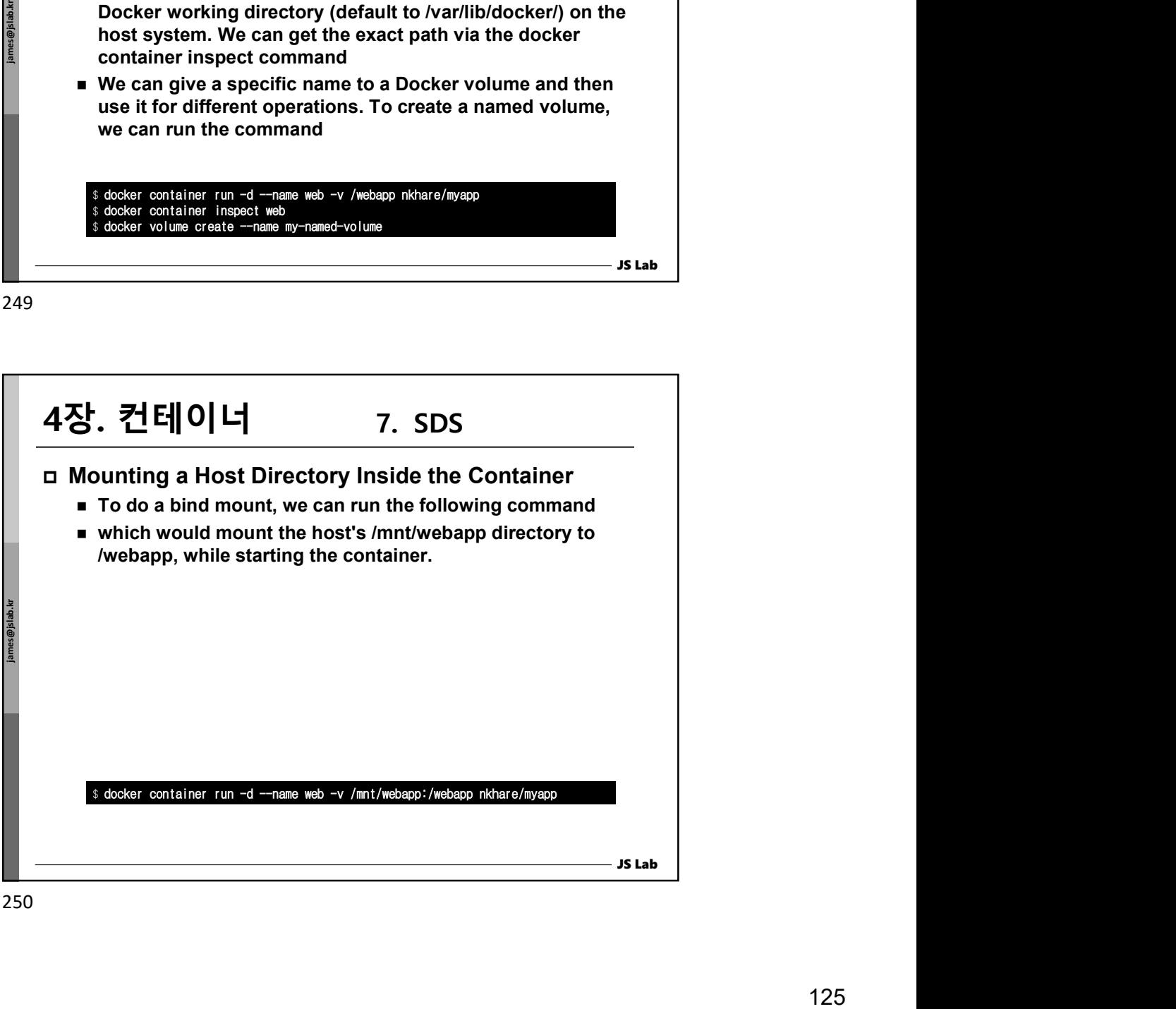

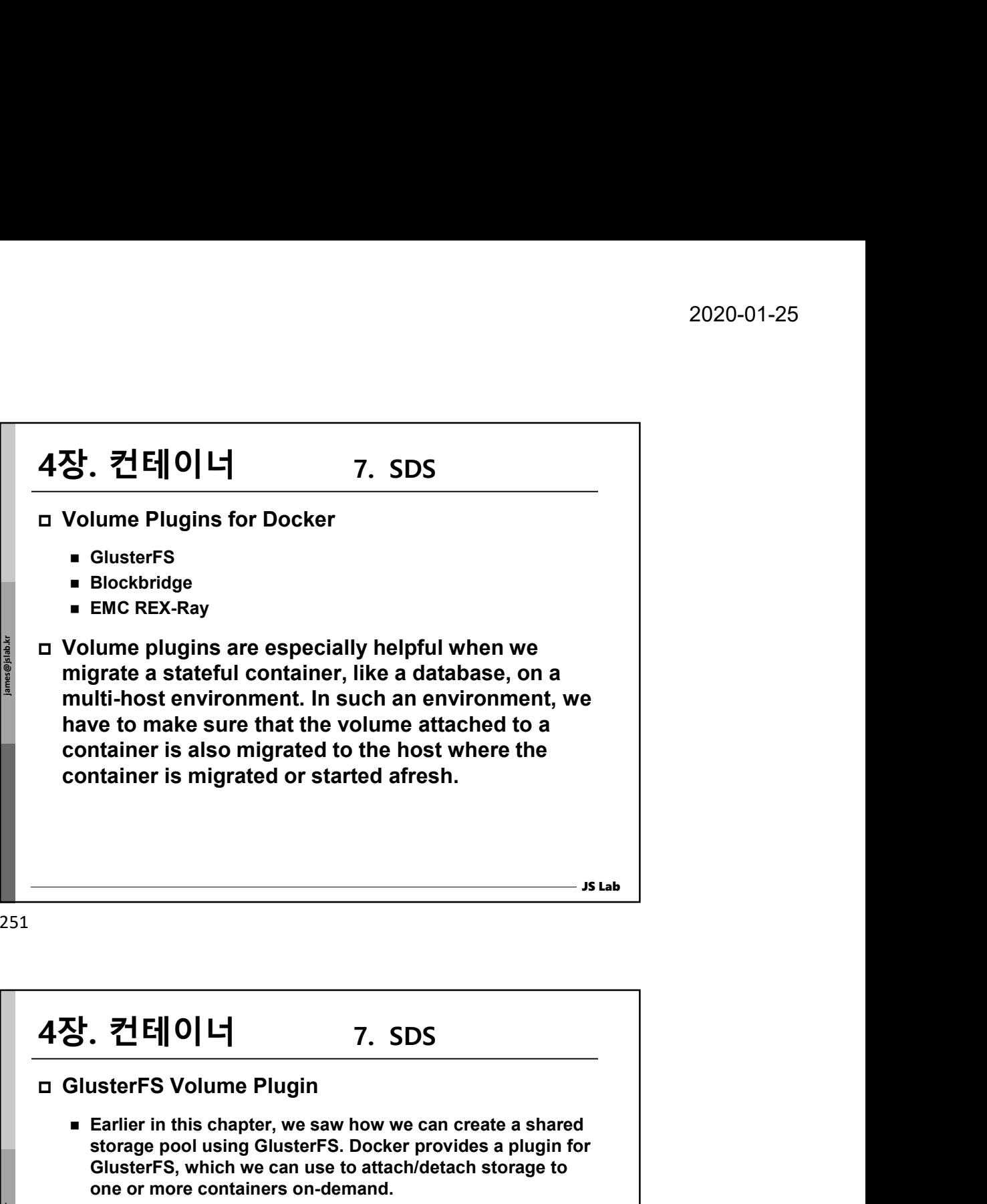

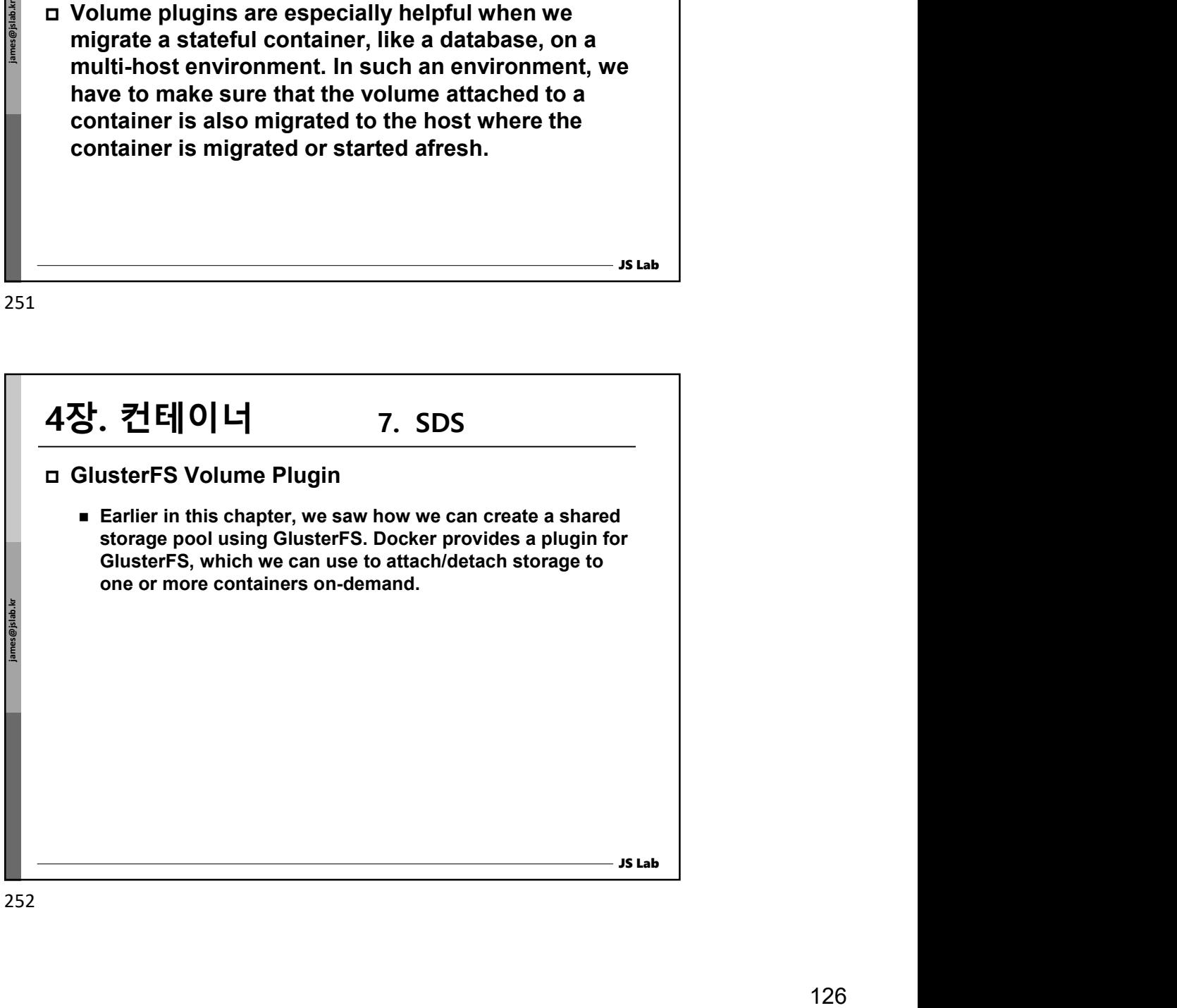

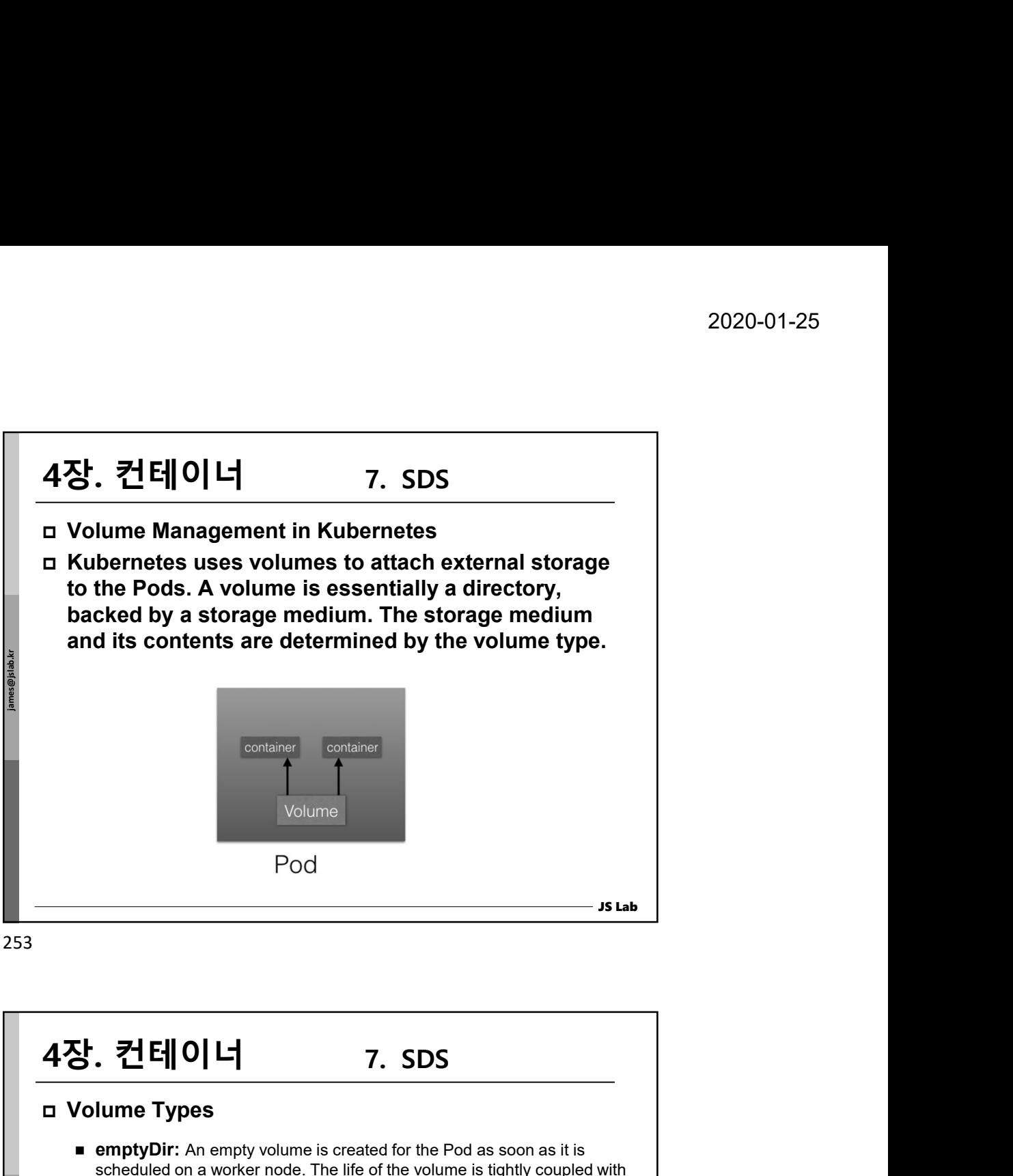

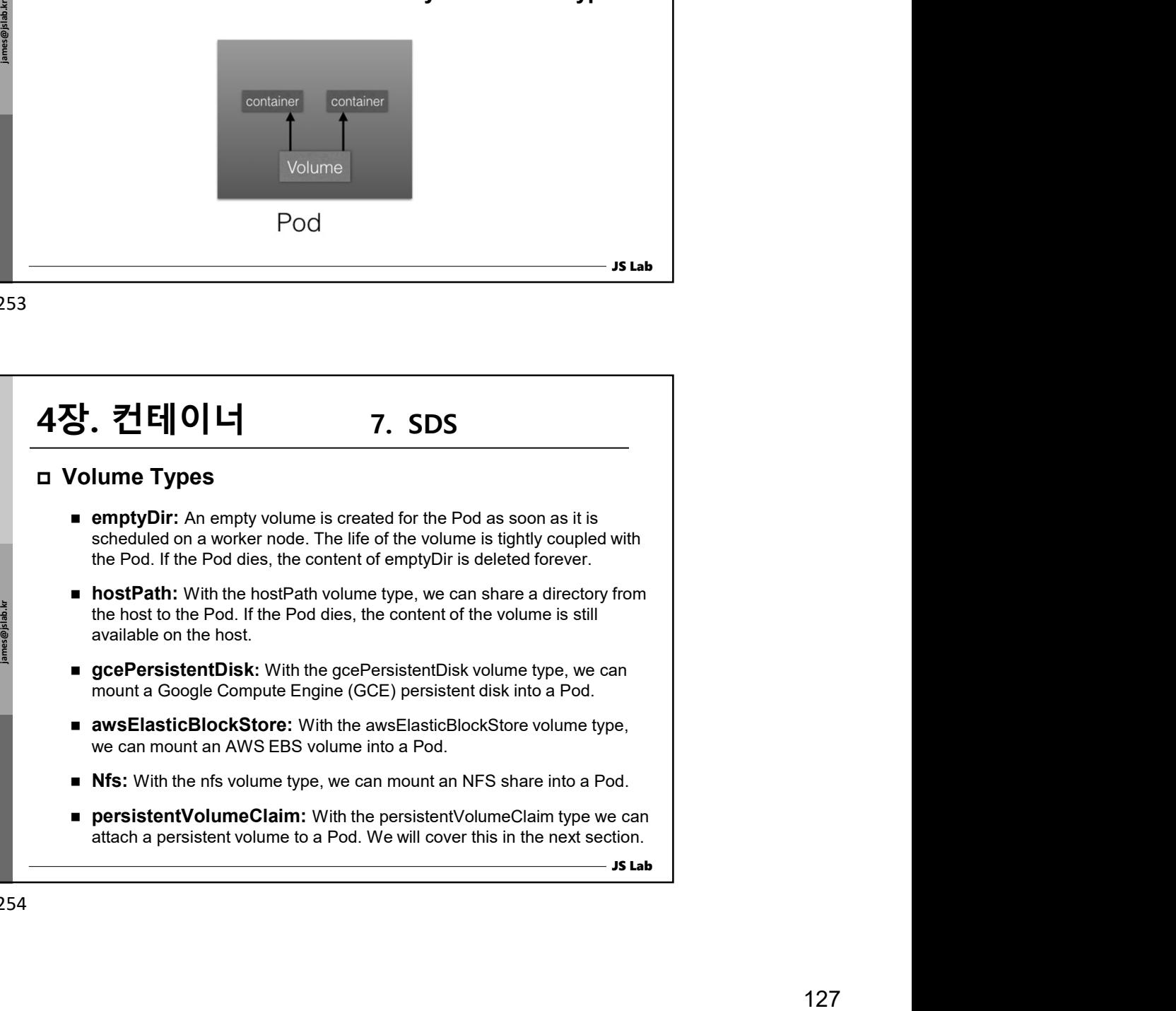

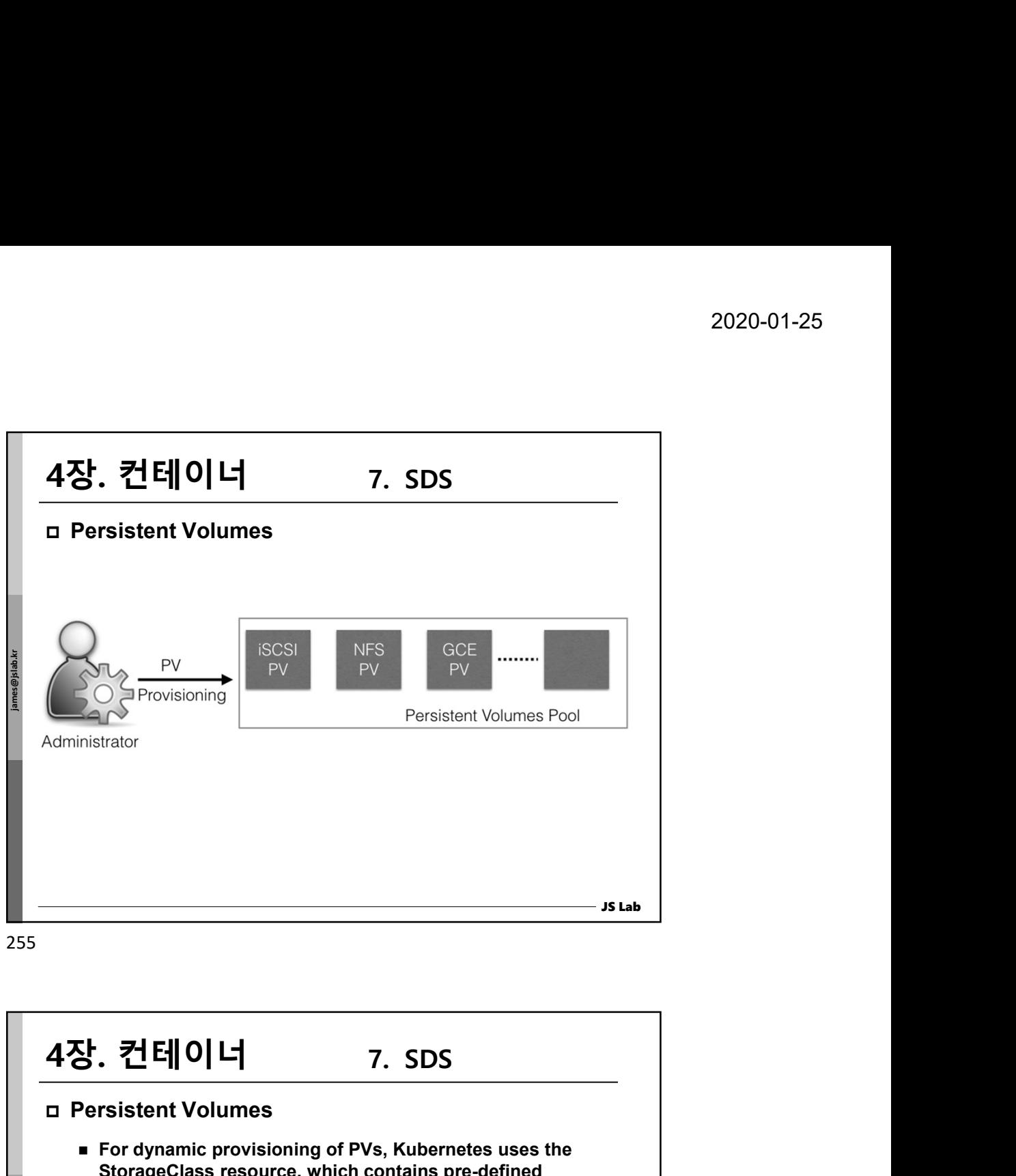

255

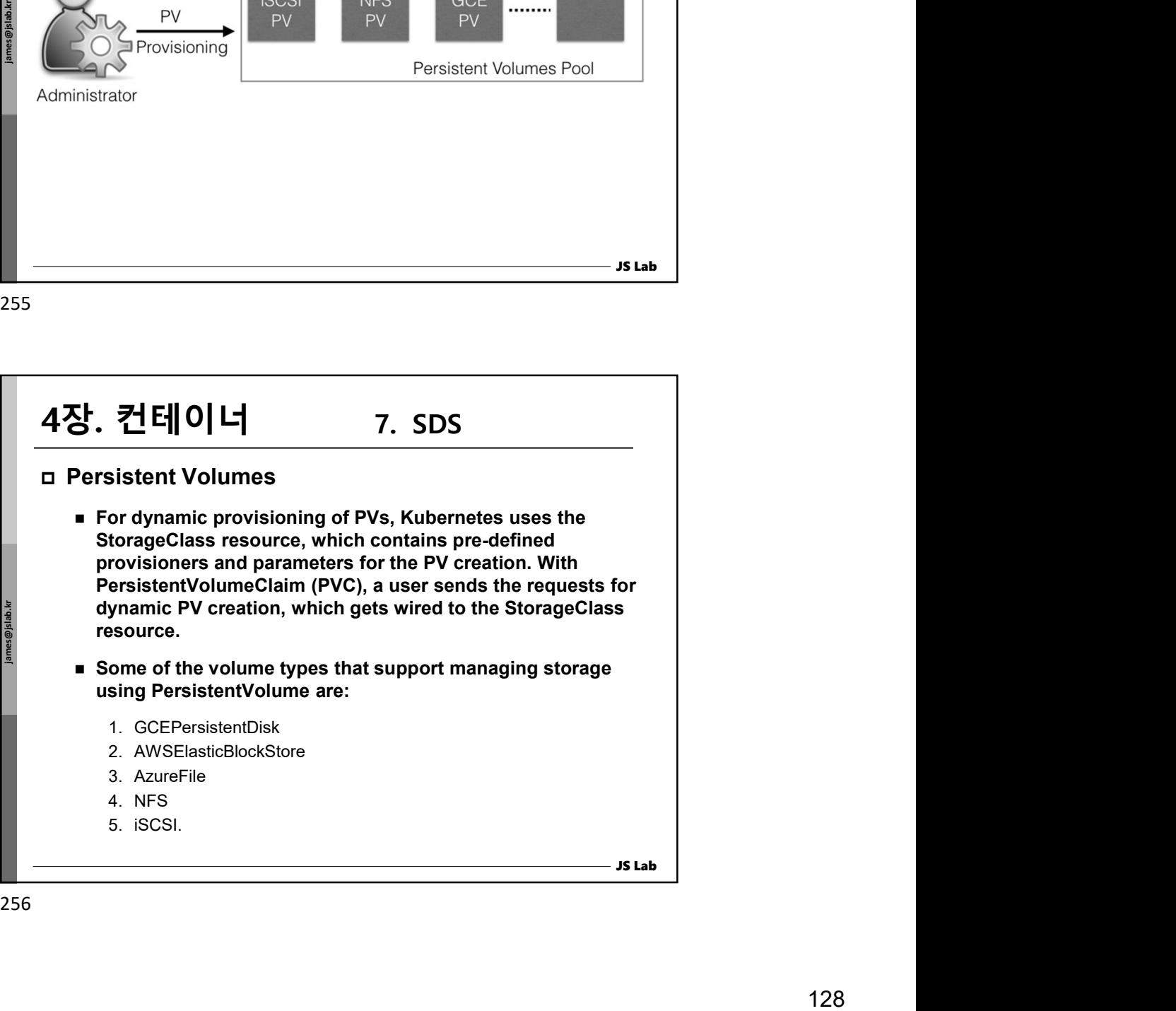

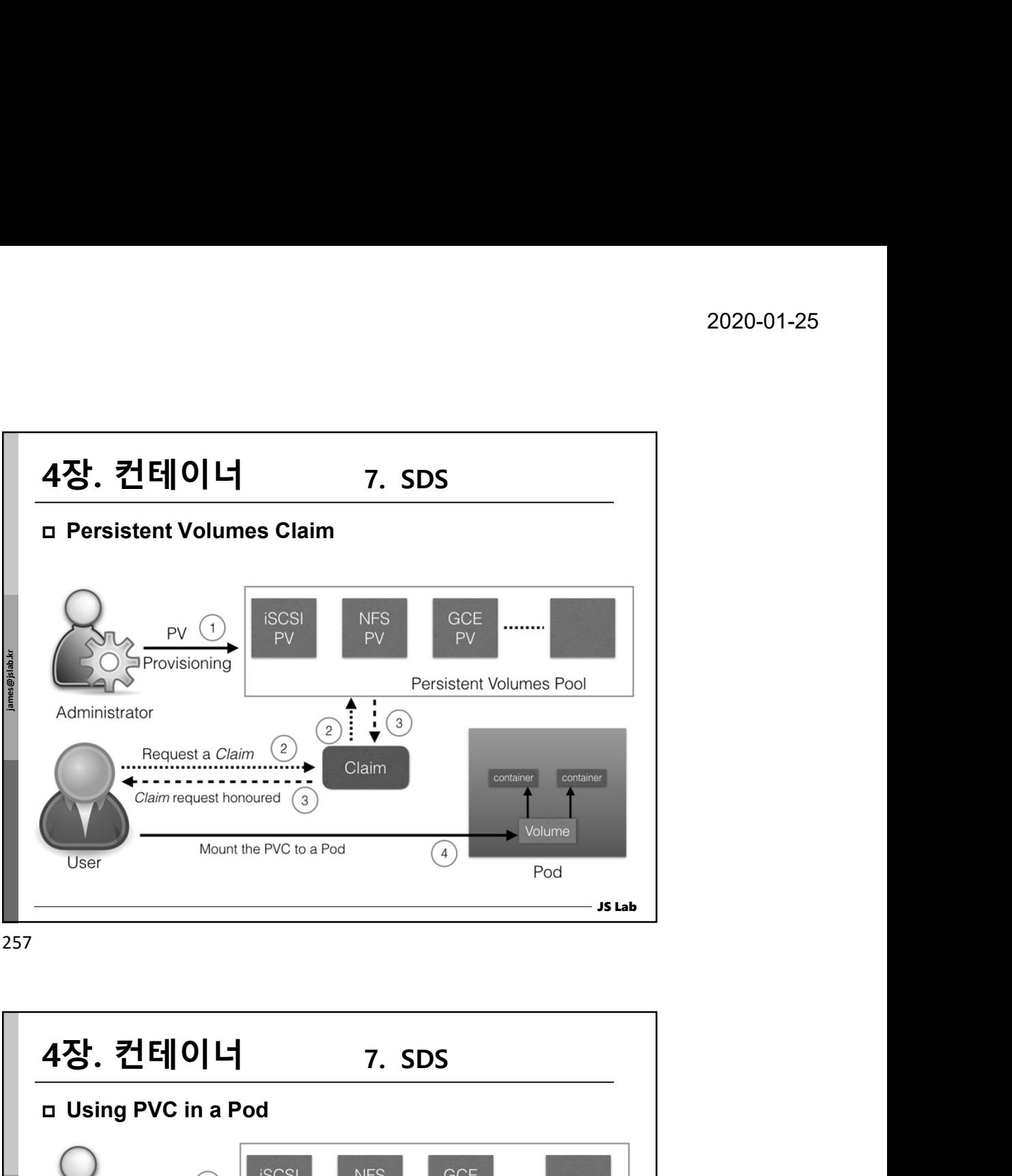

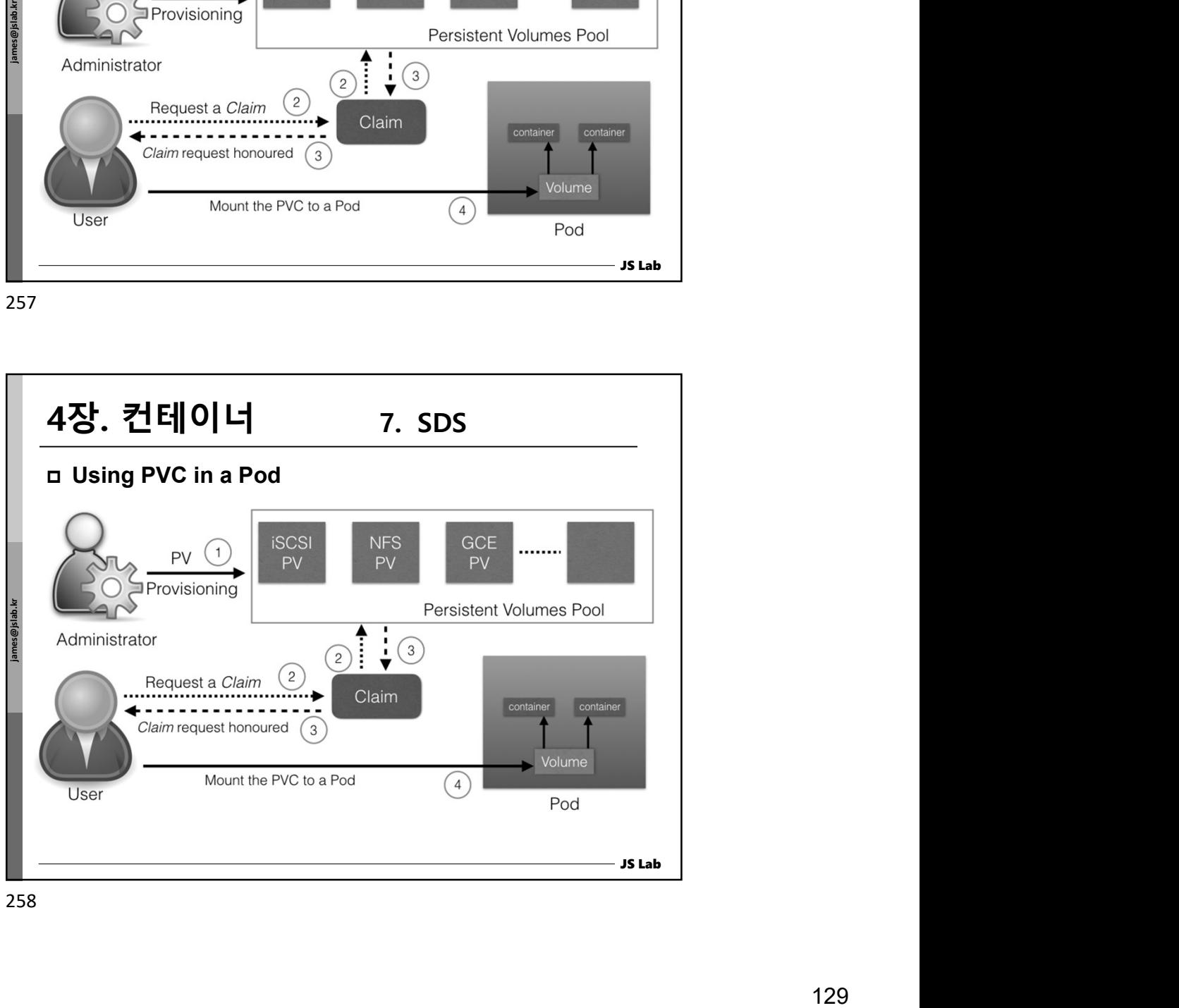

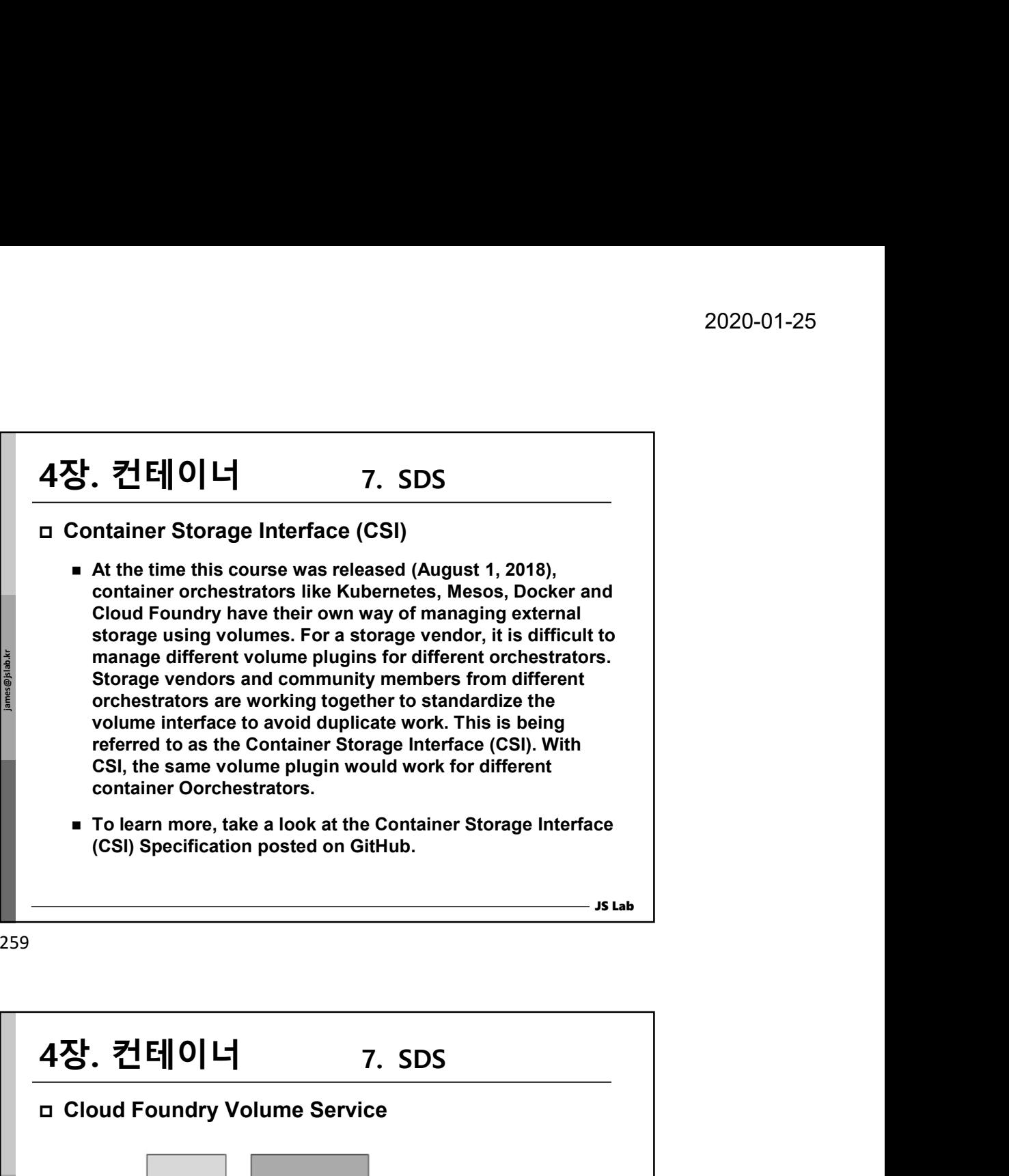

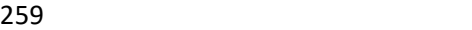

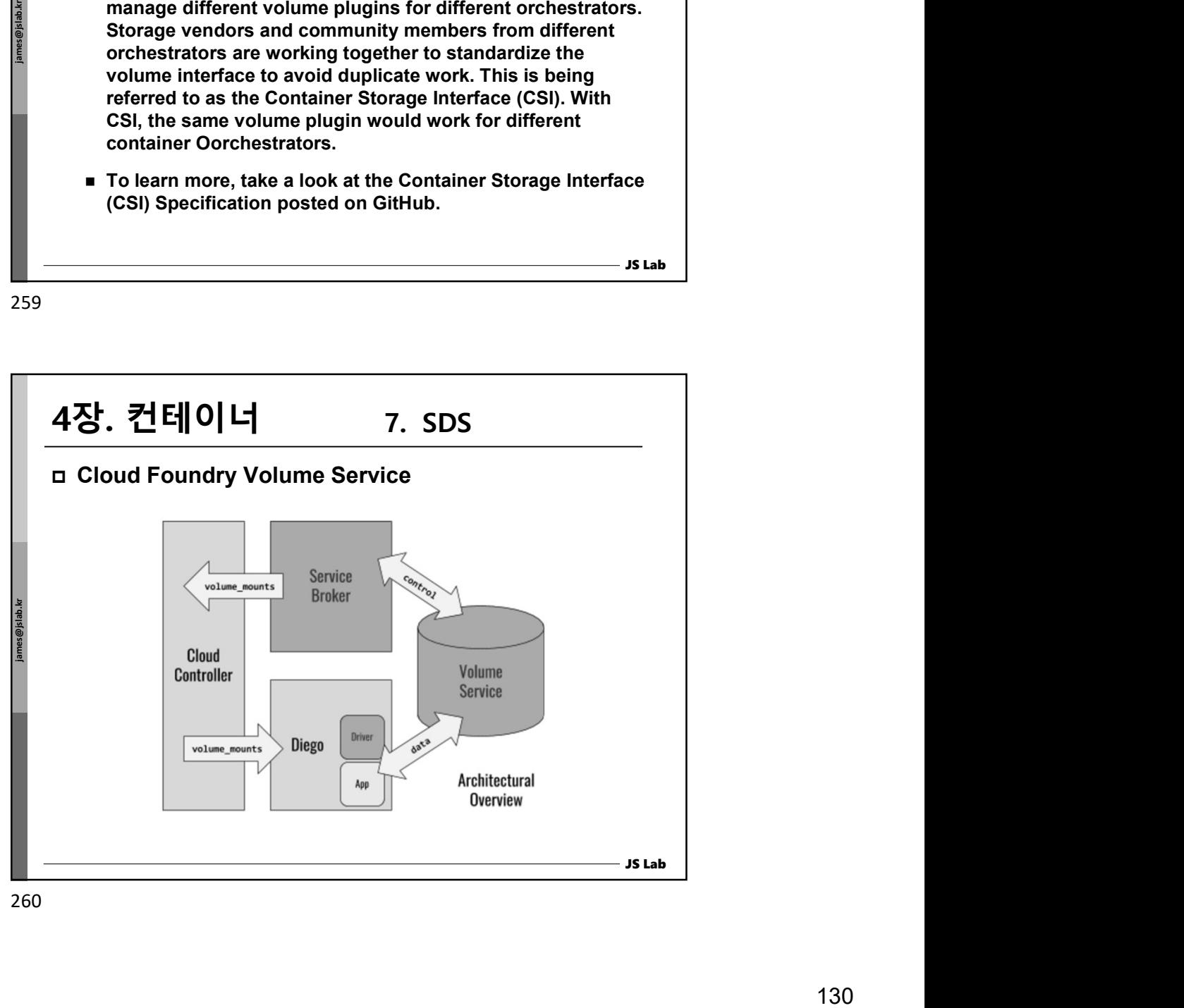

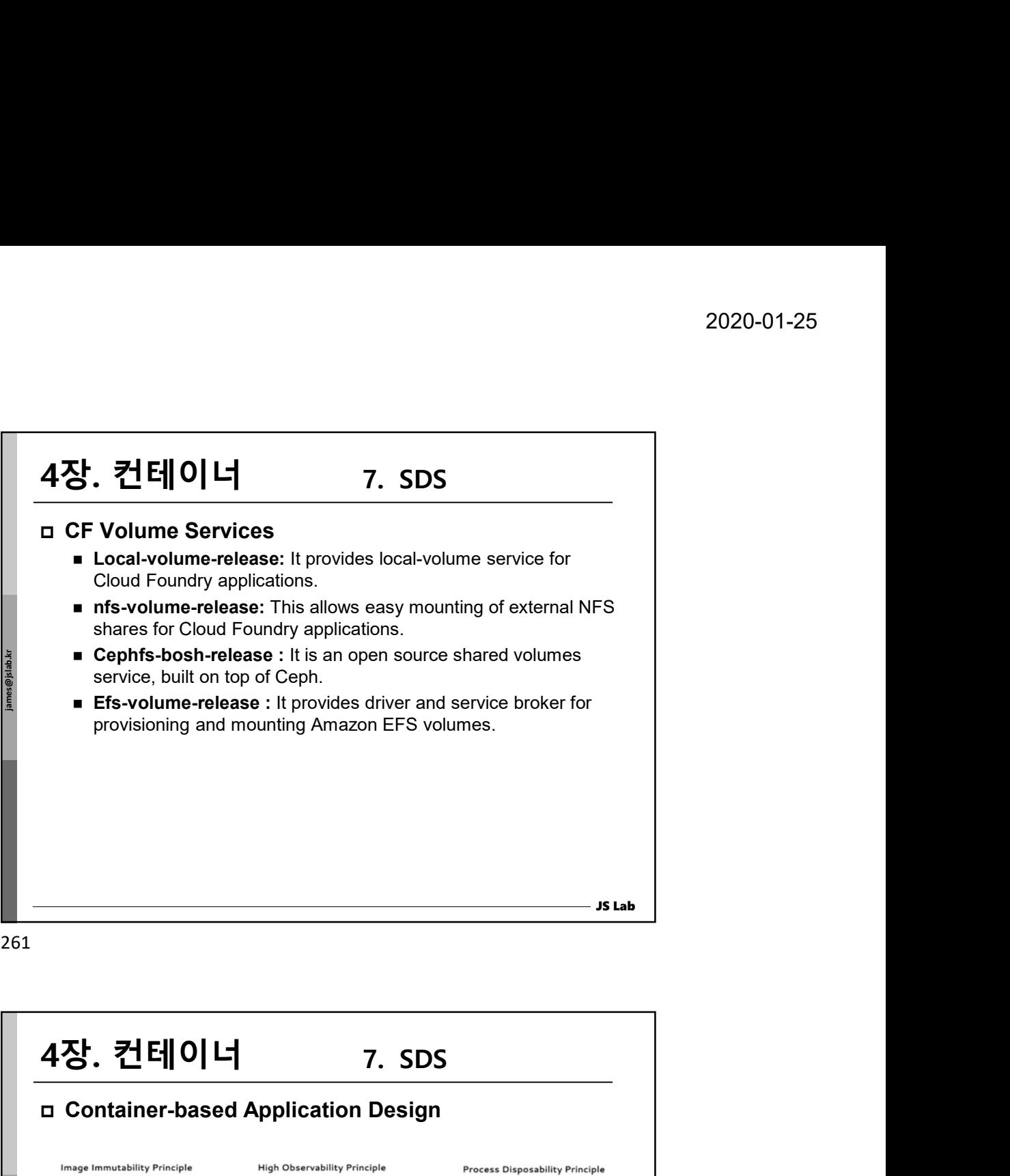

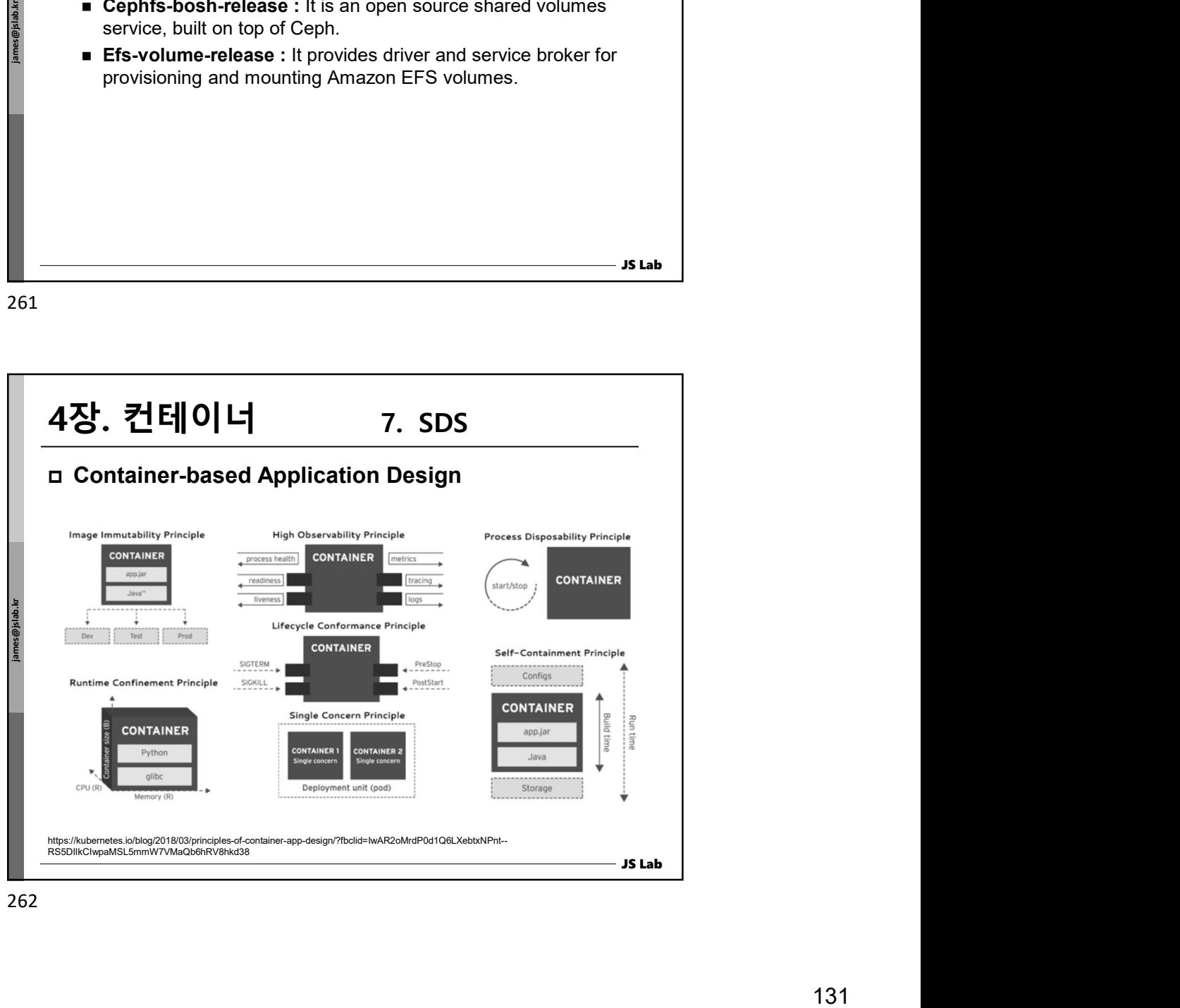

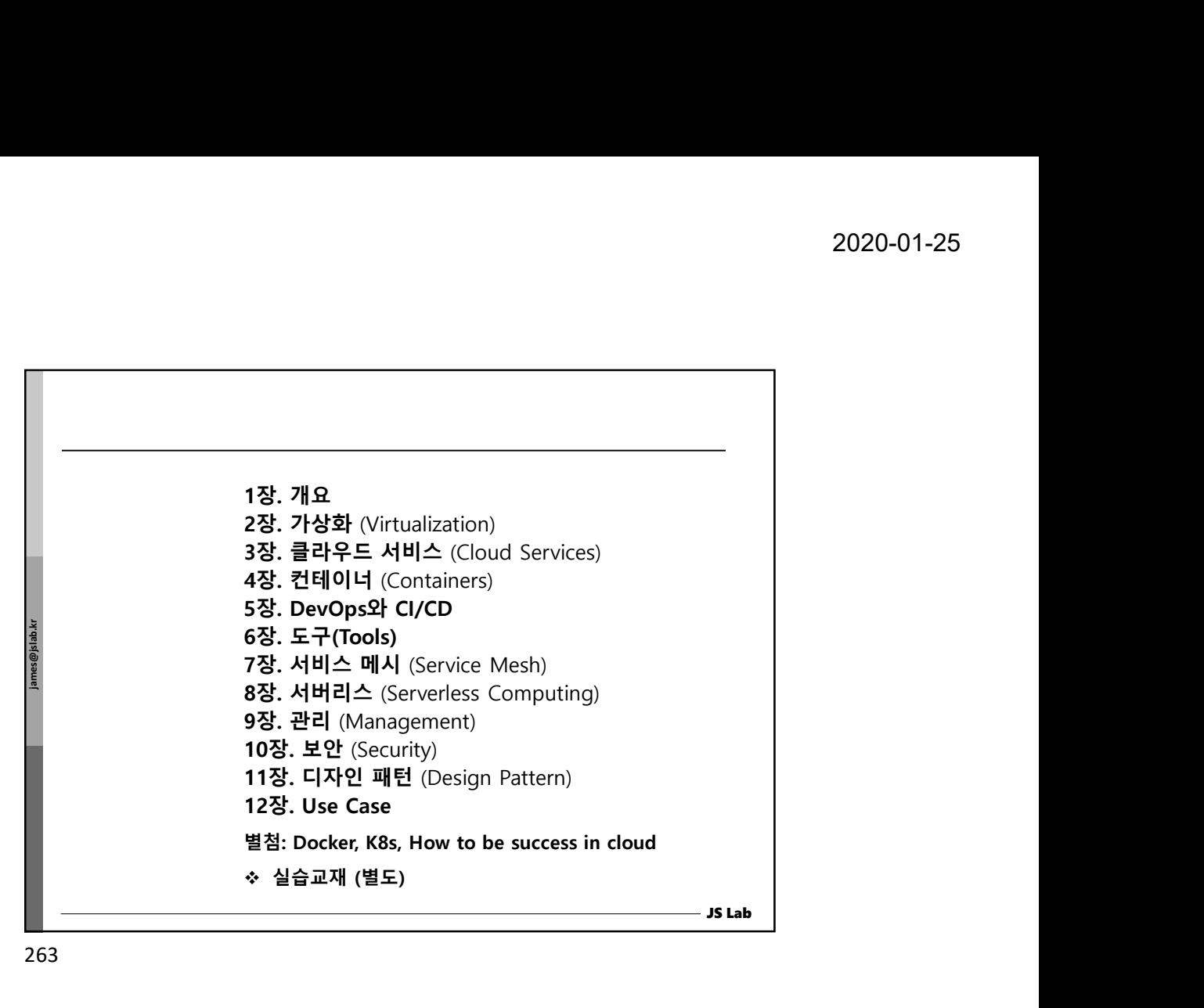

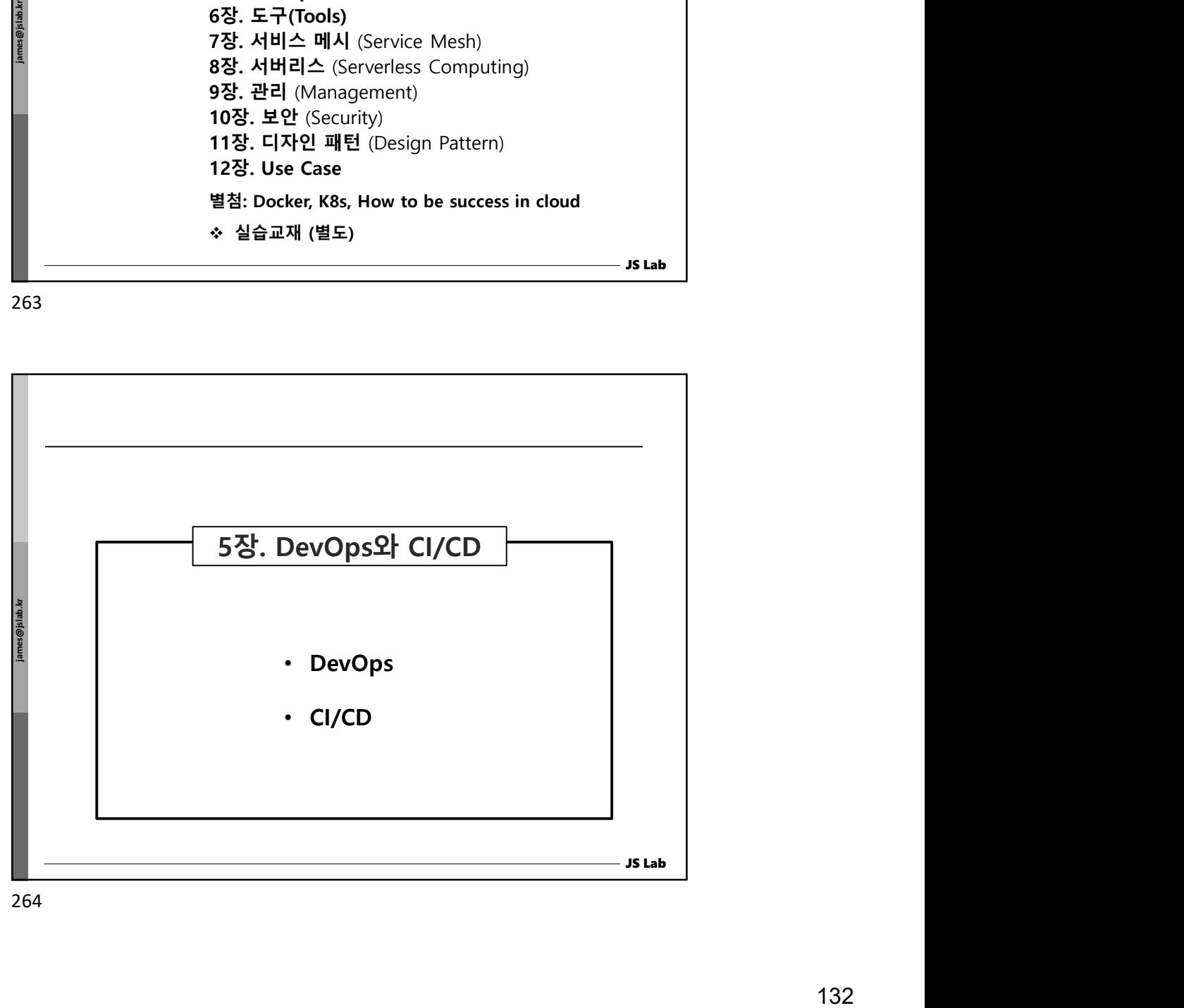

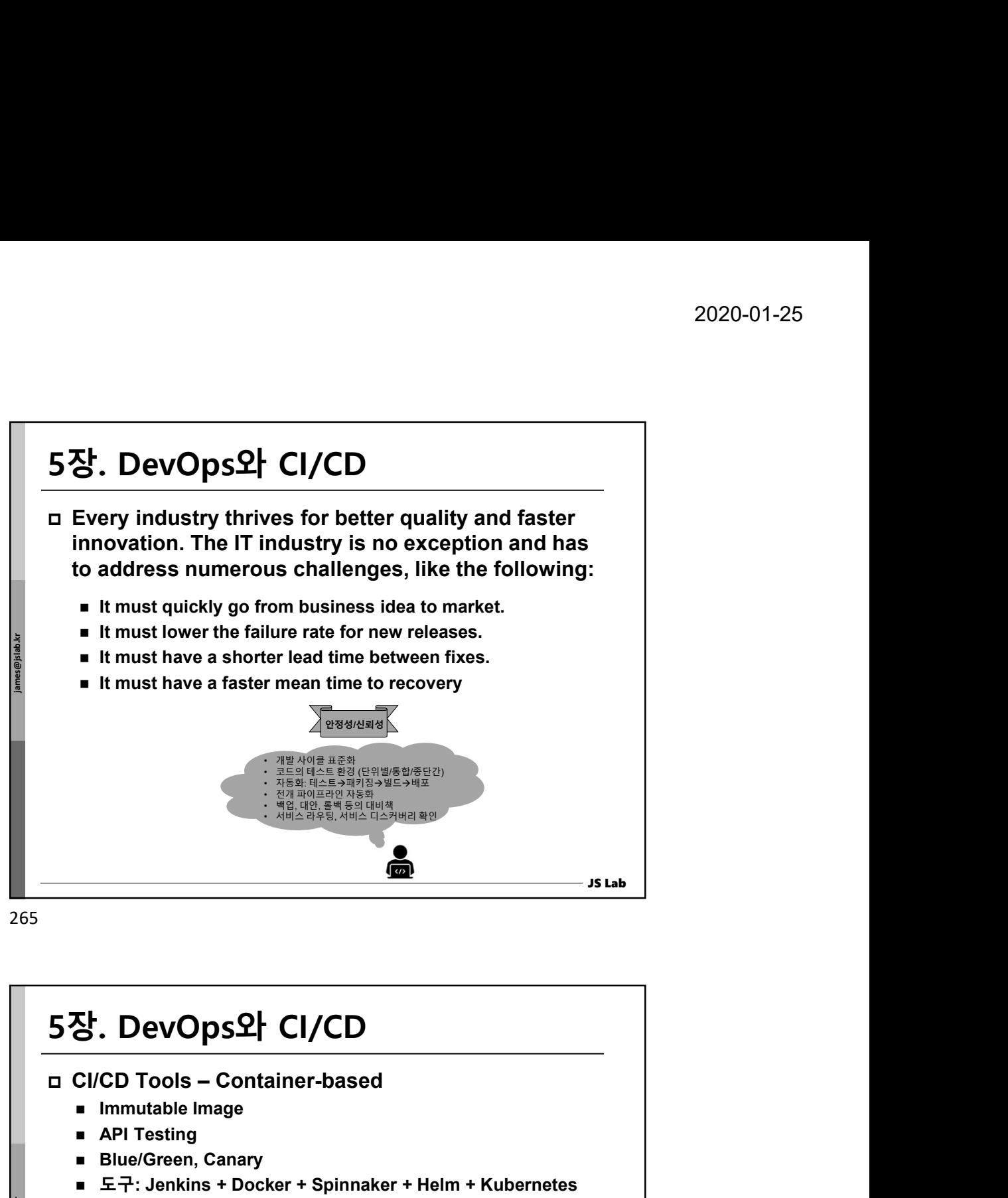

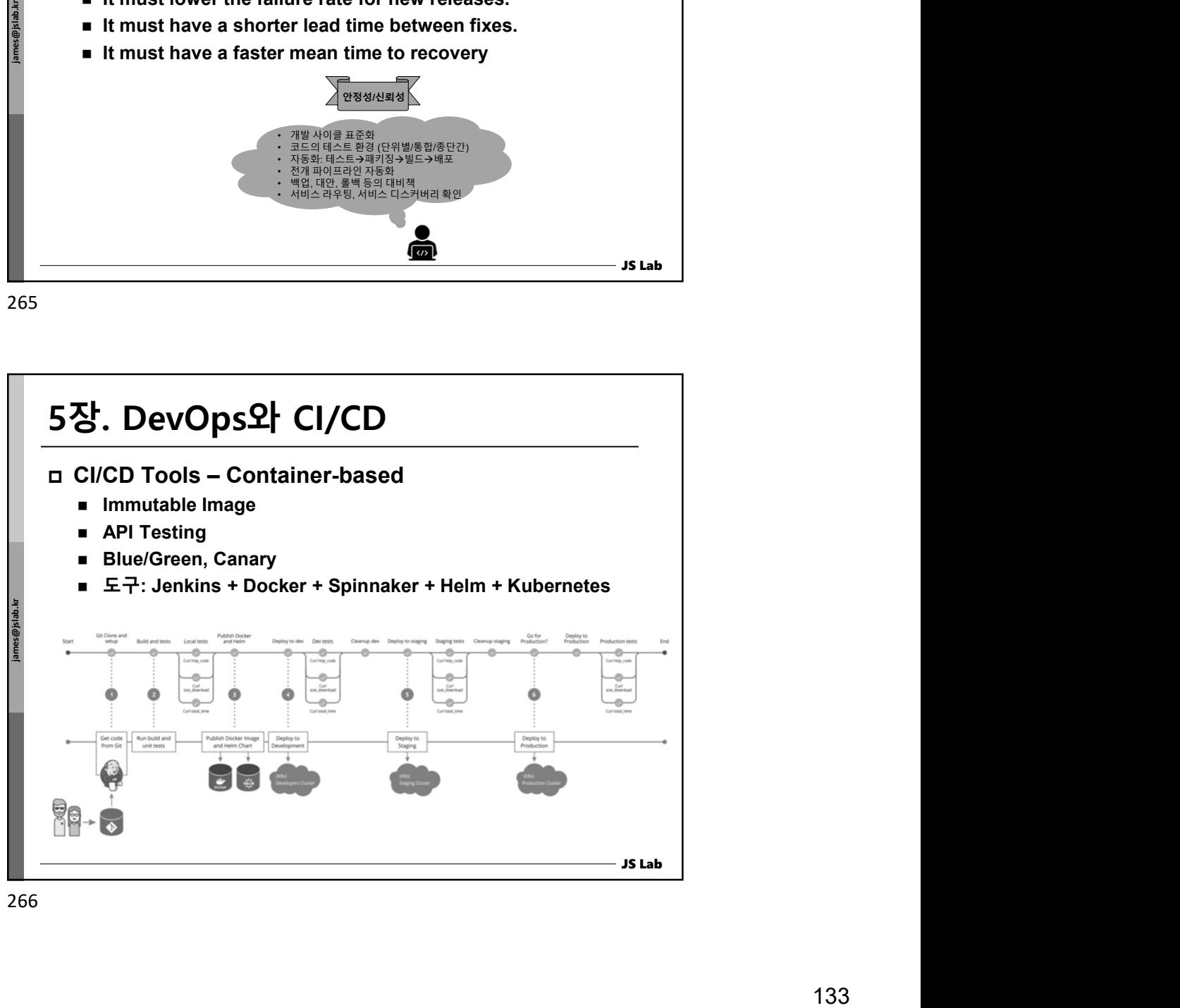

- The collaborative work between Developers and Operations is referred to as DevOps. DevOps is more of a mindset, a way of thinking, versus a set of processes implemented in a specific way. 5장. DevOps와 CI/CD
- Besides Continuous Integration (CI), DevOps also enables Continuous Deployment (CD), which can be seen as the next step of CI. In CD, we deploy the entire application/software automatically, provided that all the tests' results and conditions have met the expectations.

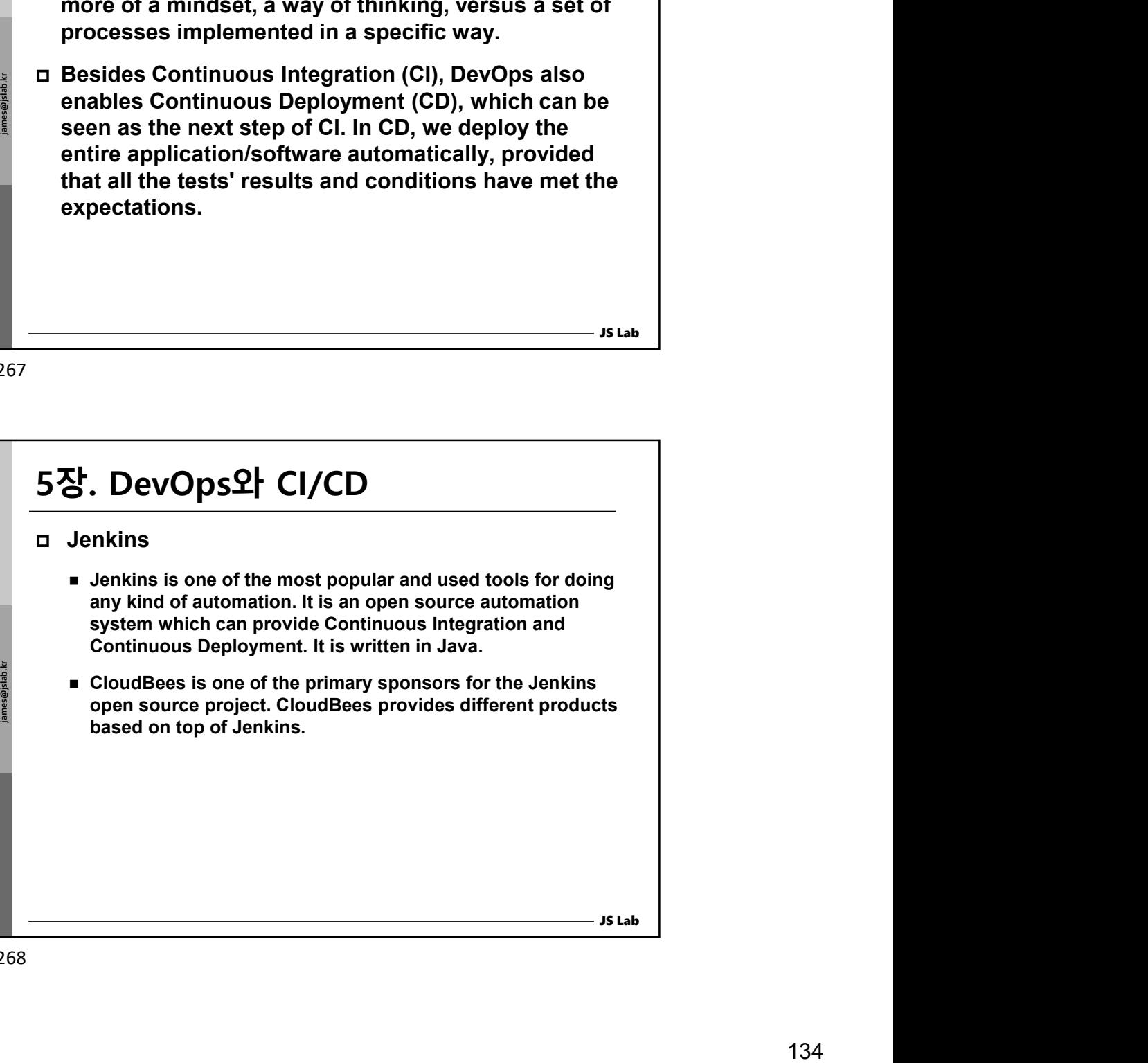

268

JS Lab

## JS Lab Jenkins Functionality ■ Durable: Pipelines can survive both planned and unplanned restarts of your Jenkins master. Pausable: Pipelines can optionally stop and wait for human input or approval before completing the jobs for which they were built. Versatile: Pipelines support complex real-world CD requirements, including the ability to fork or join, loop, and work in parallel with each other. **Extensible: The Pipeline plugin supports custom extensions** to its DSL (domain scripting language) and multiple options for integration with other plugins". 5장. DevOps와 CI/CD restarts of your Jenkins master.<br> **Examble:** Pipelines can optionally stop and wait for human<br>
input or approval before completing the jobs for which they<br>
were built.<br> **L'orstitle:** Pipelines support complex real-world C

269

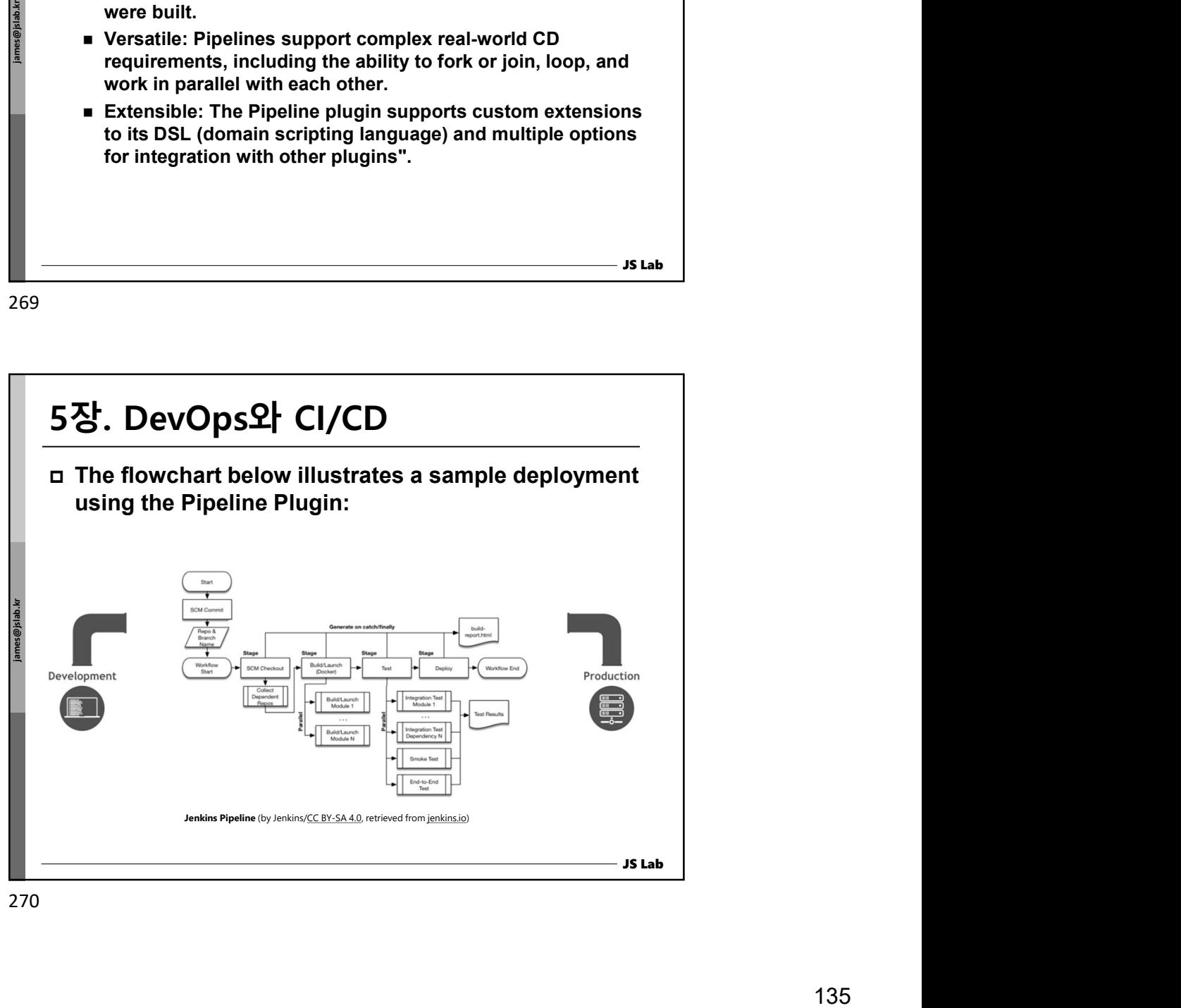

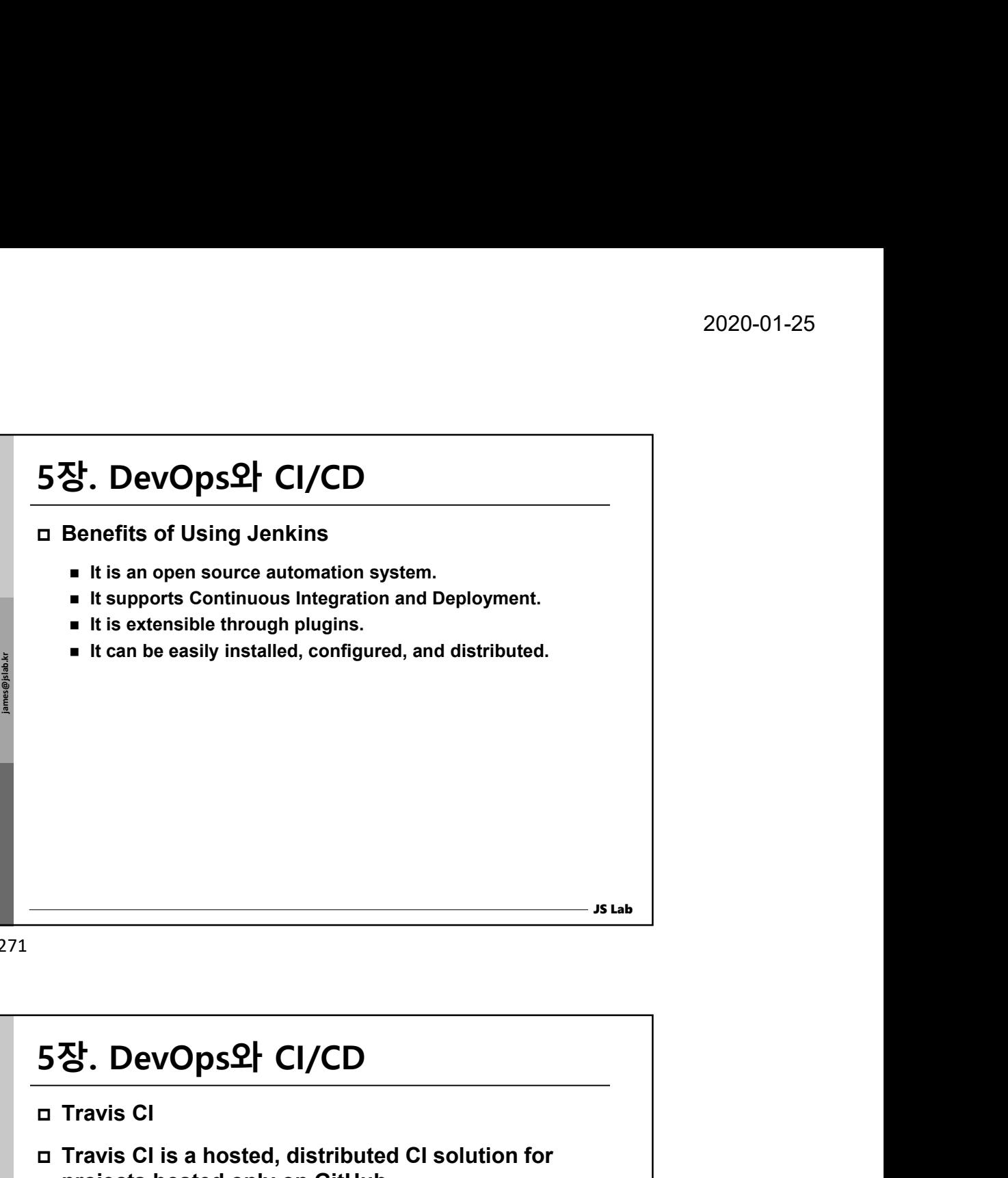

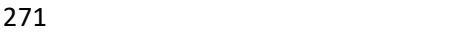

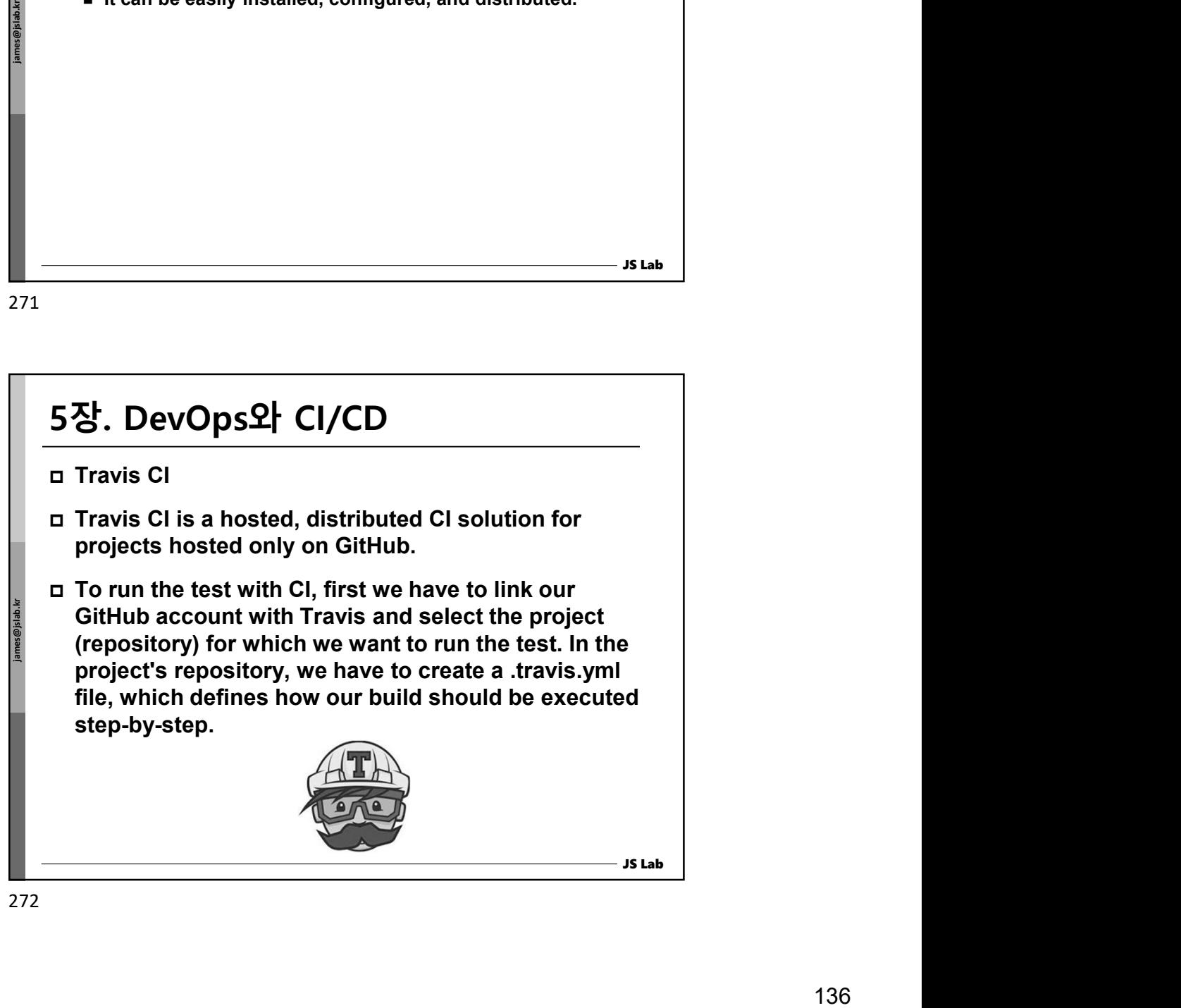

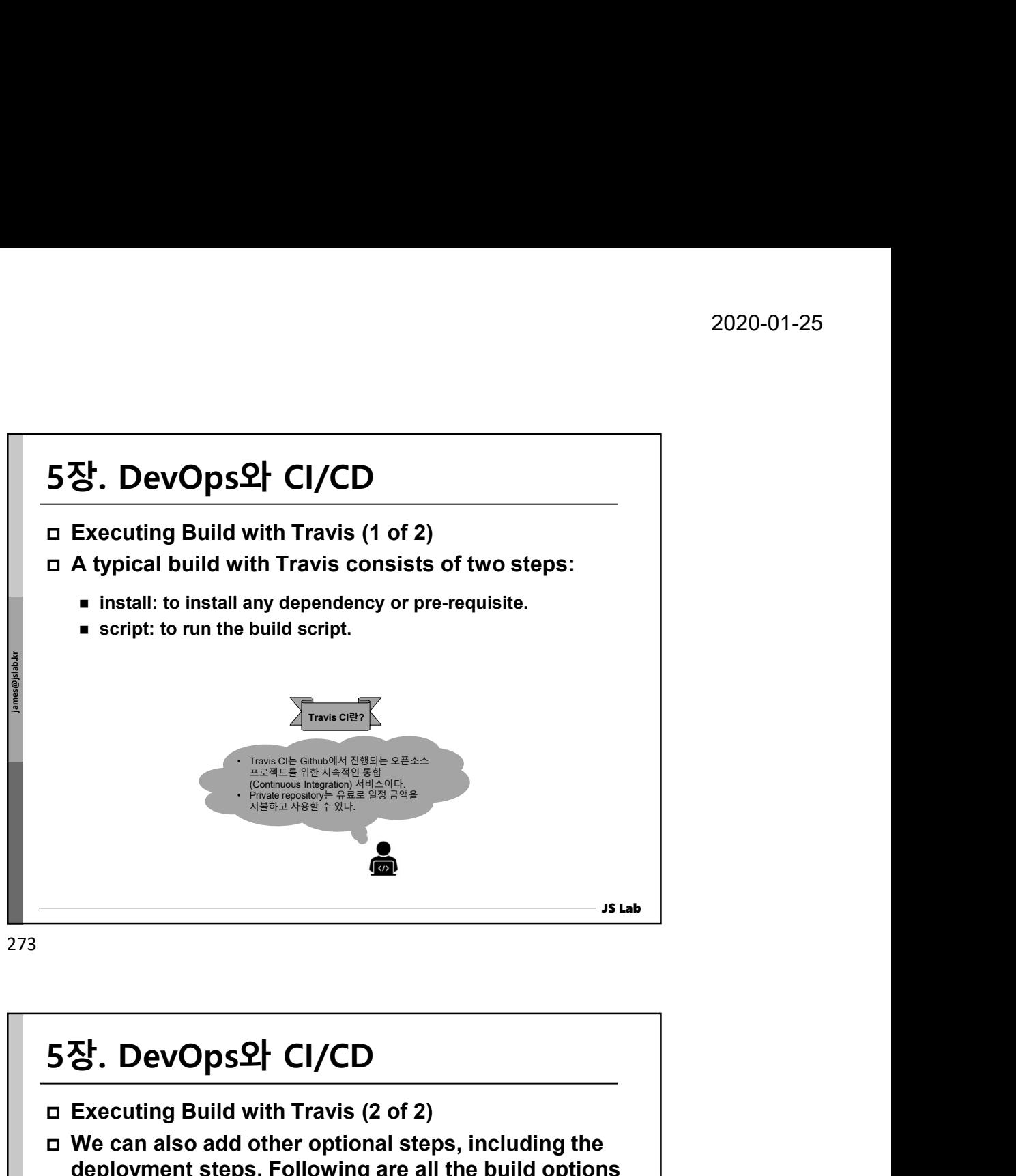

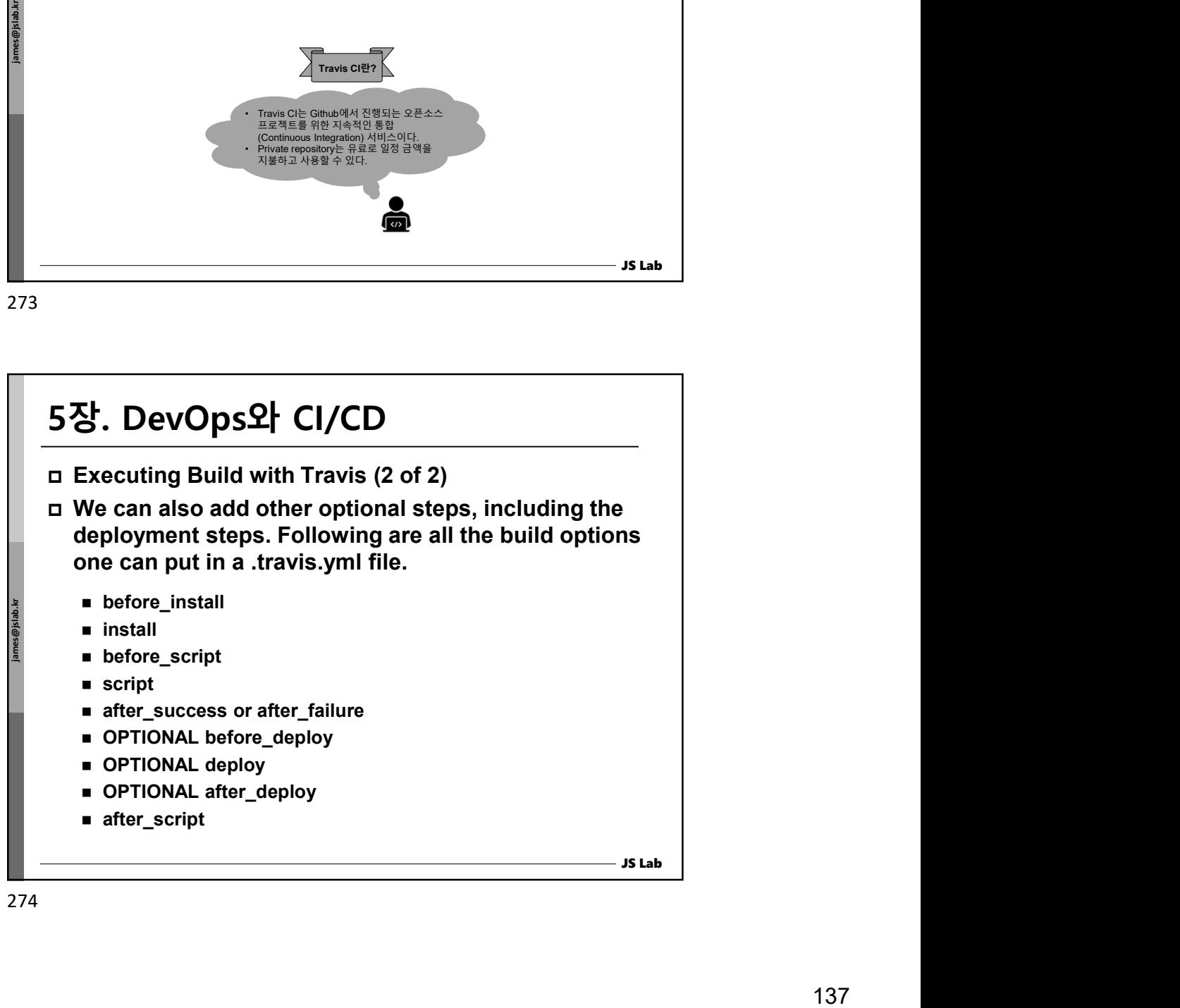

## Travis CI Characteristics ■ Travis CI supports different databases, like MYSQL, RIAK, memcached, radis, etc. We can also use Docker during the build. ■ Travis CI supports most languages. To see a detailed list of the languages supported, please take a look at the "Language-specific Guides" page. **EXECT** After running the test, we can deploy the application in many cloud providers, such as Heroku, AWS Codedeploy, Cloud Foundry, OpenShift, etc. A detailed list of providers is available in the "Supported Providers" page by Travis CI. 5장. DevOps와 CI/CD memcached, radis, etc. We can also use Docker during the<br>
build.<br>
Travis CI supports most languages. To see a detailed list of<br>
the languages supported, please take a look at the<br>
"Language-specific Guides" page.<br>
After ru

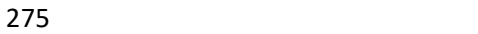

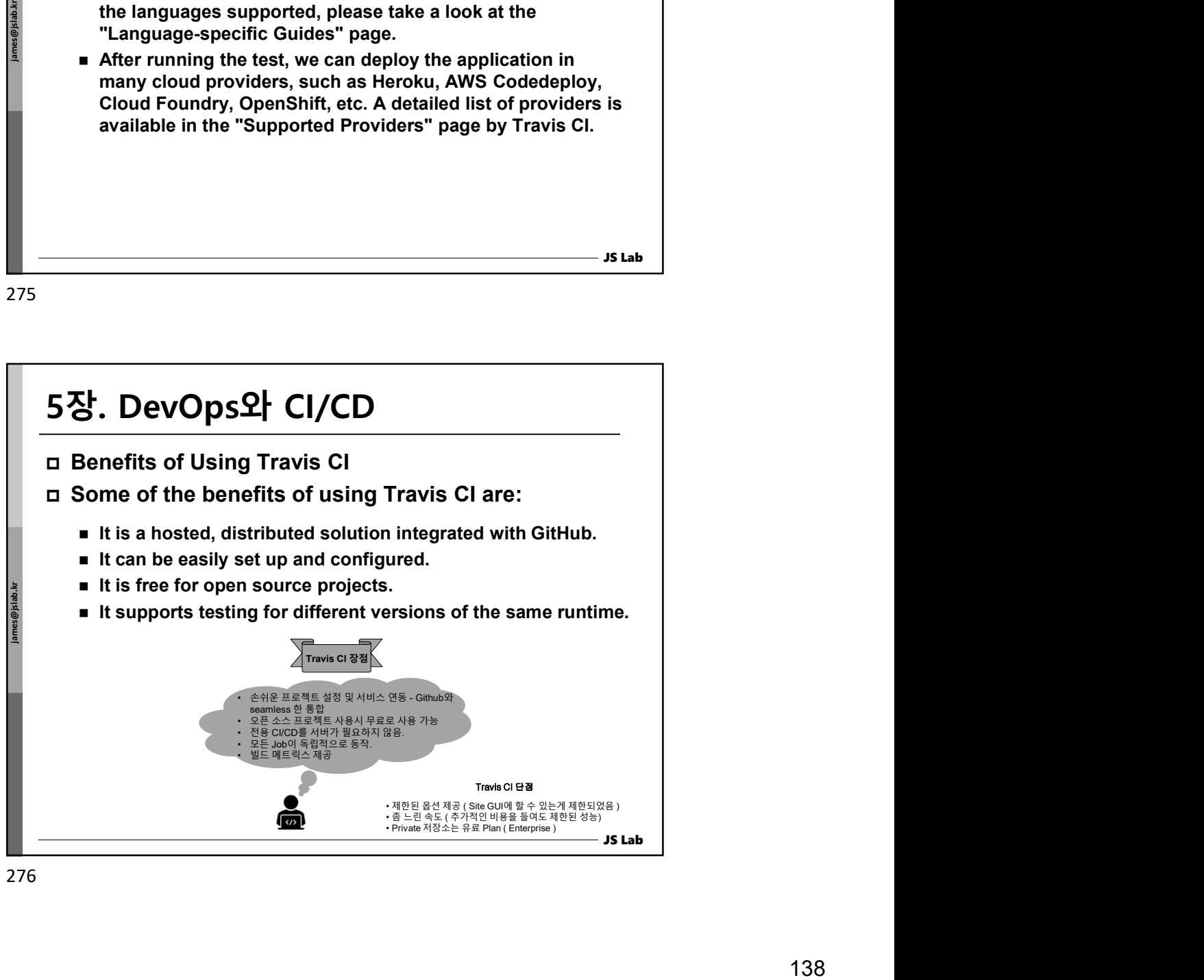

276

JS Lab

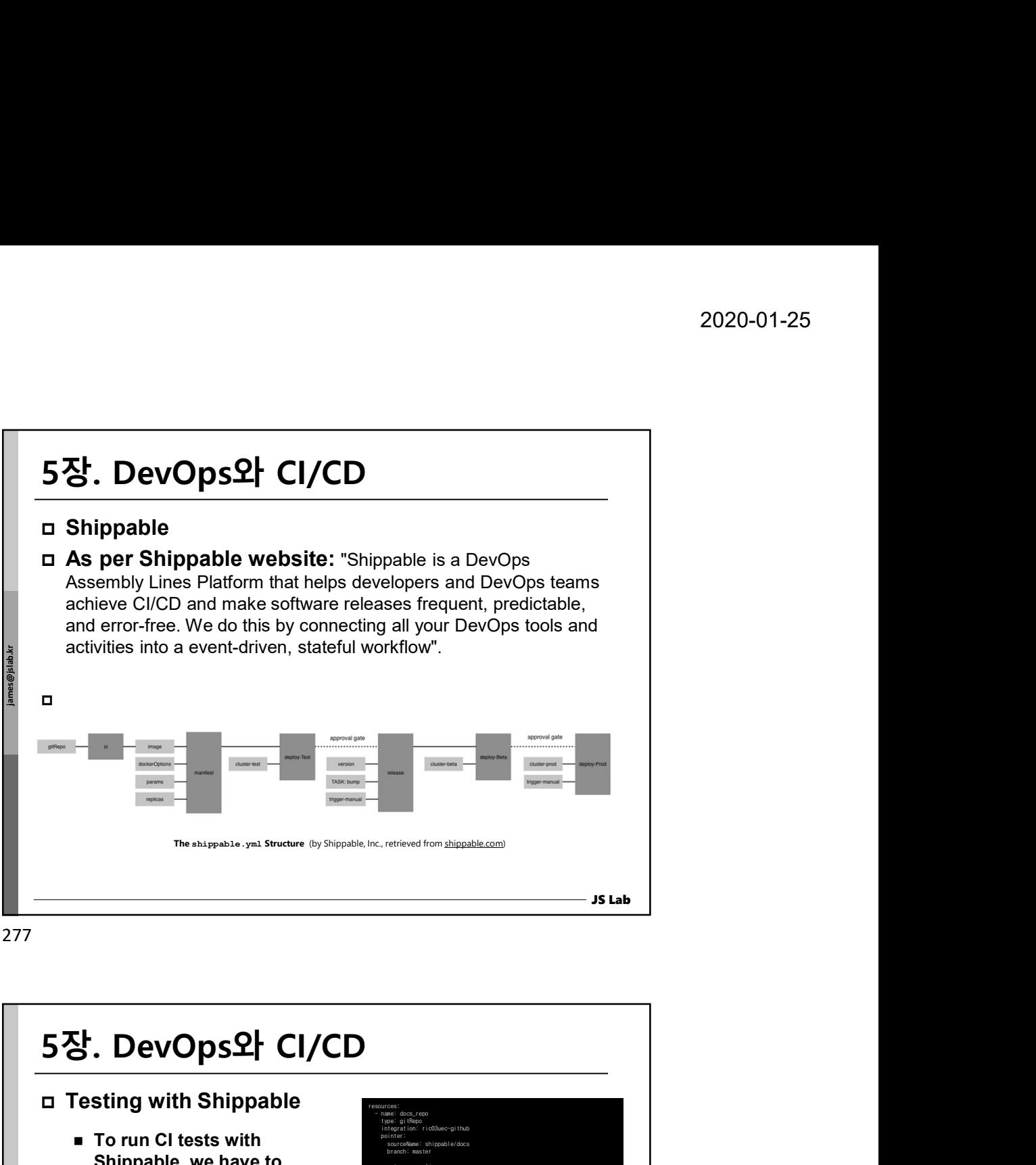

277 and the contract of the contract of the contract of the contract of the contract of the contract of the contract of the contract of the contract of the contract of the contract of the contract of the contract of the co

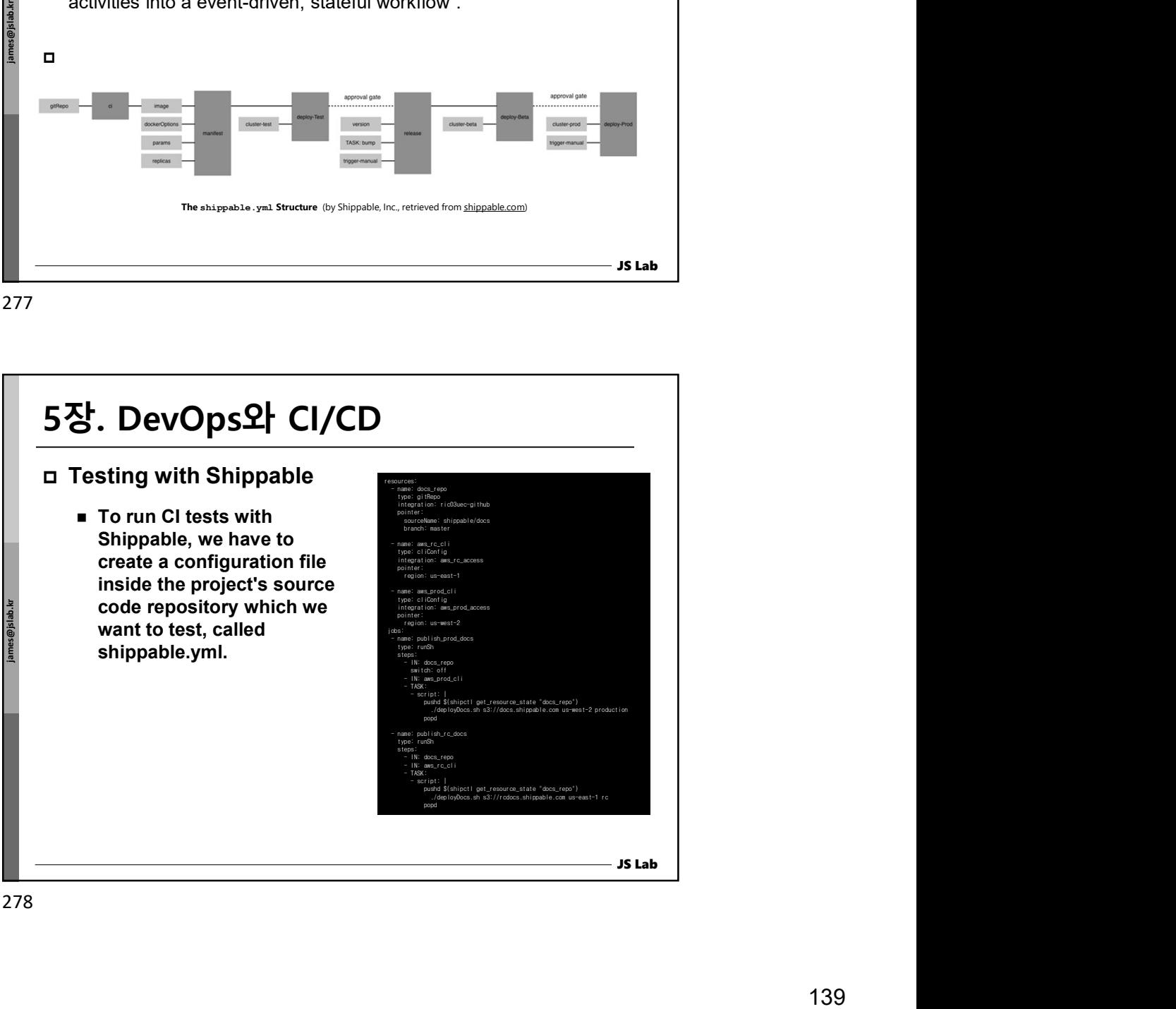

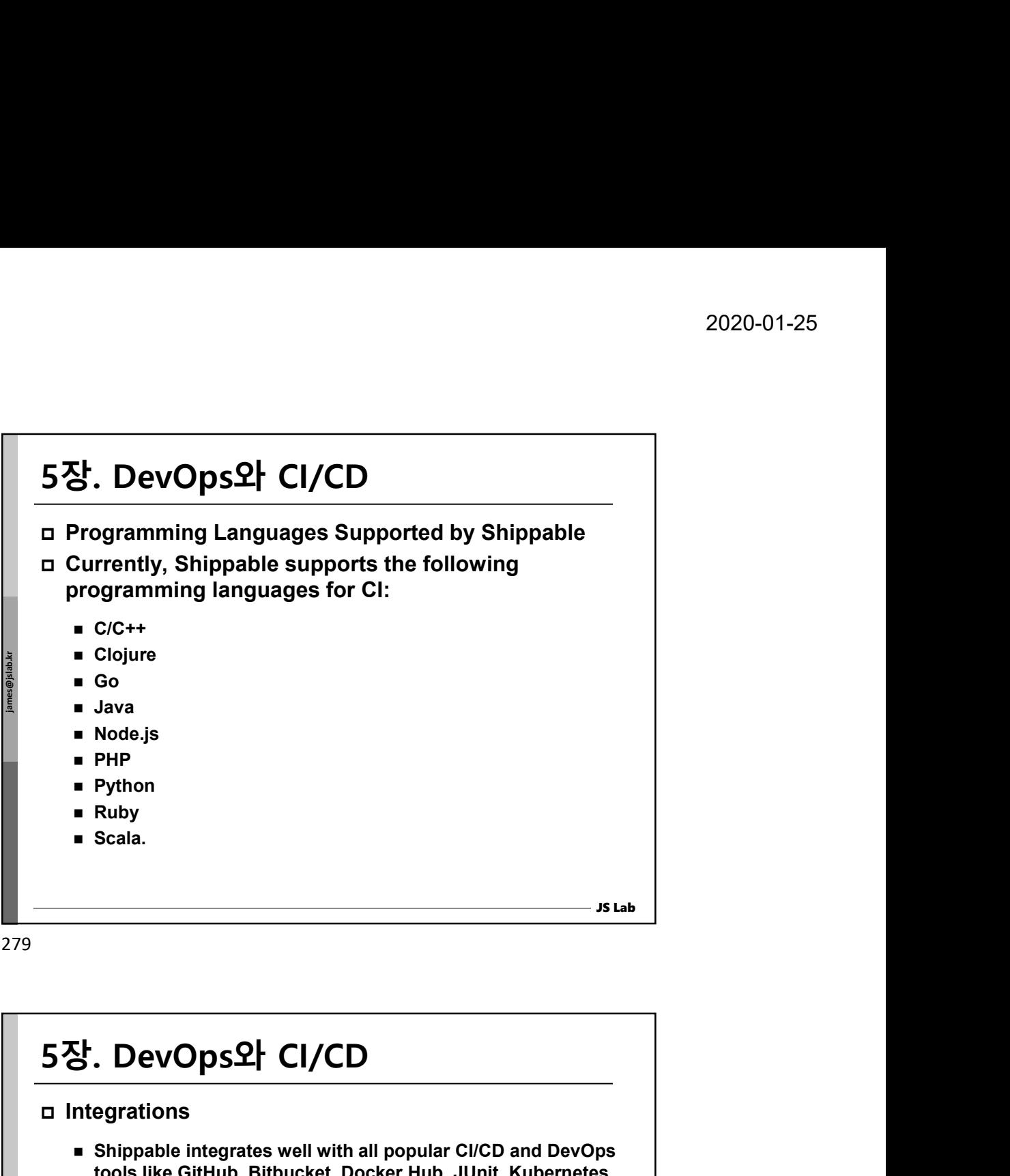

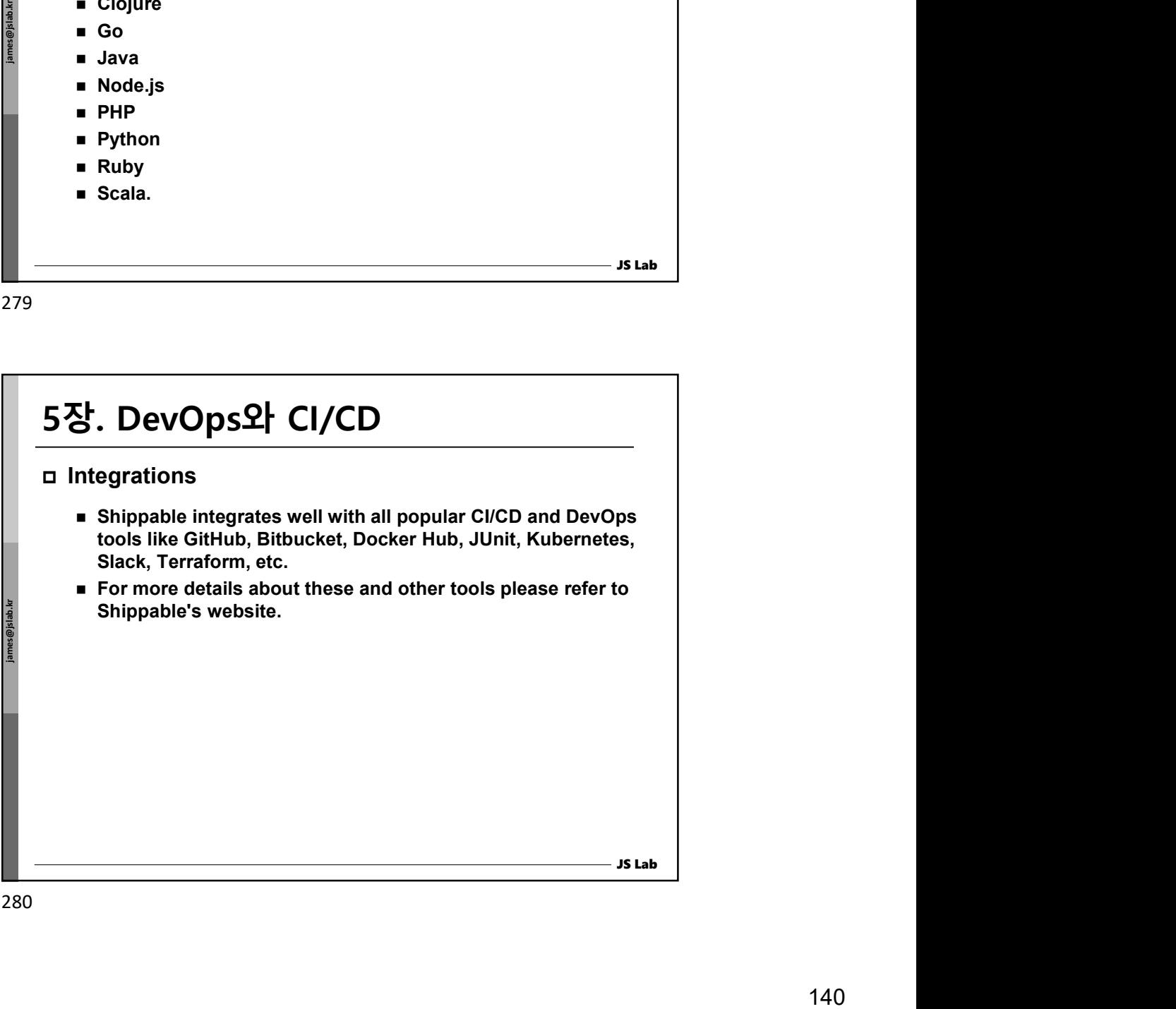

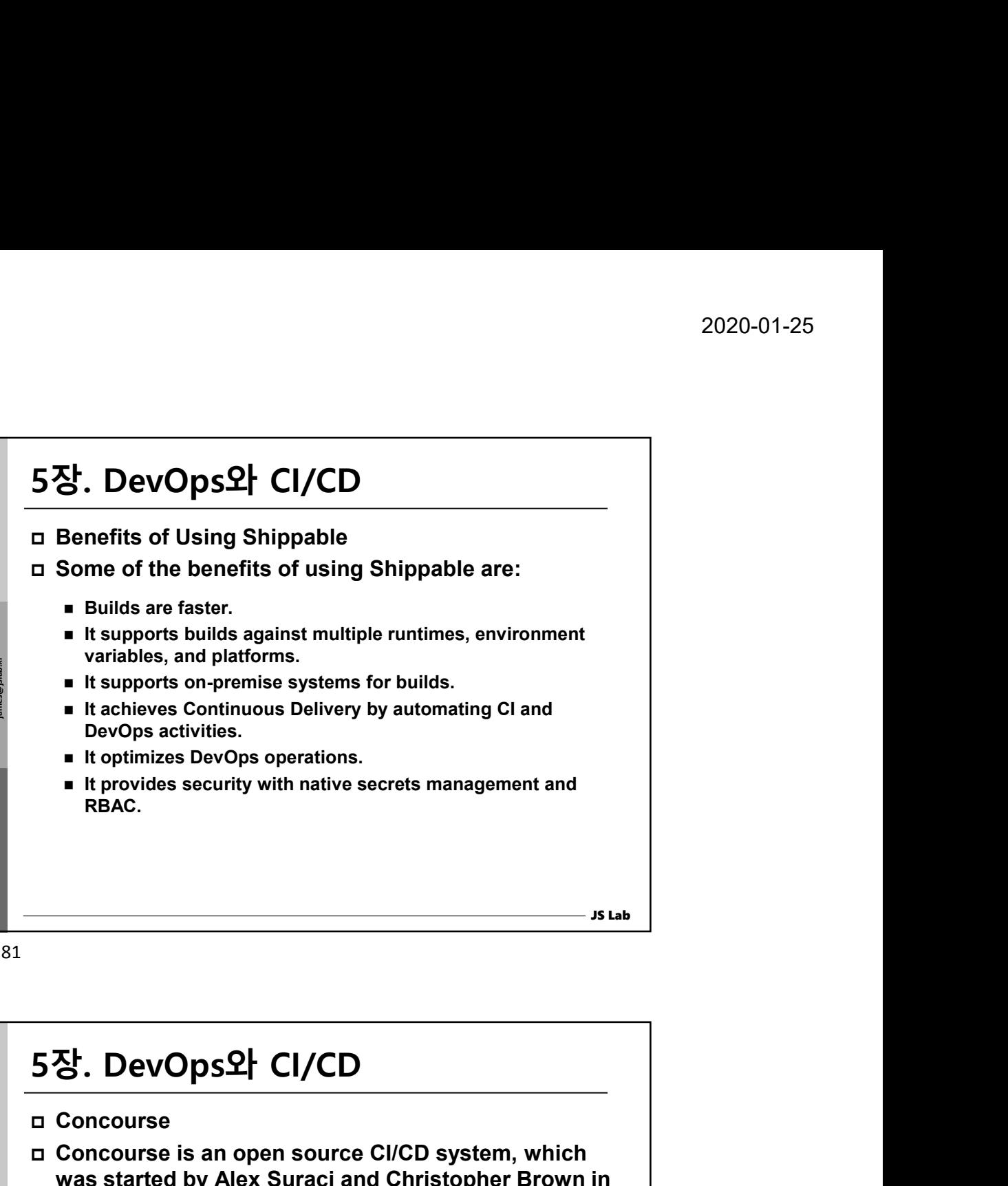

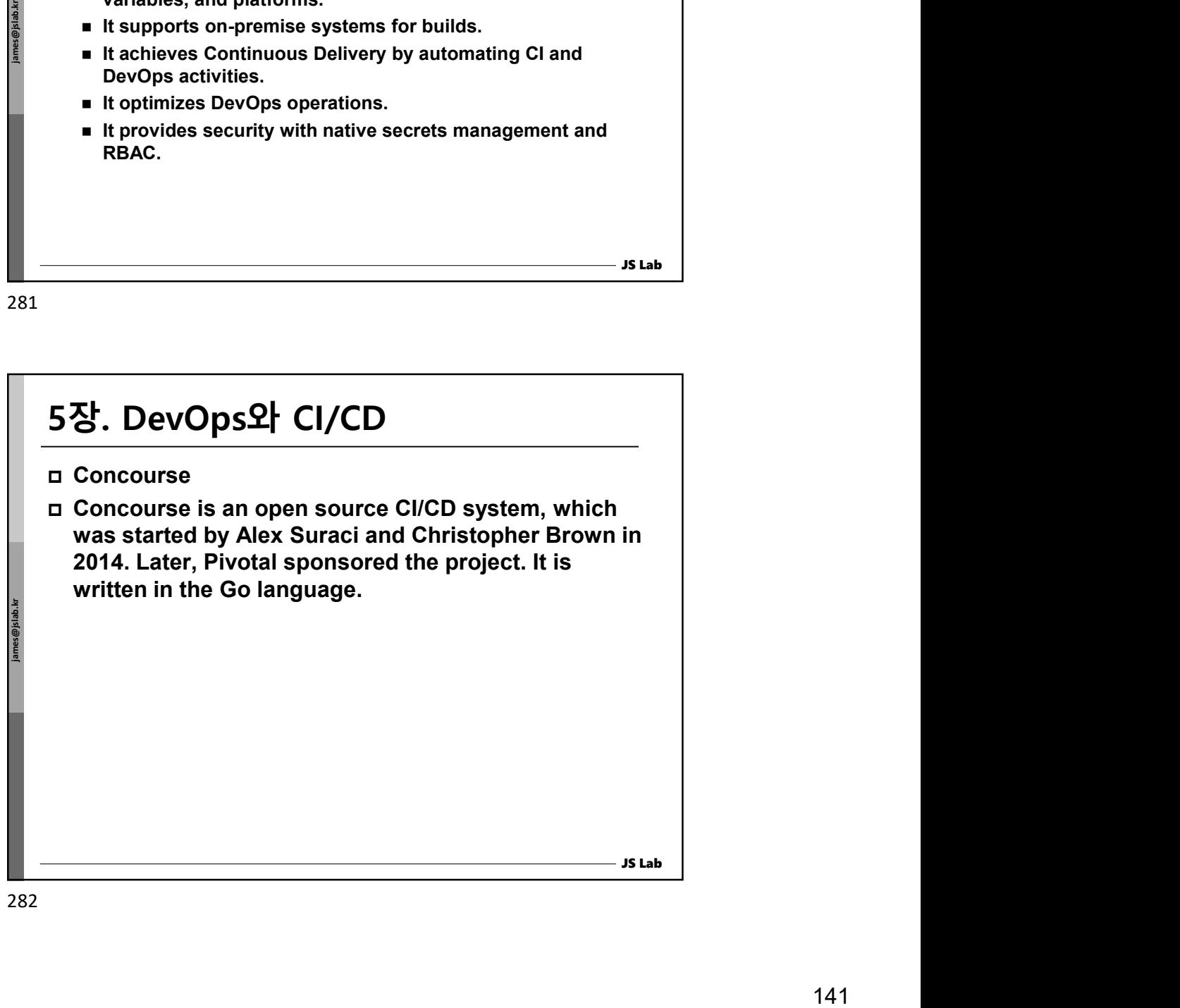

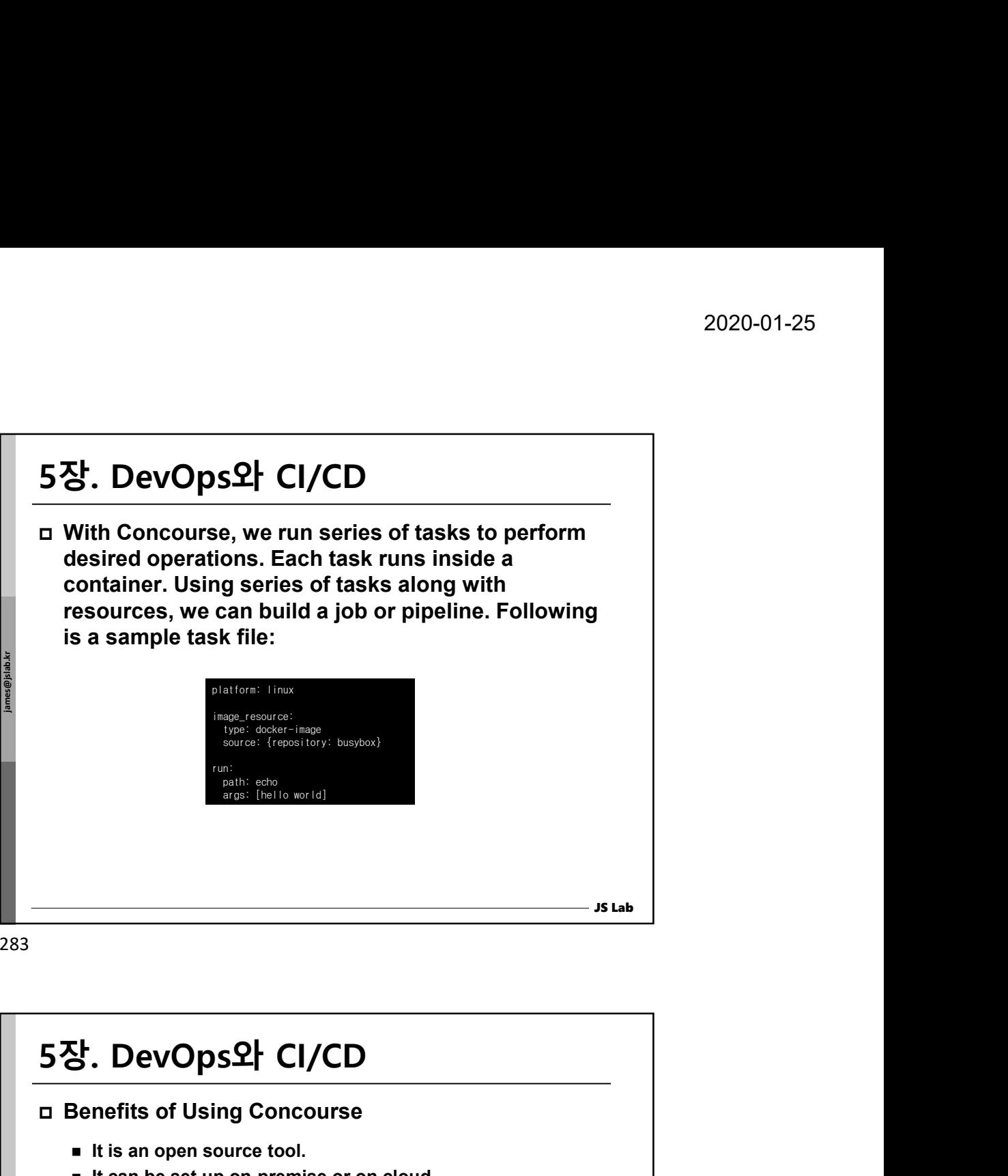

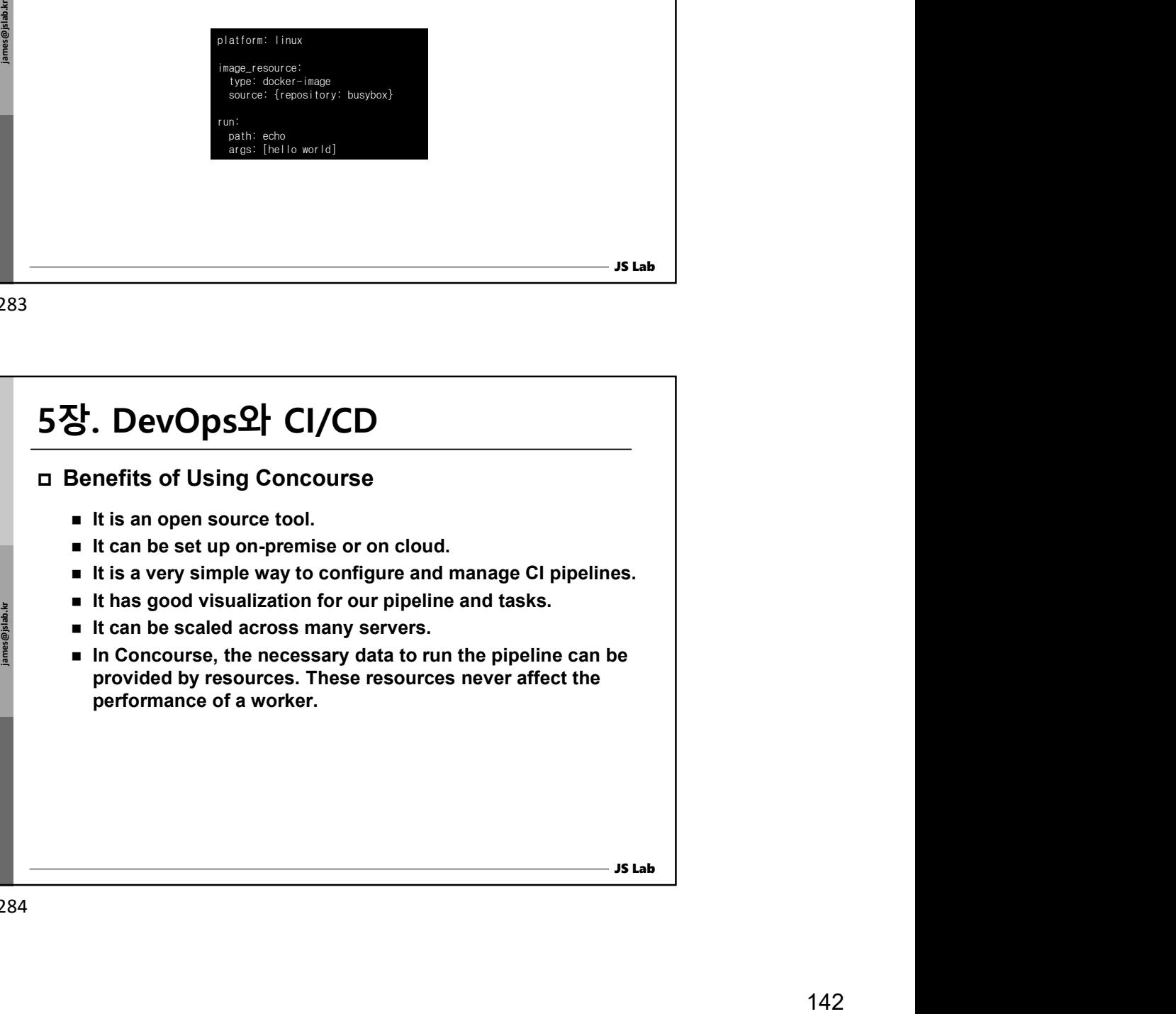

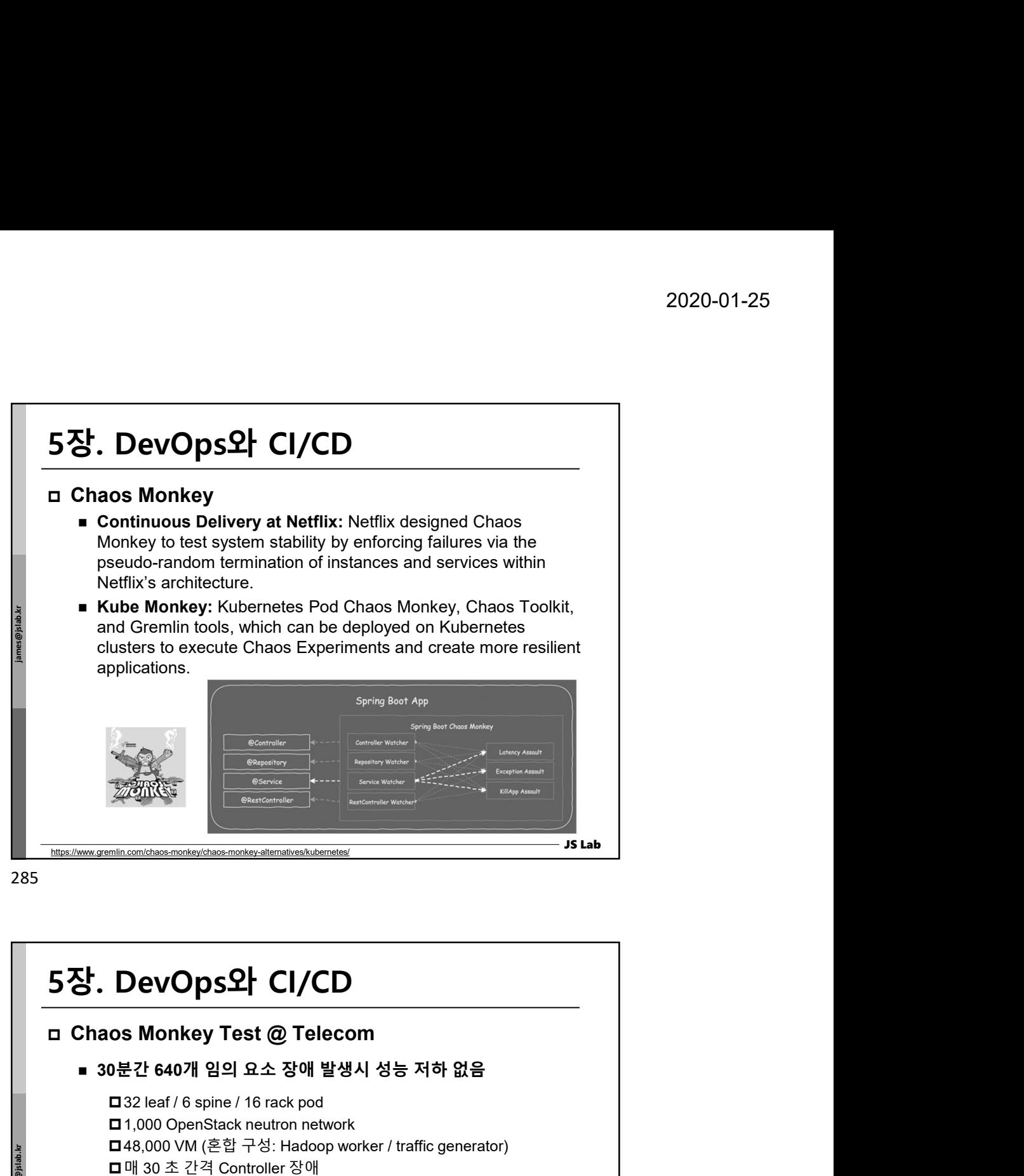

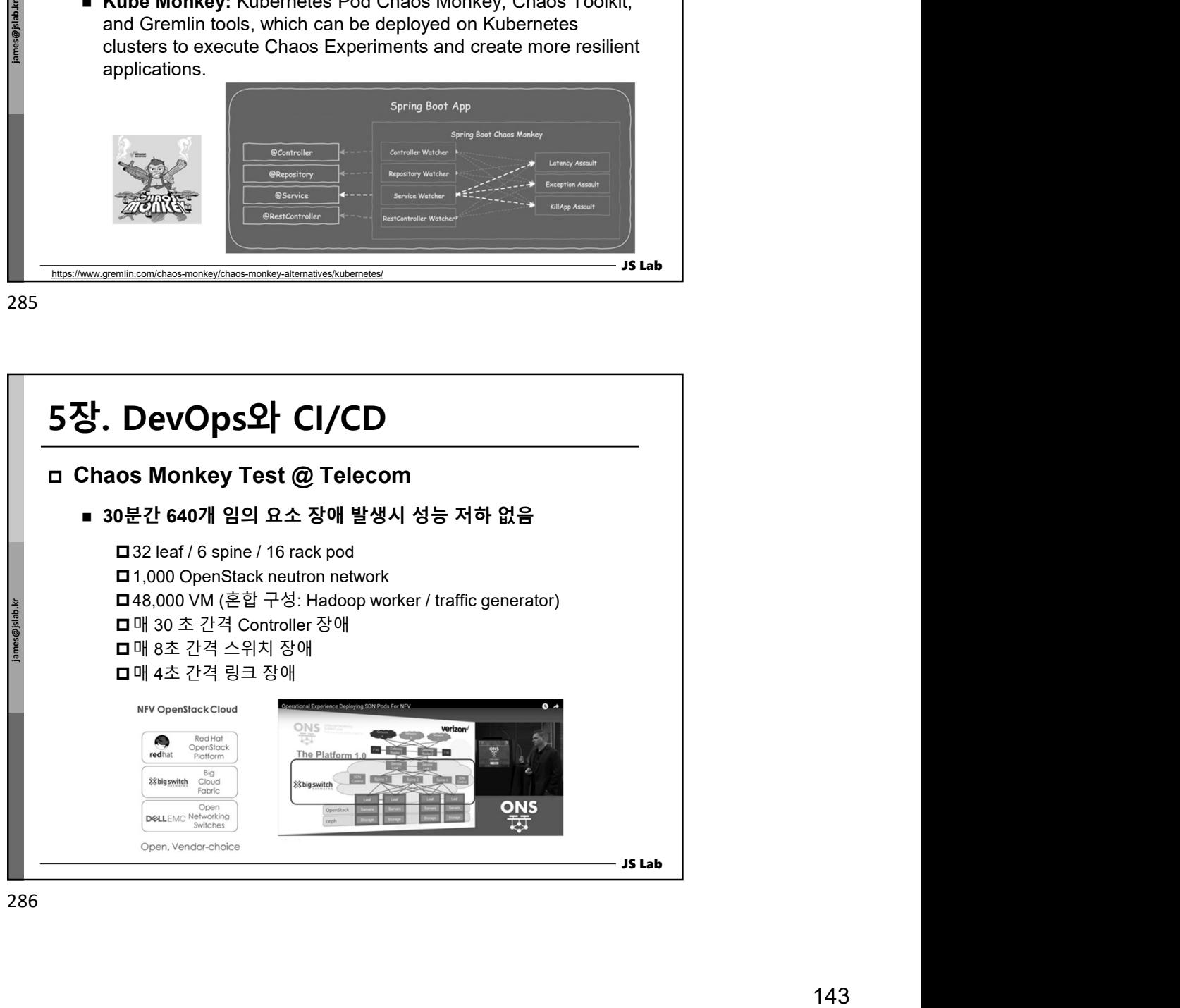

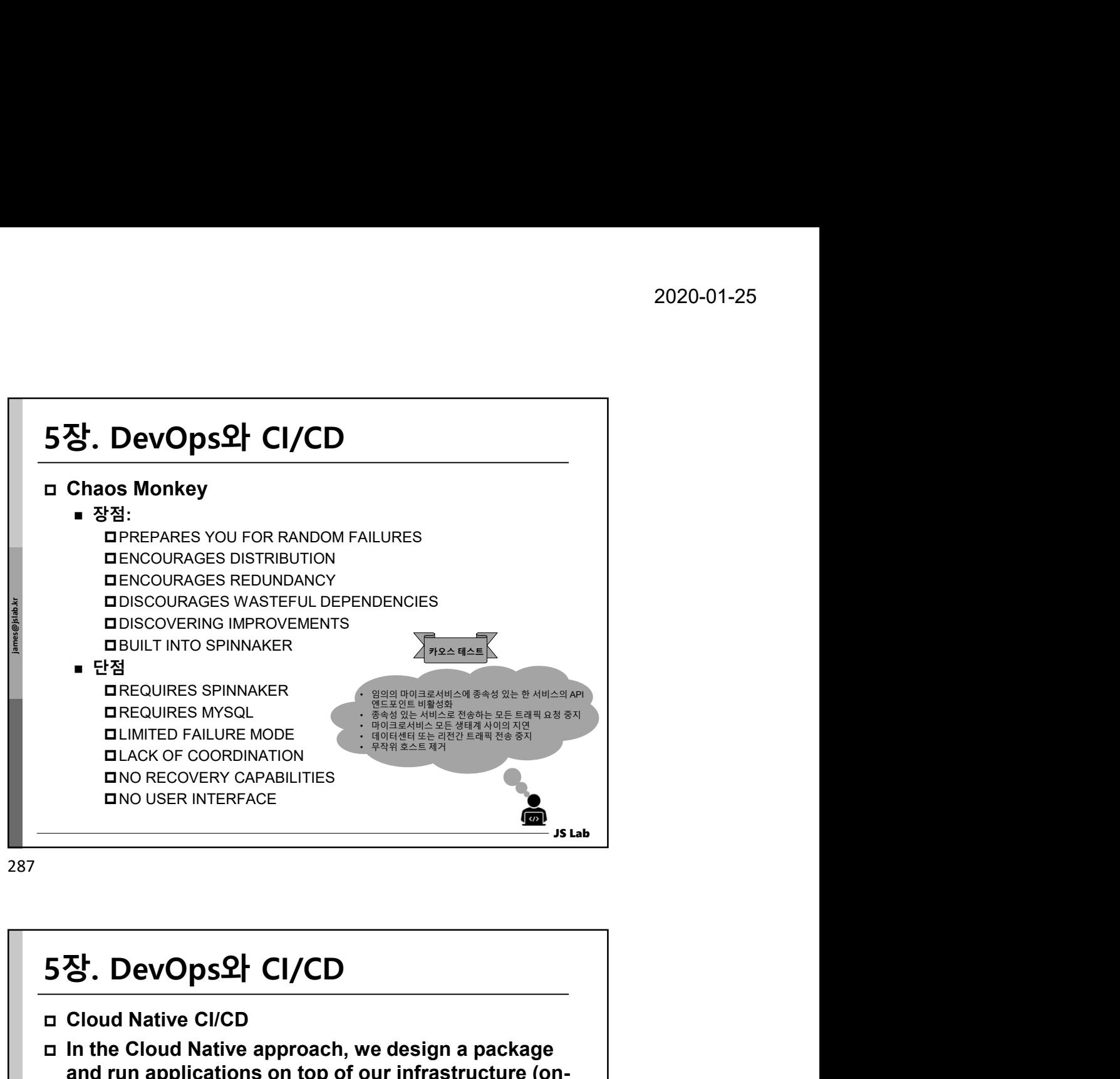

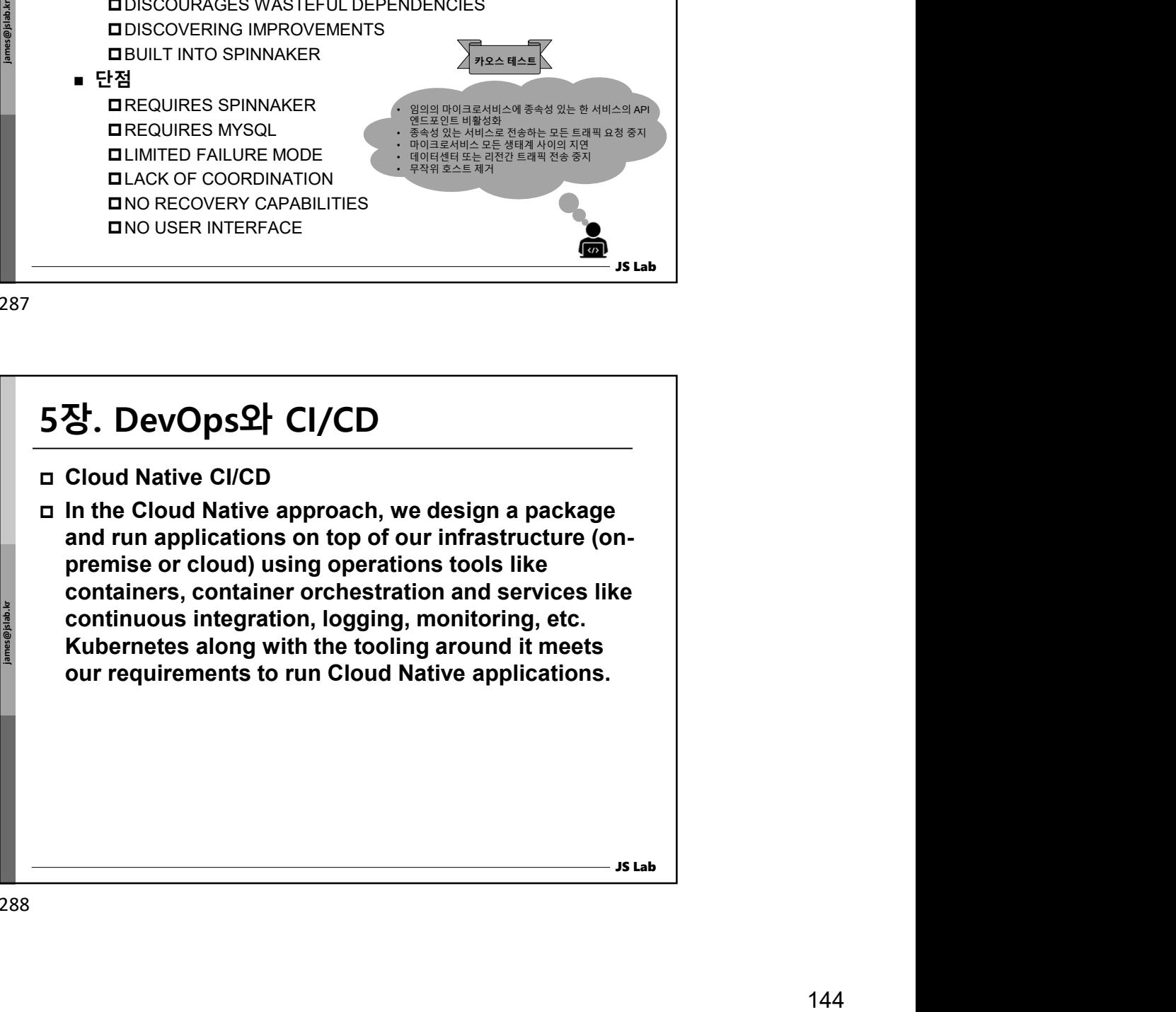
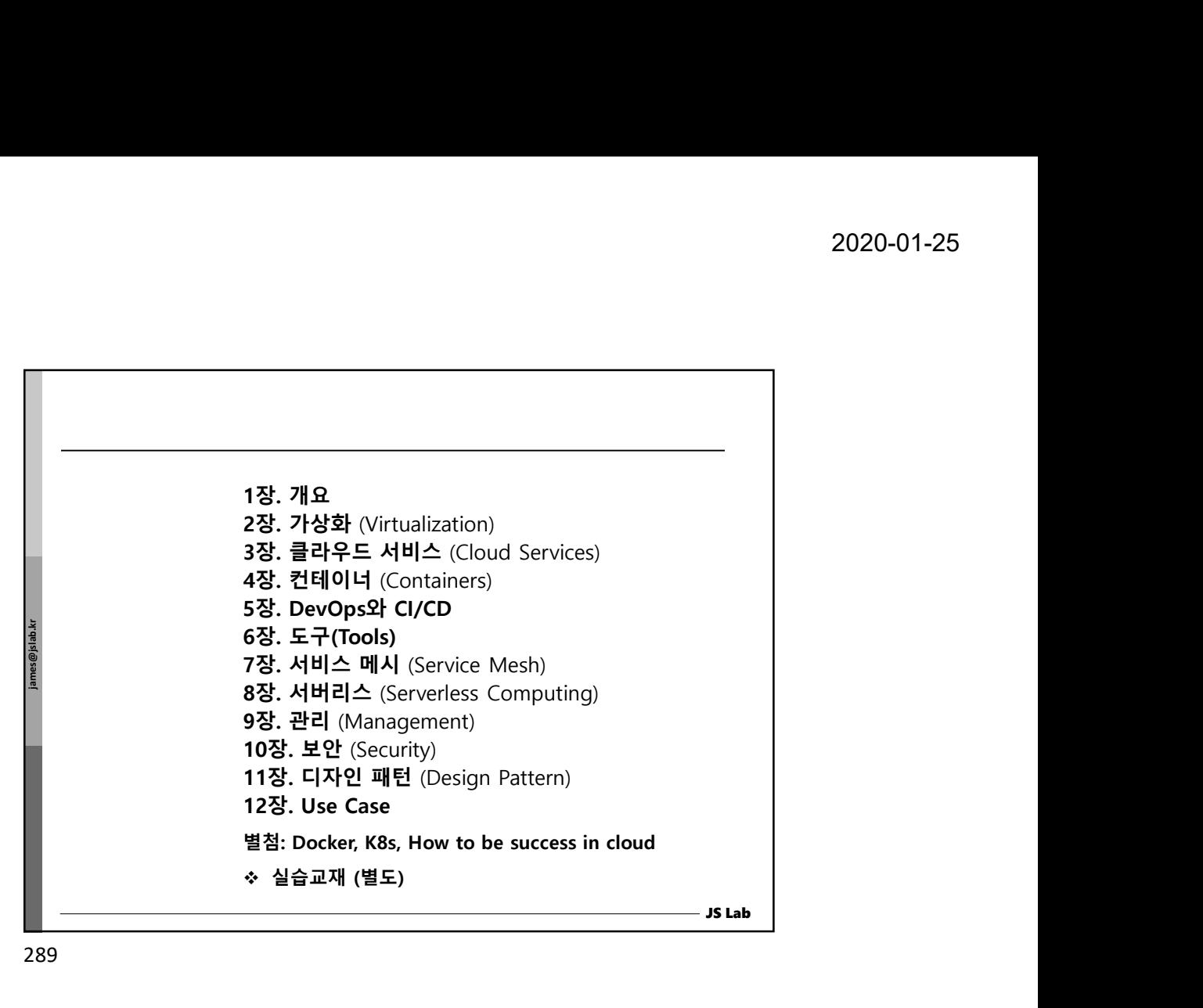

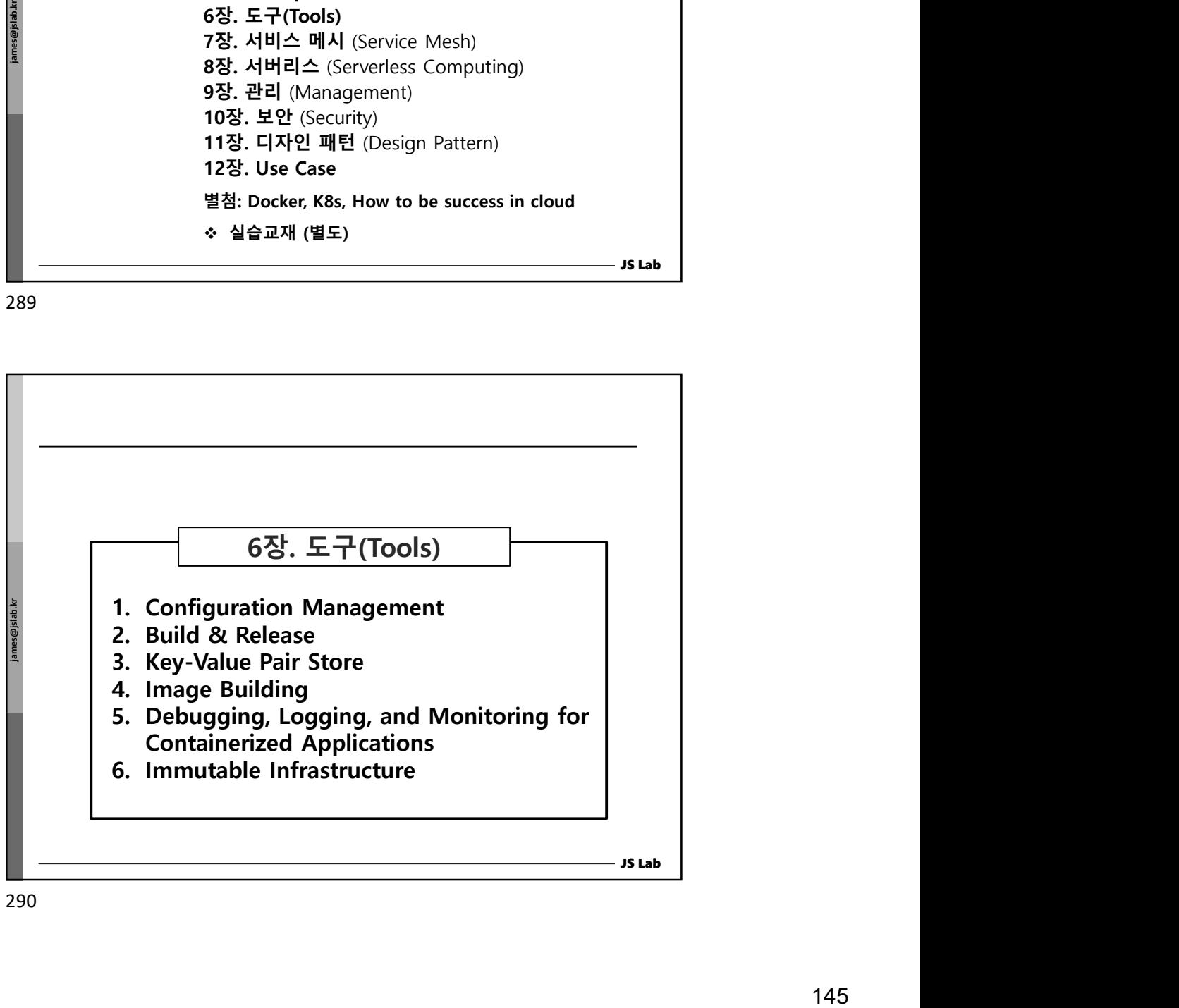

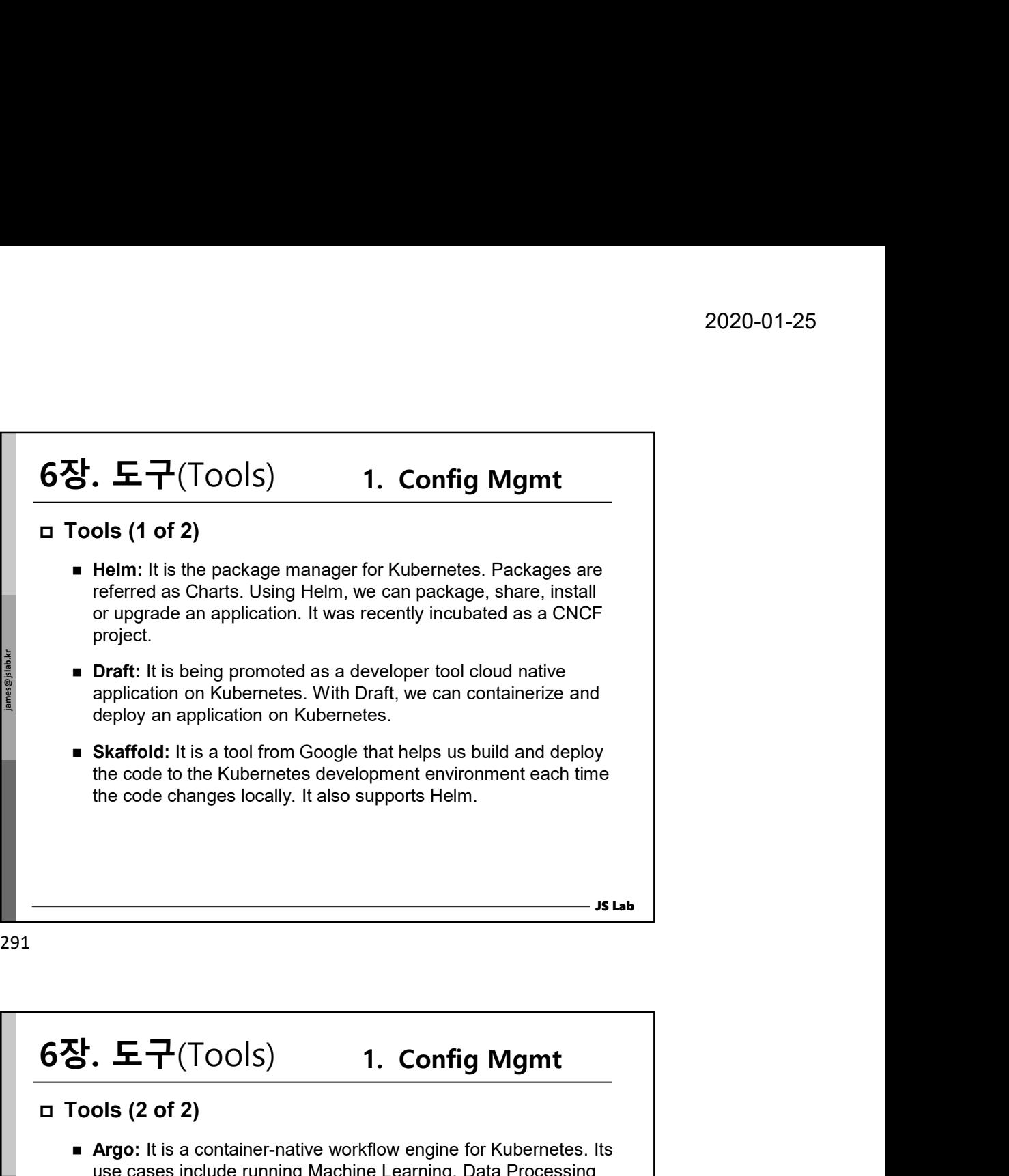

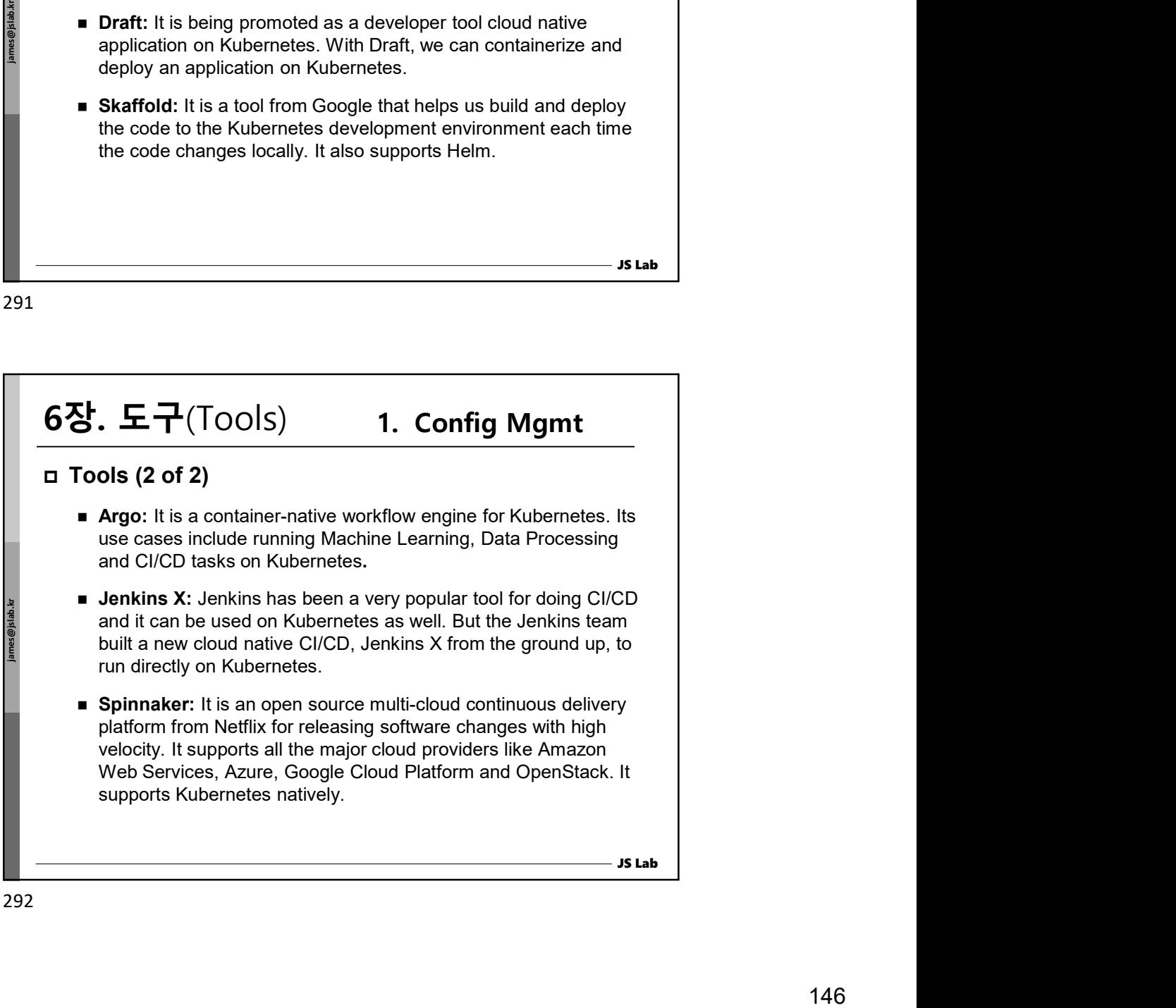

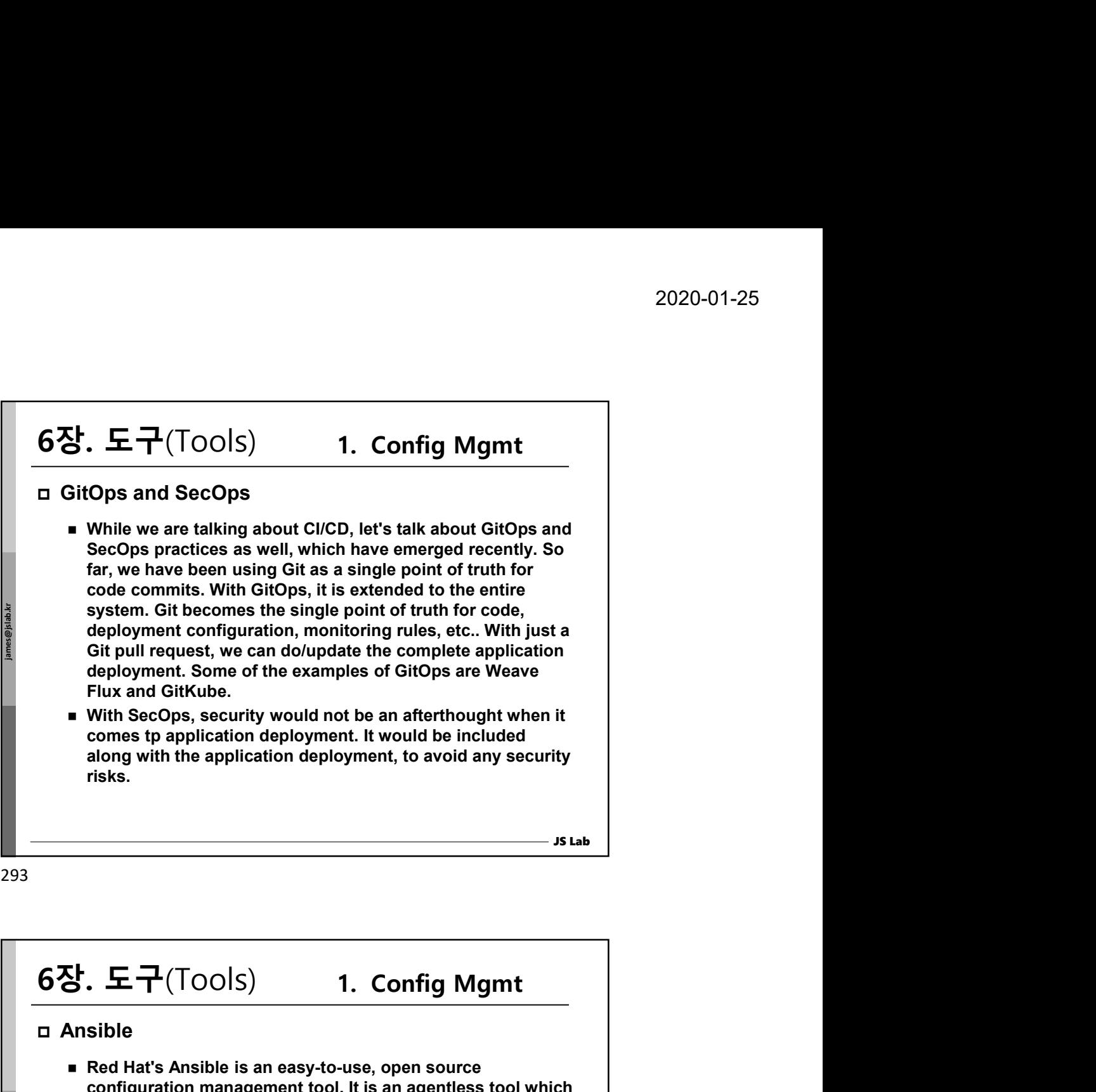

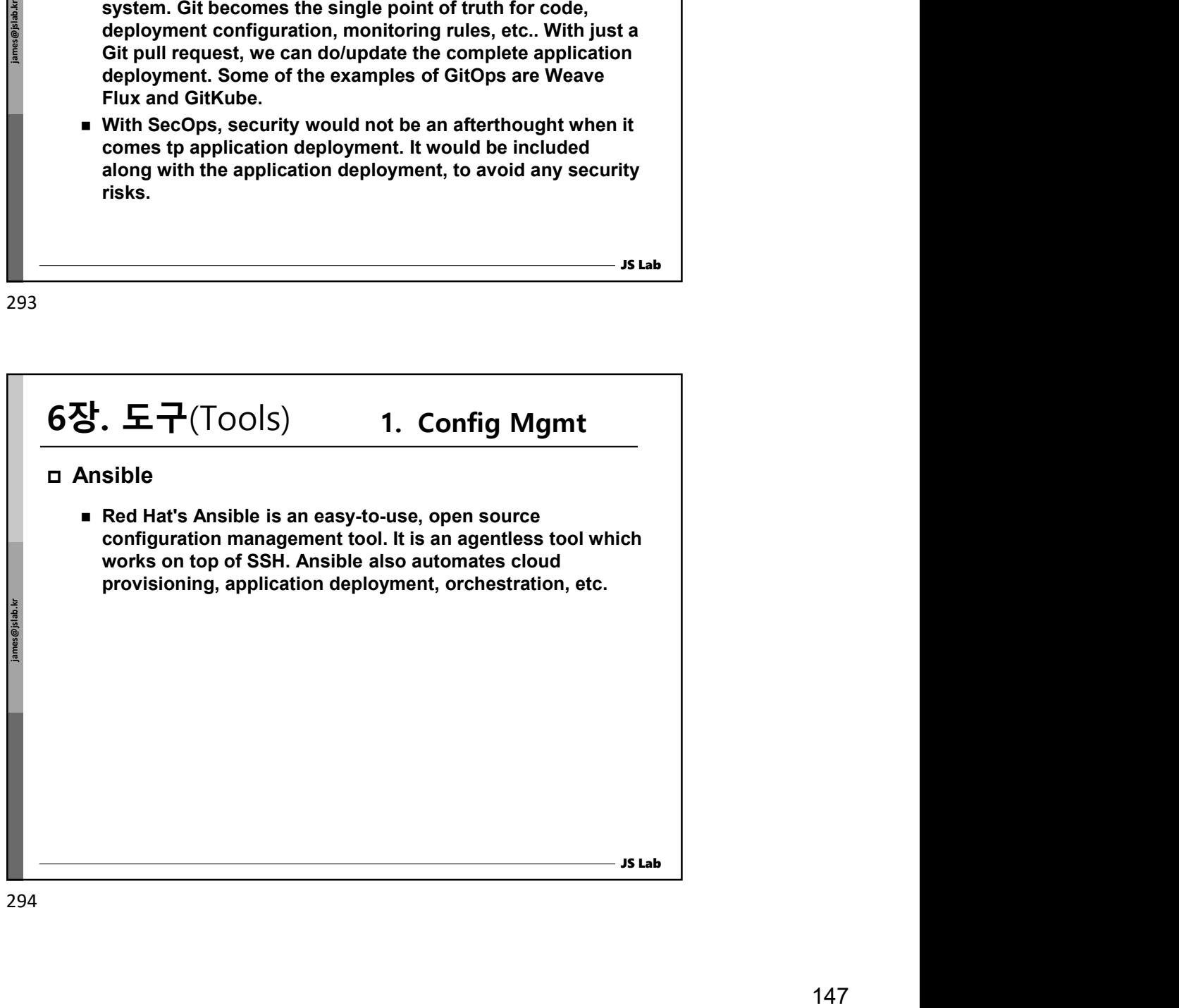

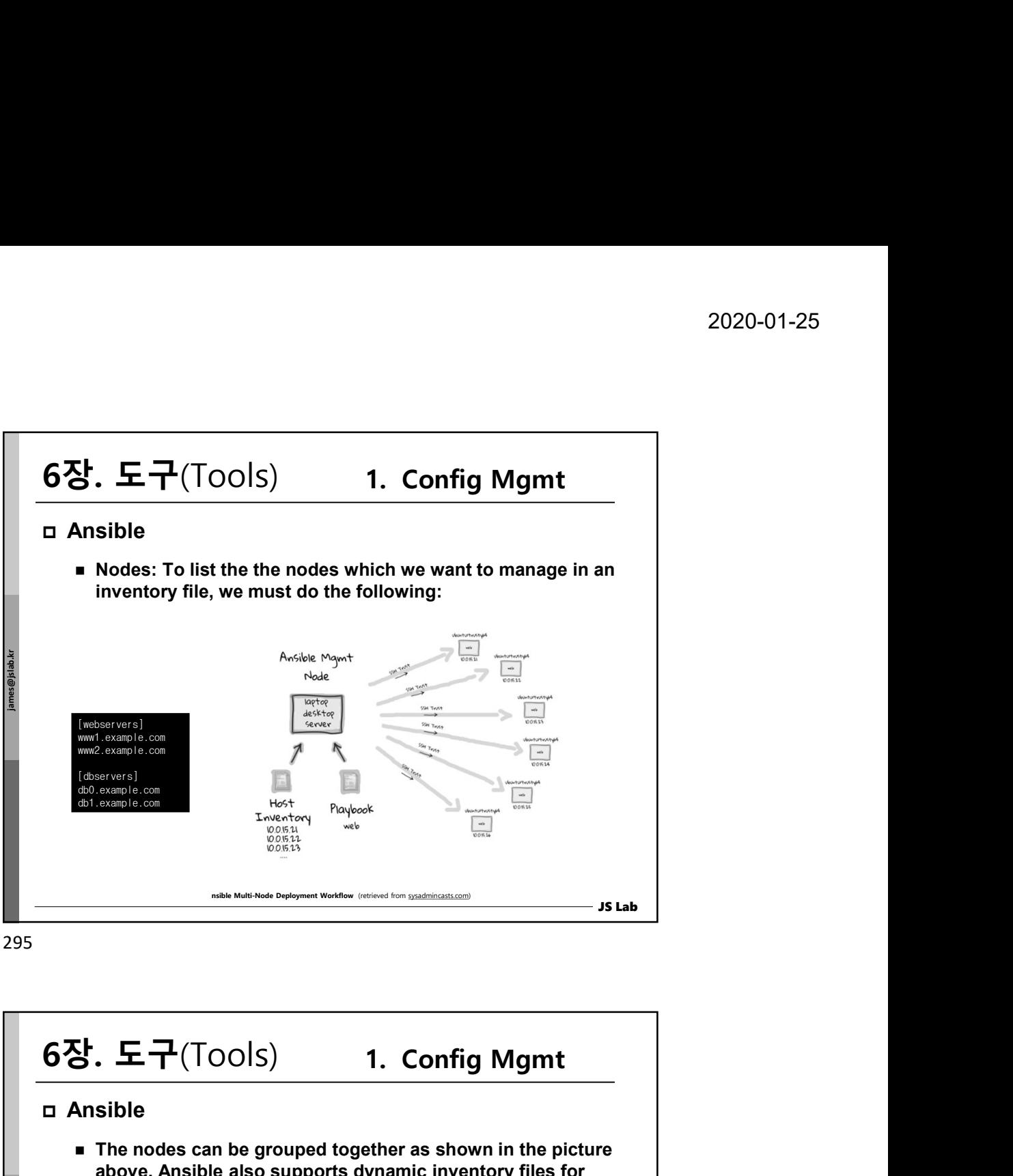

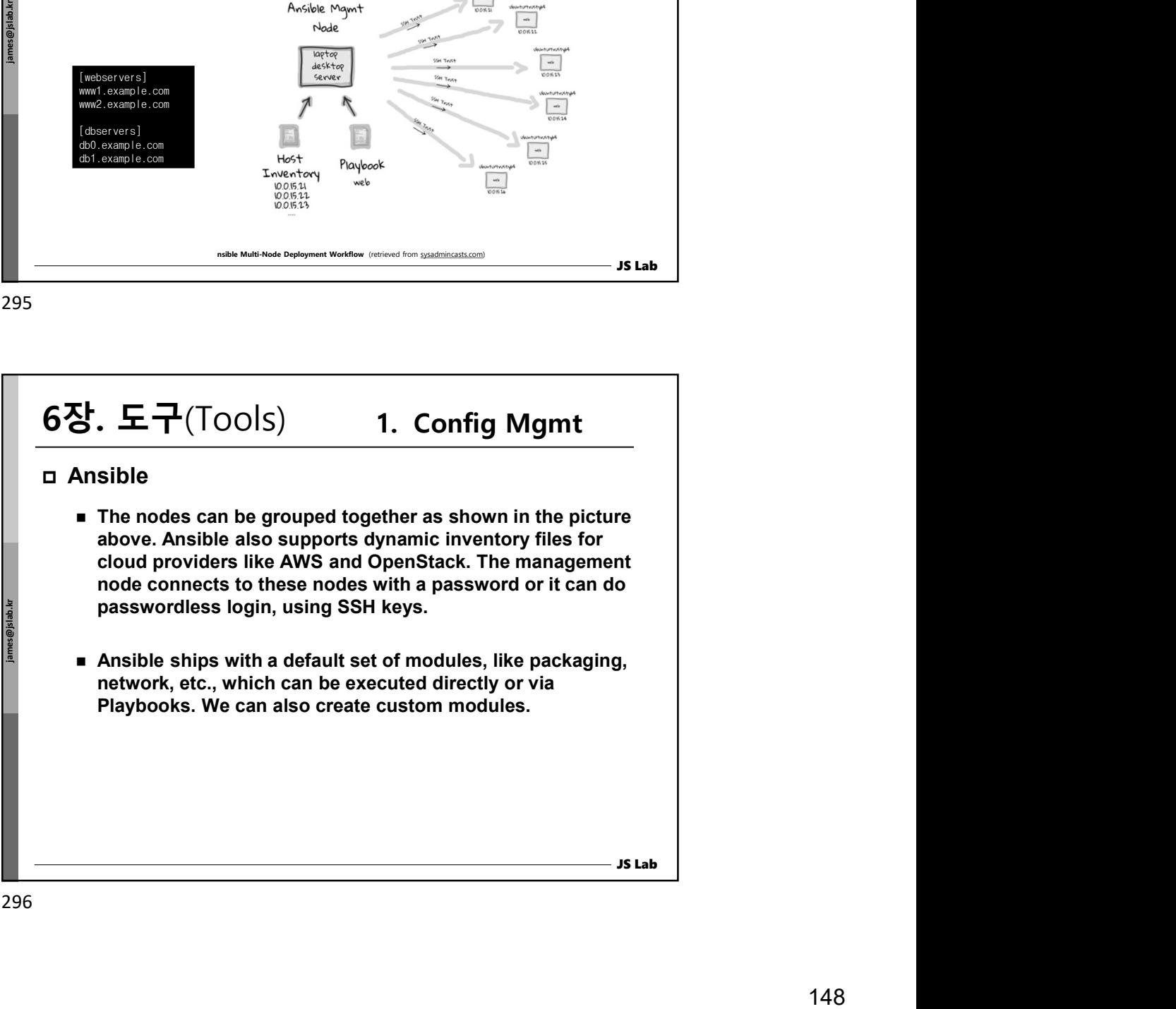

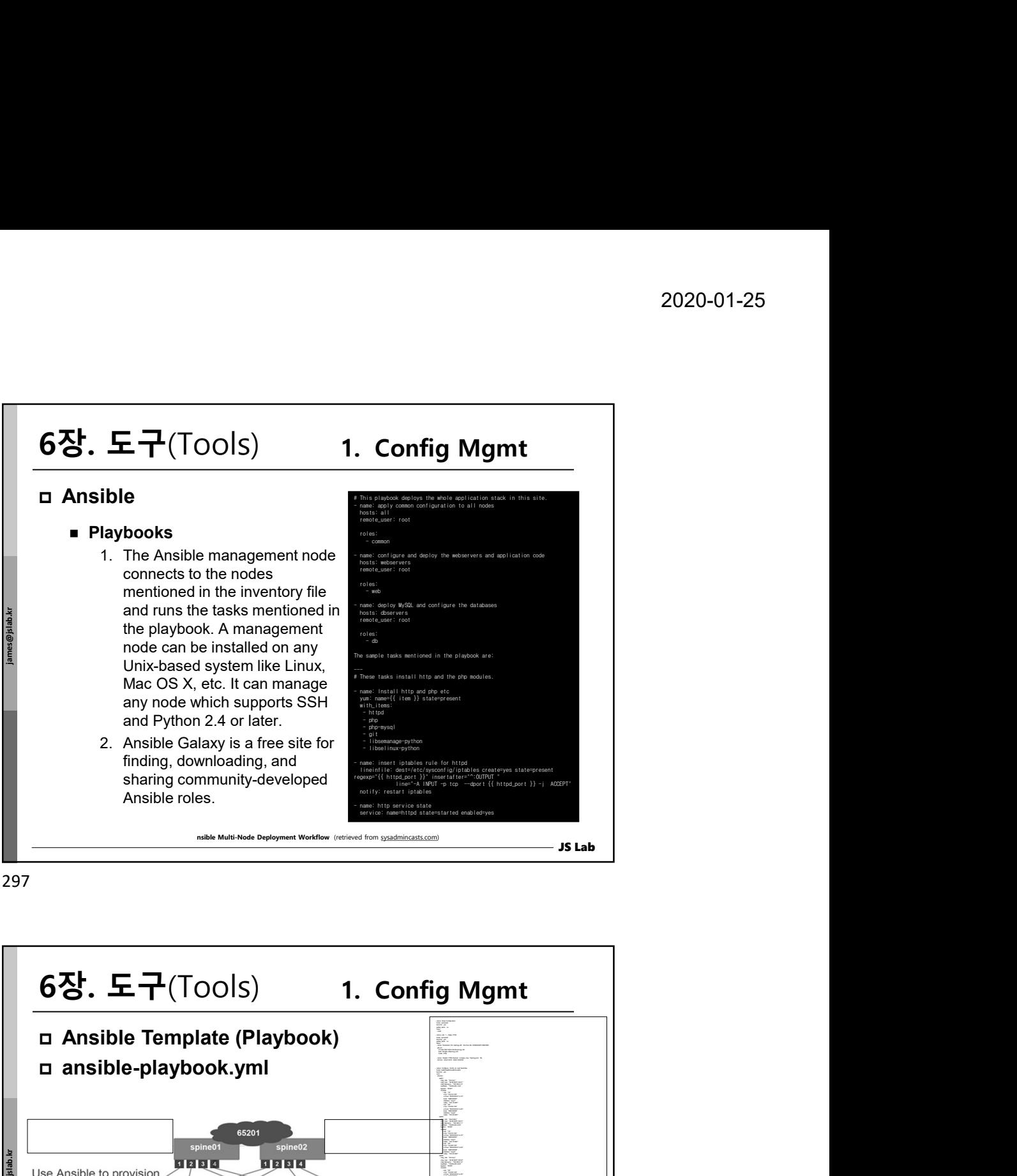

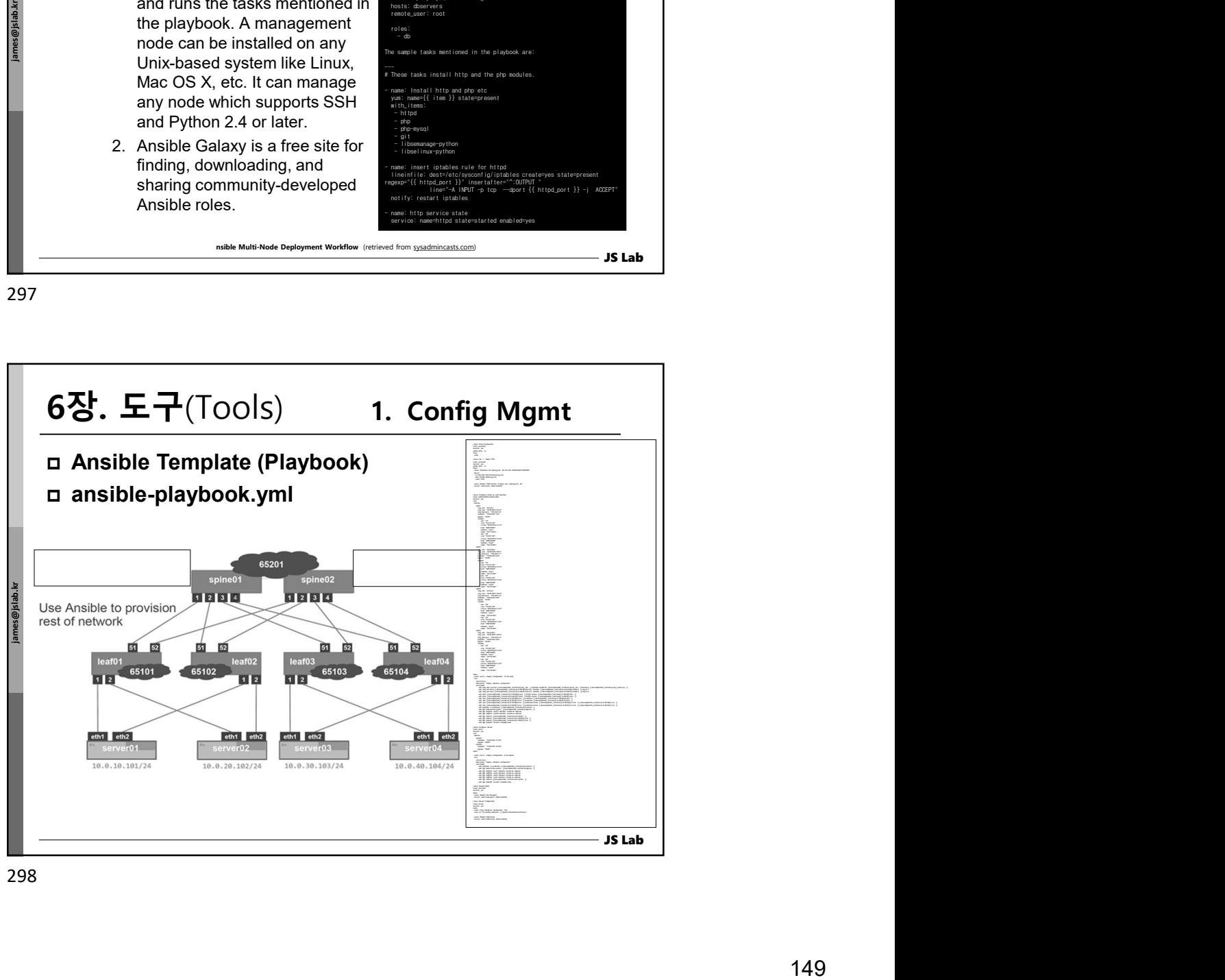

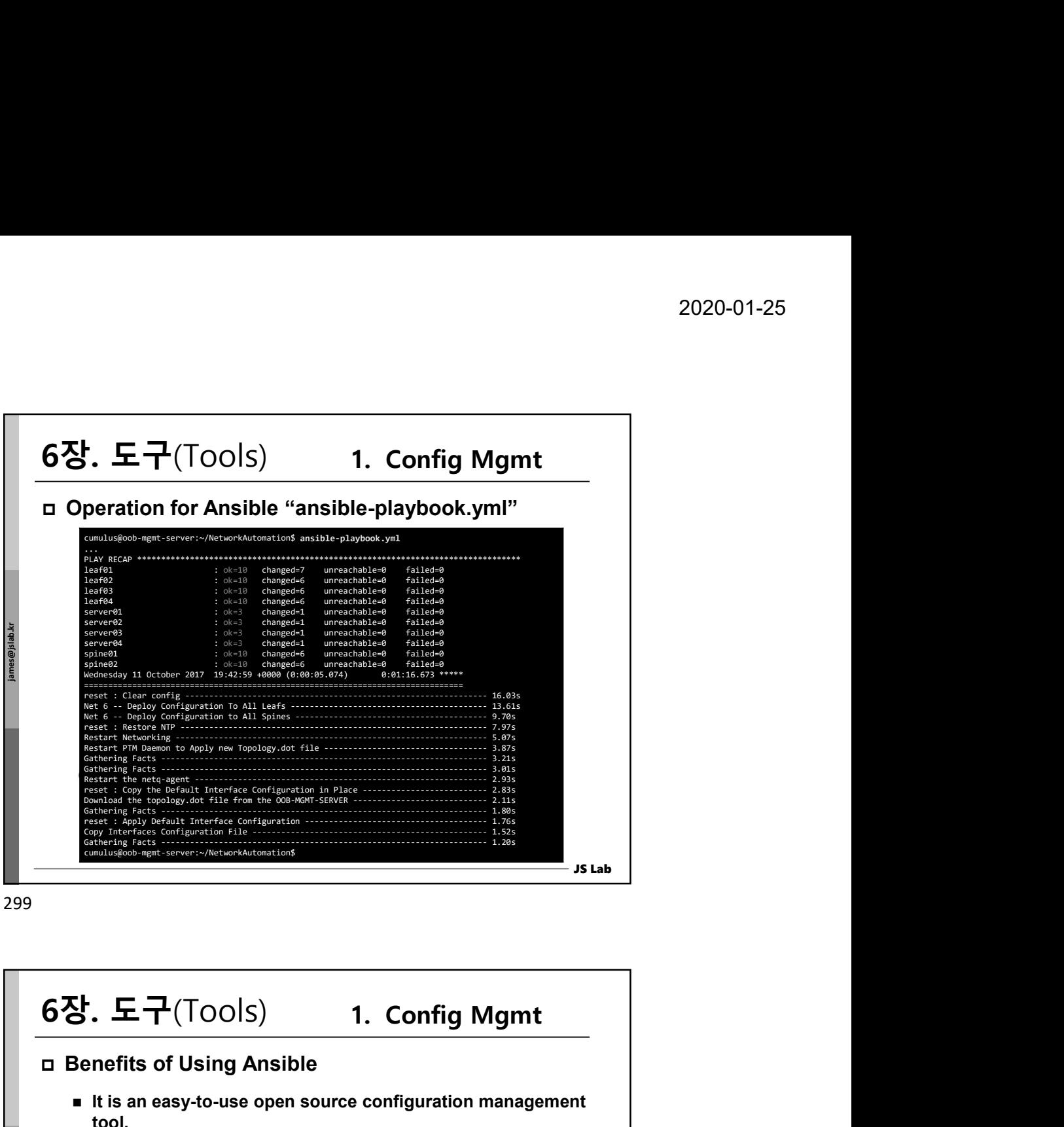

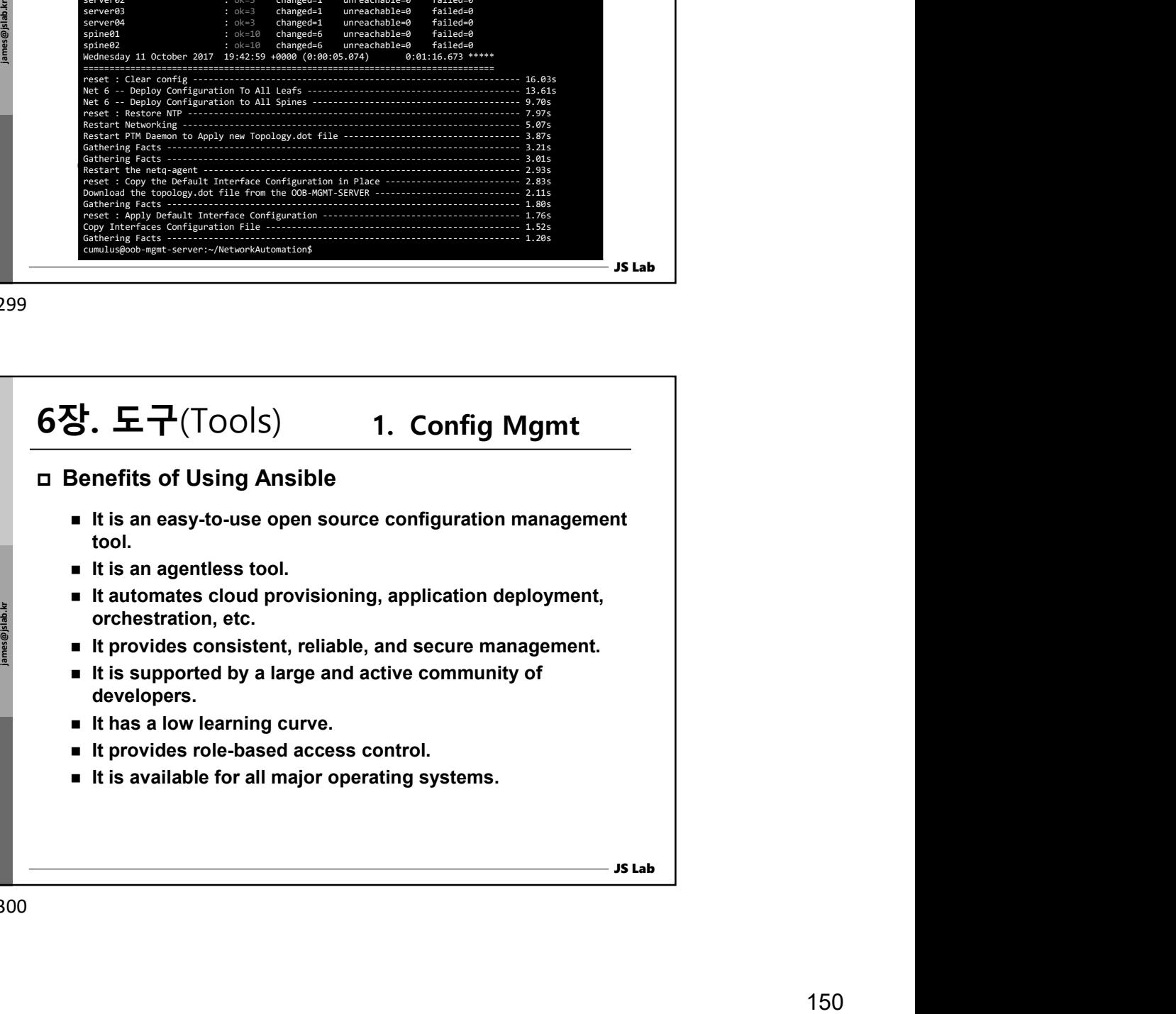

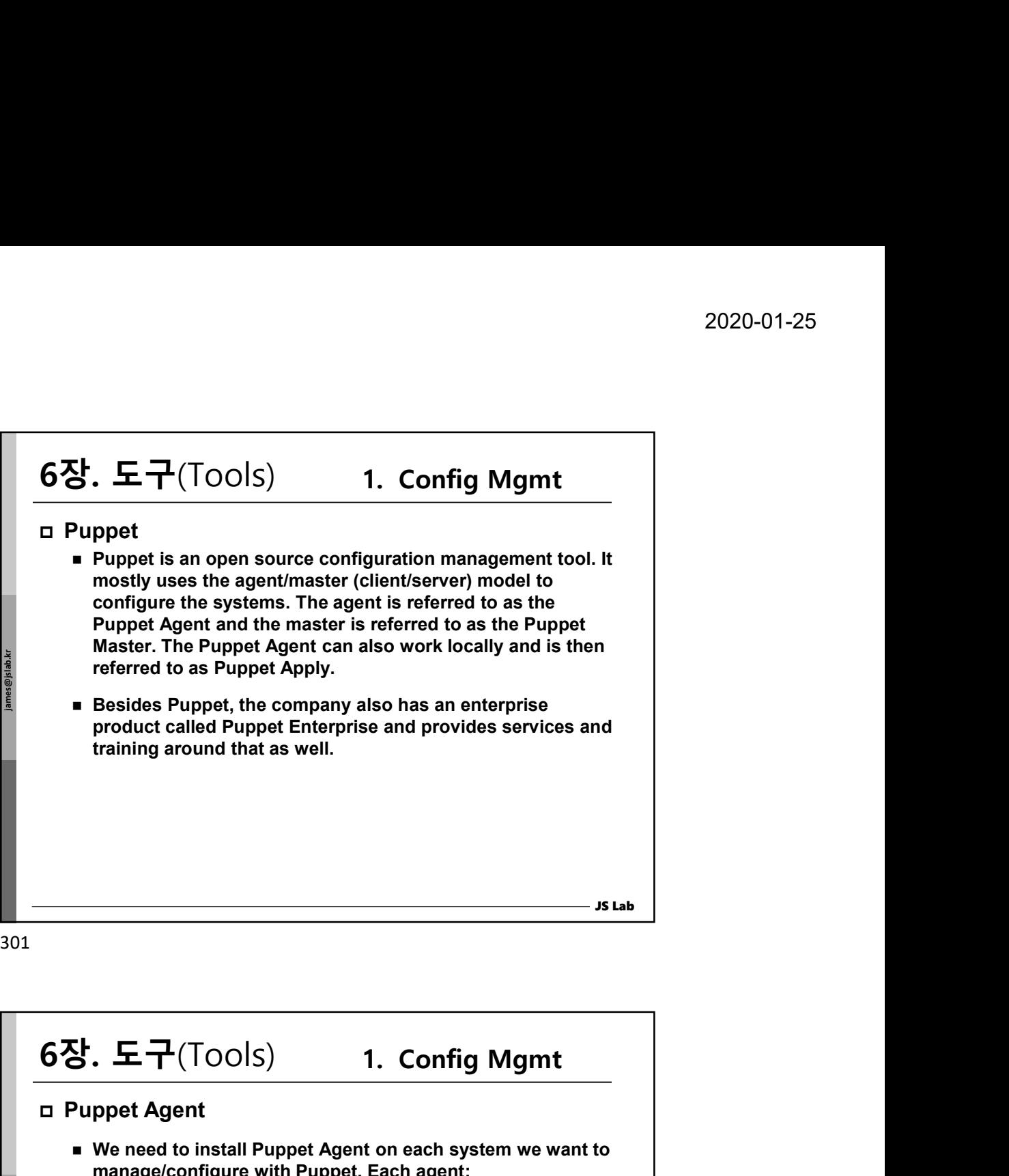

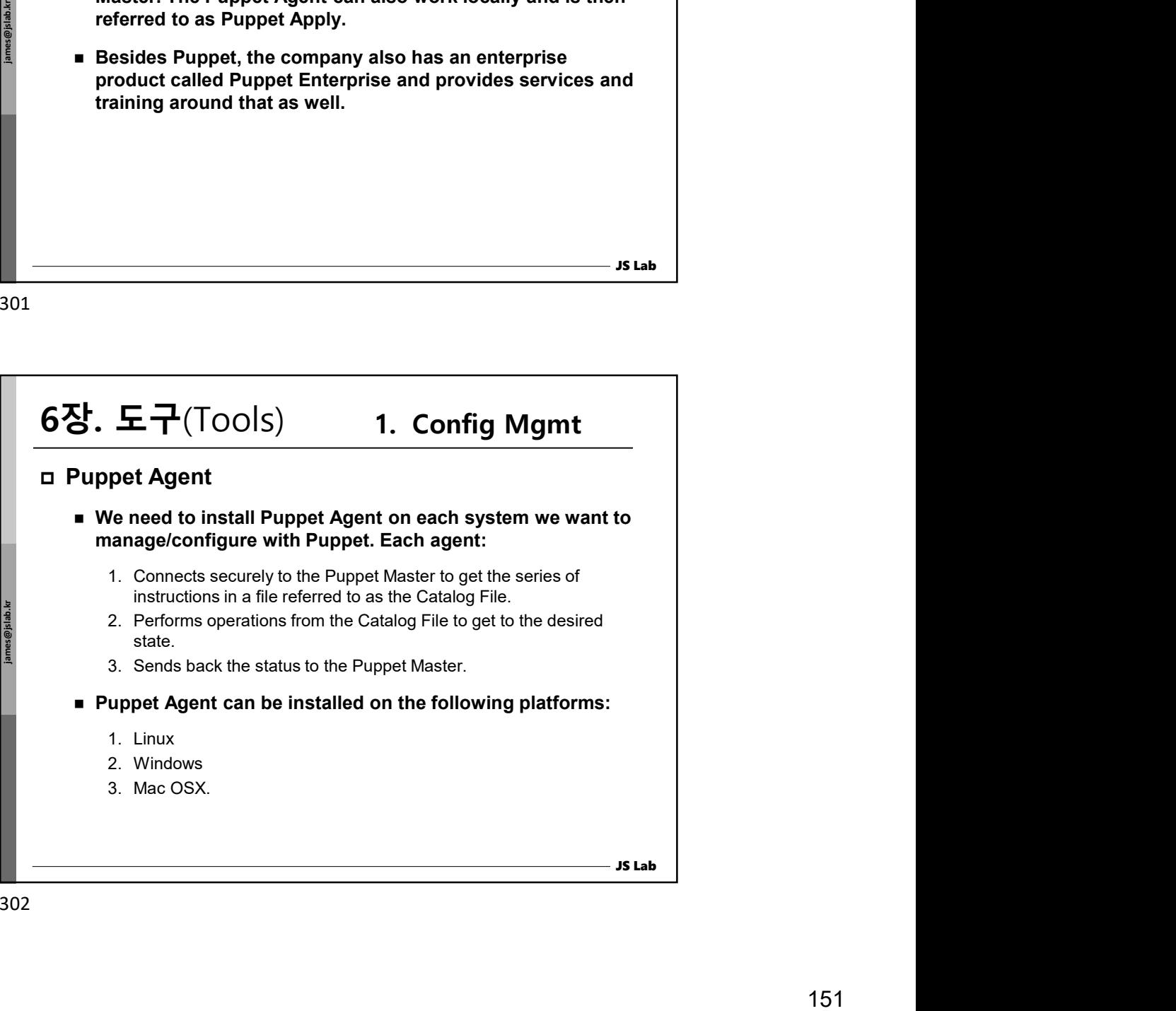

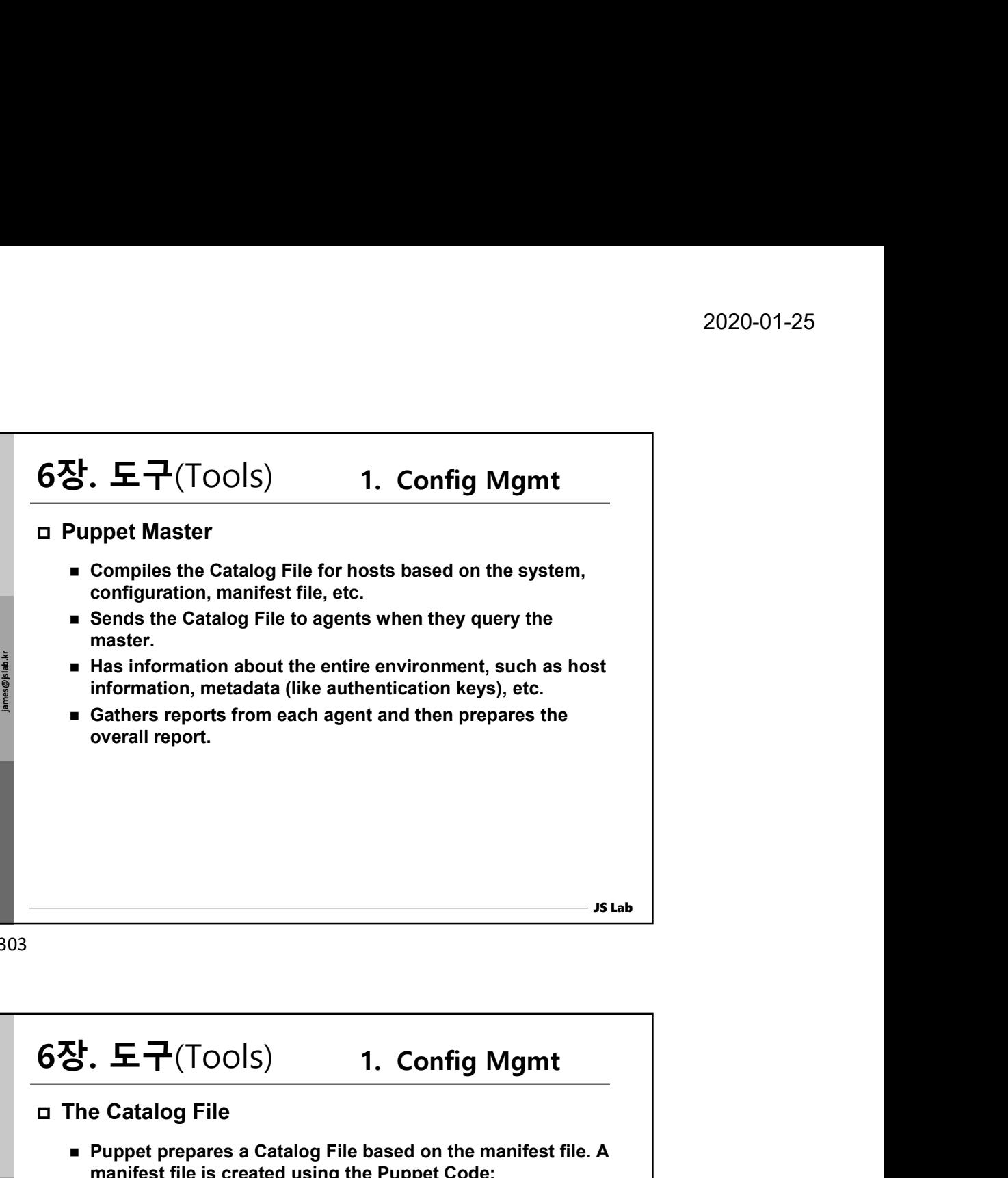

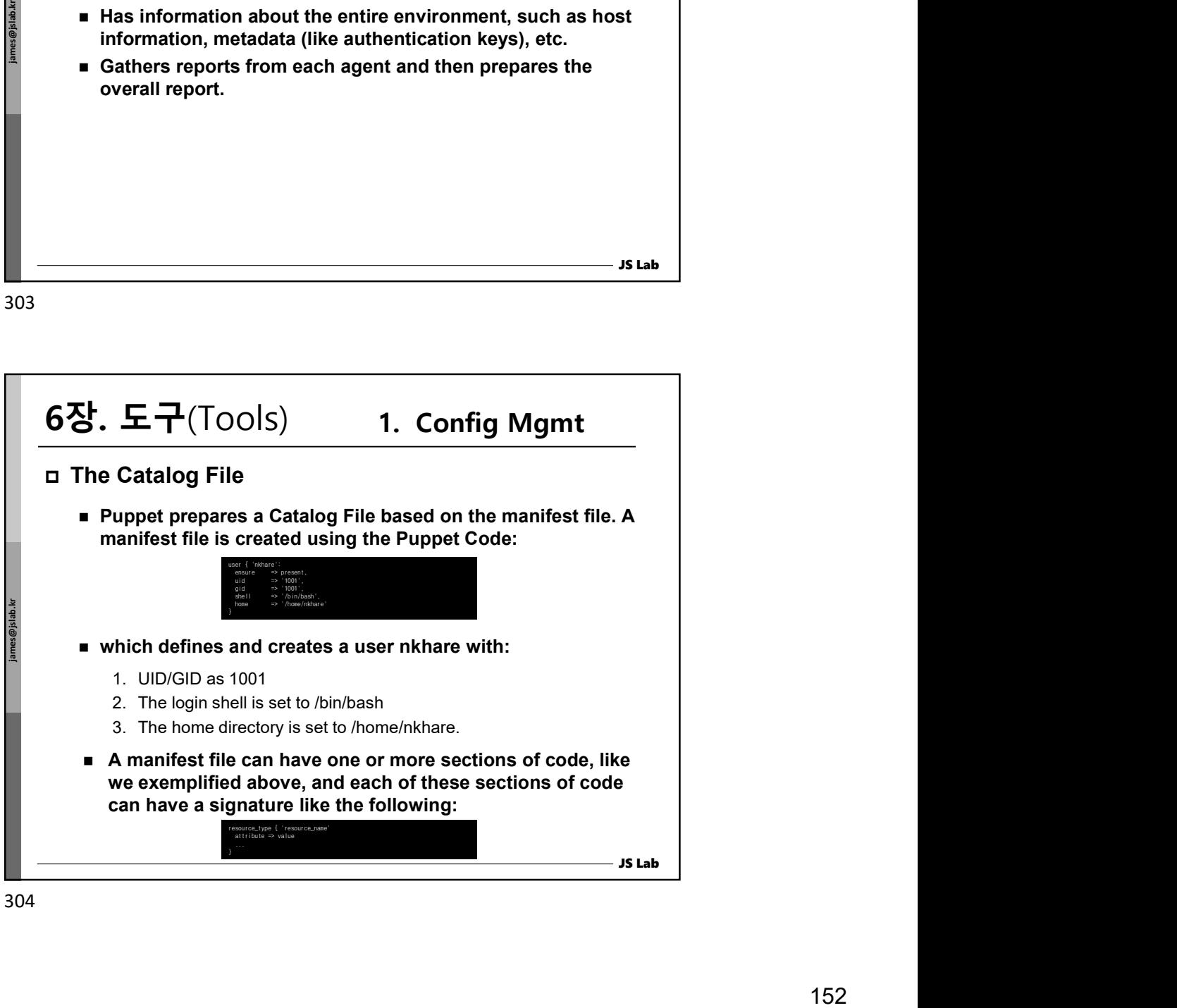

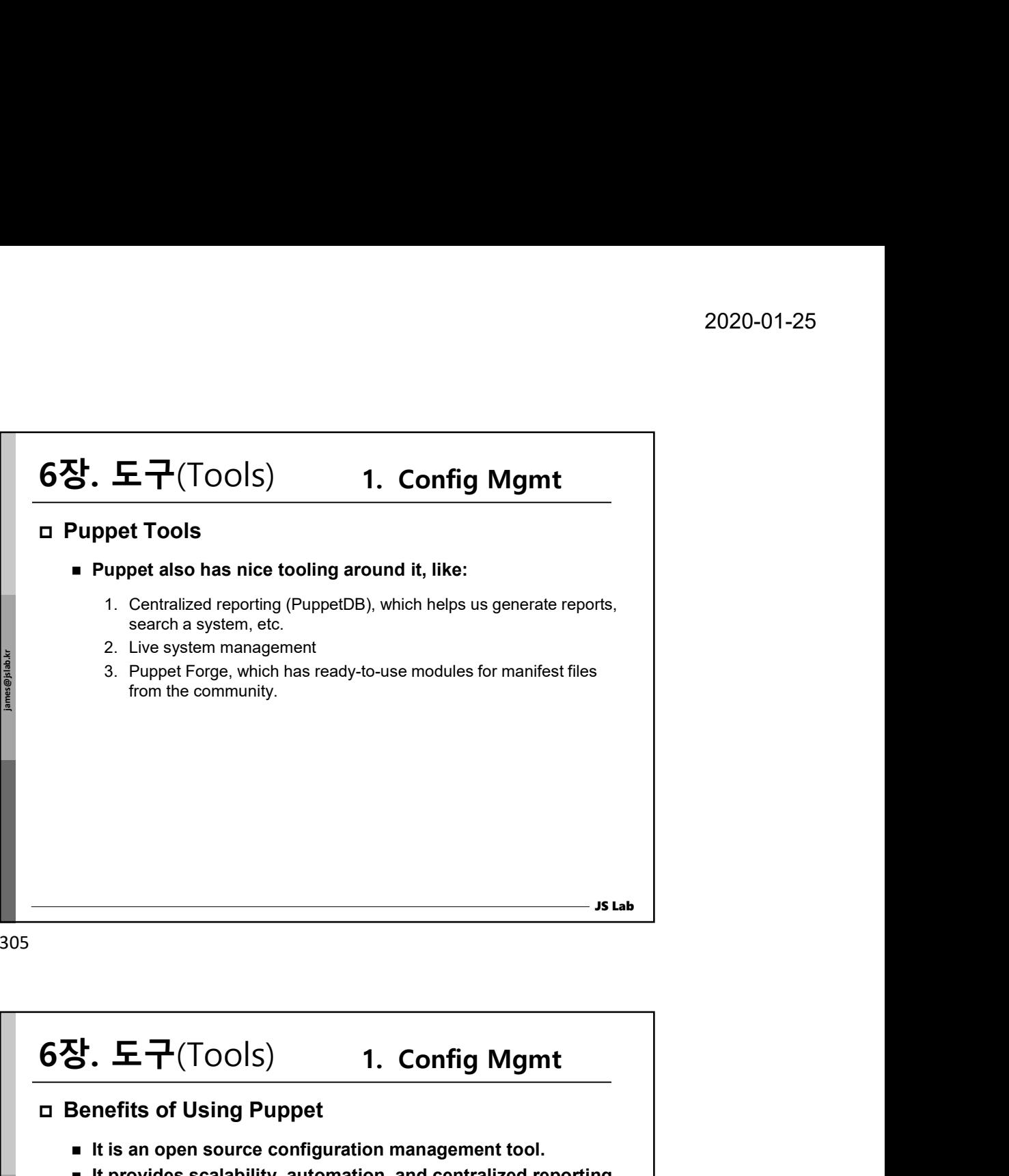

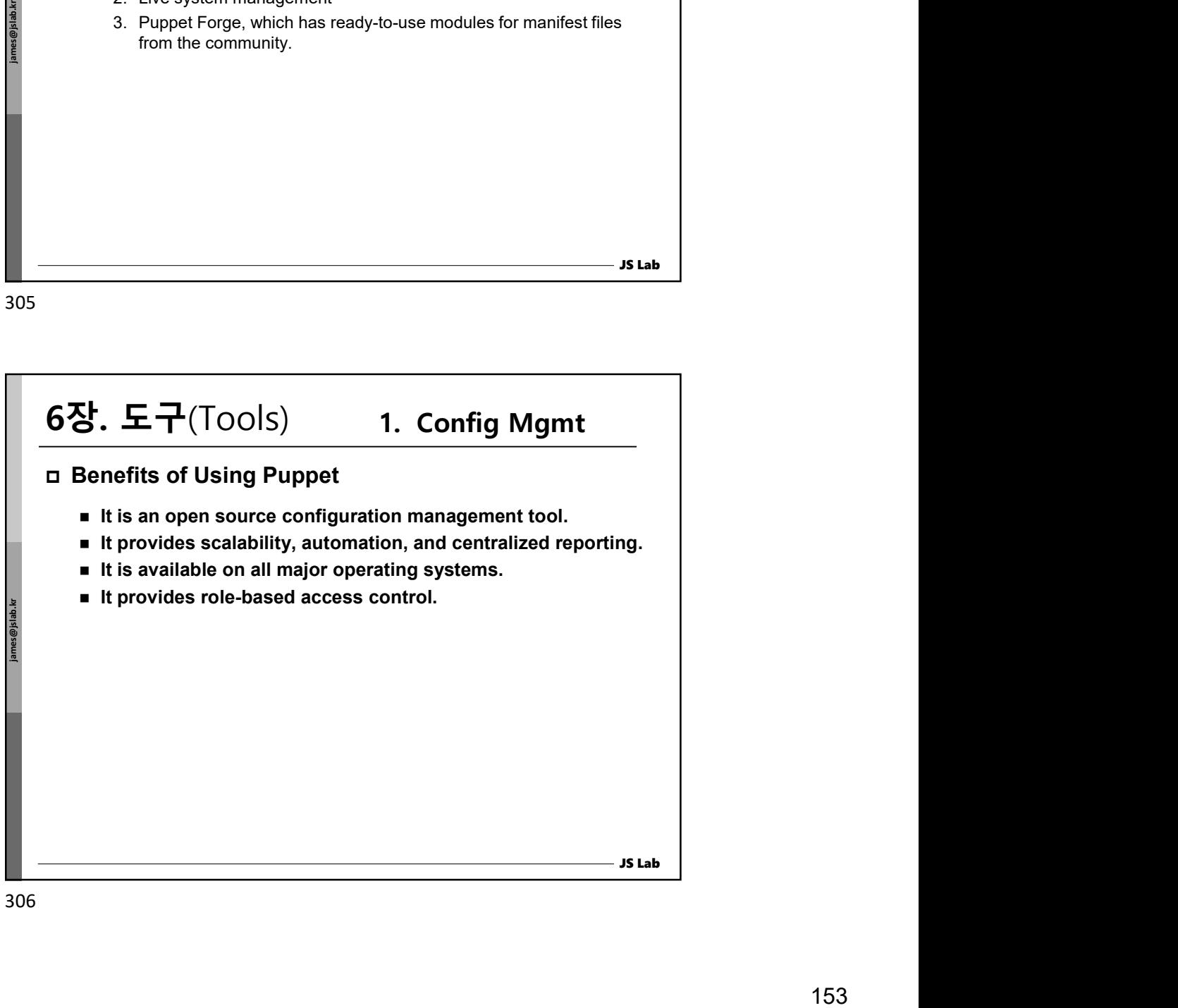

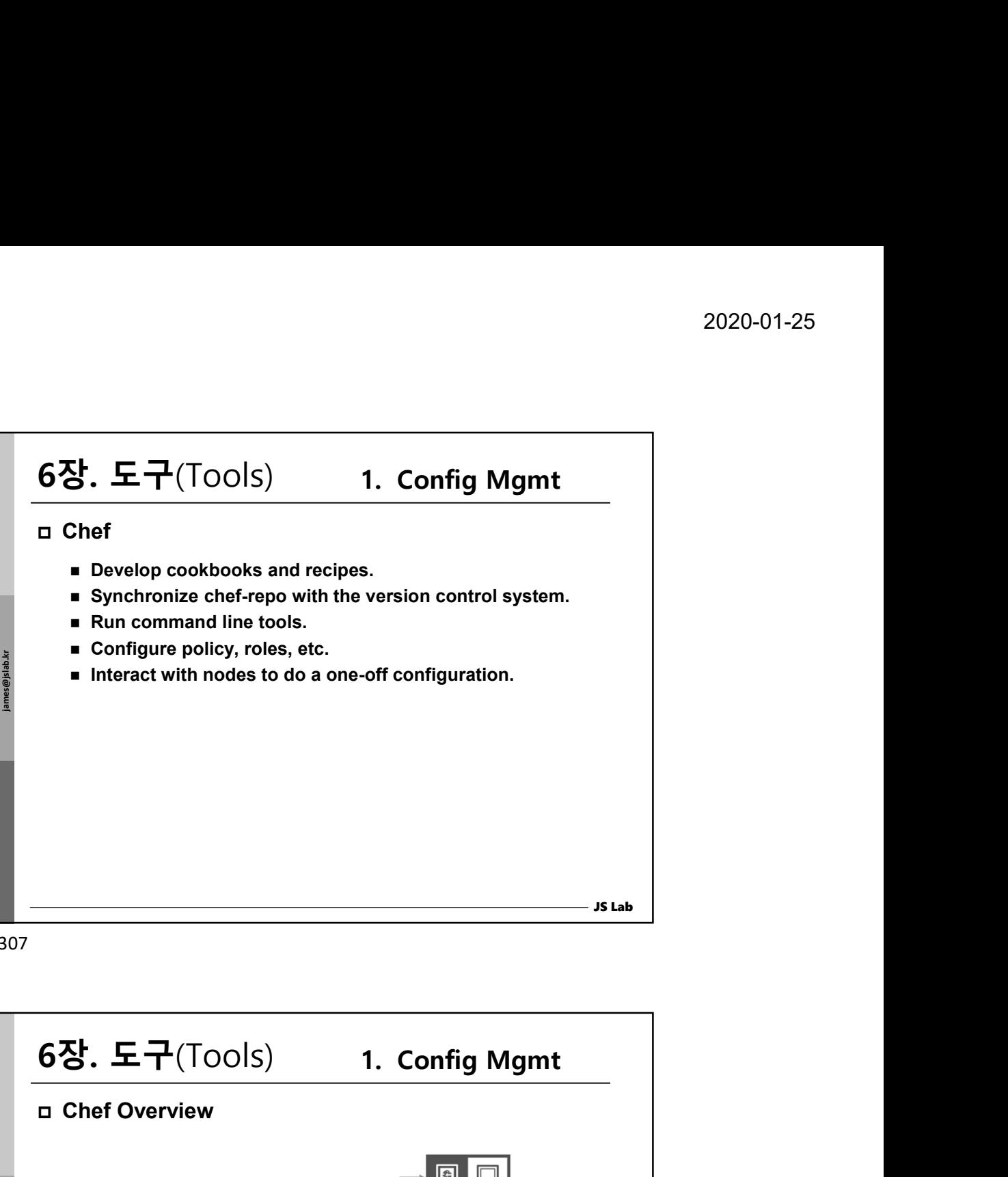

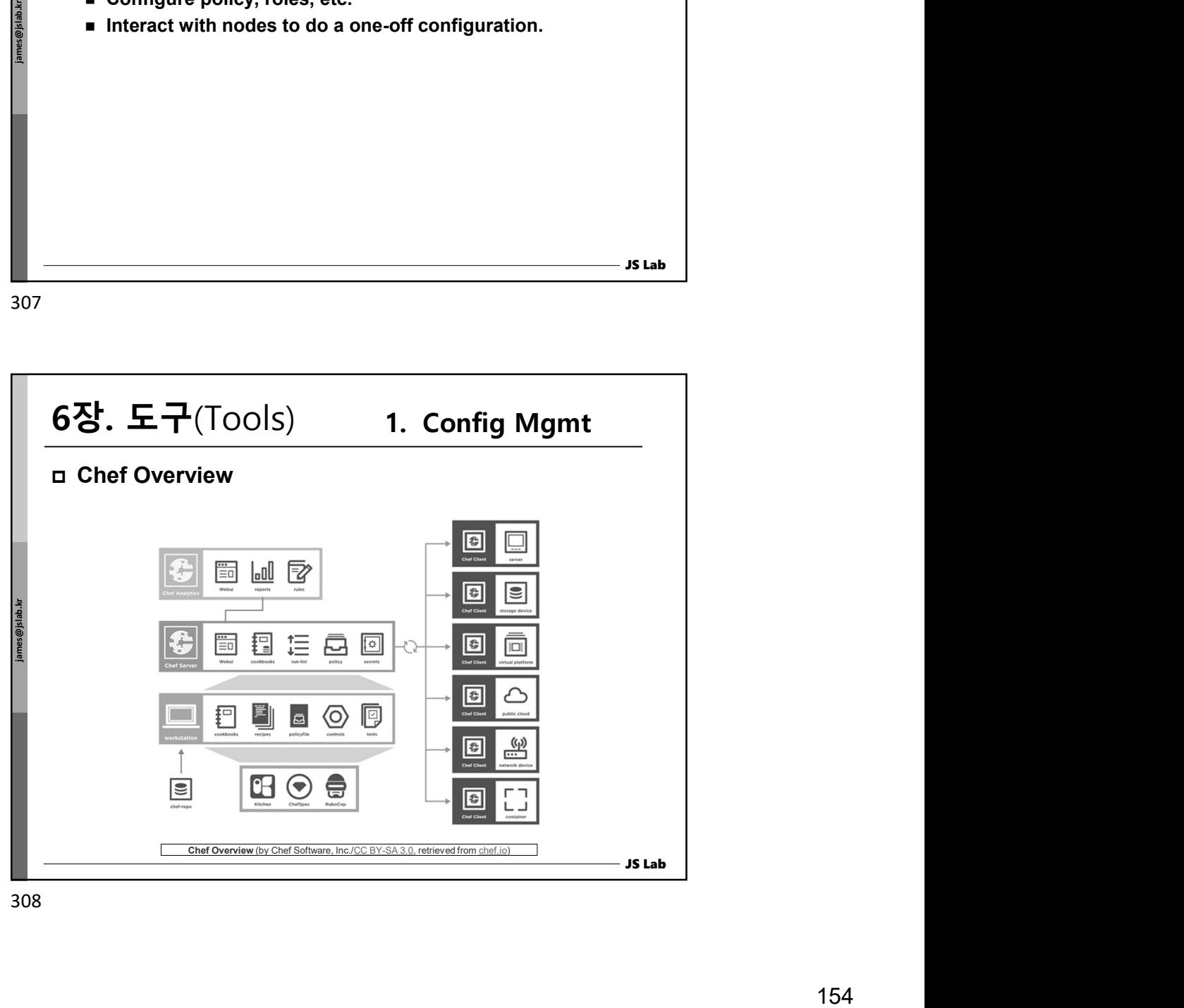

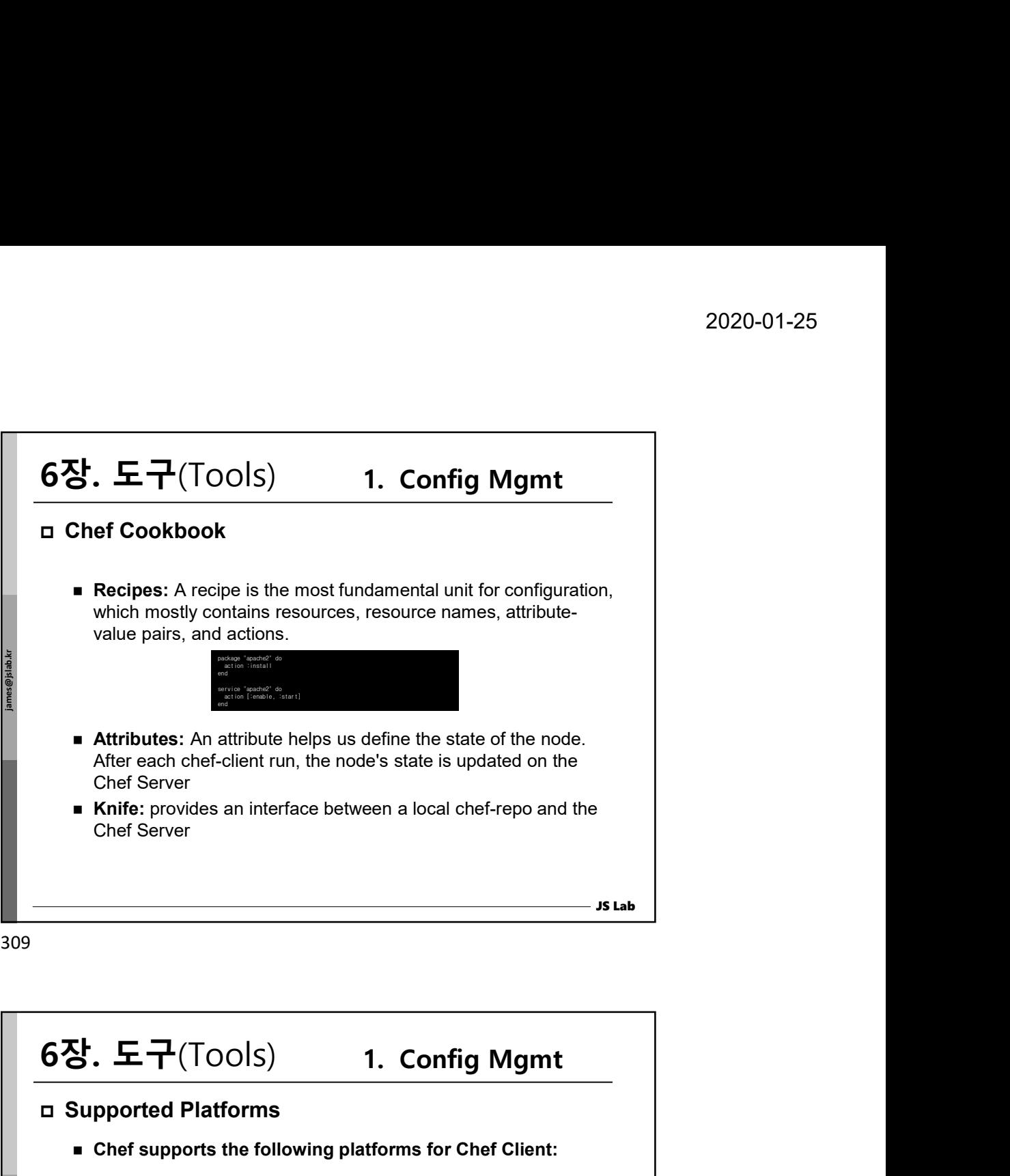

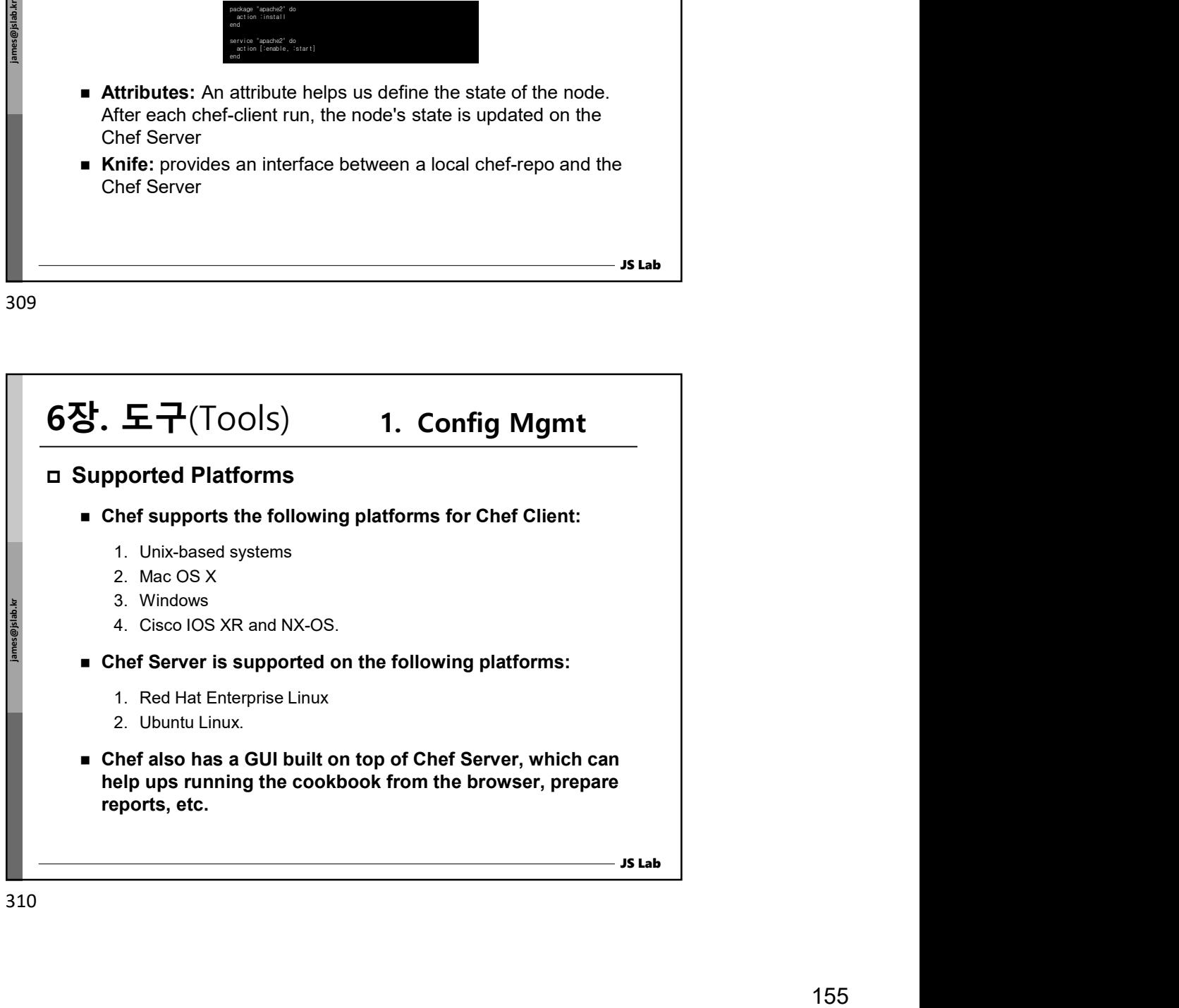

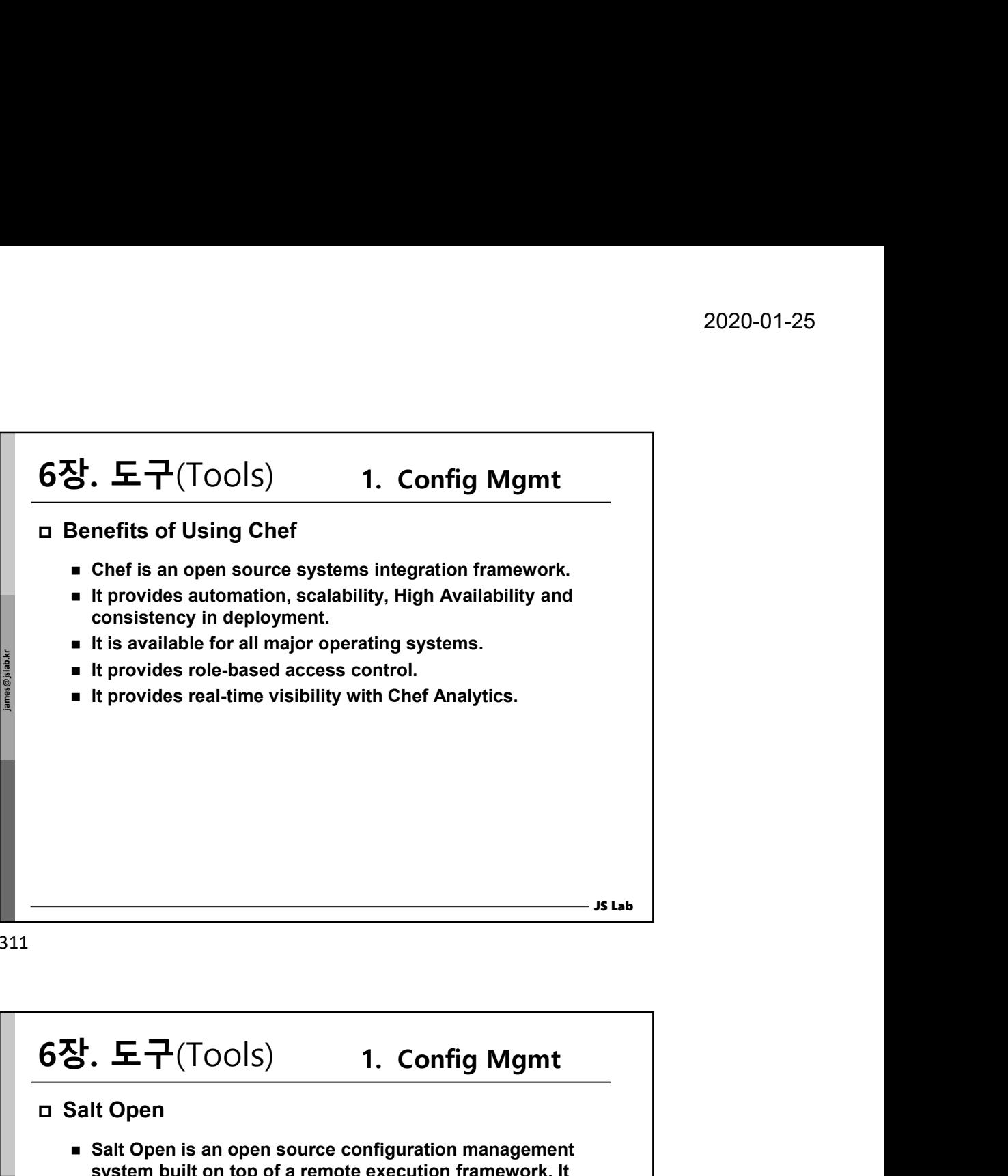

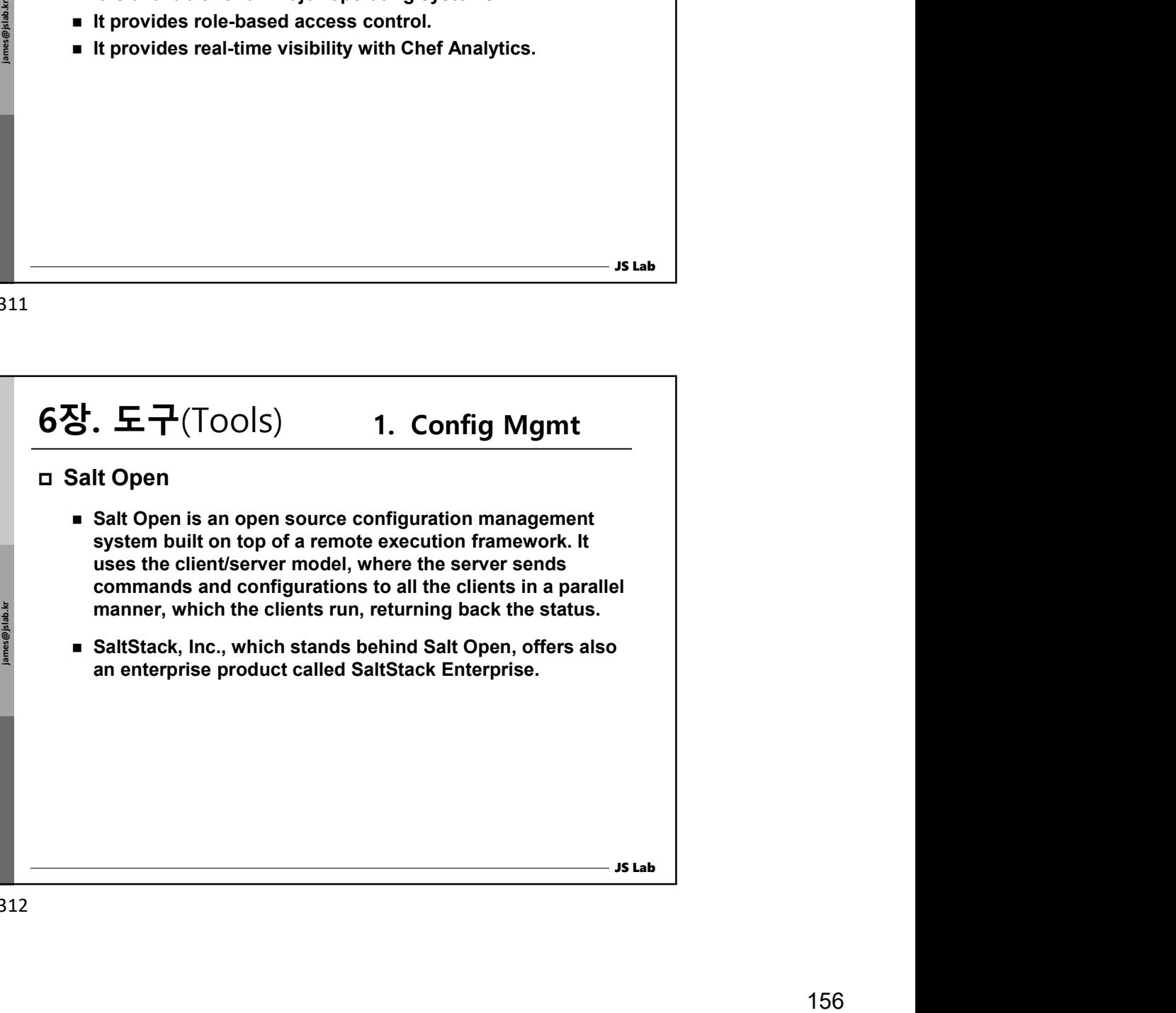

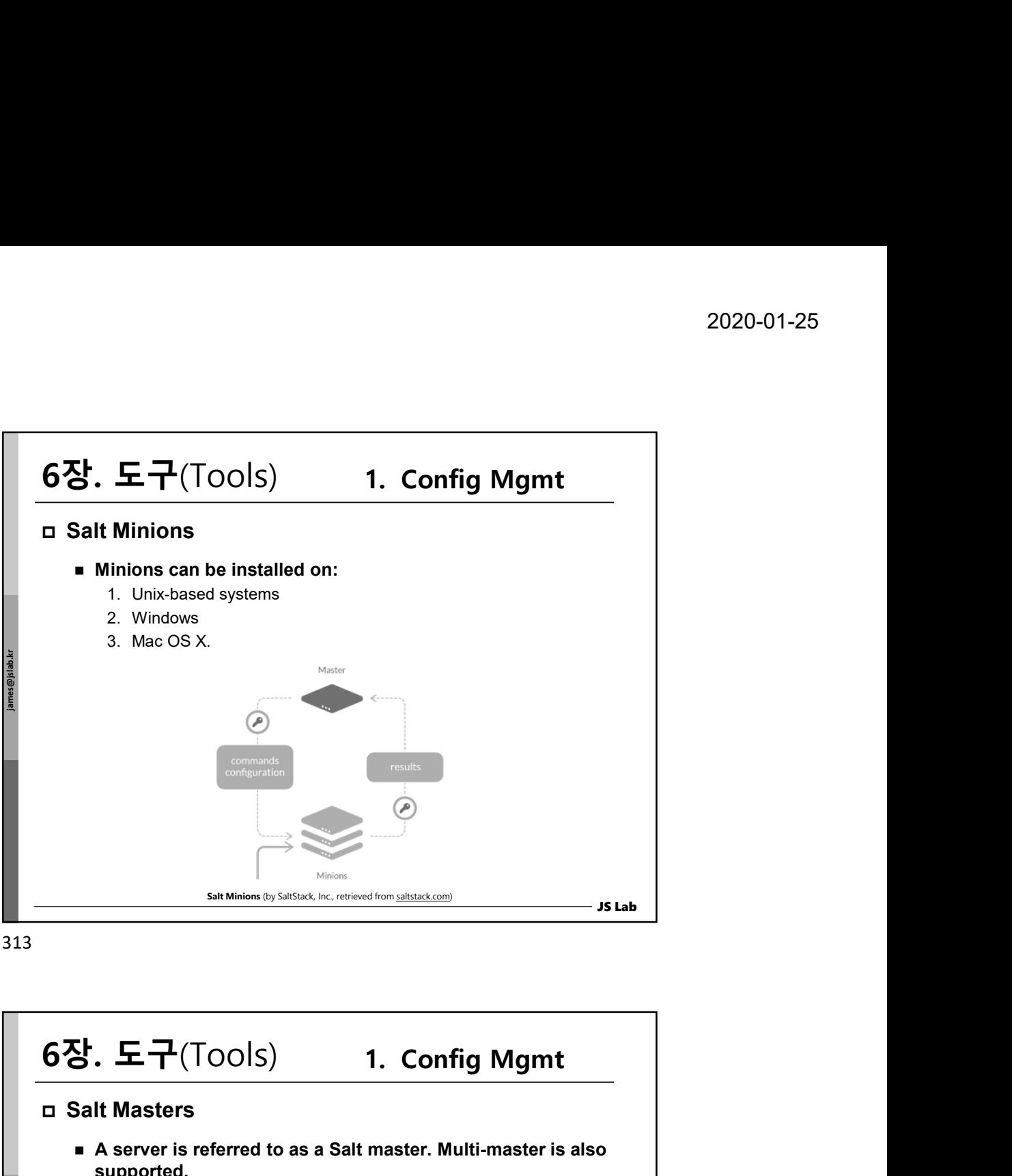

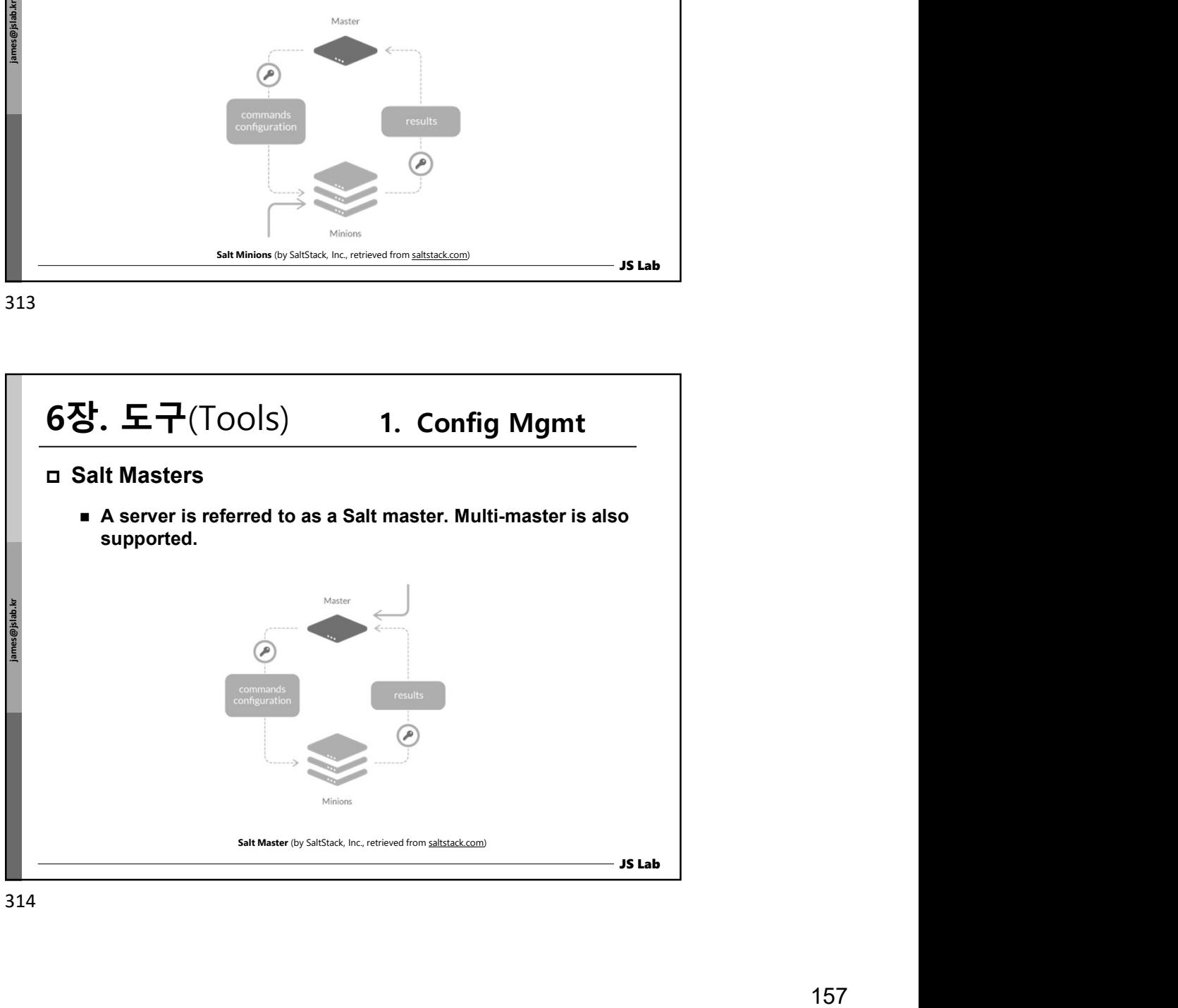

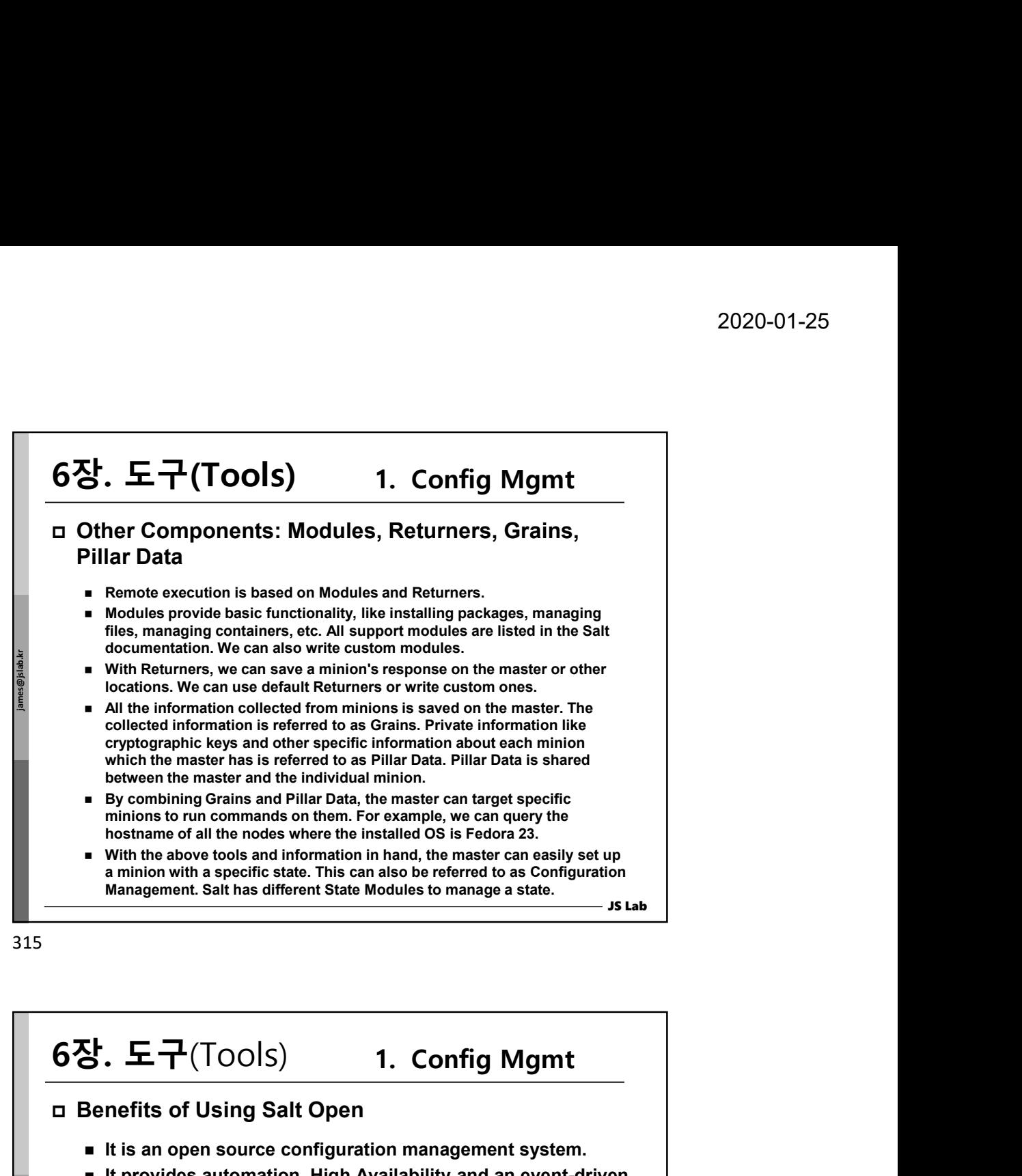

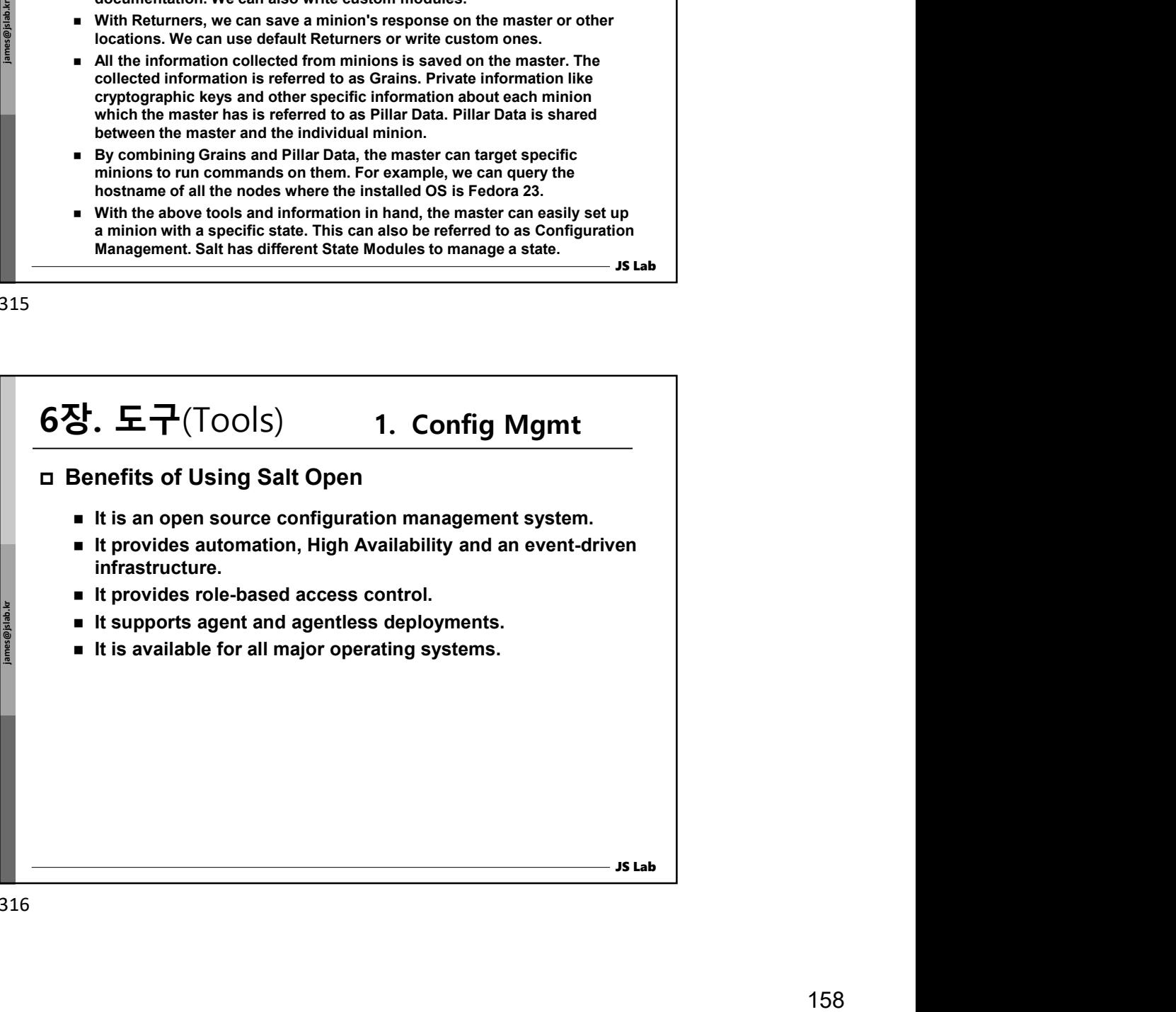

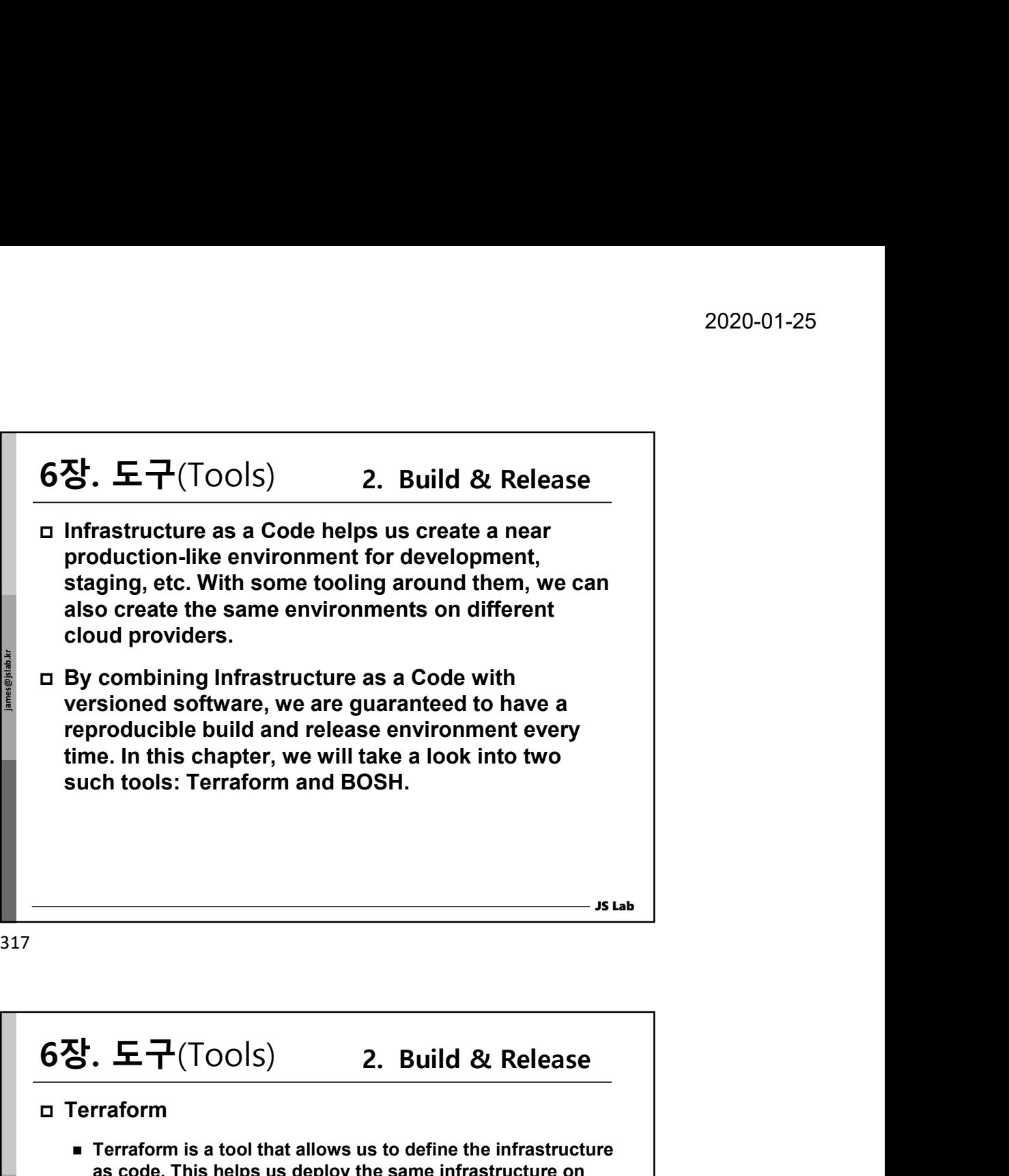

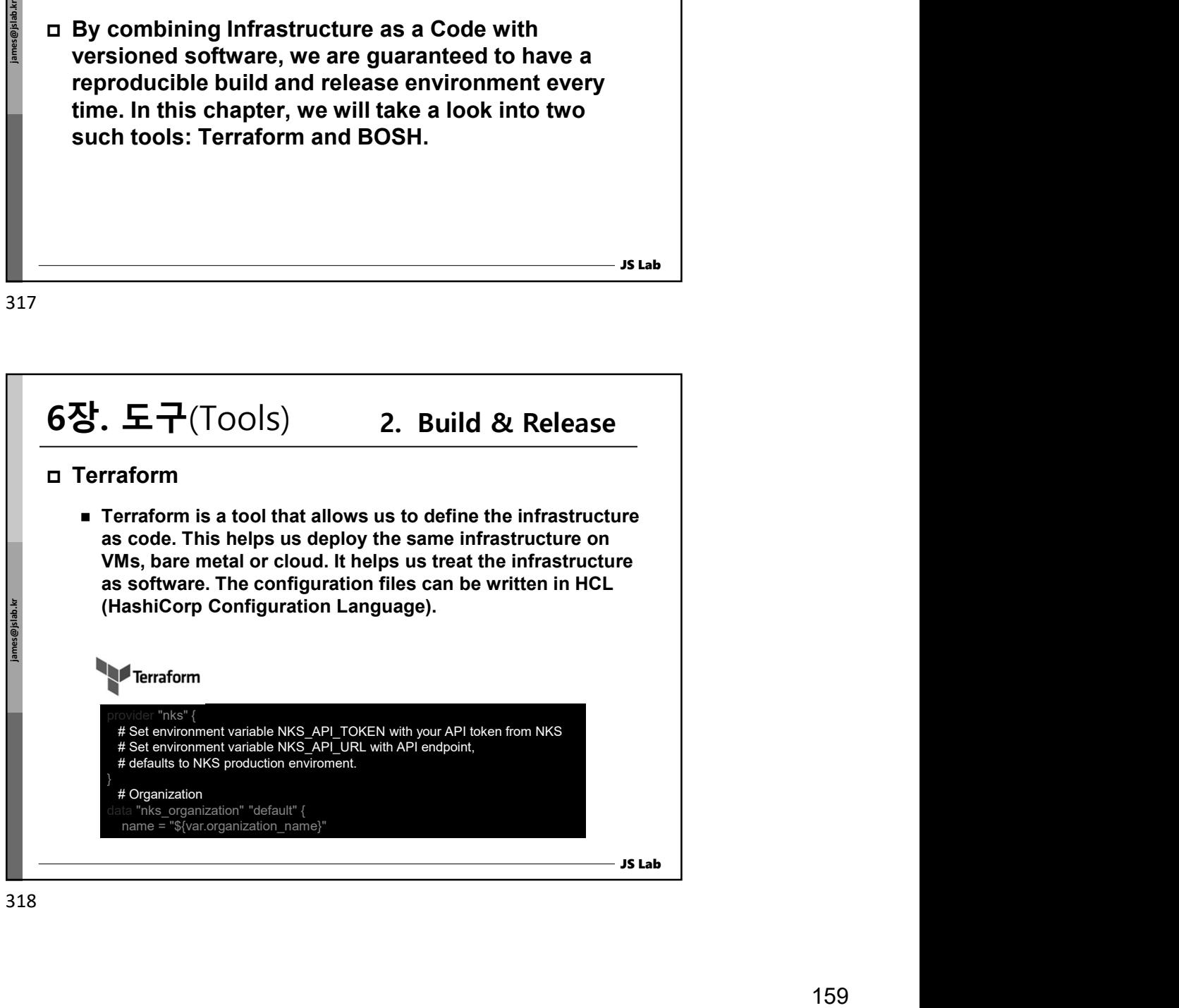

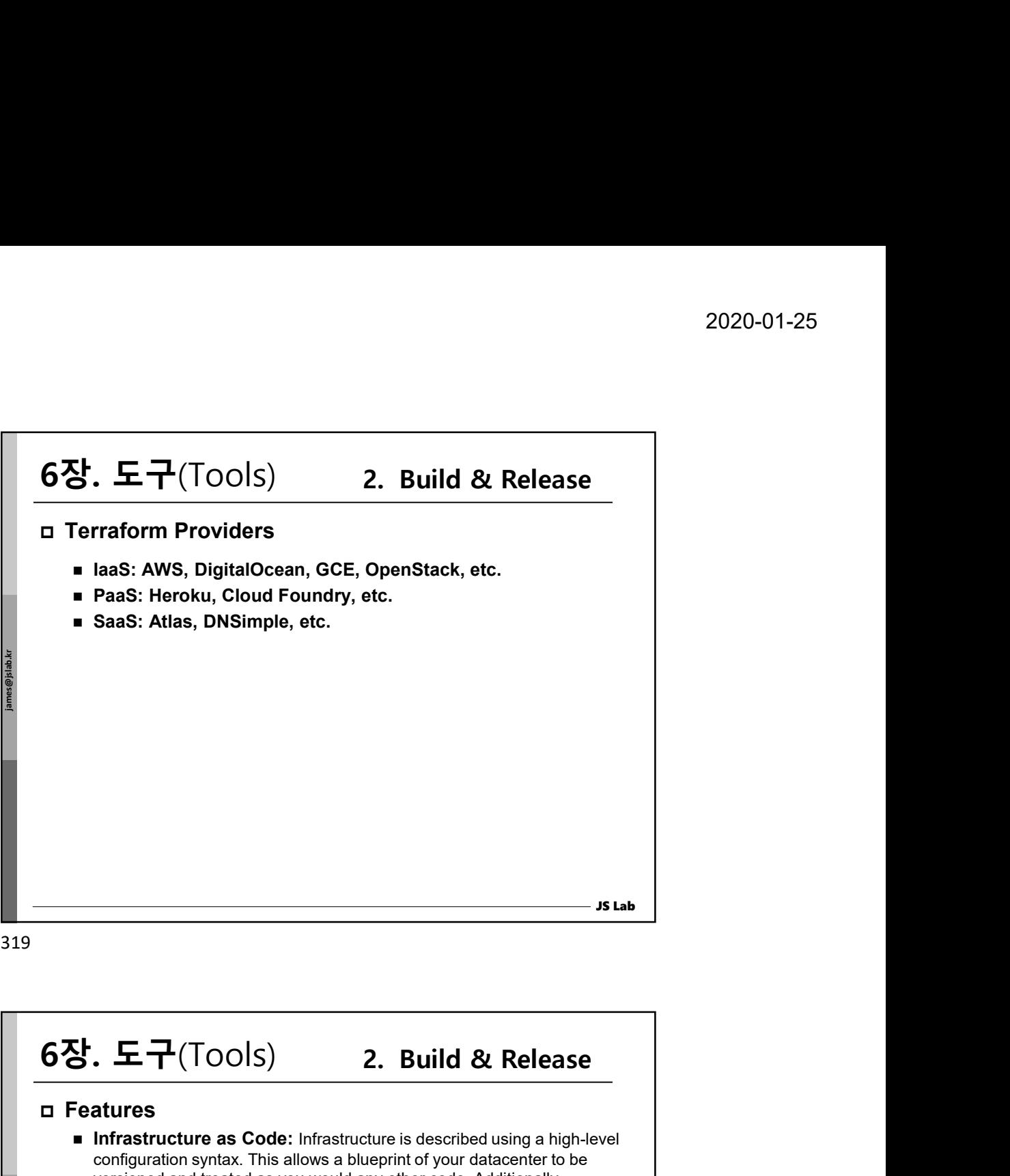

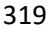

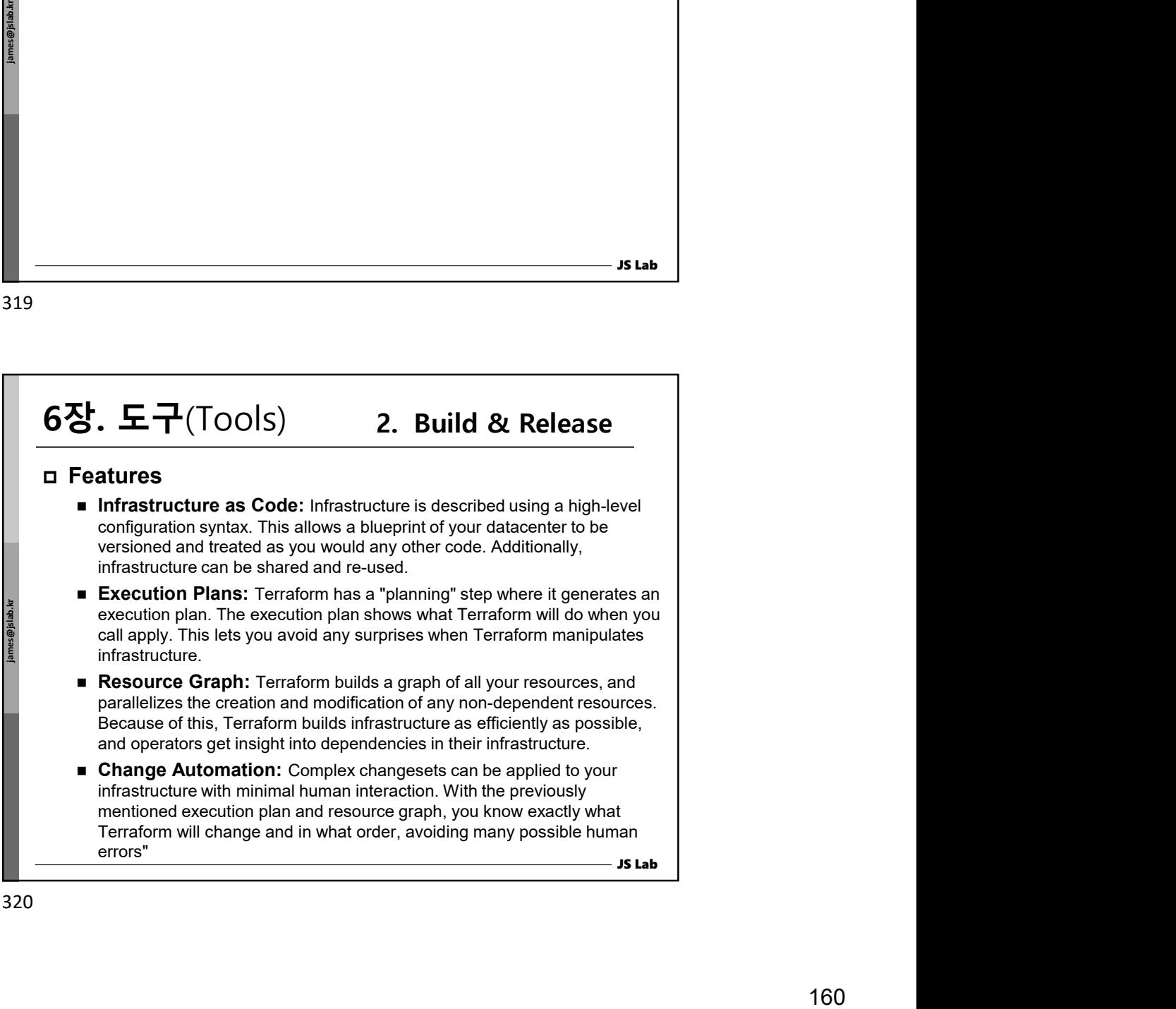

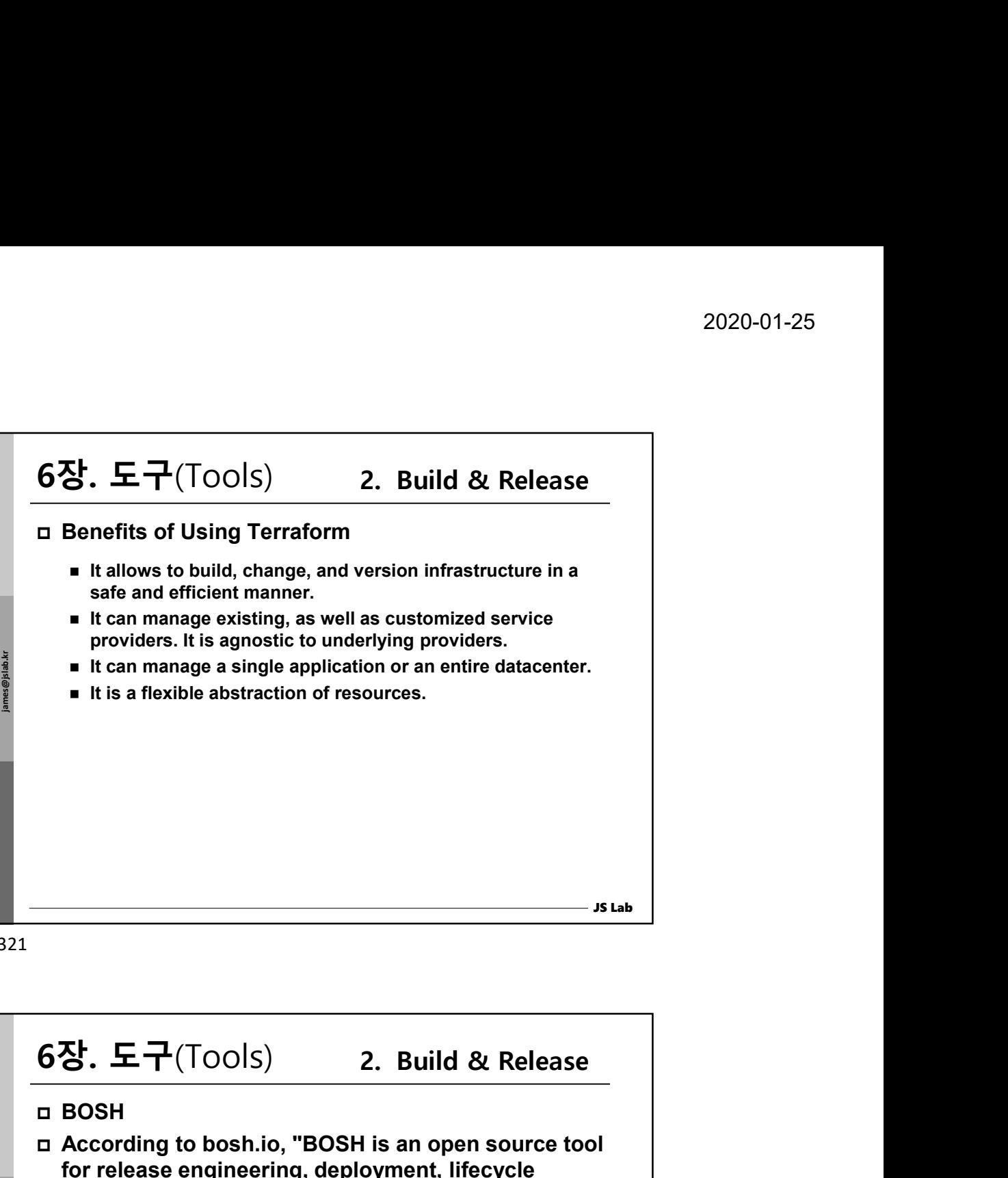

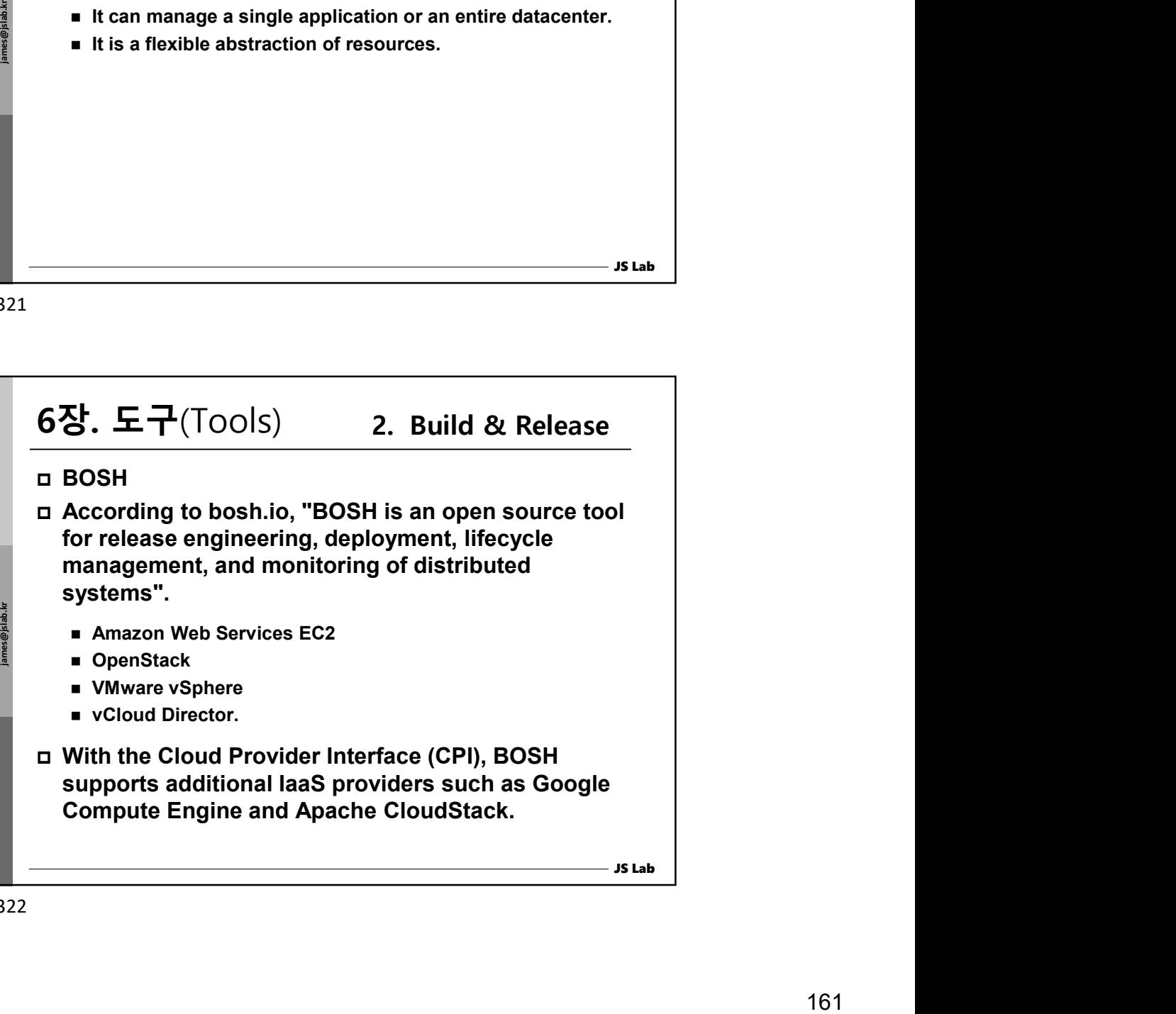

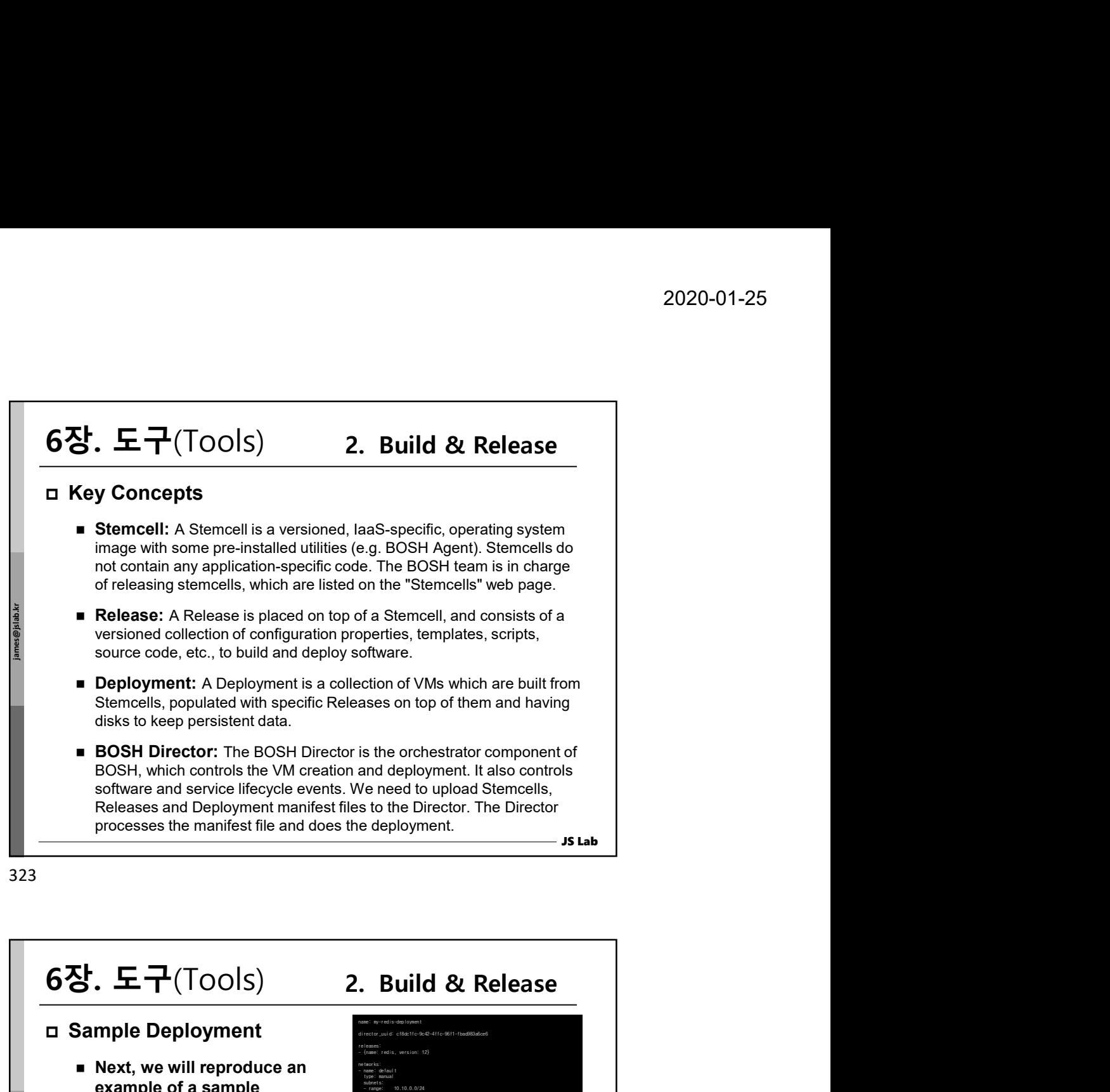

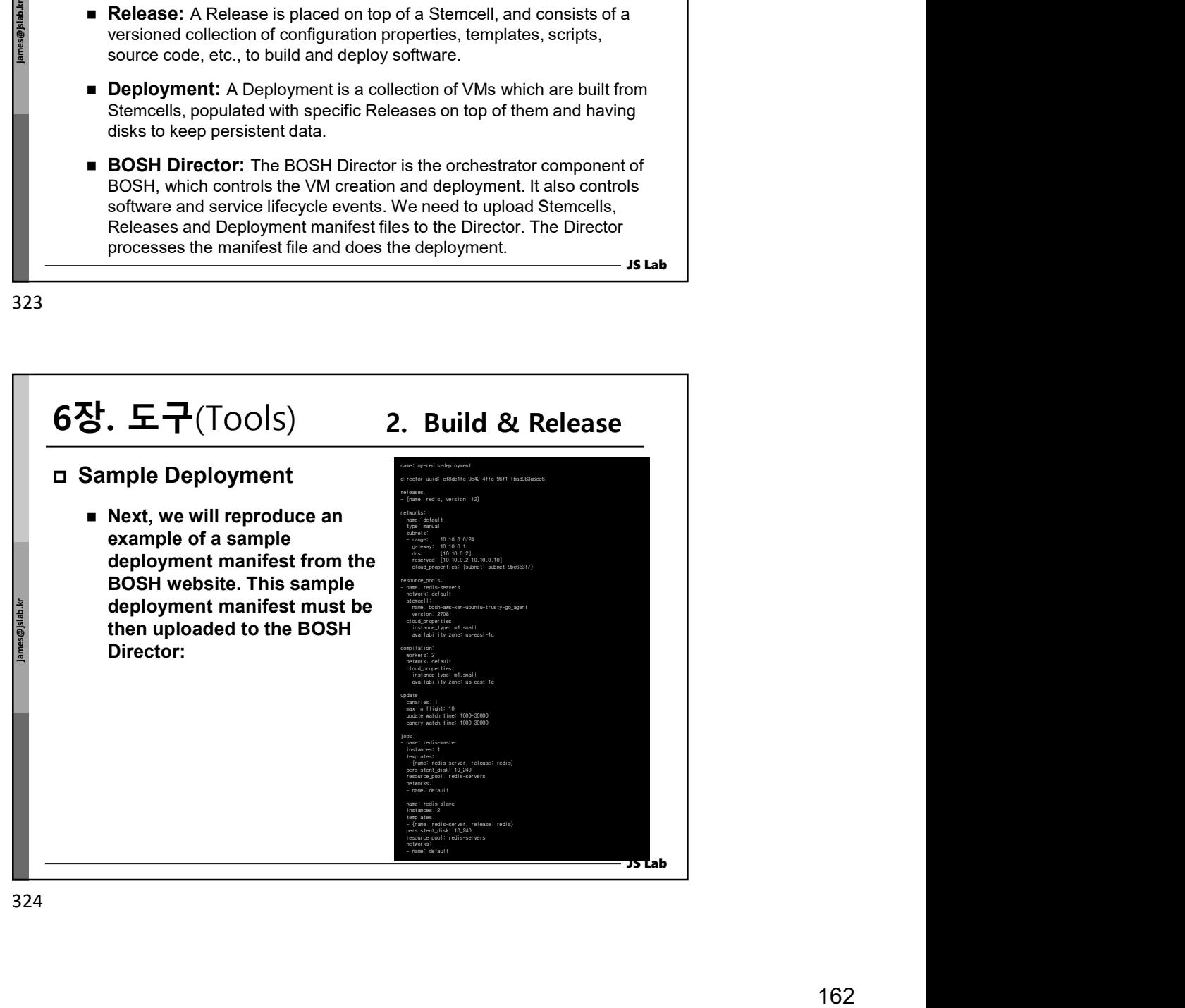

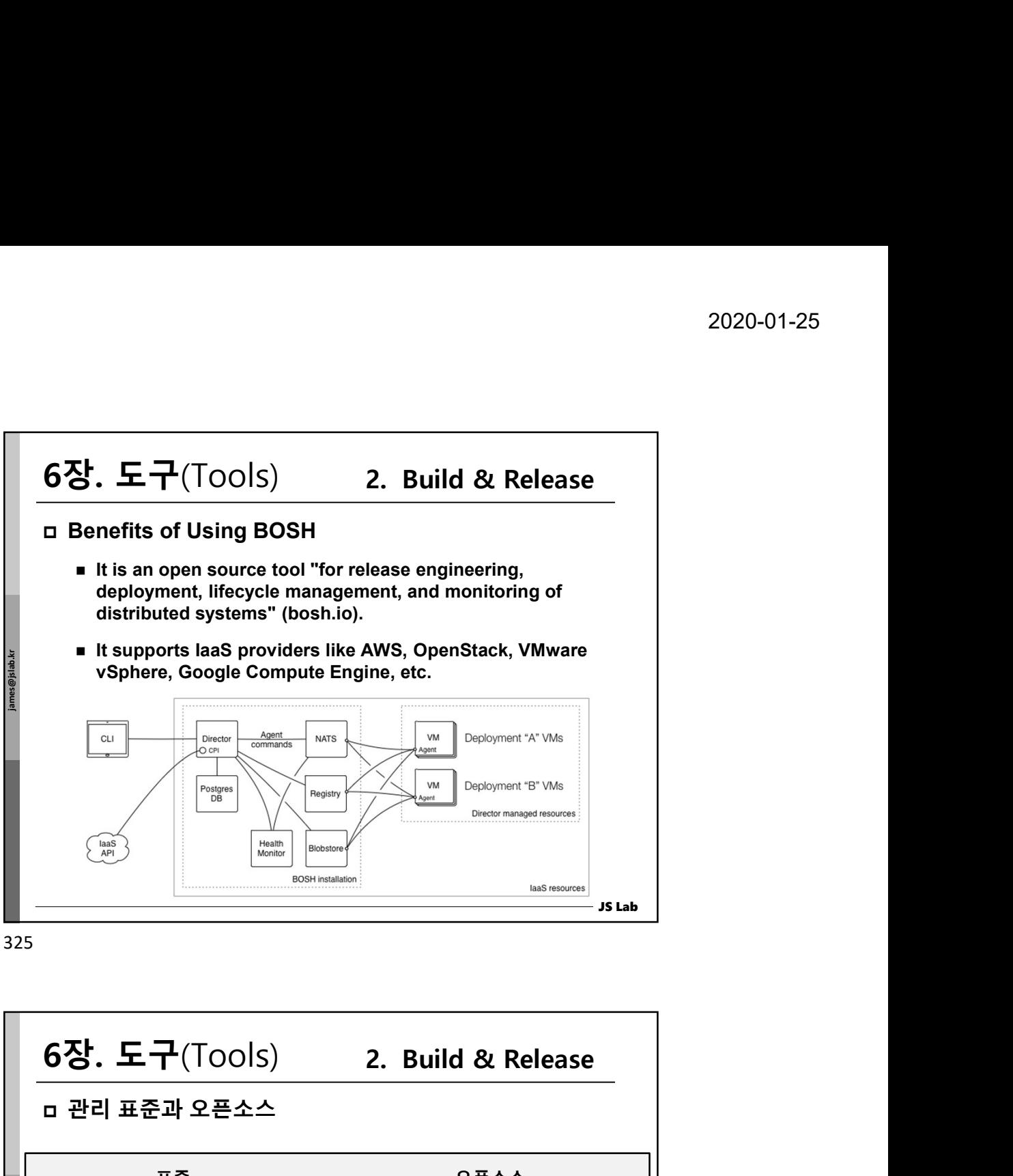

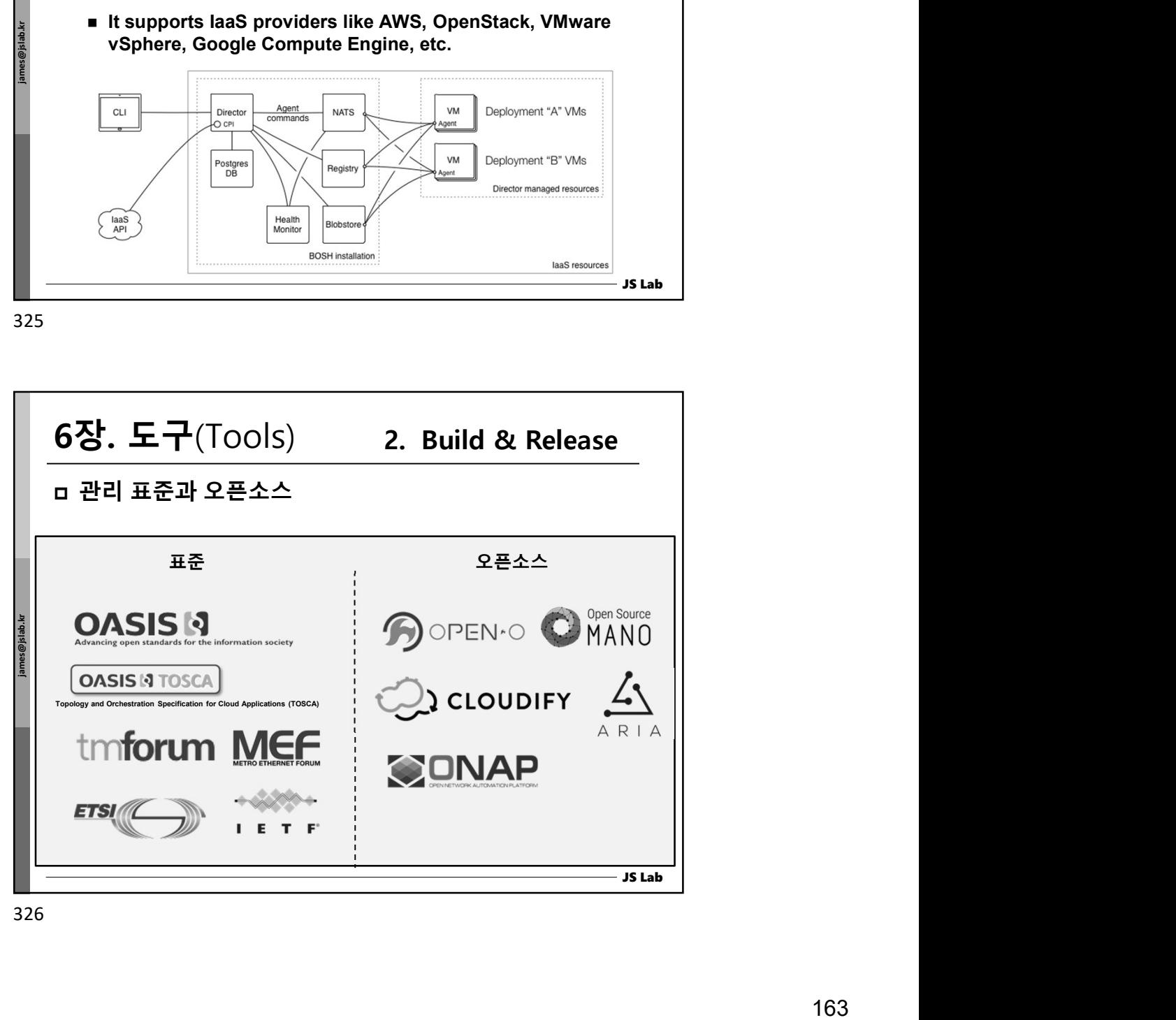

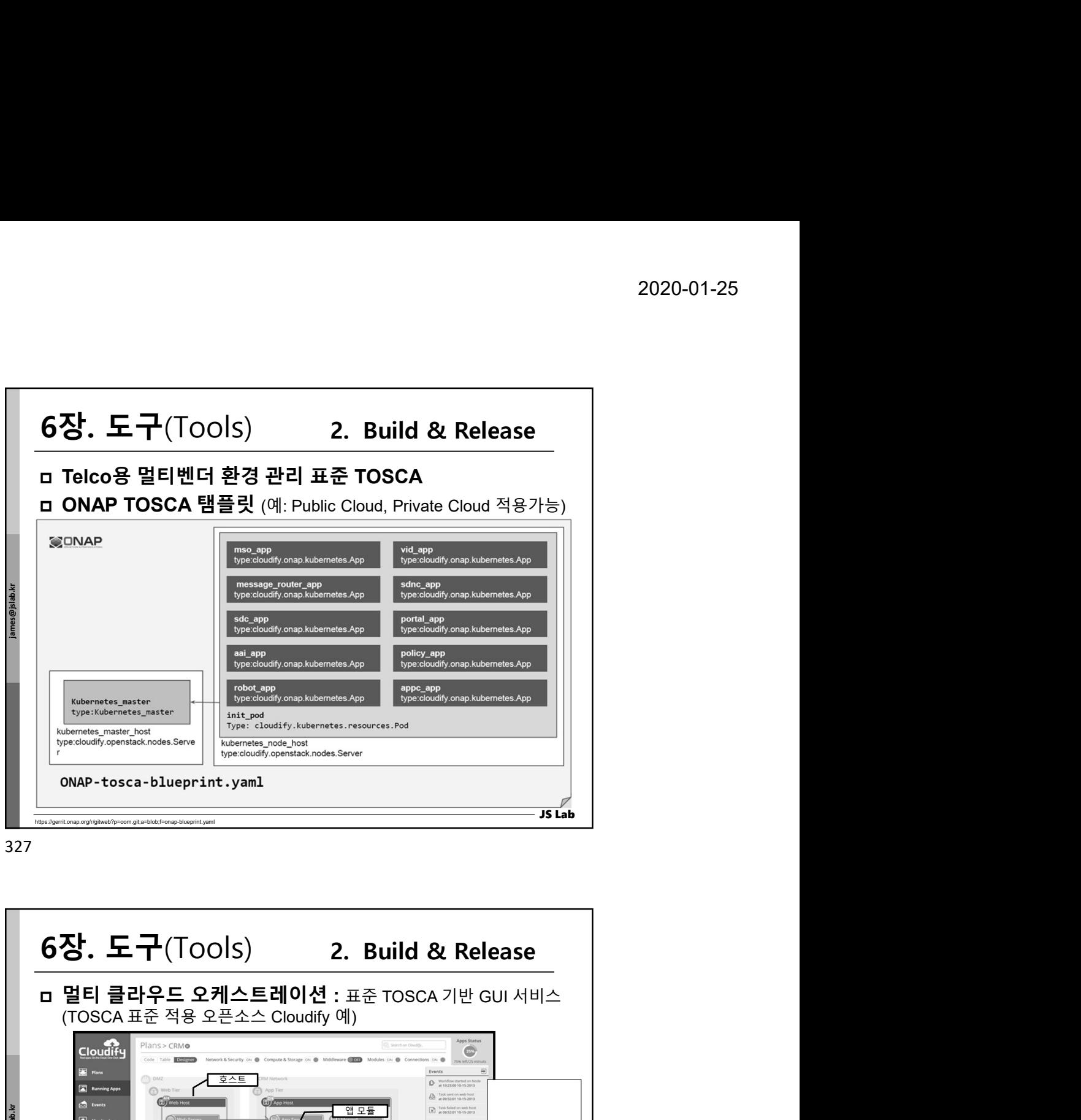

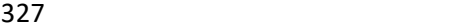

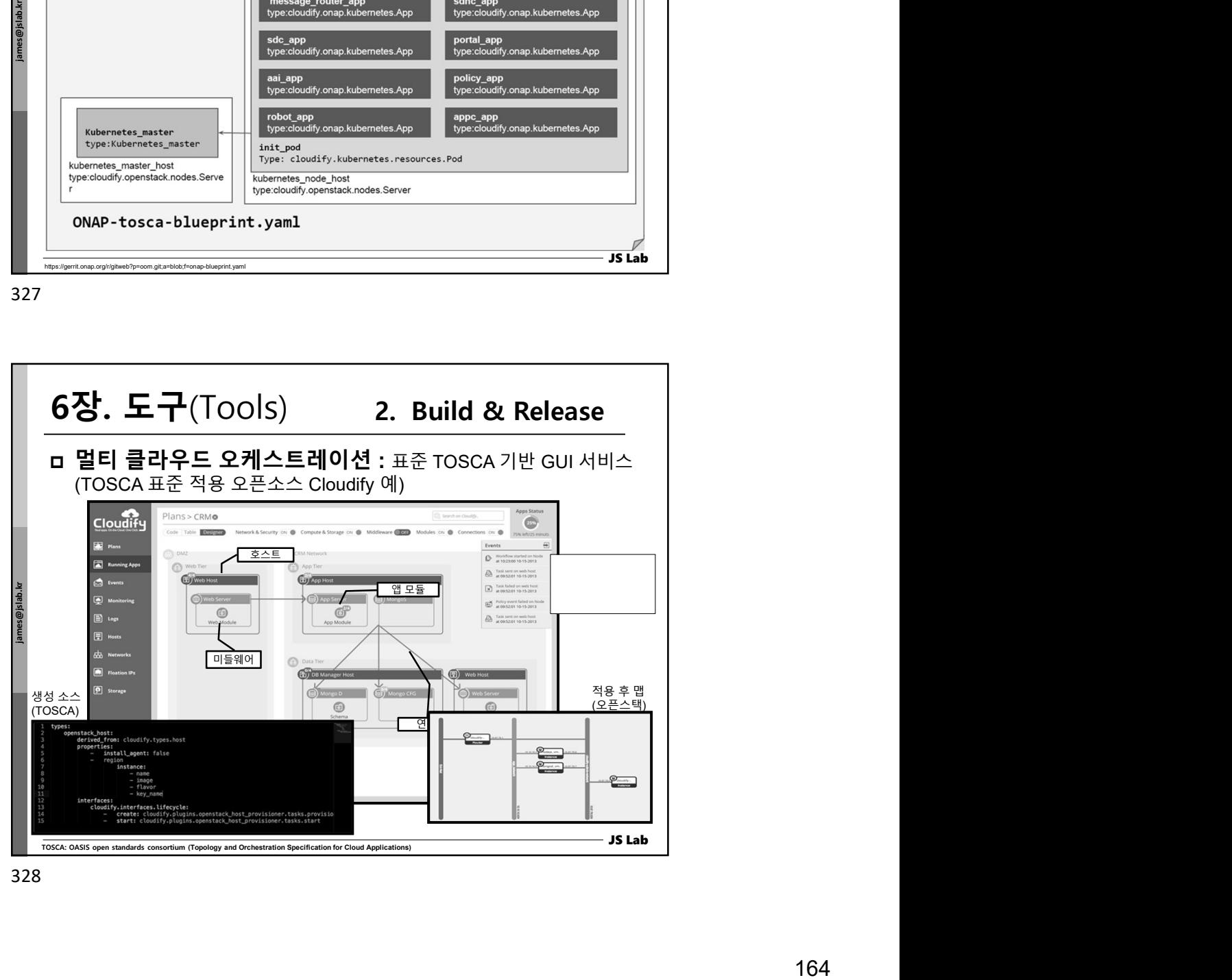

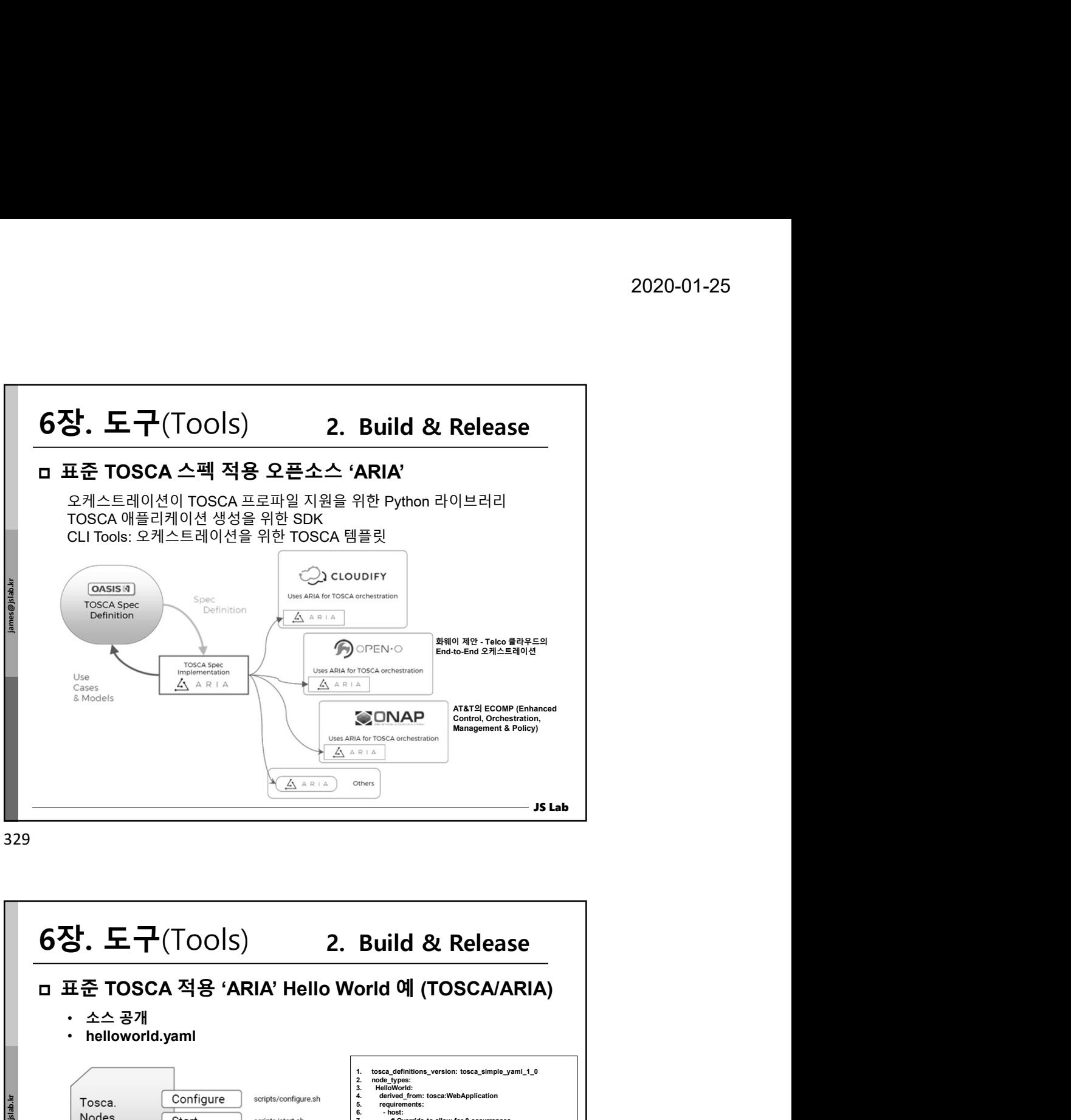

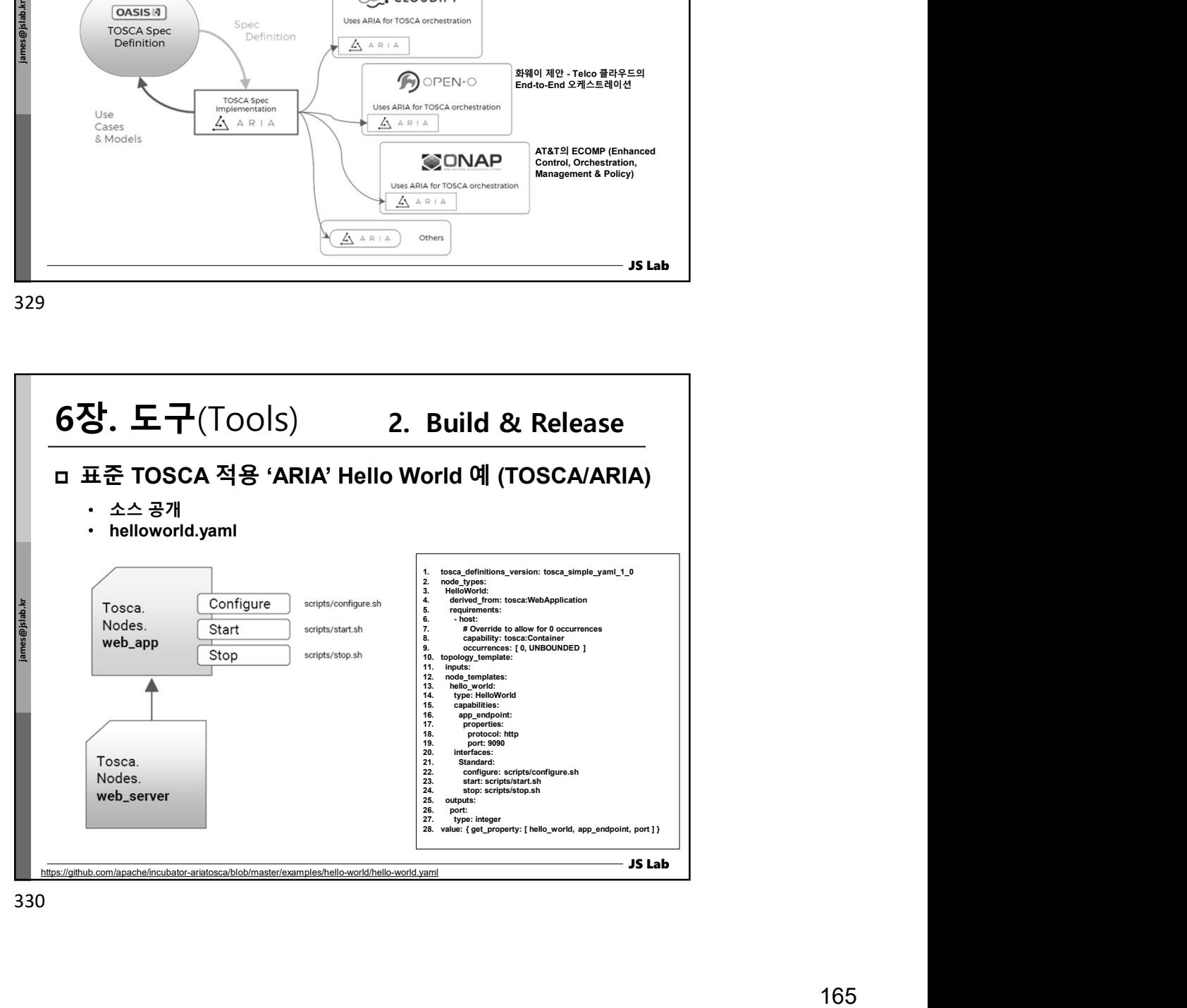

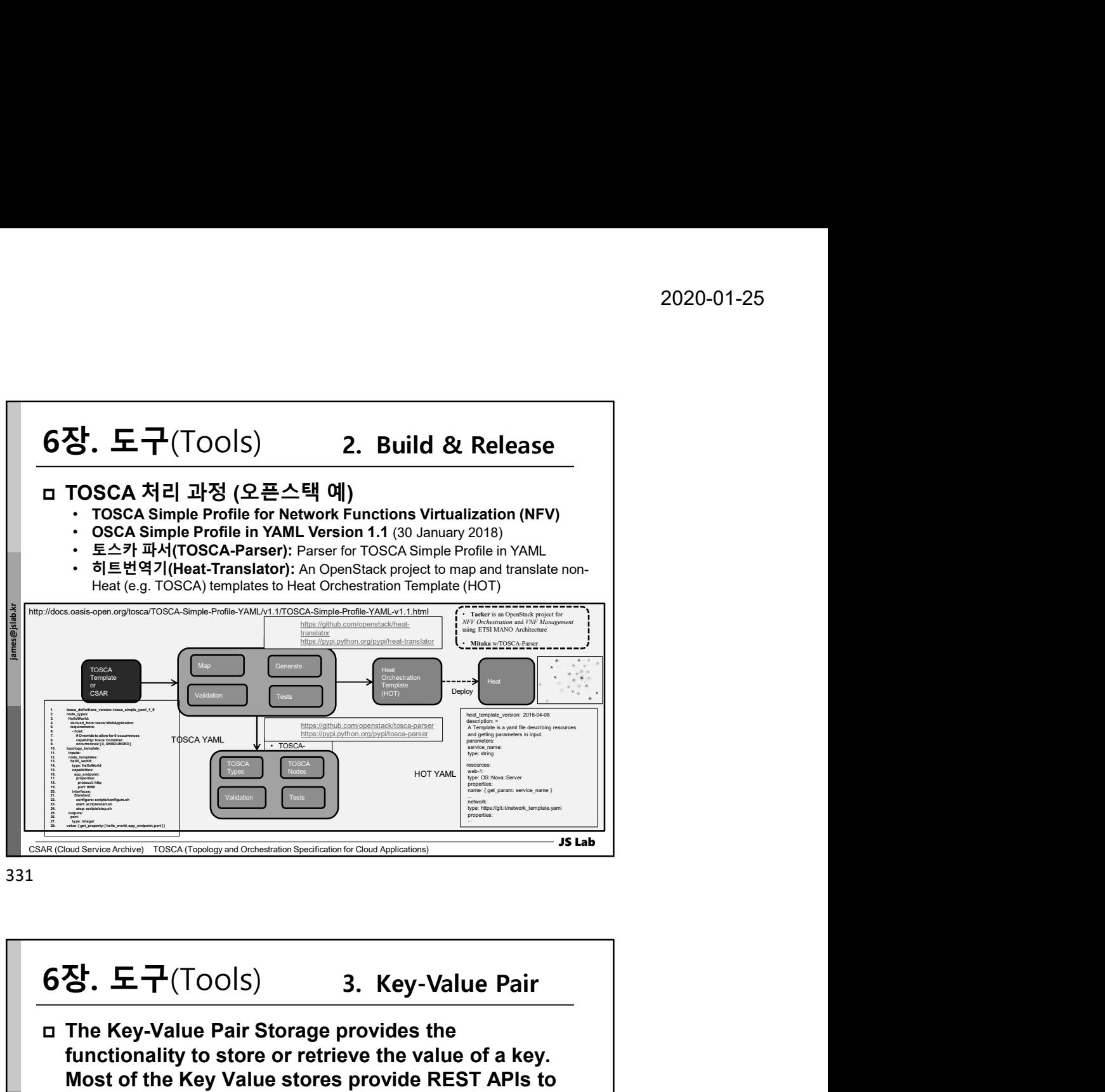

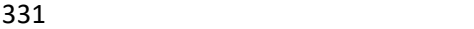

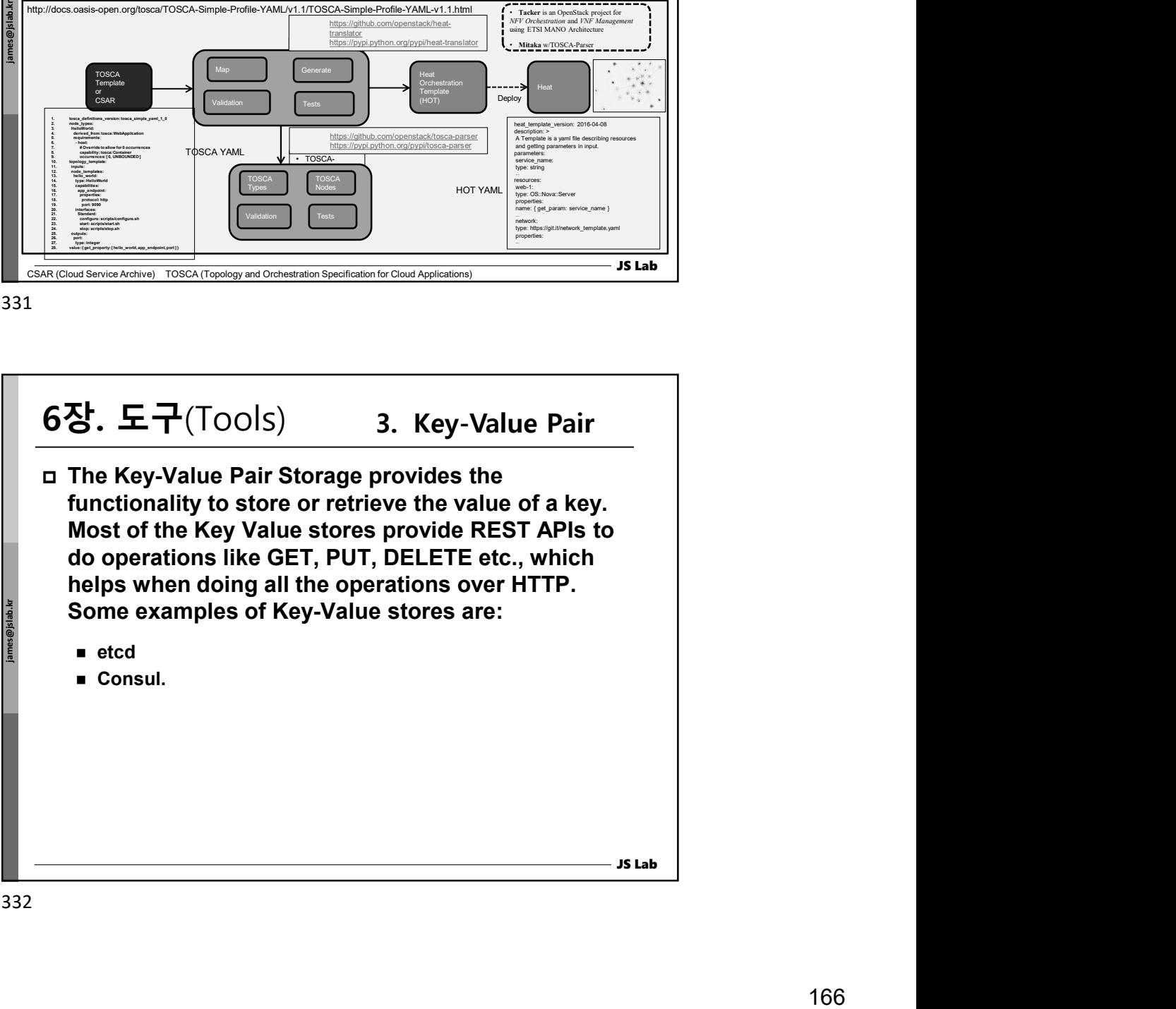

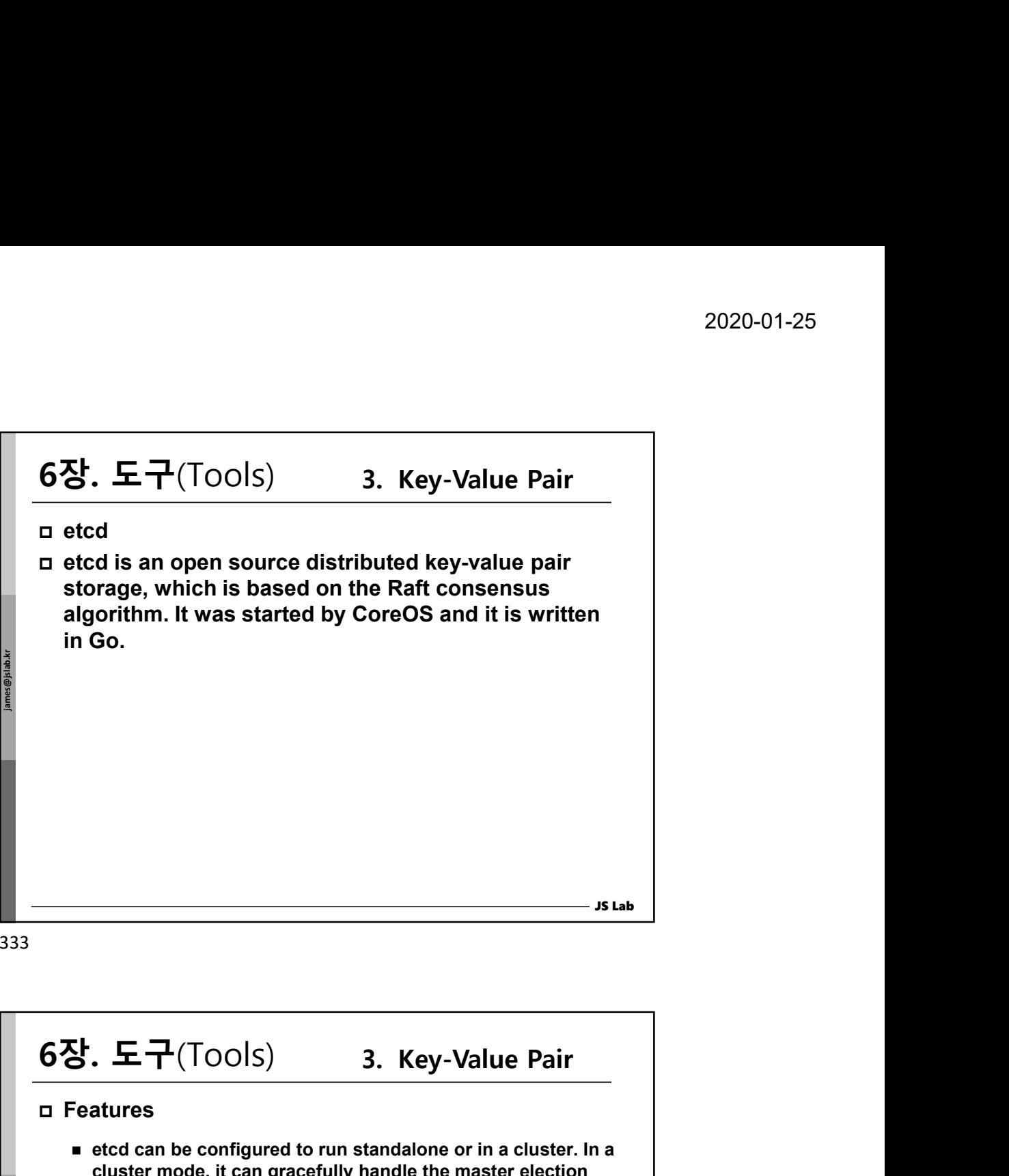

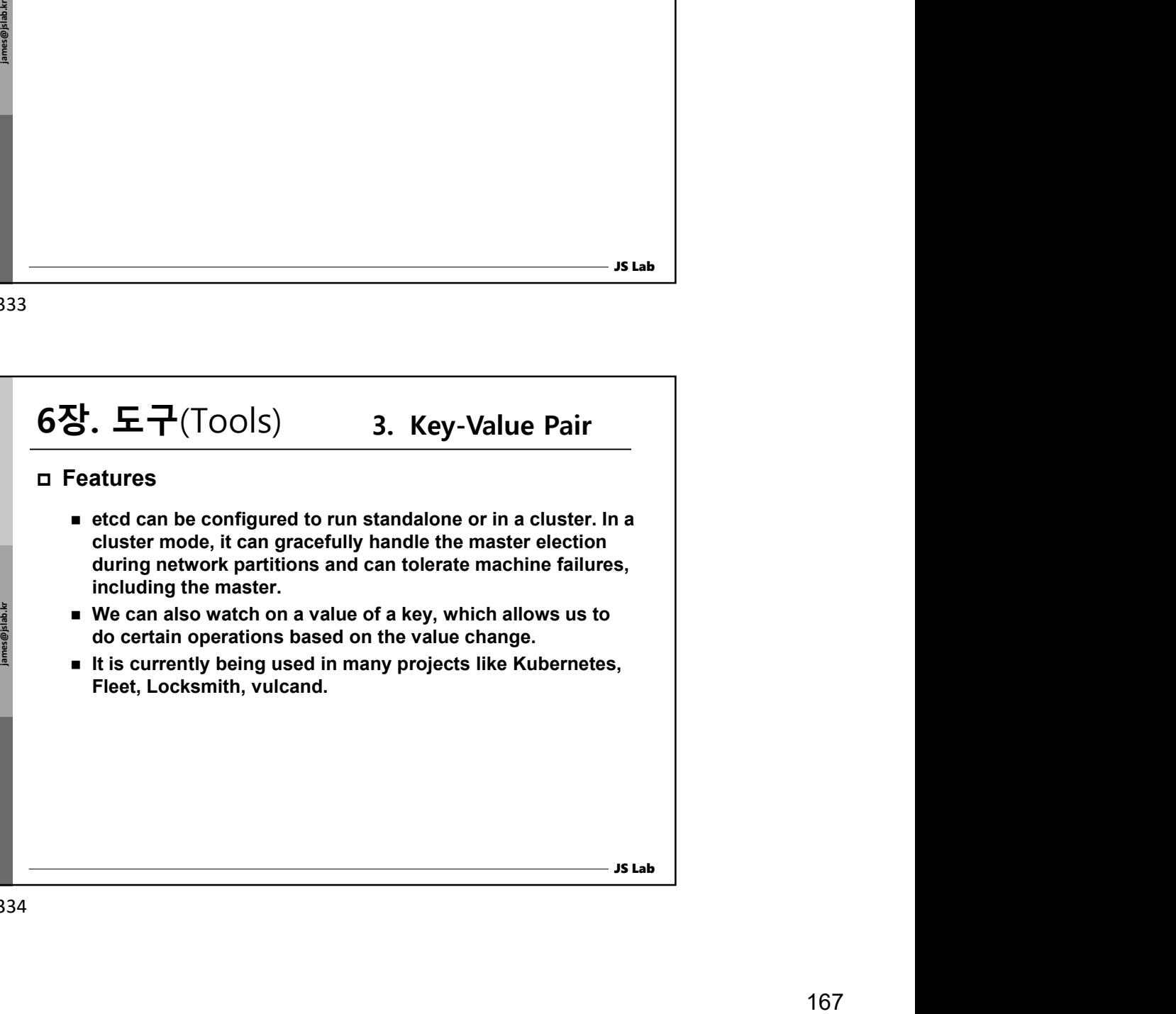

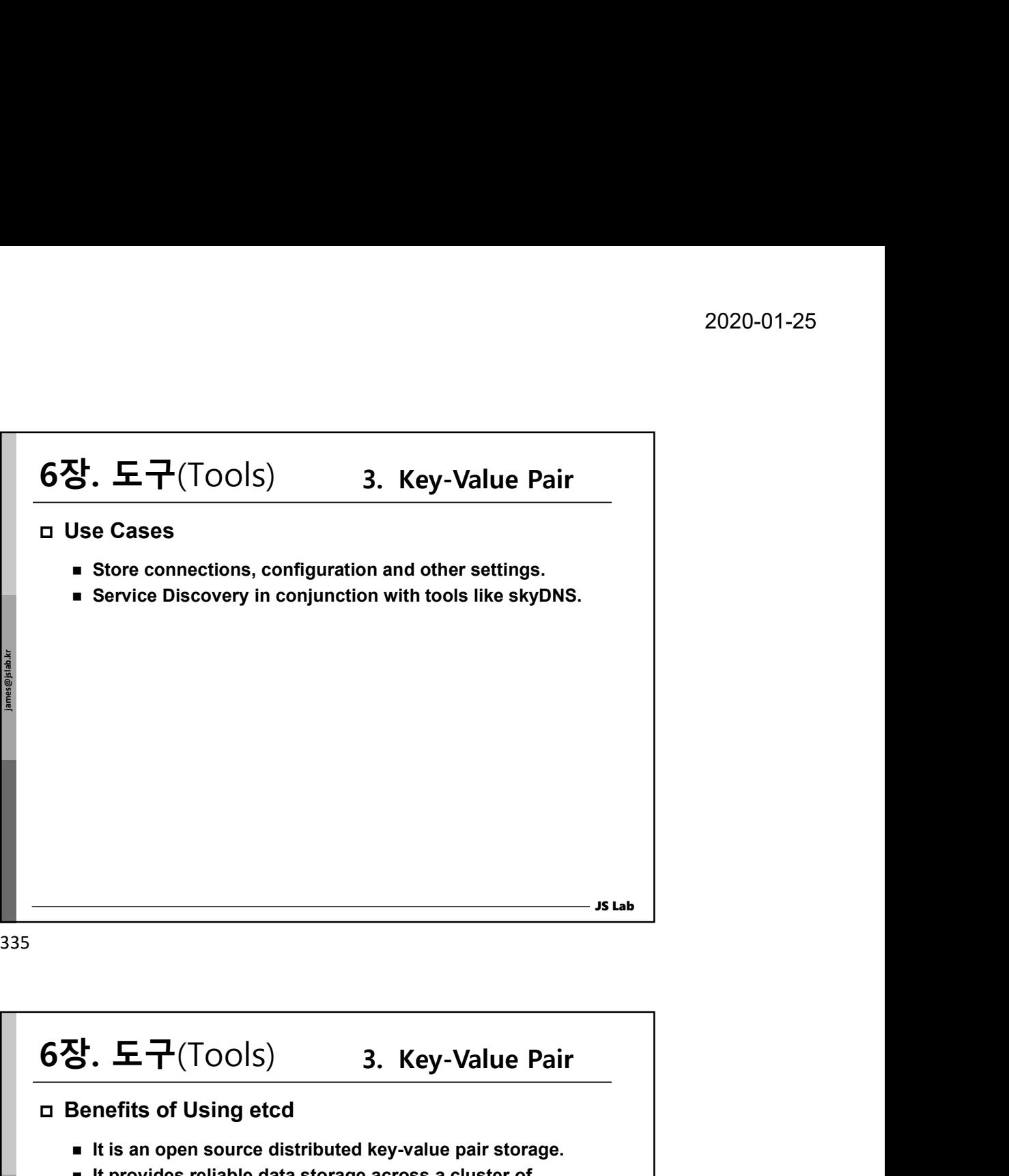

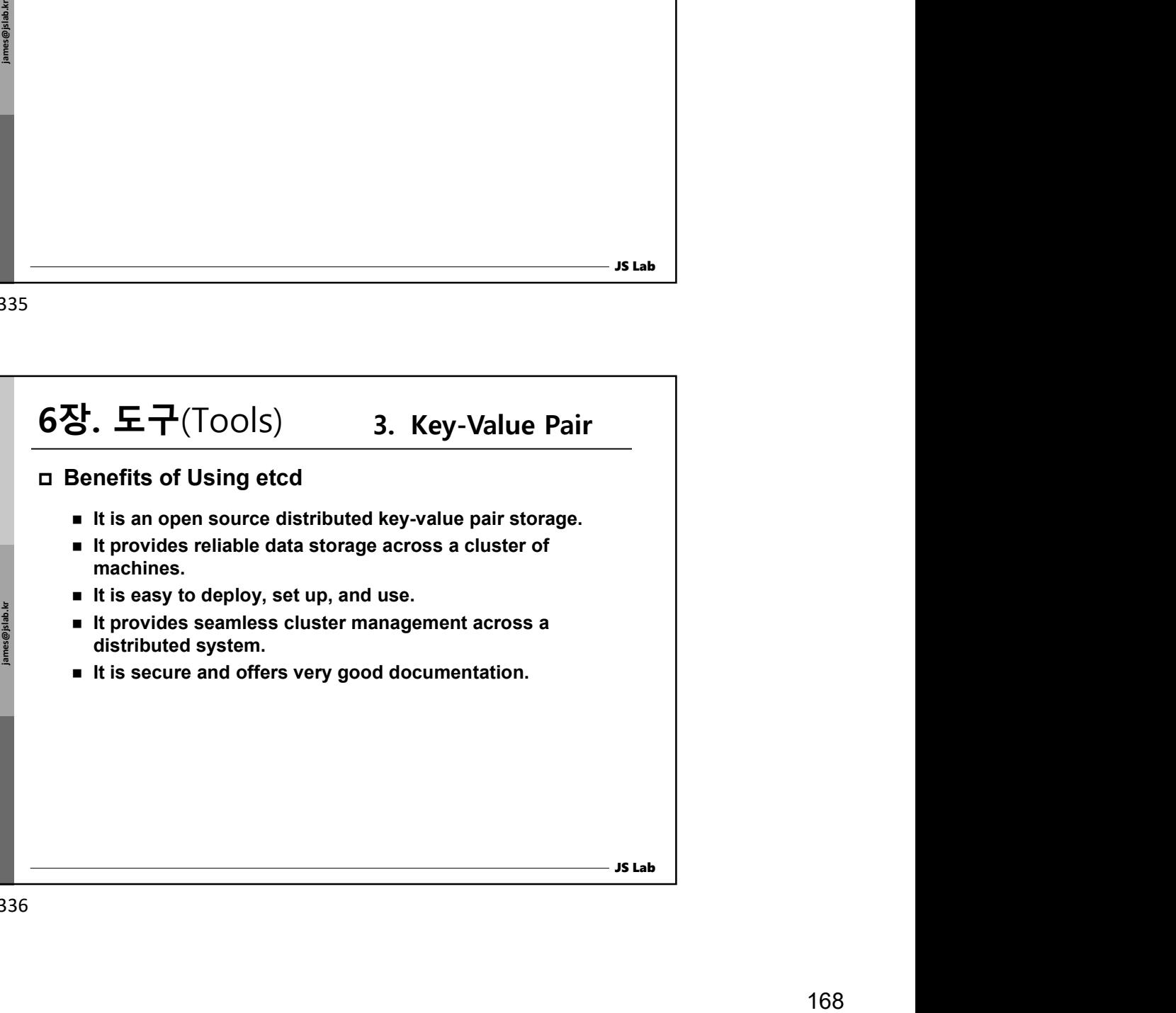

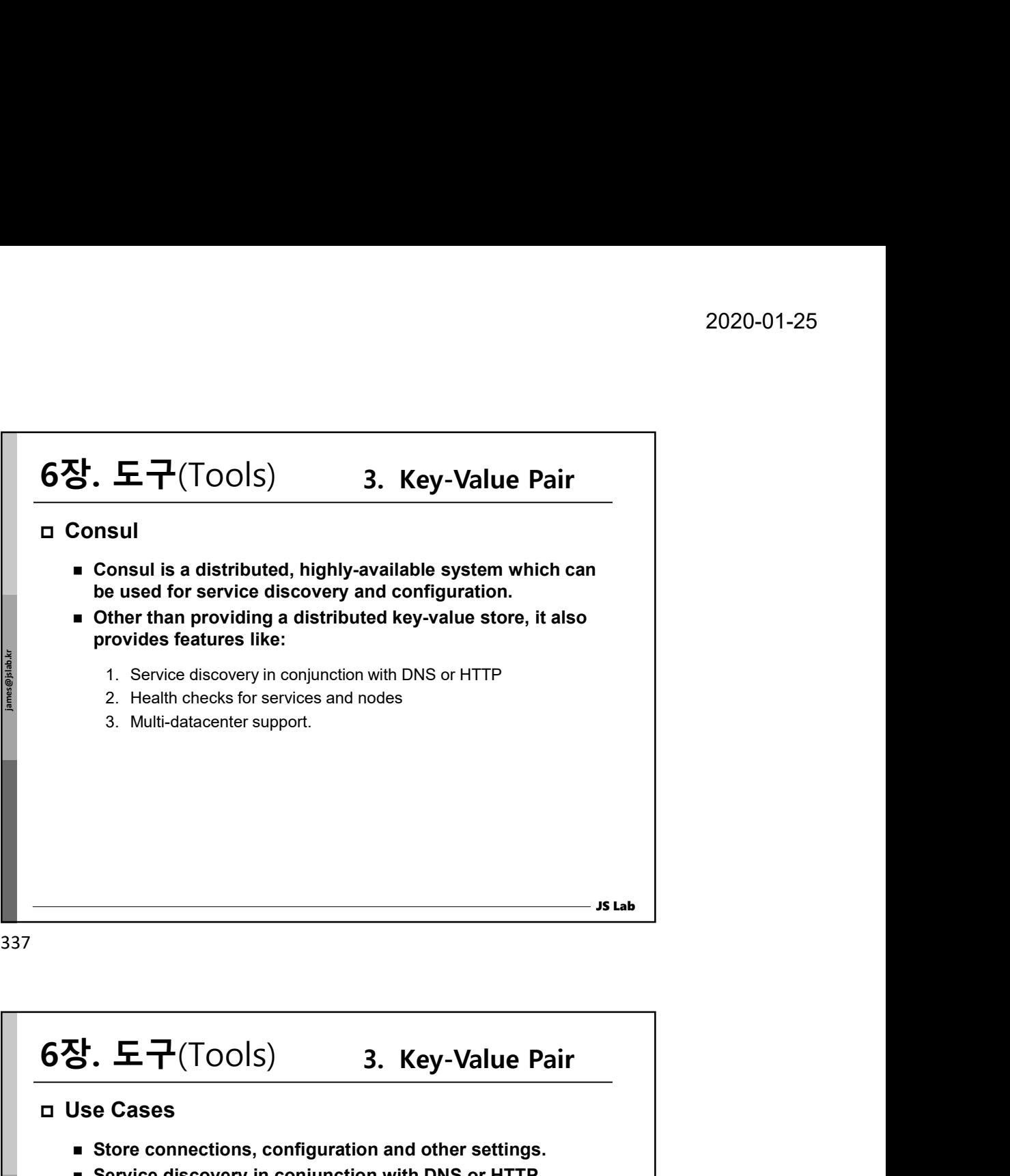

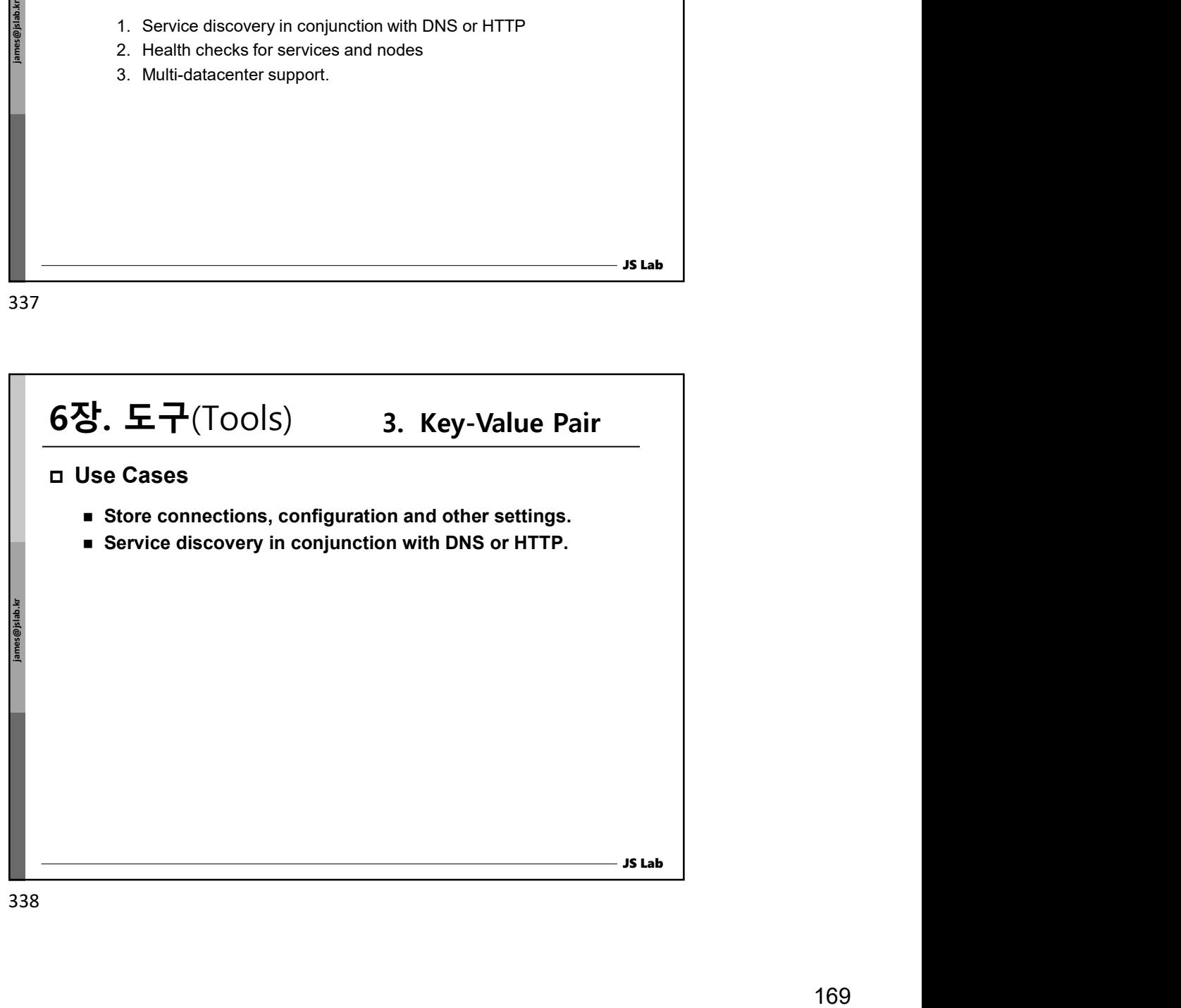

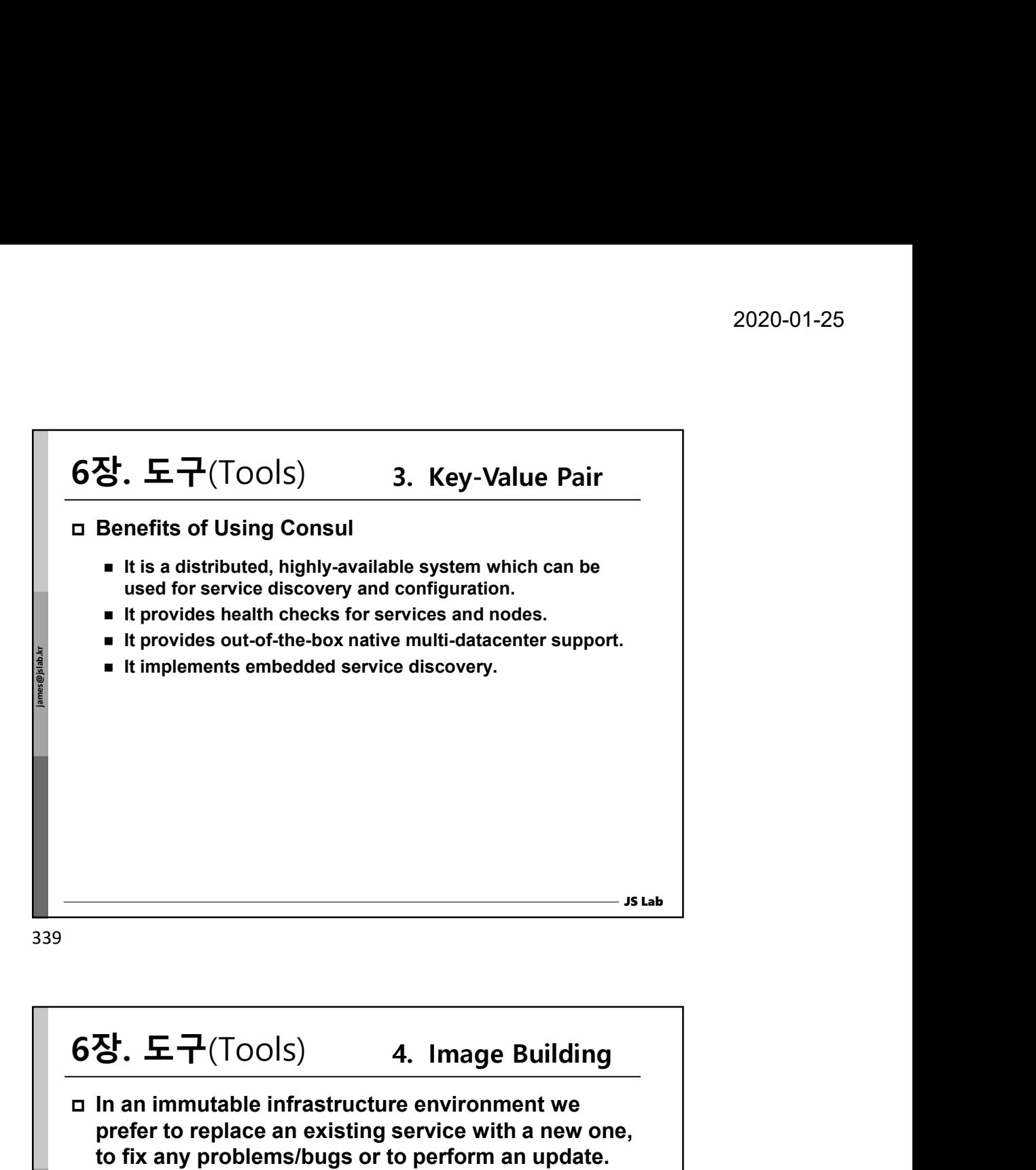

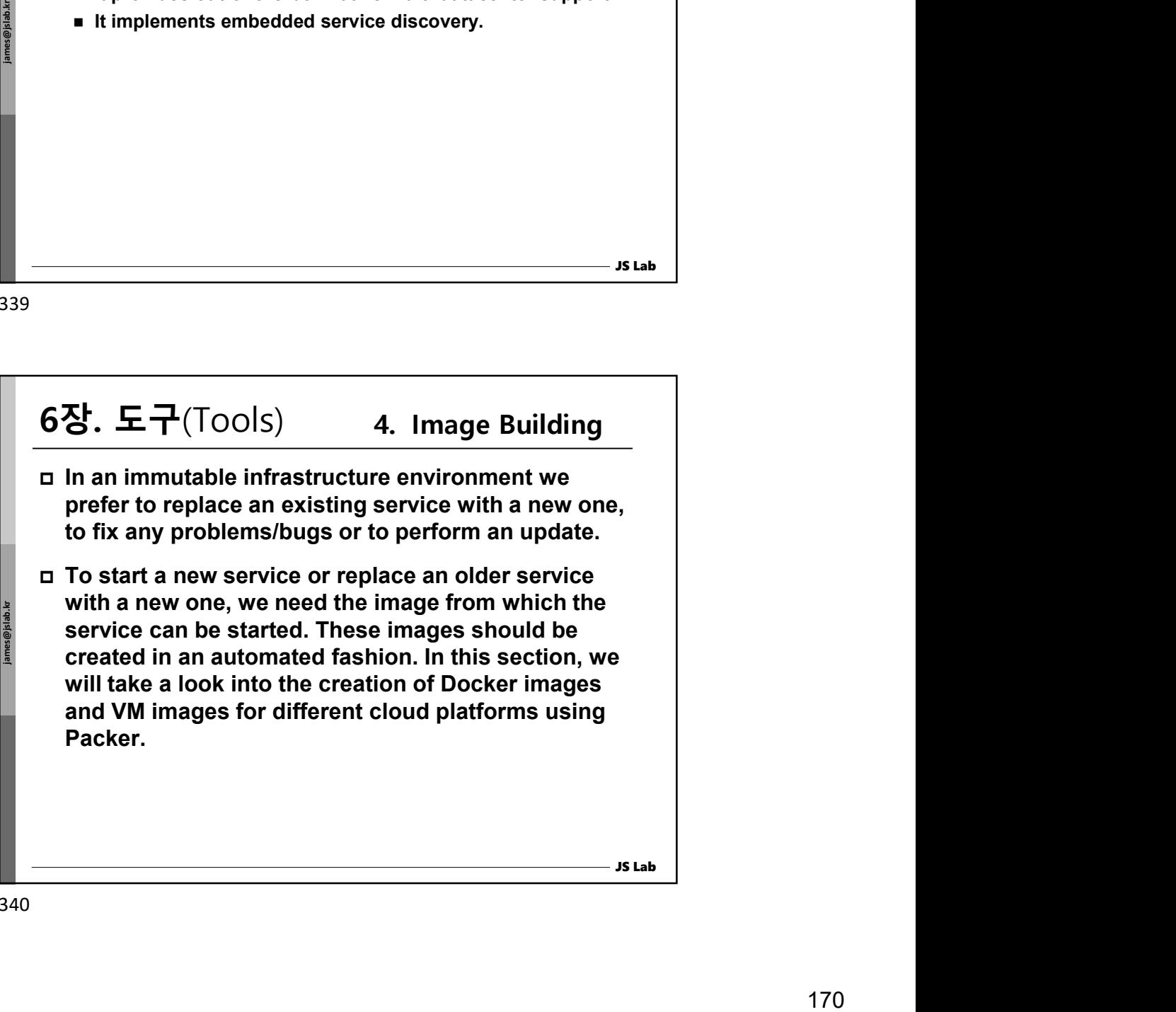

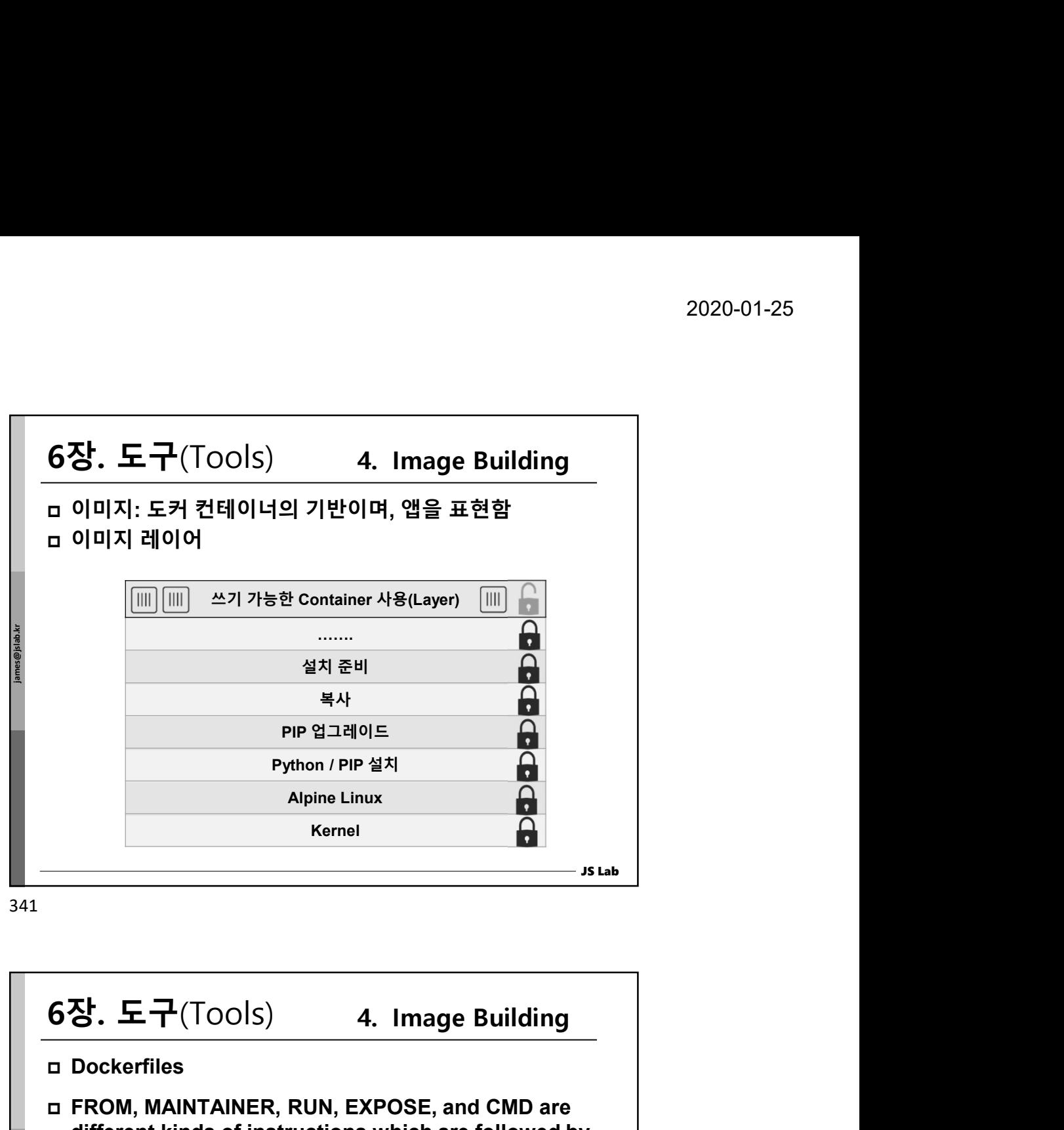

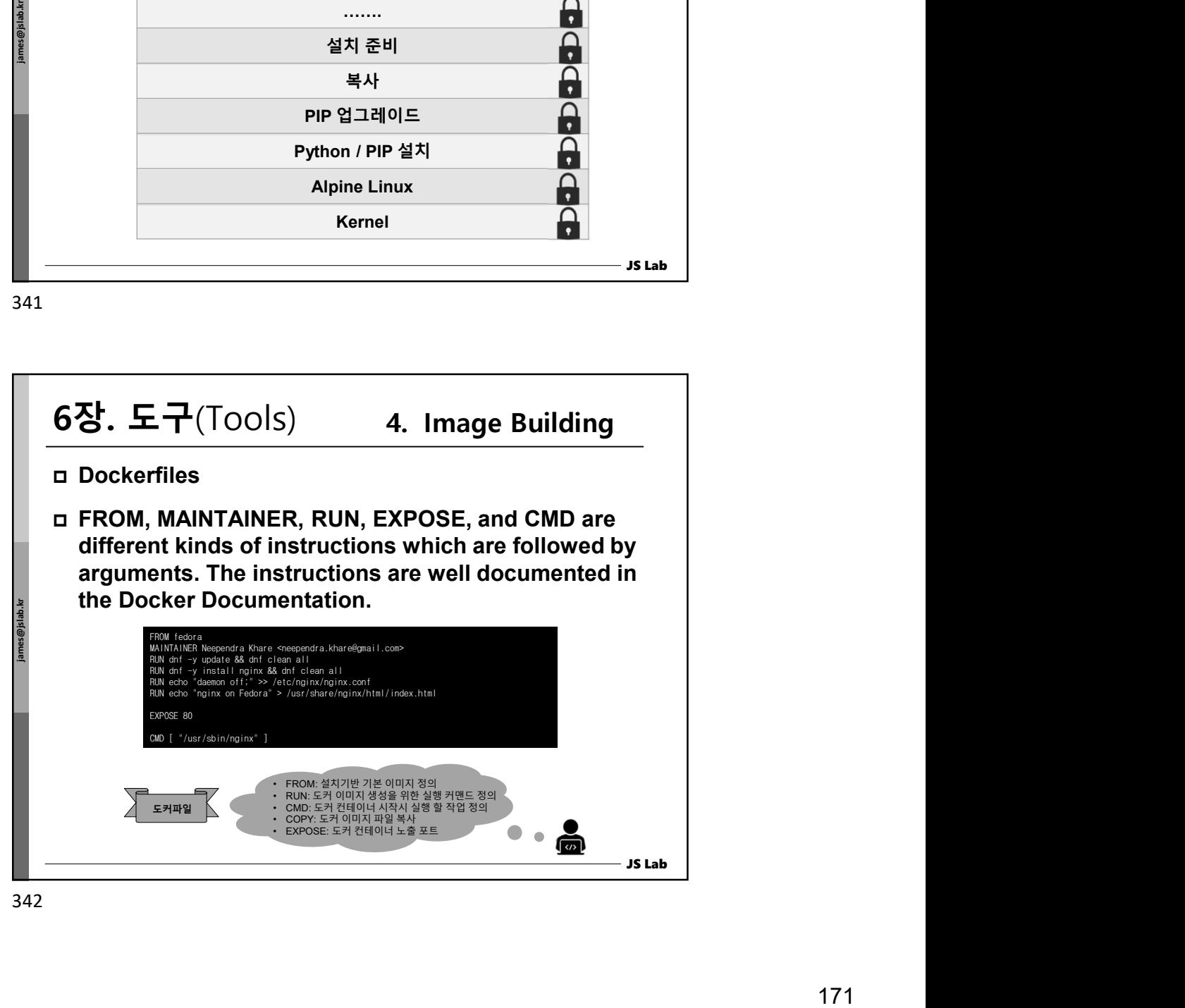

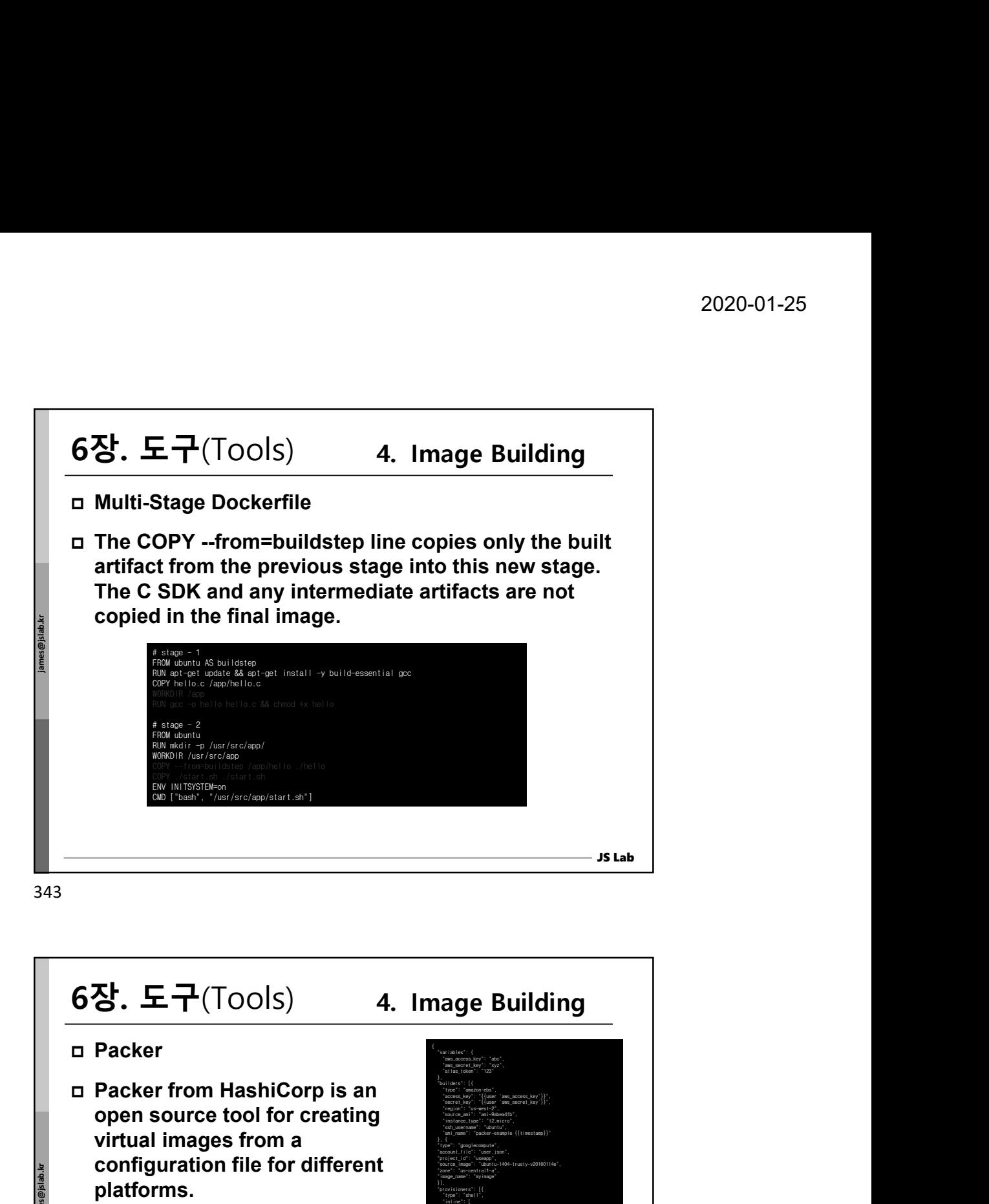

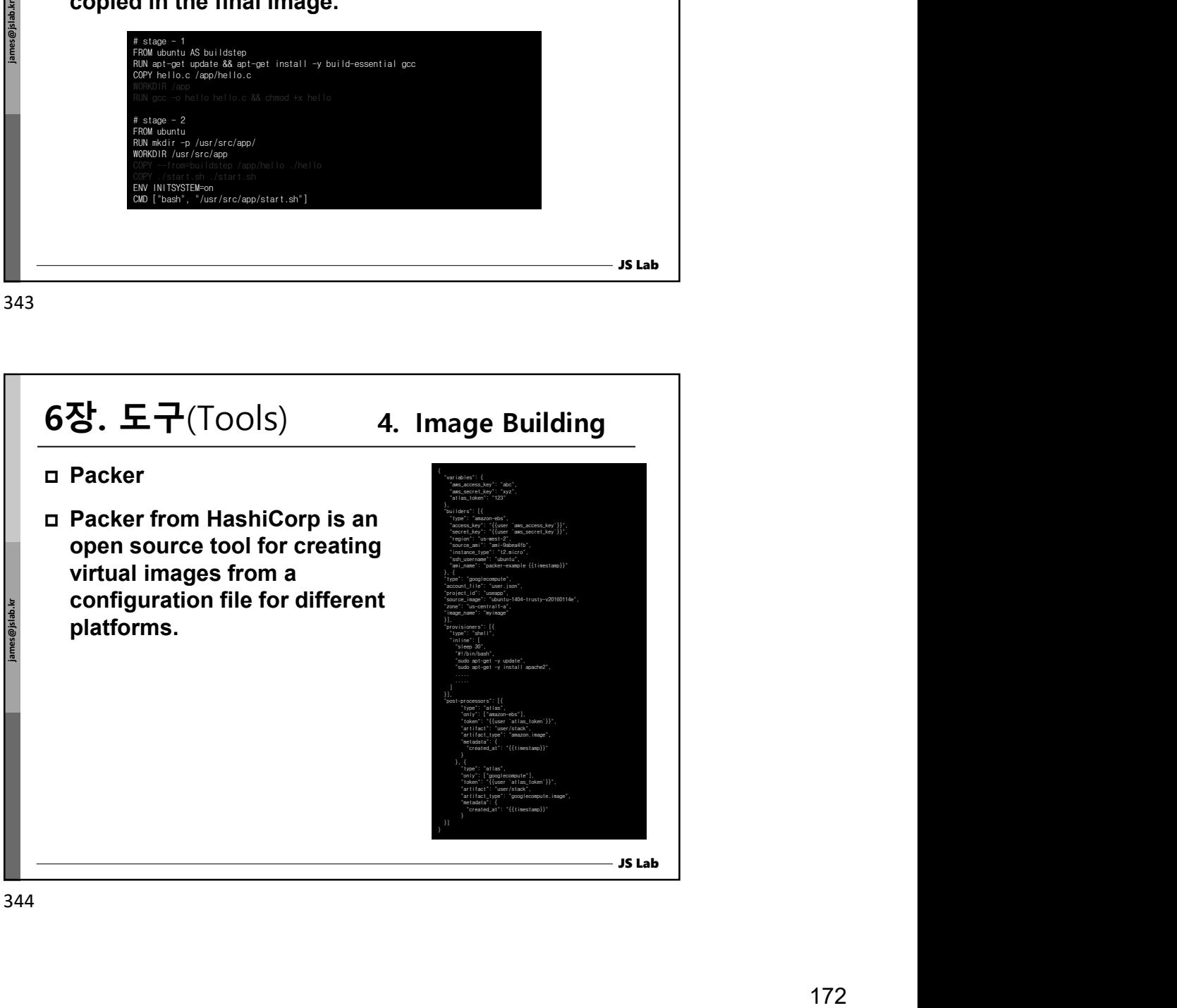

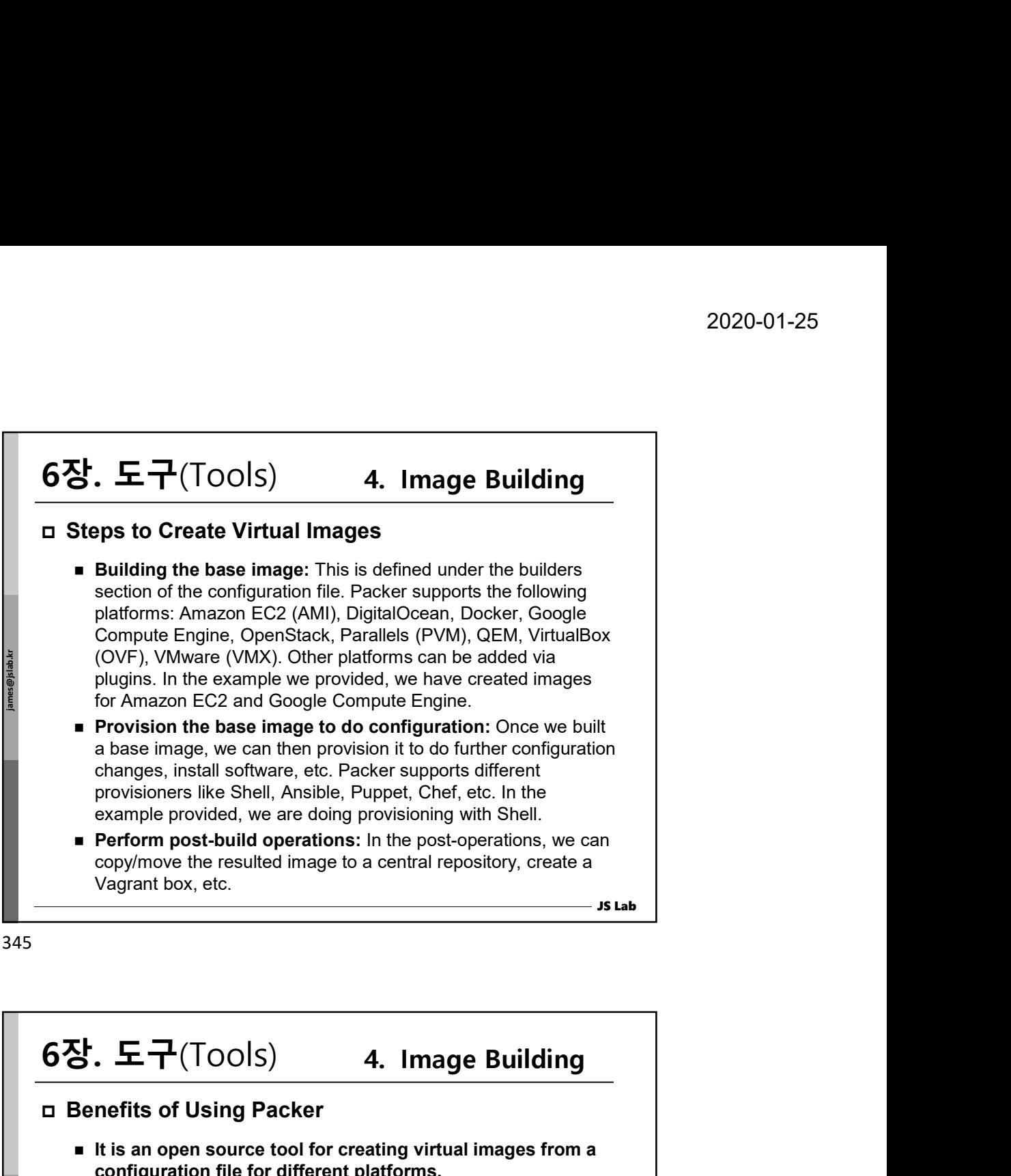

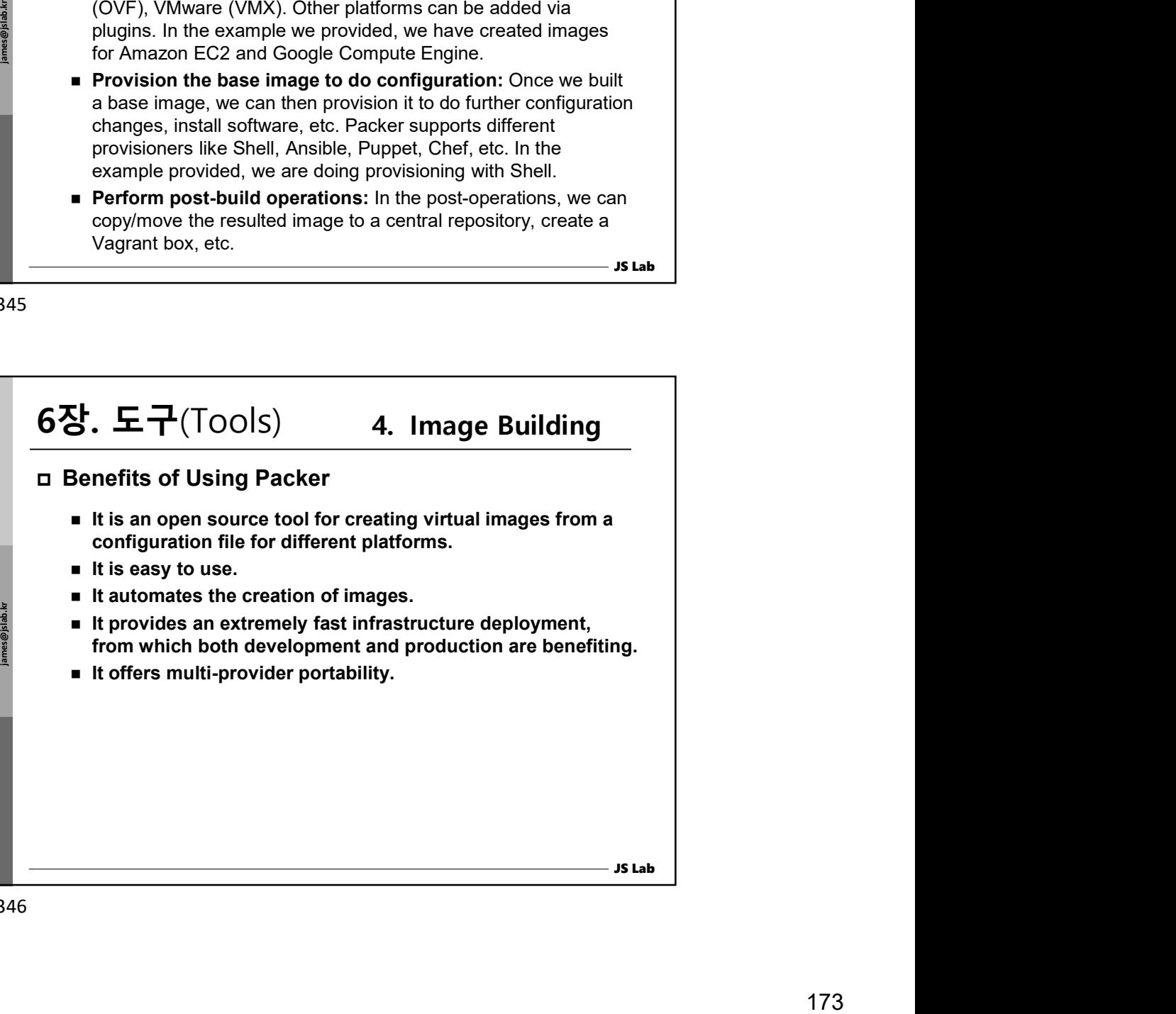

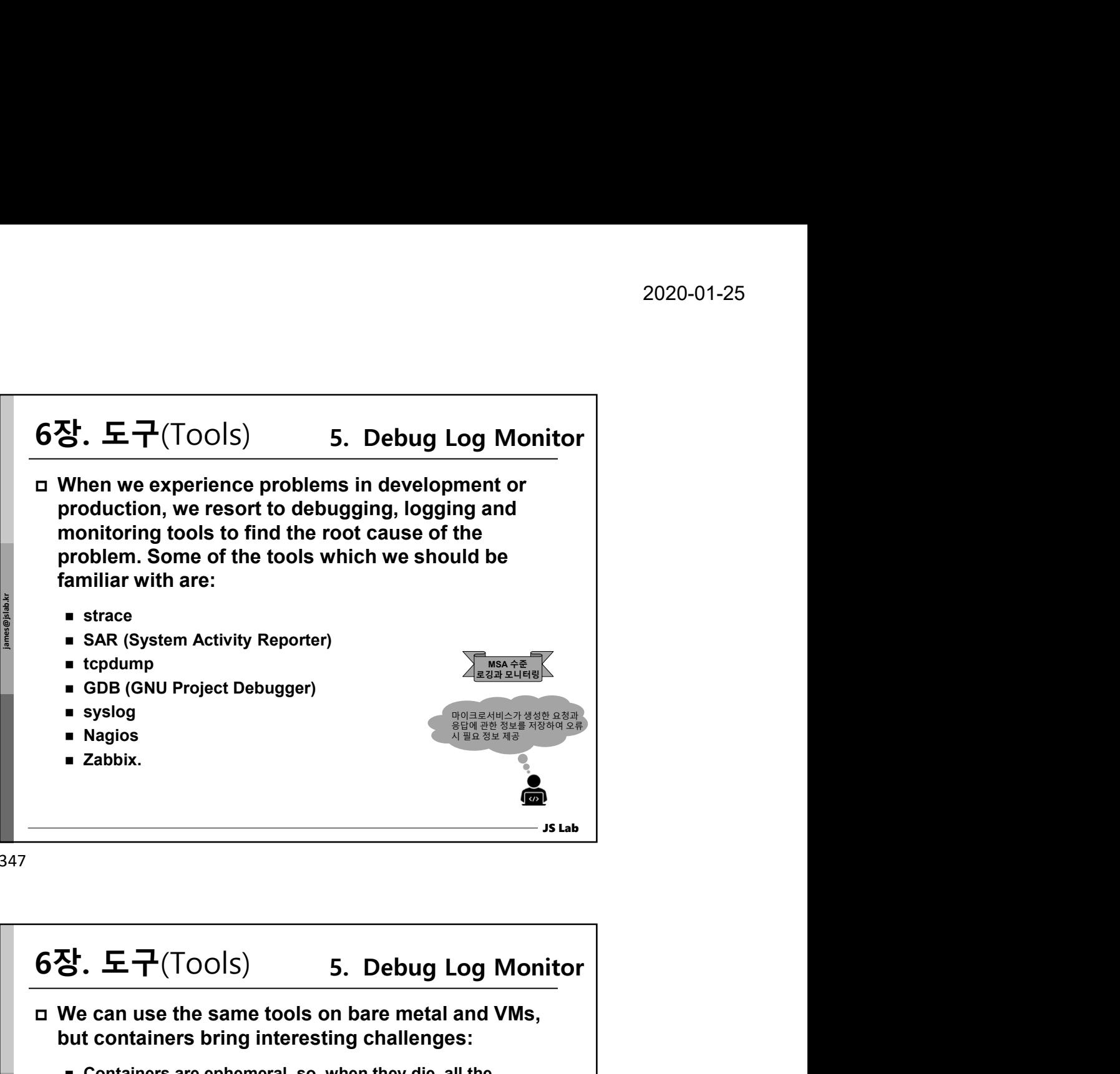

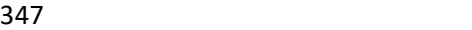

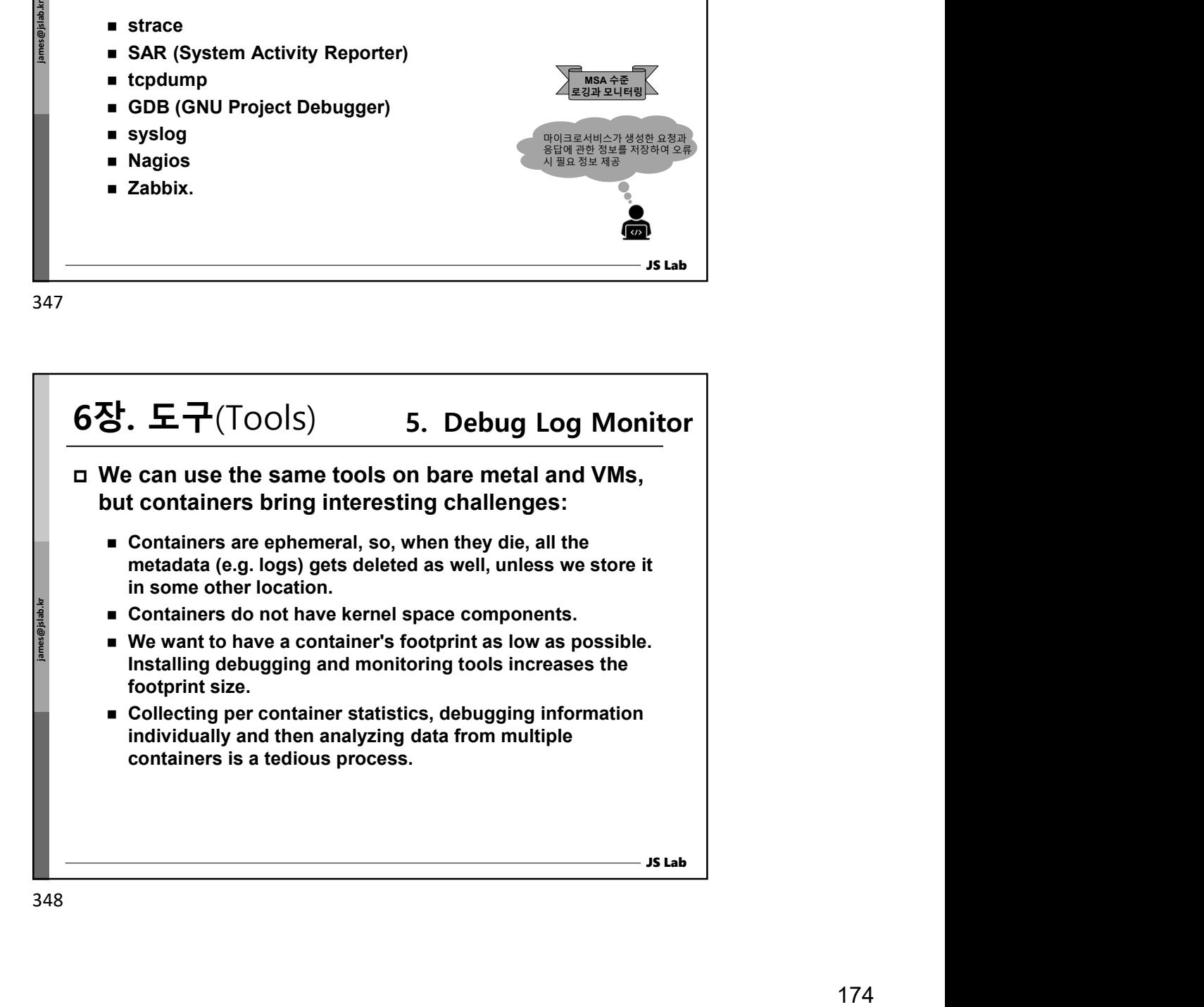

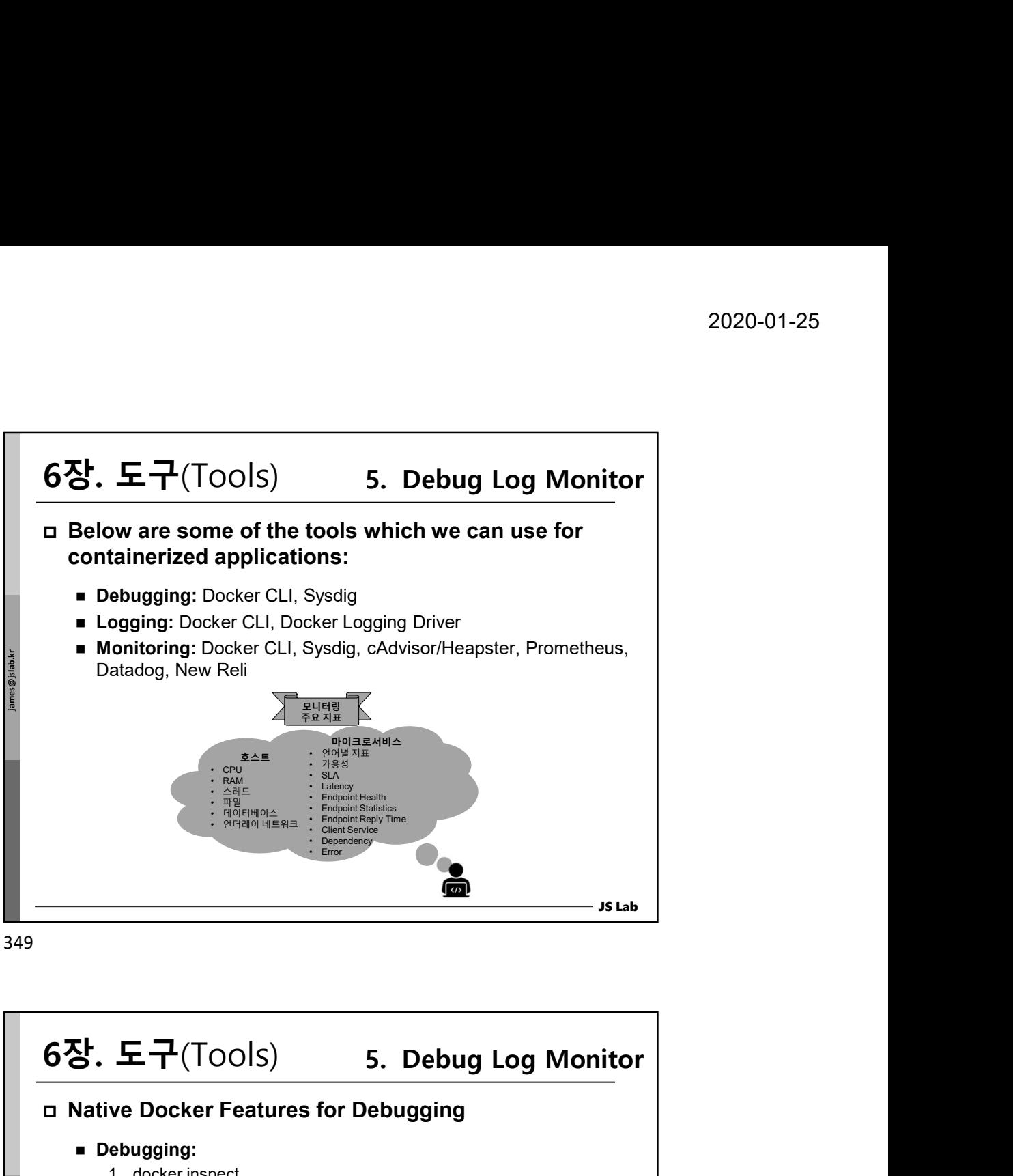

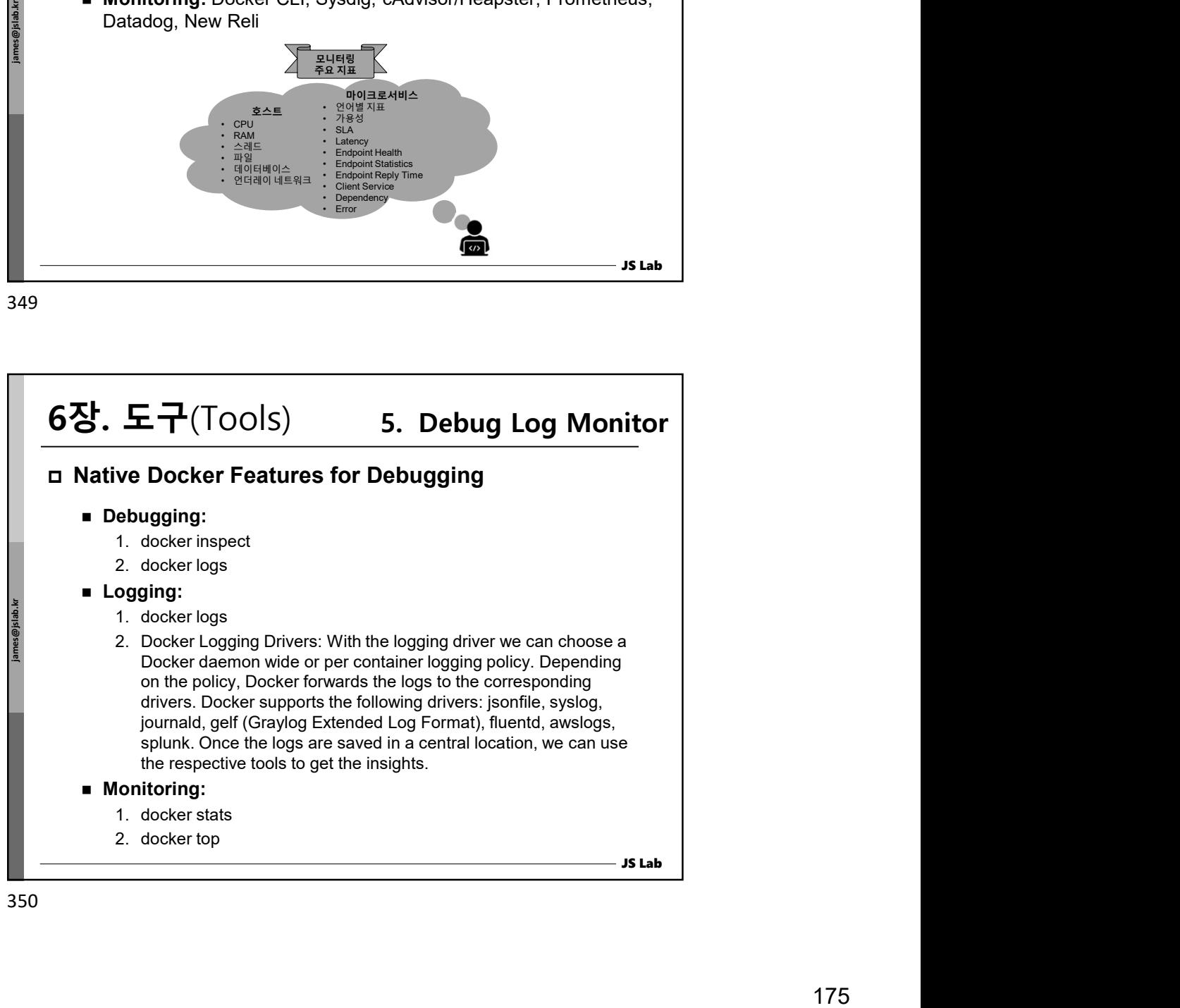

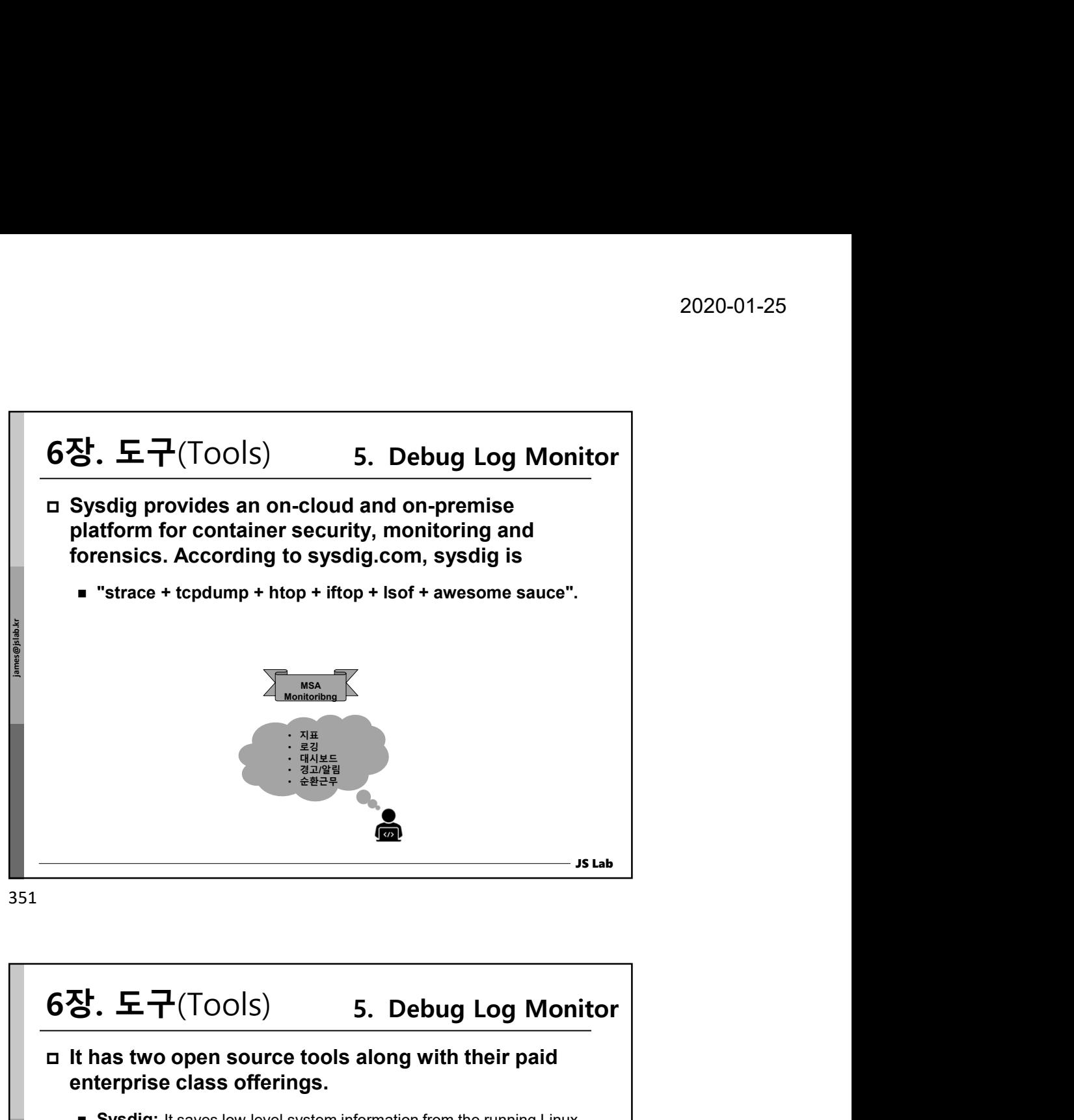

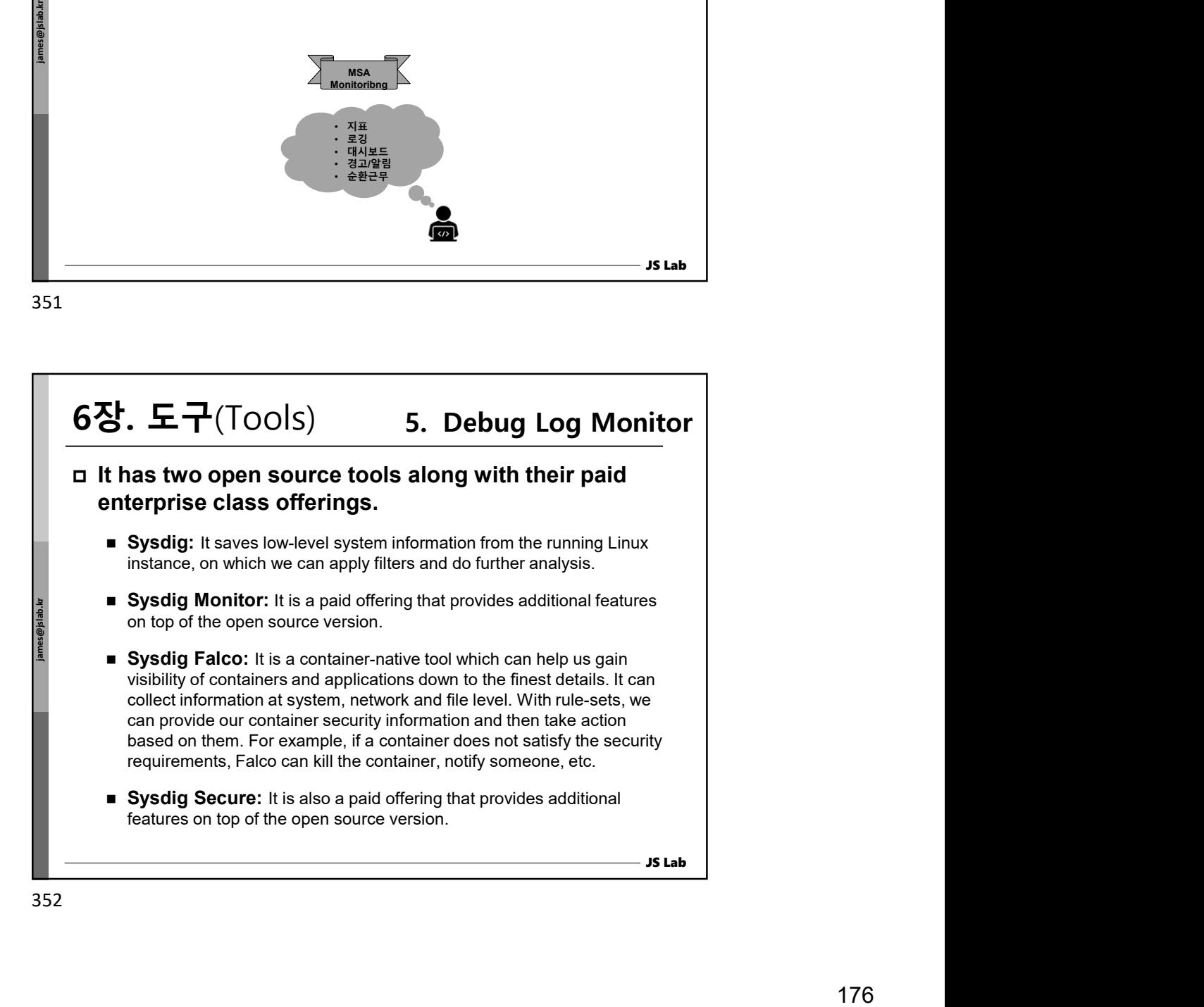

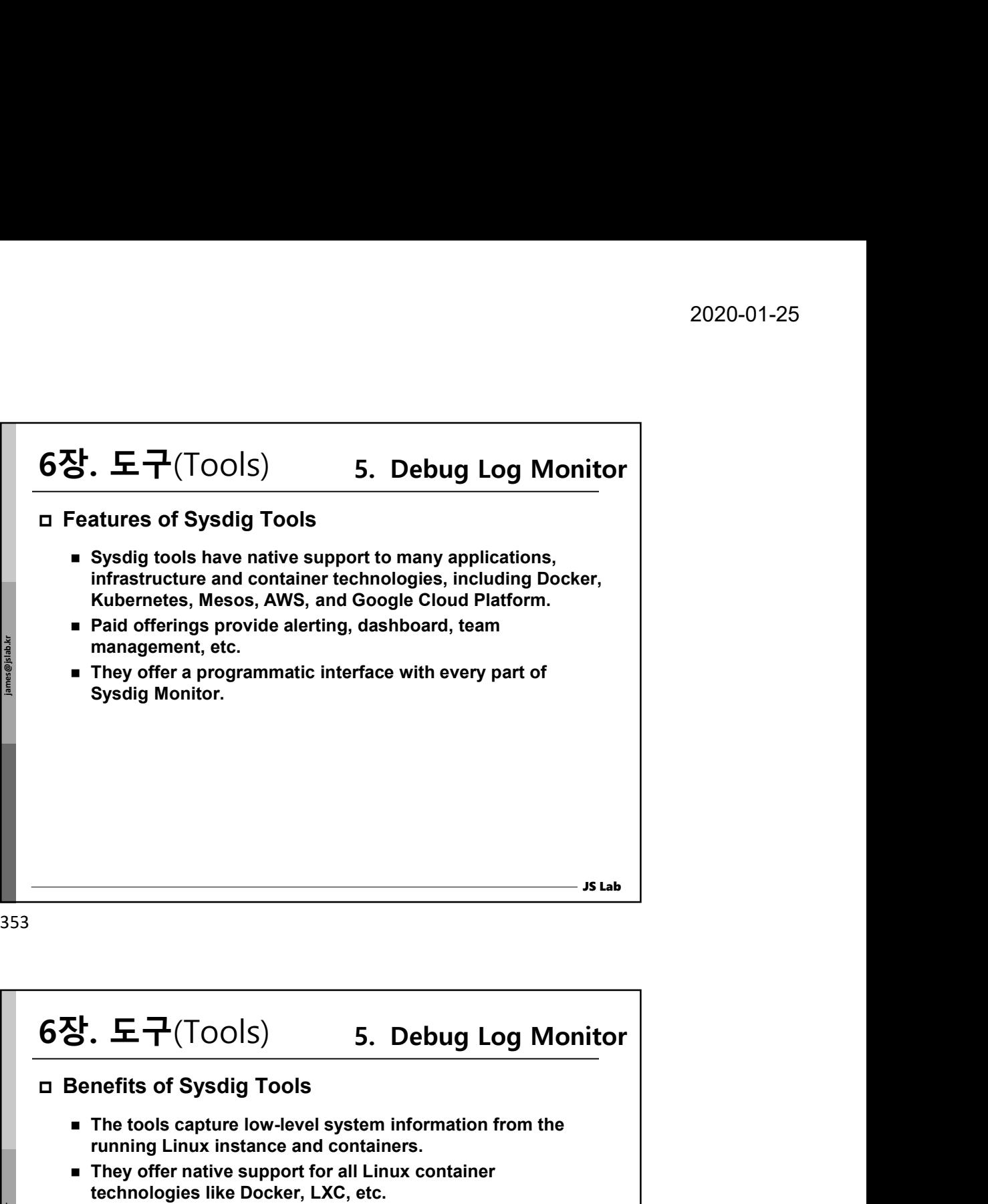

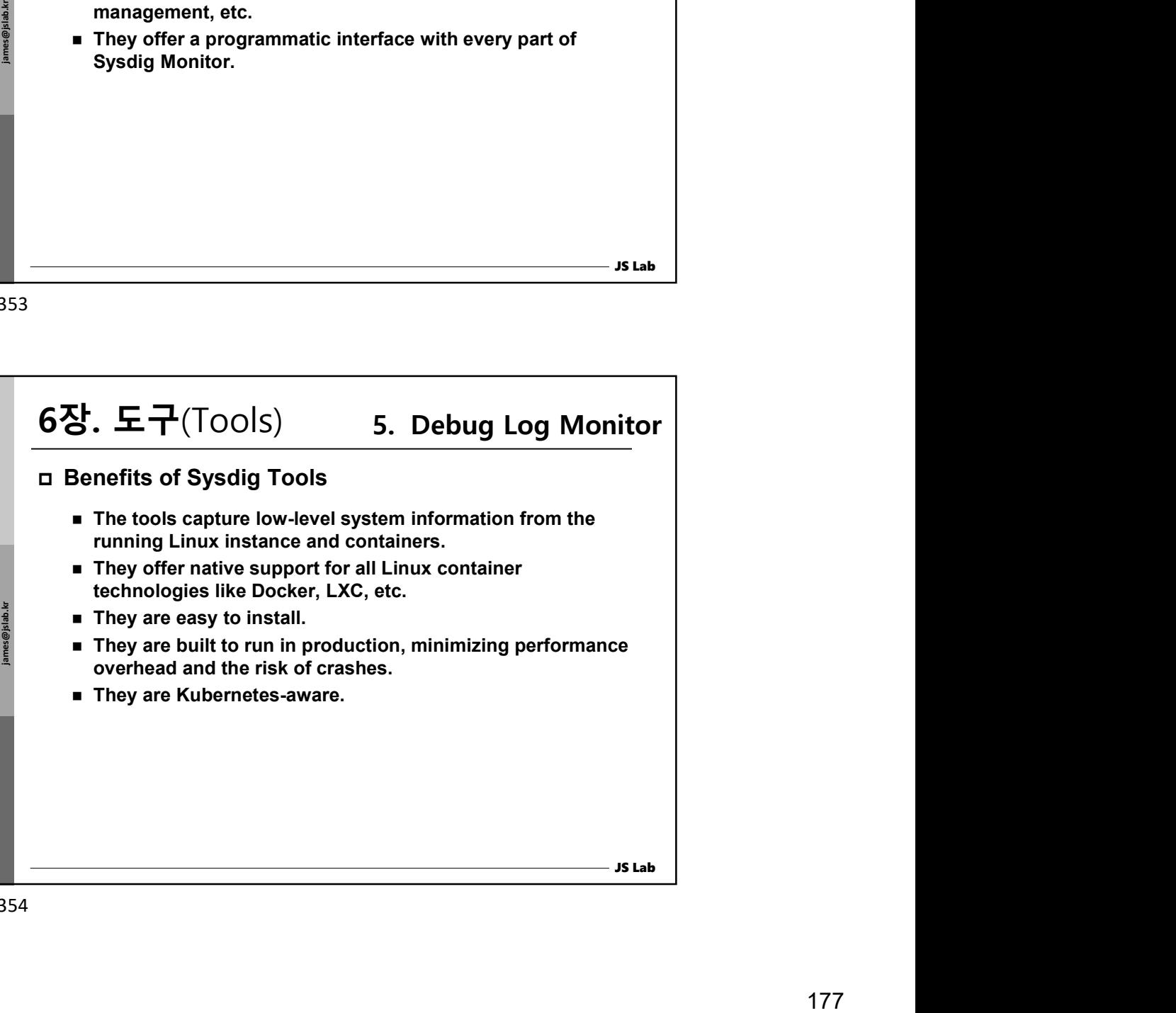

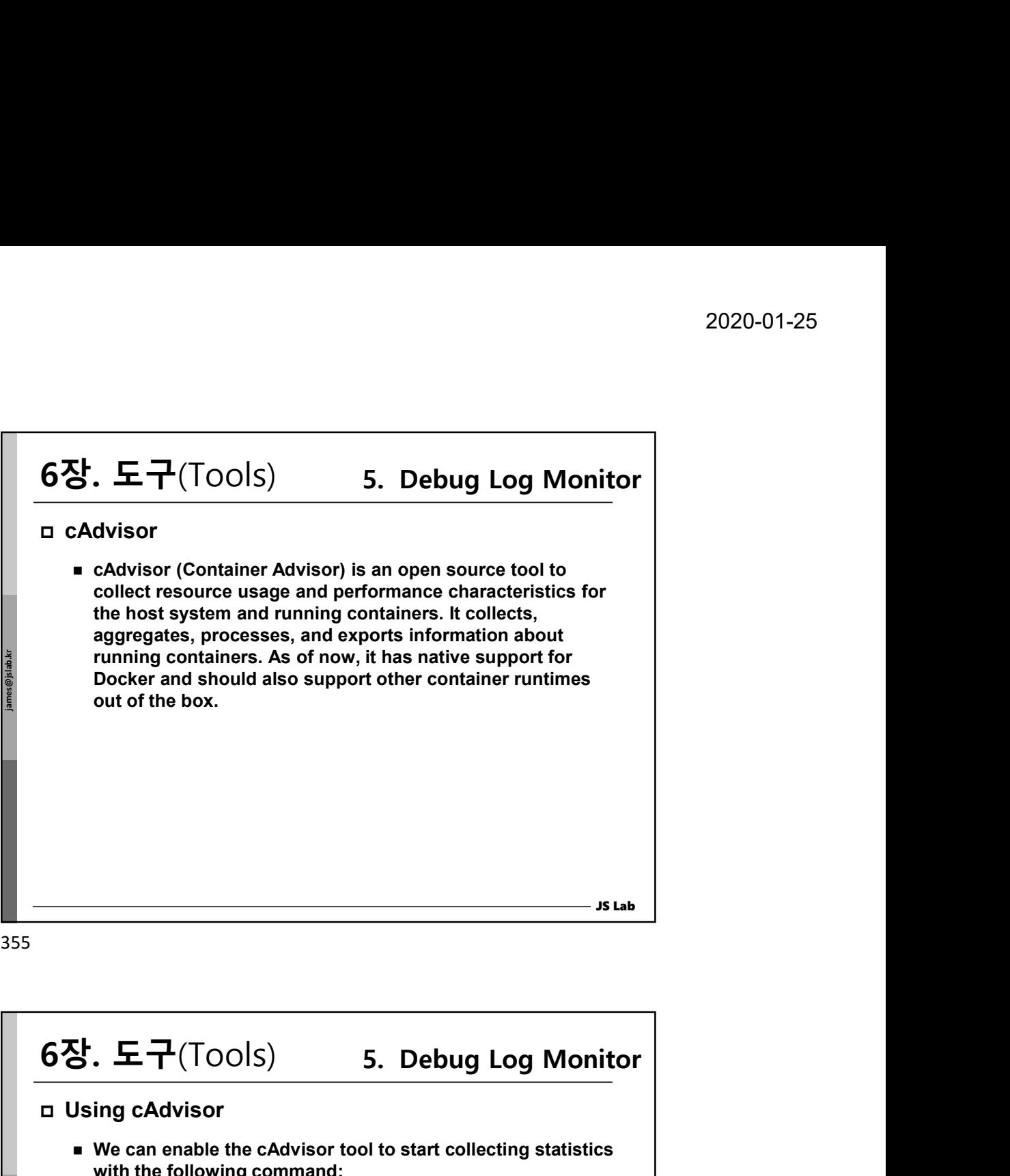

355

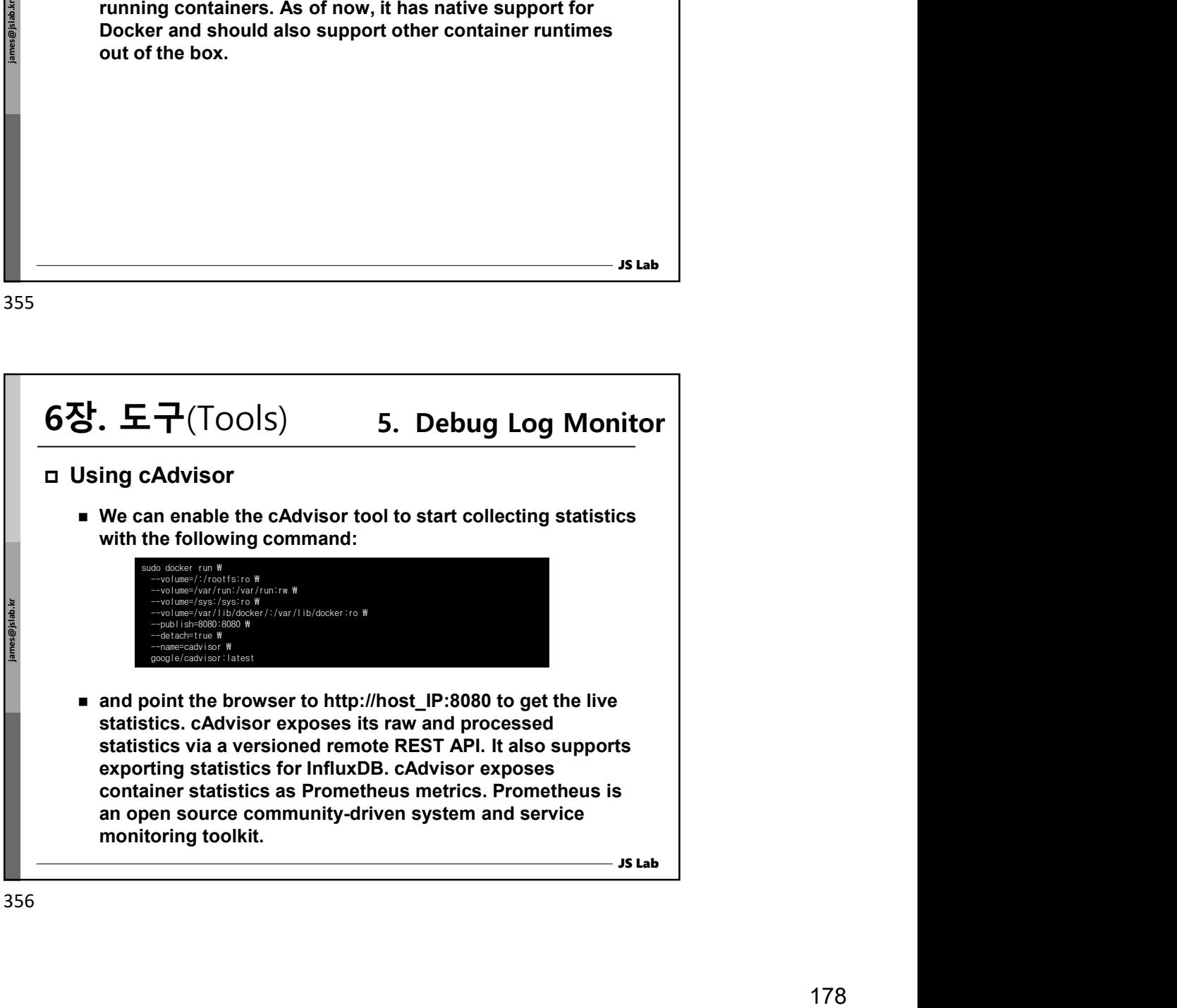

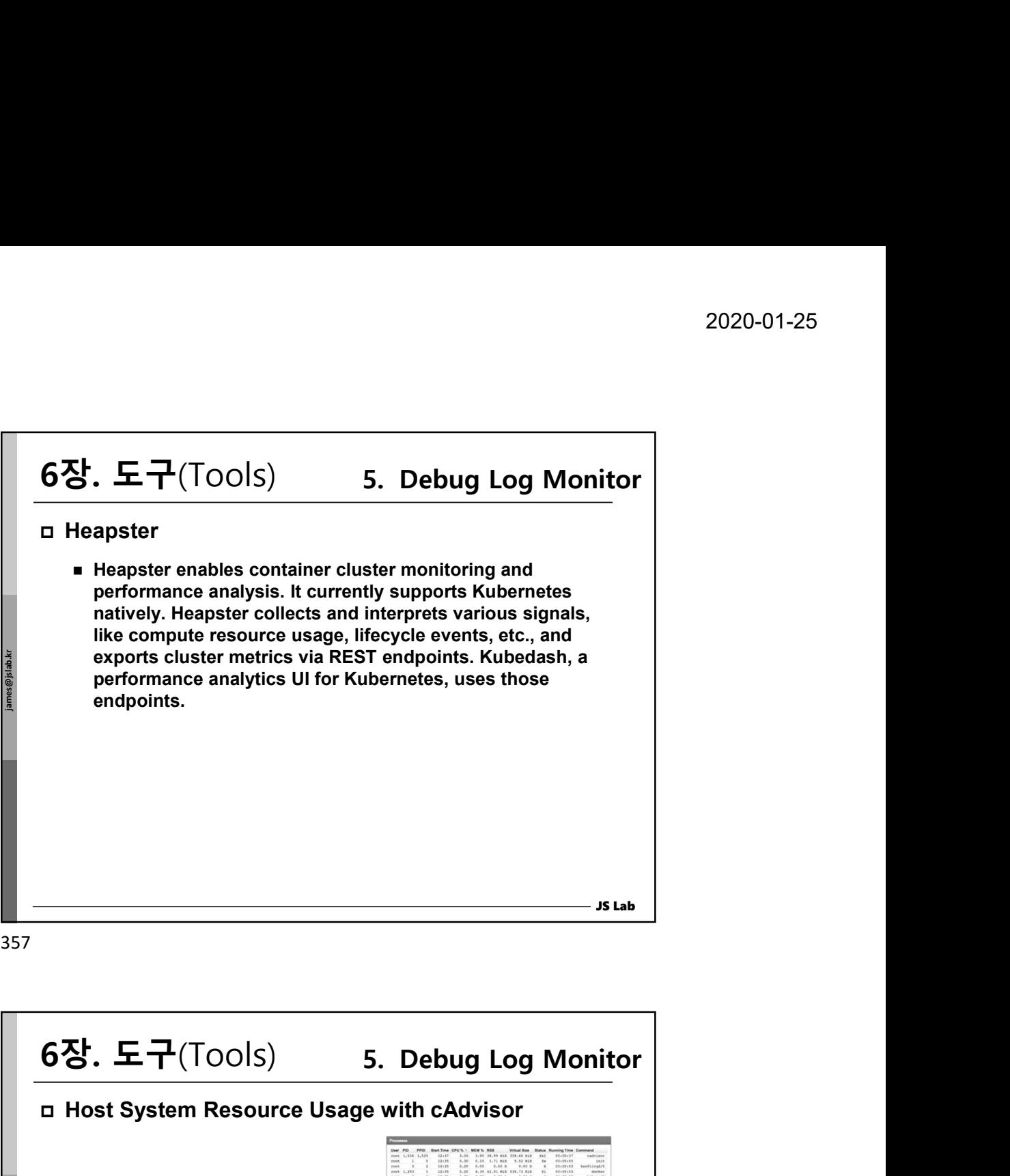

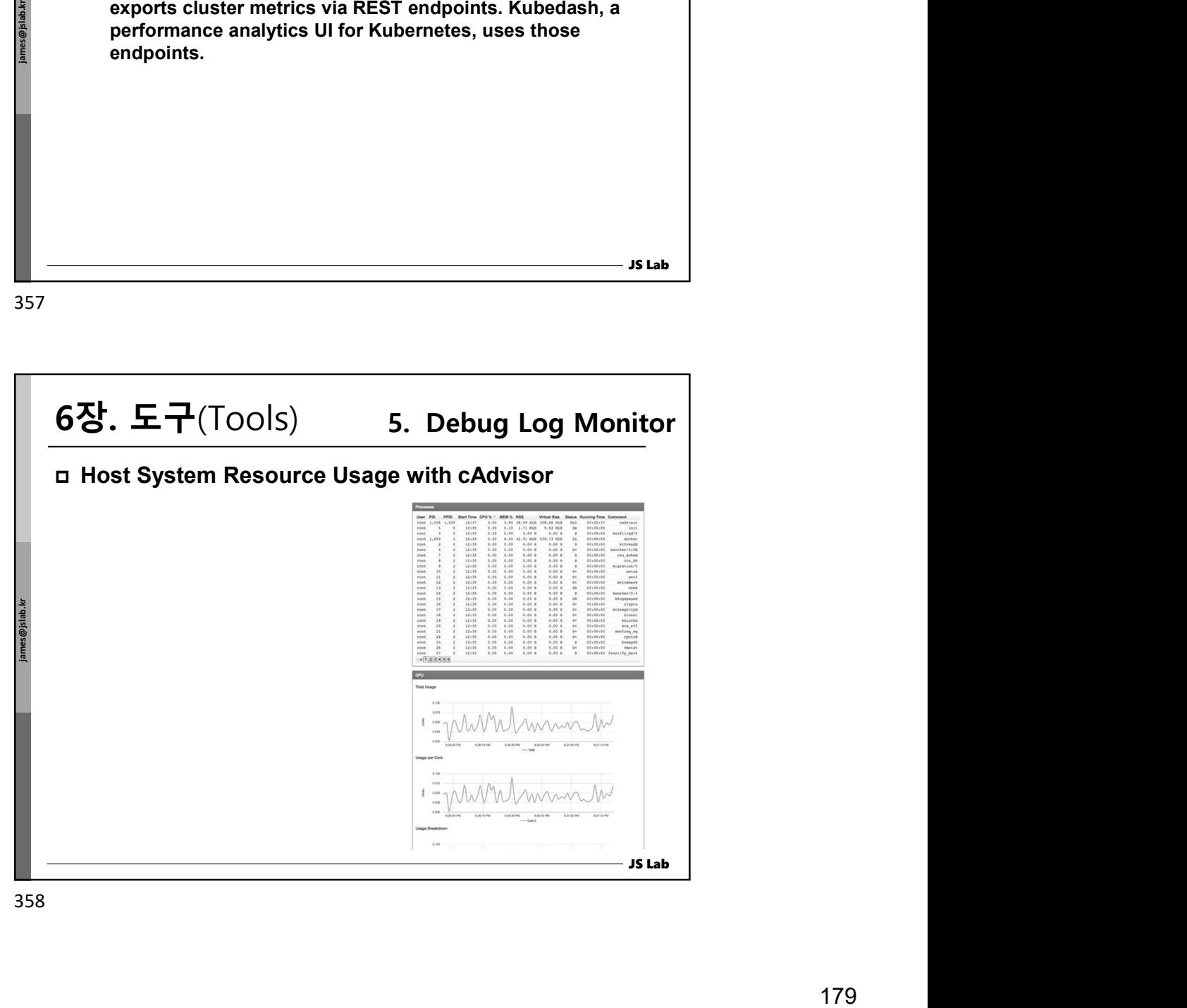

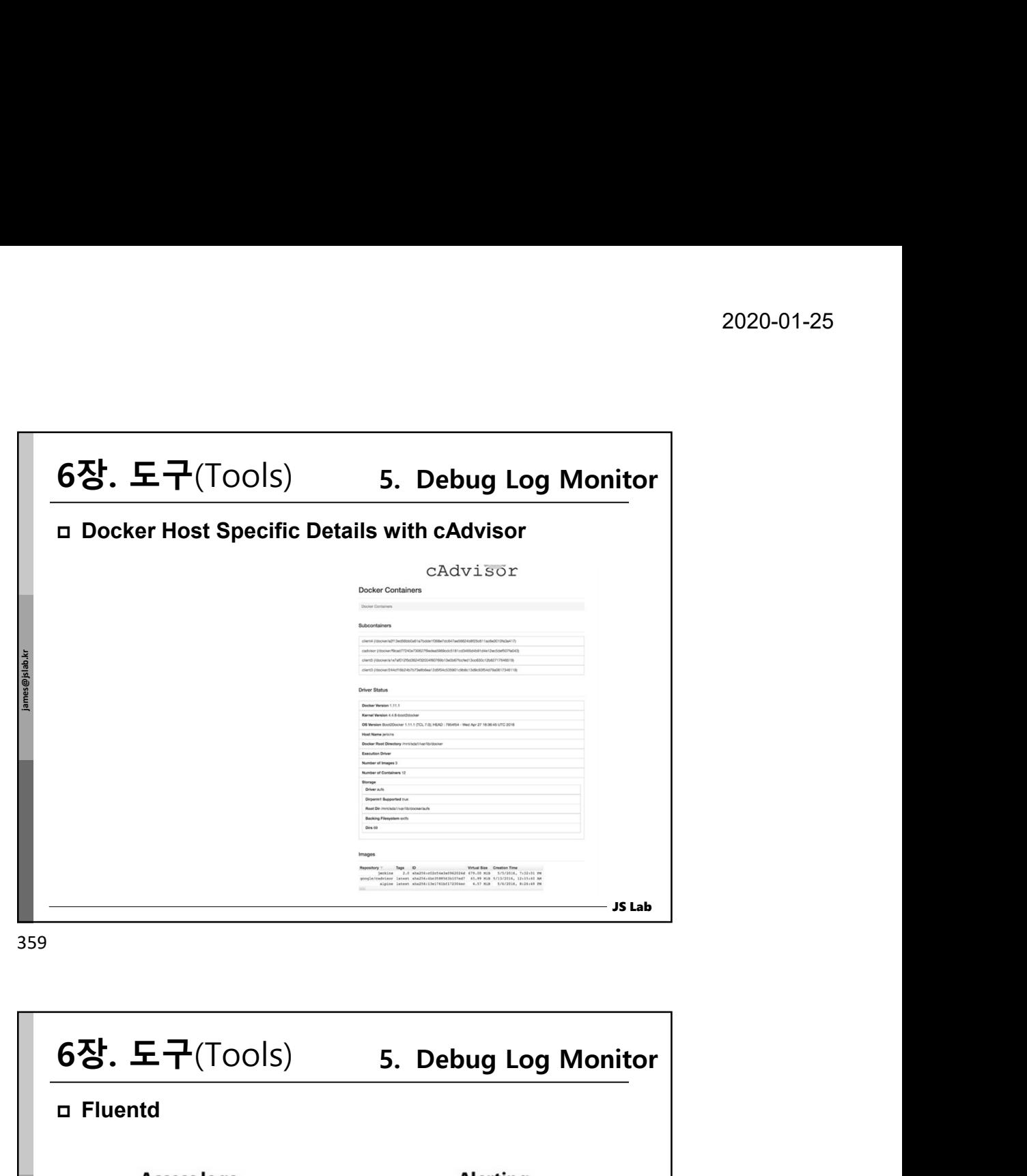

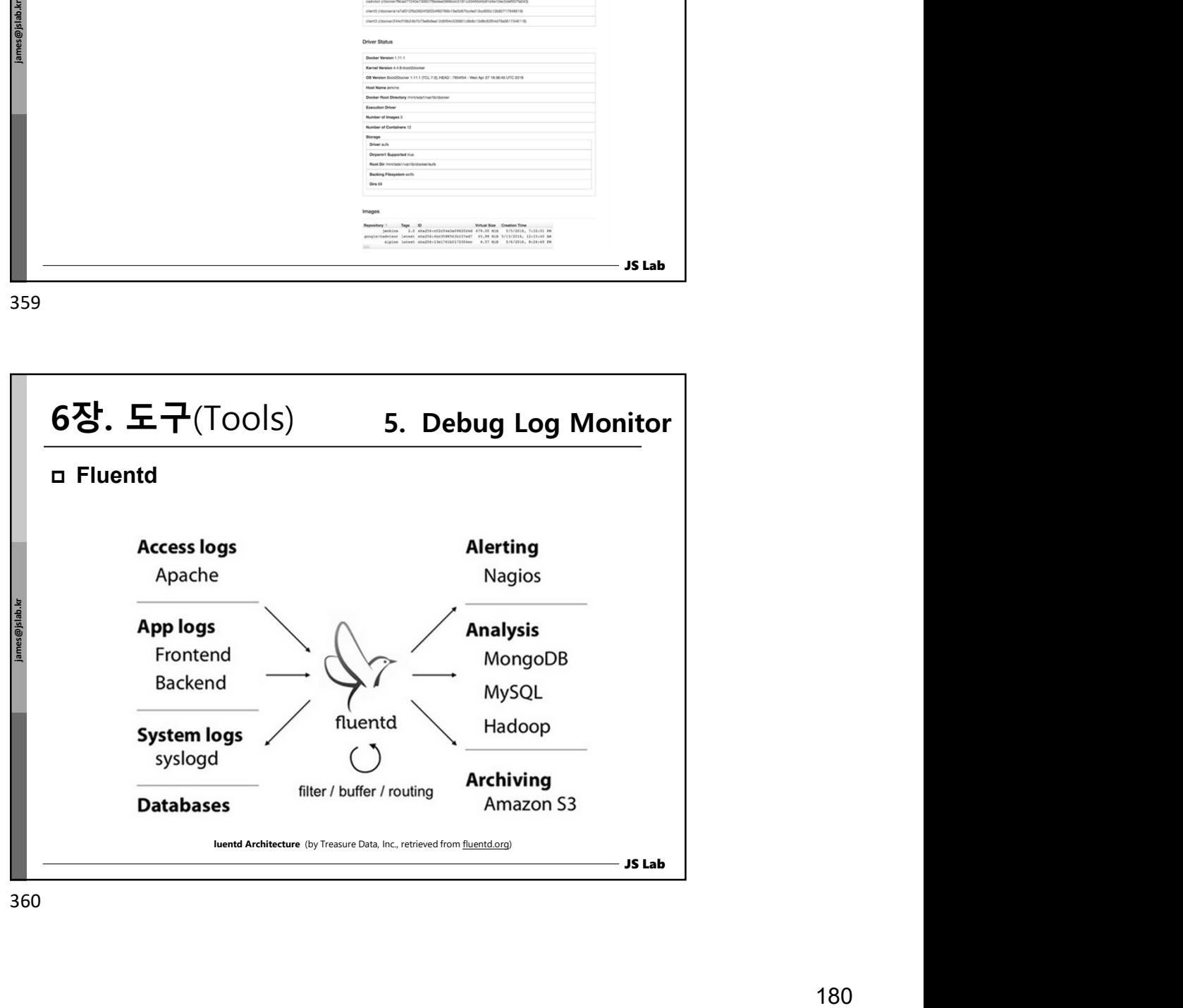
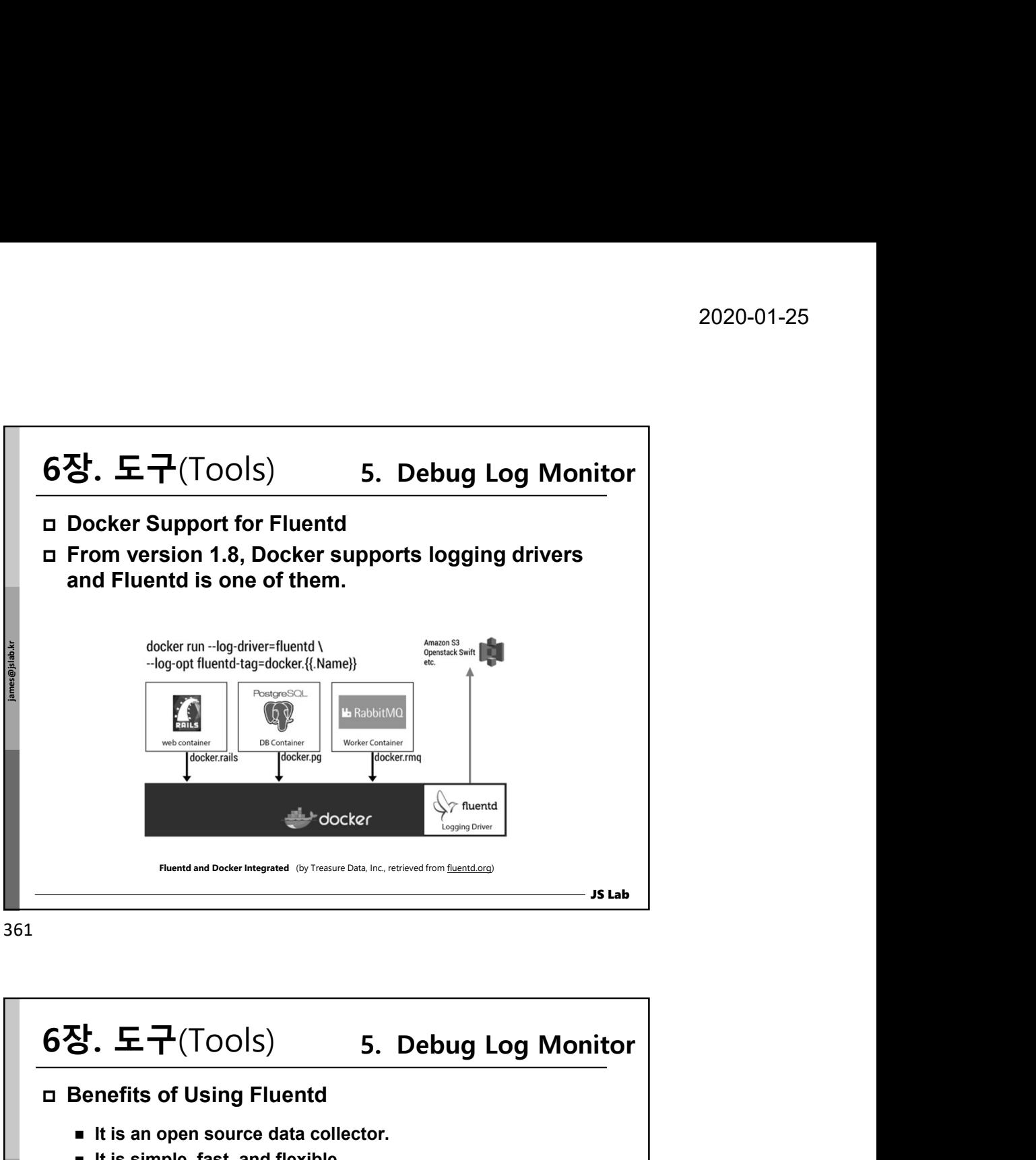

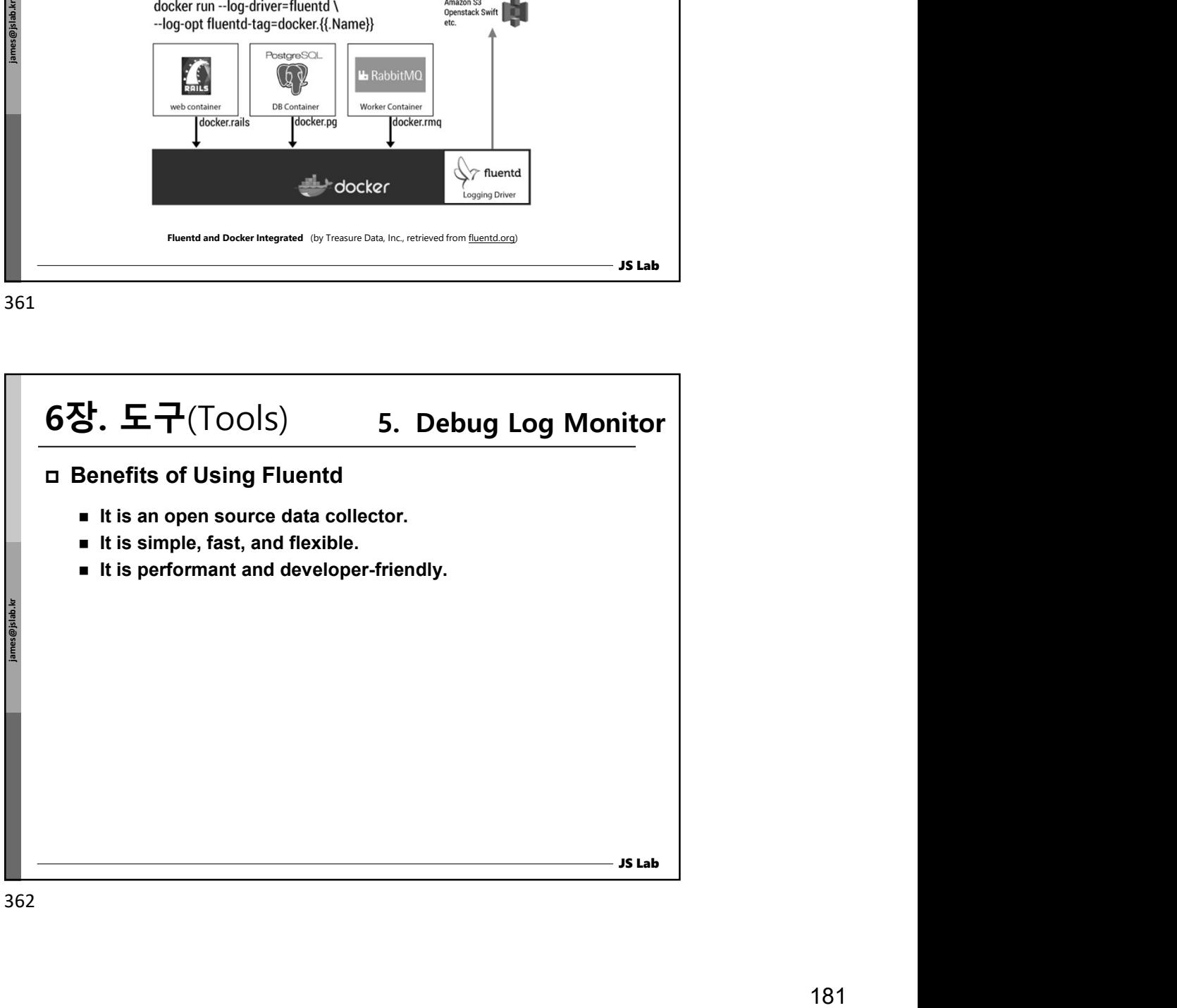

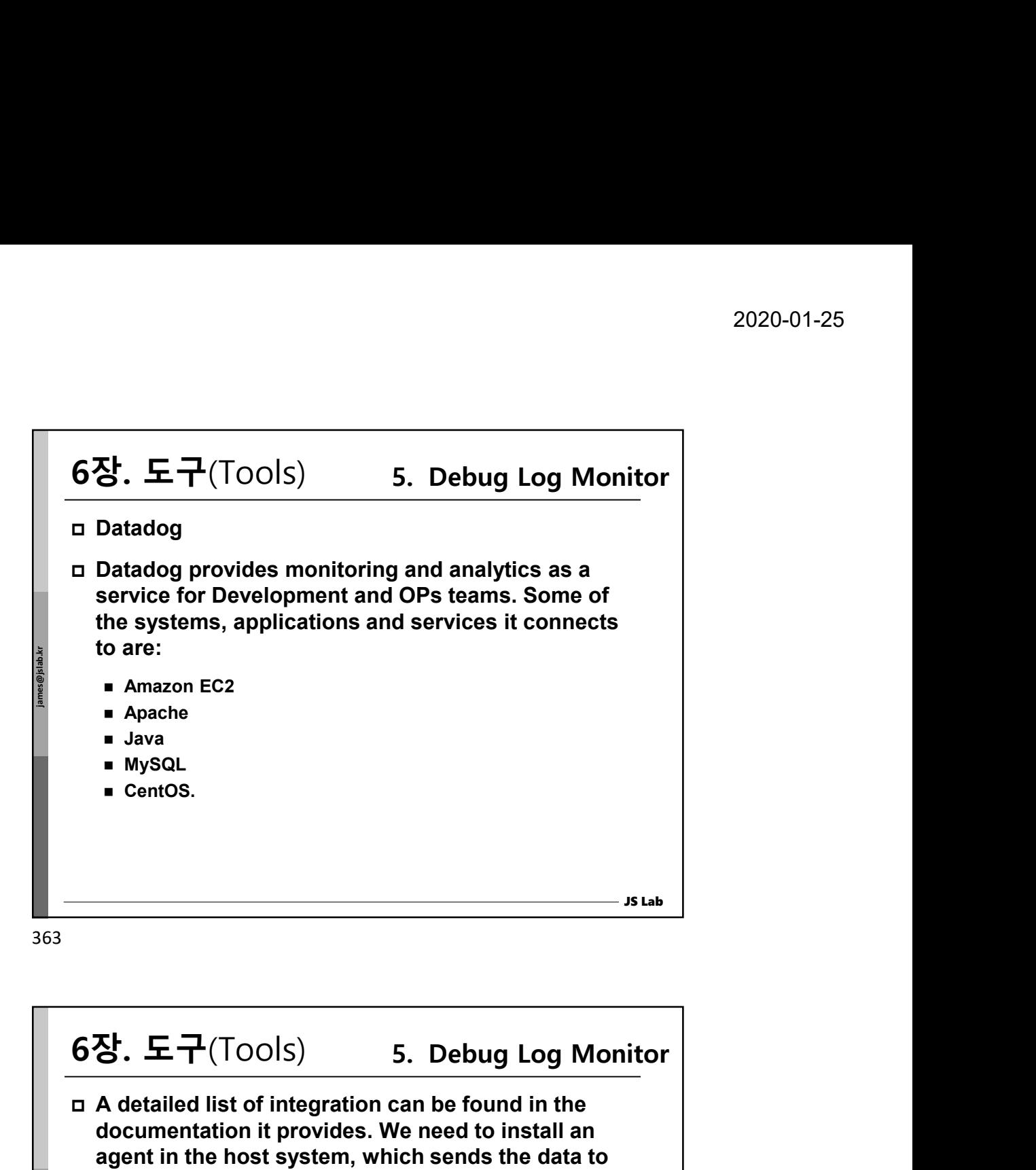

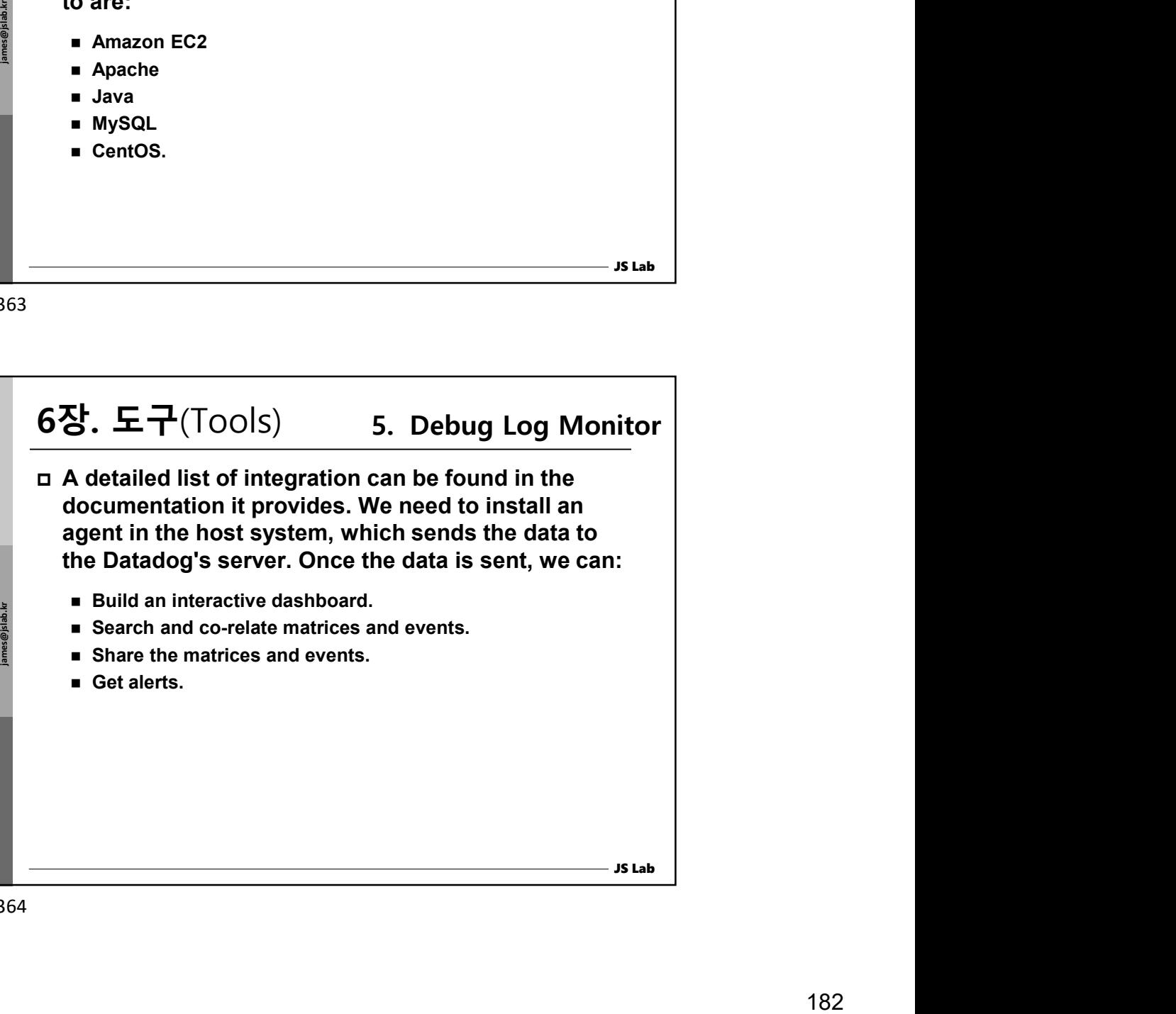

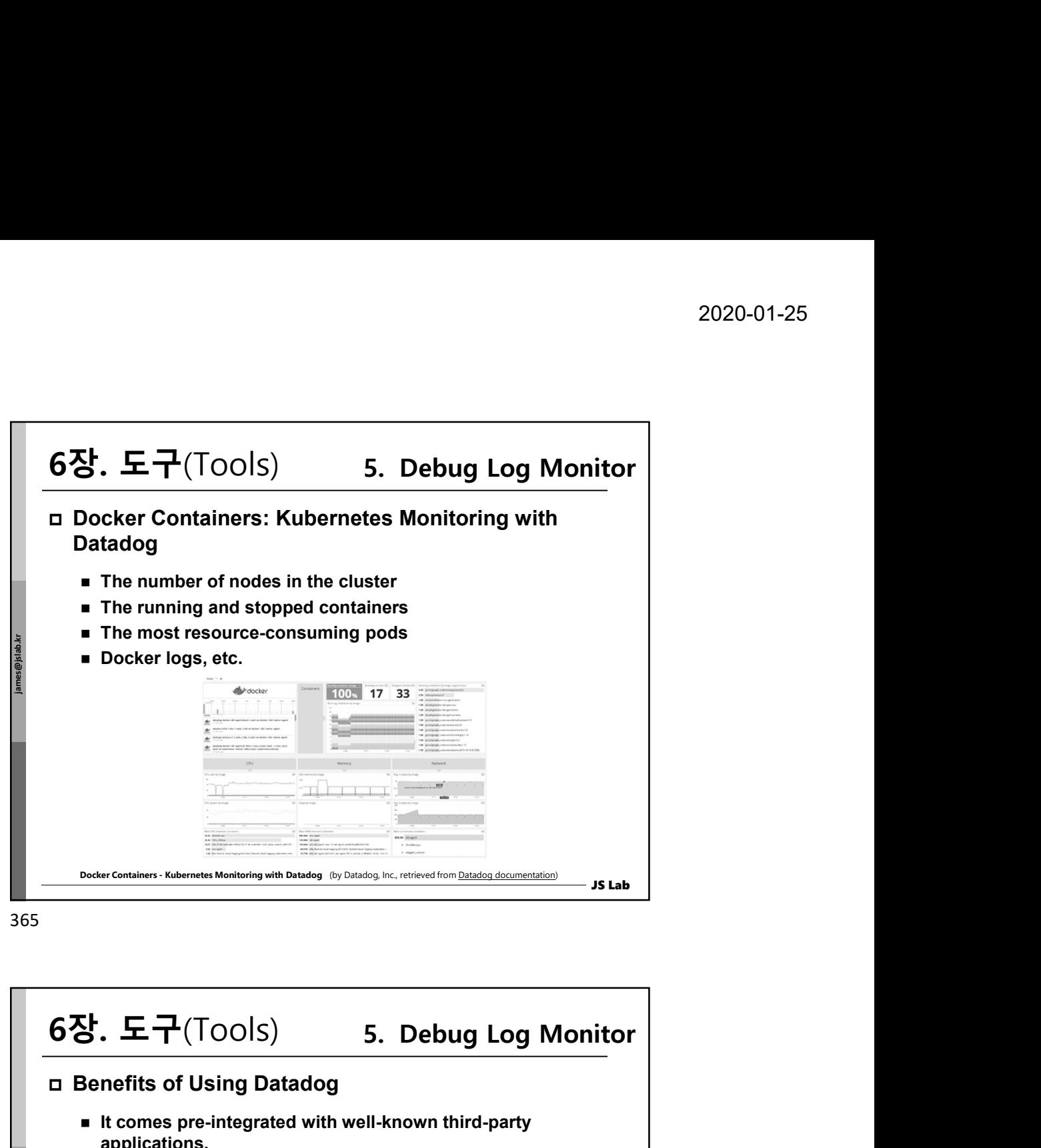

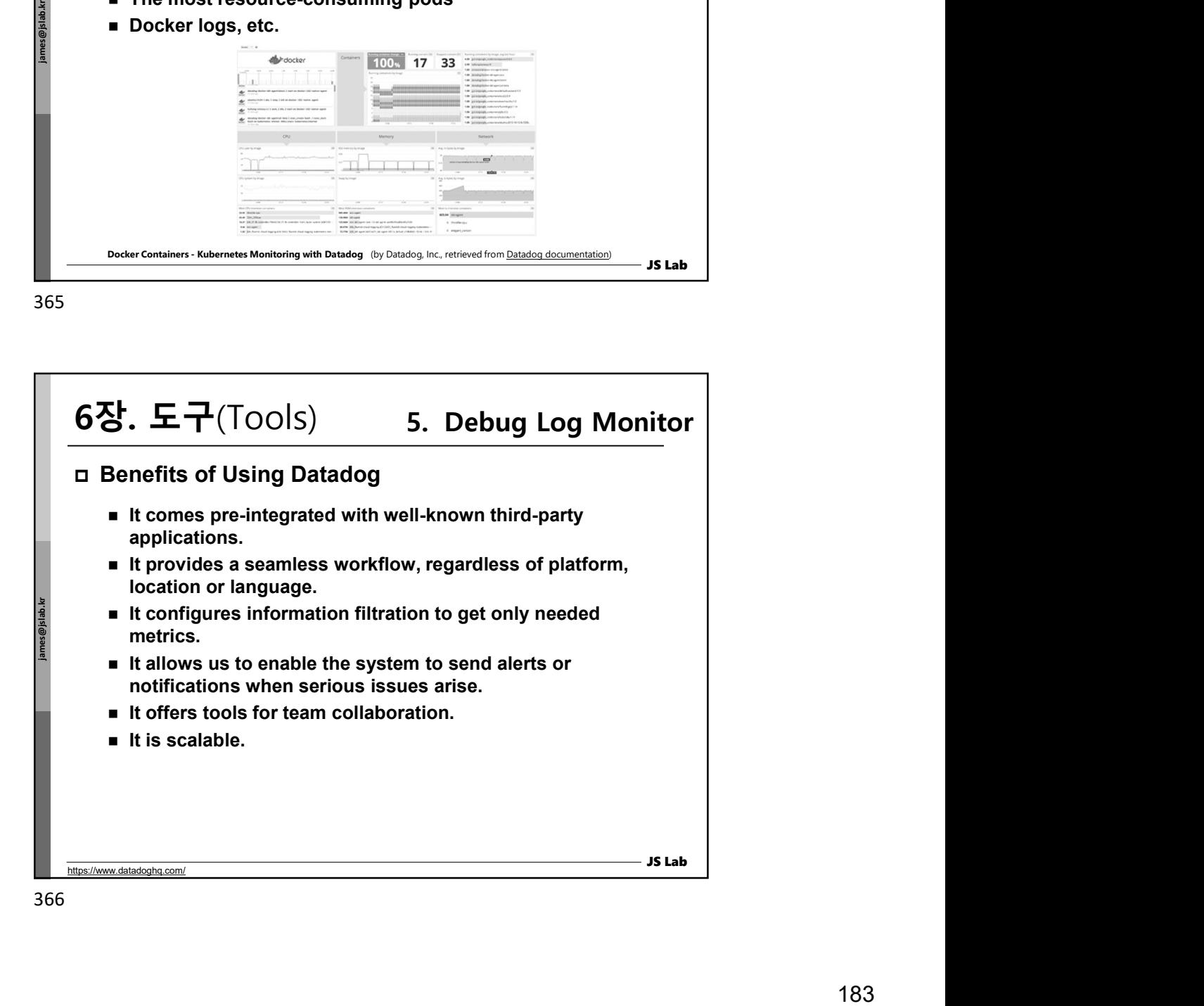

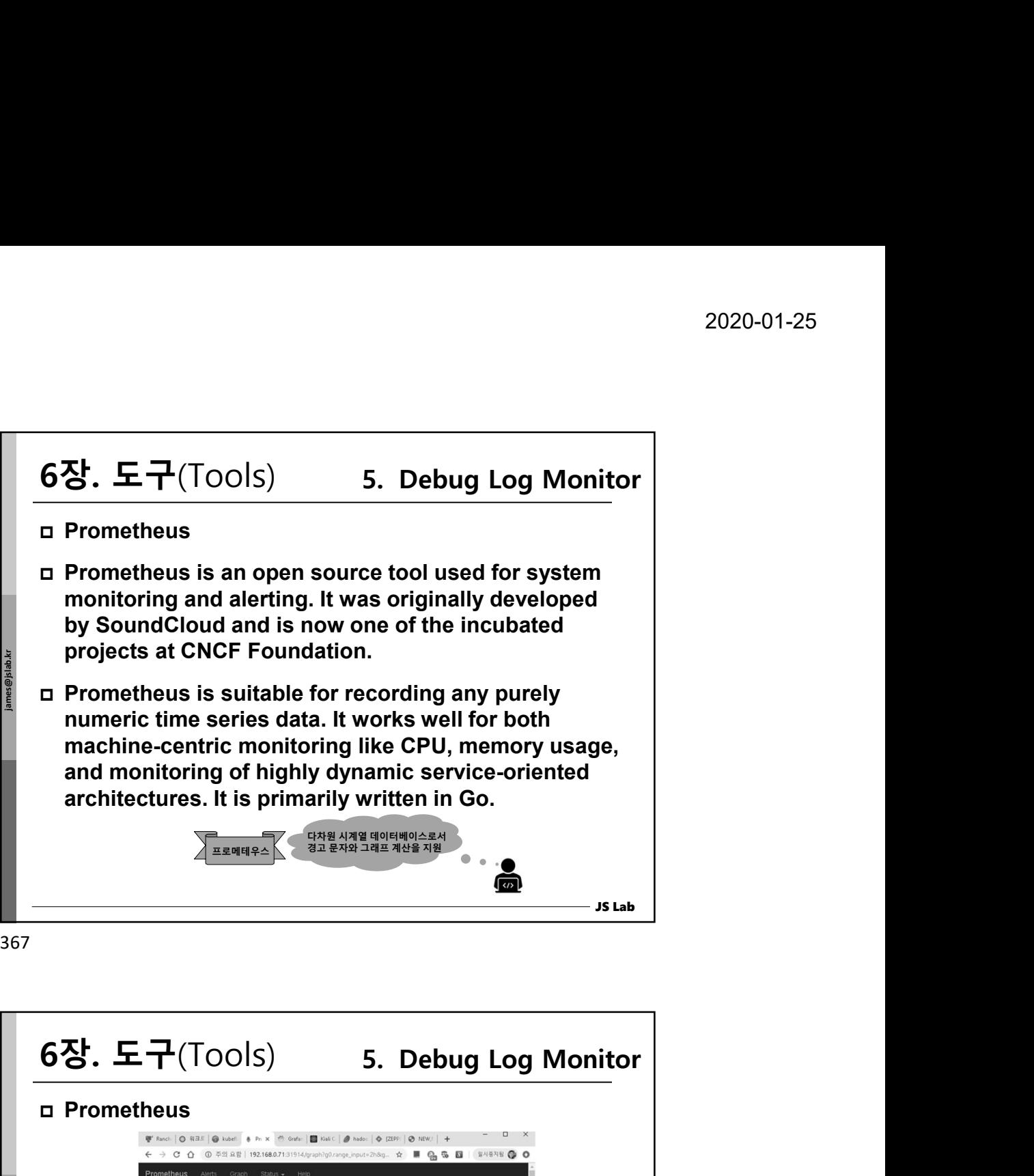

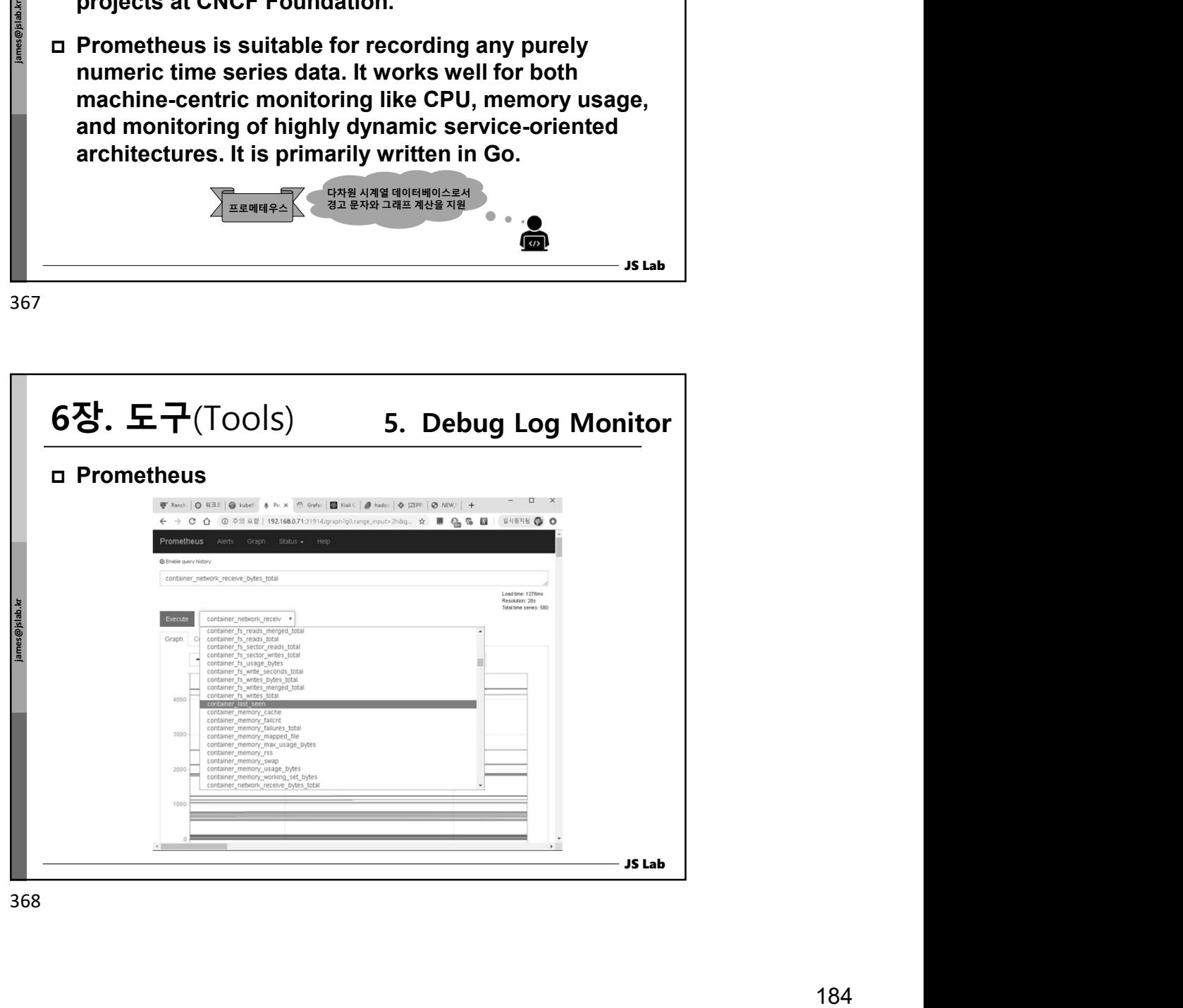

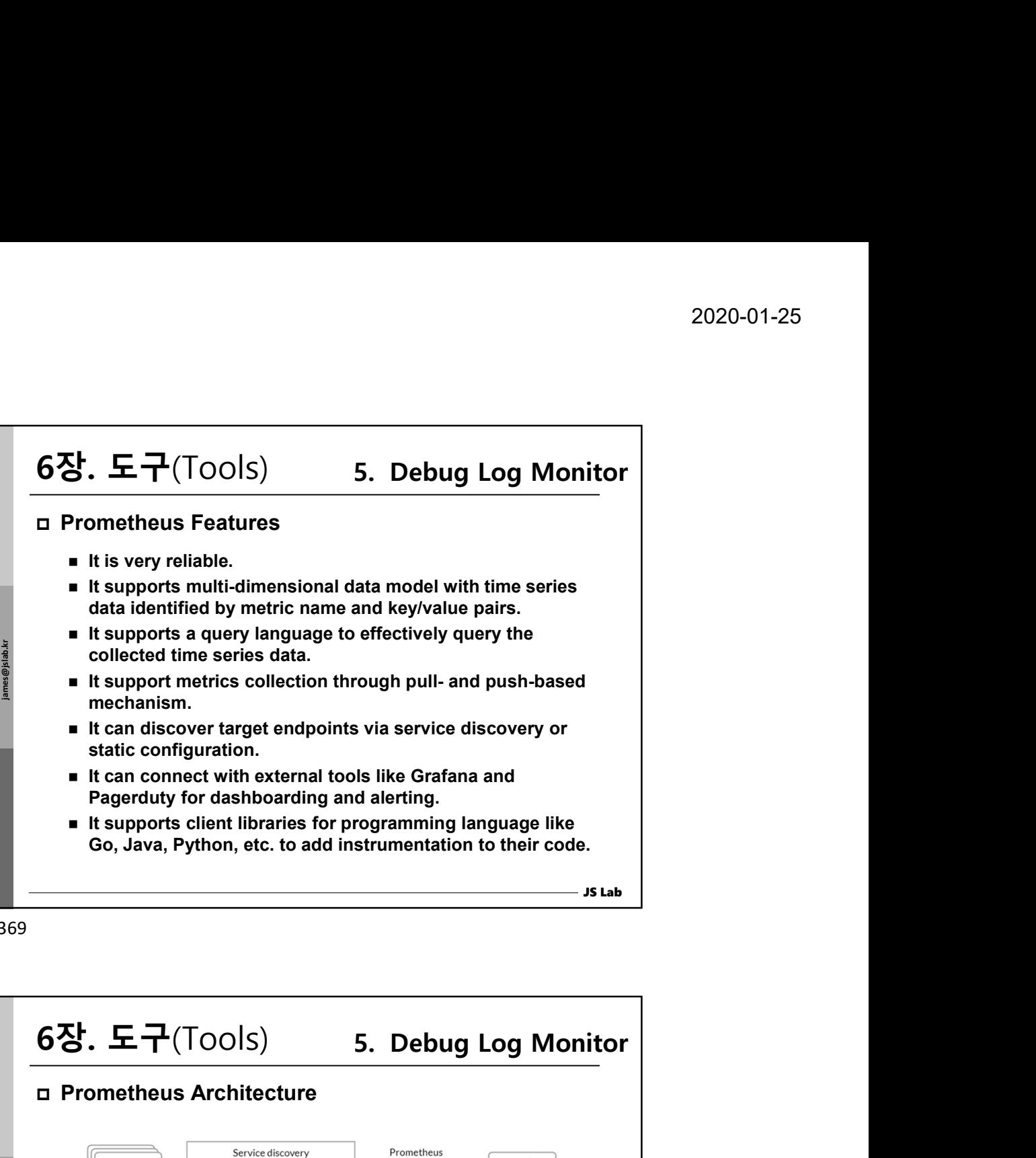

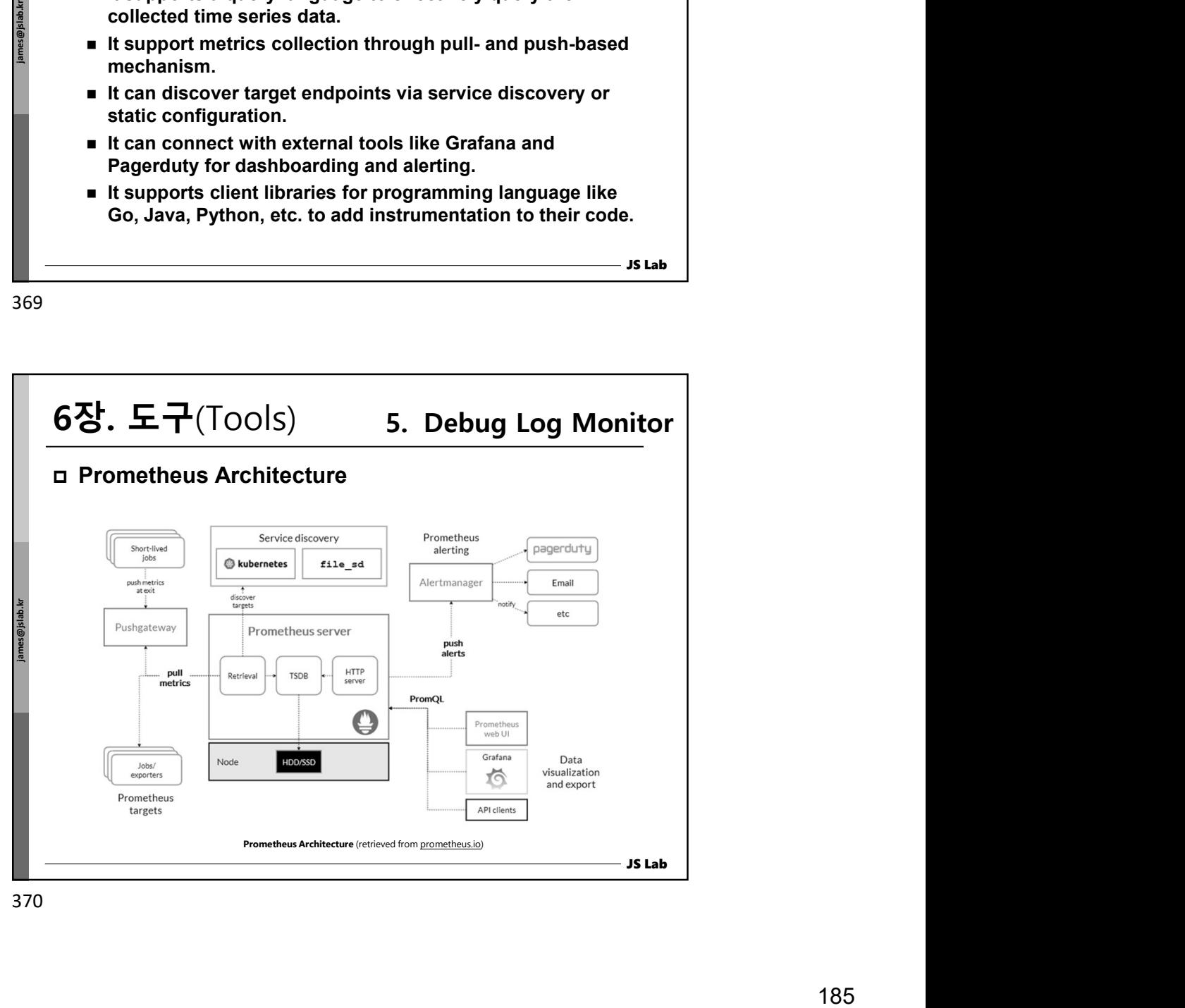

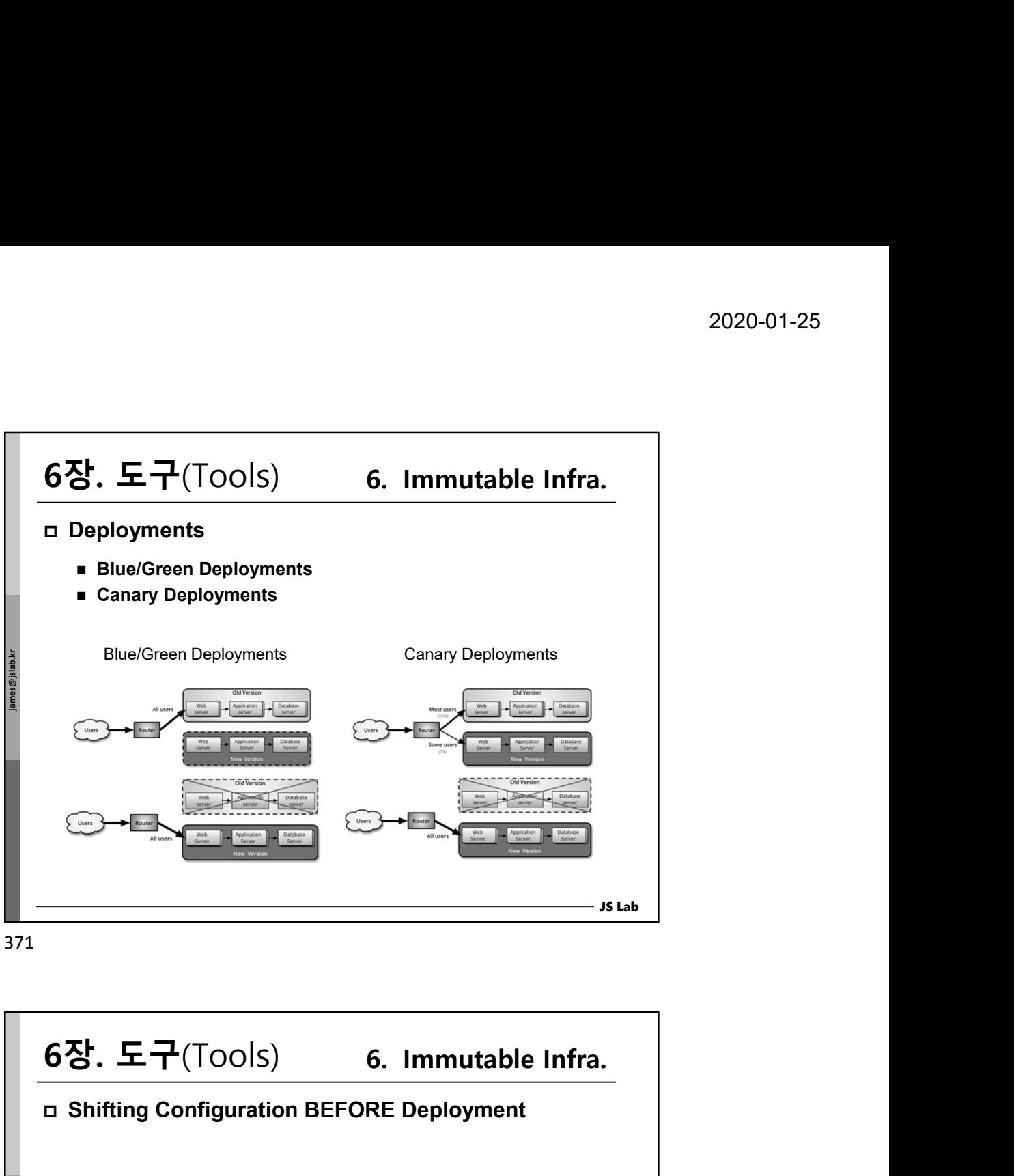

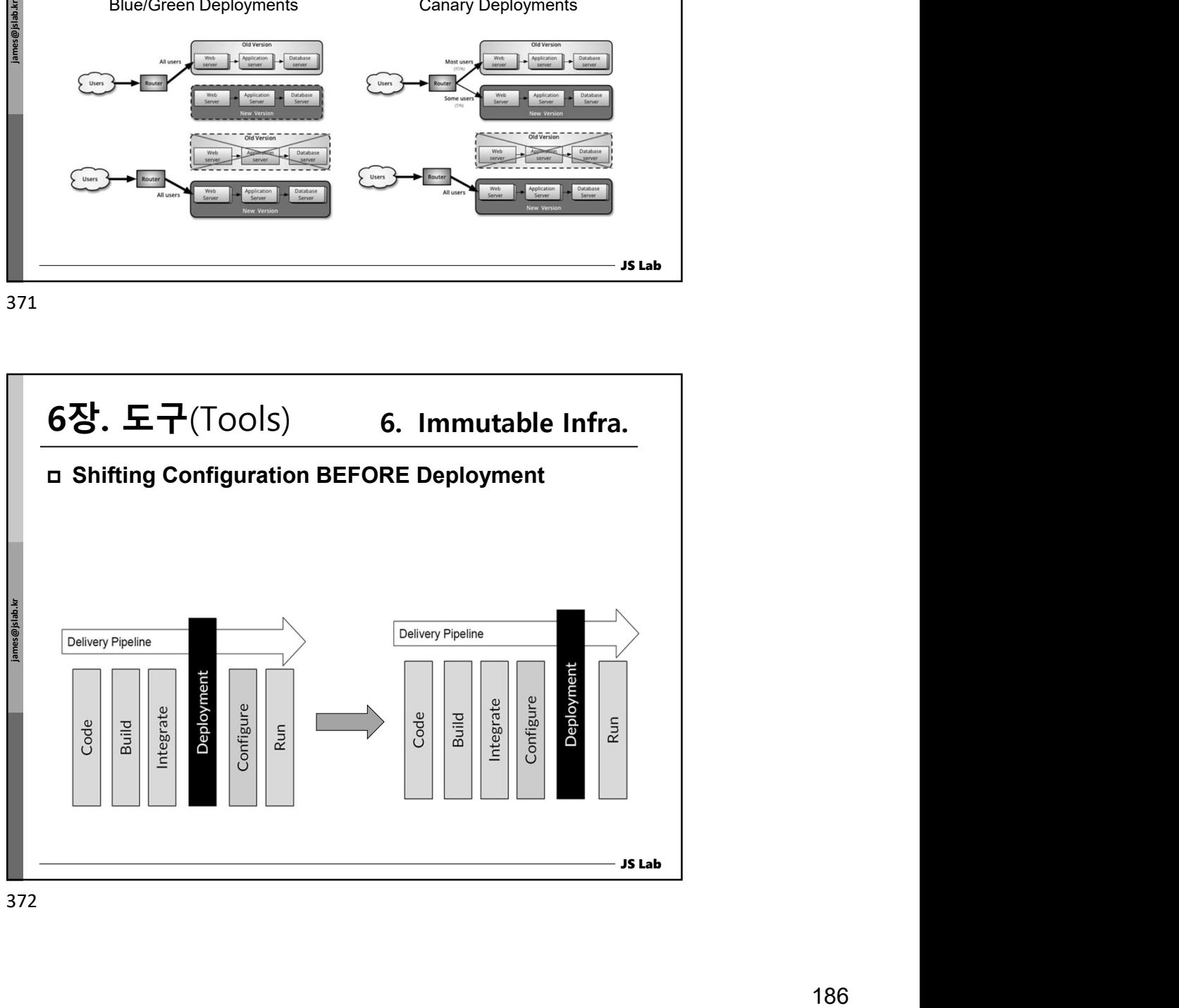

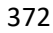

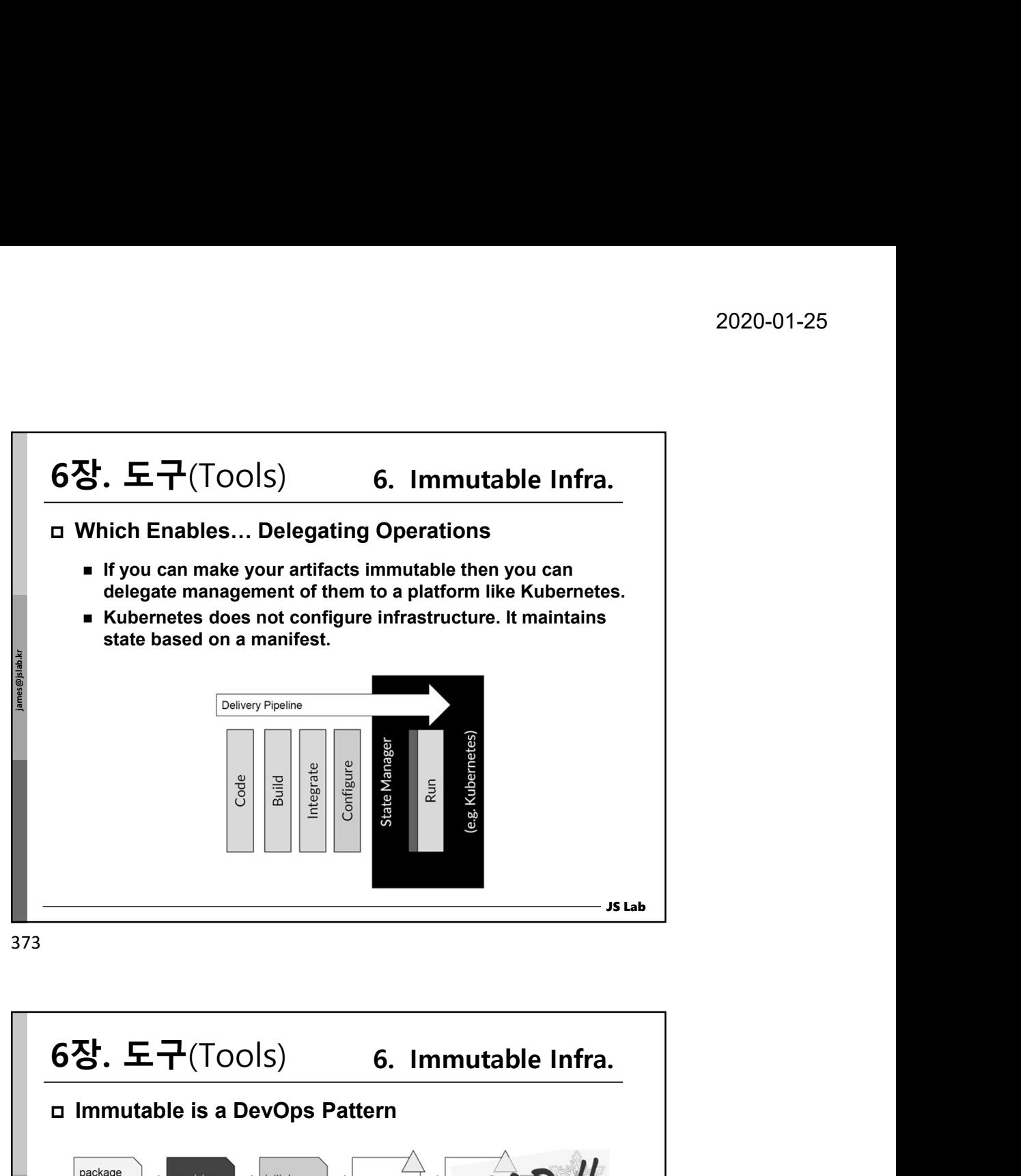

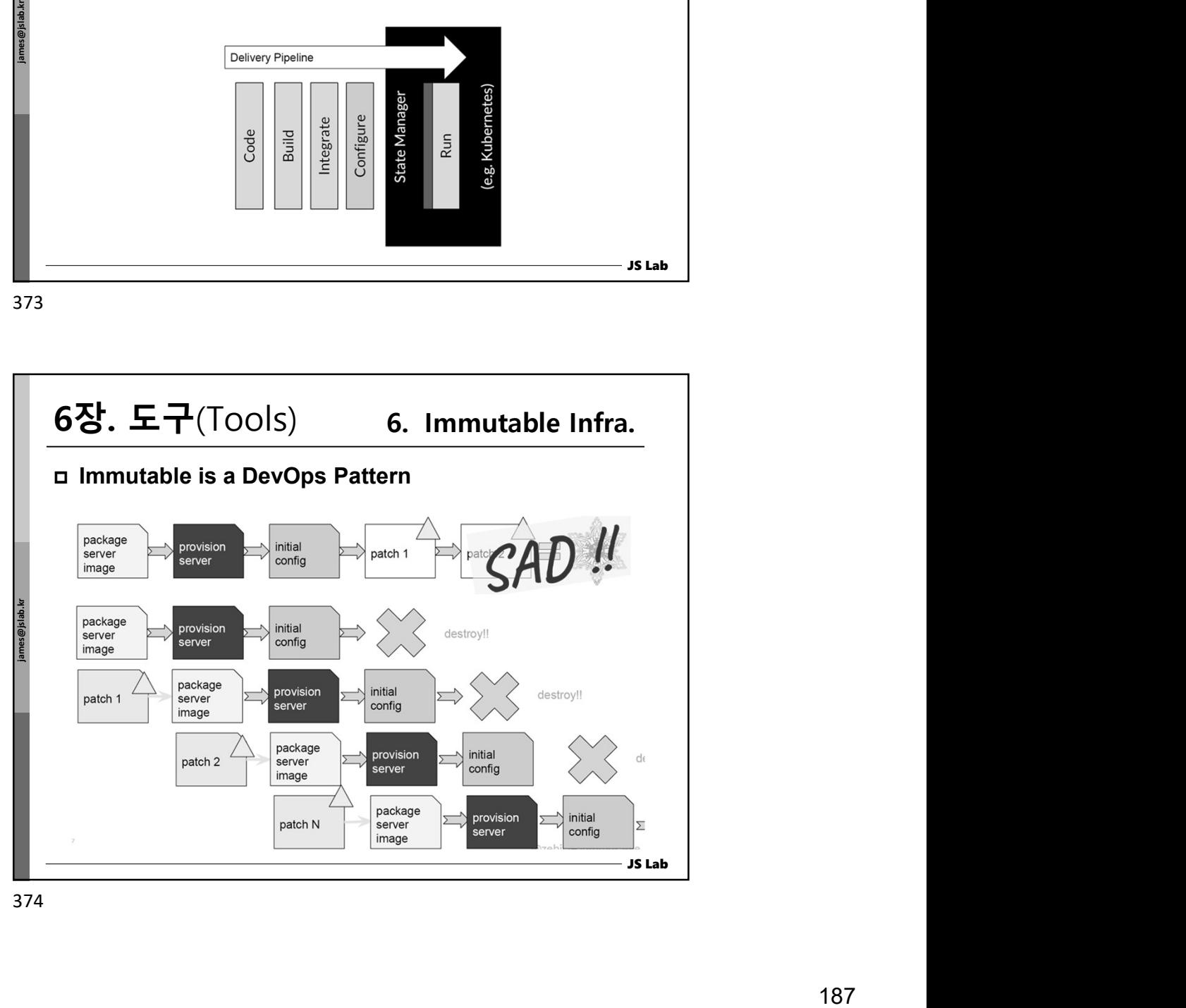

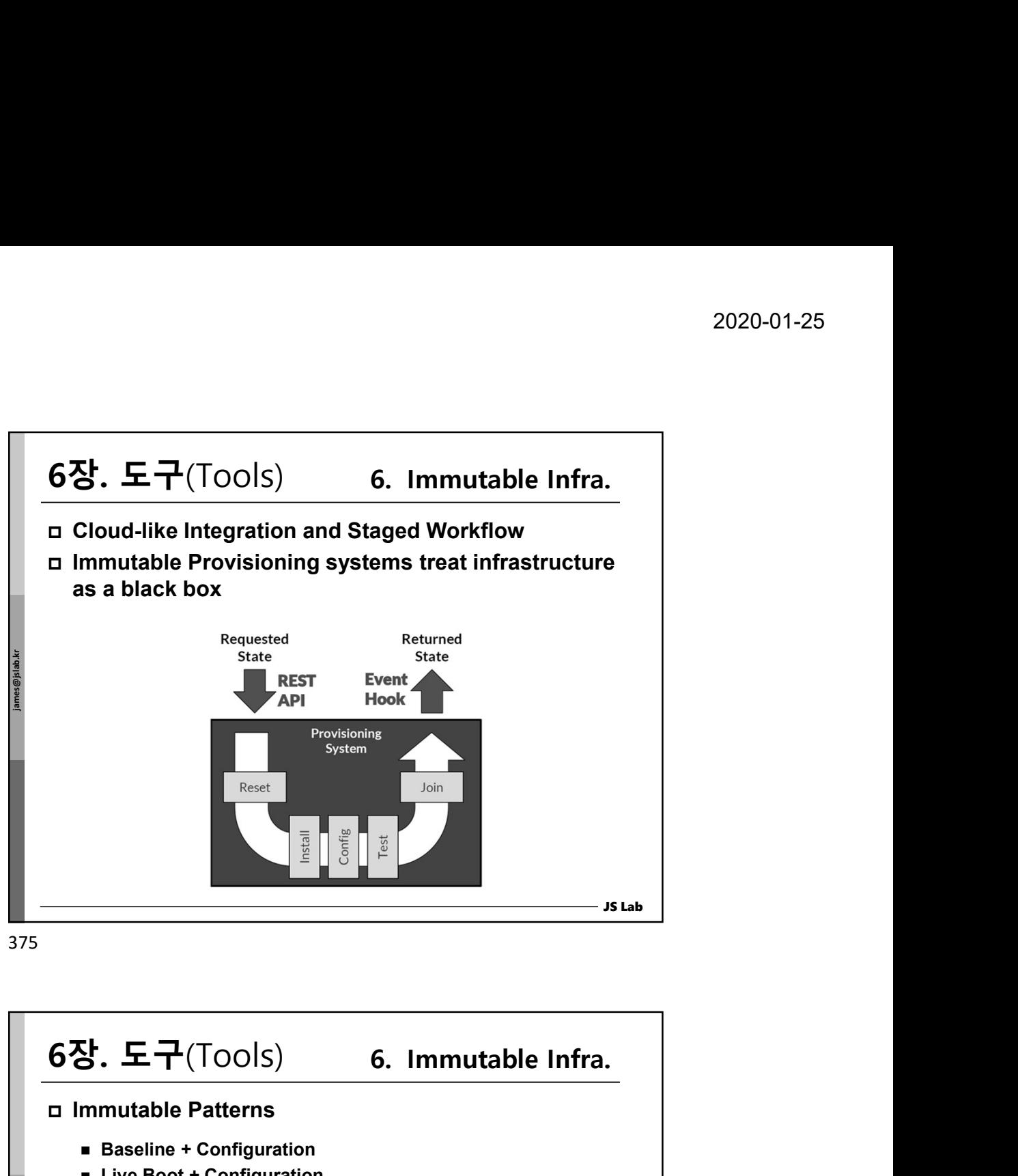

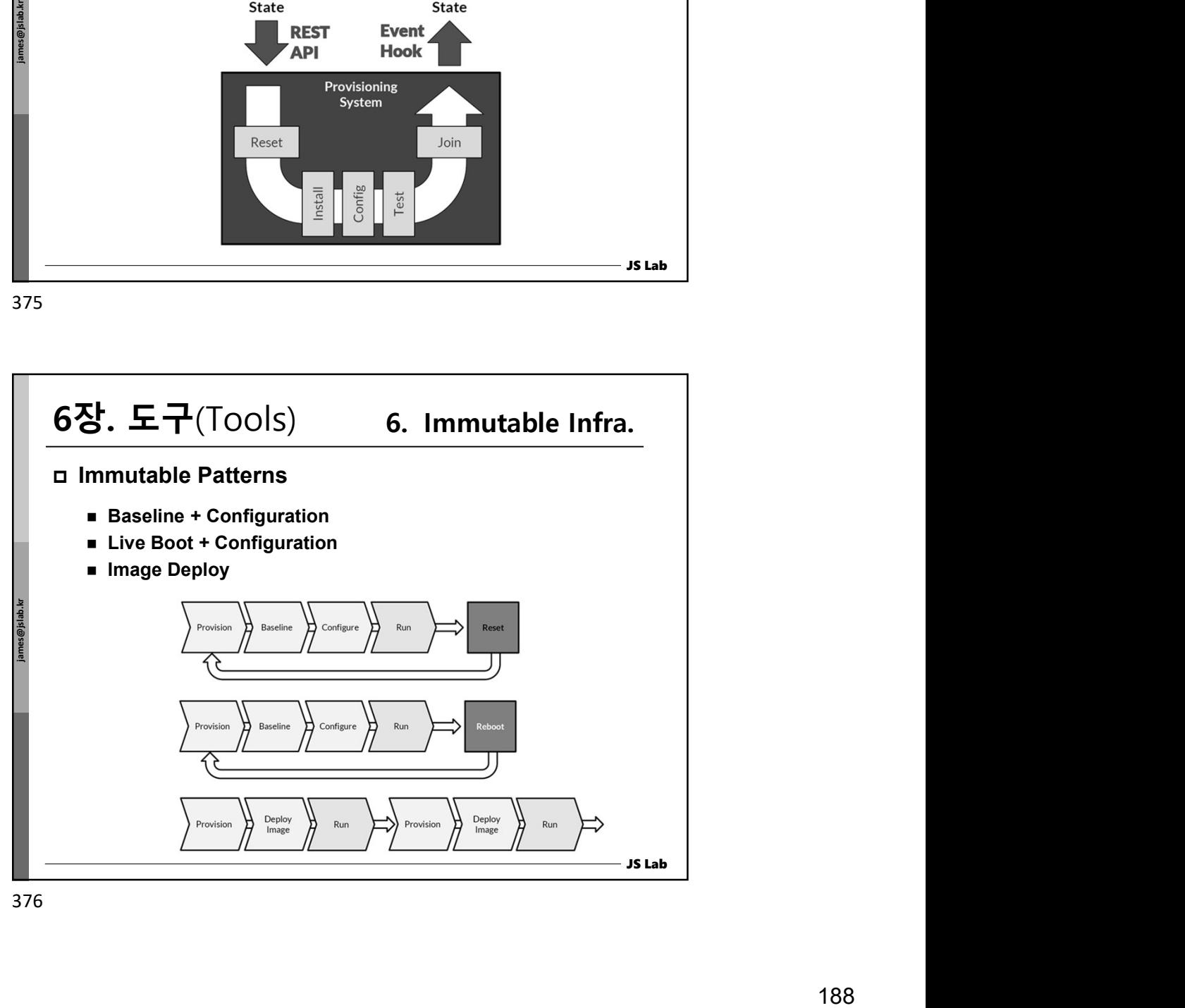

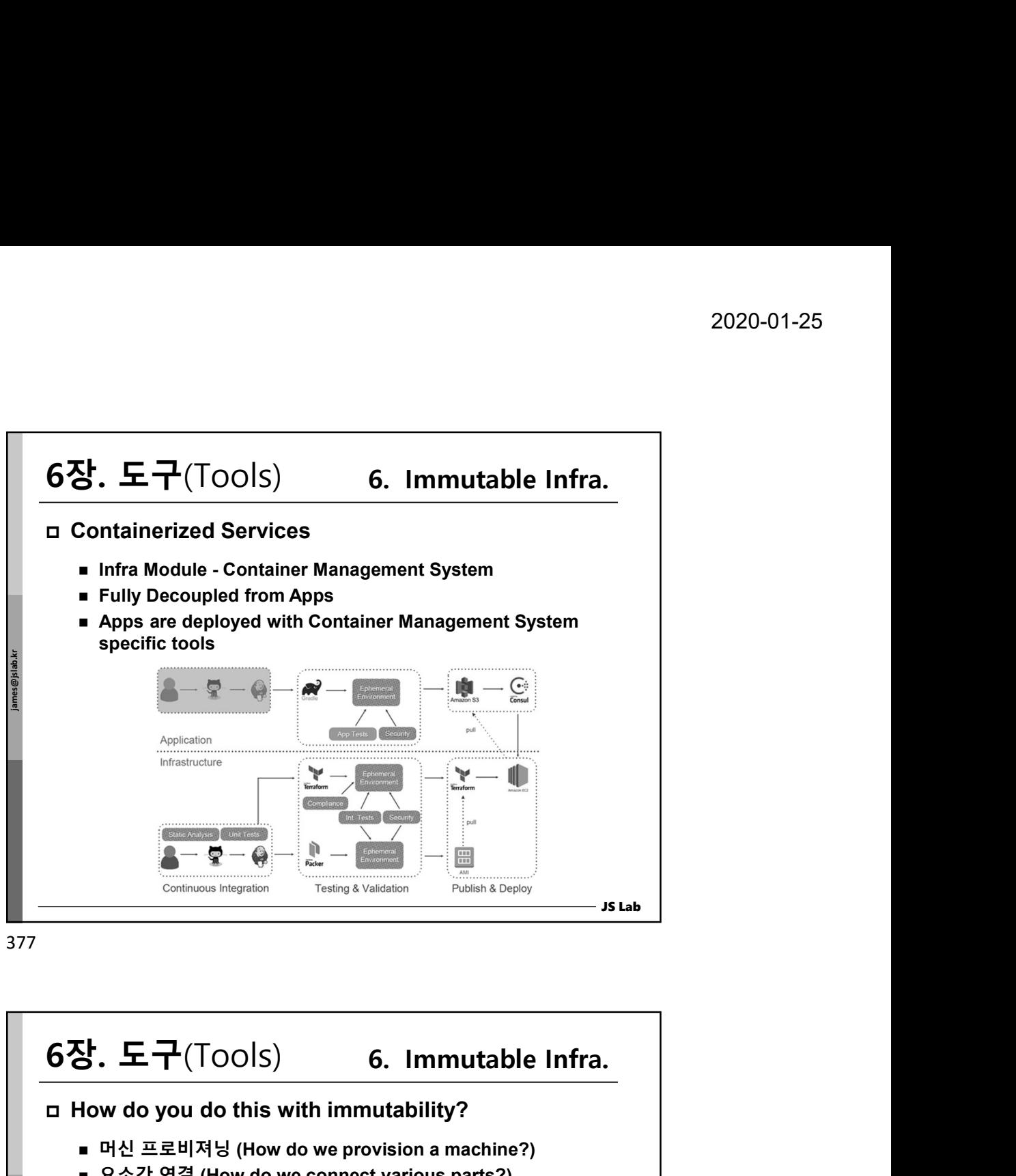

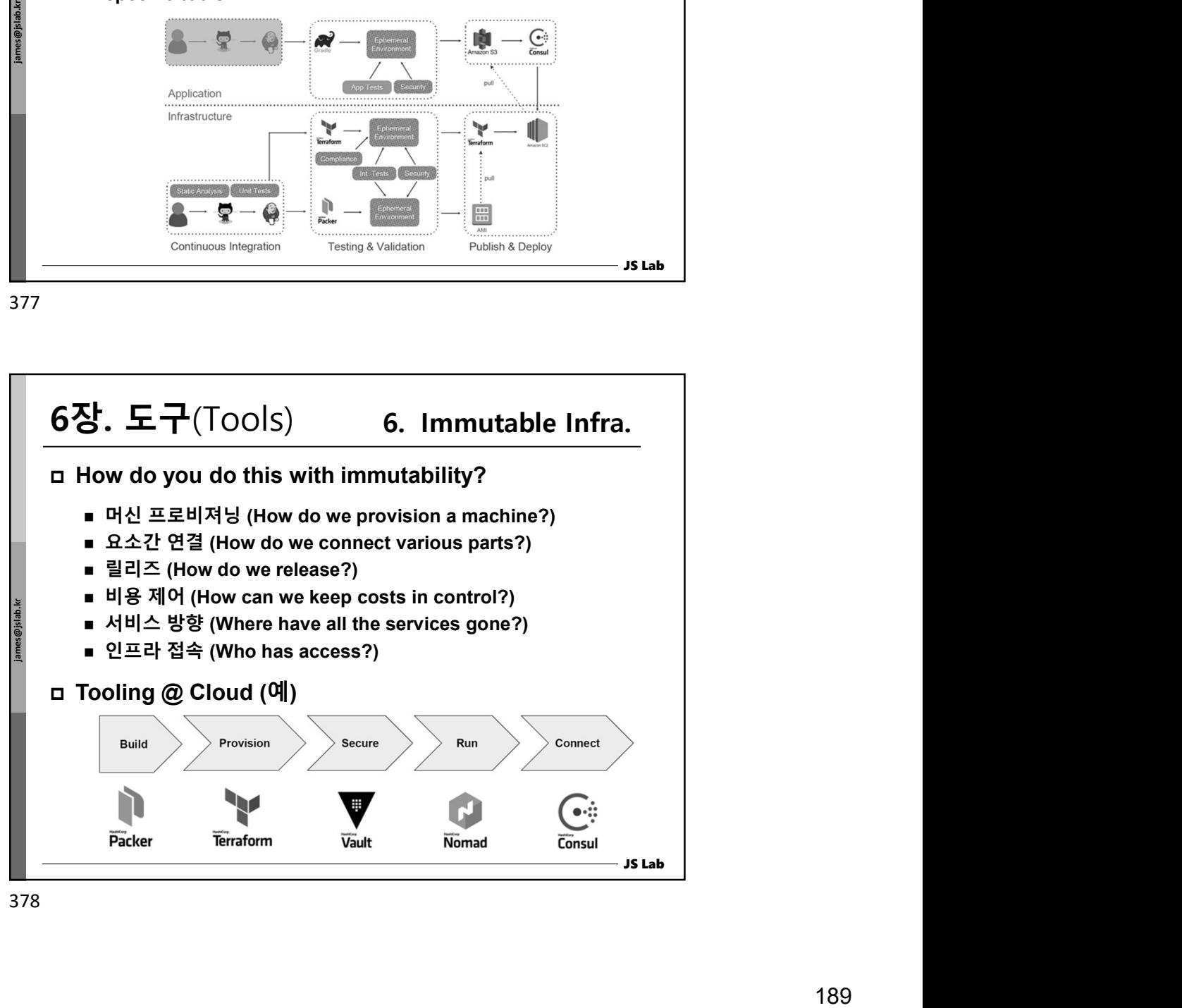

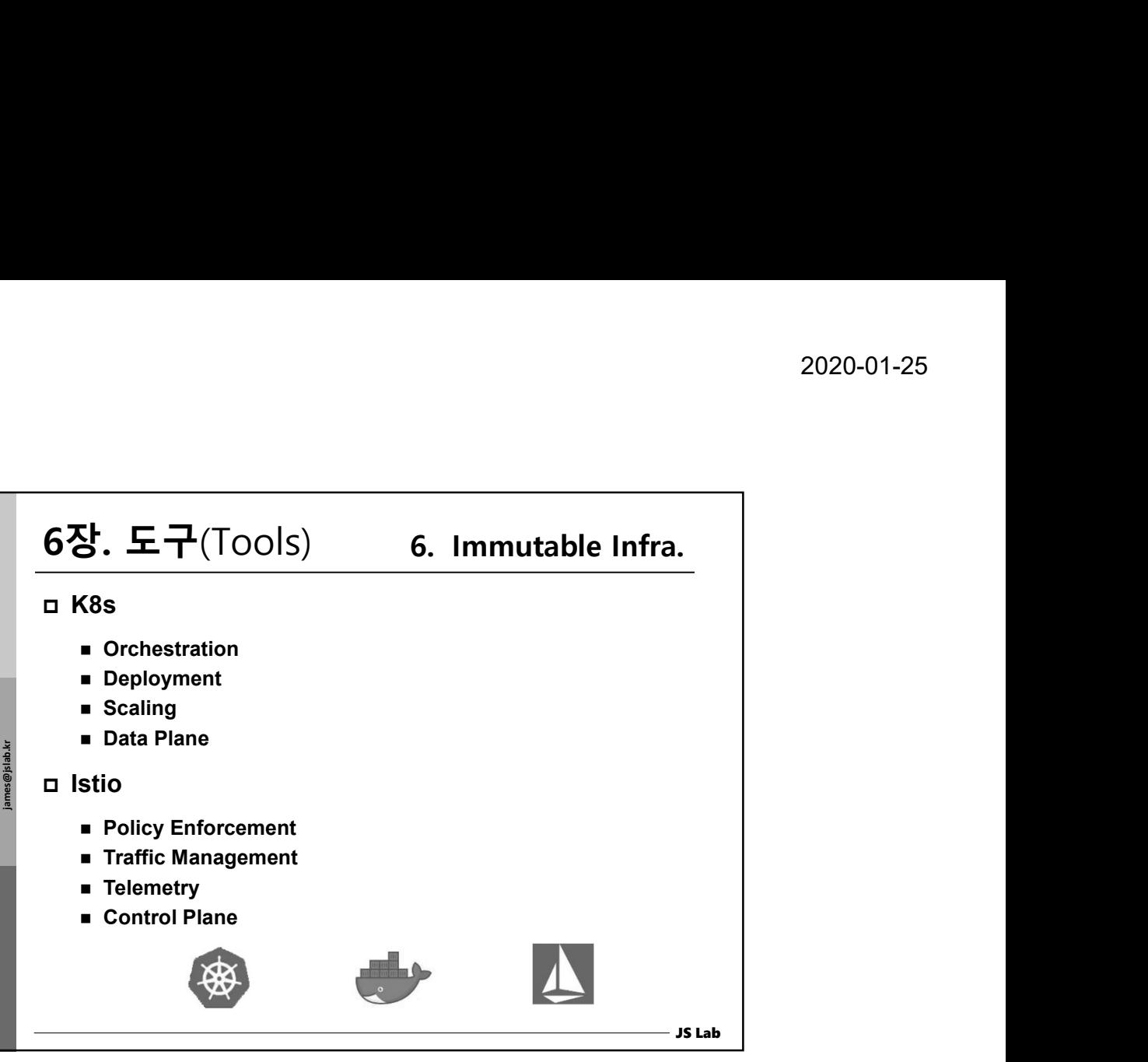

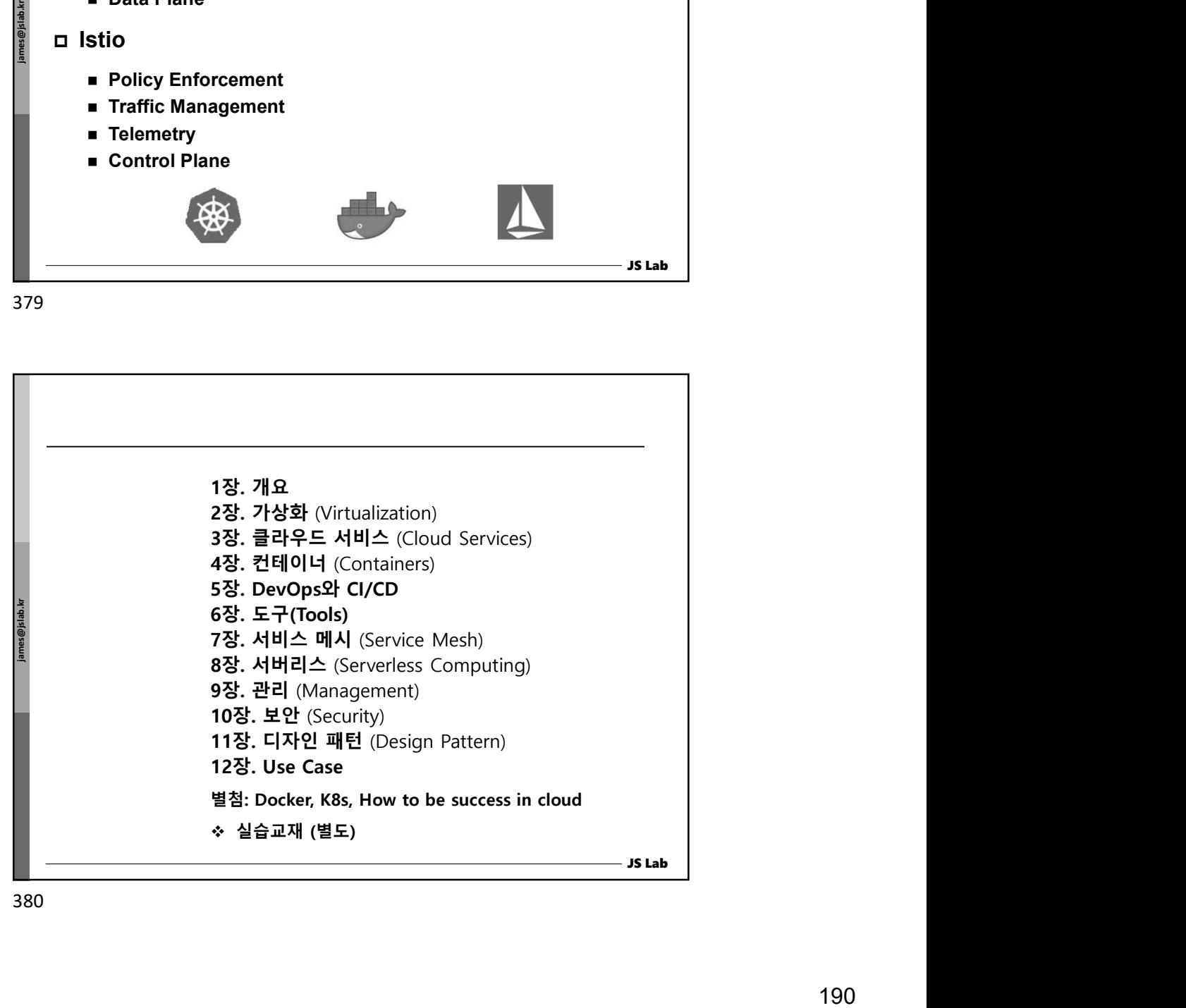

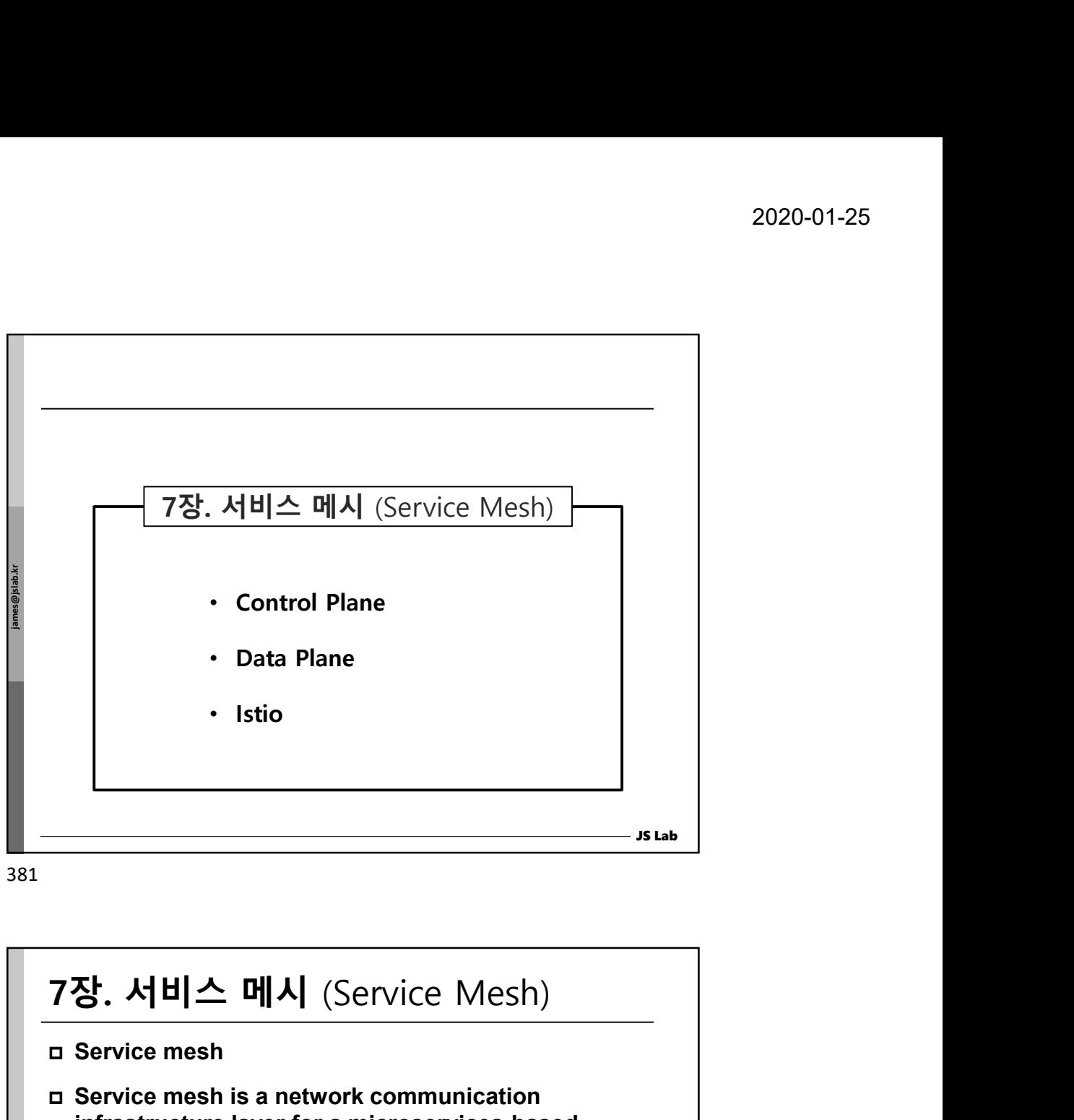

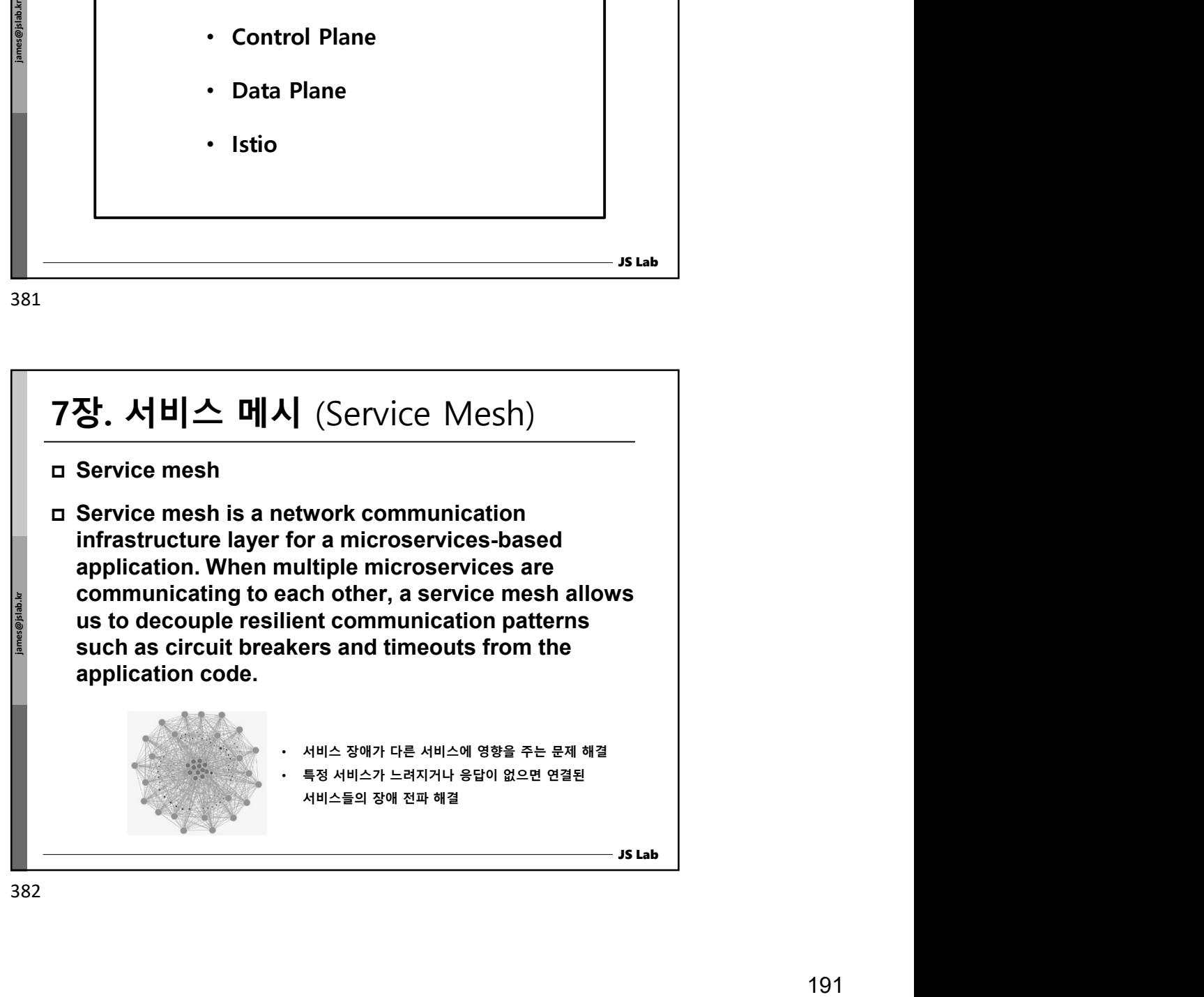

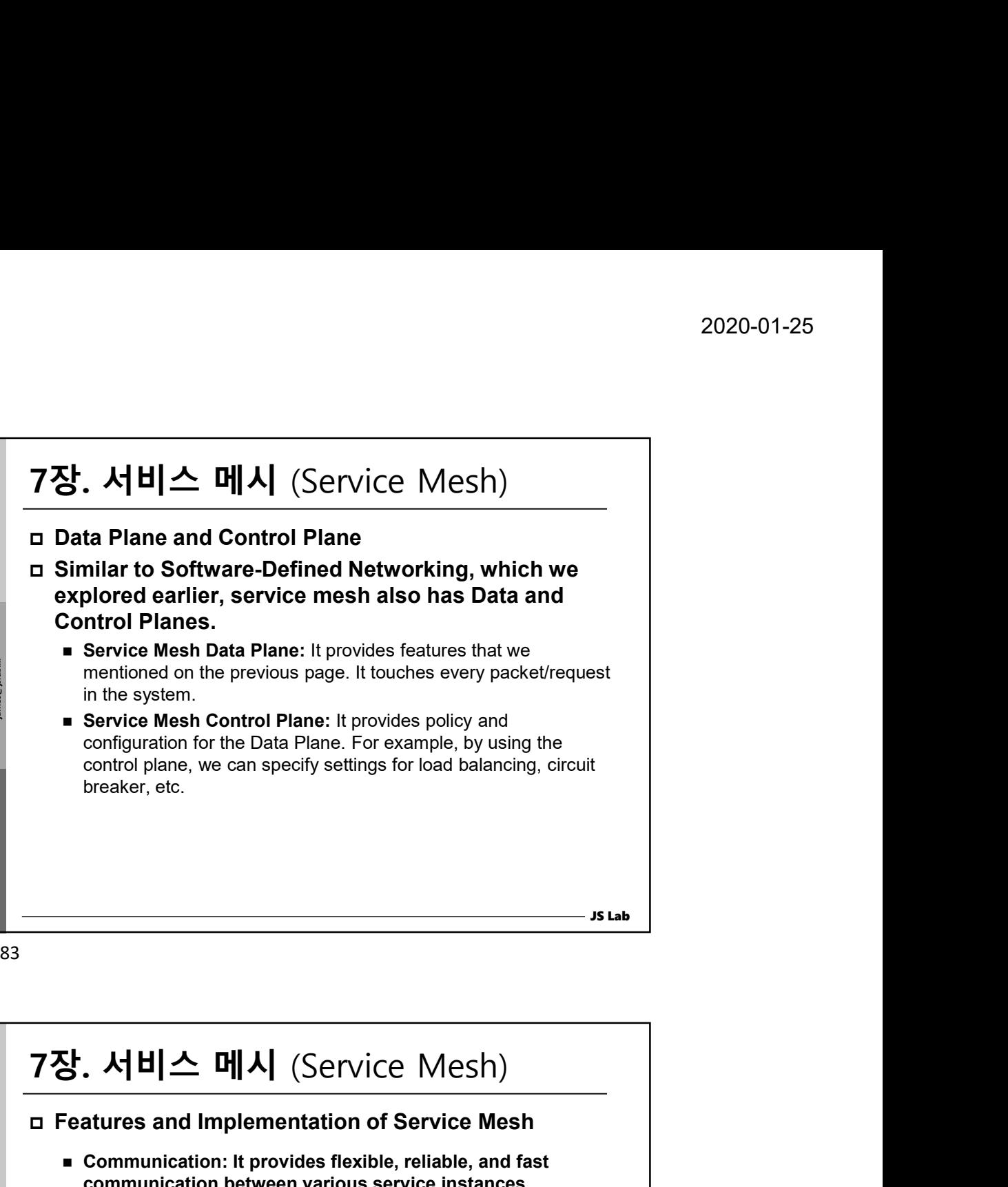

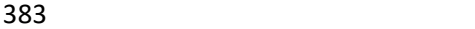

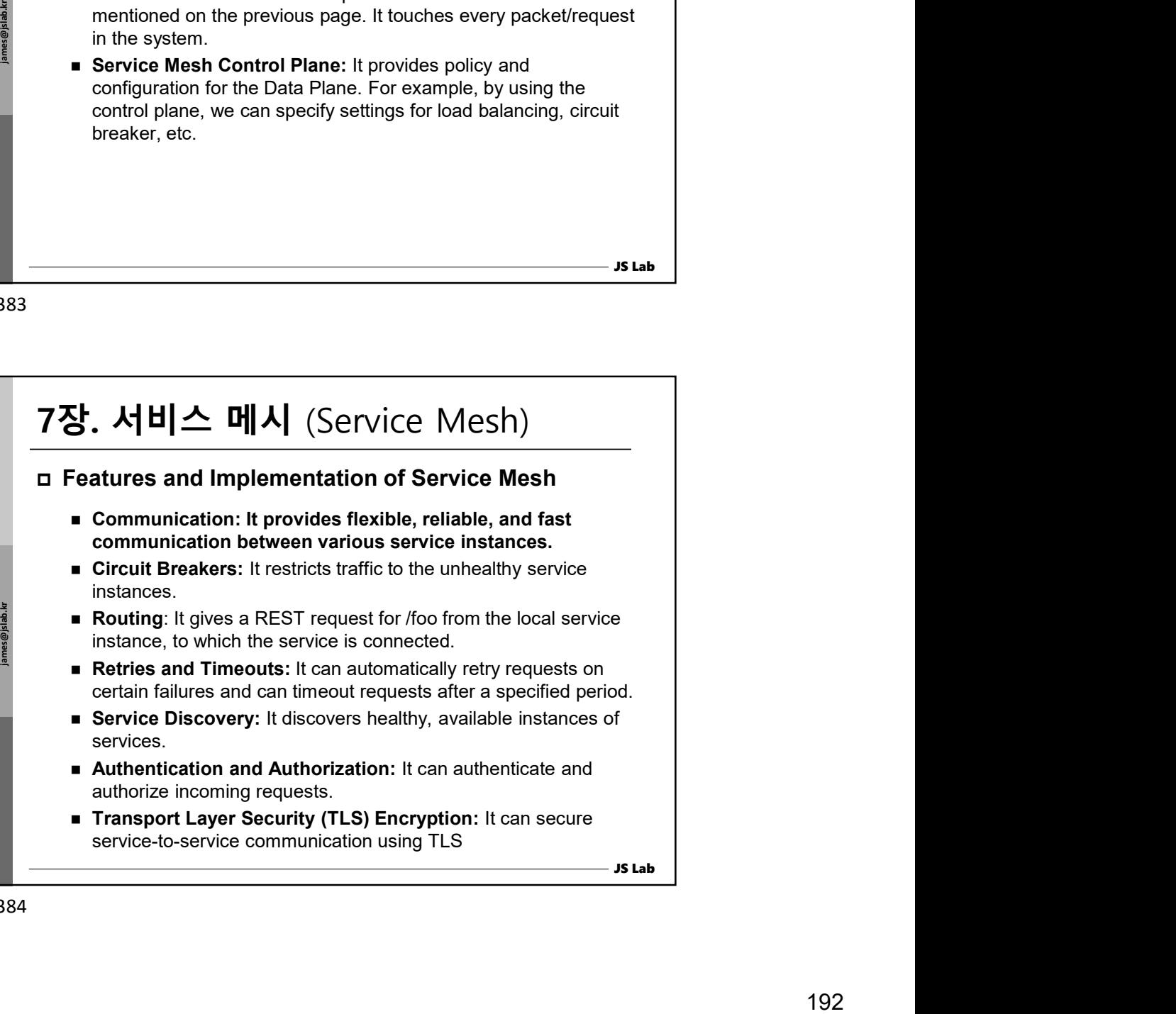

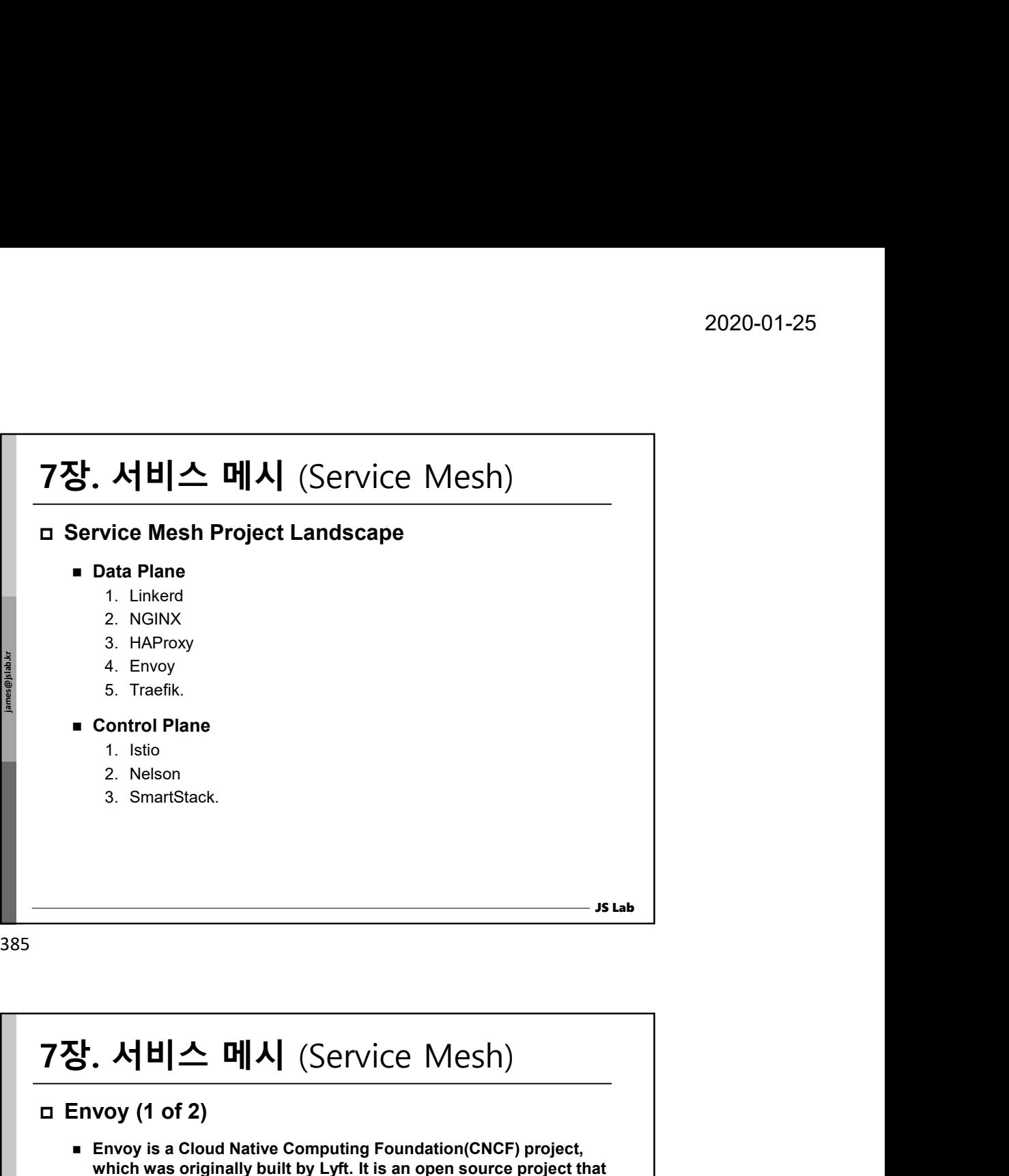

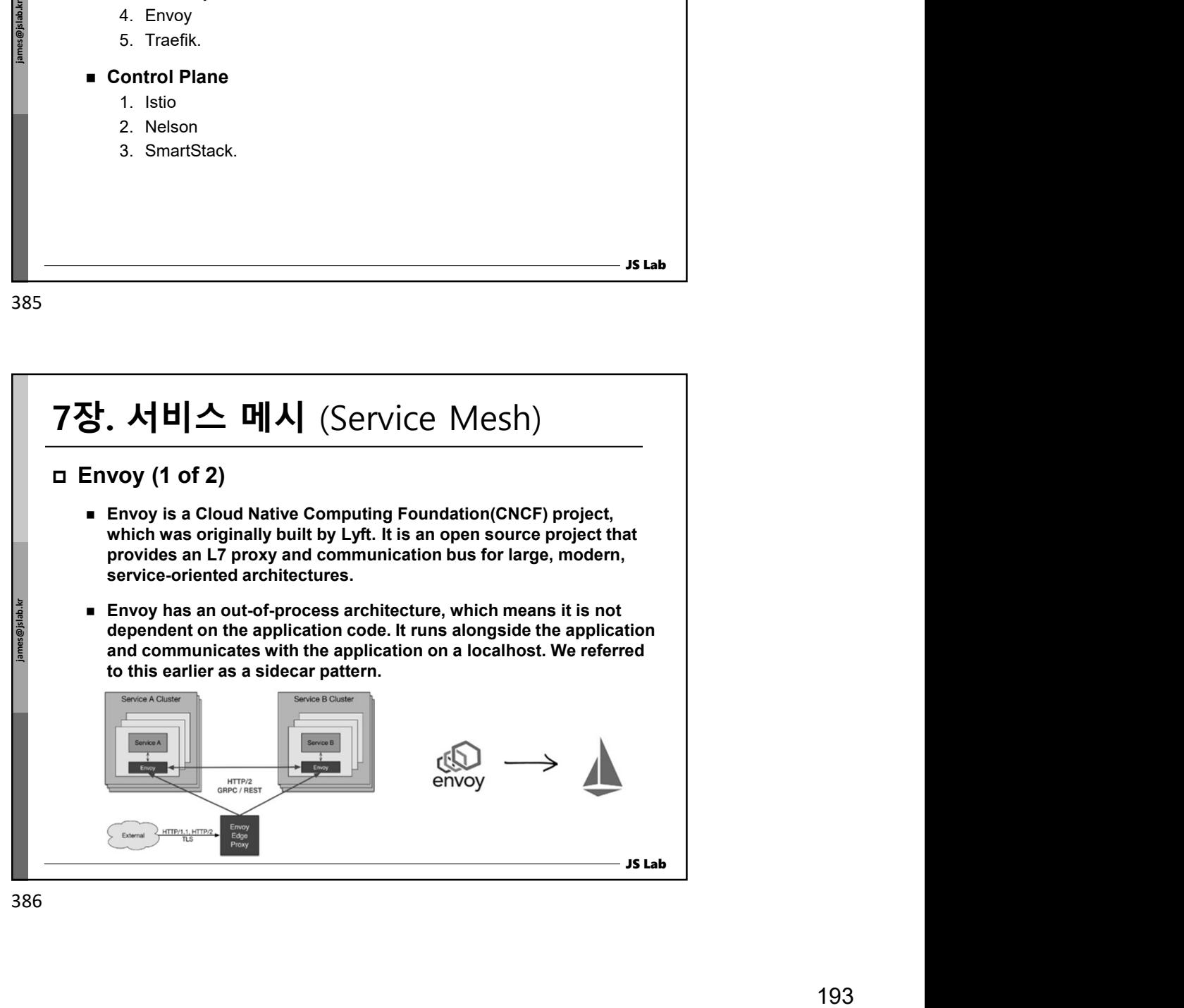

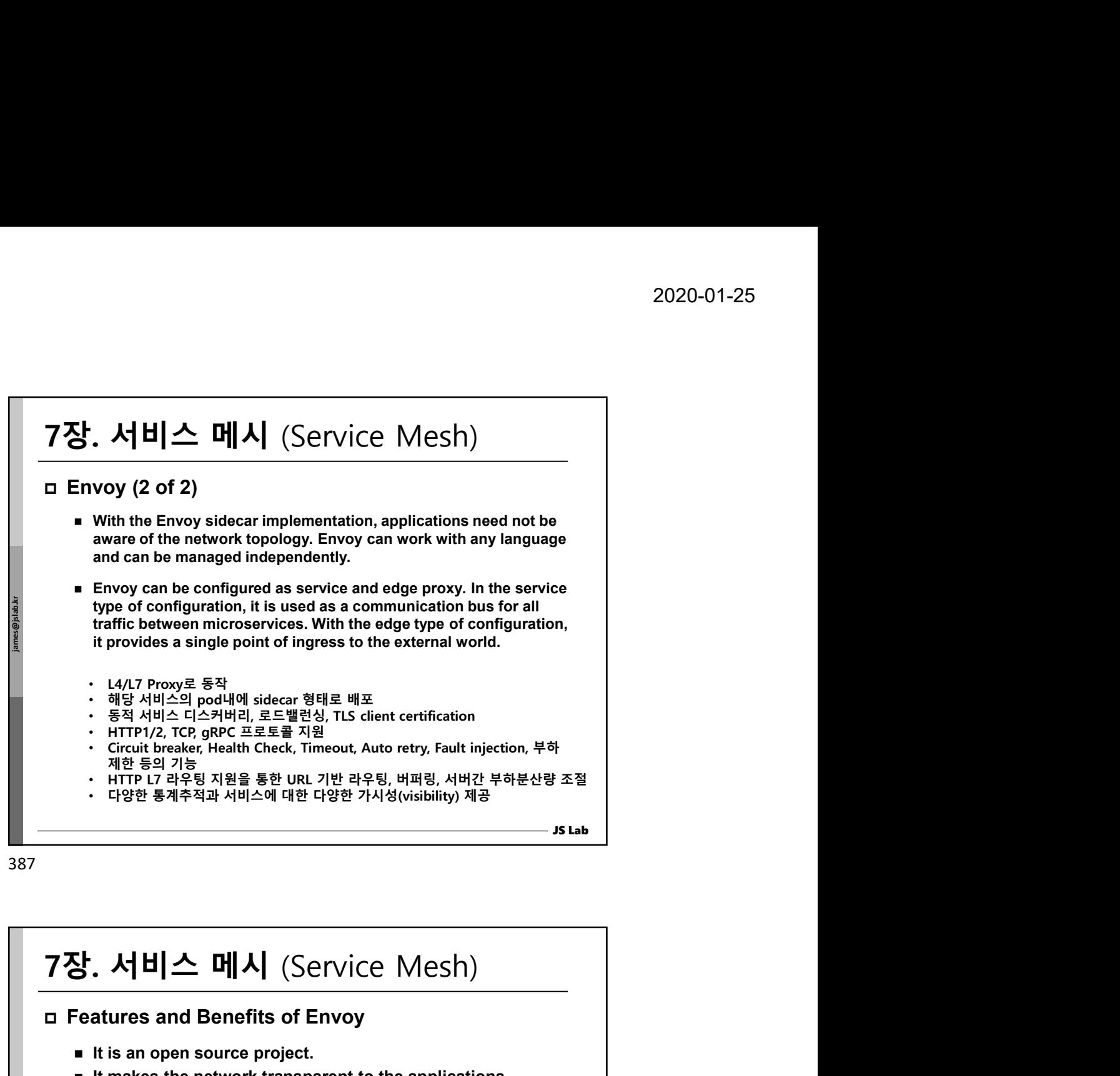

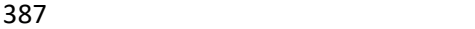

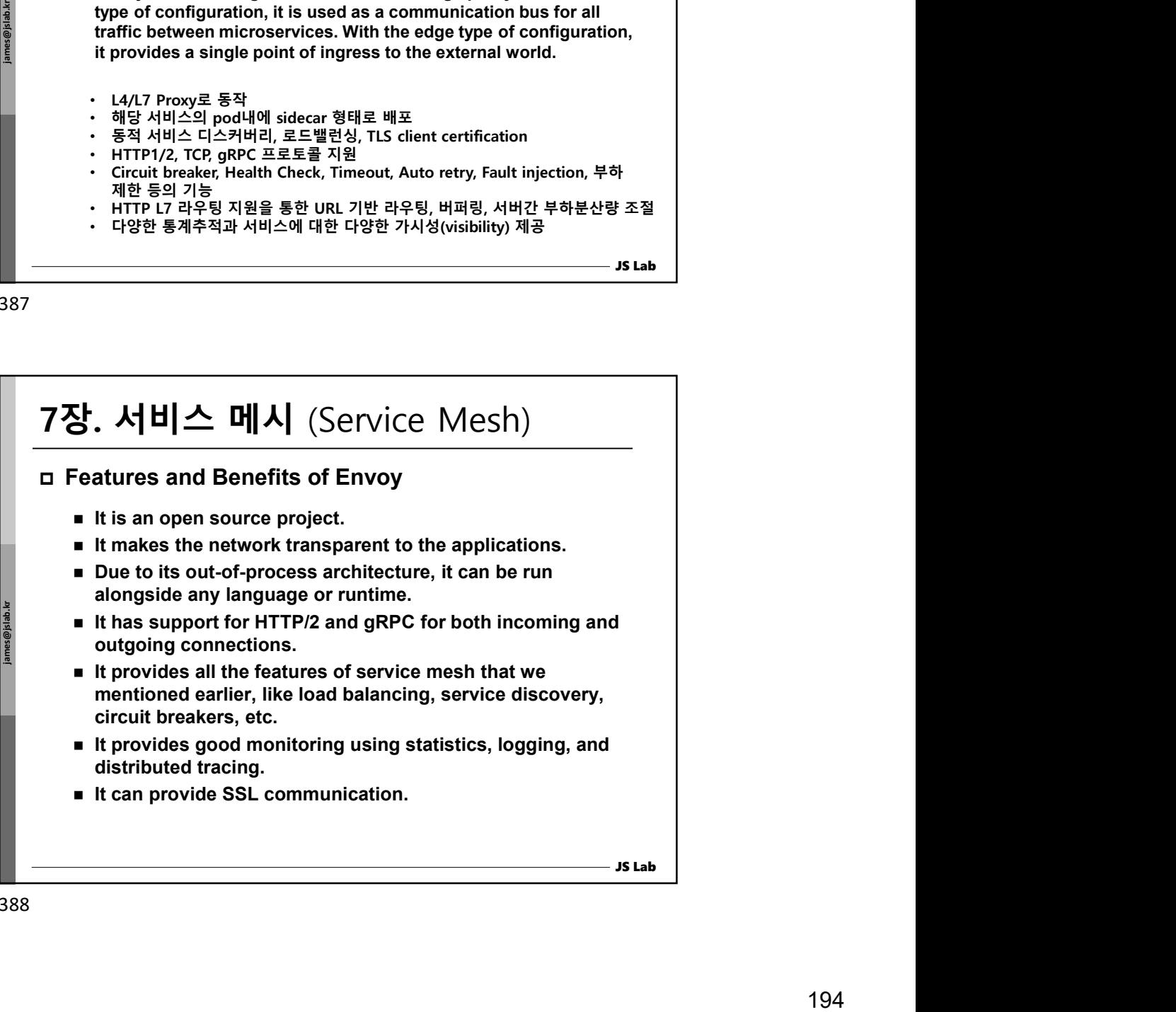

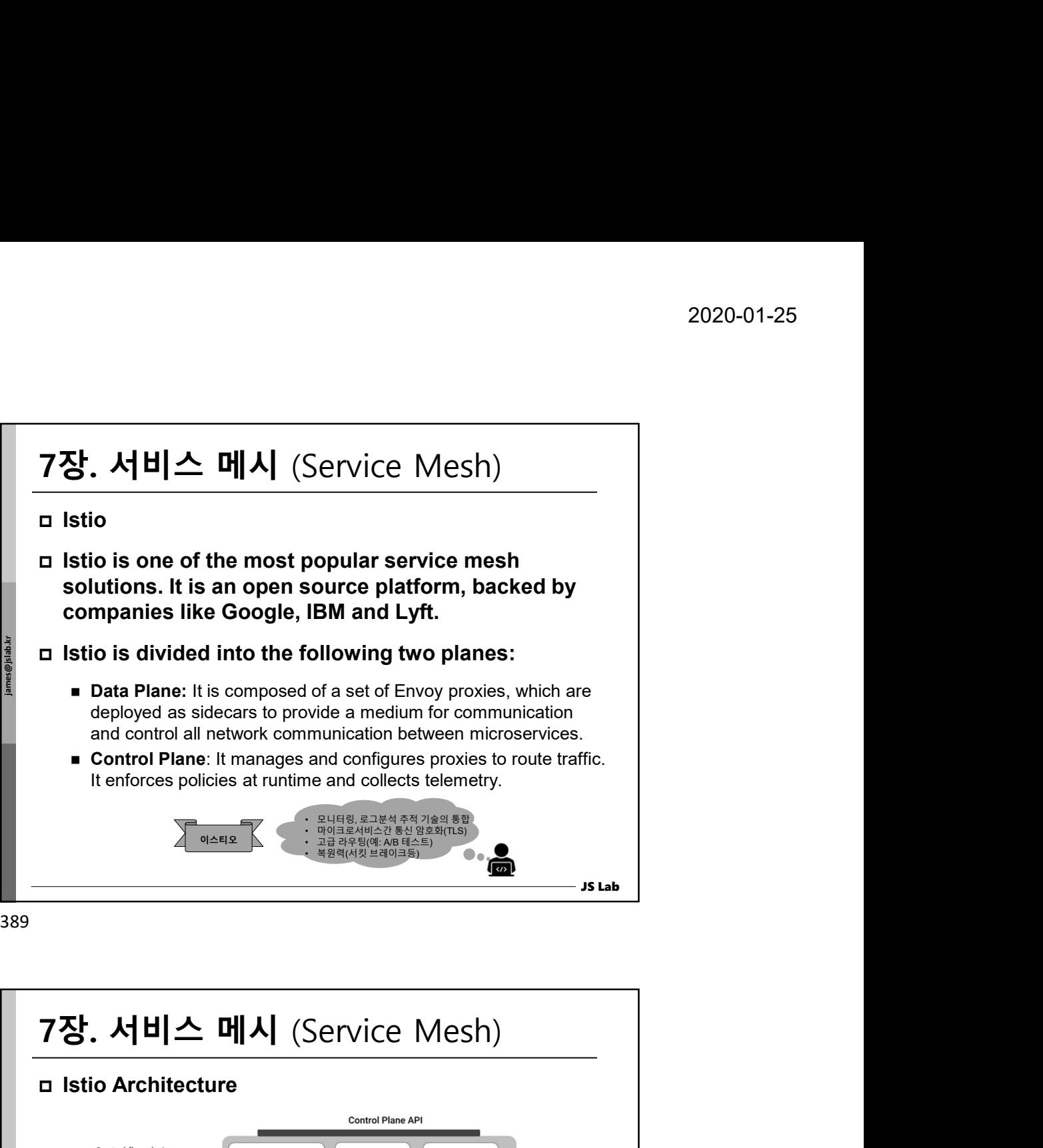

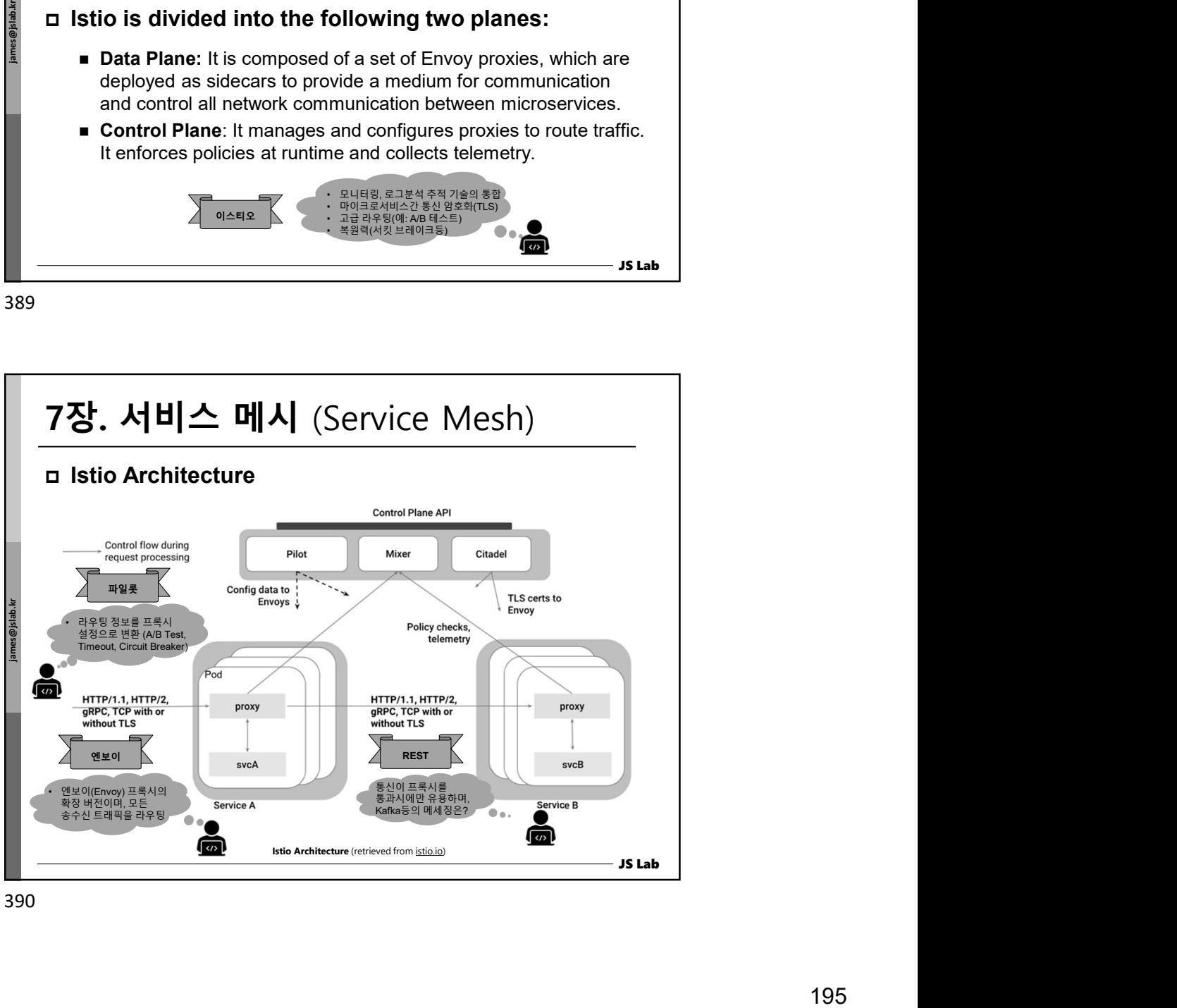

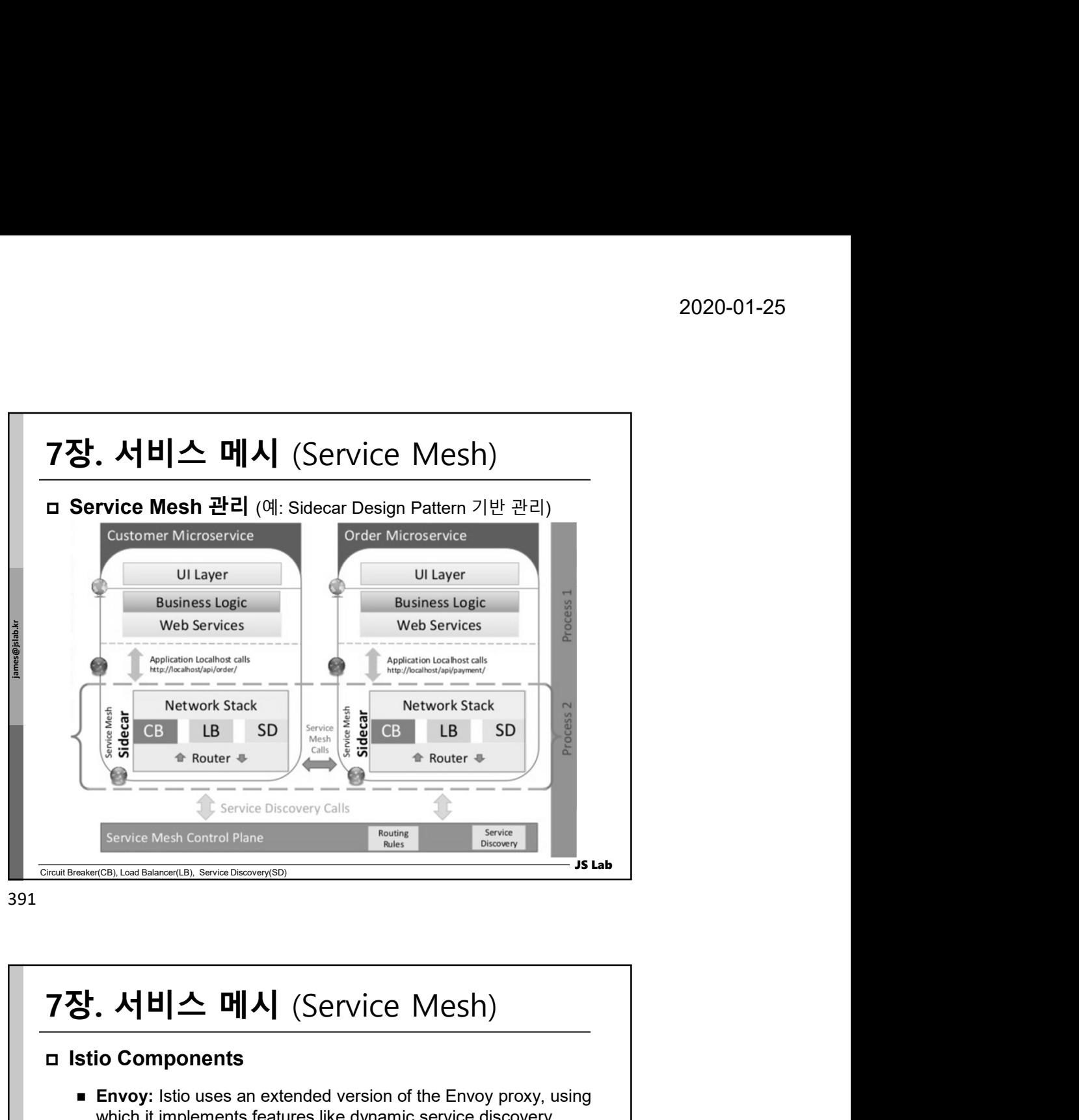

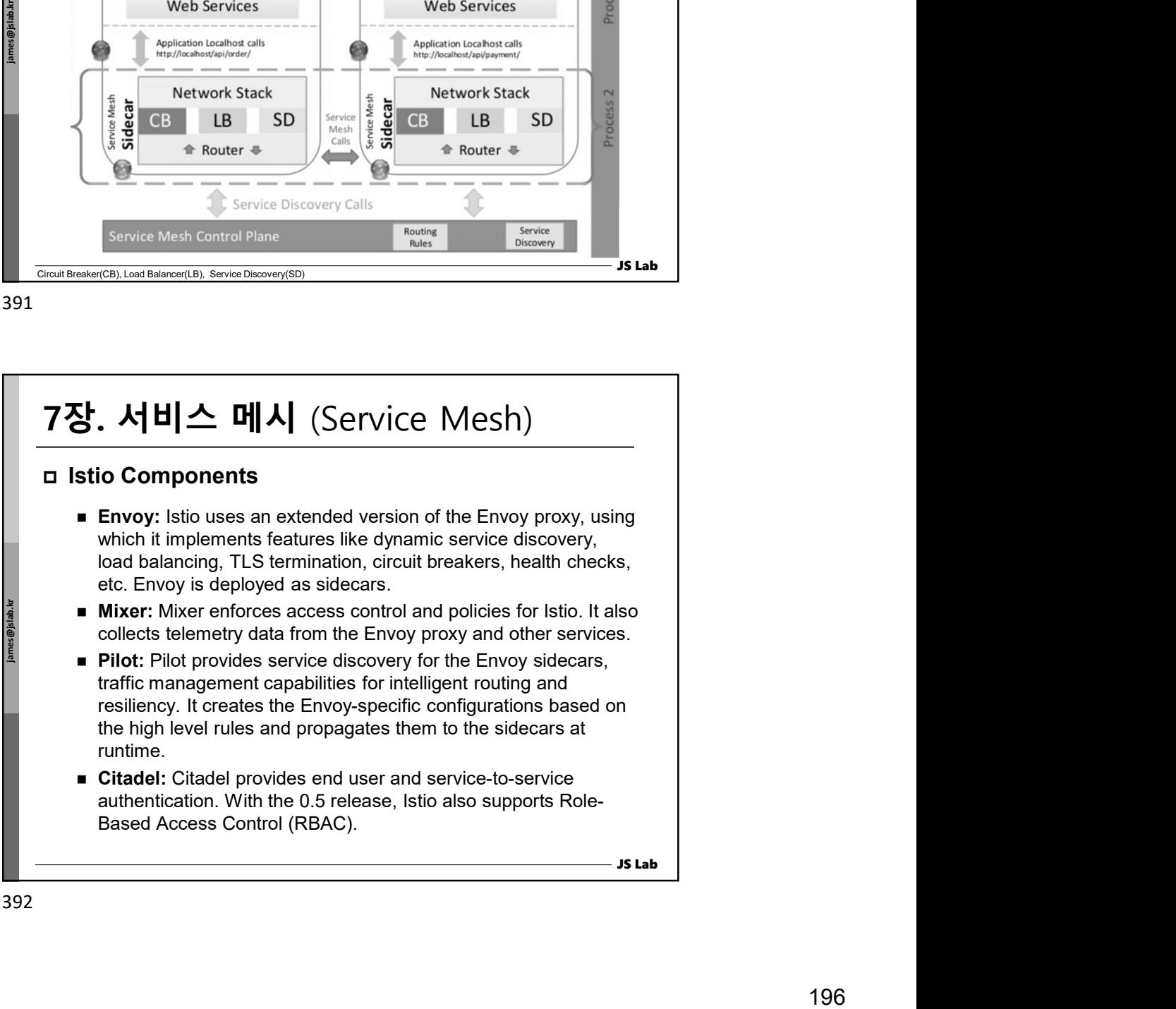

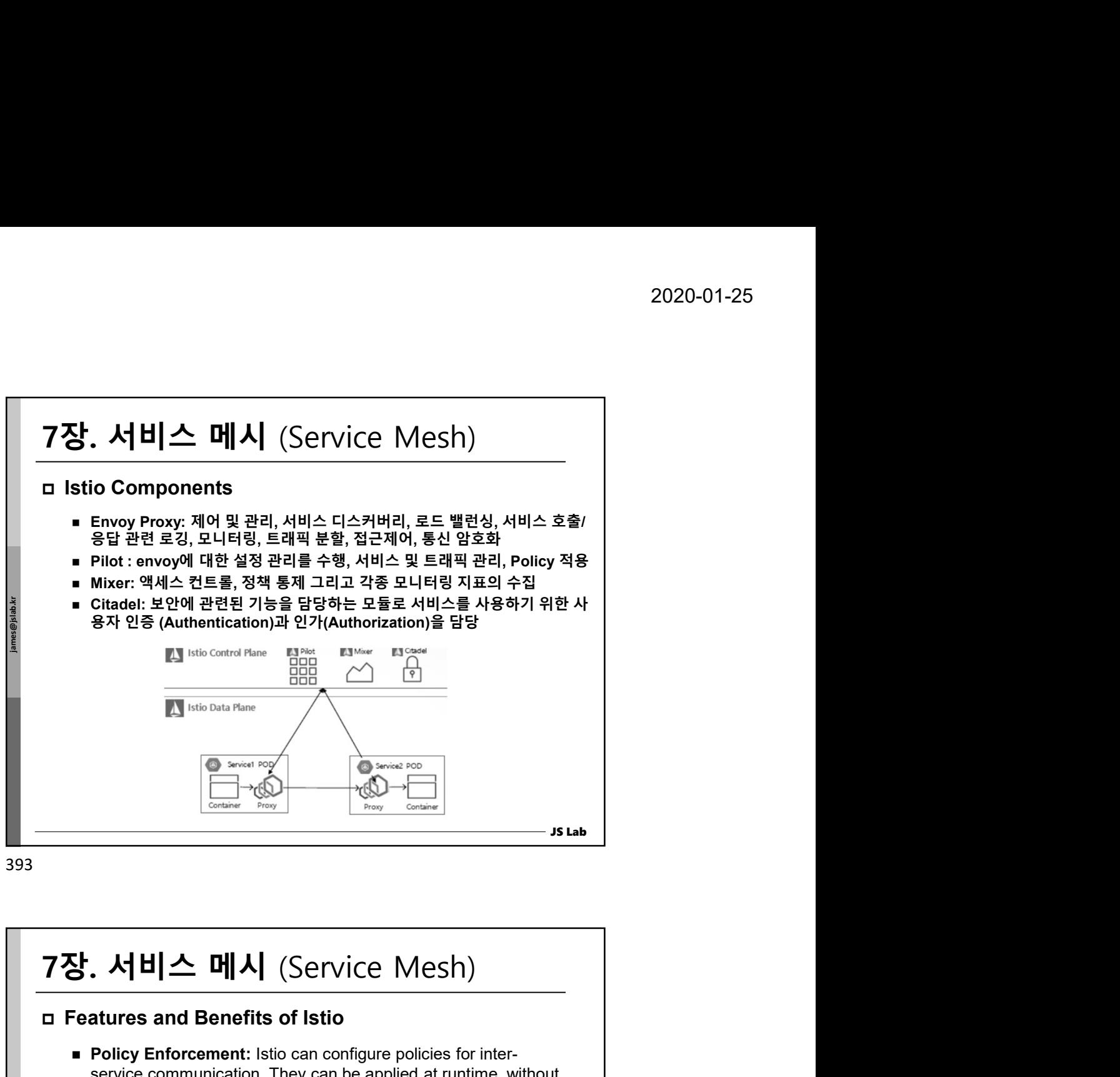

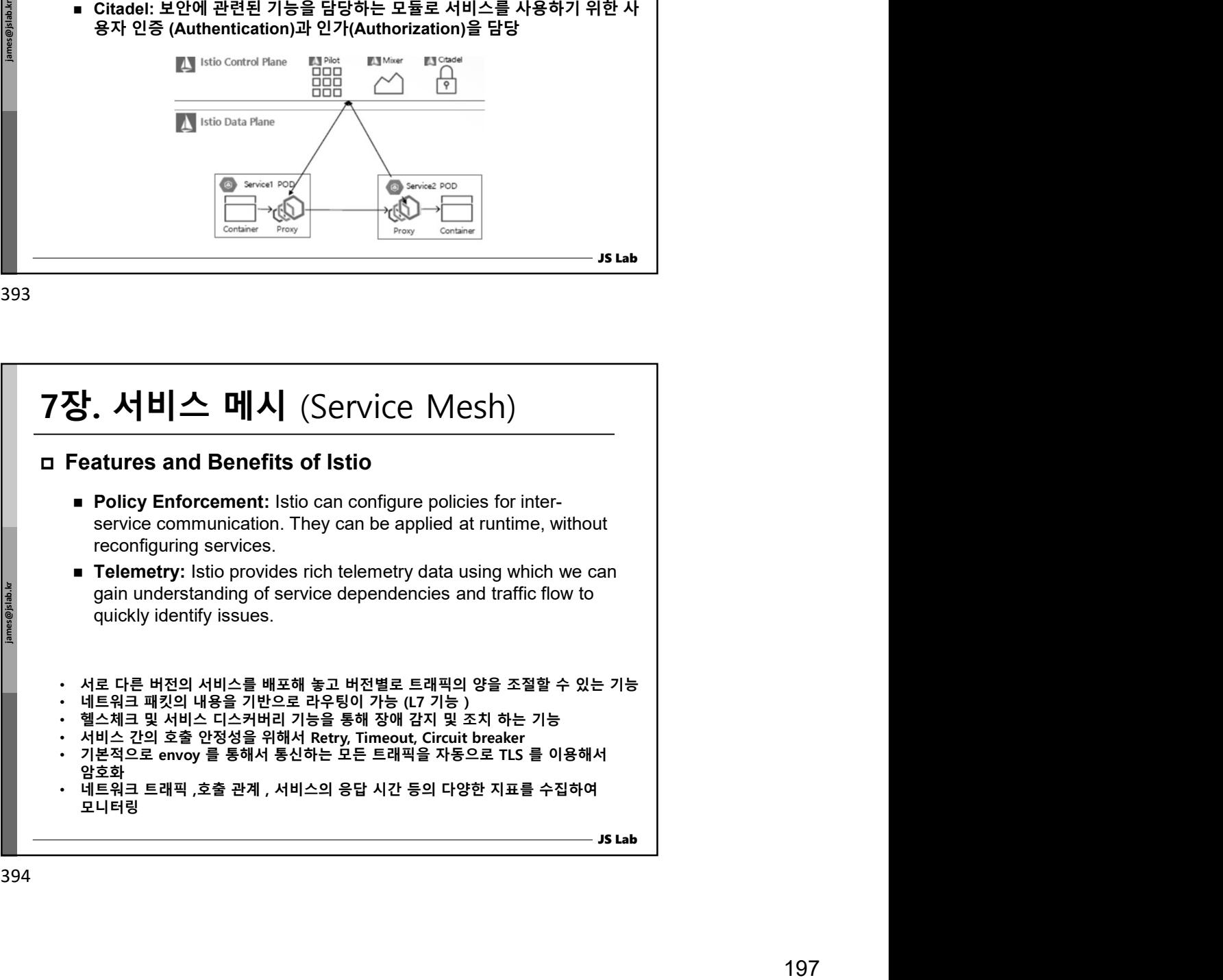

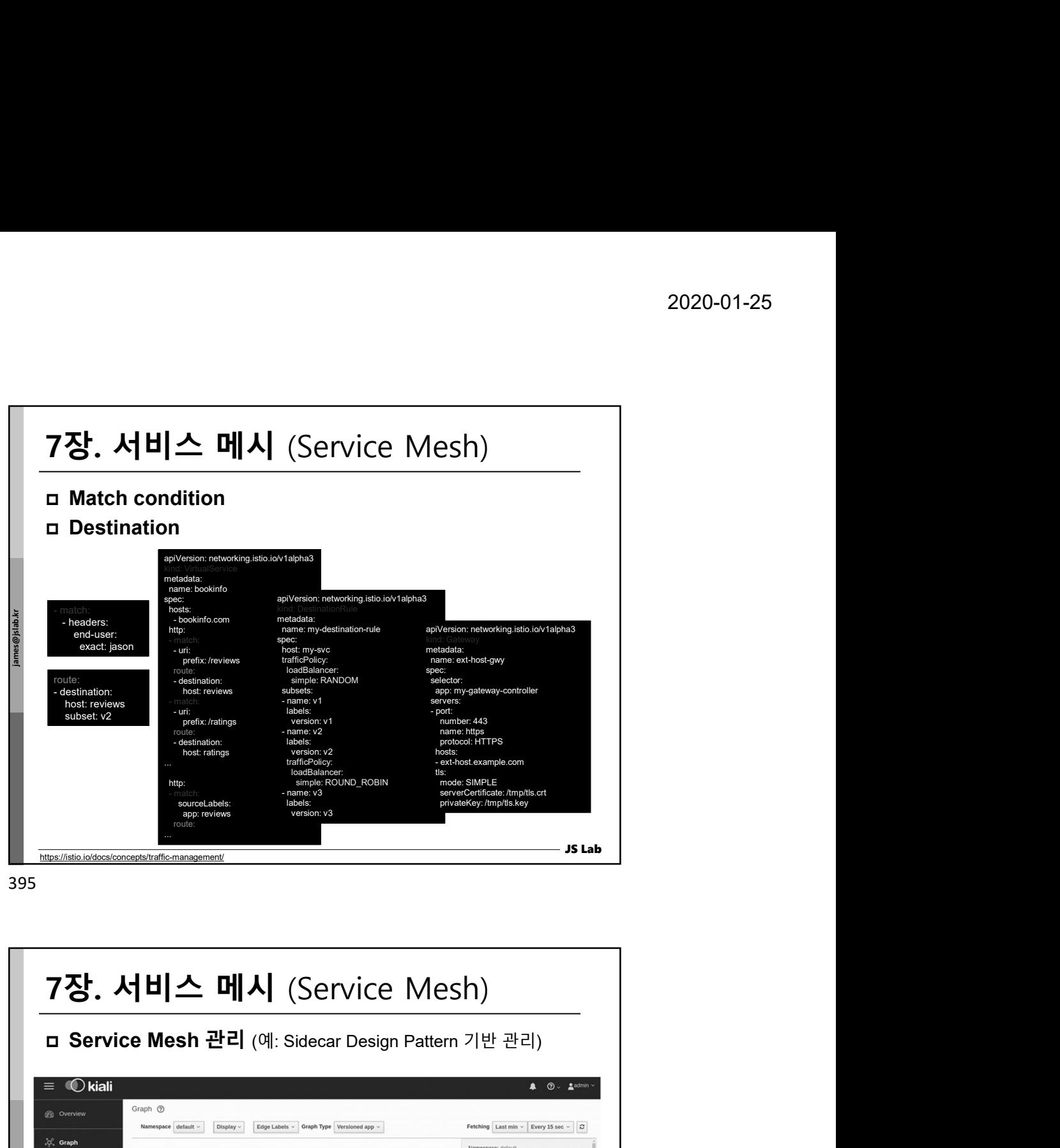

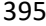

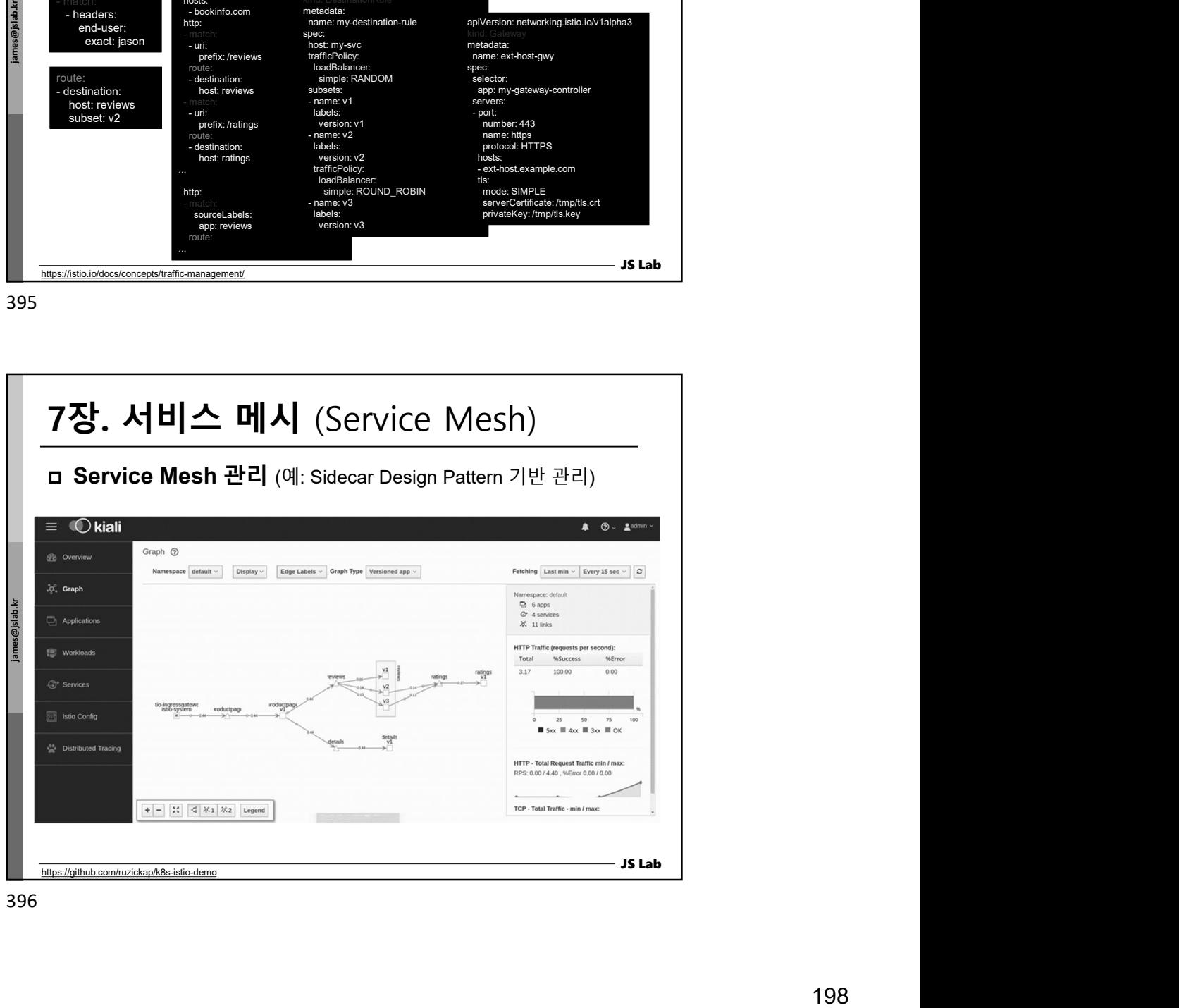

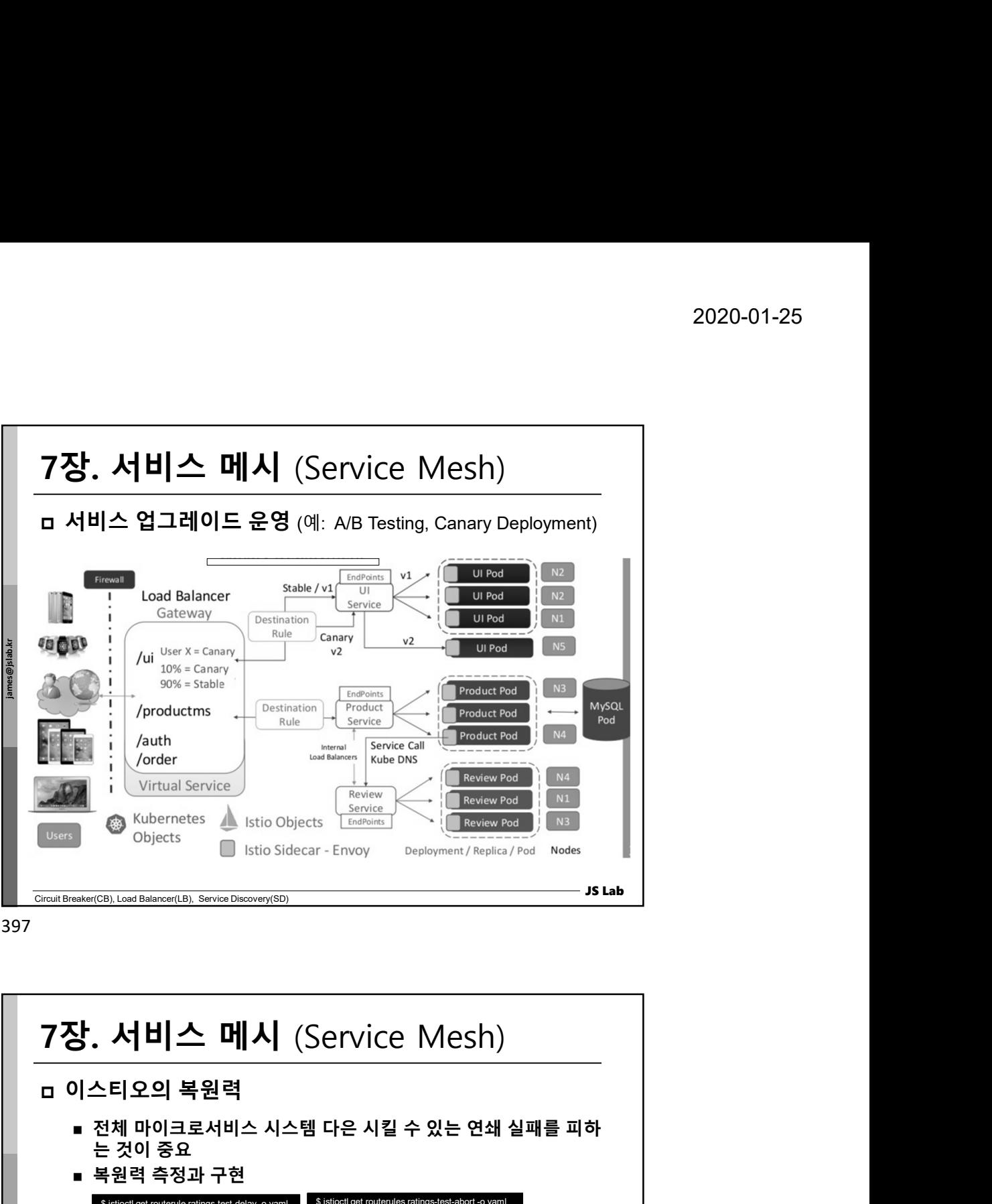

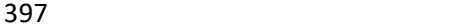

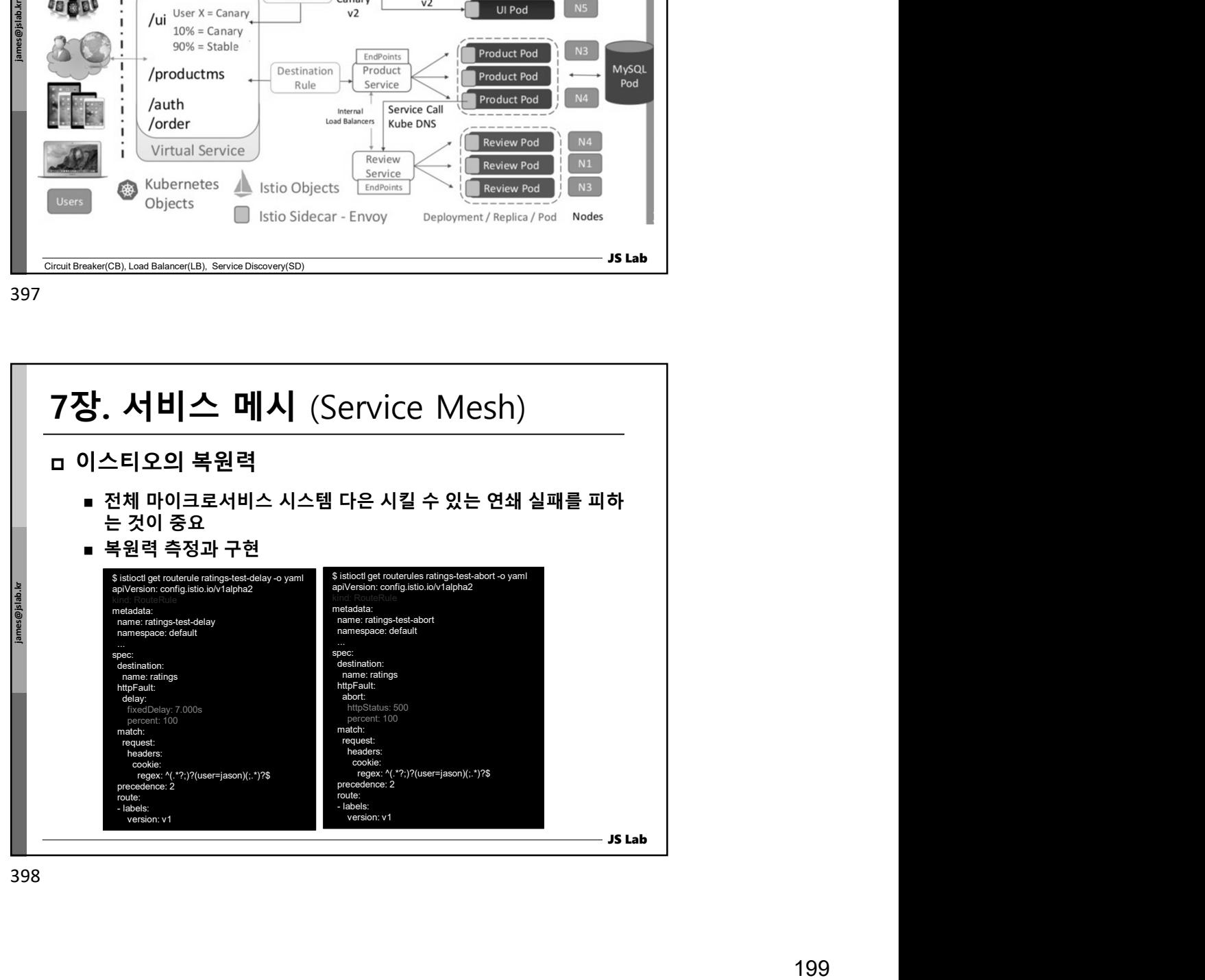

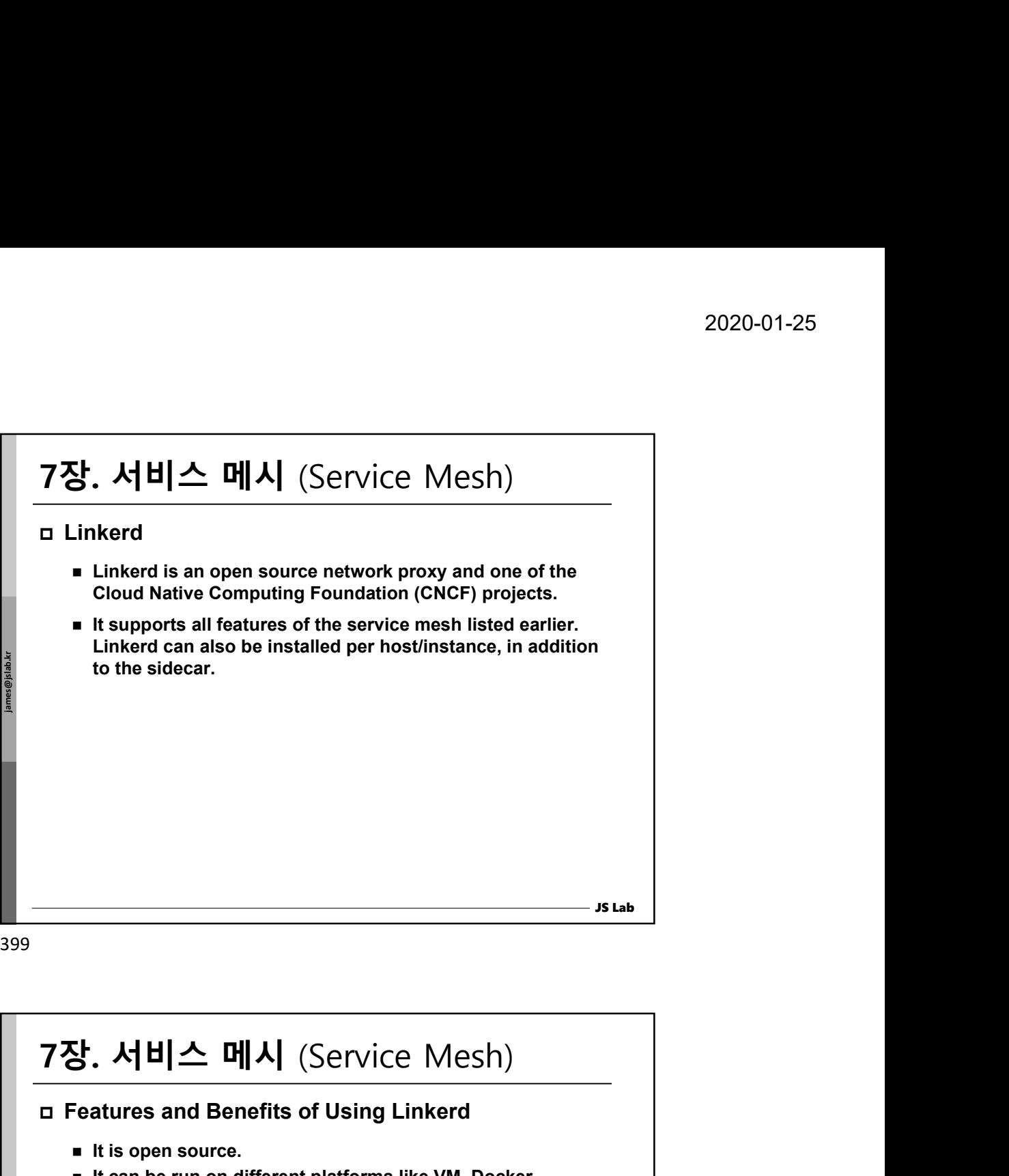

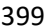

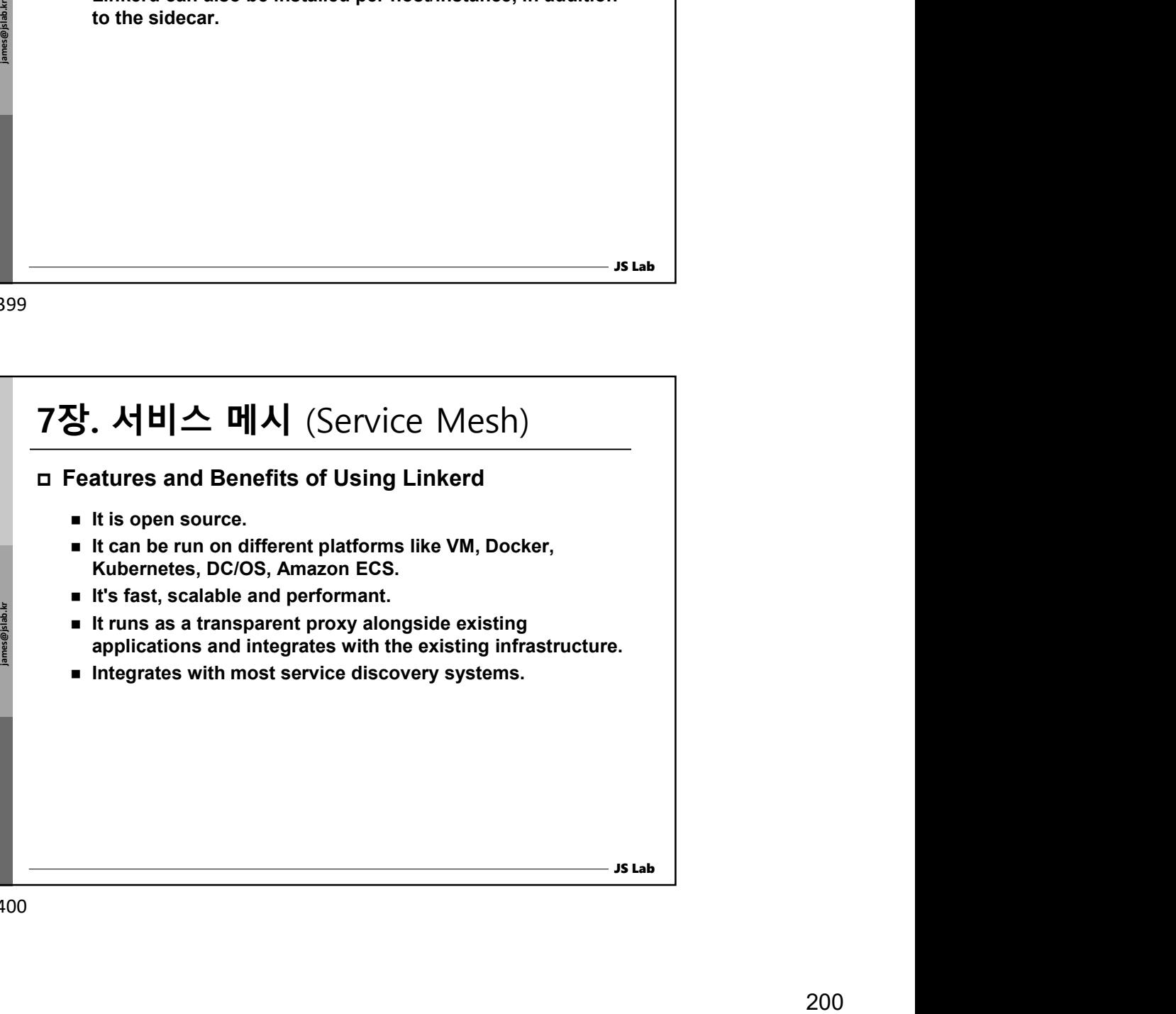

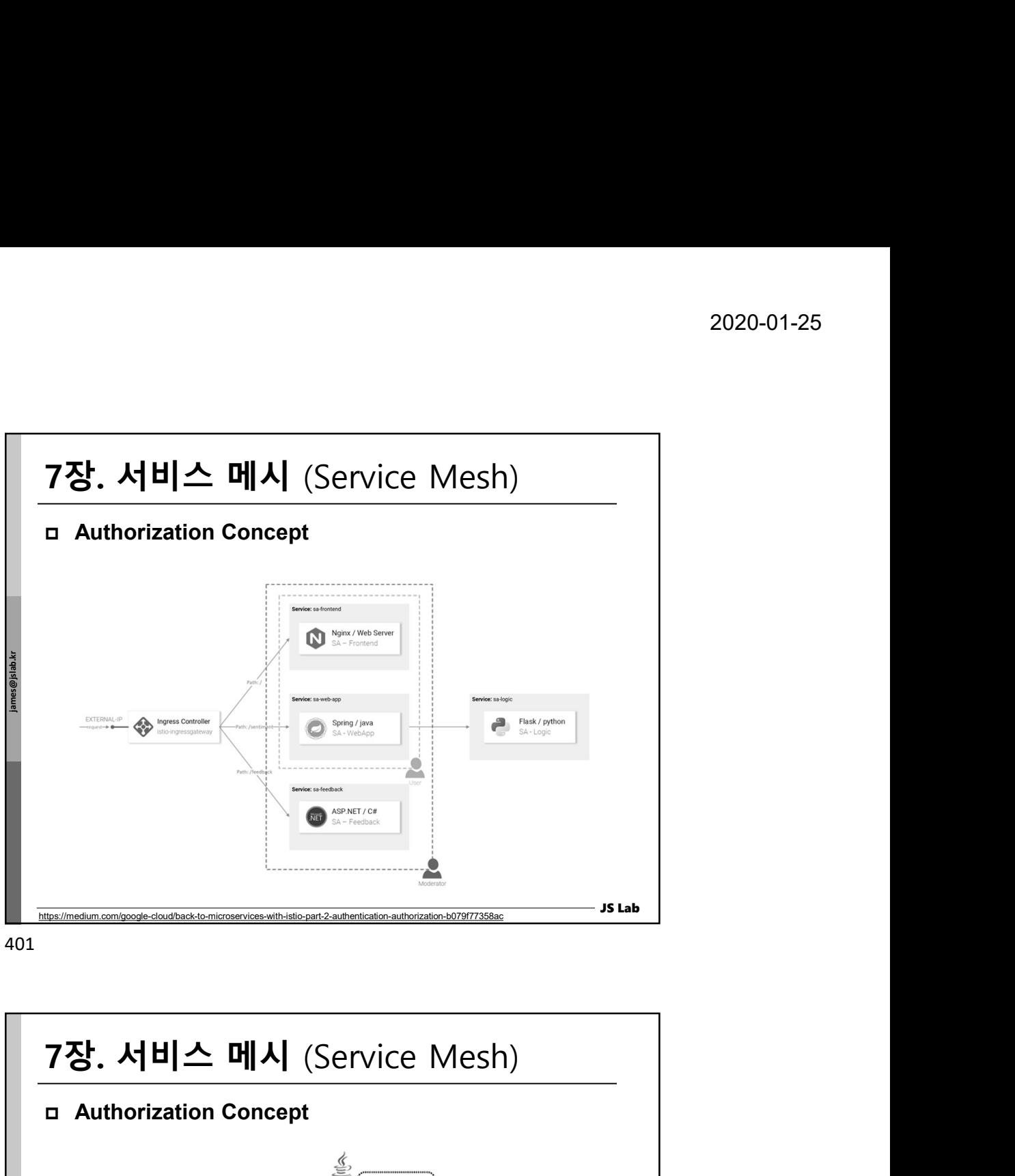

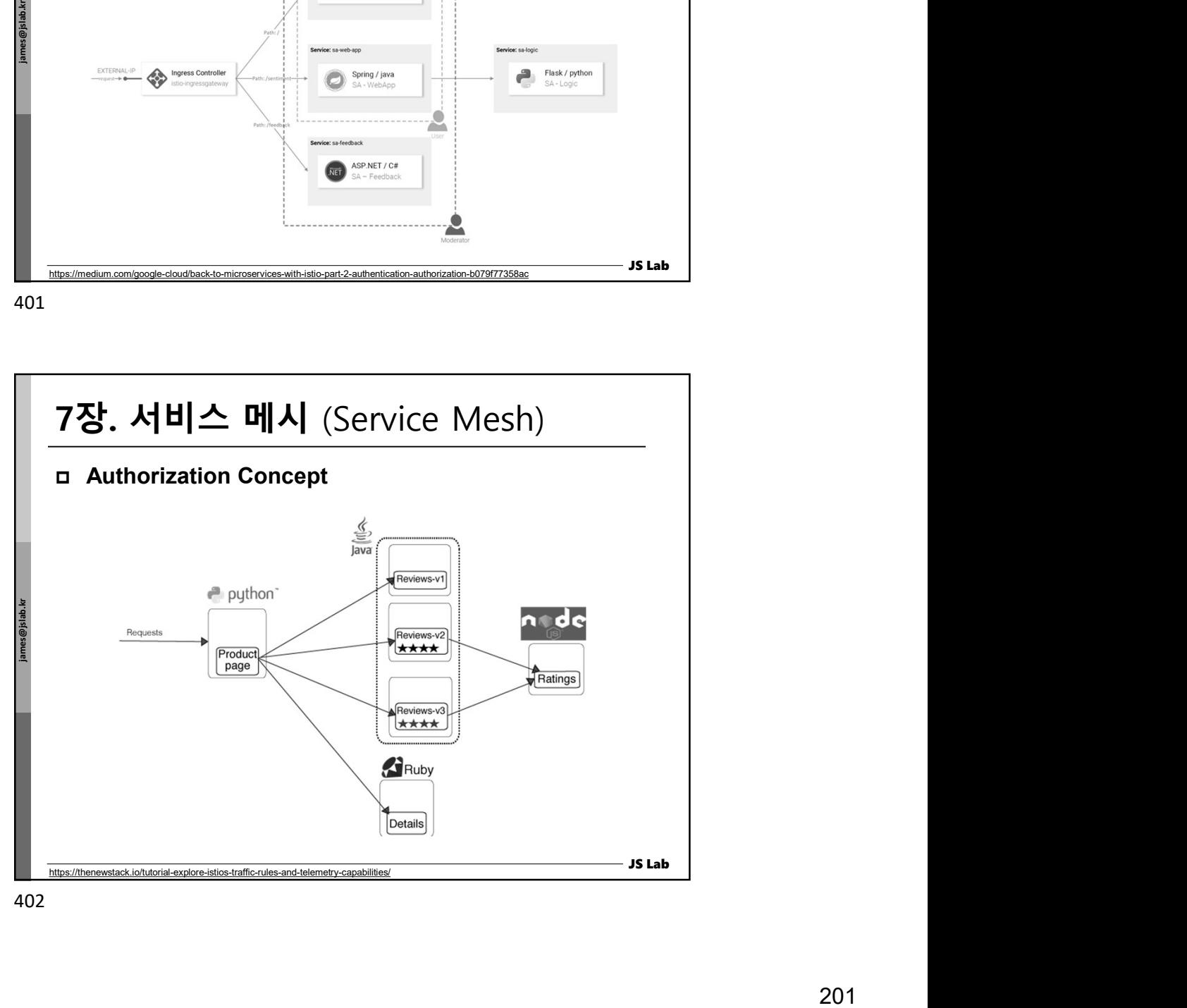

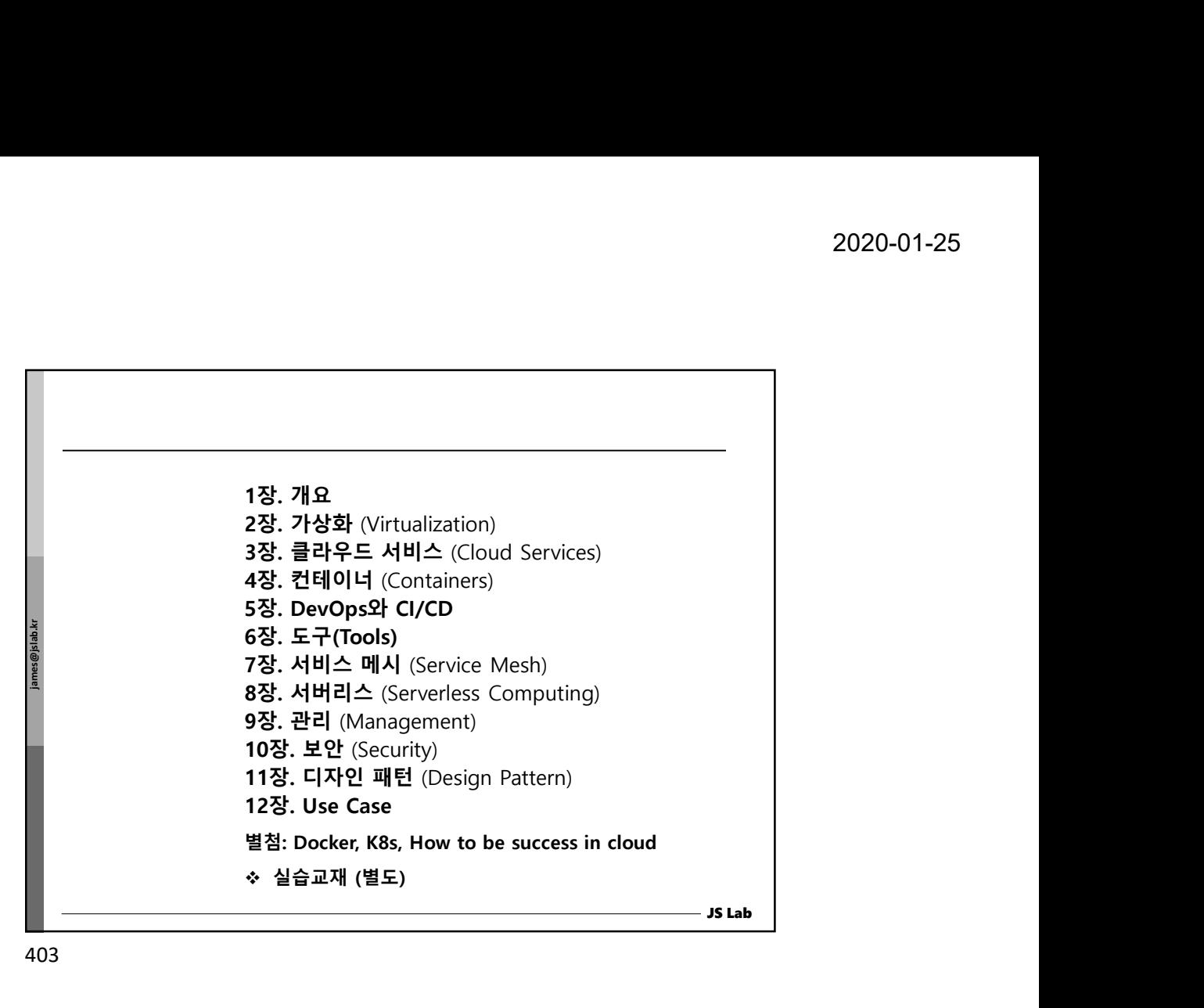

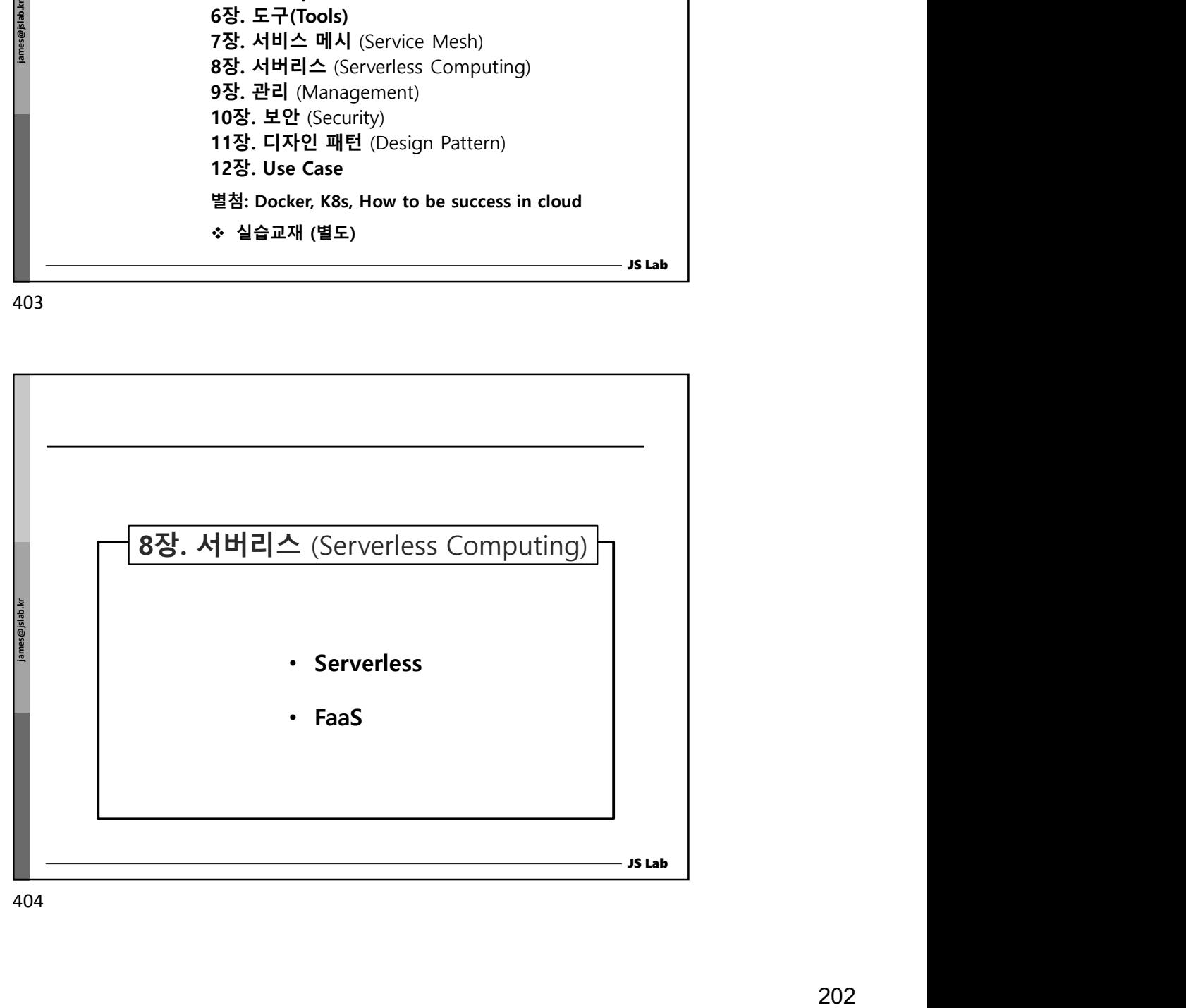

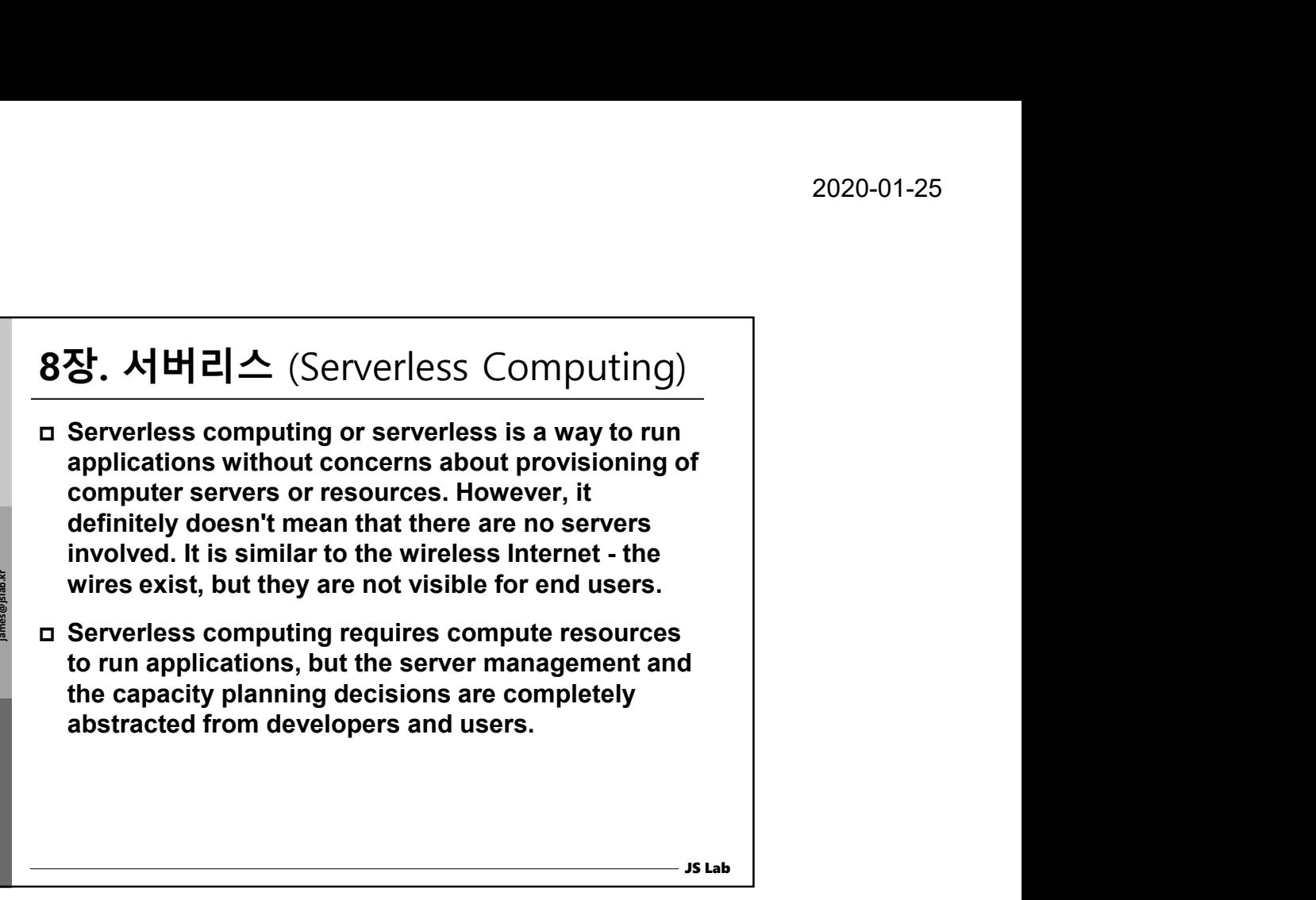

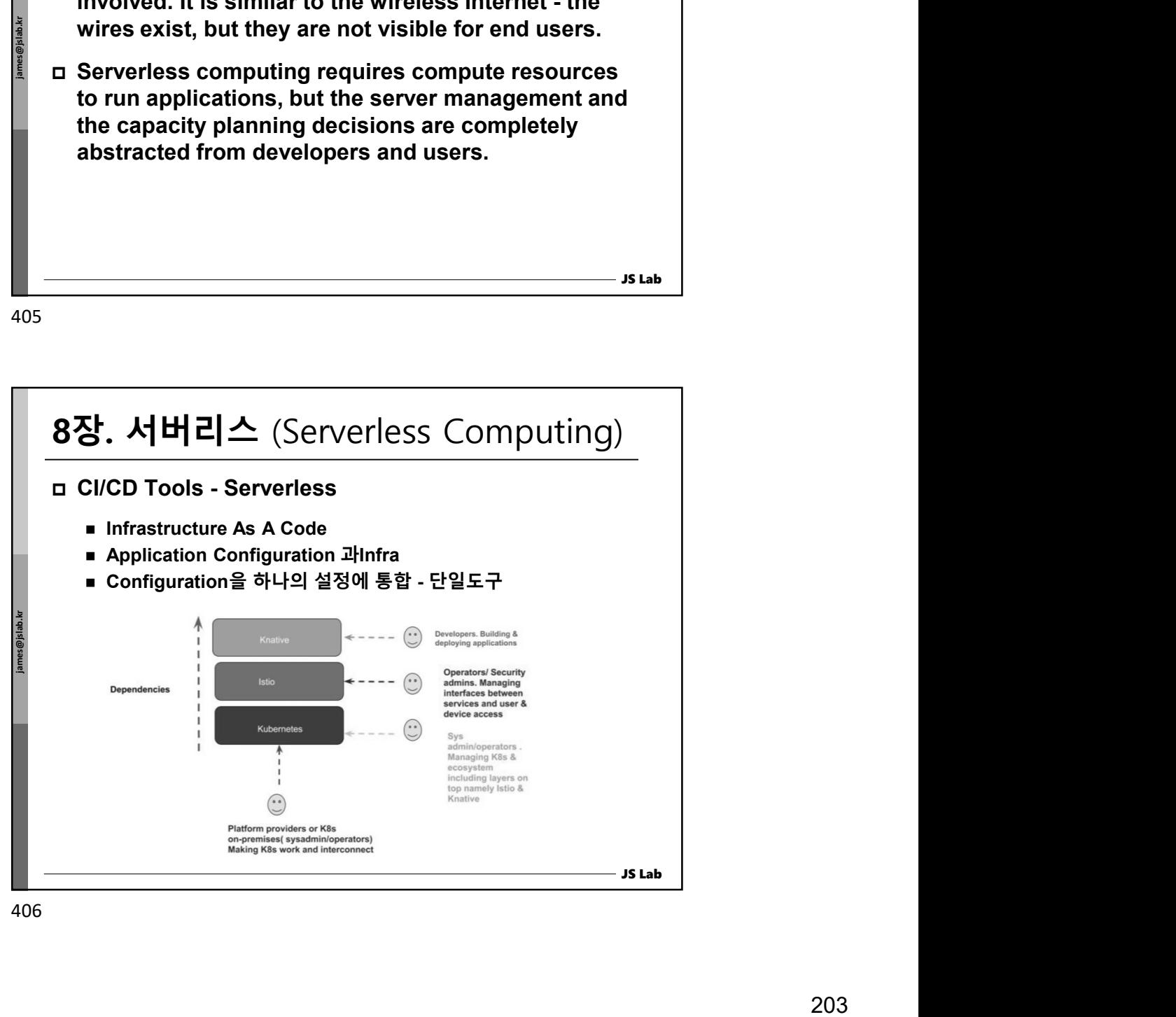

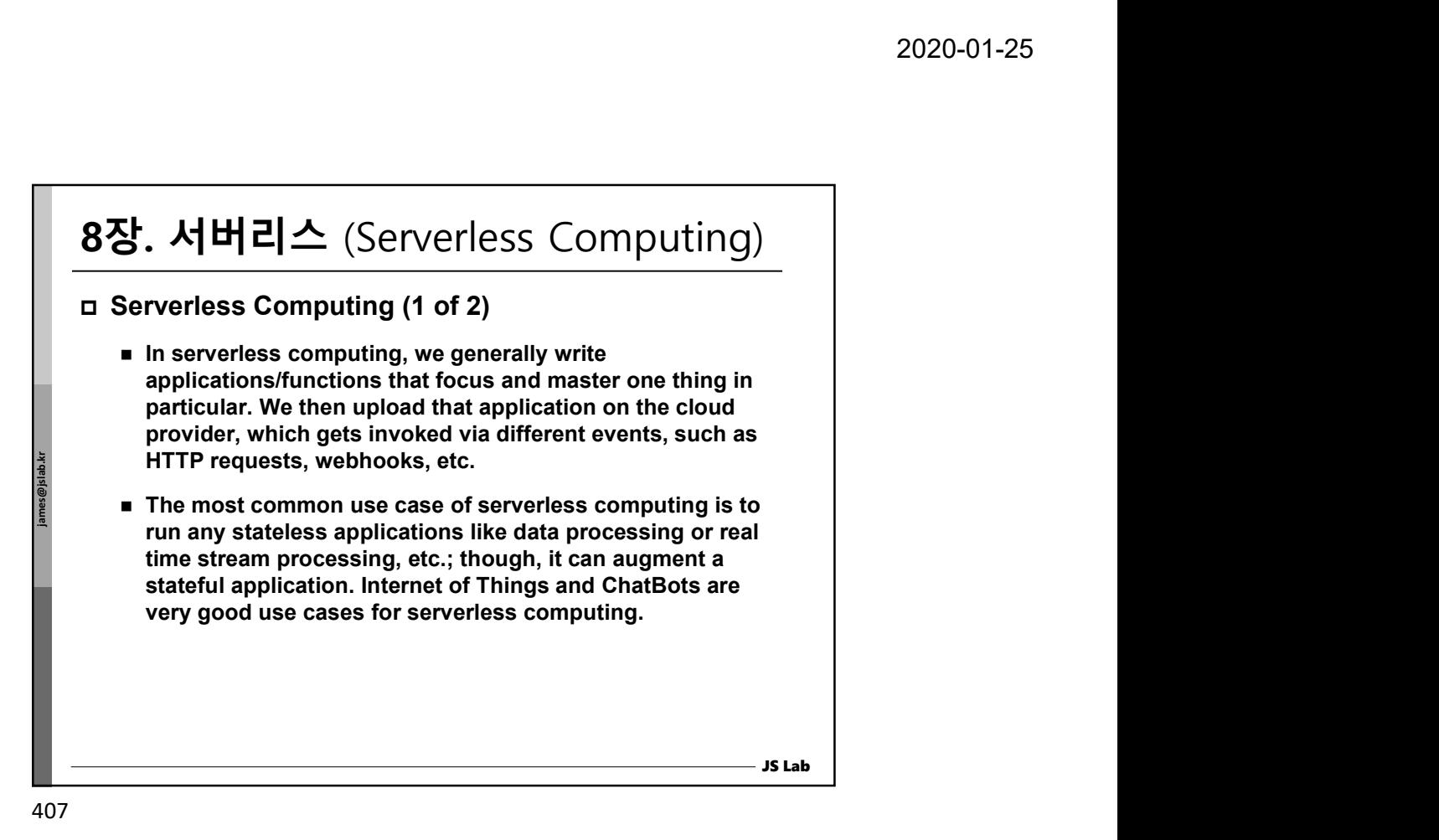

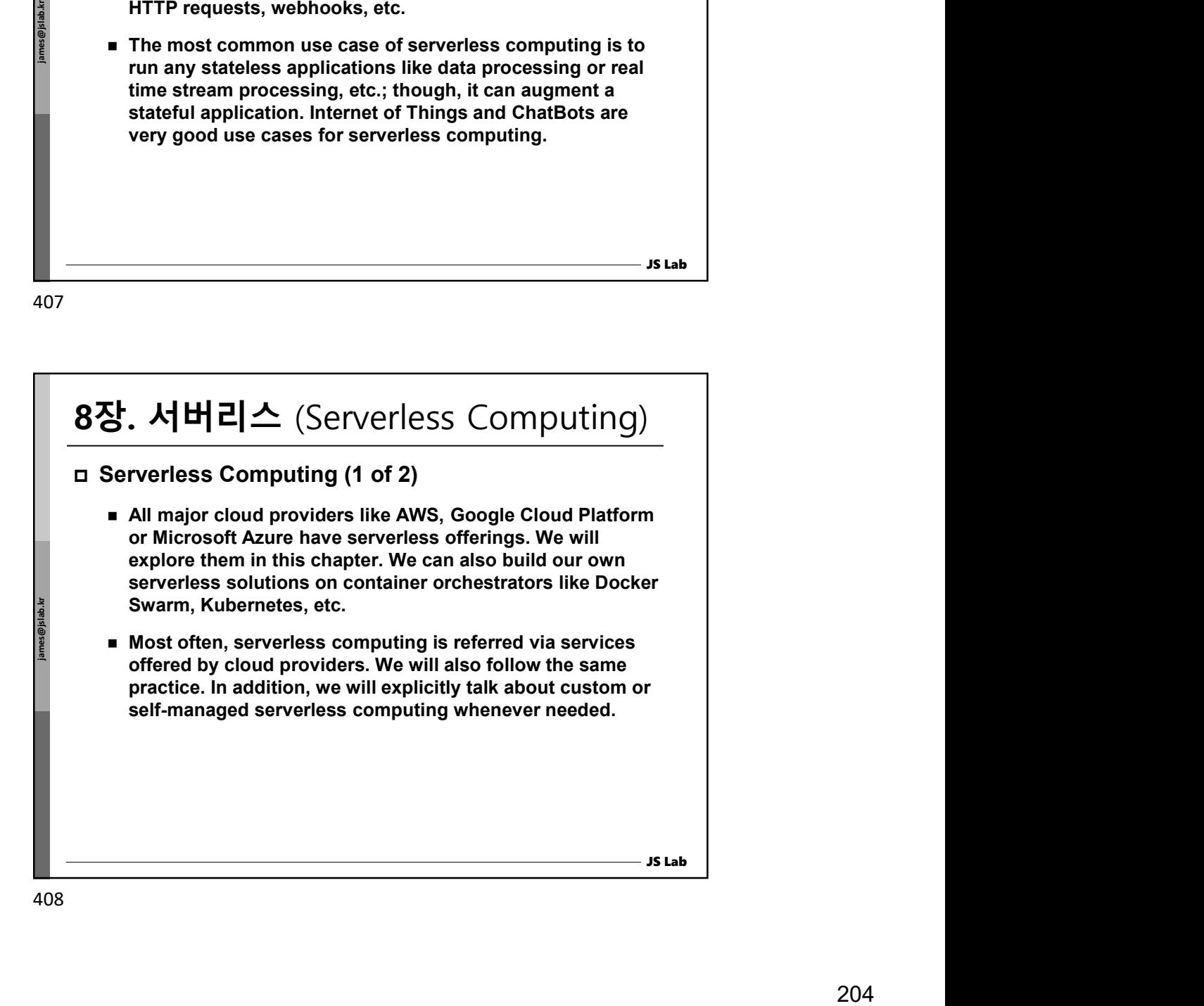

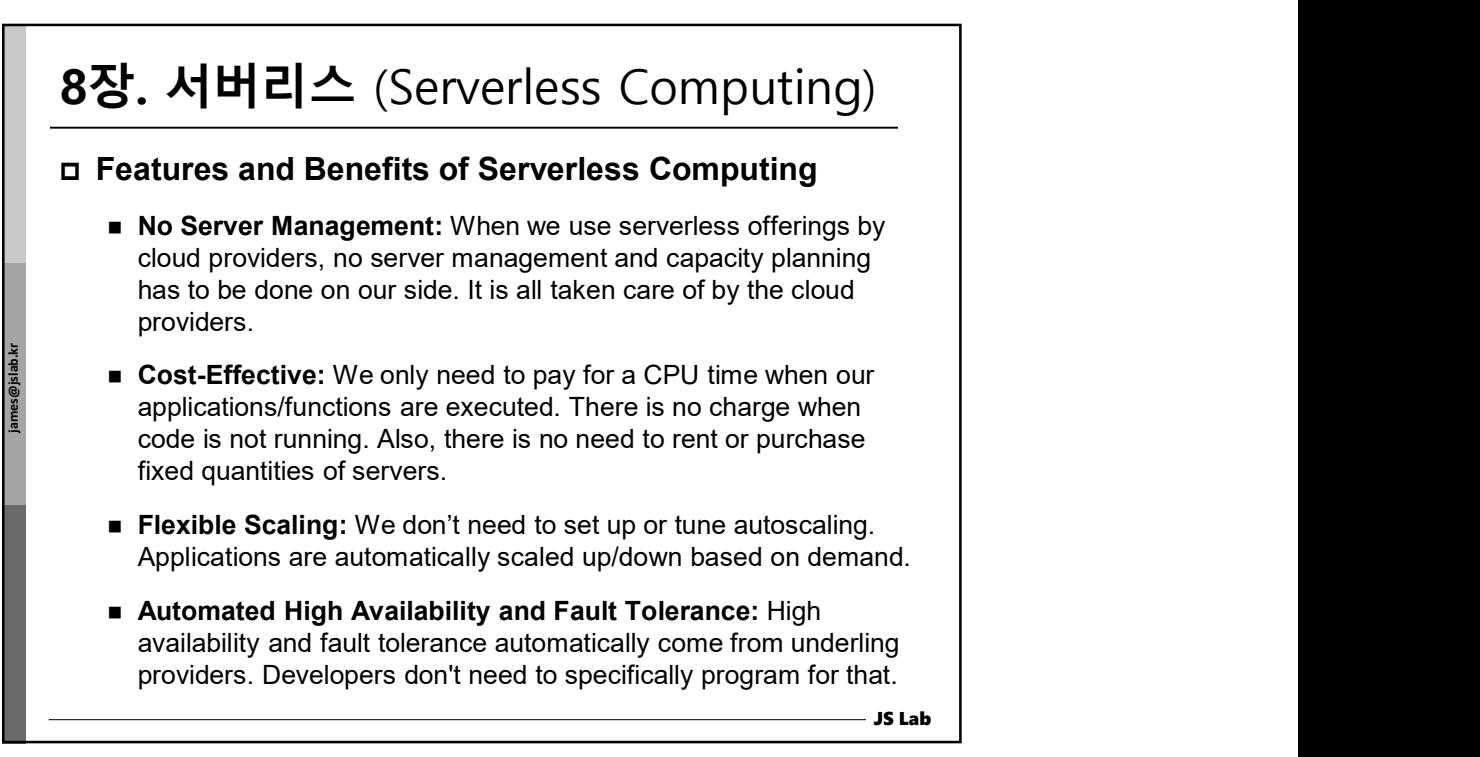

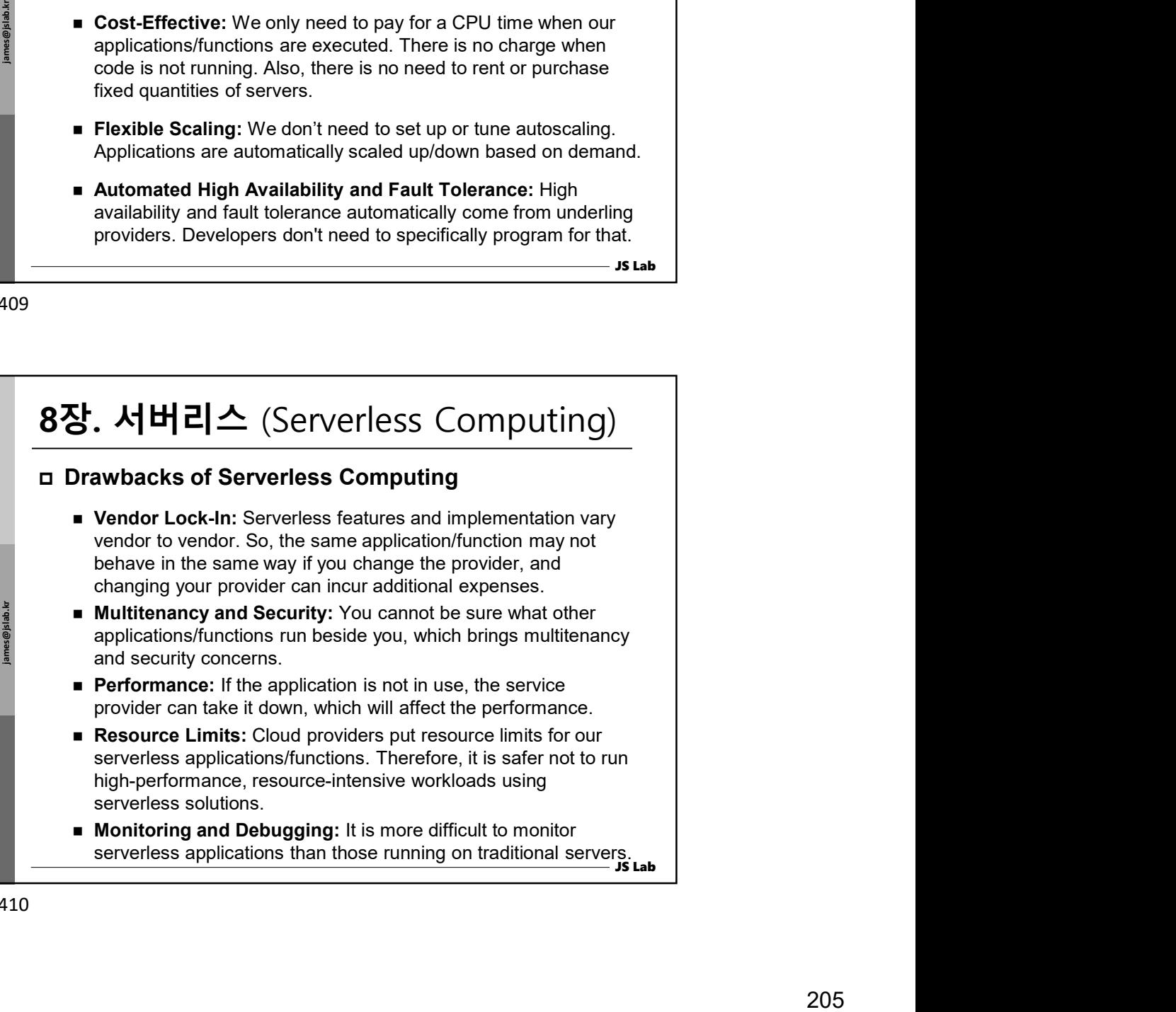

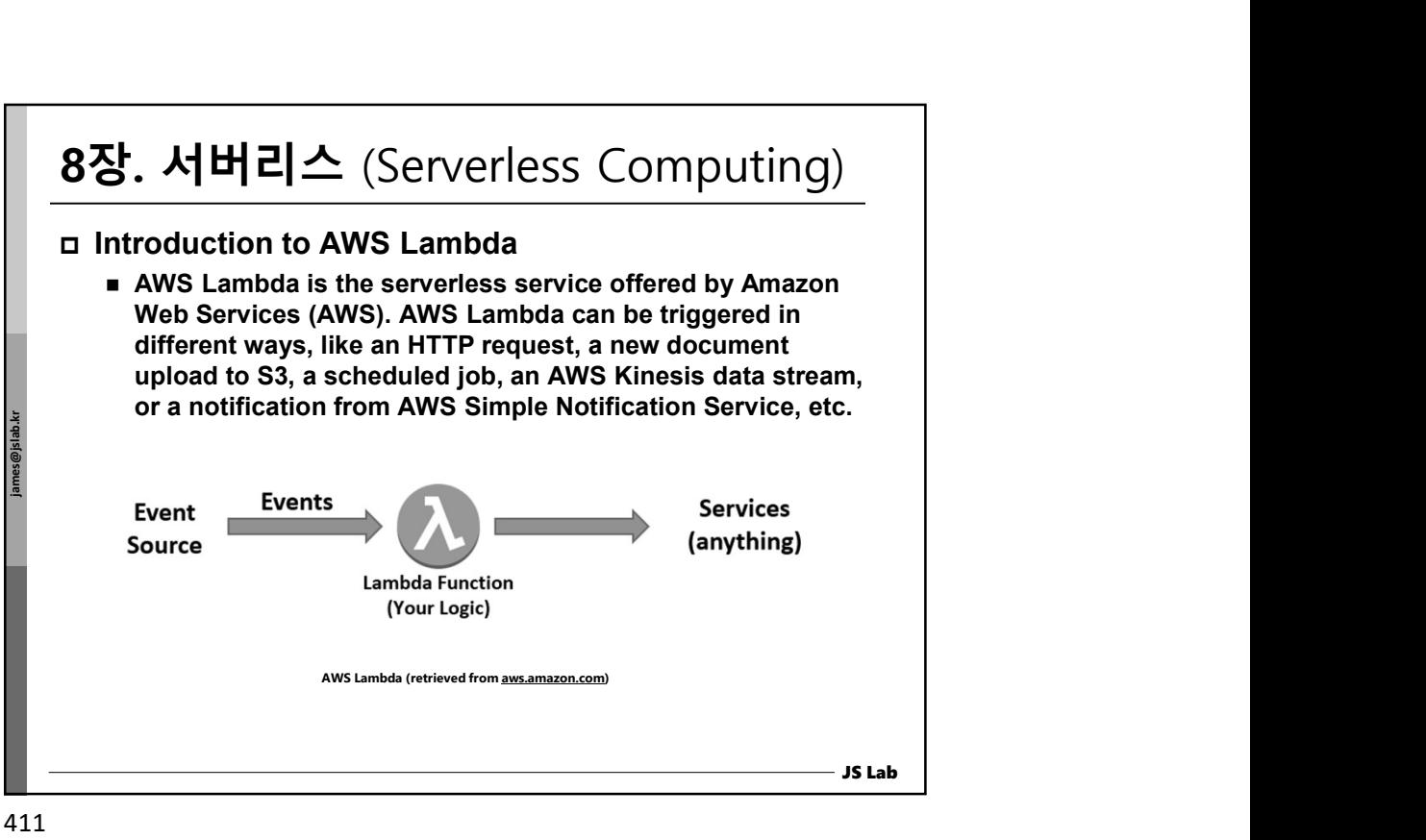

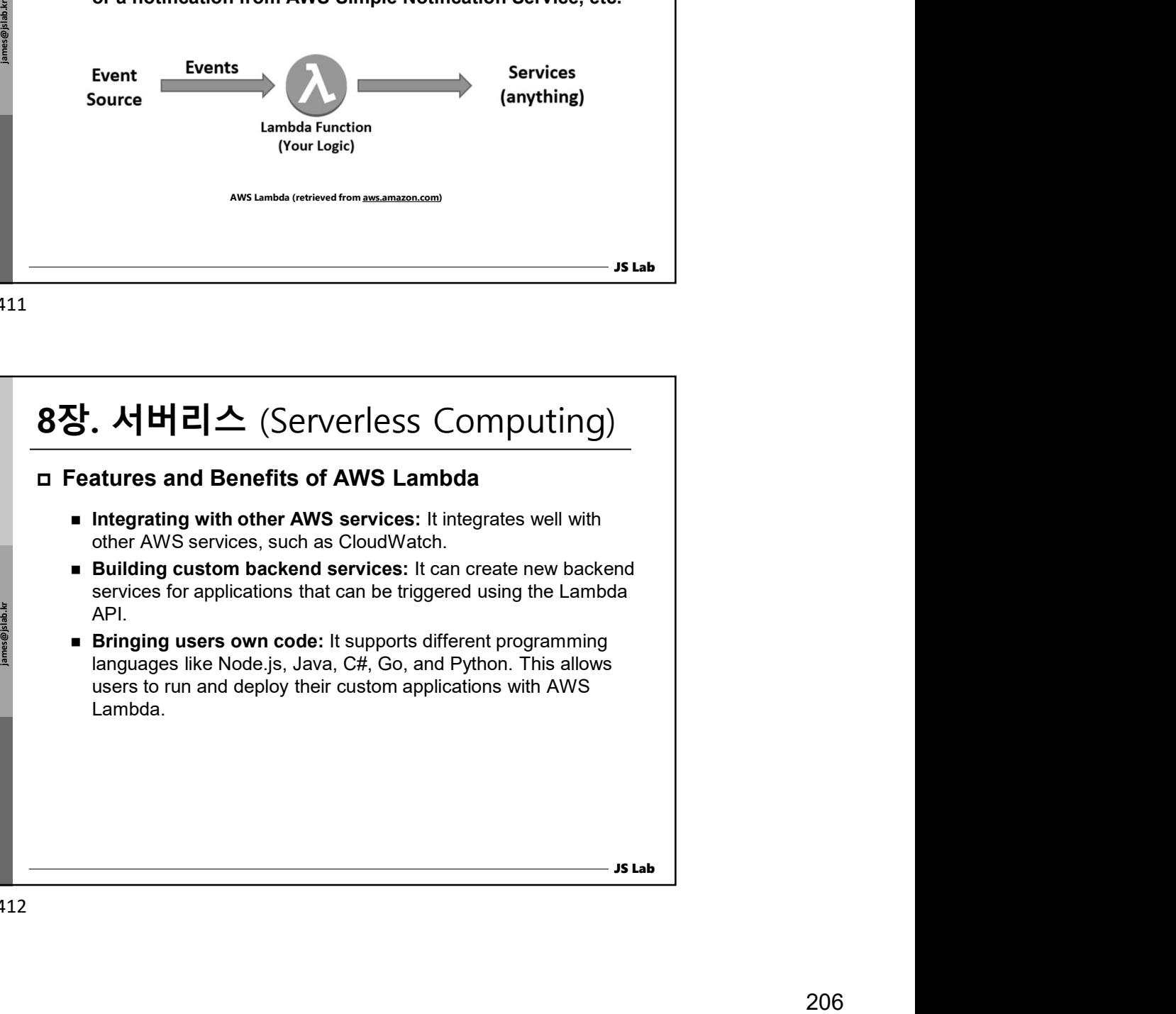

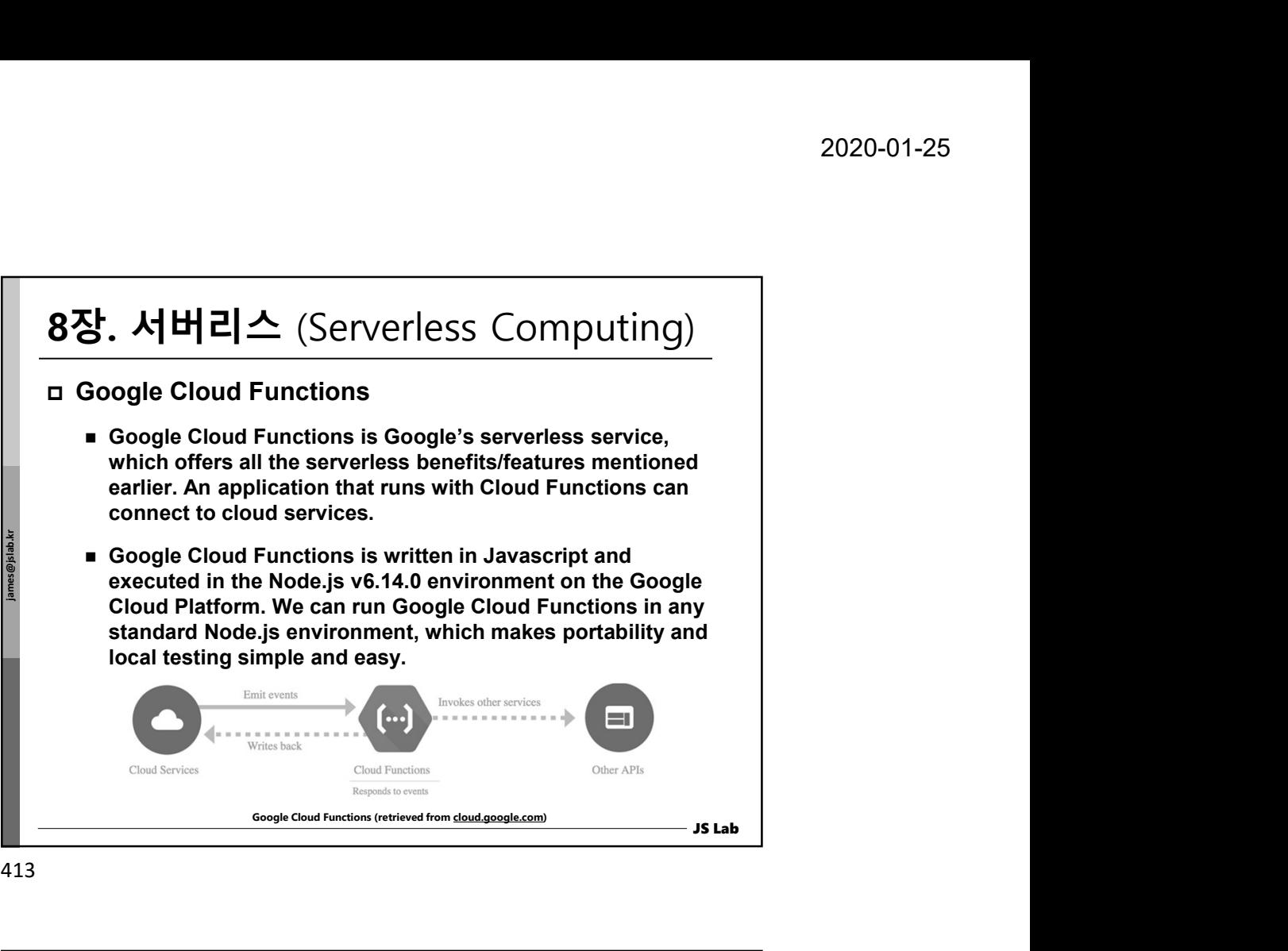

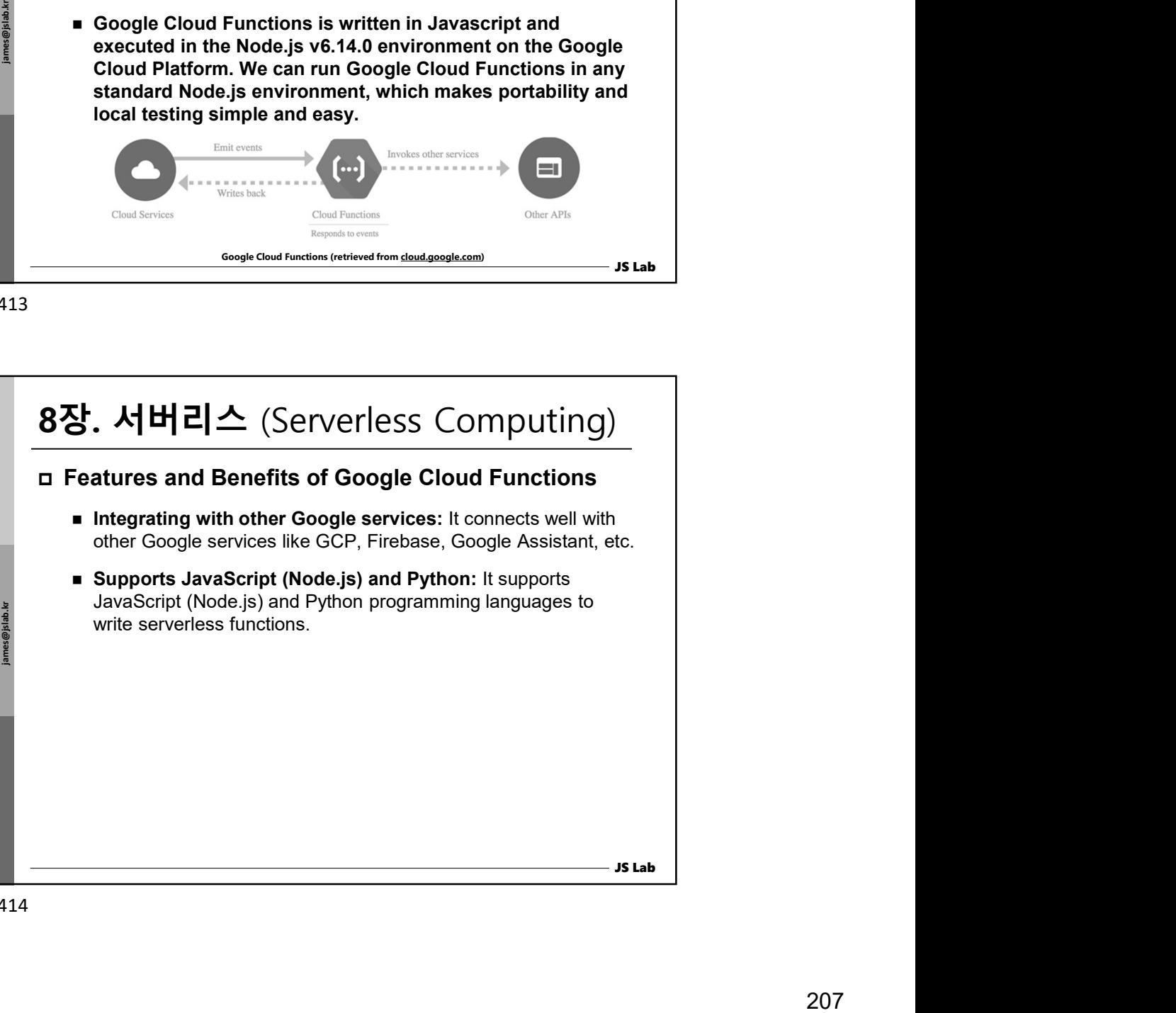

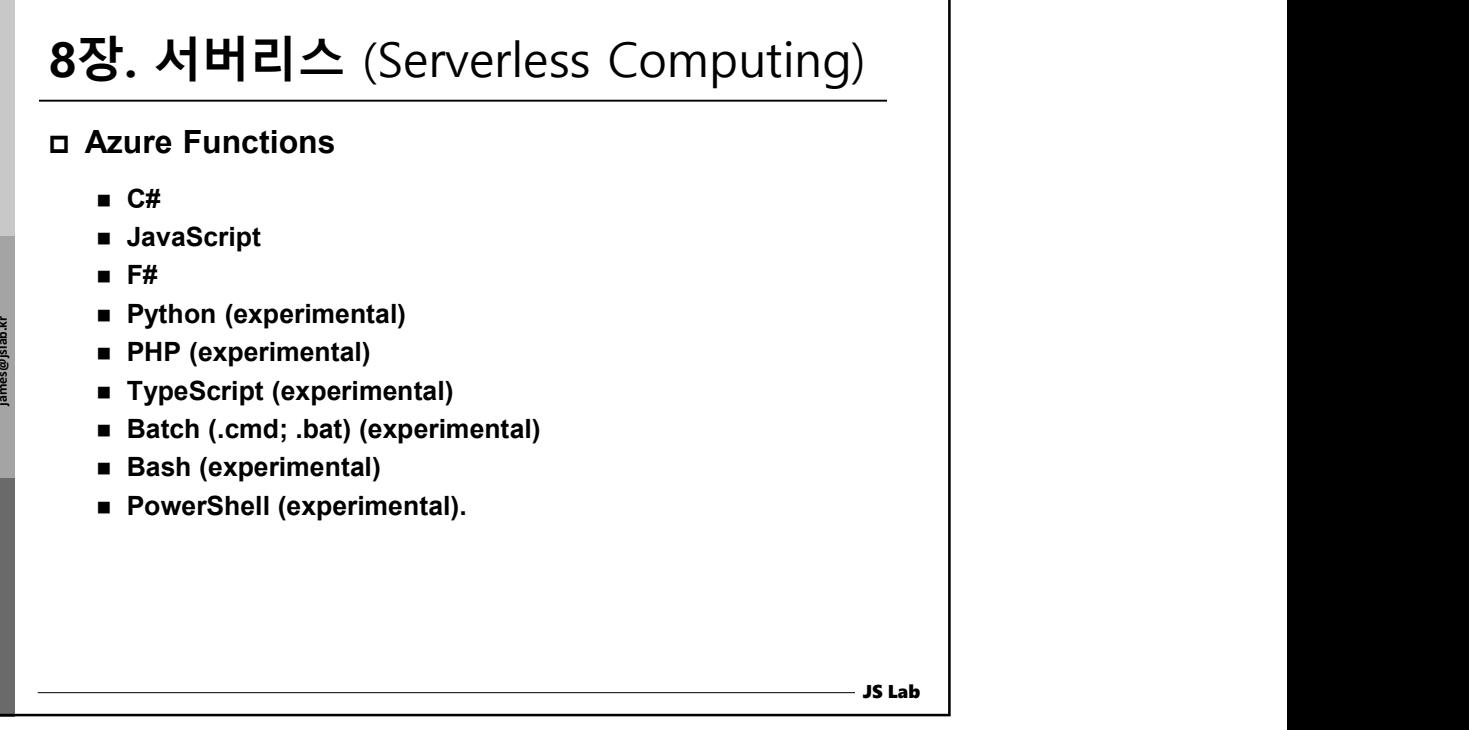

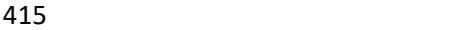

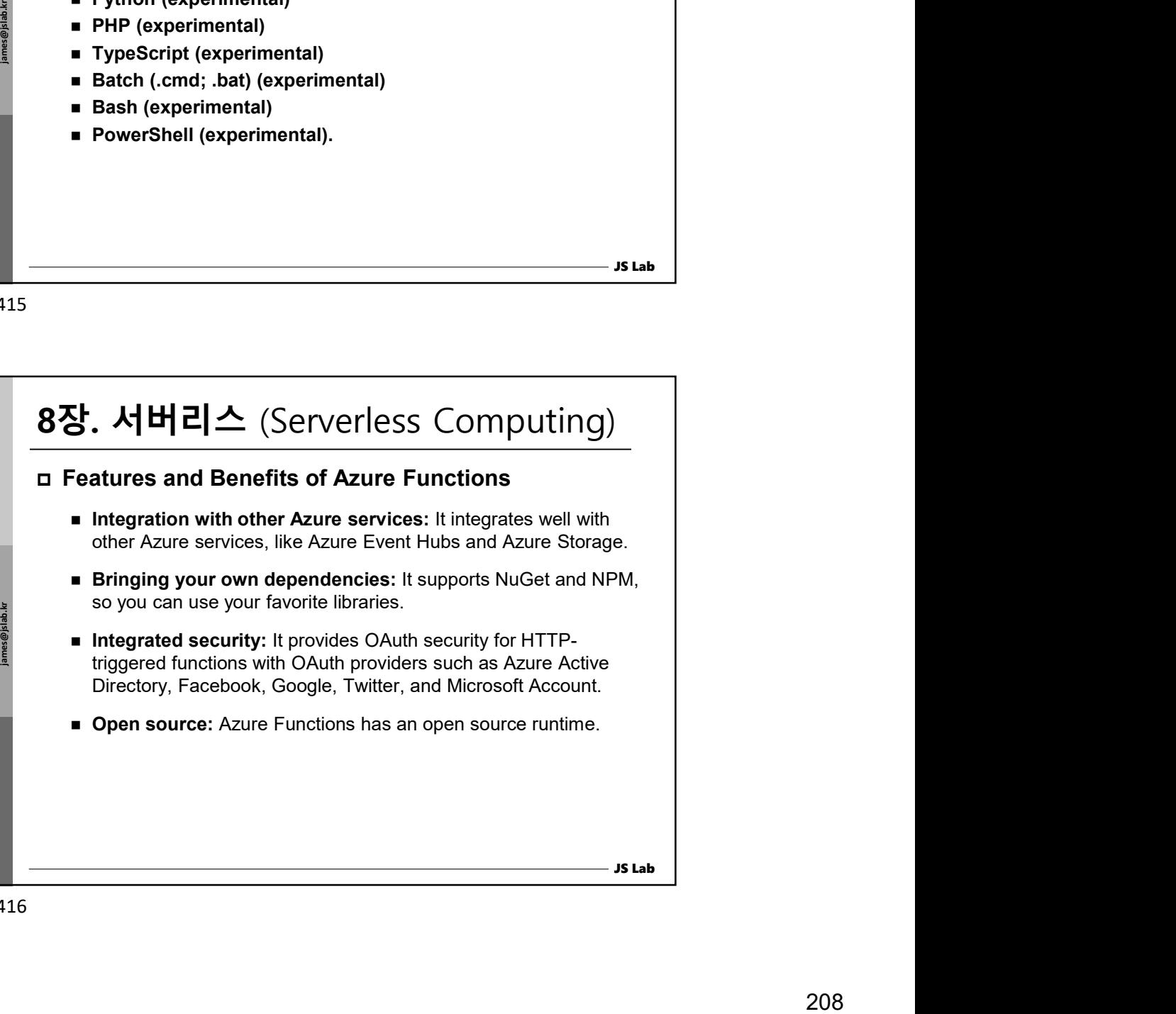

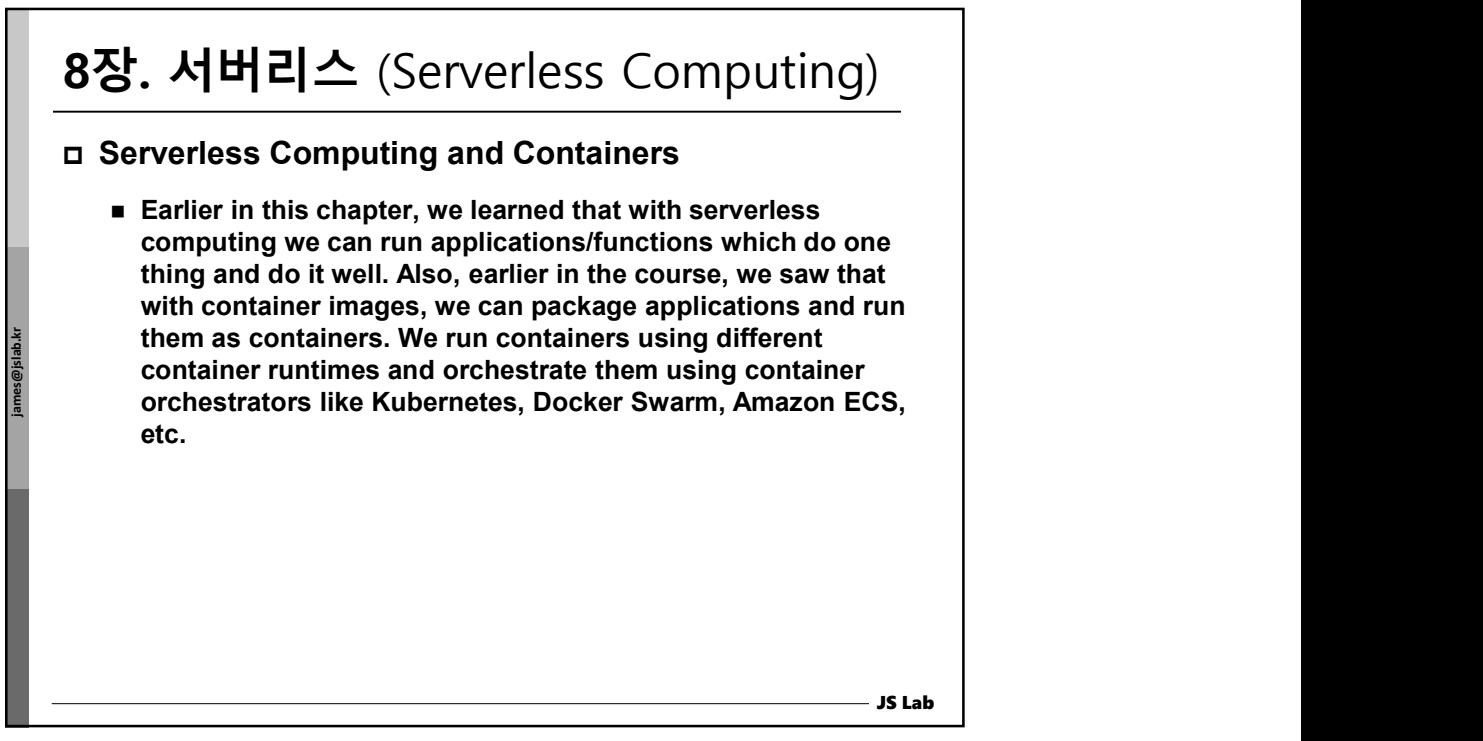

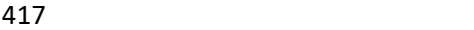

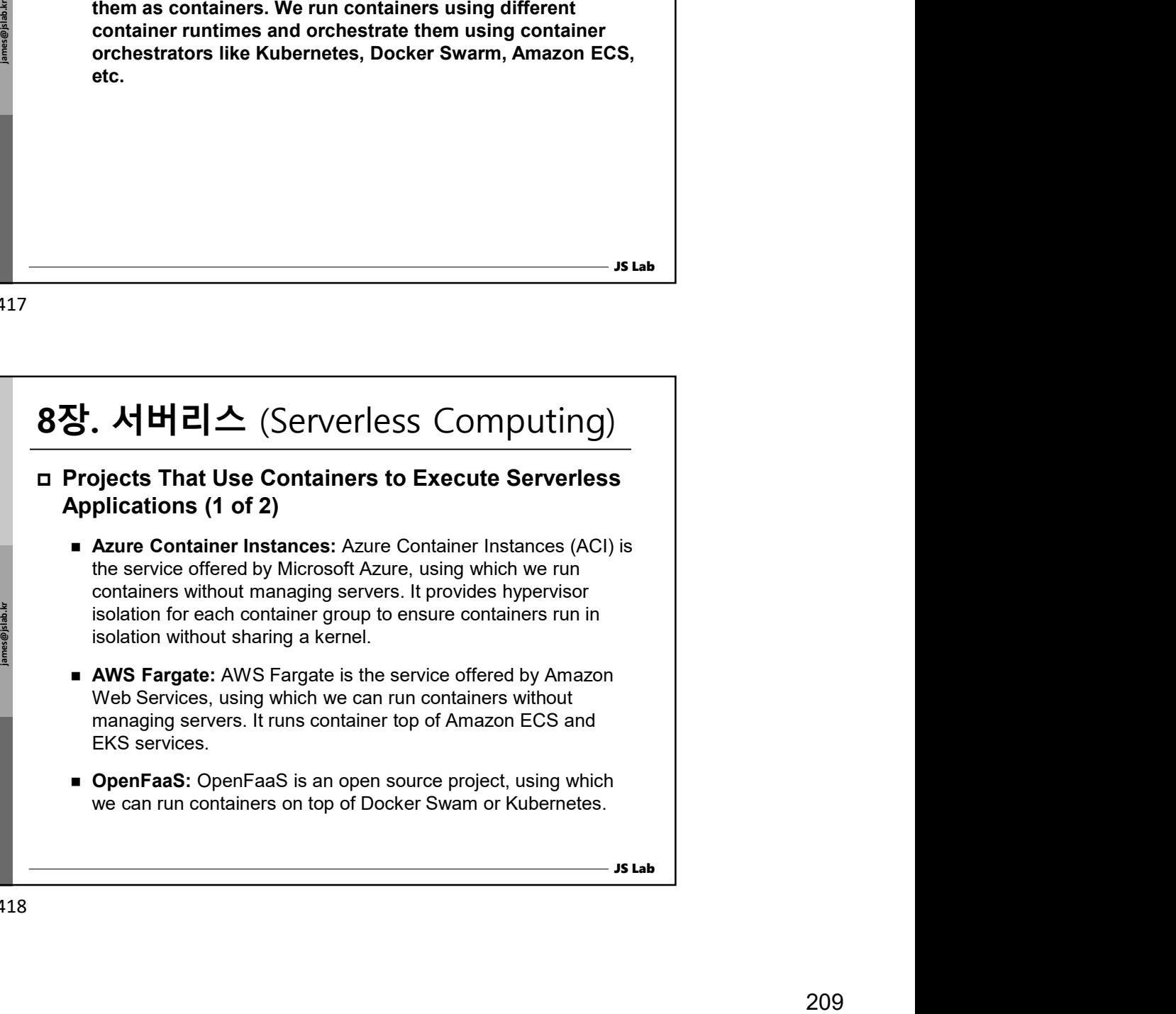

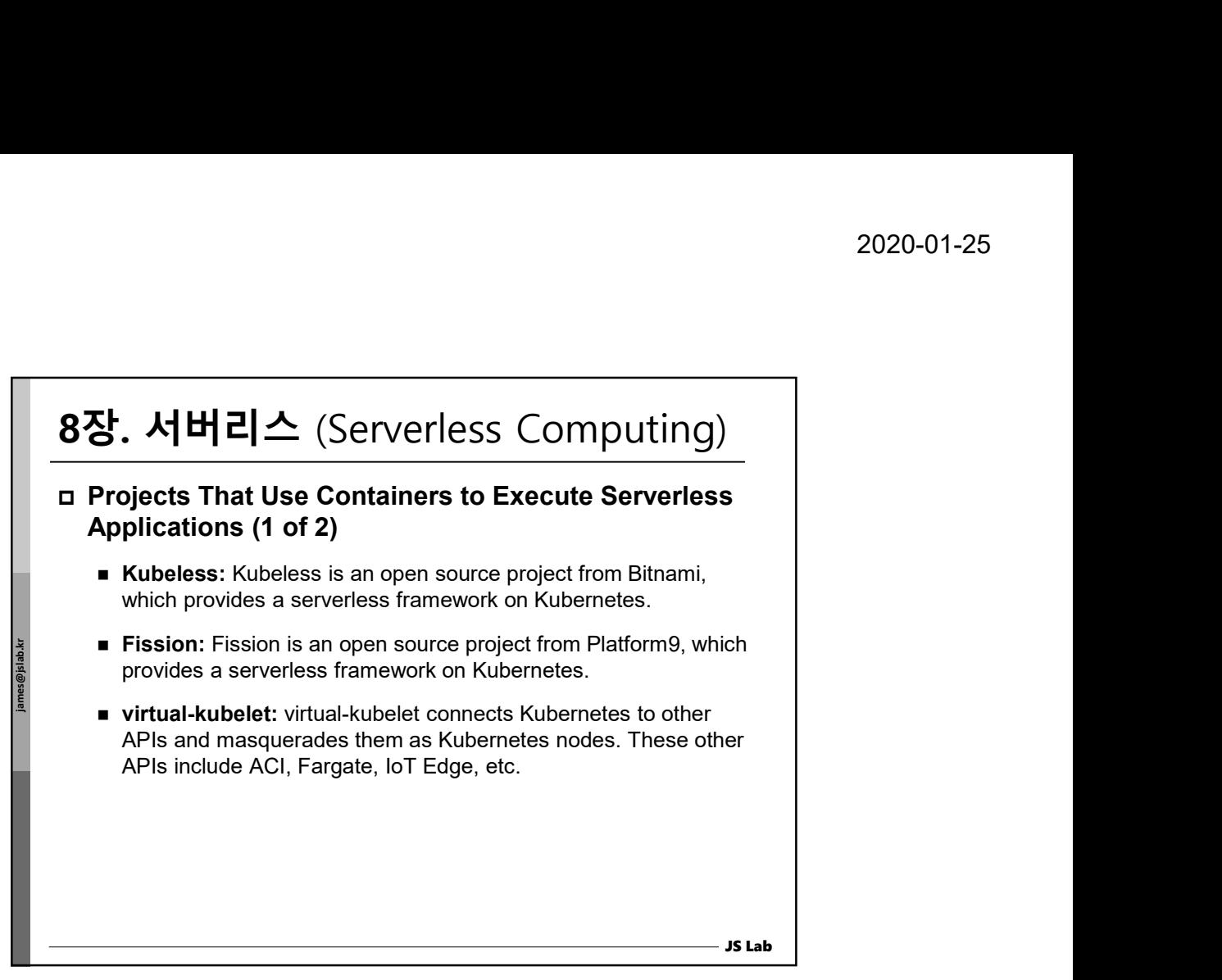

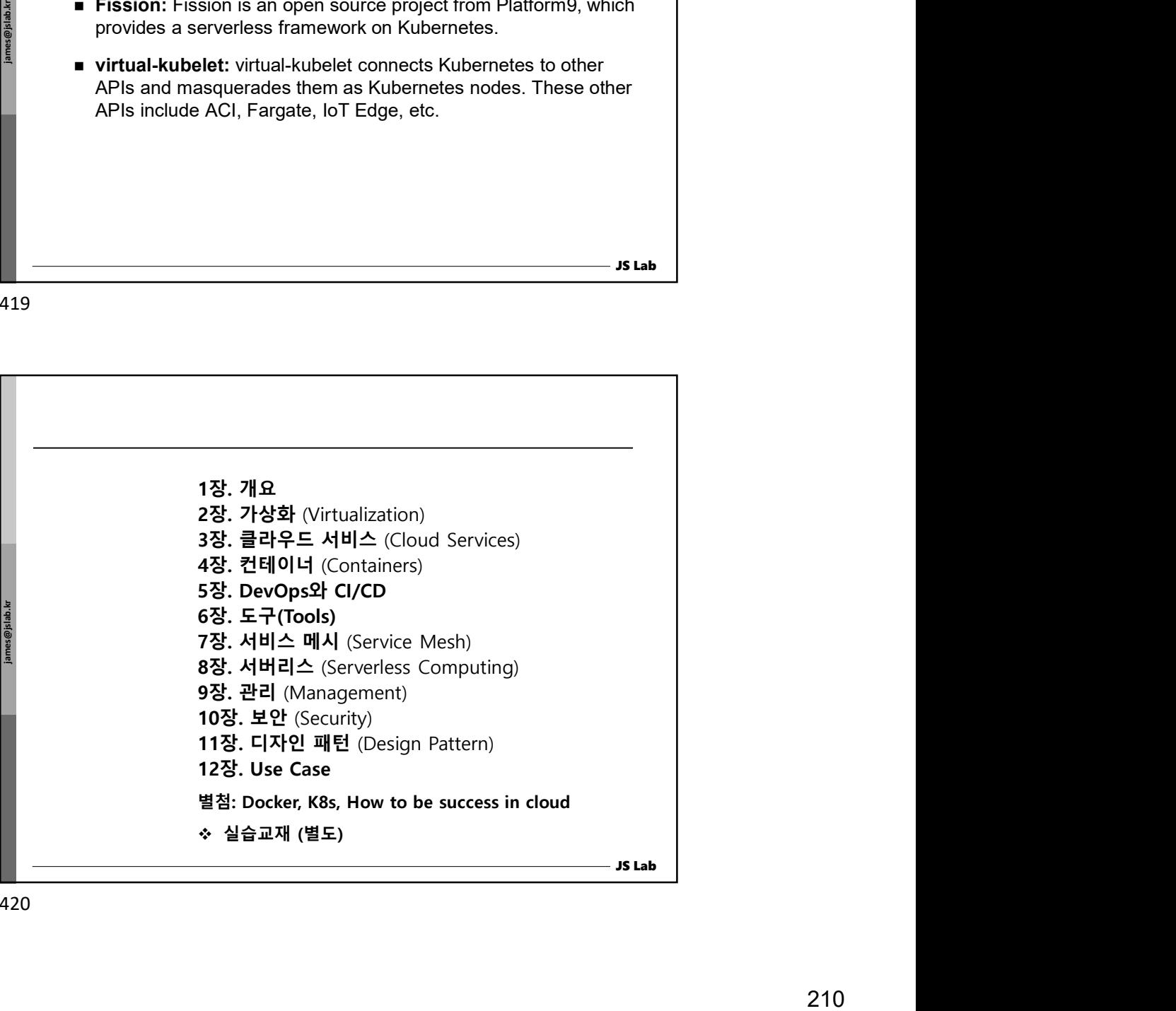

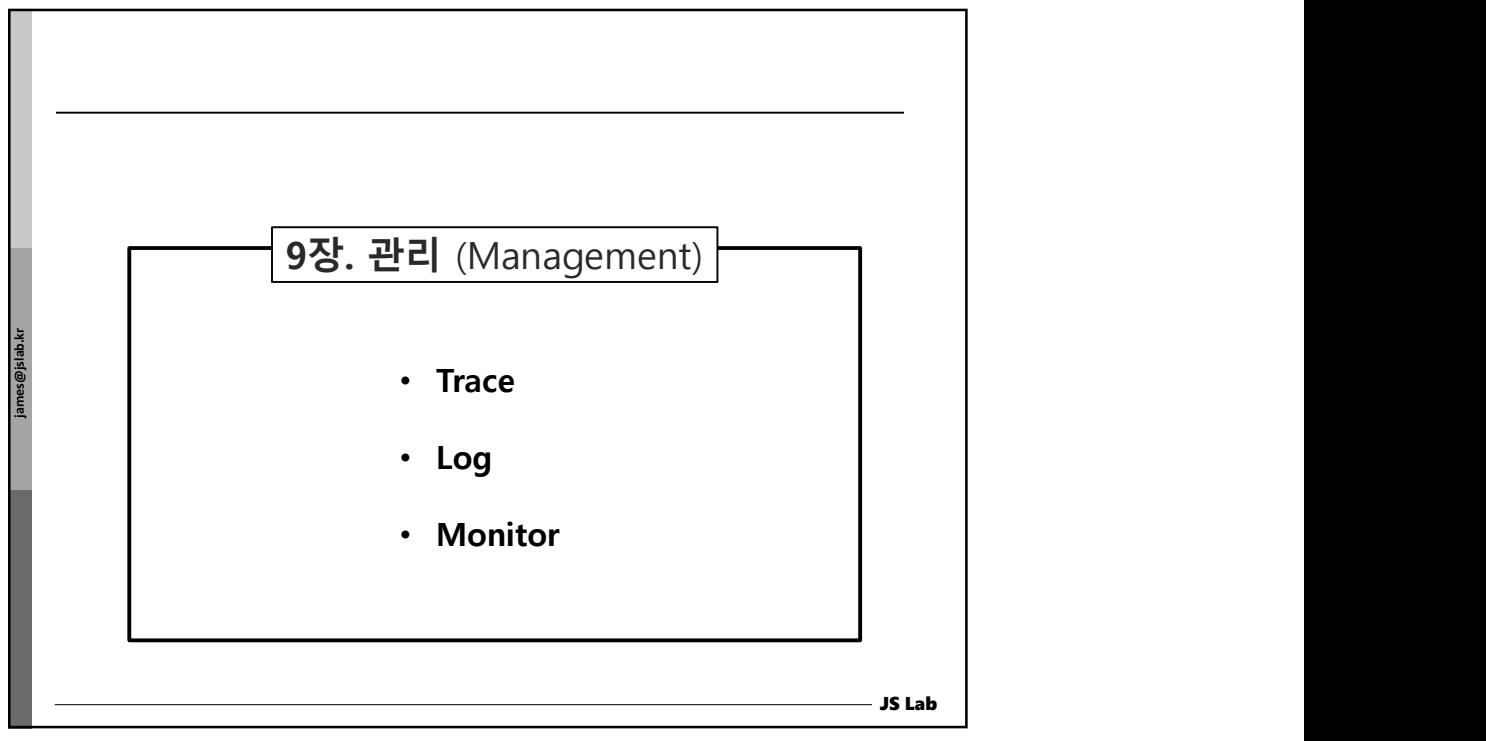

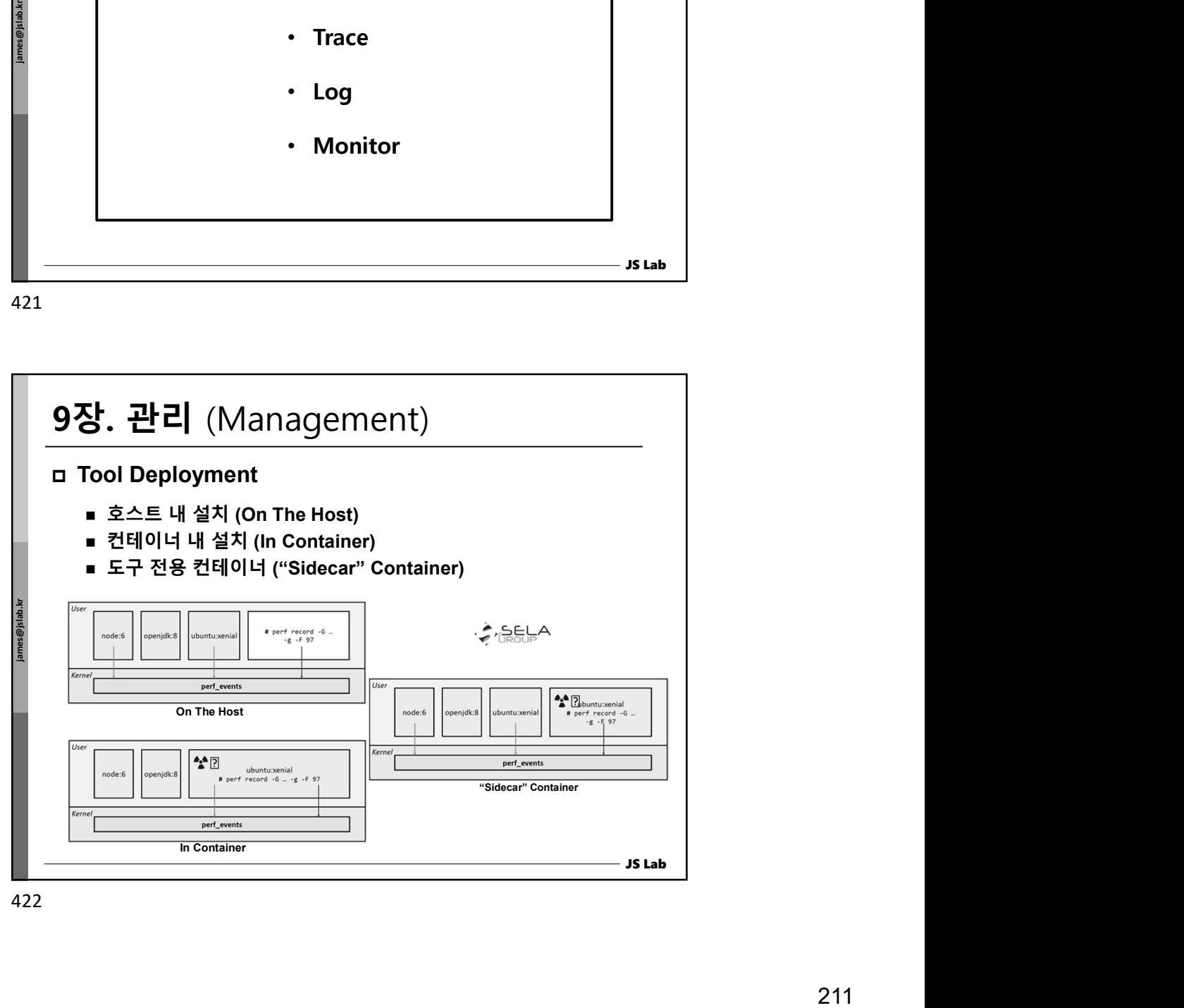

## 9장. 관리 (Management)

 Organizations are adopting microservices for agility, easy deployment, scaling, etc. However, with a large number of services working together, sometimes it becomes difficult to pinpoint the root cause when we face some kind of latency issues or unexpected behavior. To overcome such situations, we would need to instrument the behavior of each participating service in our microservices-based application. After collecting instrumented data from the participating service, we should be able to combine them to get visibility of the entire system. This is generally referred to as distributed tracing.

423

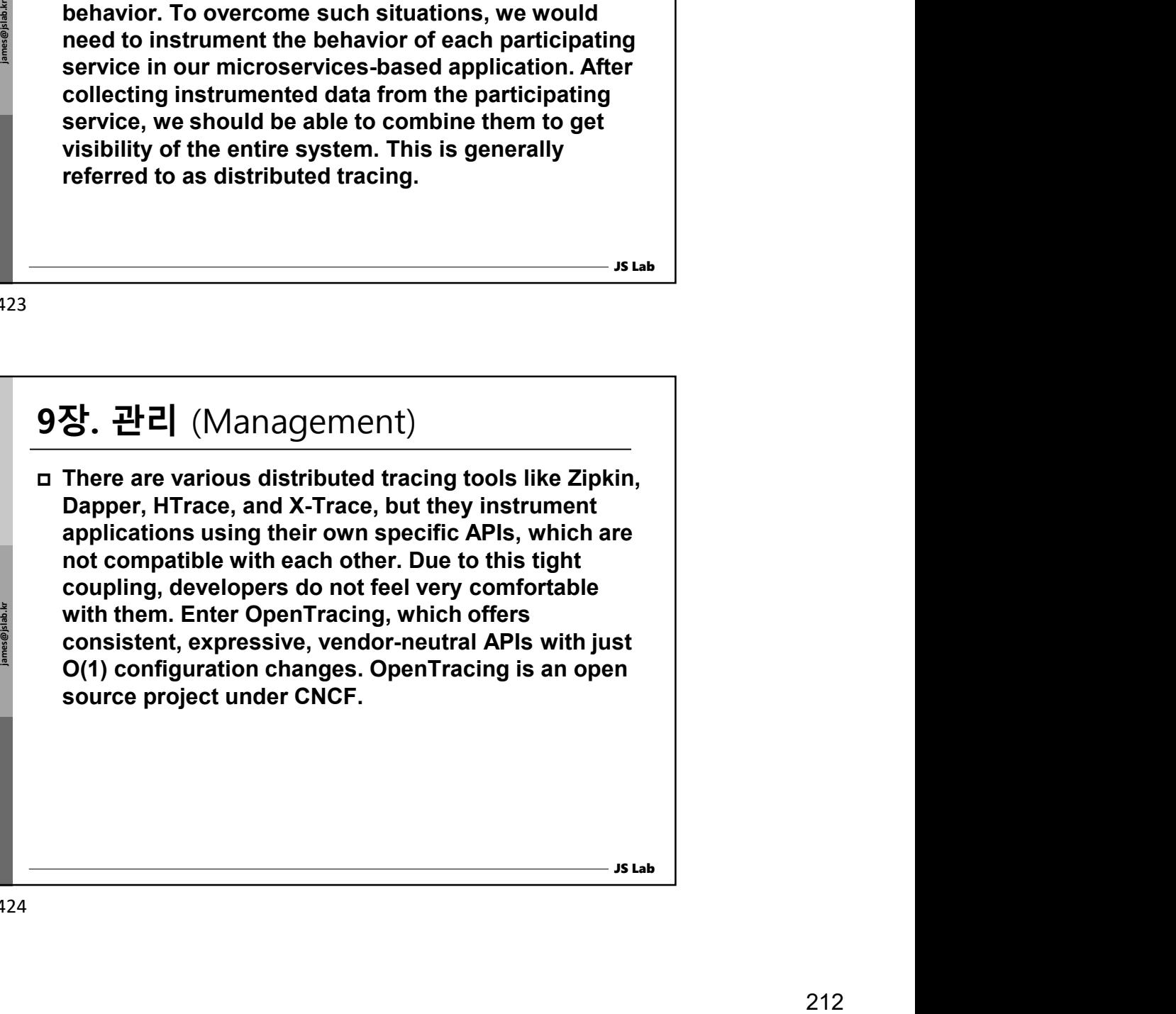

JS Lab

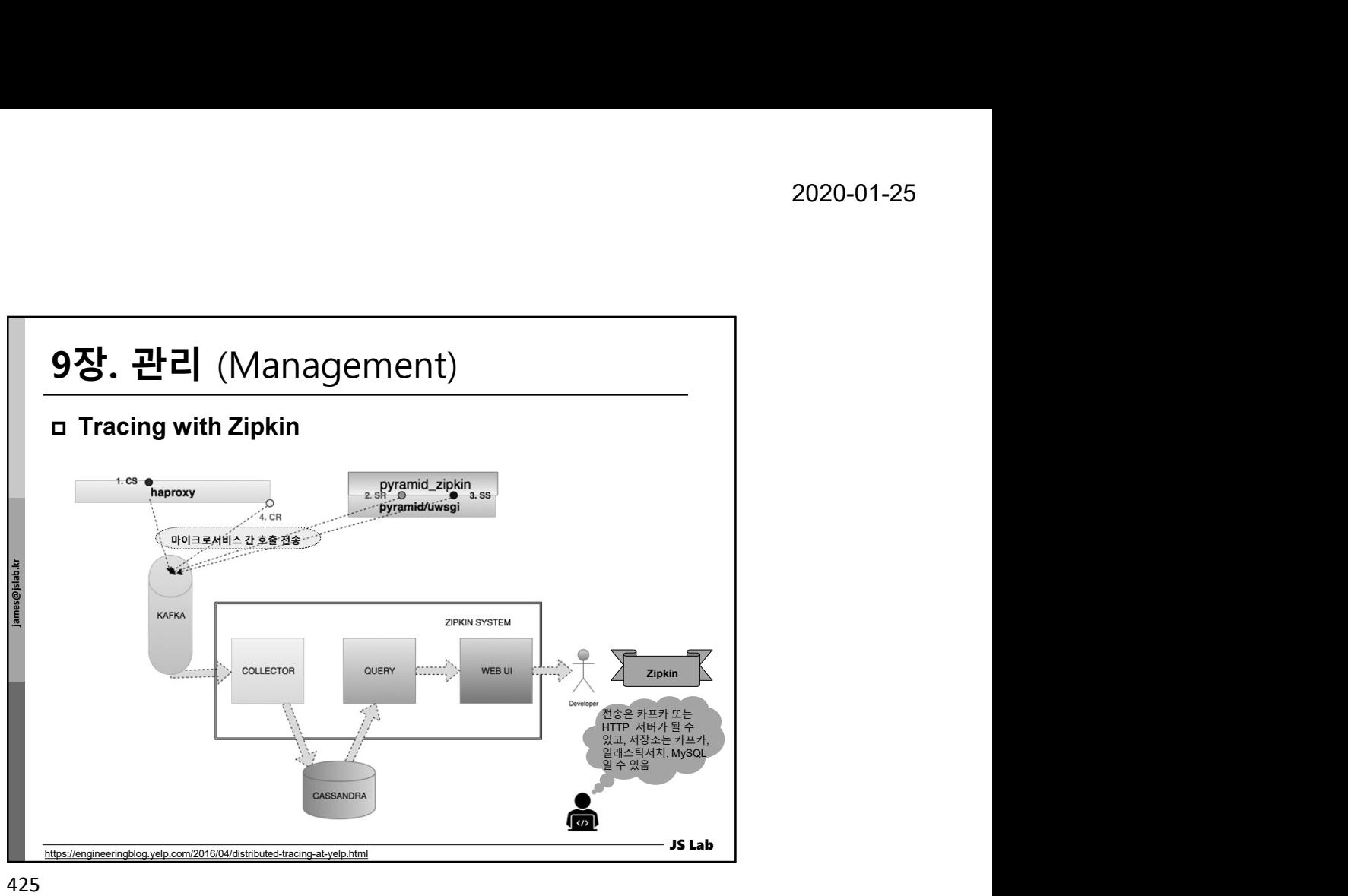

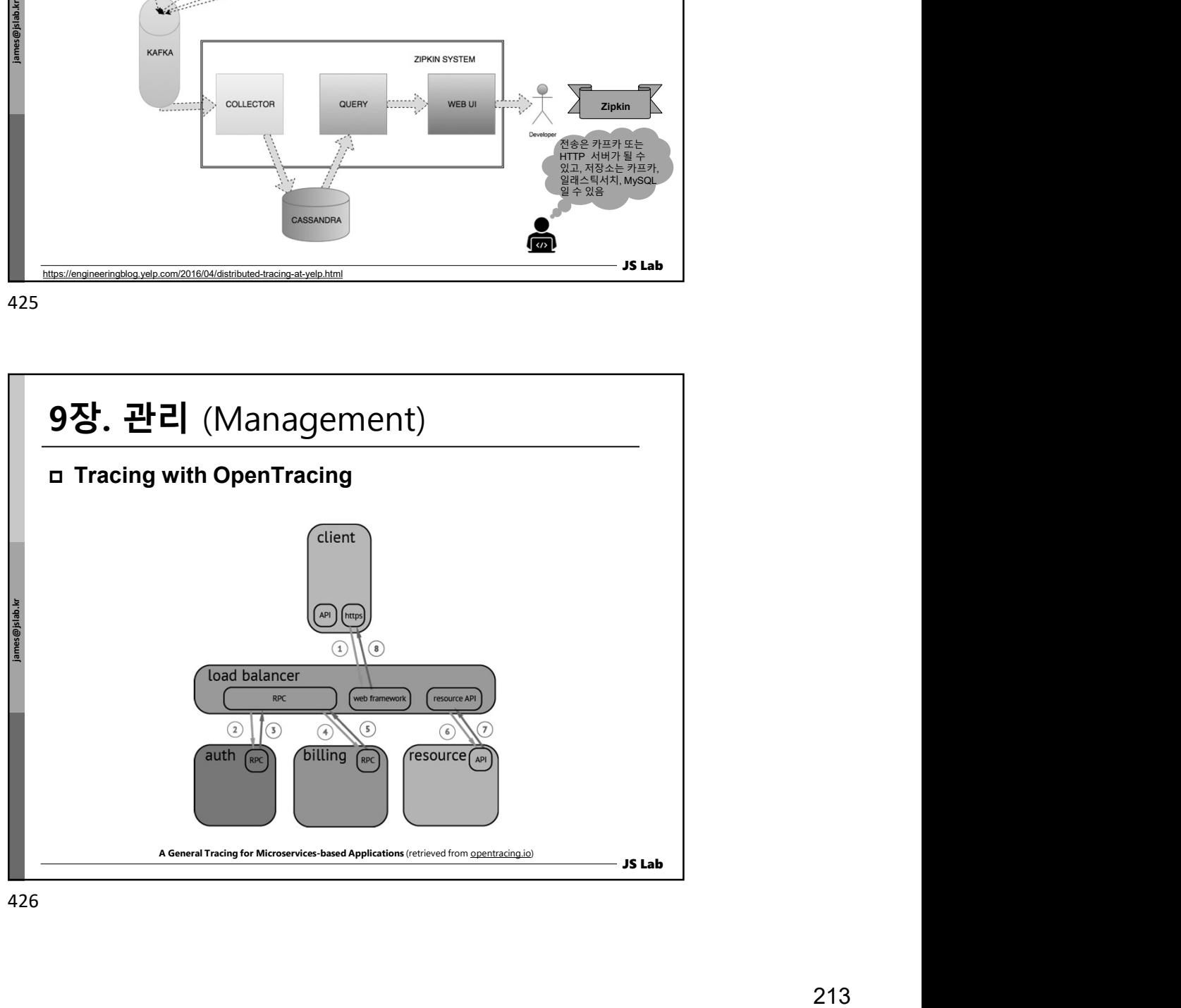

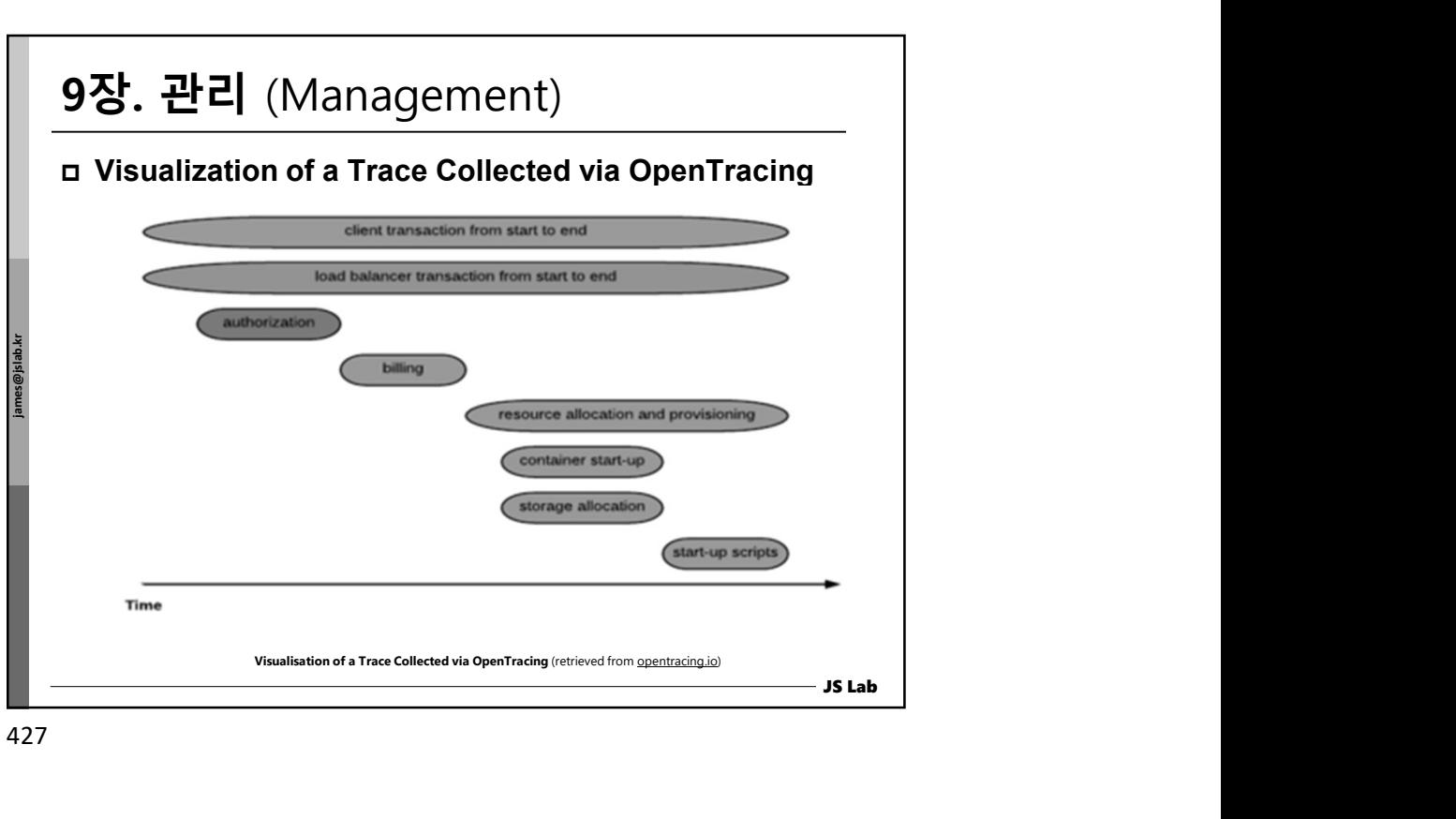

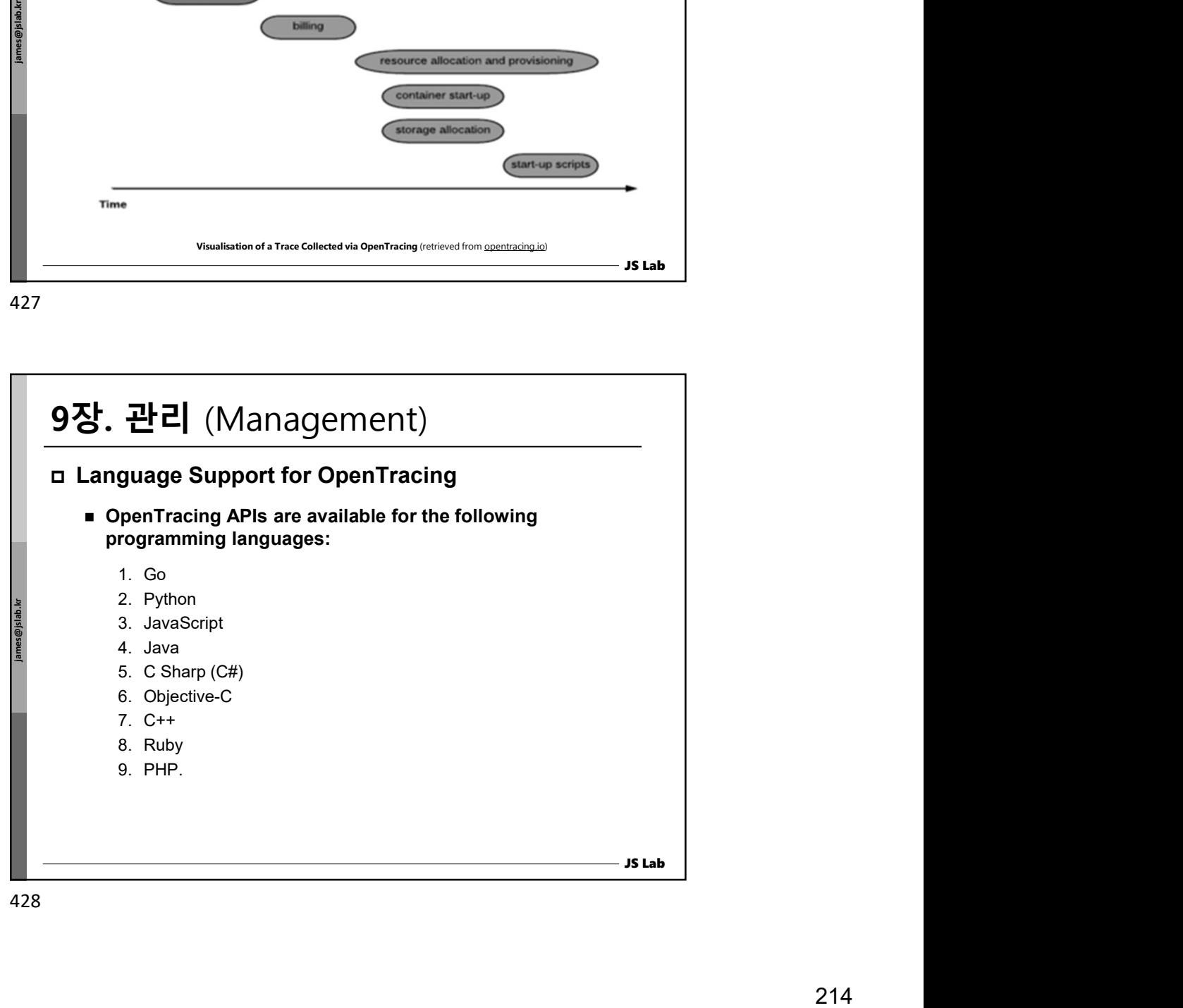

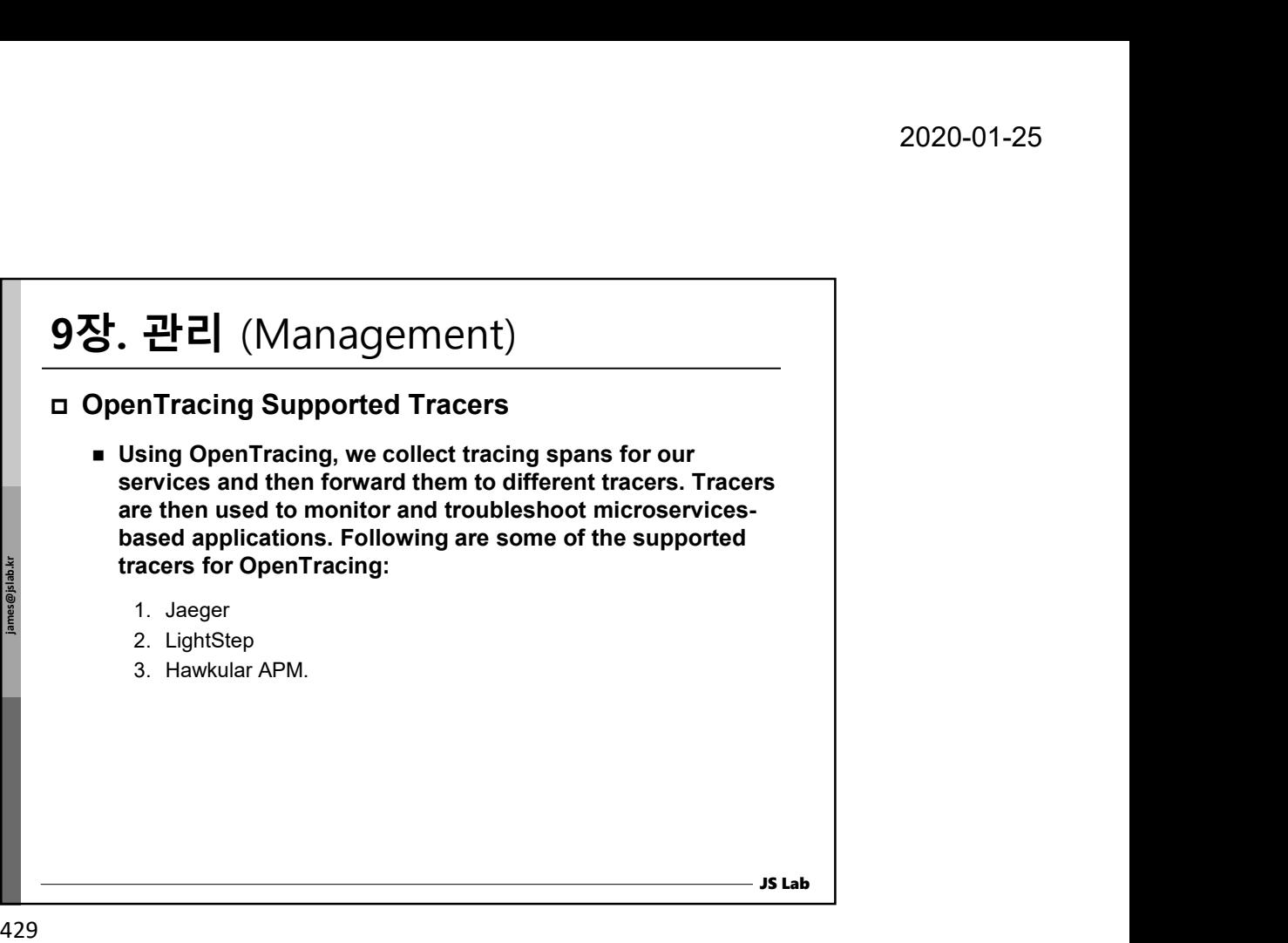

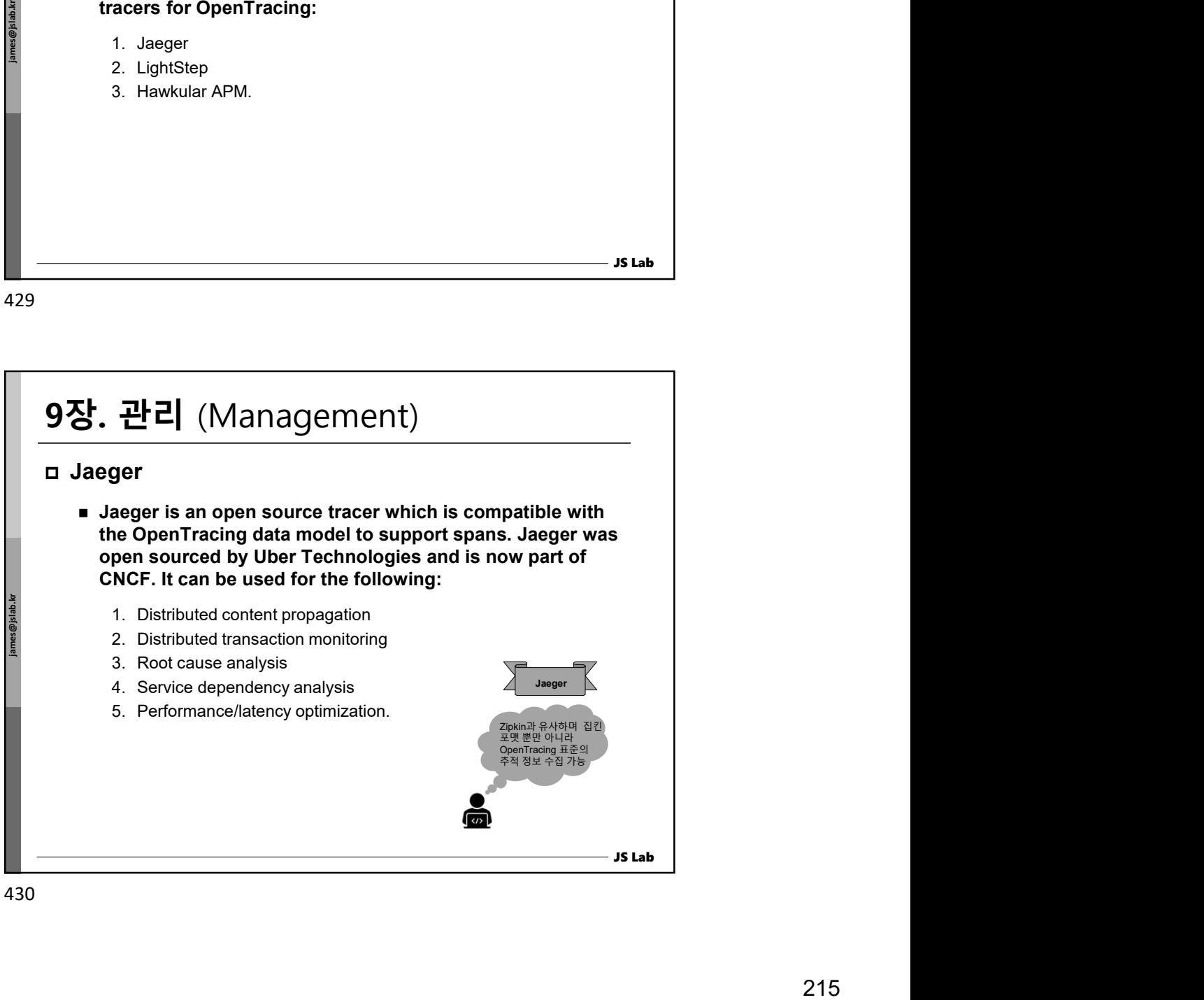

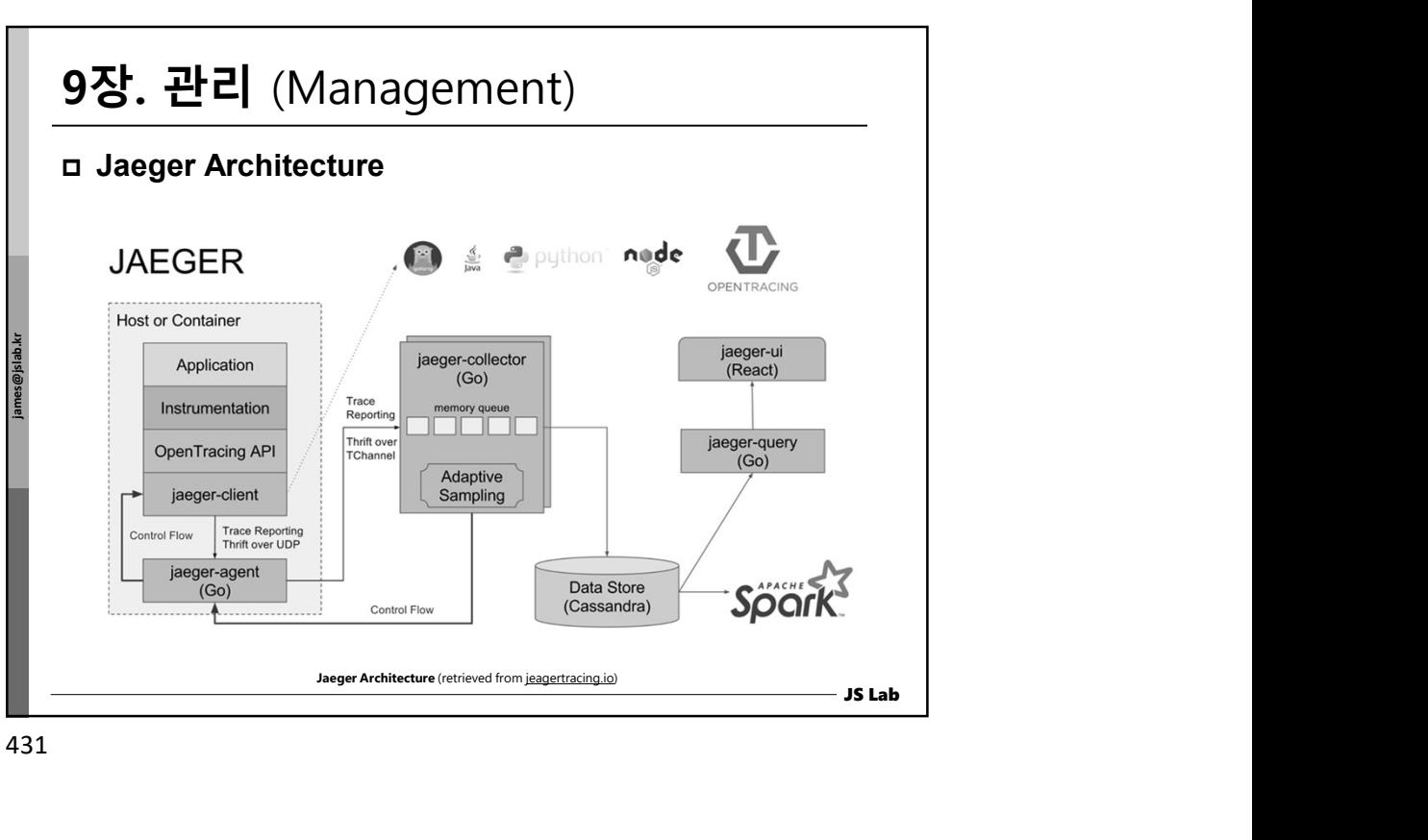

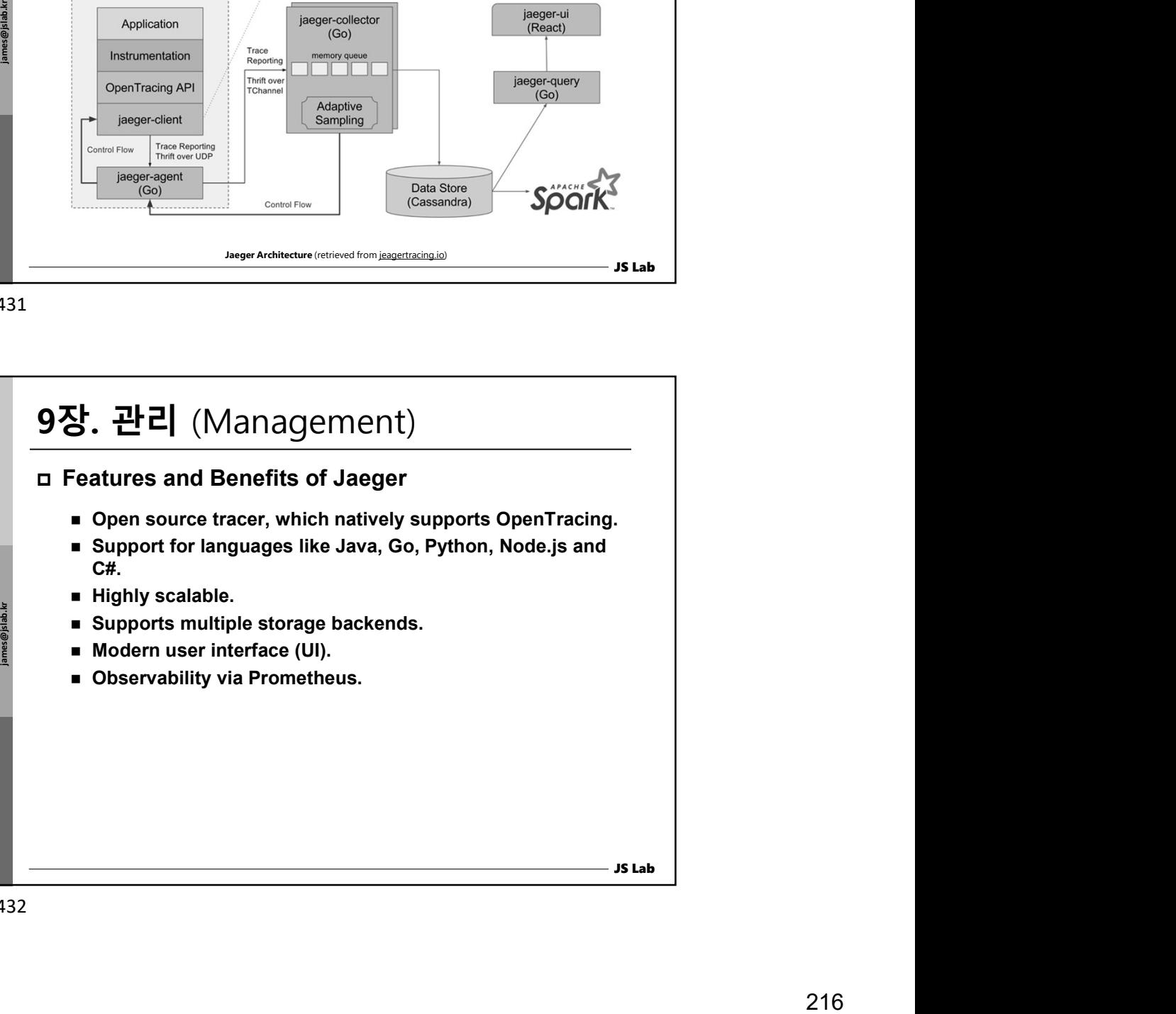
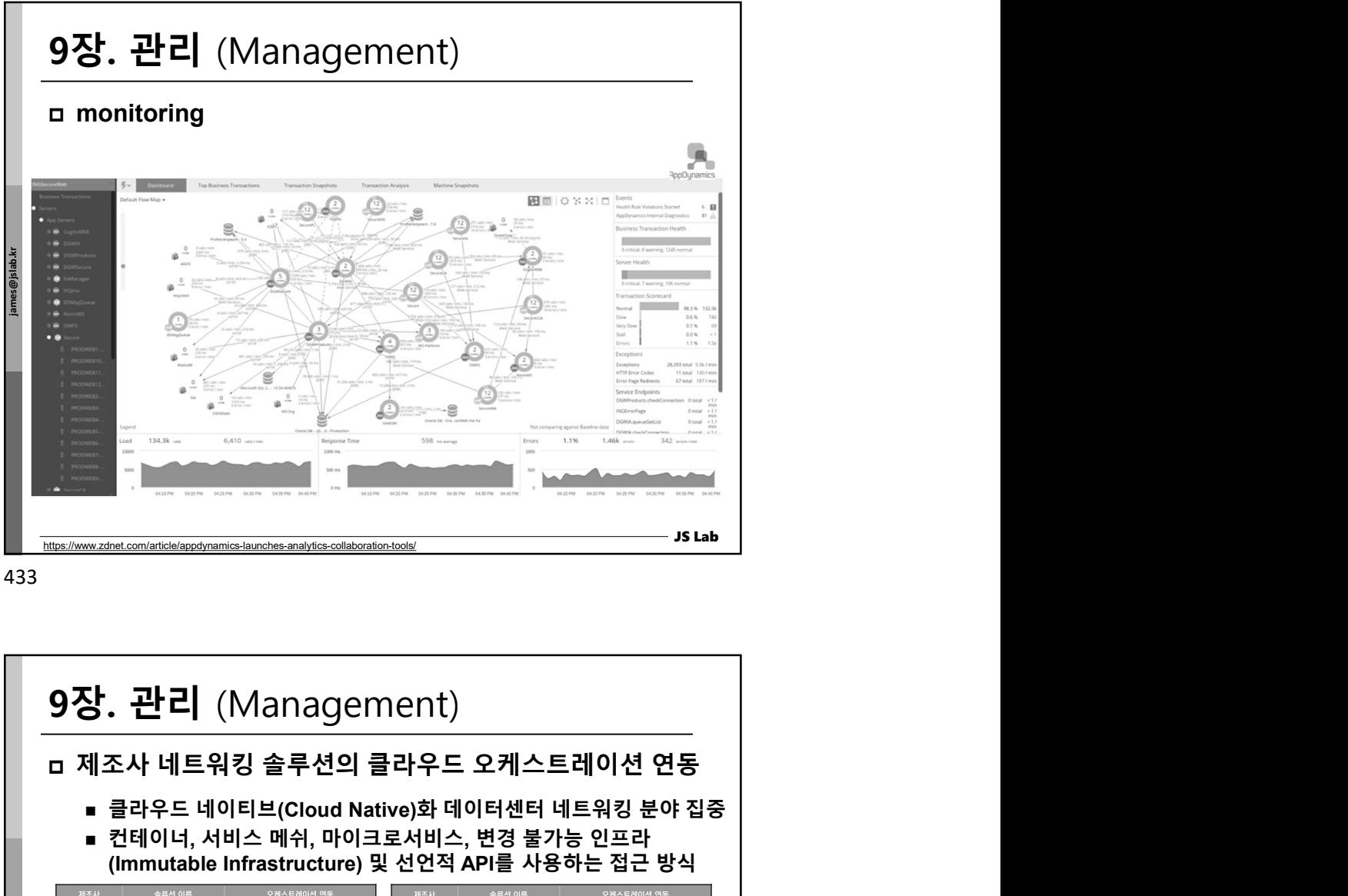

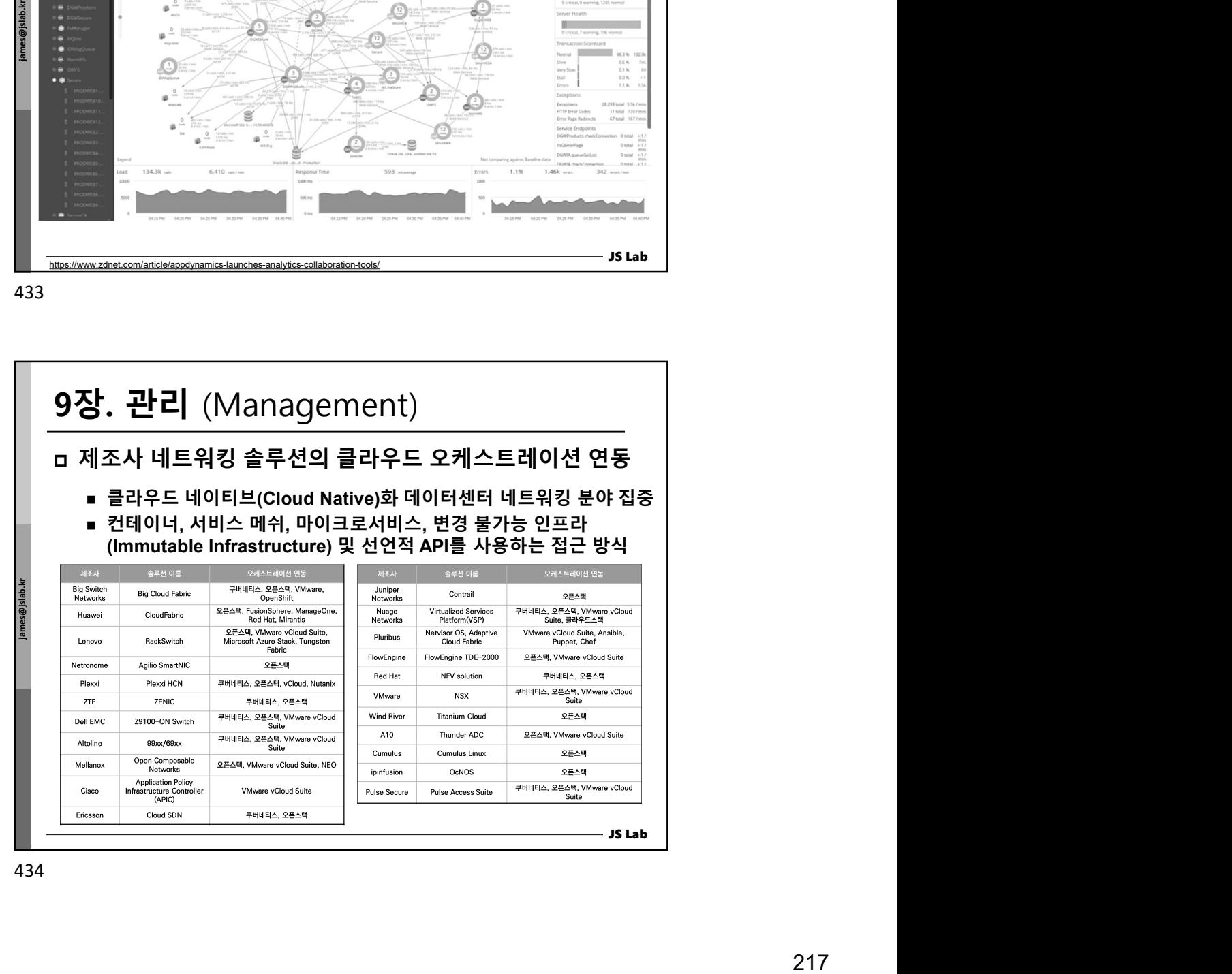

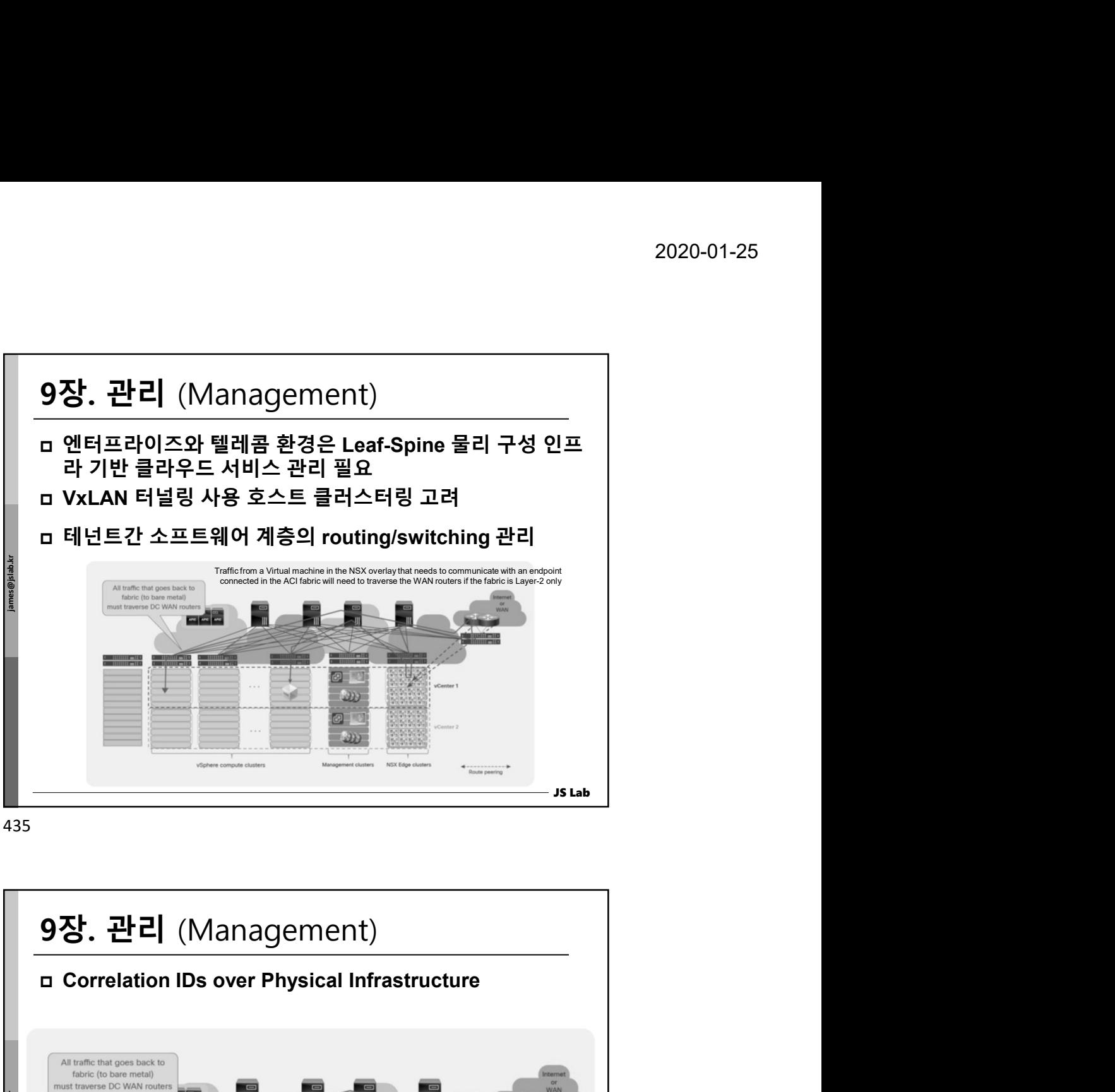

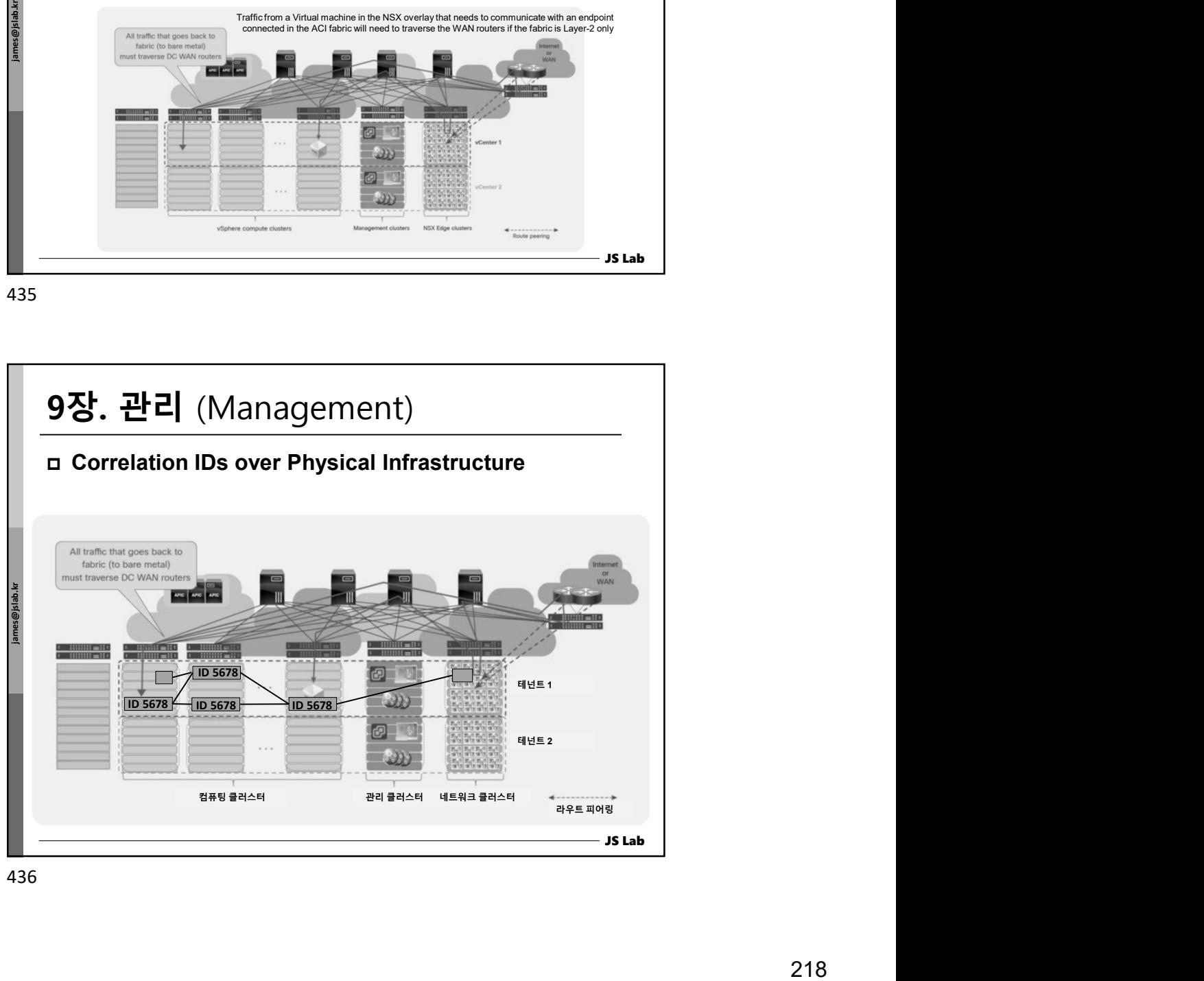

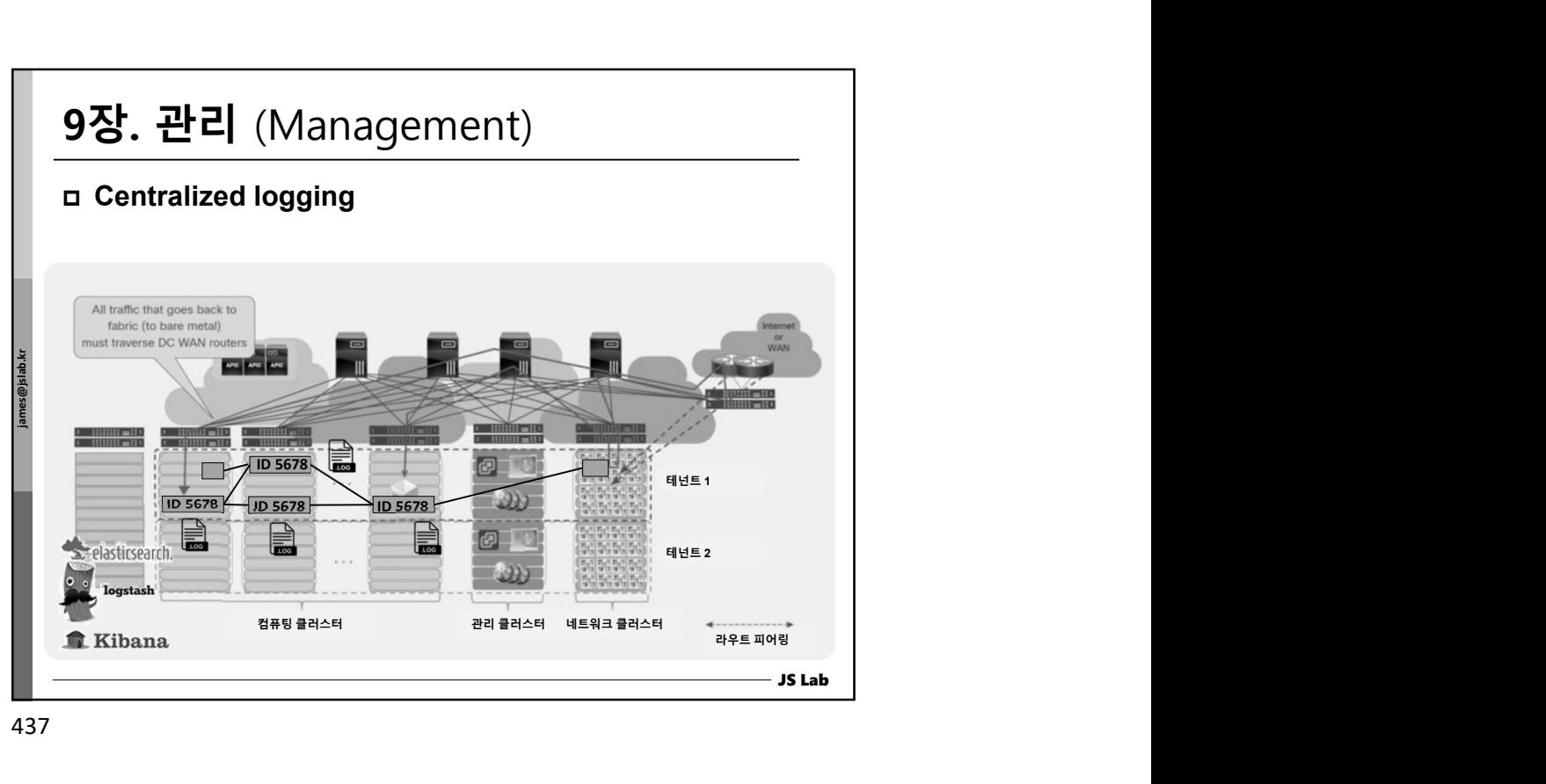

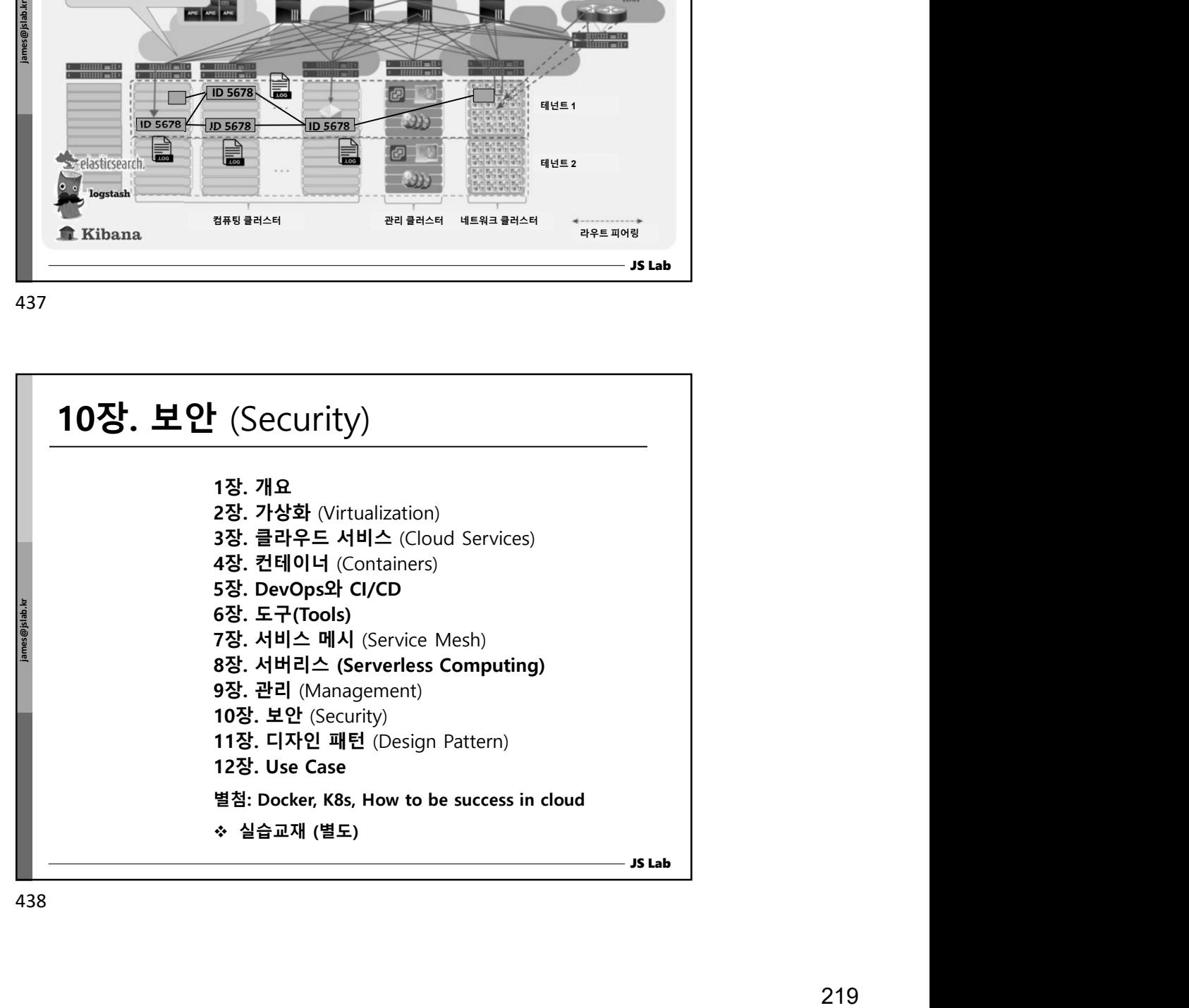

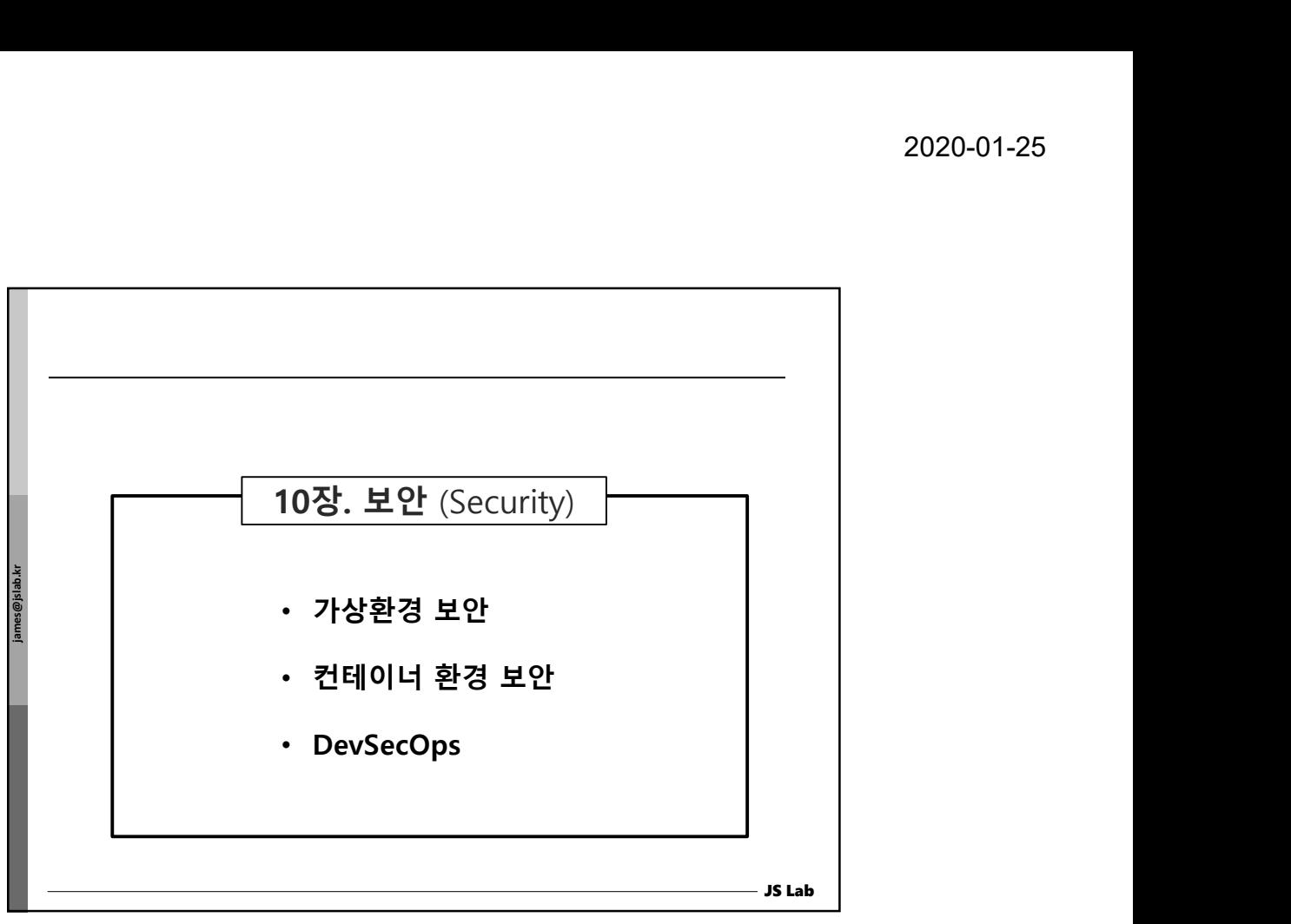

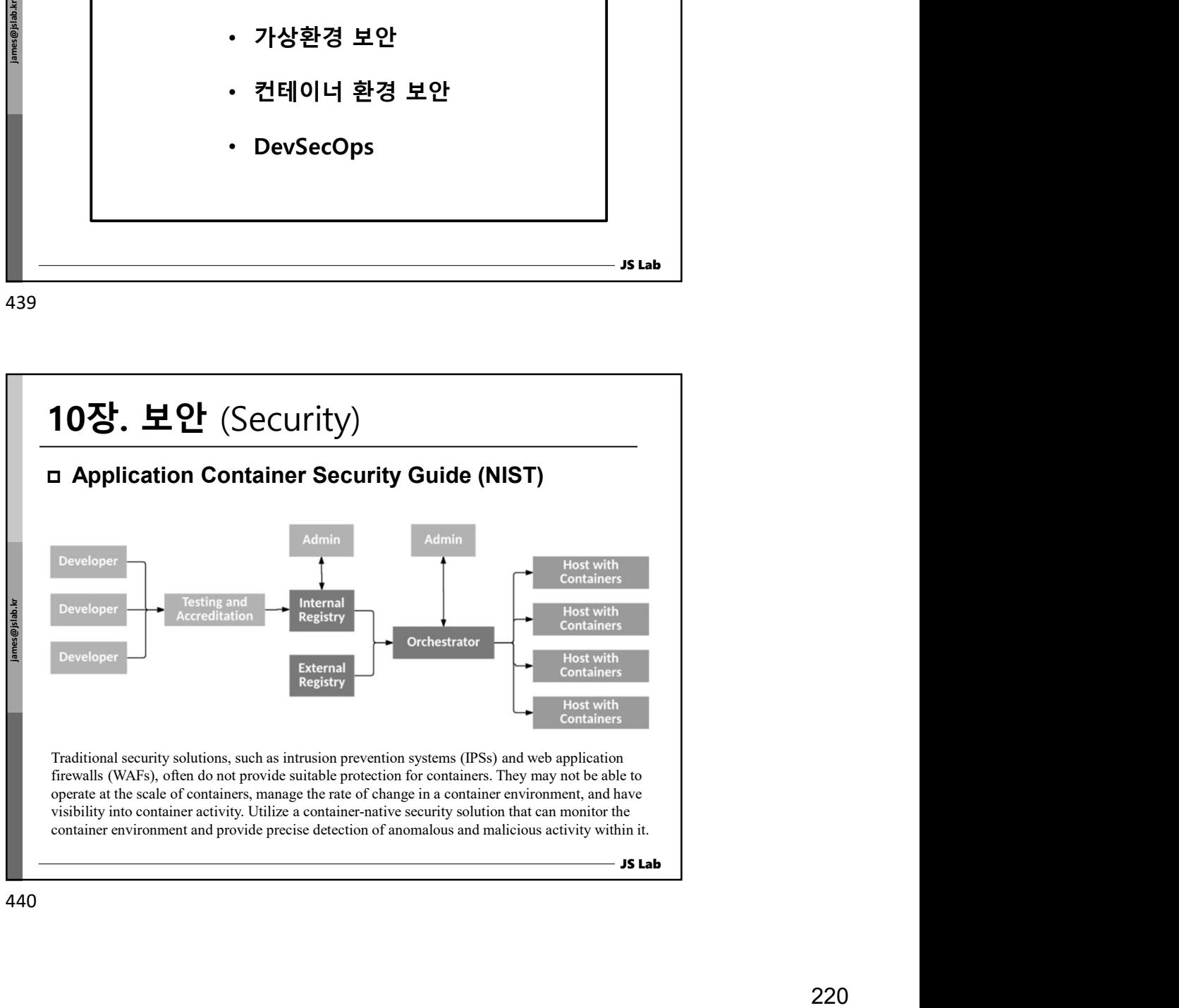

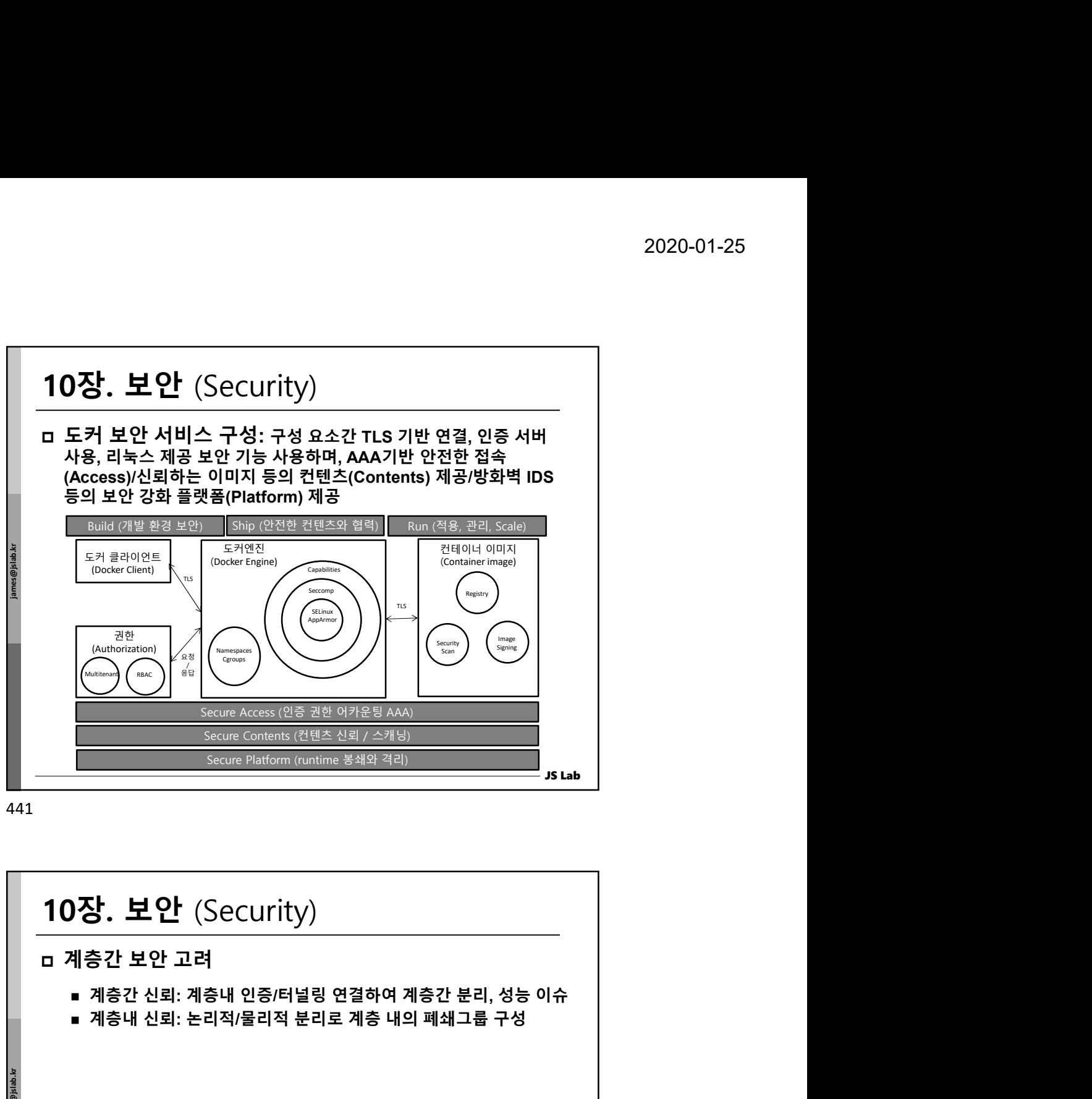

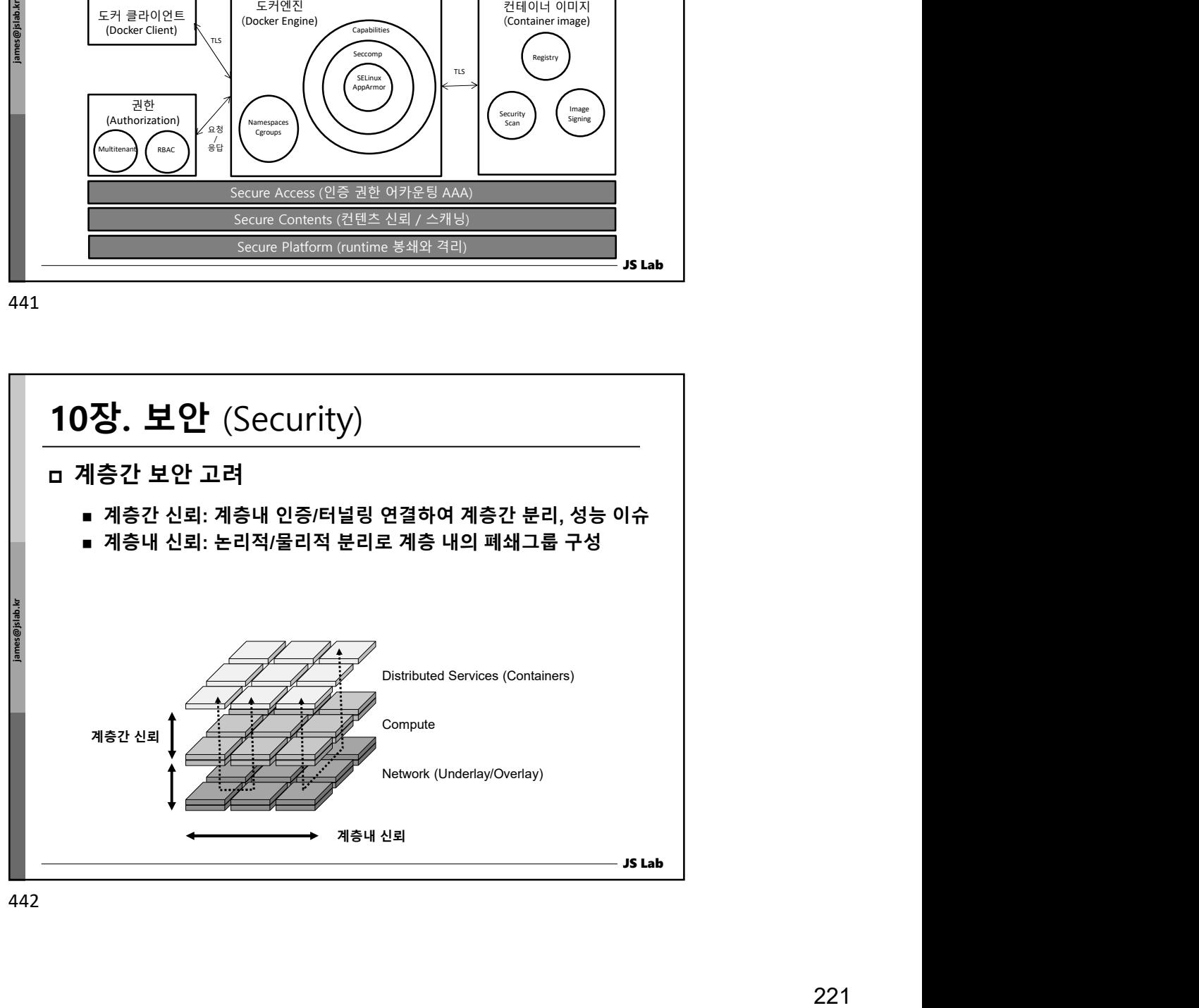

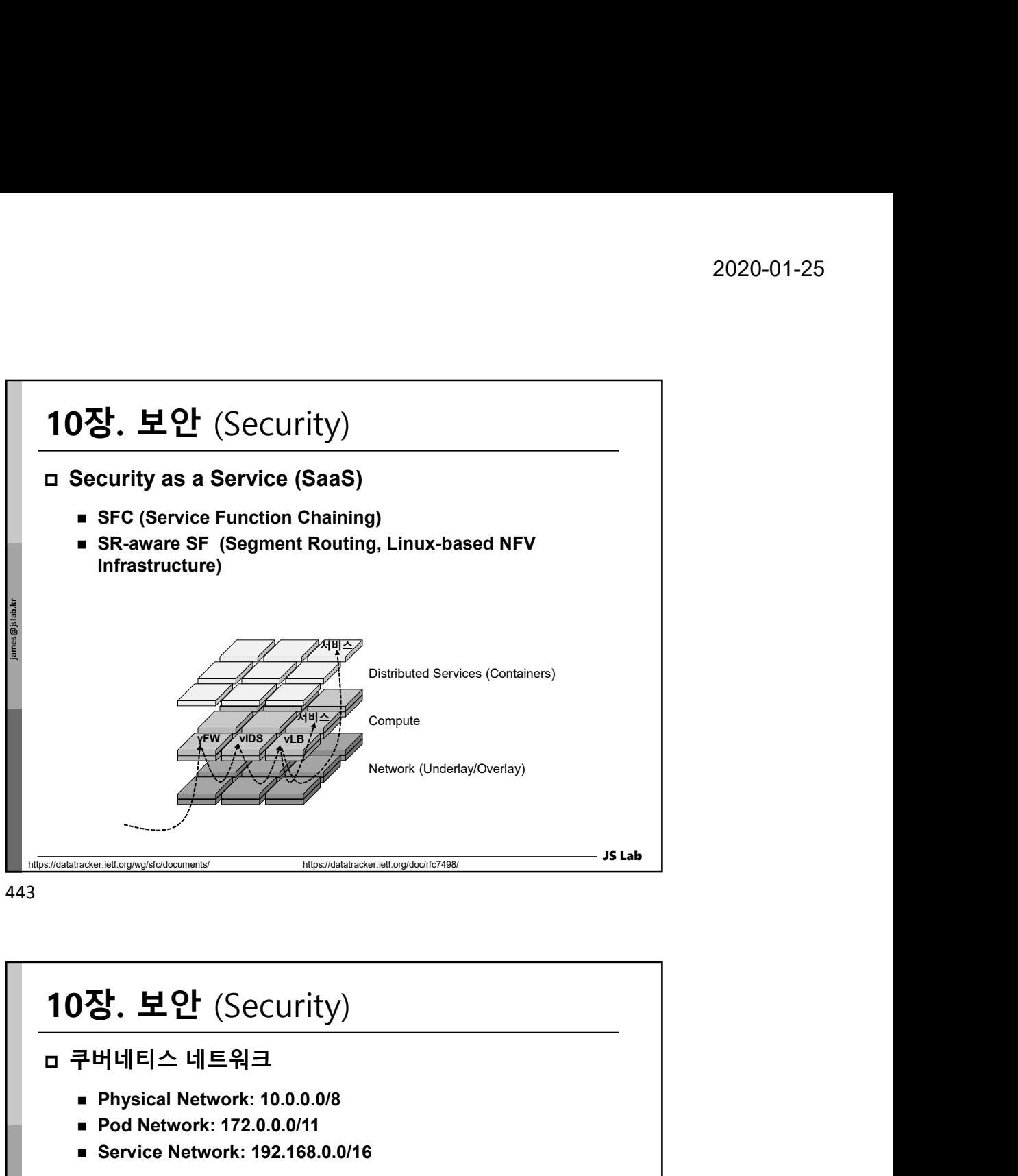

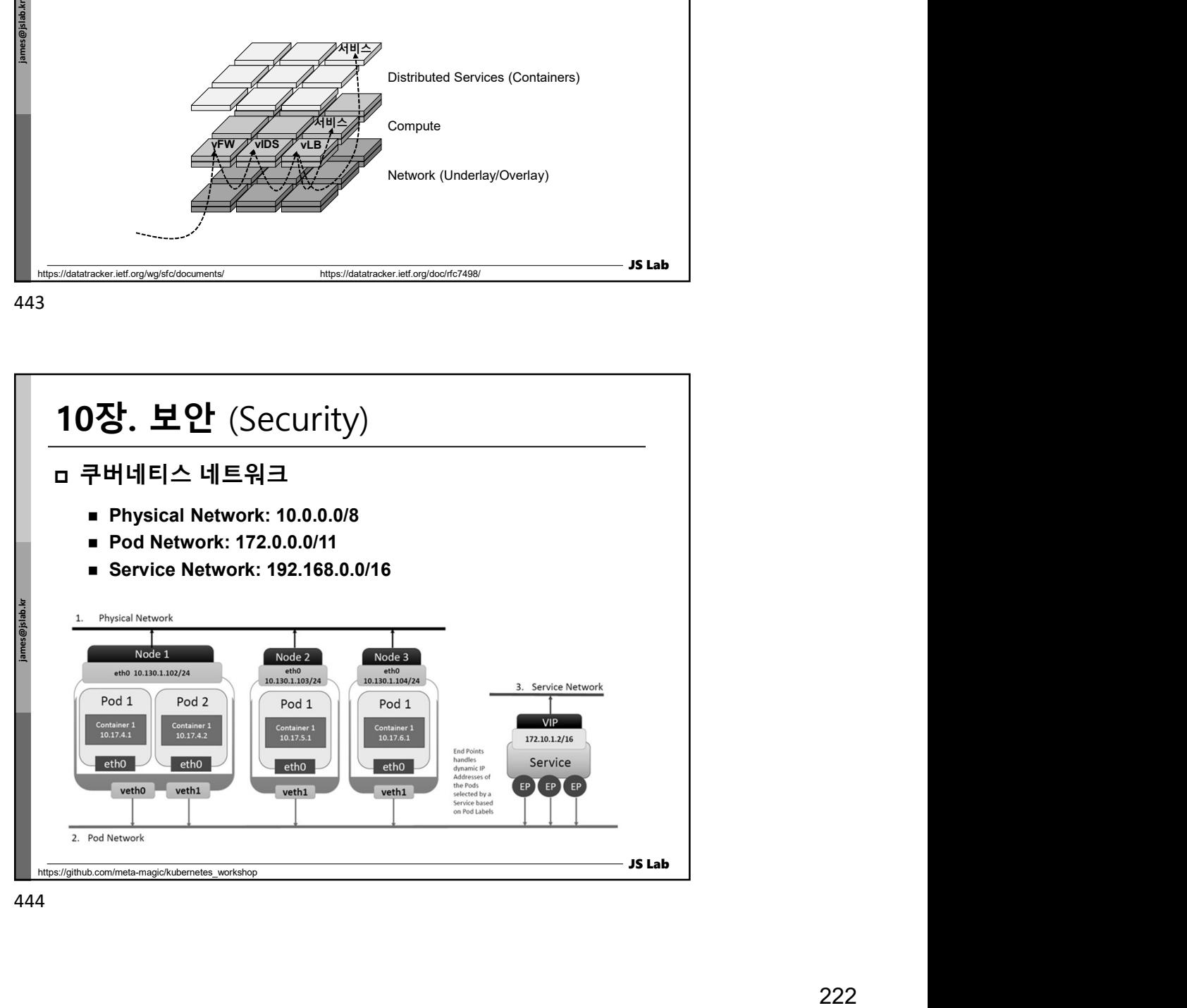

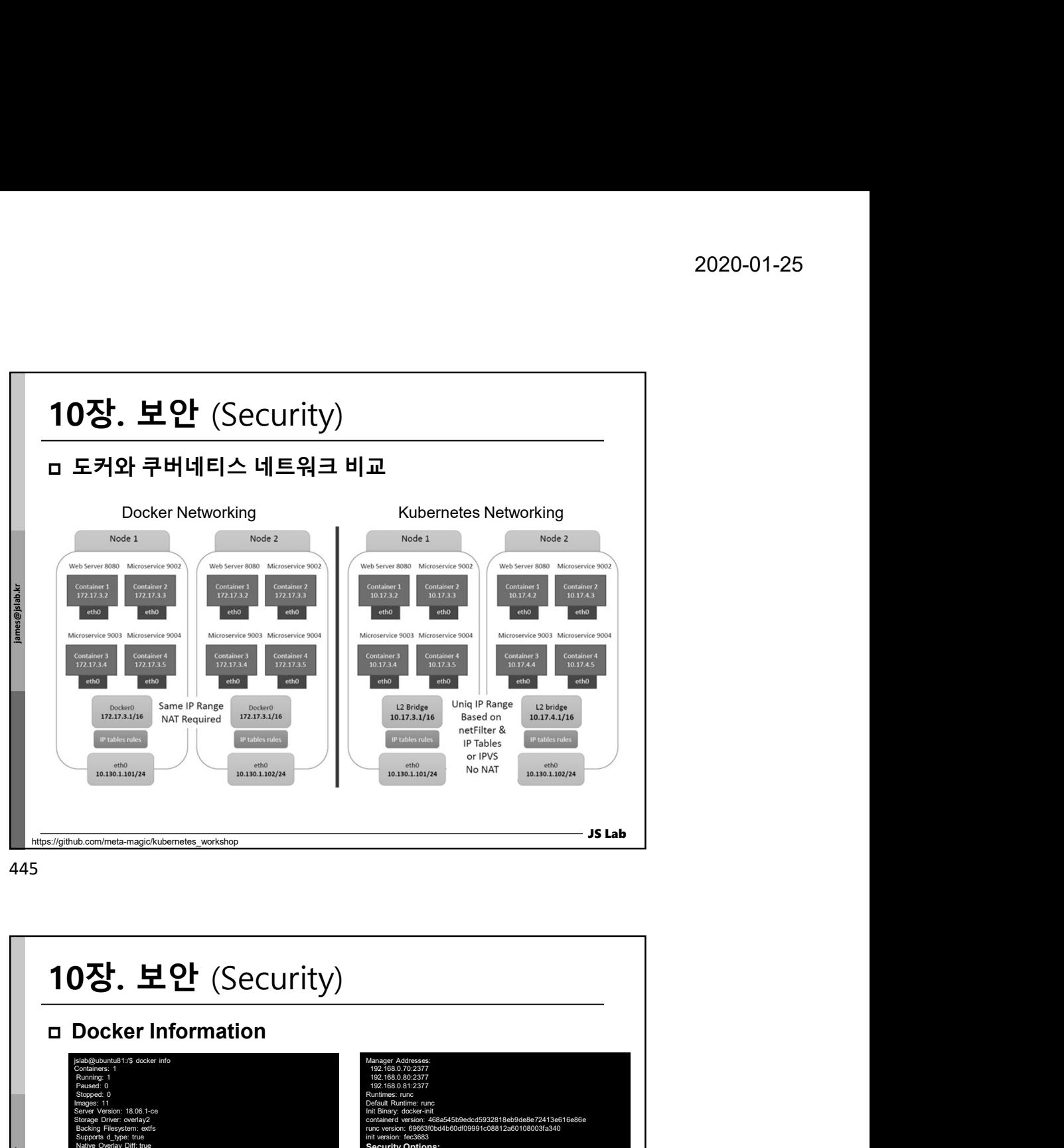

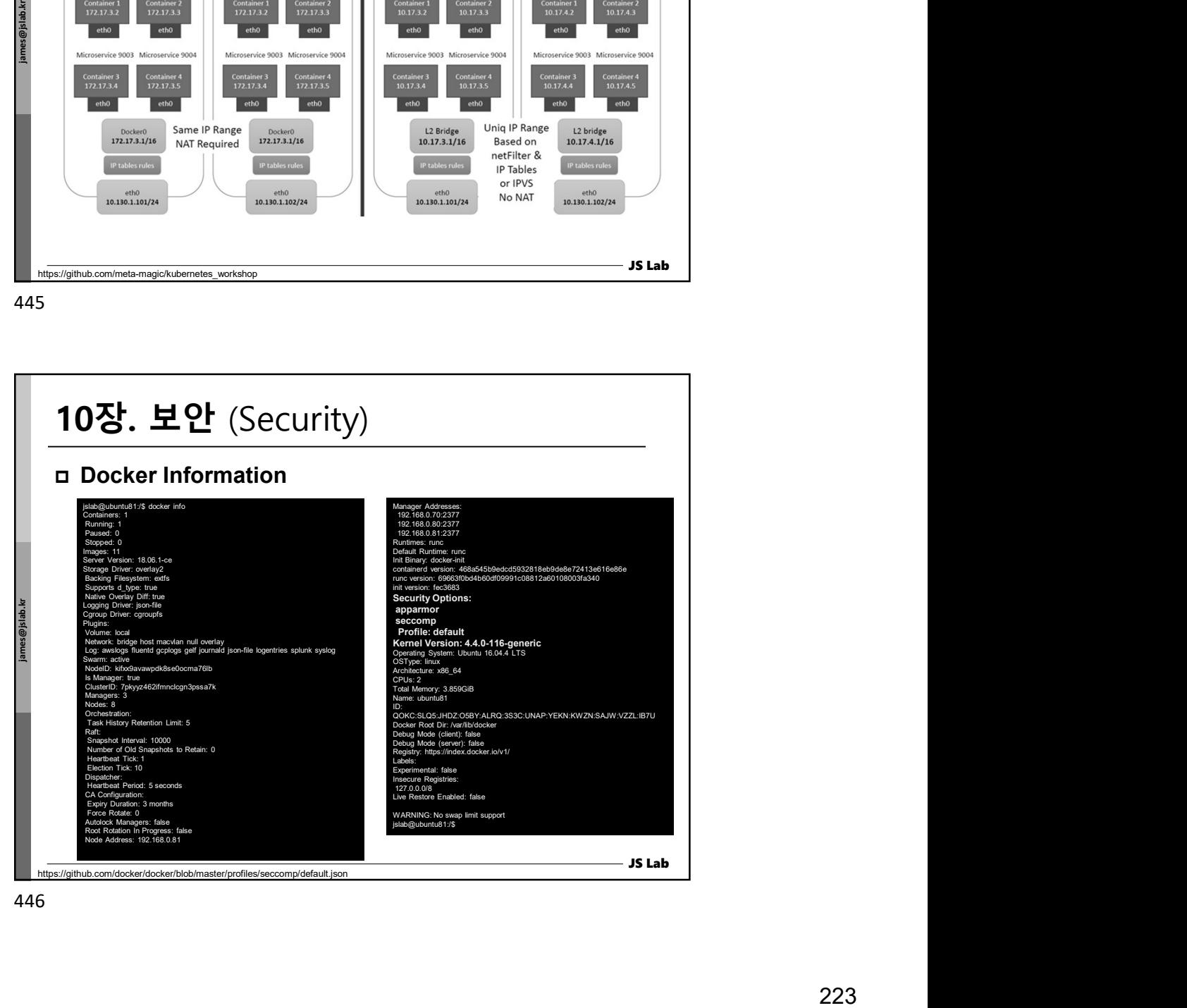

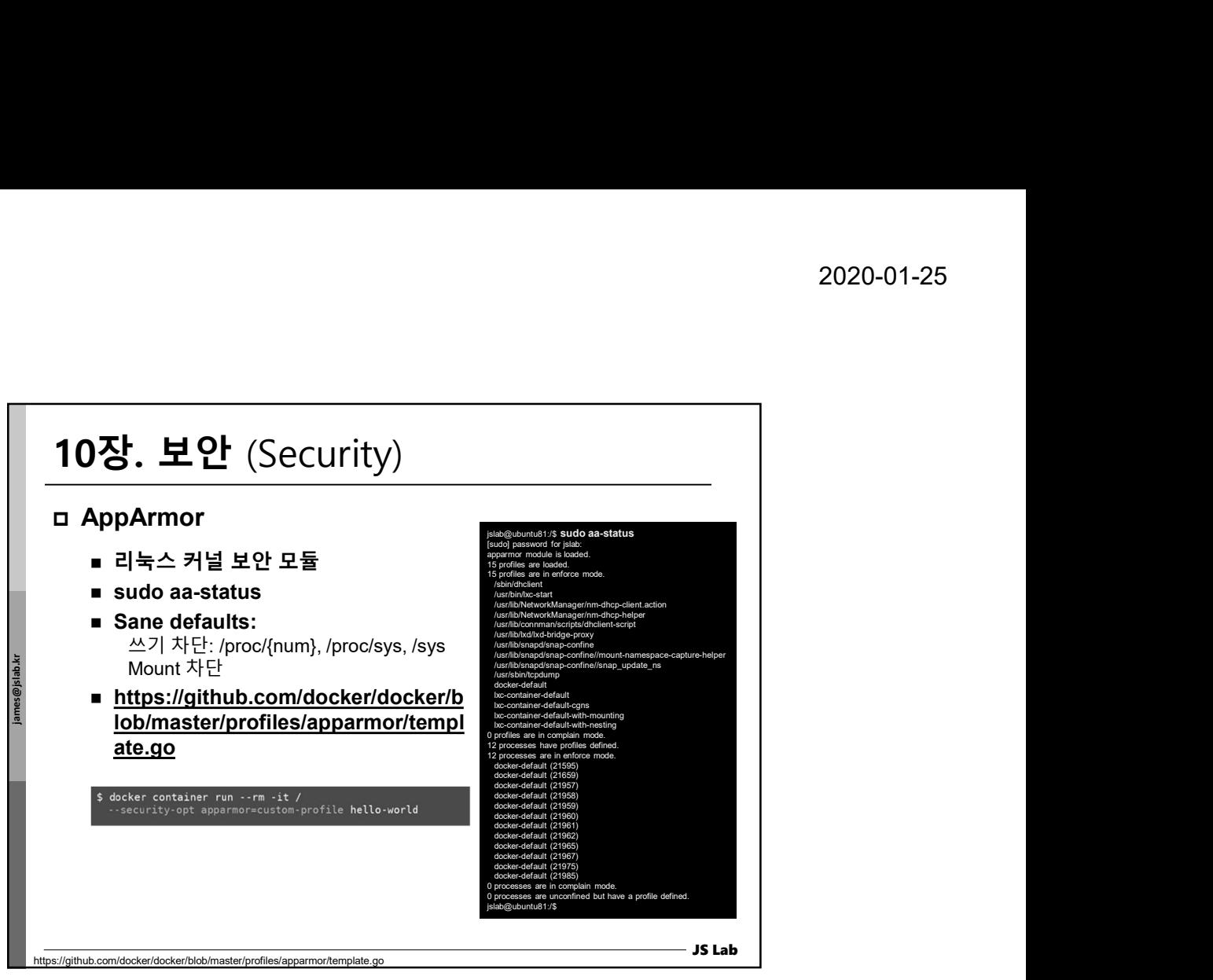

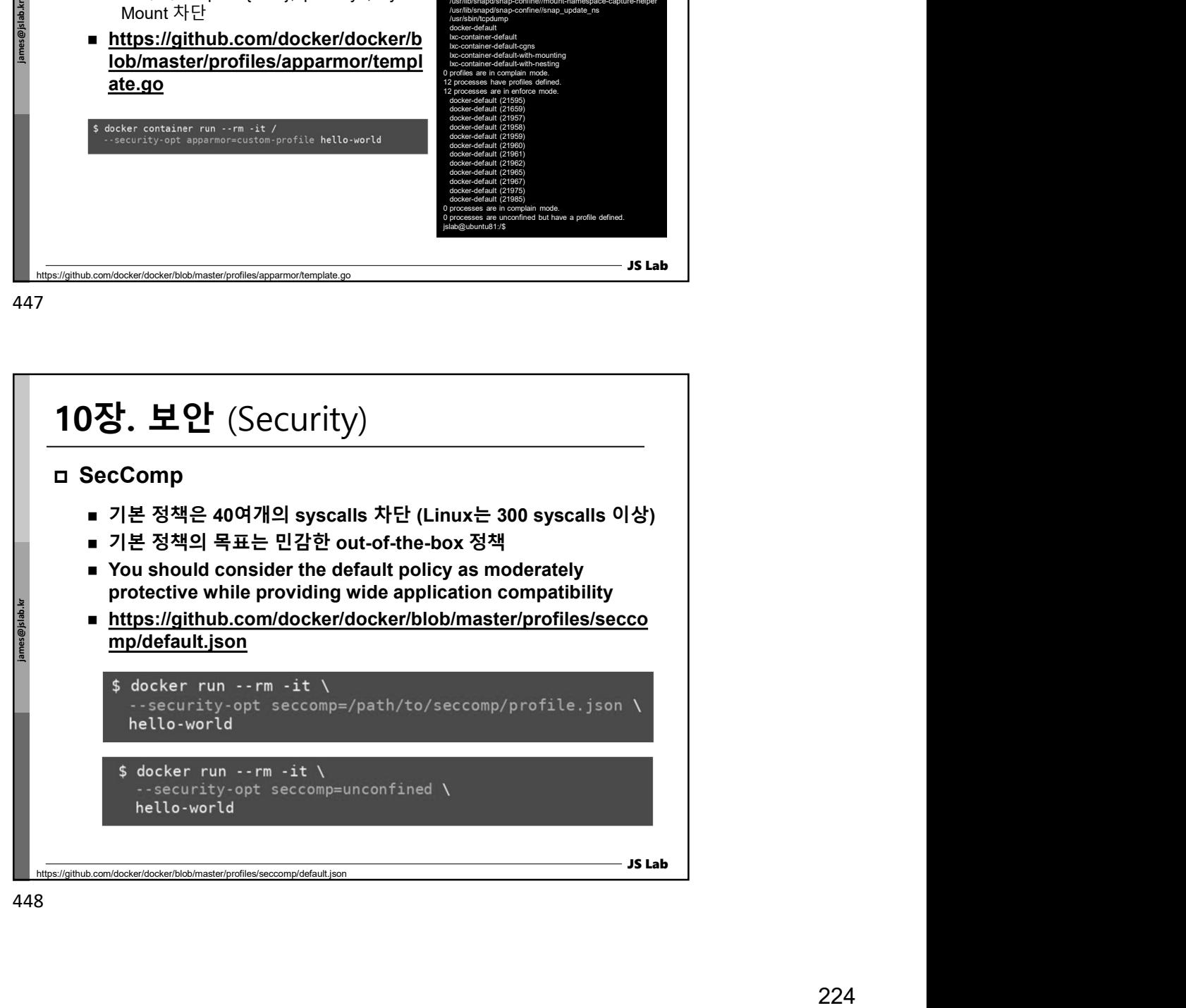

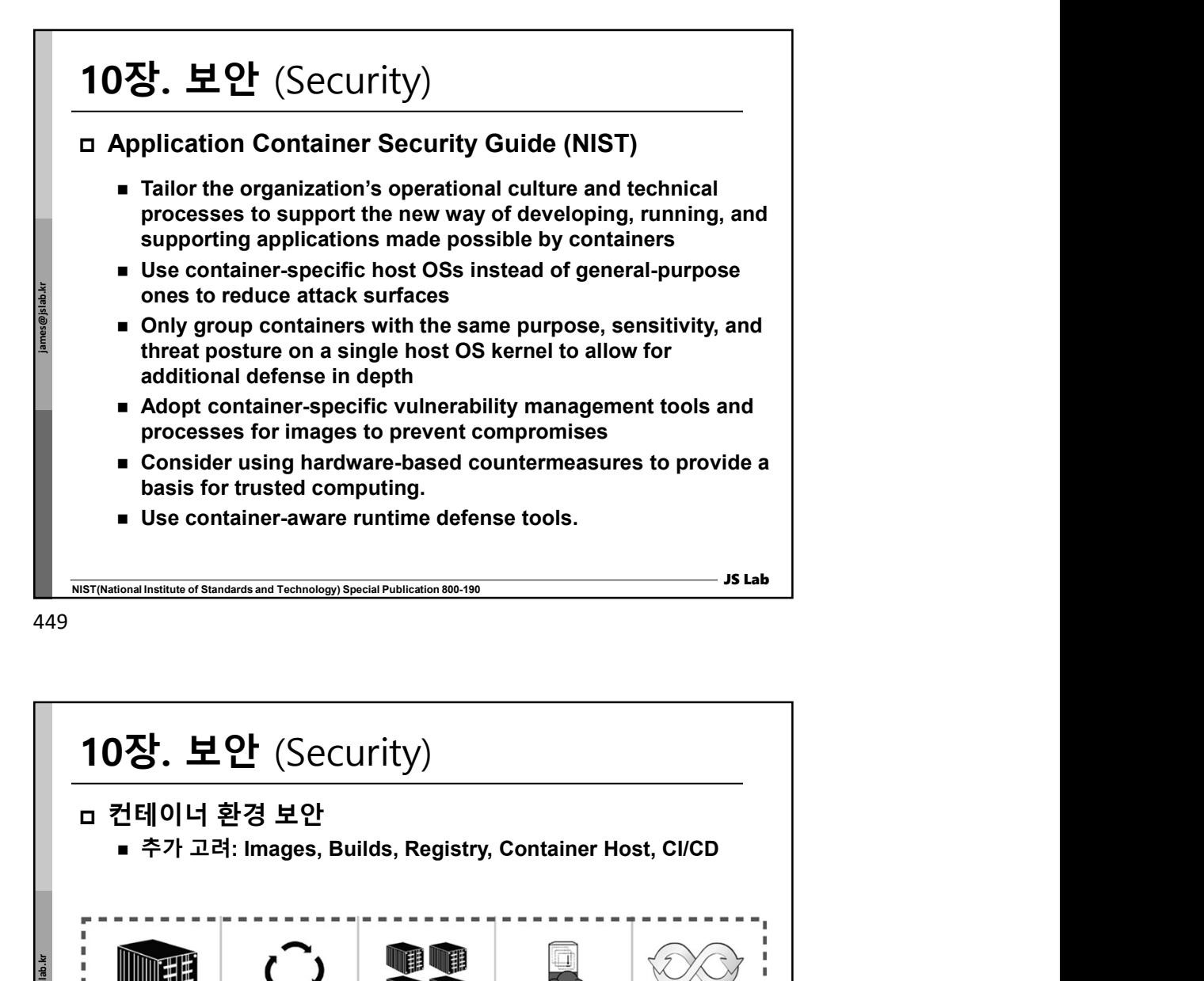

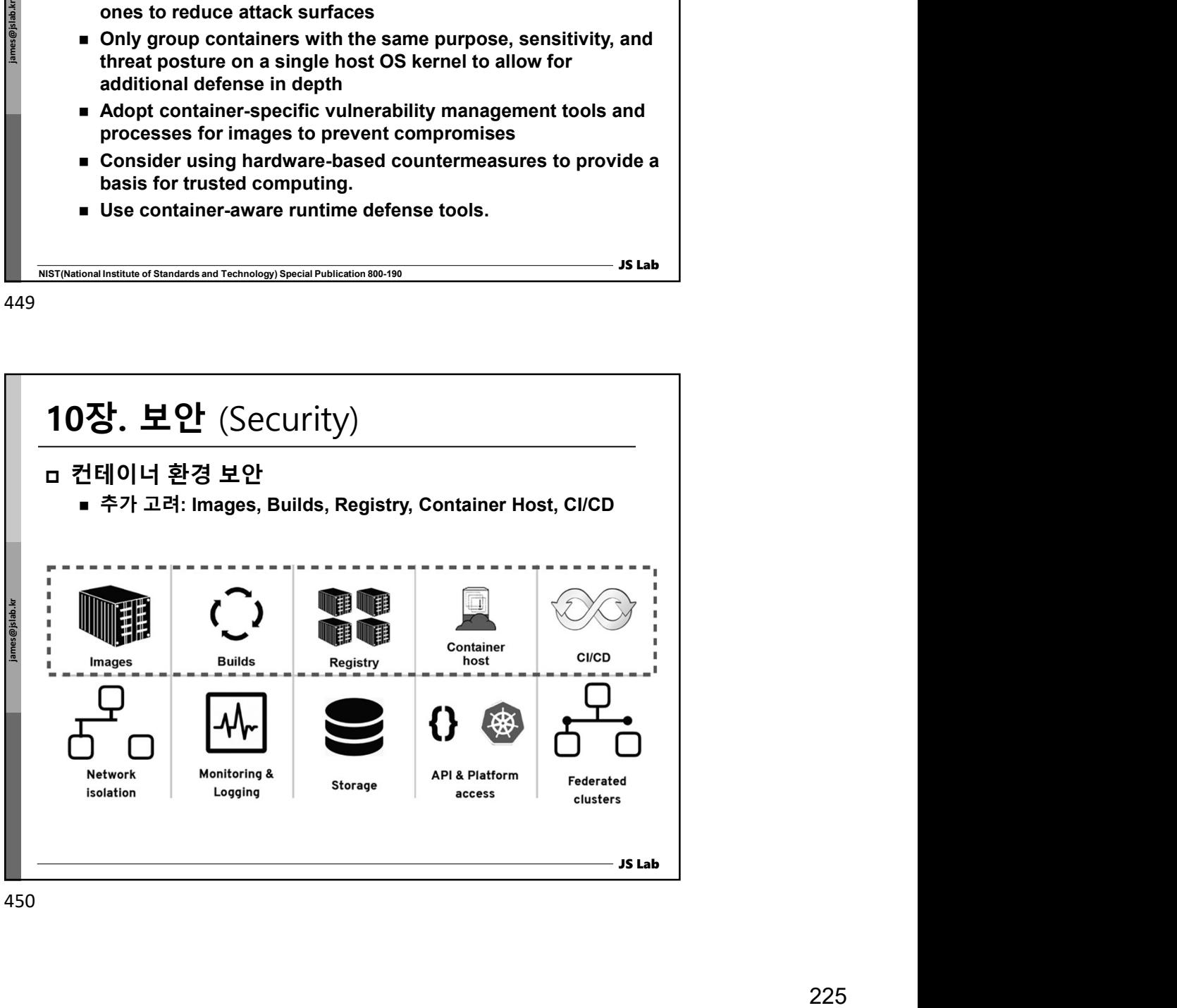

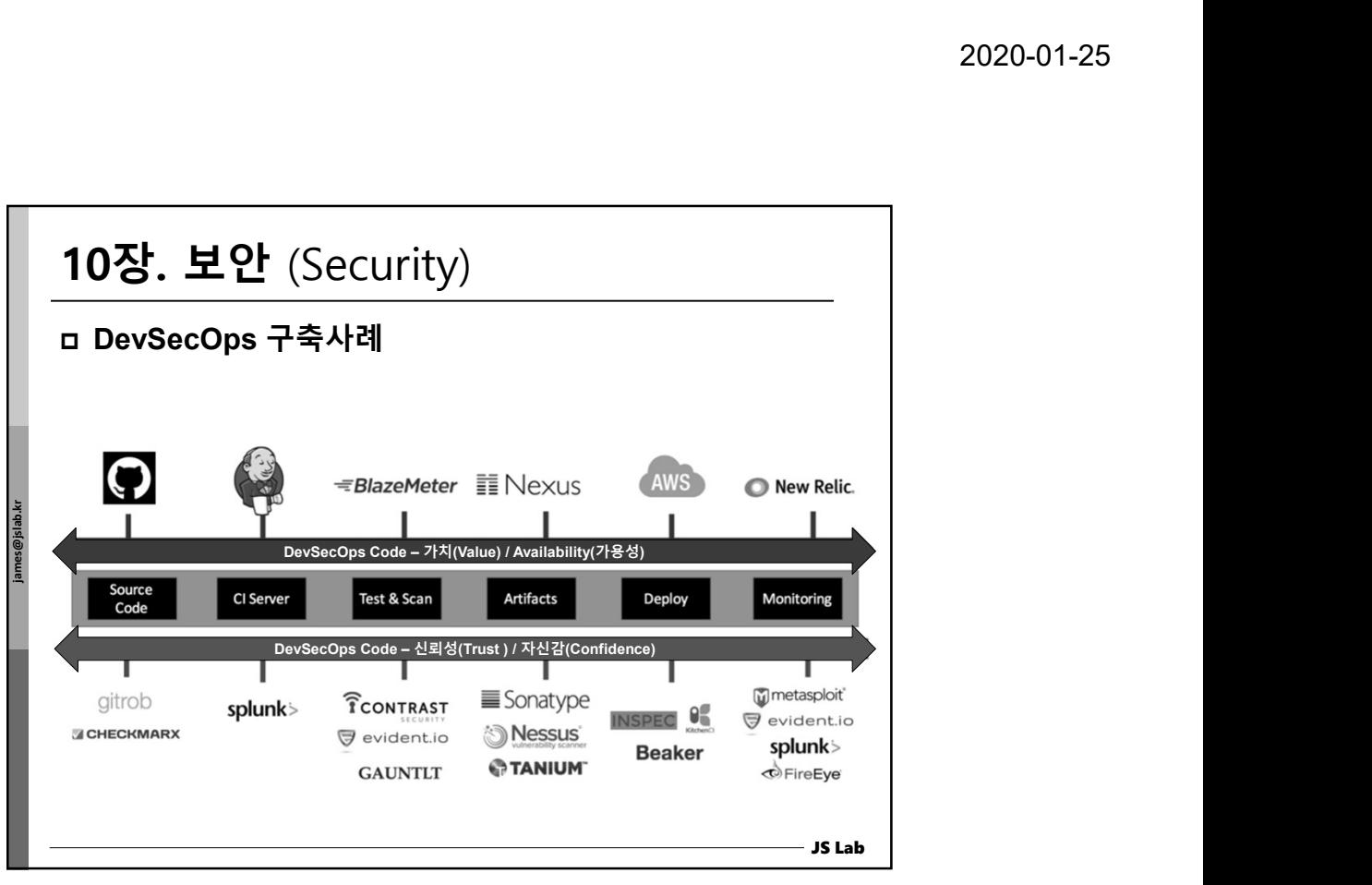

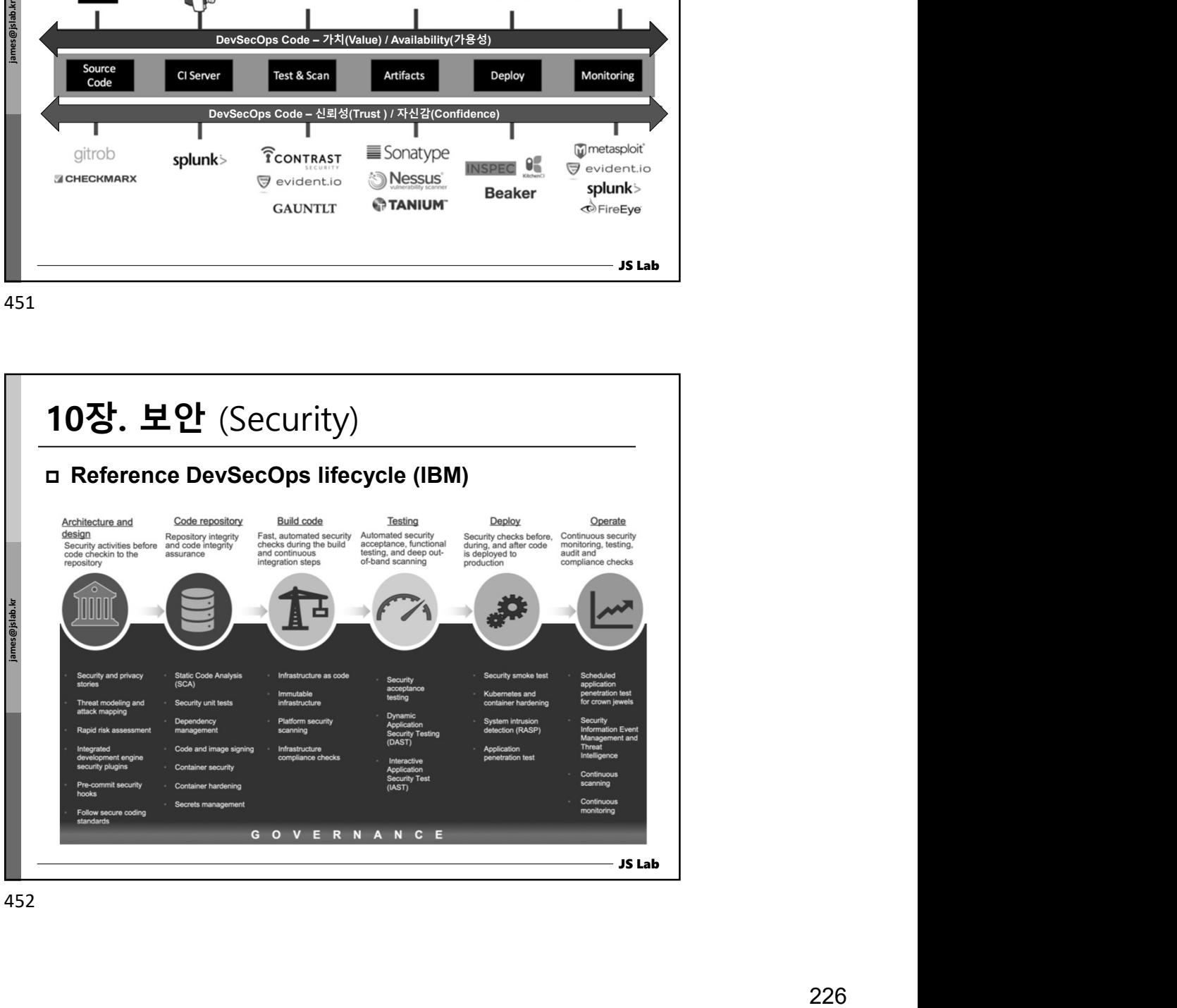

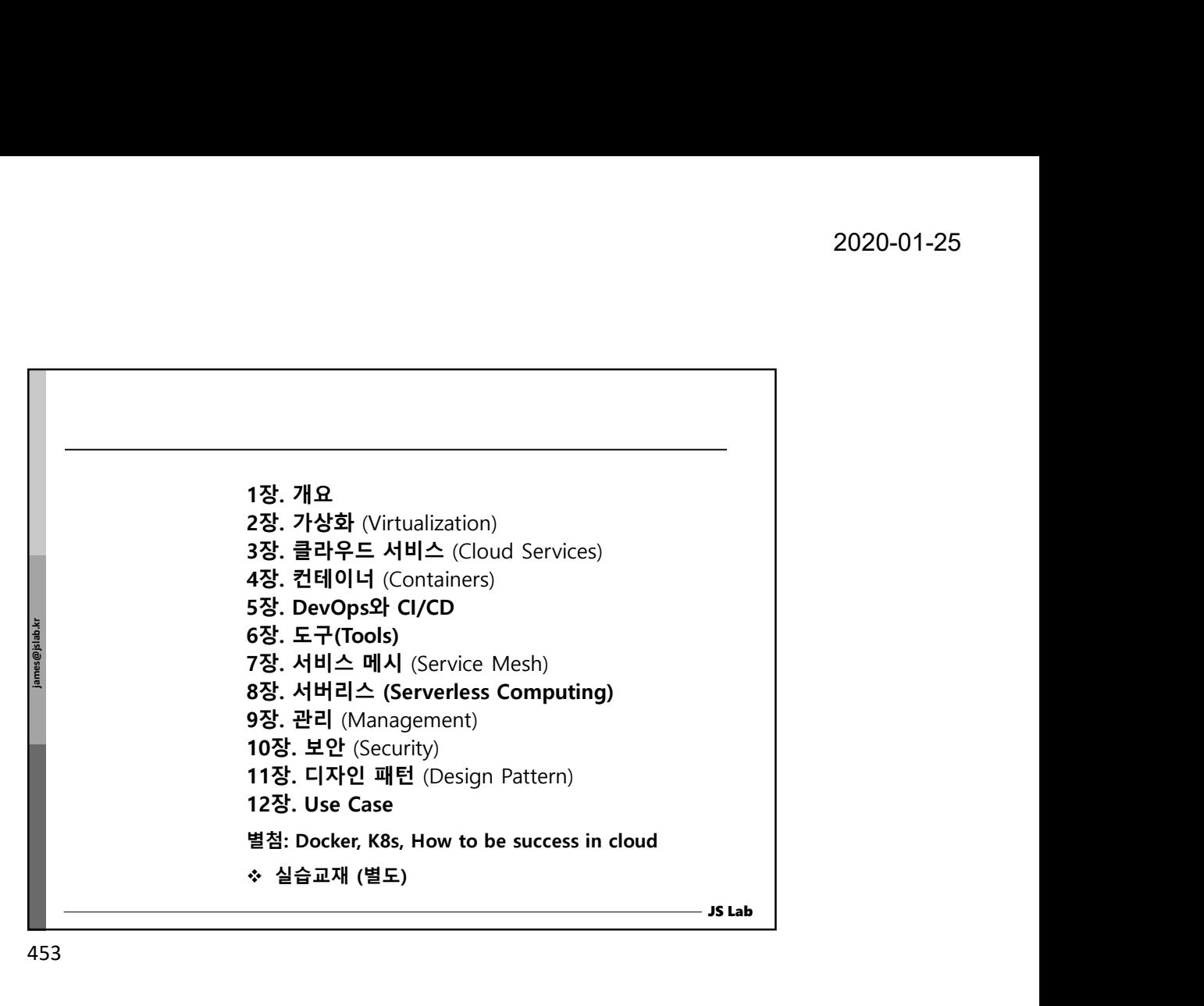

![](_page_226_Figure_3.jpeg)

![](_page_227_Figure_1.jpeg)

![](_page_227_Figure_3.jpeg)

![](_page_228_Figure_1.jpeg)

![](_page_228_Figure_3.jpeg)

![](_page_229_Figure_1.jpeg)

![](_page_229_Figure_2.jpeg)

![](_page_229_Figure_3.jpeg)

![](_page_230_Figure_1.jpeg)

![](_page_230_Figure_3.jpeg)

![](_page_231_Figure_1.jpeg)

![](_page_231_Figure_2.jpeg)

![](_page_231_Figure_3.jpeg)

![](_page_232_Figure_1.jpeg)

![](_page_232_Figure_3.jpeg)

![](_page_233_Figure_1.jpeg)

![](_page_233_Figure_3.jpeg)

![](_page_234_Figure_1.jpeg)

![](_page_234_Figure_3.jpeg)

![](_page_235_Figure_1.jpeg)

![](_page_235_Figure_3.jpeg)

![](_page_236_Figure_1.jpeg)

# 12장. Use Case

### IoT

enables these things to connect and exchange data,<br>creating opportunities for more direct integration of the According to Wikipedia: "The Internet of Things (IoT) is the network of physical devices, vehicles, home appliances and other items embedded with electronics, software, sensors, actuators, and connectivity which enables these things to connect and exchange data, physical world into computer-based systems, resulting in efficiency improvements, economic benefits and reduced human exertions".

![](_page_236_Figure_6.jpeg)

JS Lab

![](_page_237_Figure_1.jpeg)

![](_page_237_Figure_2.jpeg)

![](_page_237_Figure_3.jpeg)

![](_page_238_Figure_1.jpeg)

477

![](_page_238_Figure_3.jpeg)

![](_page_239_Figure_1.jpeg)

![](_page_239_Figure_2.jpeg)

![](_page_239_Figure_3.jpeg)

## 12장. Use Case

#### □ IoT Challenges

- Scale: With millions of devices added every year, we need to have infrastructure to support their network with specific storage requirements.
- Security: How can we make sure that there is always a secure communication between connection endpoints? Also, if there is a breach, how much information can one get from the system?
- **Privacy:** There are great concerns about privacy. For example, should one share his/her entire health information to some third party companies/services?
- **Interoperability:** Newer devices have the interfaces for IoT communication, but what about other legacy devices that are not IoT-enabled?

JS Lab

![](_page_240_Figure_8.jpeg)

![](_page_240_Figure_9.jpeg)

![](_page_241_Figure_1.jpeg)

![](_page_241_Figure_2.jpeg)

![](_page_241_Figure_3.jpeg)

![](_page_242_Figure_1.jpeg)

![](_page_242_Figure_3.jpeg)

![](_page_243_Figure_1.jpeg)

![](_page_243_Figure_3.jpeg)

![](_page_244_Figure_1.jpeg)

![](_page_244_Figure_3.jpeg)

![](_page_245_Figure_1.jpeg)

![](_page_245_Figure_3.jpeg)

![](_page_246_Figure_1.jpeg)

![](_page_246_Figure_3.jpeg)

![](_page_247_Figure_1.jpeg)

![](_page_247_Figure_3.jpeg)

![](_page_248_Figure_1.jpeg)

![](_page_248_Picture_131.jpeg)

![](_page_249_Figure_1.jpeg)

![](_page_249_Picture_451.jpeg)

![](_page_250_Figure_1.jpeg)

![](_page_250_Figure_3.jpeg)

![](_page_251_Figure_1.jpeg)

![](_page_251_Figure_3.jpeg)
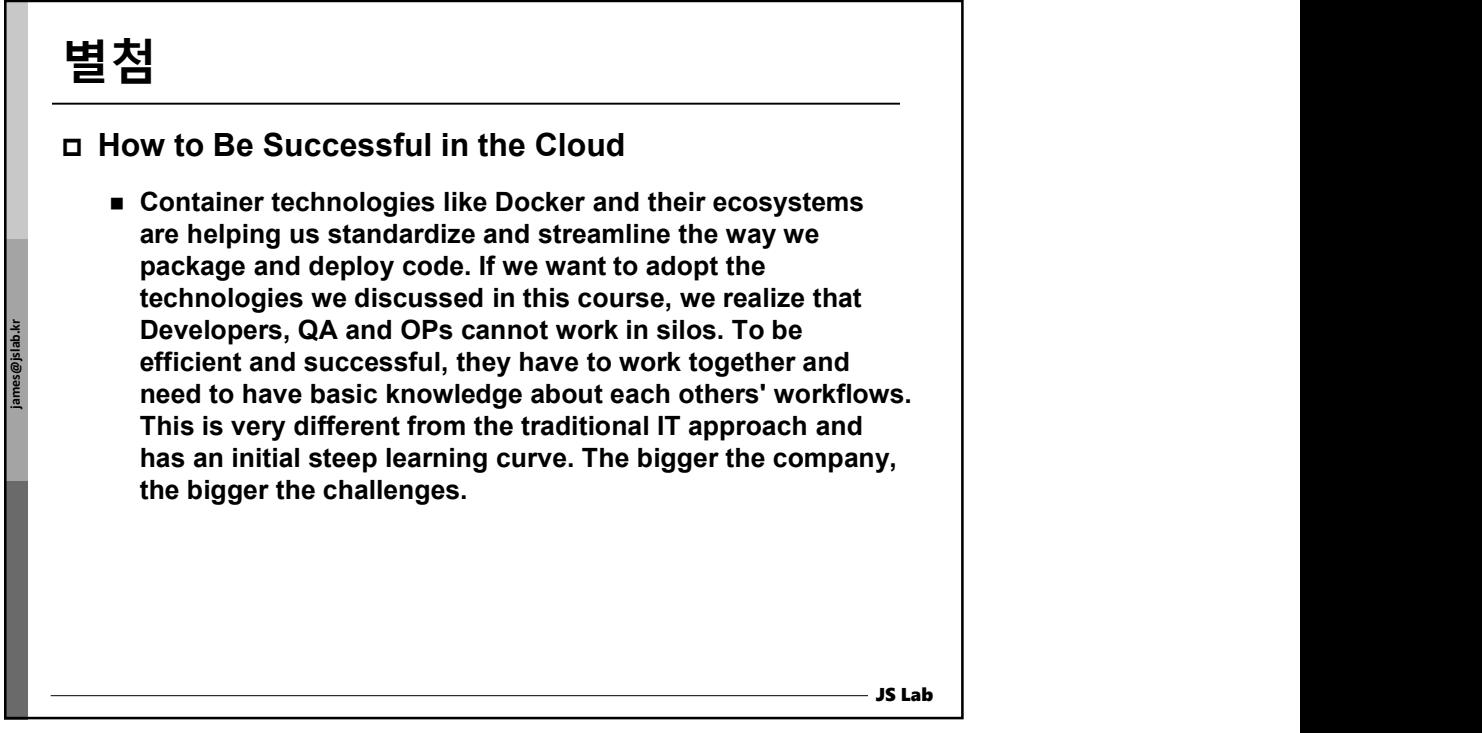

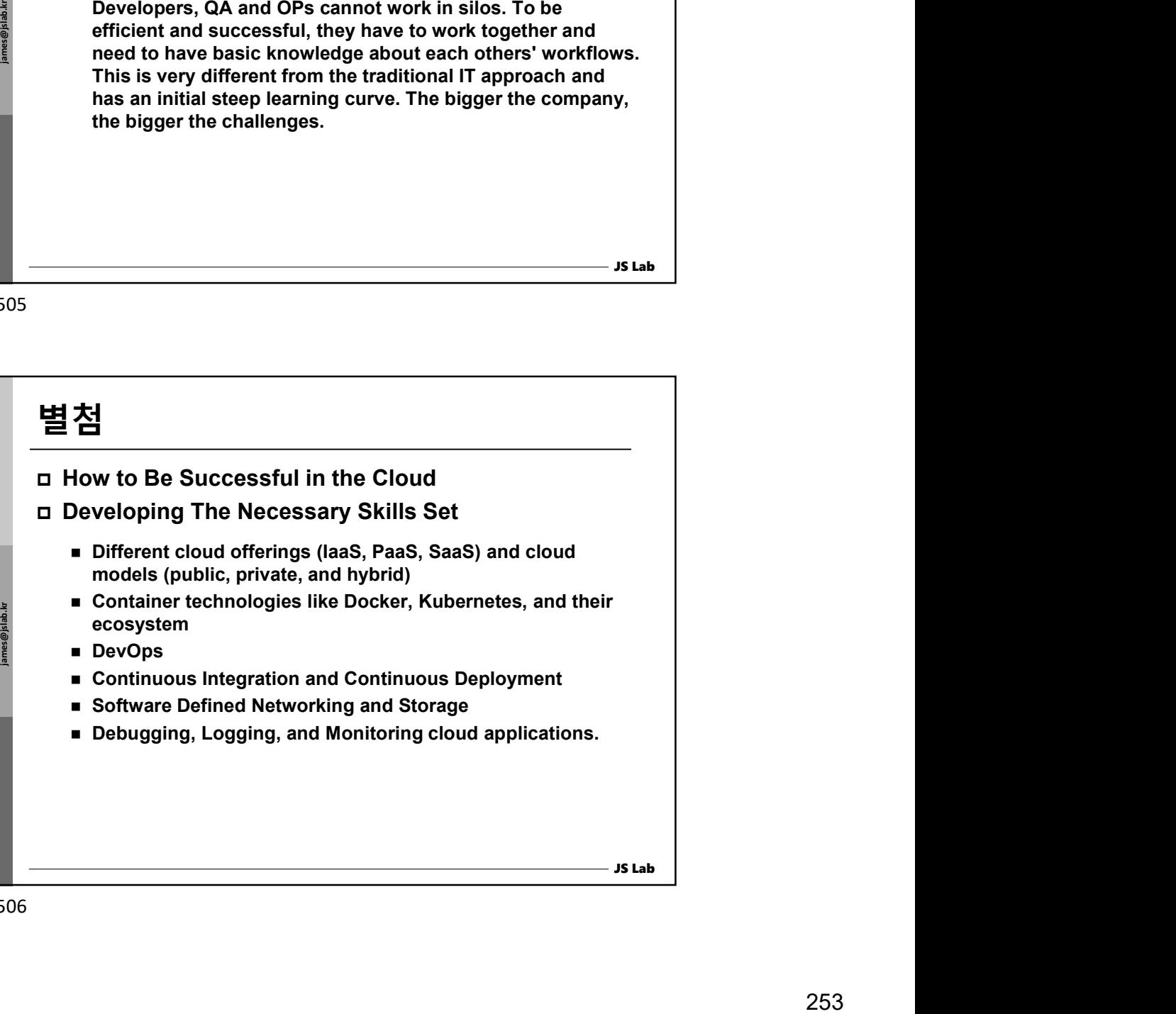

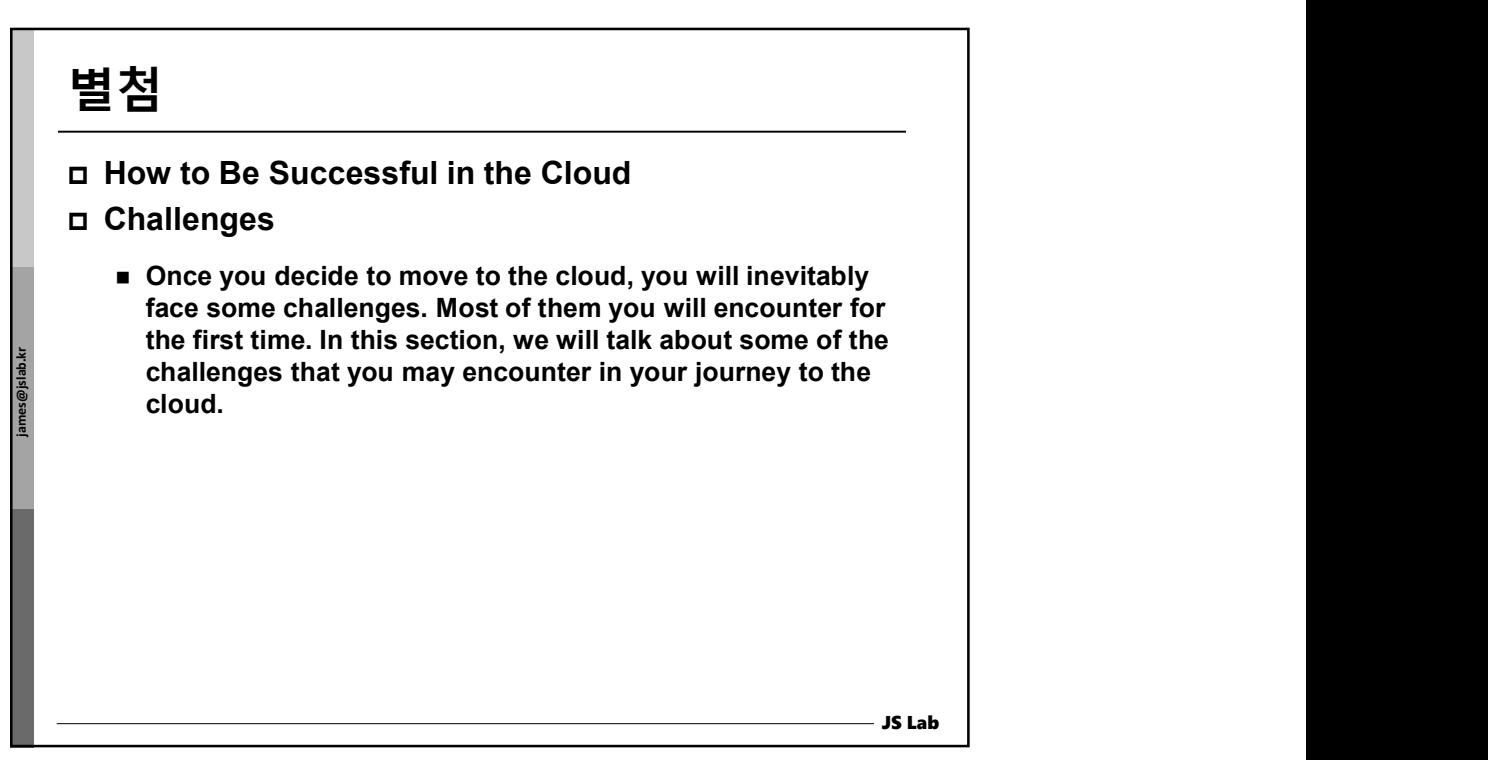

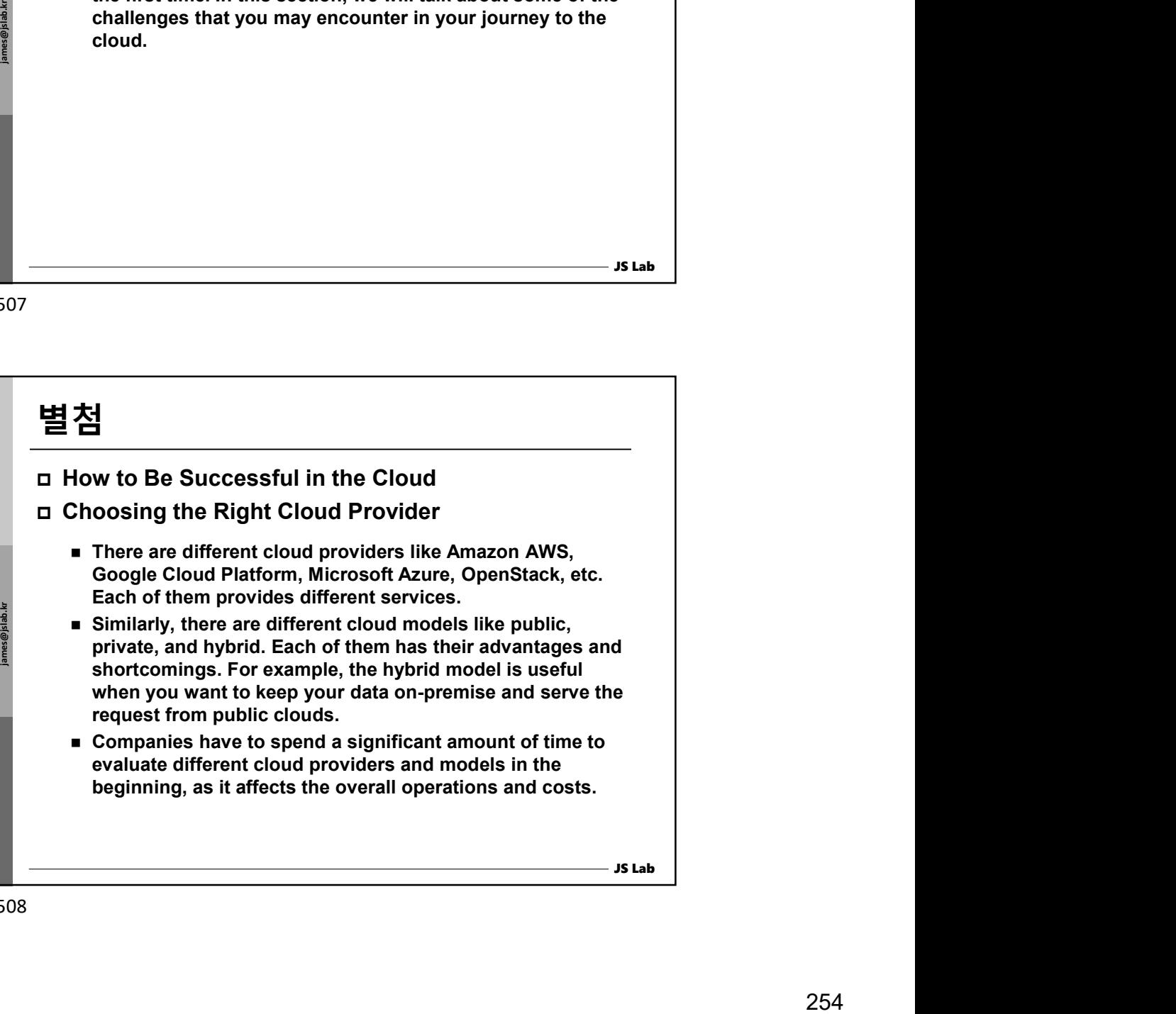

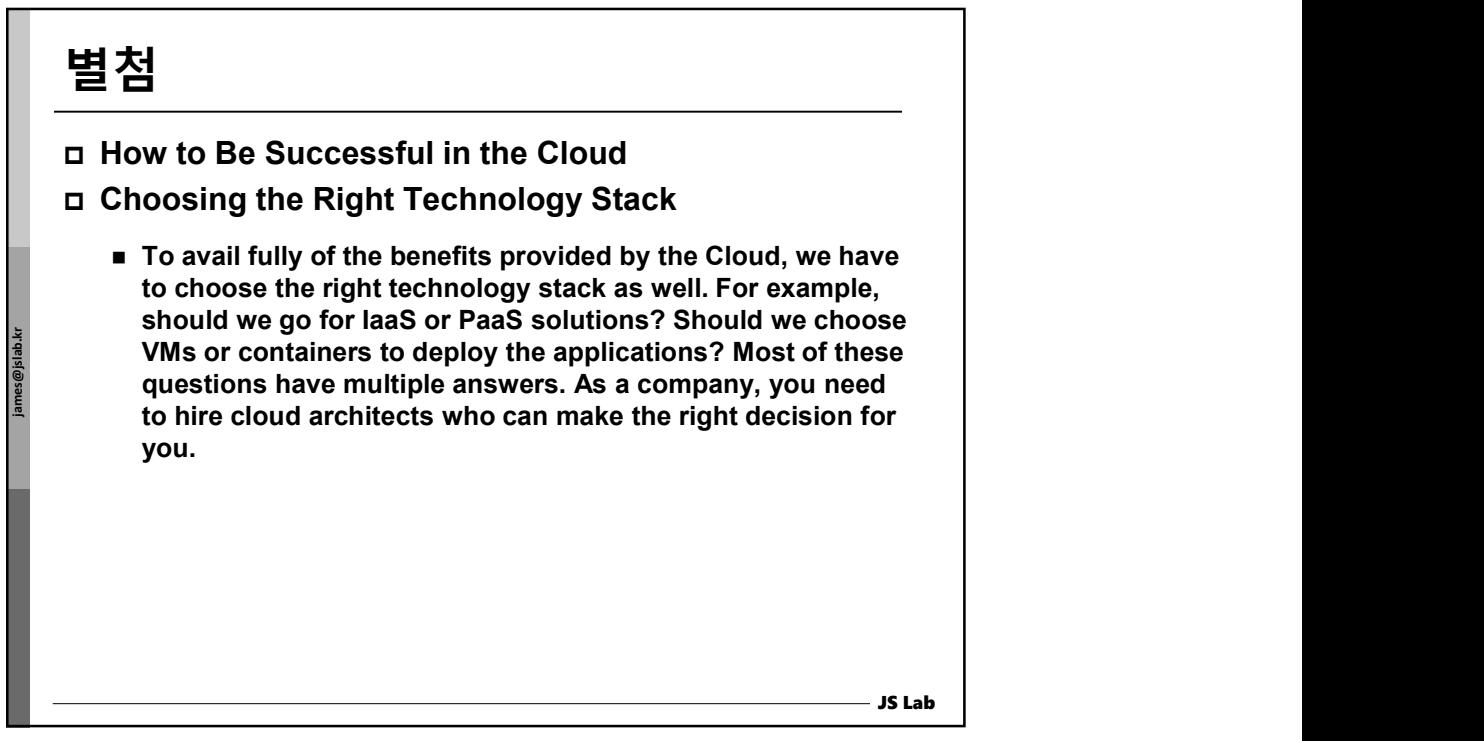

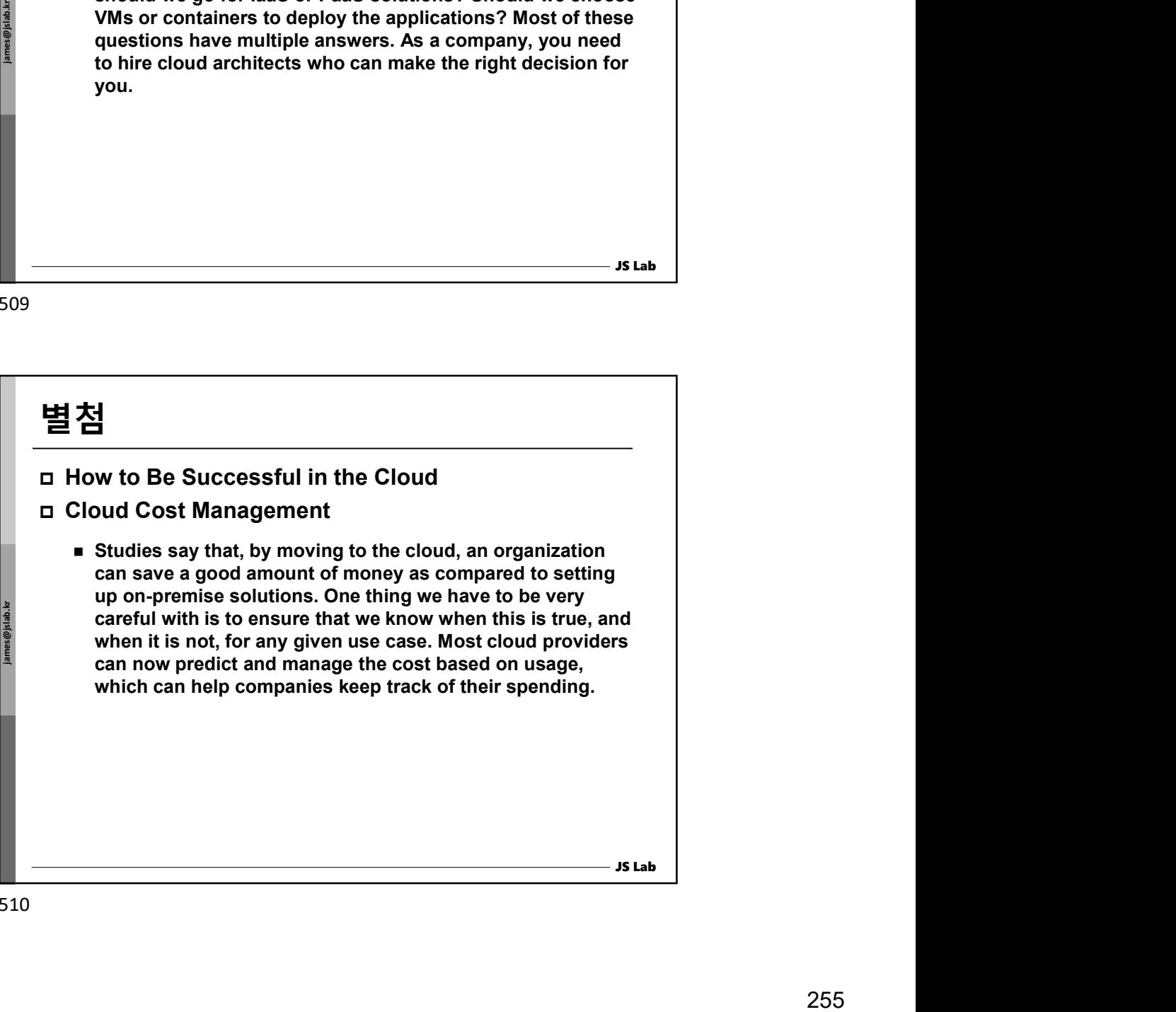

# 별첨 - 대한민국의 대한민국의 대한민국의 대한민국의 대한민국의 대한민국의 대한민국의 대한민국의 대한민국의 대한민국의 대한민국의 대한민국의 대한민국의 대한민국의 대한민국의 대한민국의 대한민국의 대한민

### How to Be Successful in the Cloud

#### Security Concerns

■ Security is one of the biggest concerns when moving towards the cloud. Companies worry about privacy, data access, accountability, account control, multi-tenancy, etc. For example, with 100% public cloud deployment, the entire data is managed on the cloud, which is not the preferred way for many companies and may not comply with regulations like FISMA (Federal Information Security Modernization Act) or HIPAA (Health Insurance Portability and Accountability Act). In such cases, companies adopt the Hybrid Cloud approach.

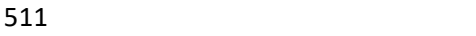

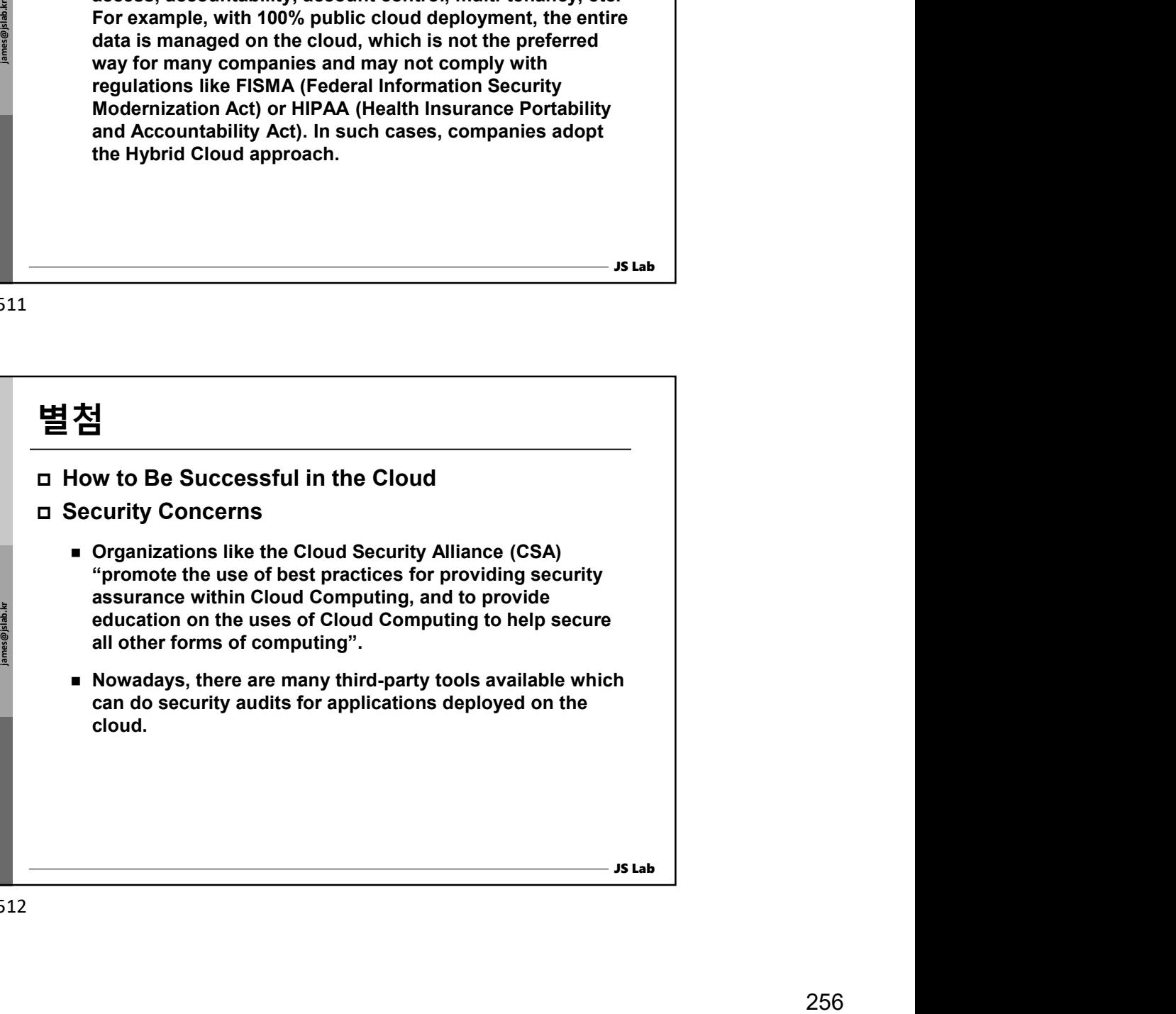

JS Lab

# 별첨 - 대한민국의 대한민국의 대한민국의 대한민국의 대한민국의 대한민국의 대한민국의 대한민국의 대한민국의 대한민국의 대한민국의 대한민국의 대한민국의 대한민국의 대한민국의 대한민국의 대한민국의 대한민

## How to Be Successful in the Cloud

#### Vendor Lock-In

■ Companies also worry about vendor lock-in when it comes to cloud computing. Cloud providers allow migration from other providers, but that is not an ideal solution. With containers becoming mainstream and using innovative solutions like Kubernetes, Docker Enterprise Edition, etc. on top of them, we can deploy the applications across datacenters on top of different cloud providers. The use of containers definitely addresses part of the vendor lock-in problem.

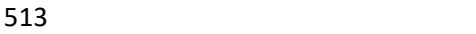

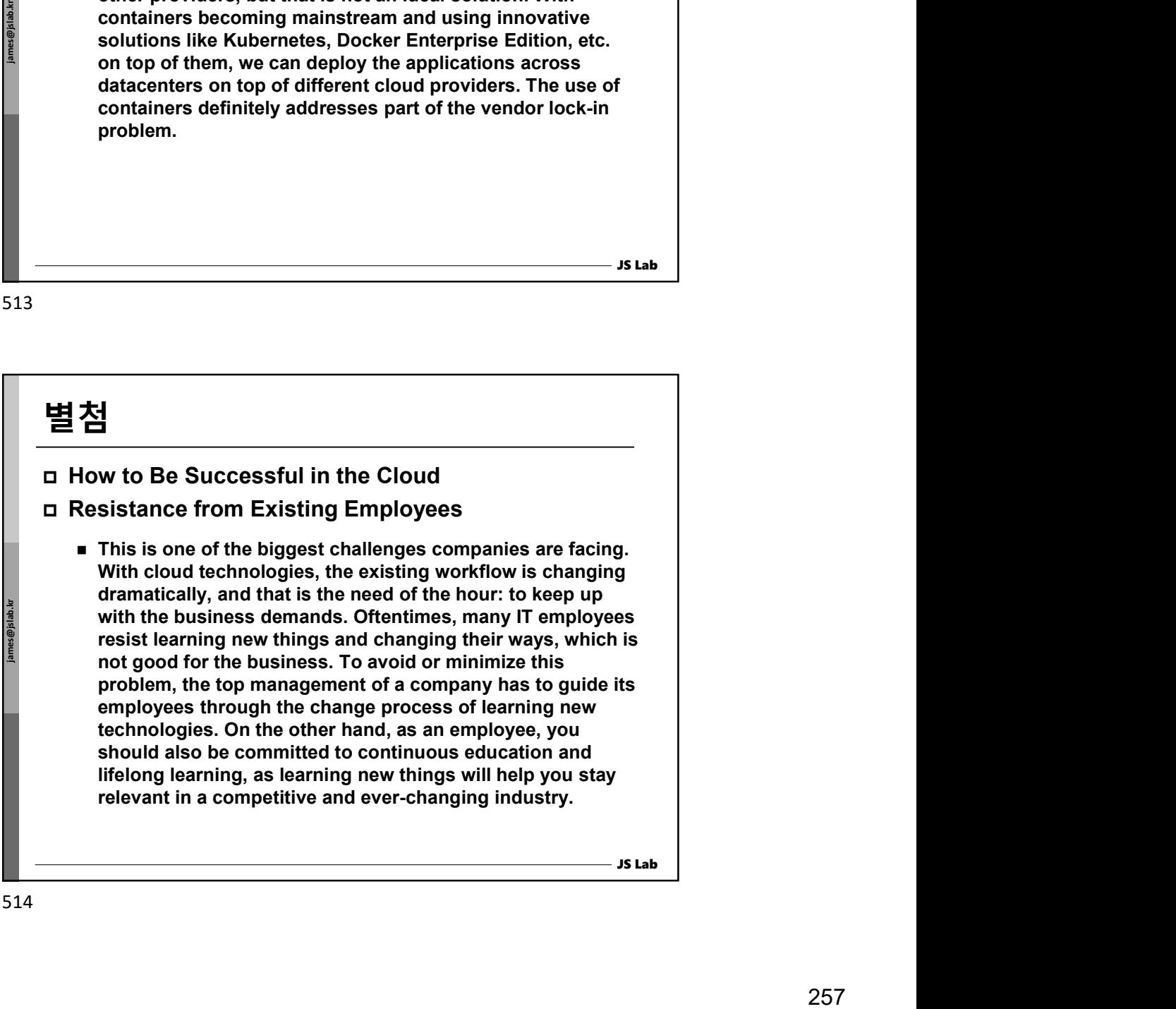

JS Lab

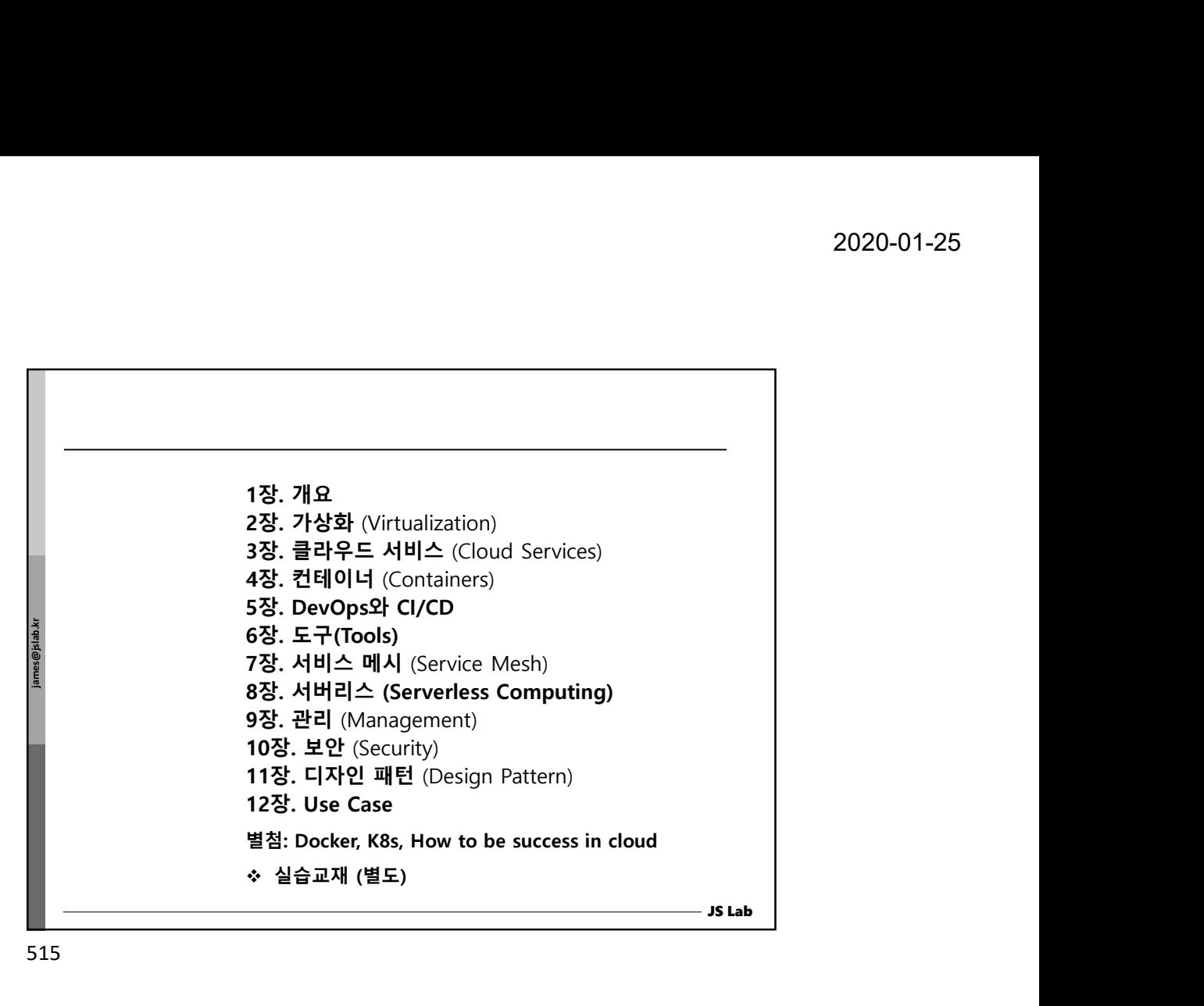

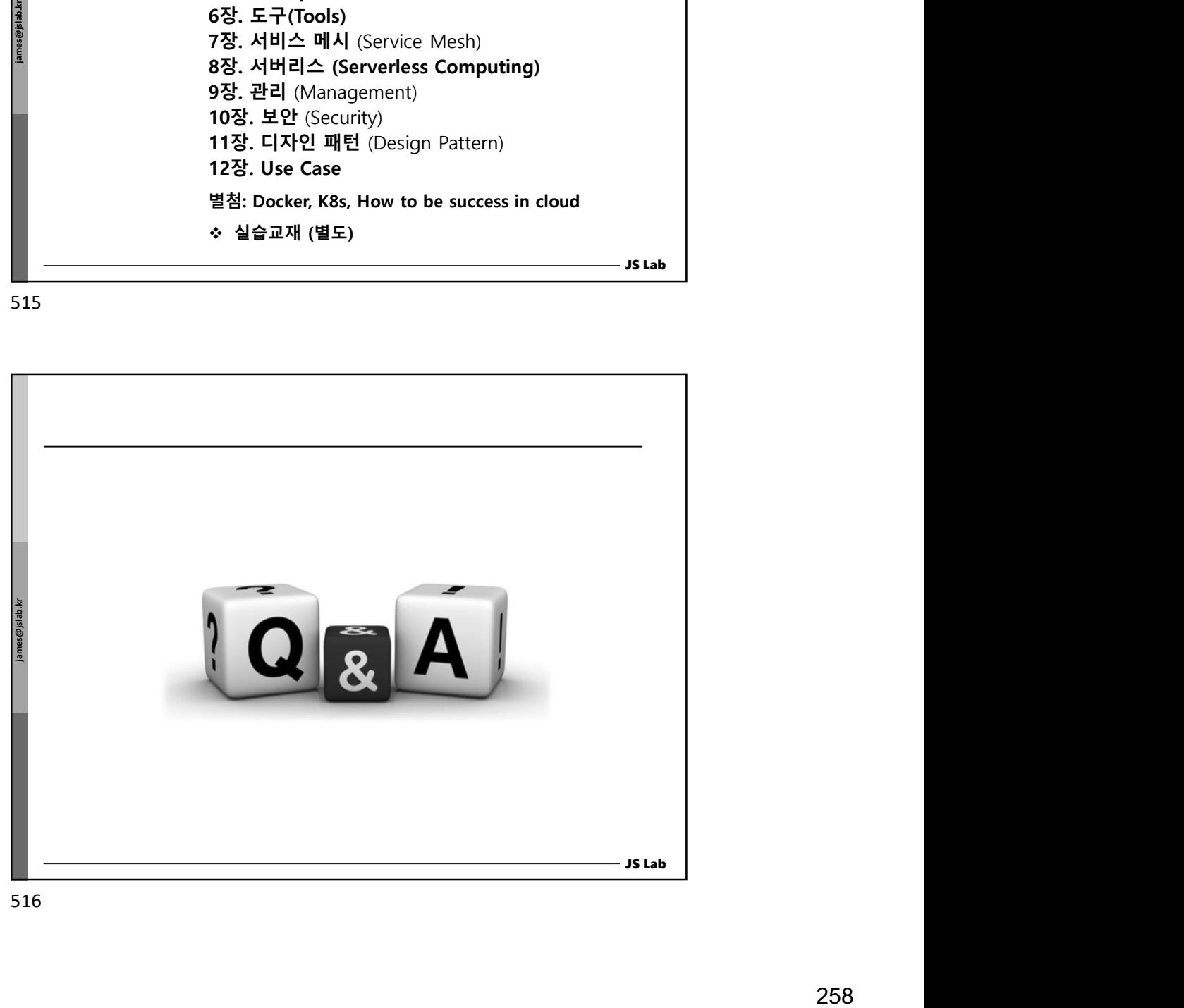

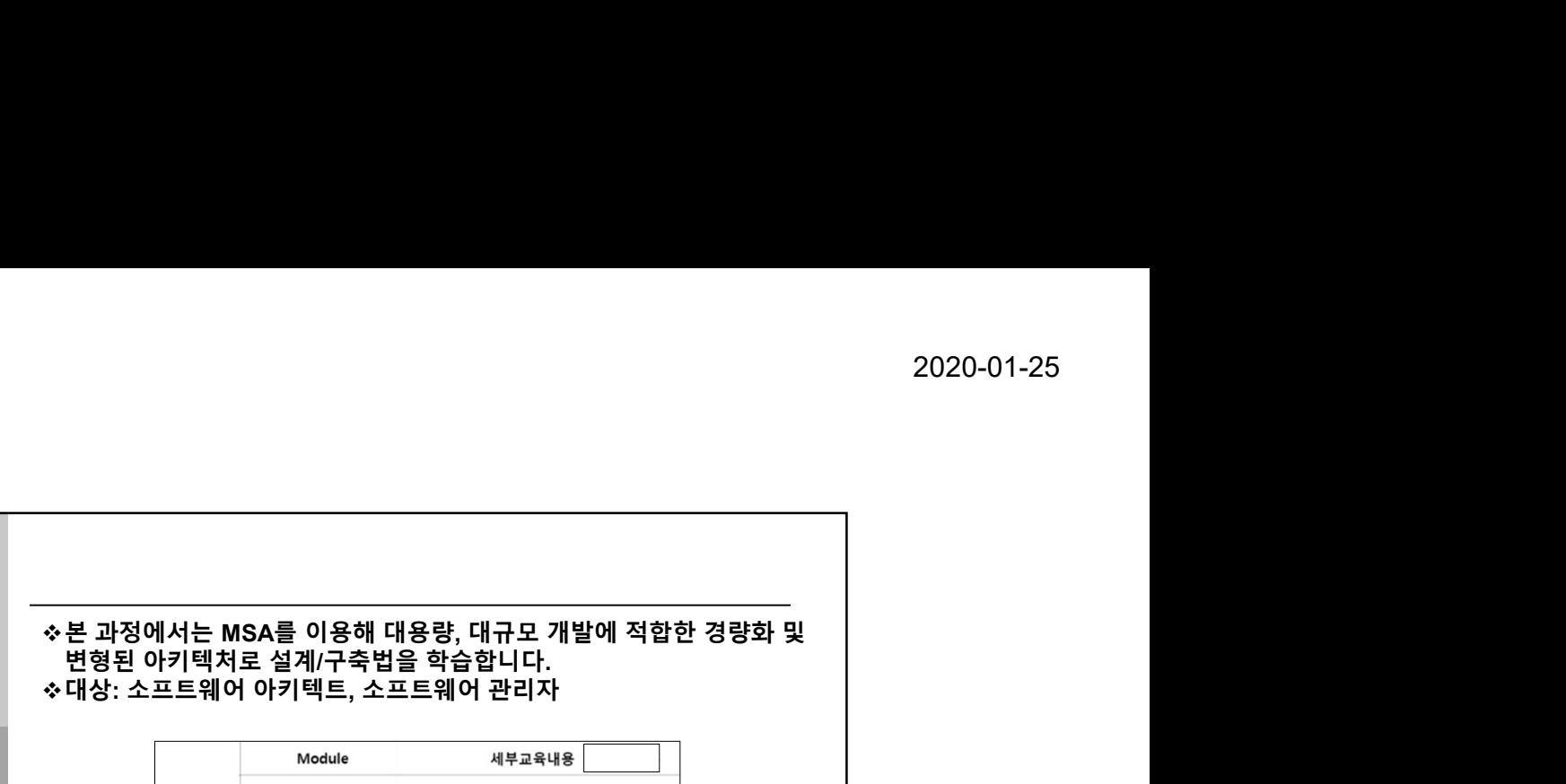

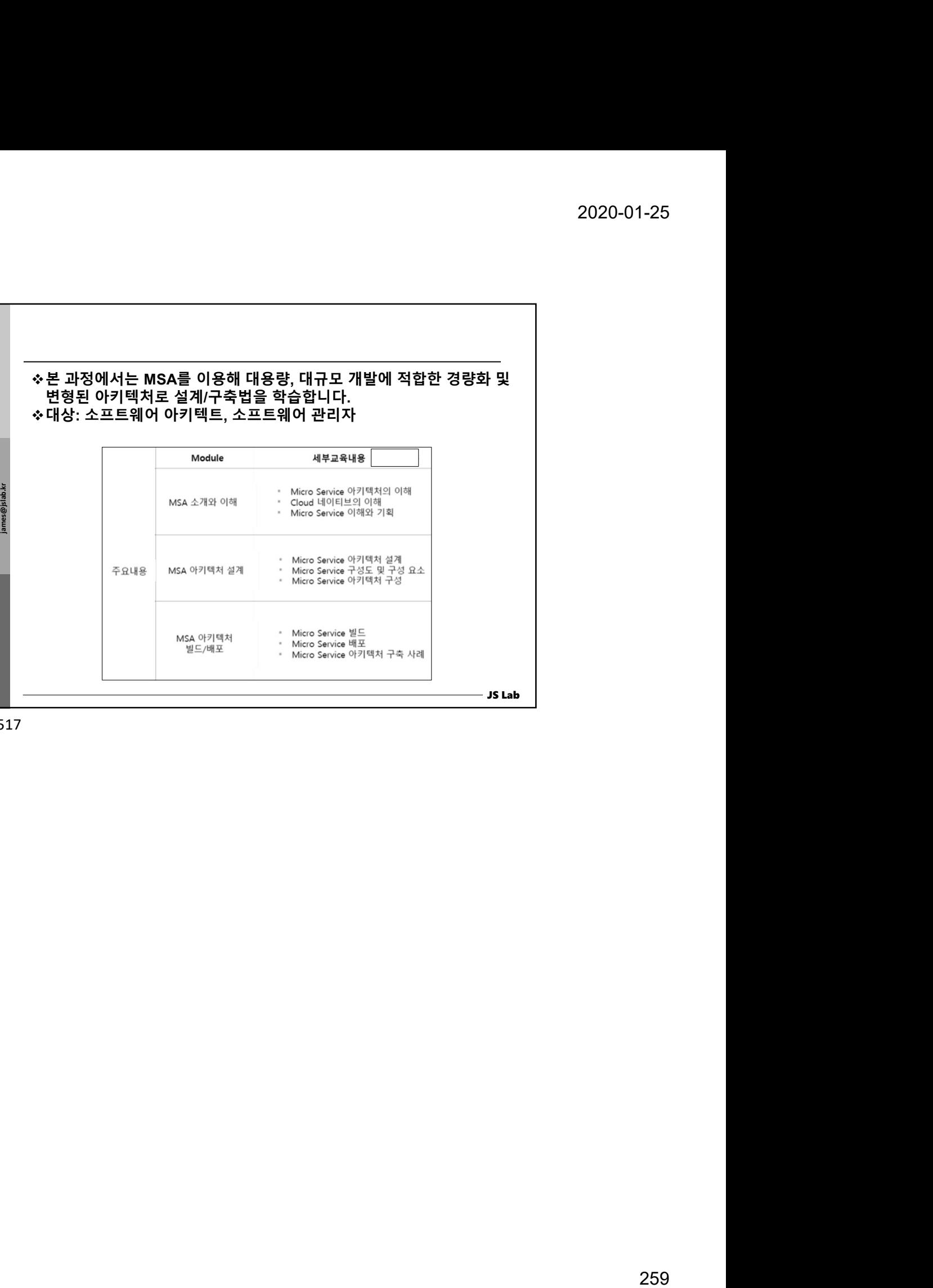